# Science informatique CM5

Antonio E. Porreca [aeporreca.org/scienceinfo](http://aeporreca.org/scienceinfo)

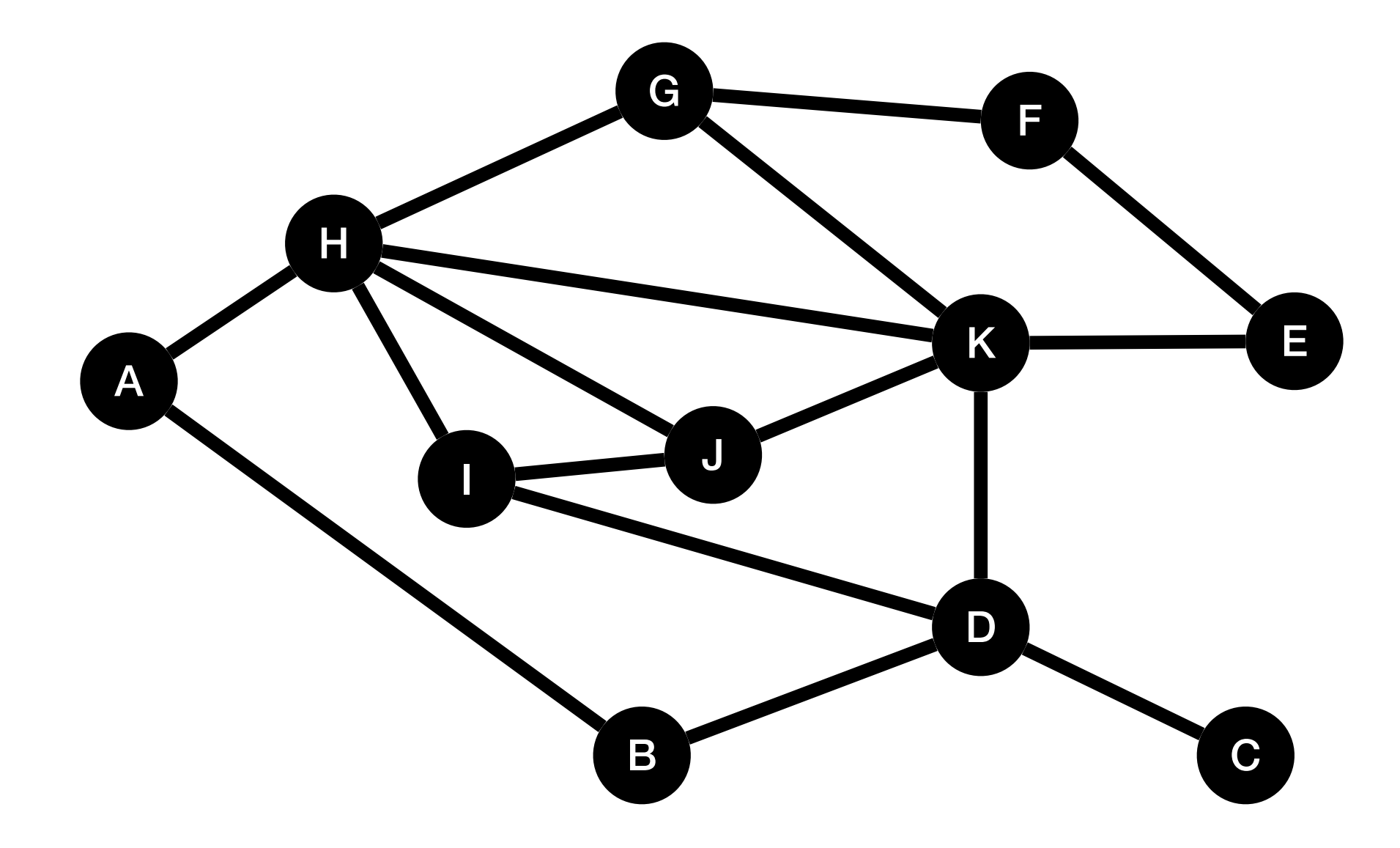

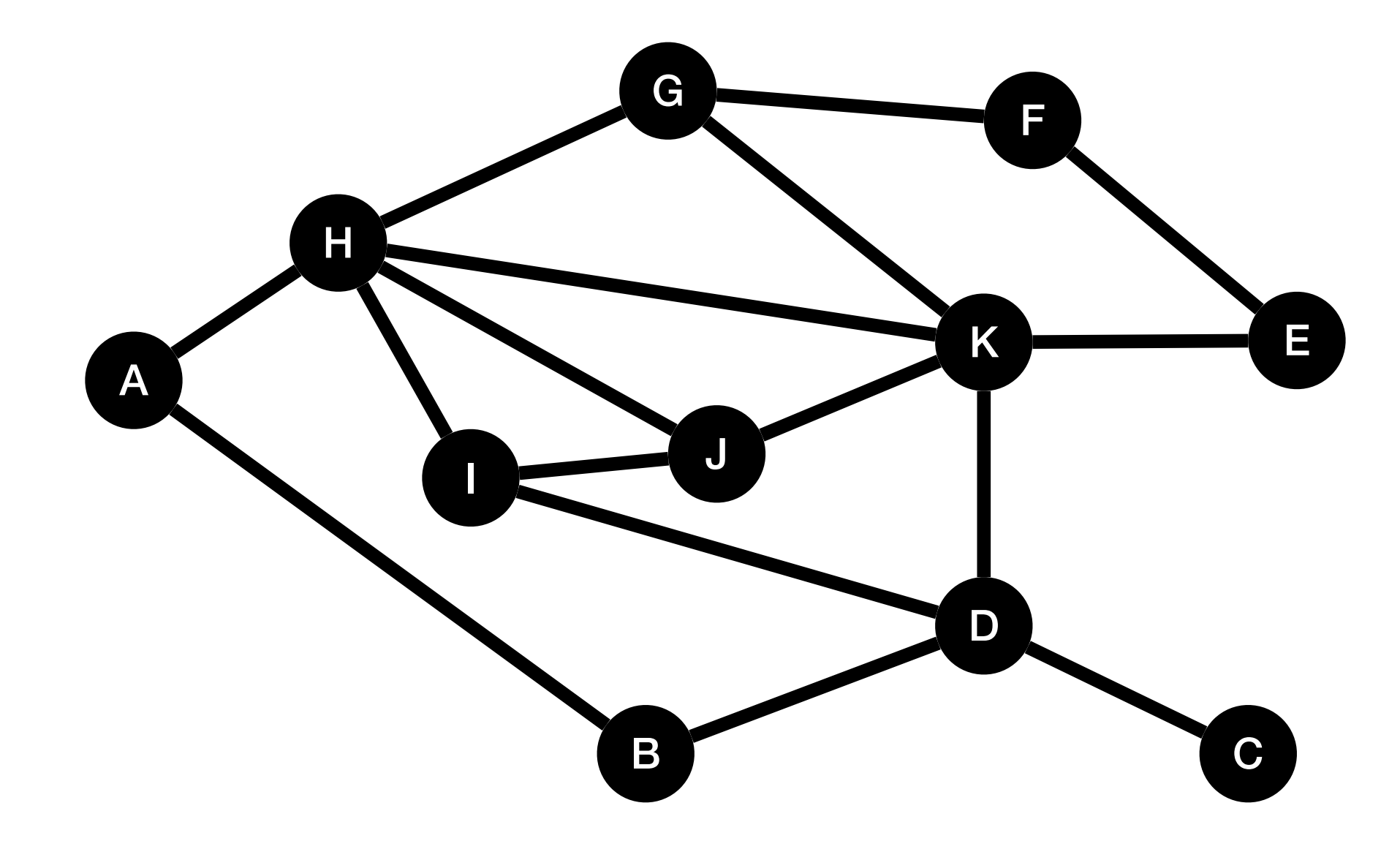

A 2

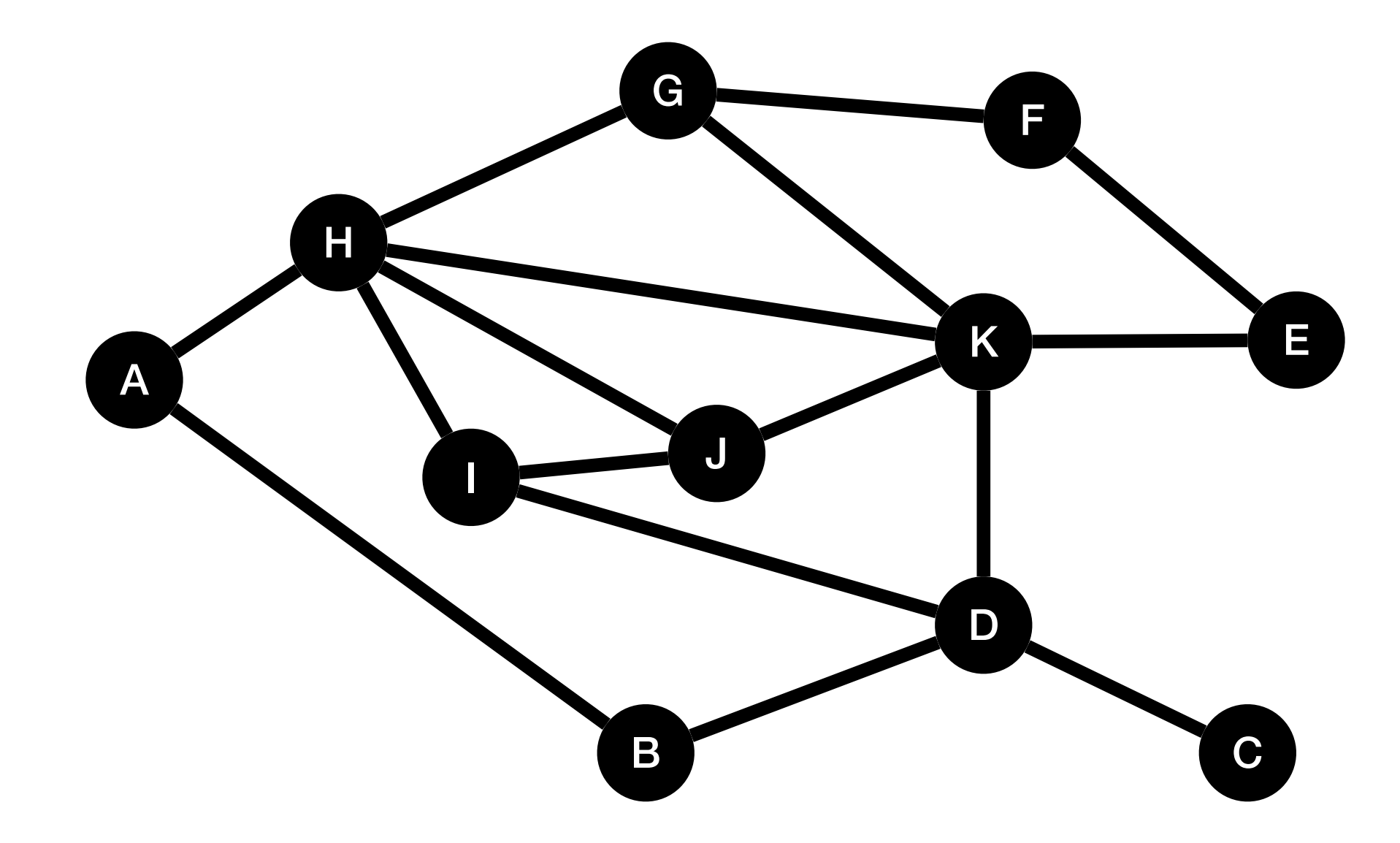

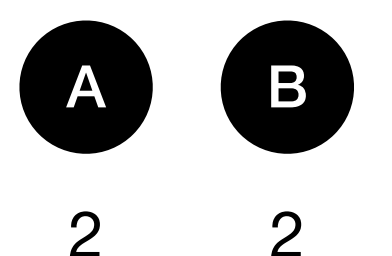

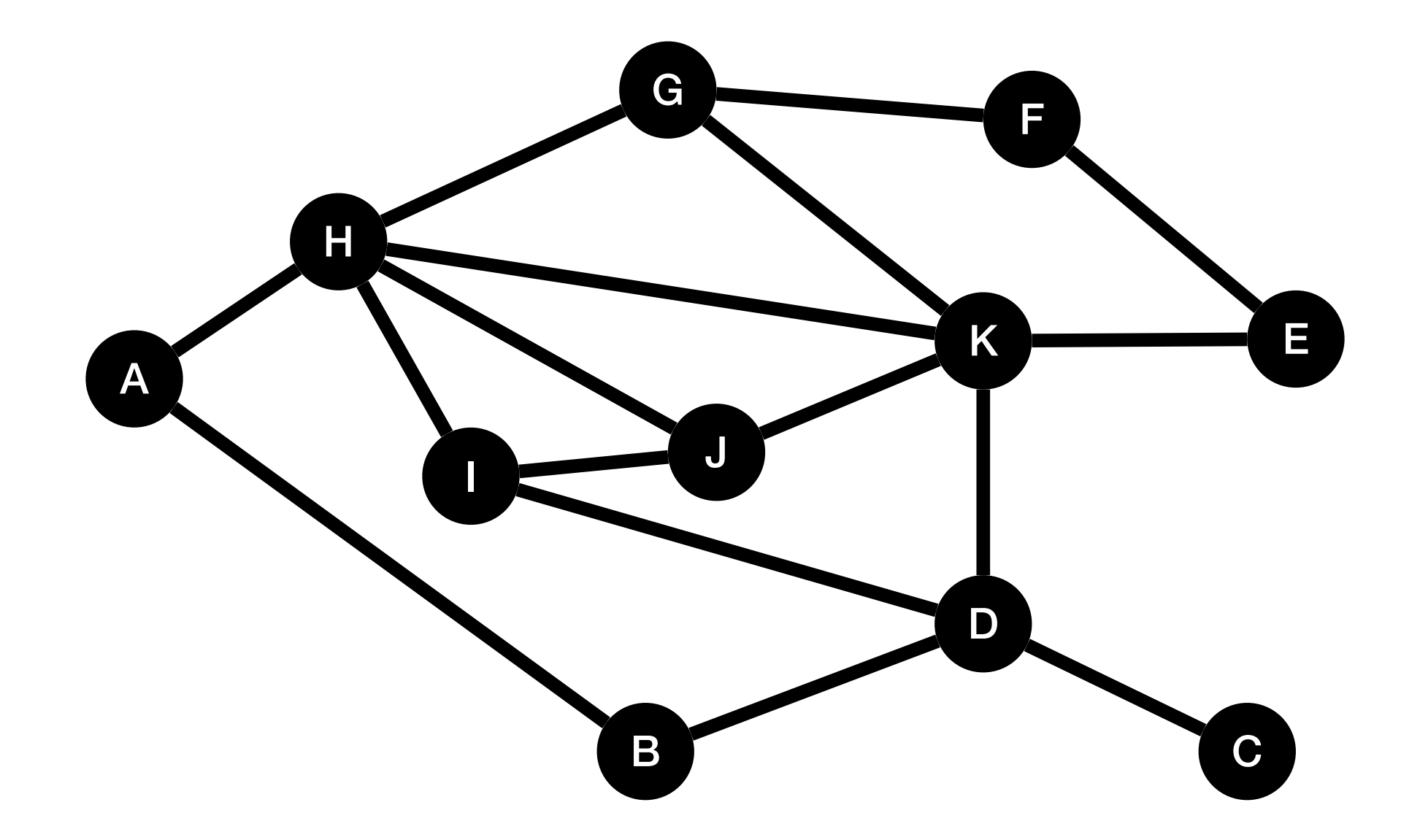

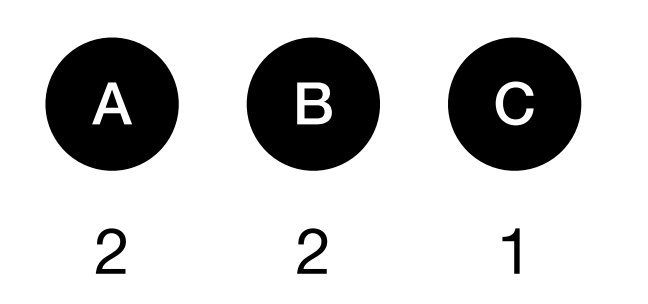

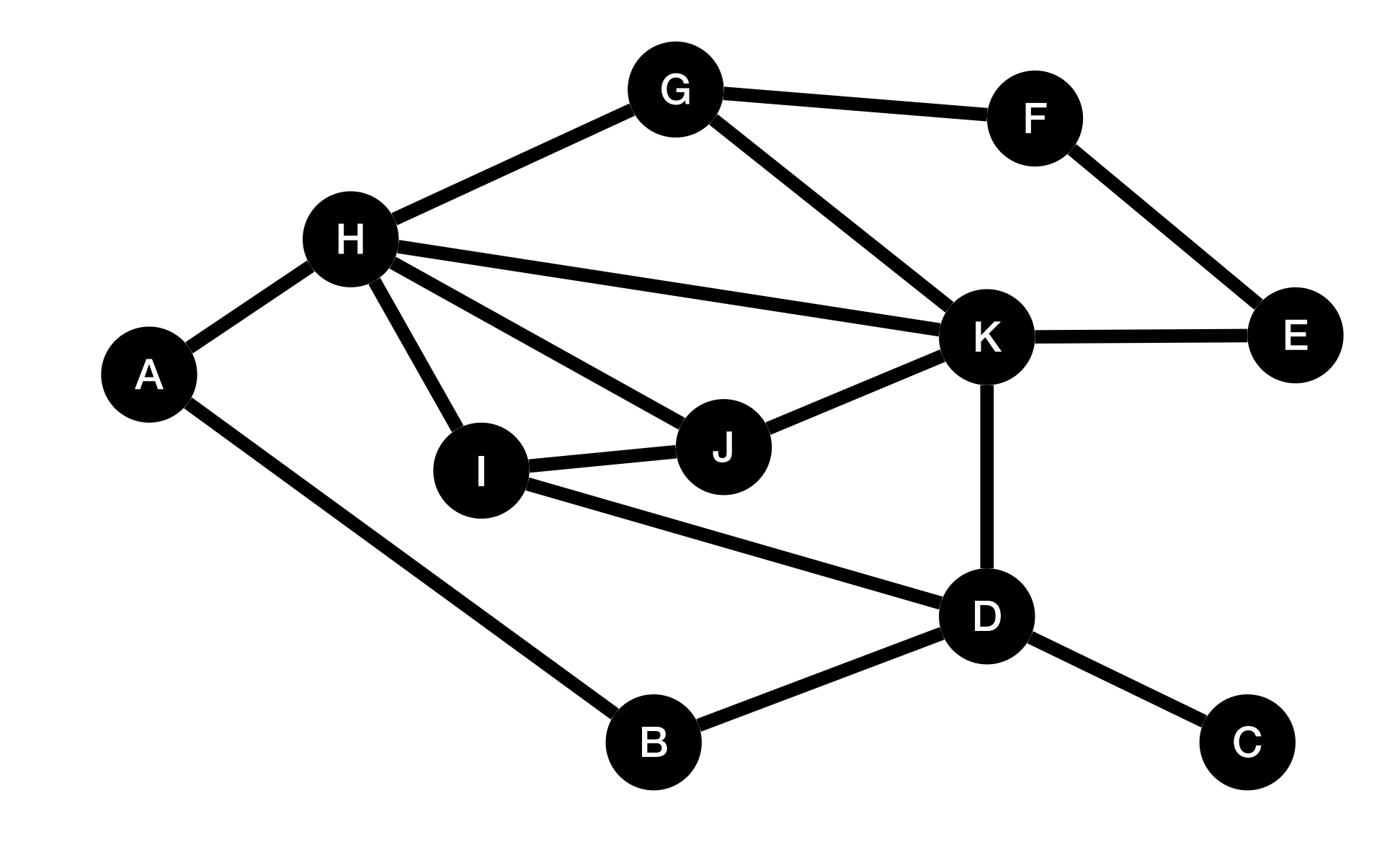

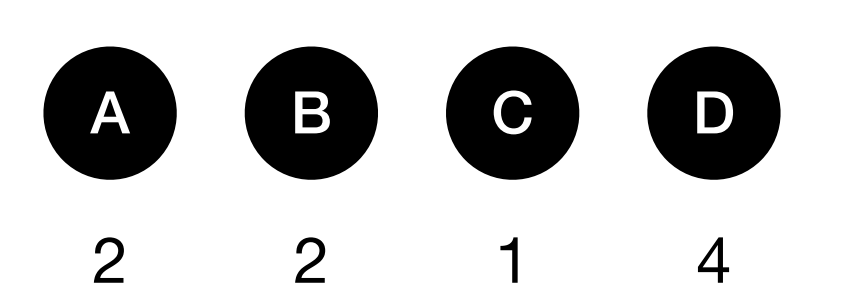

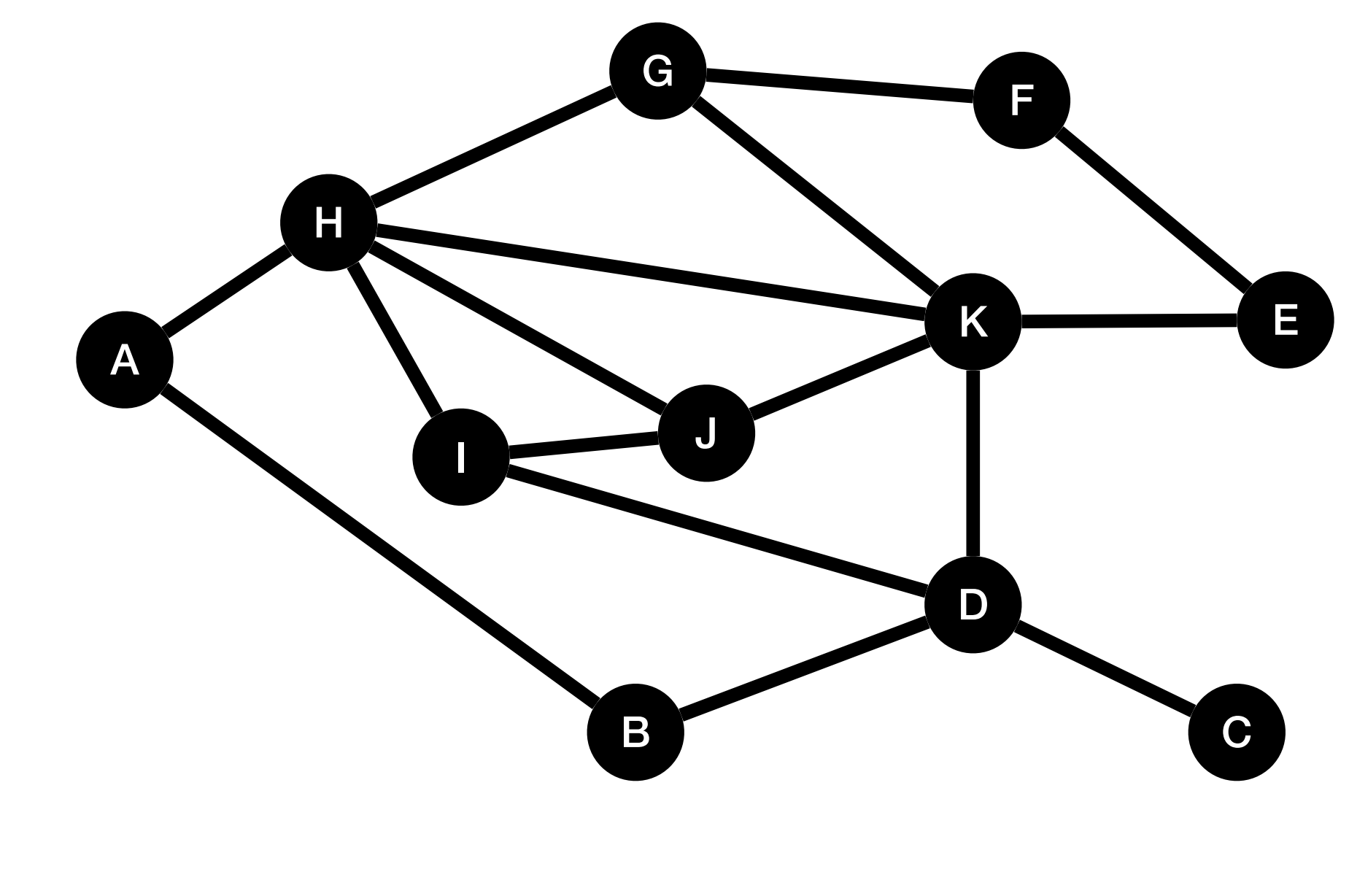

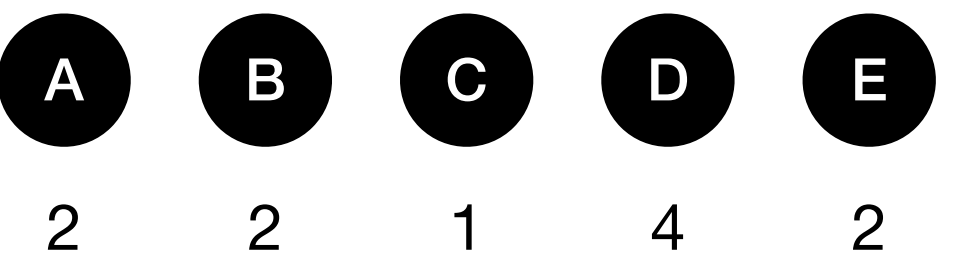

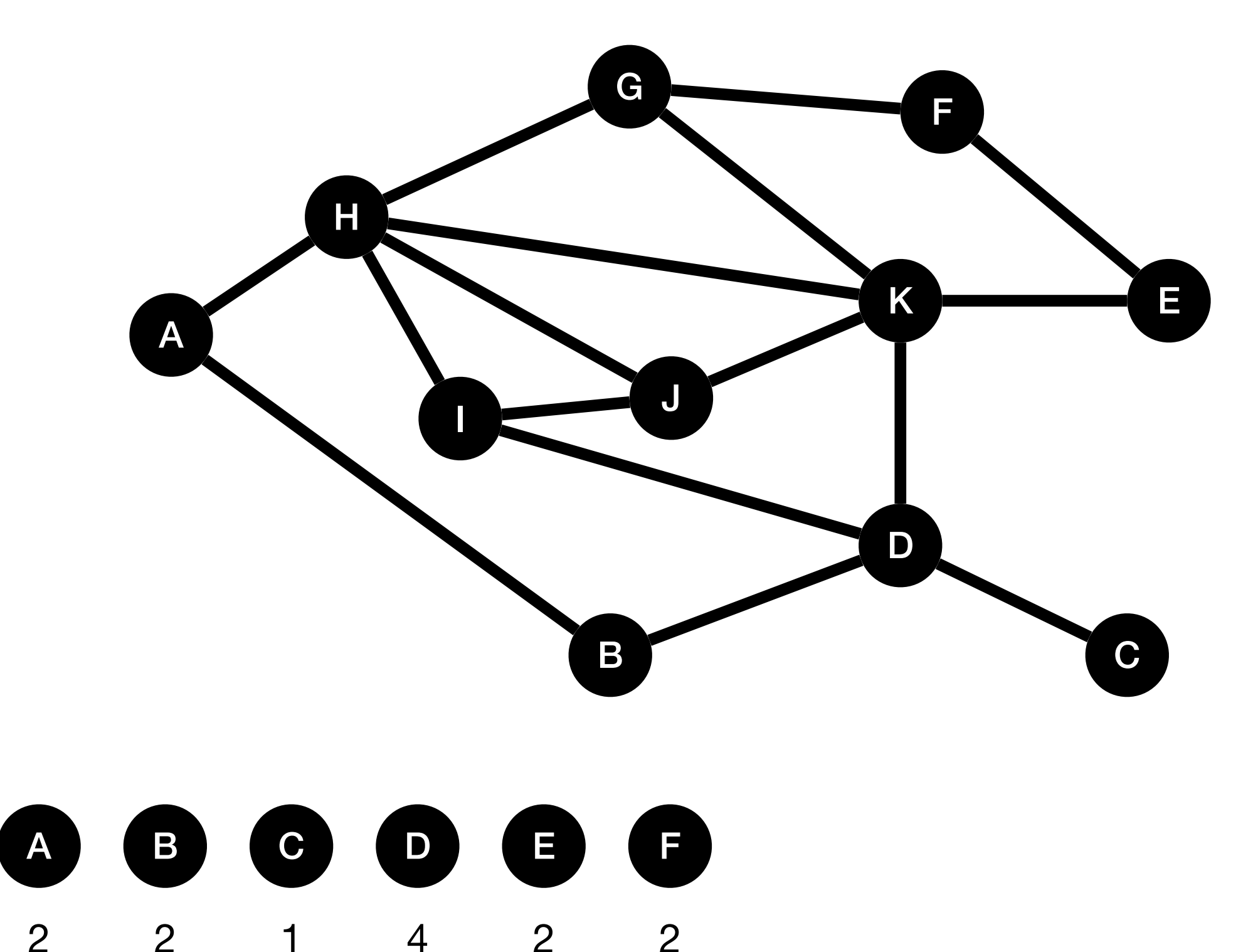

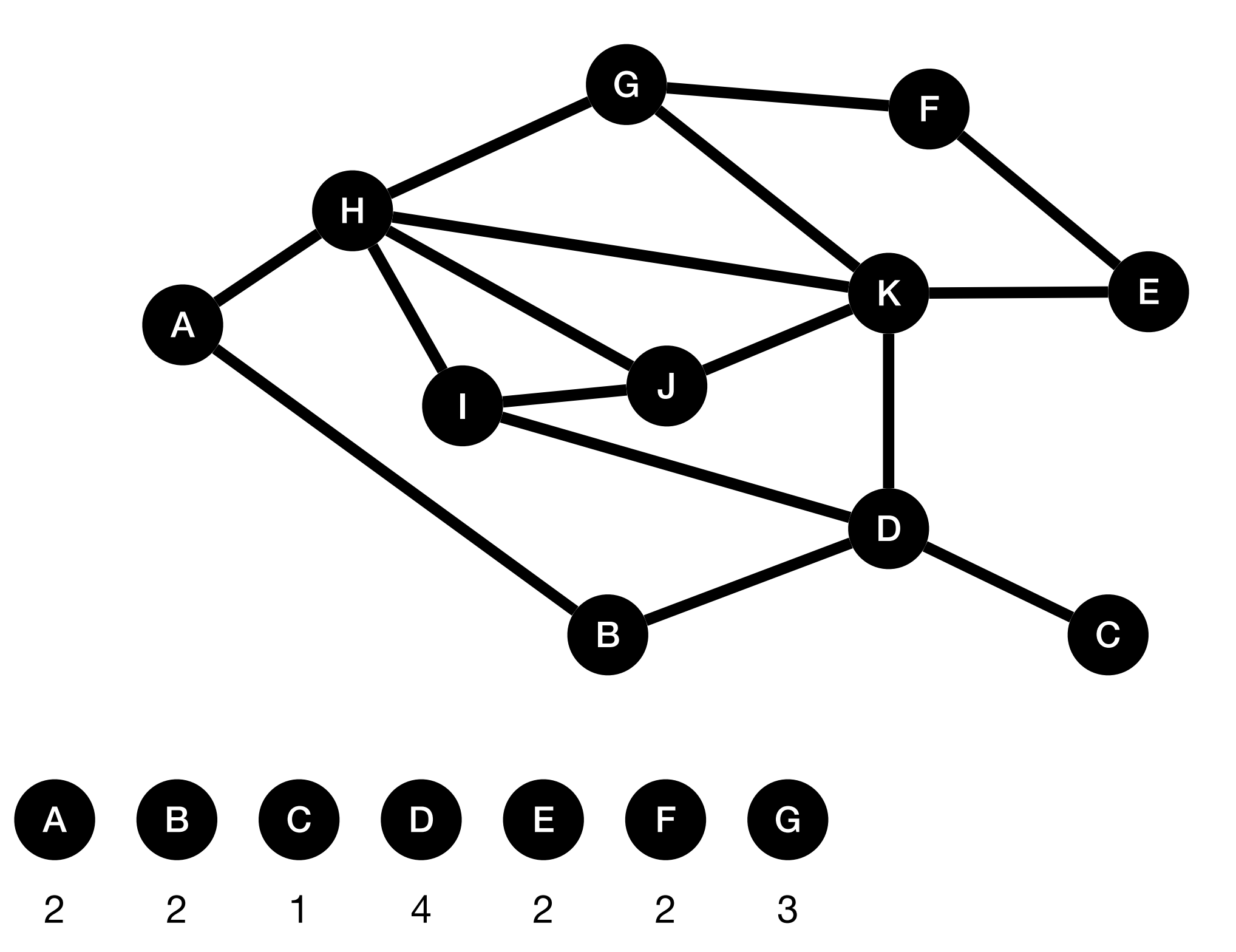

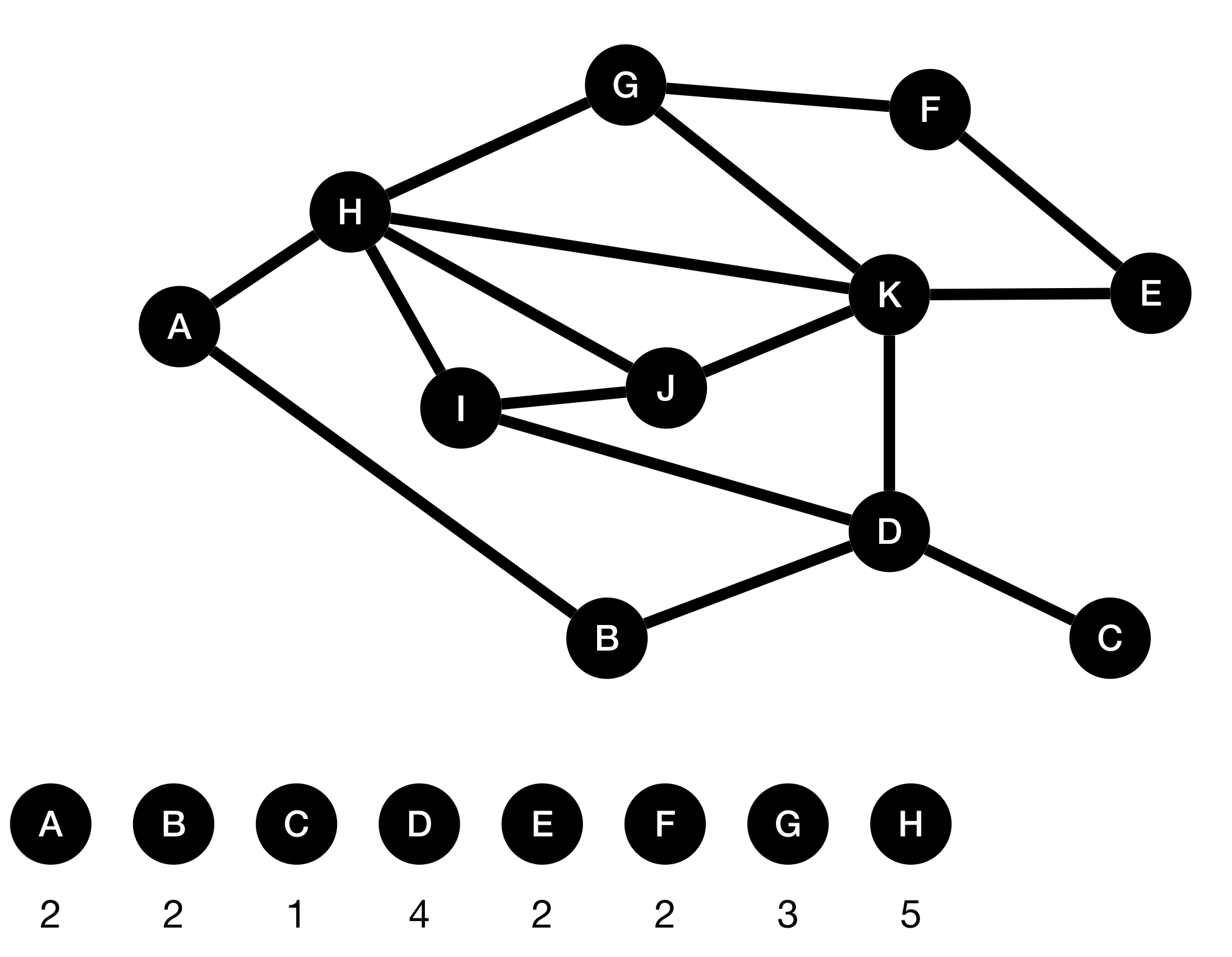

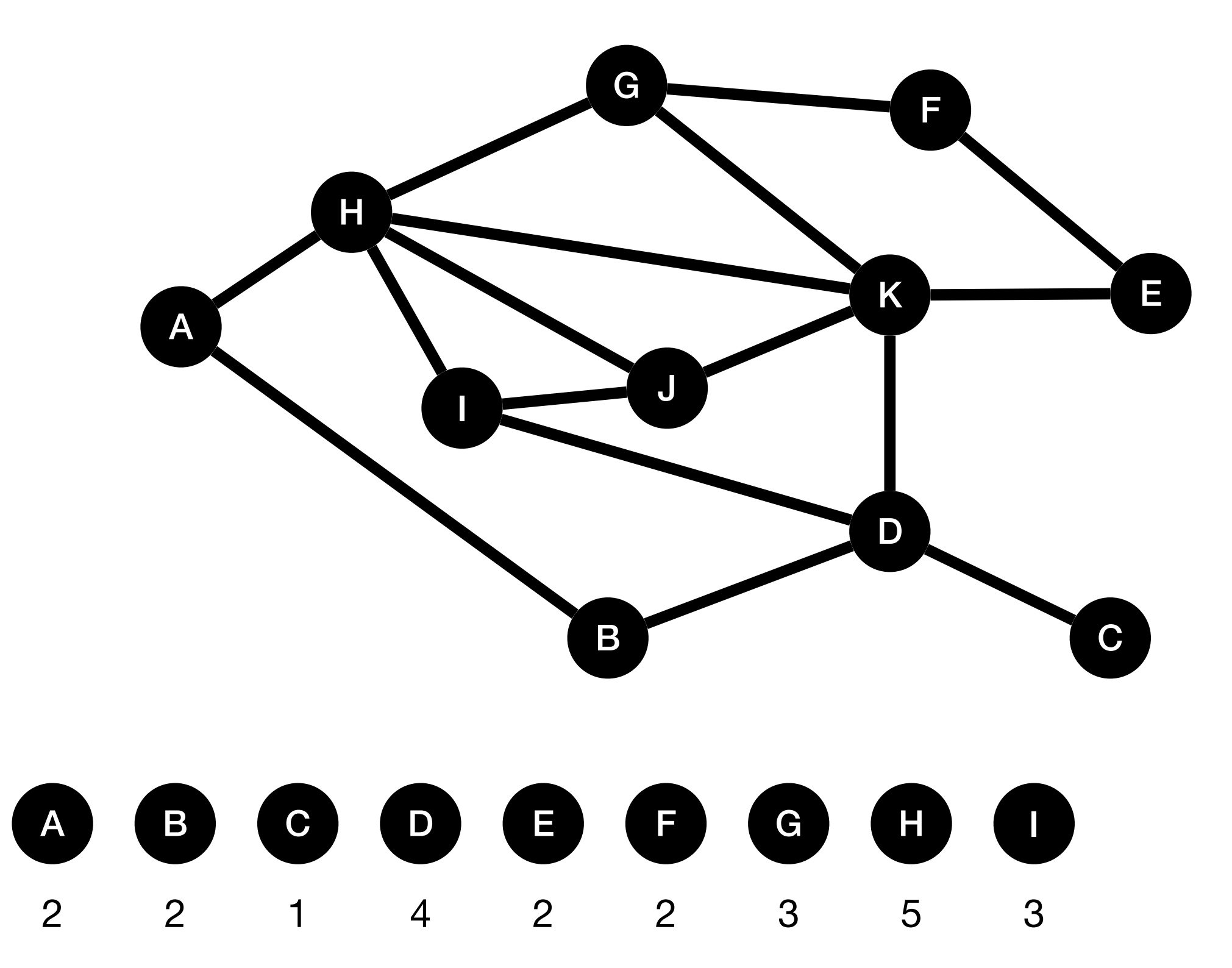

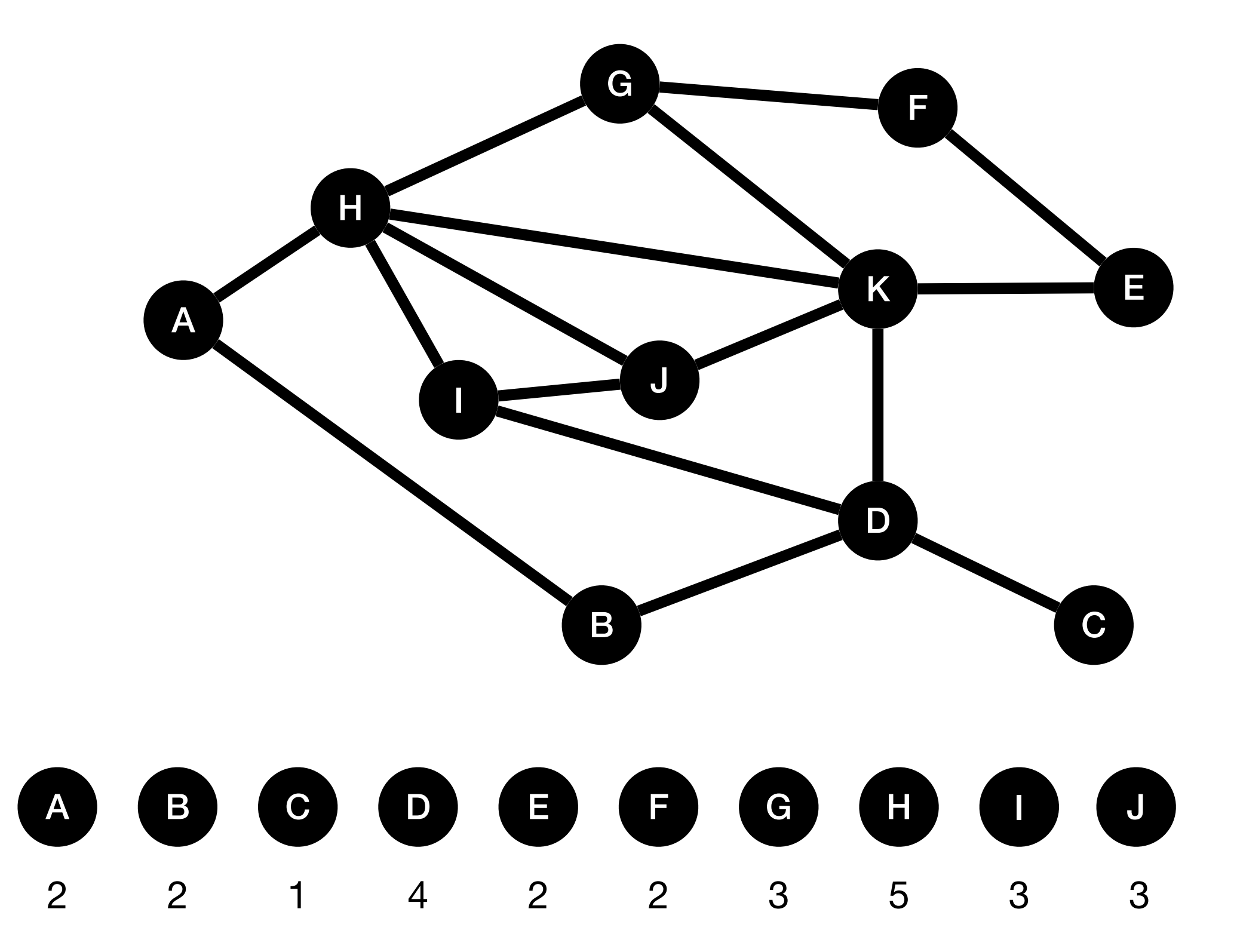

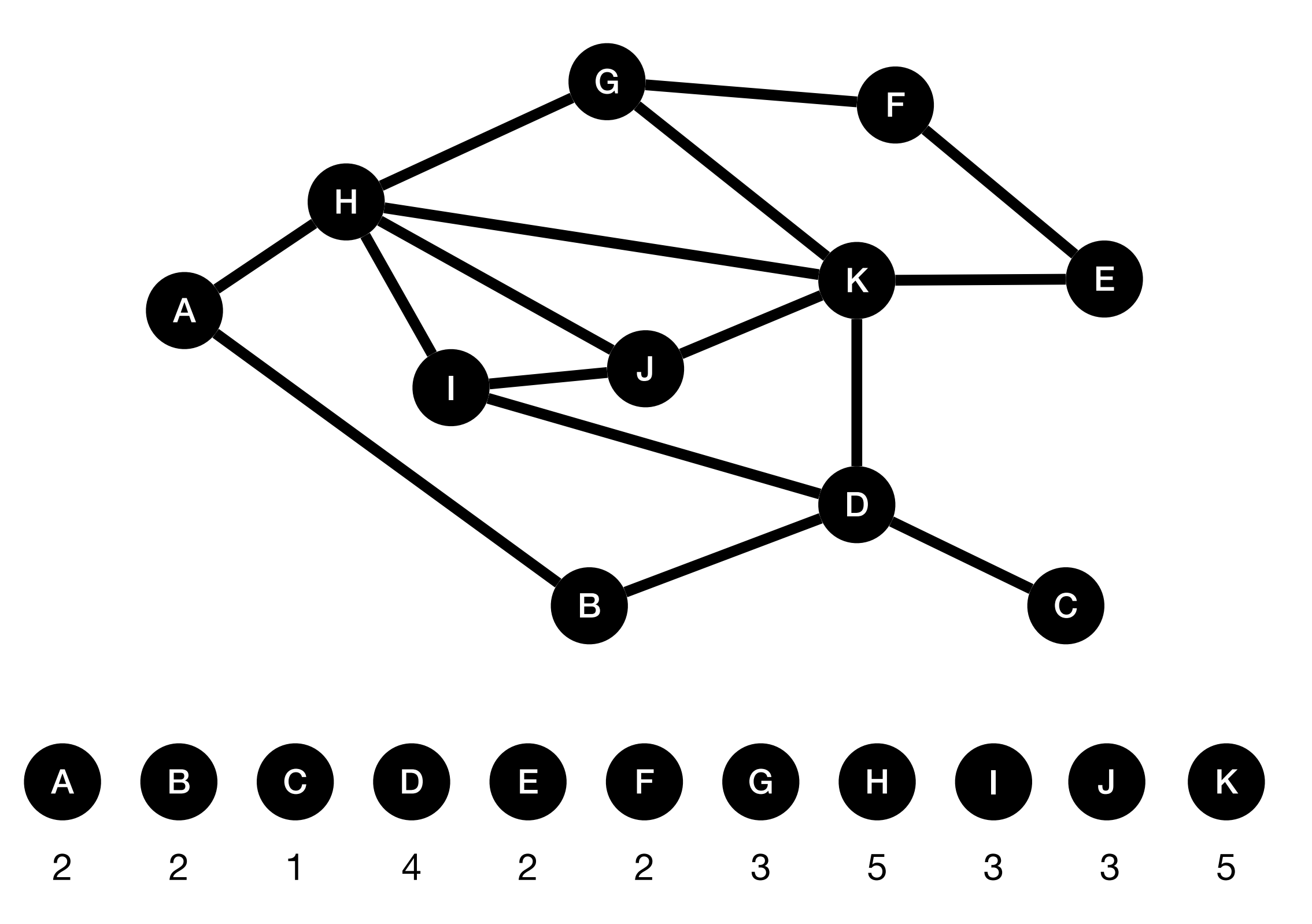

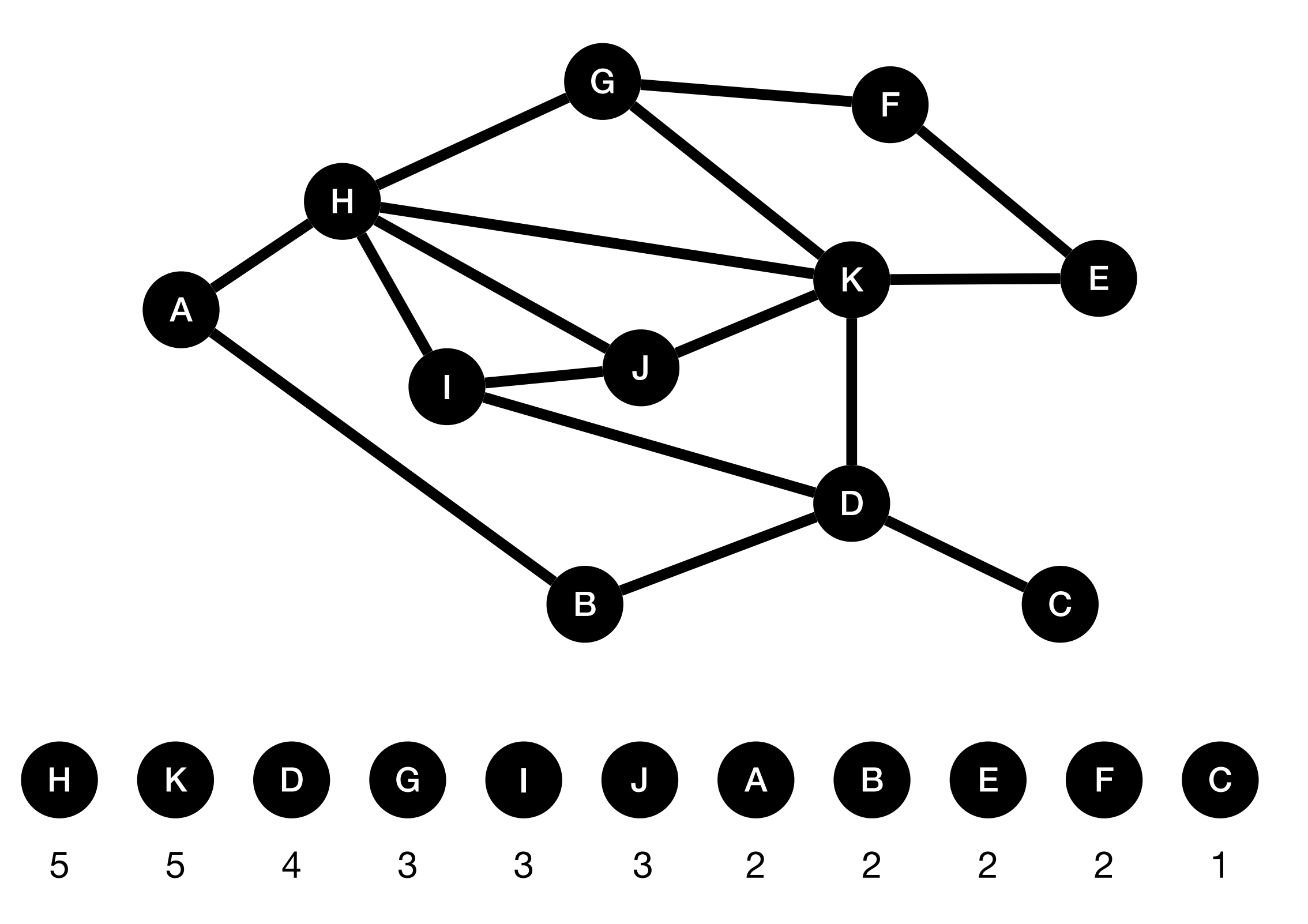

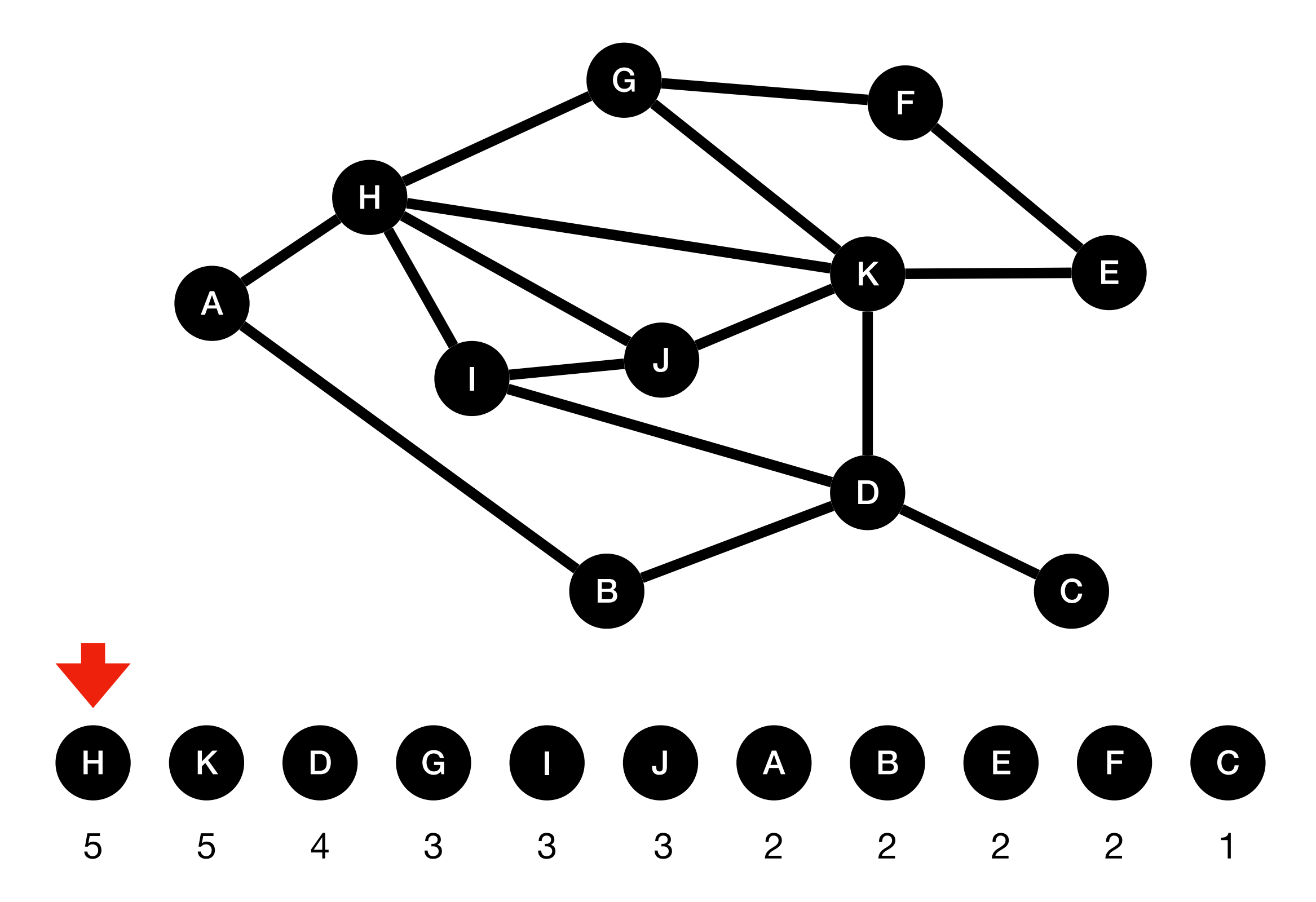

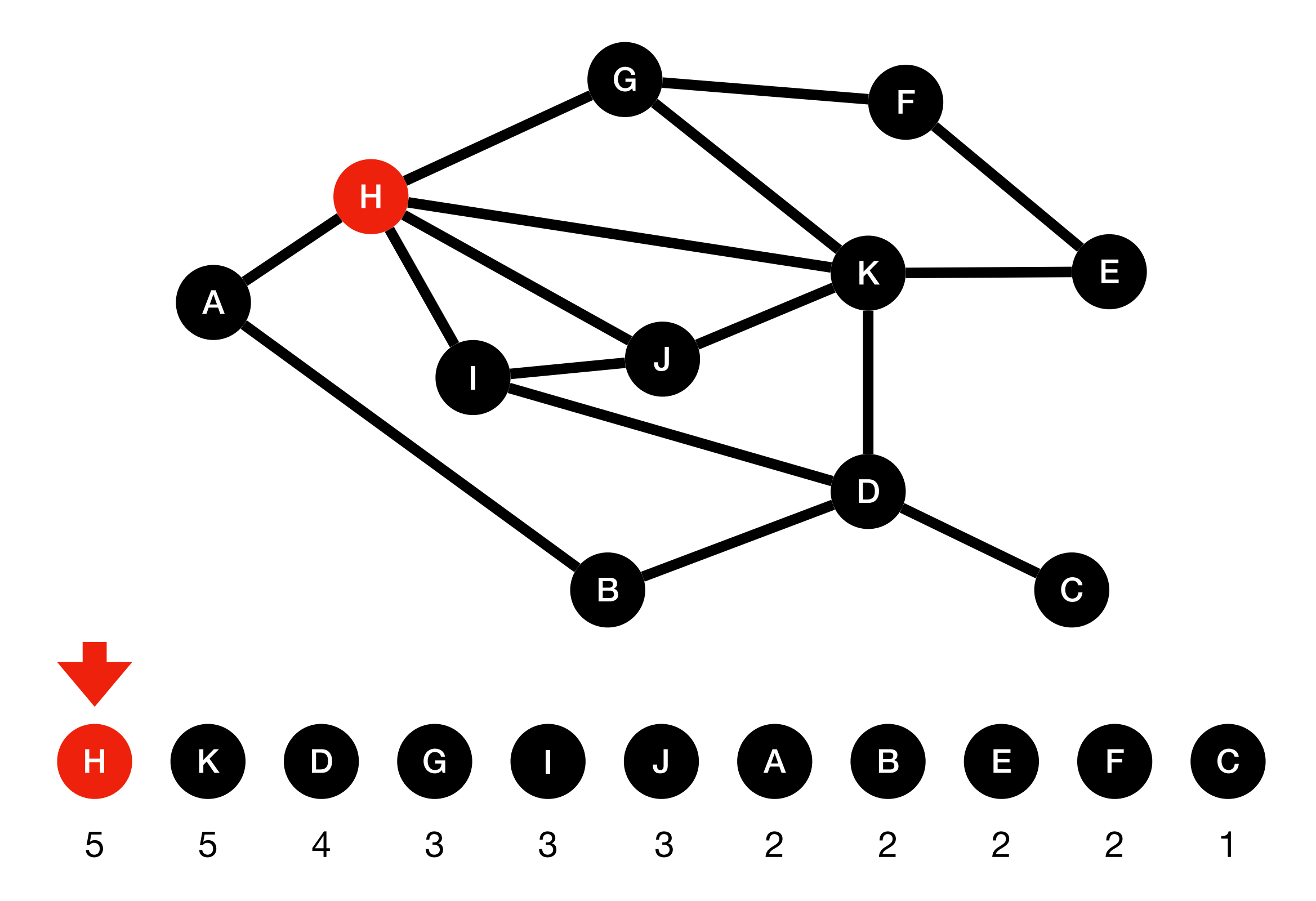

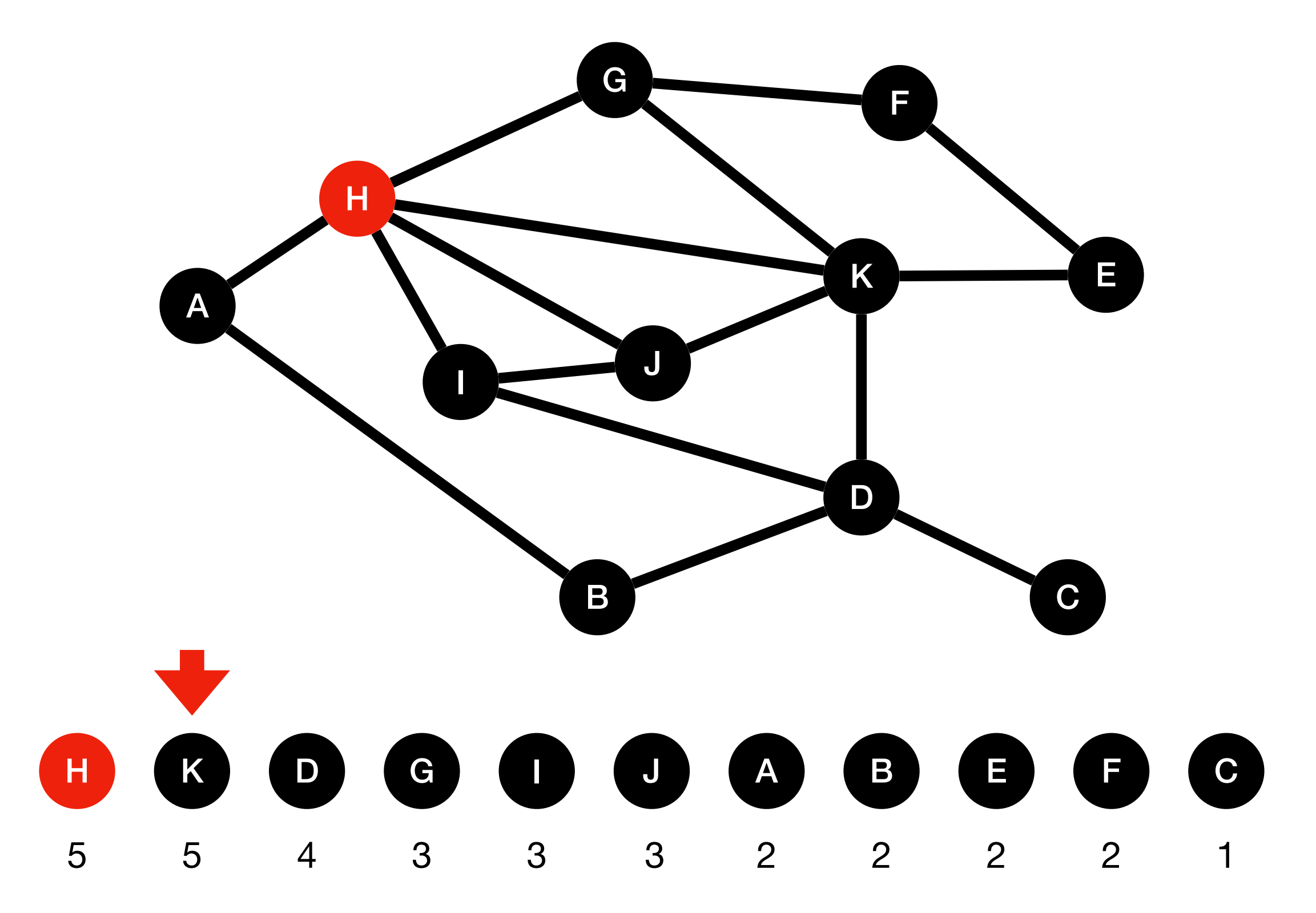

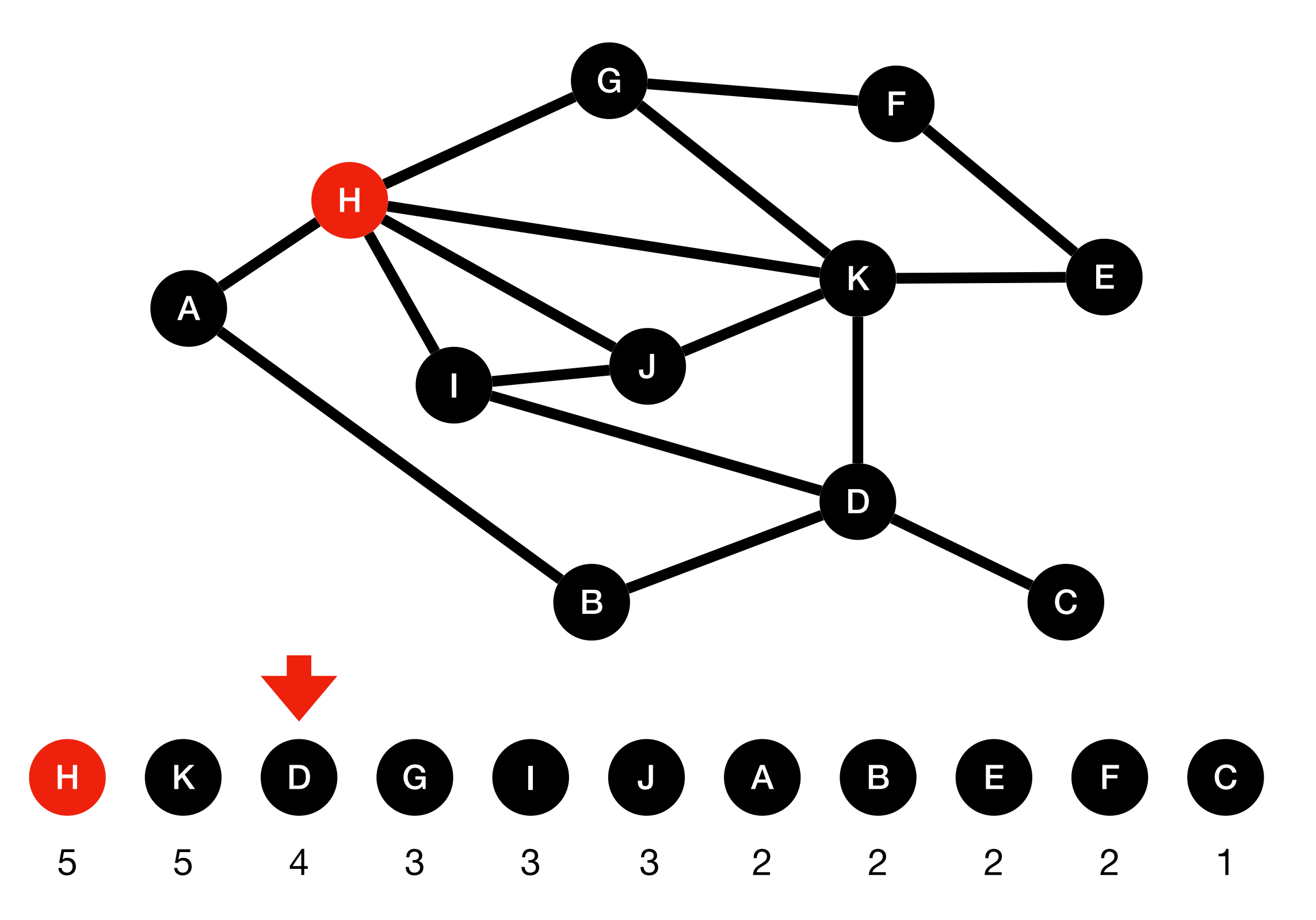

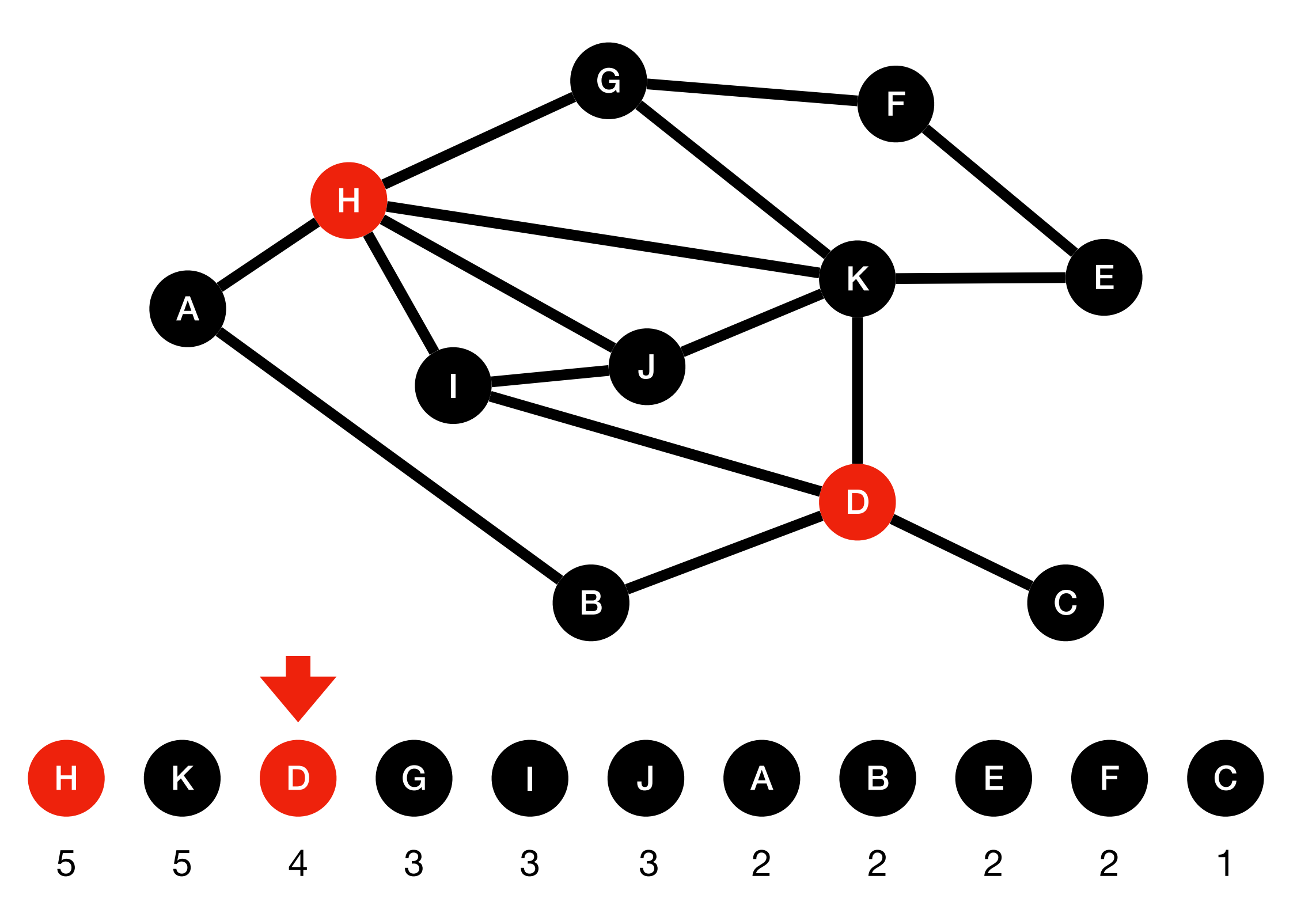

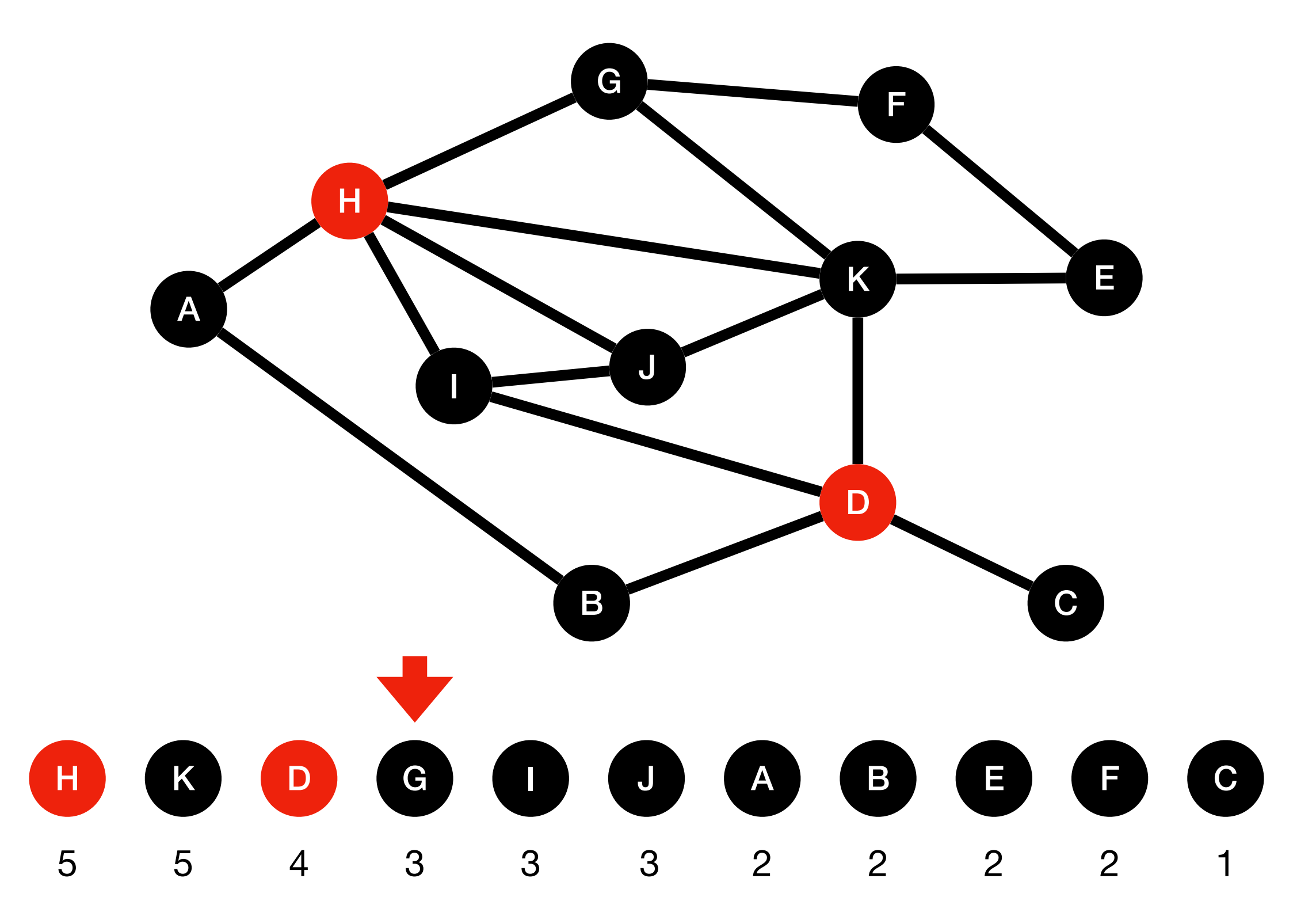

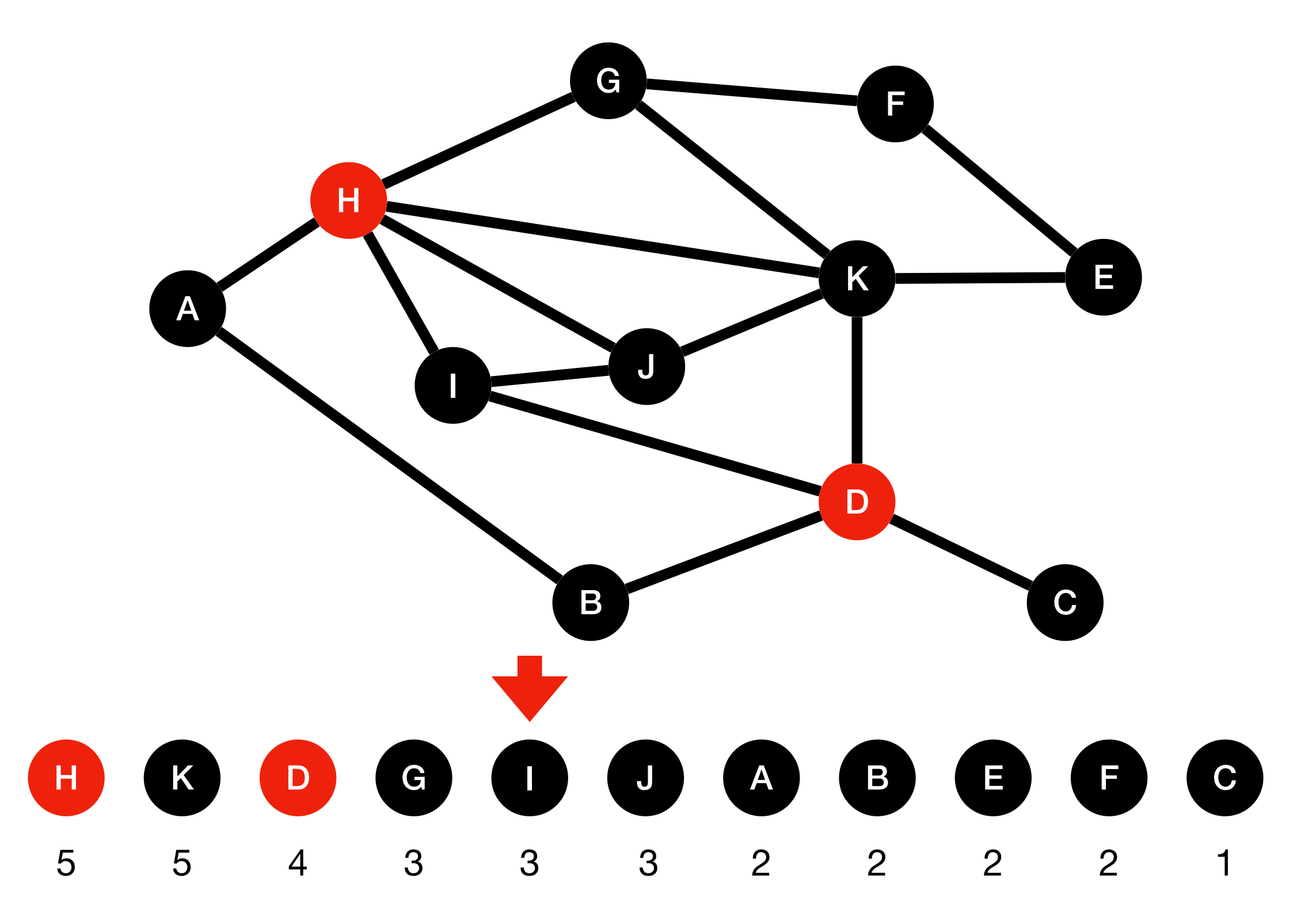

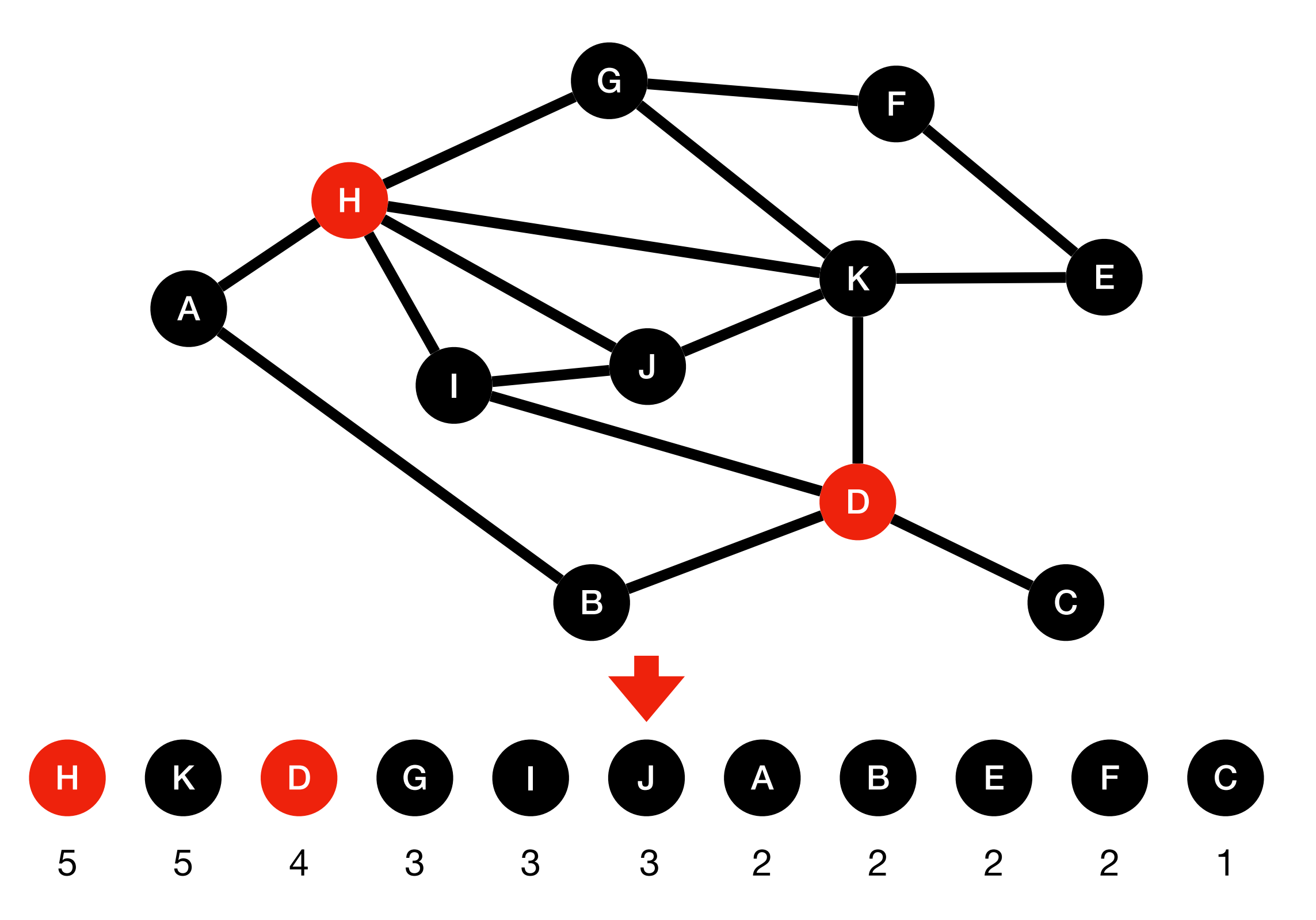

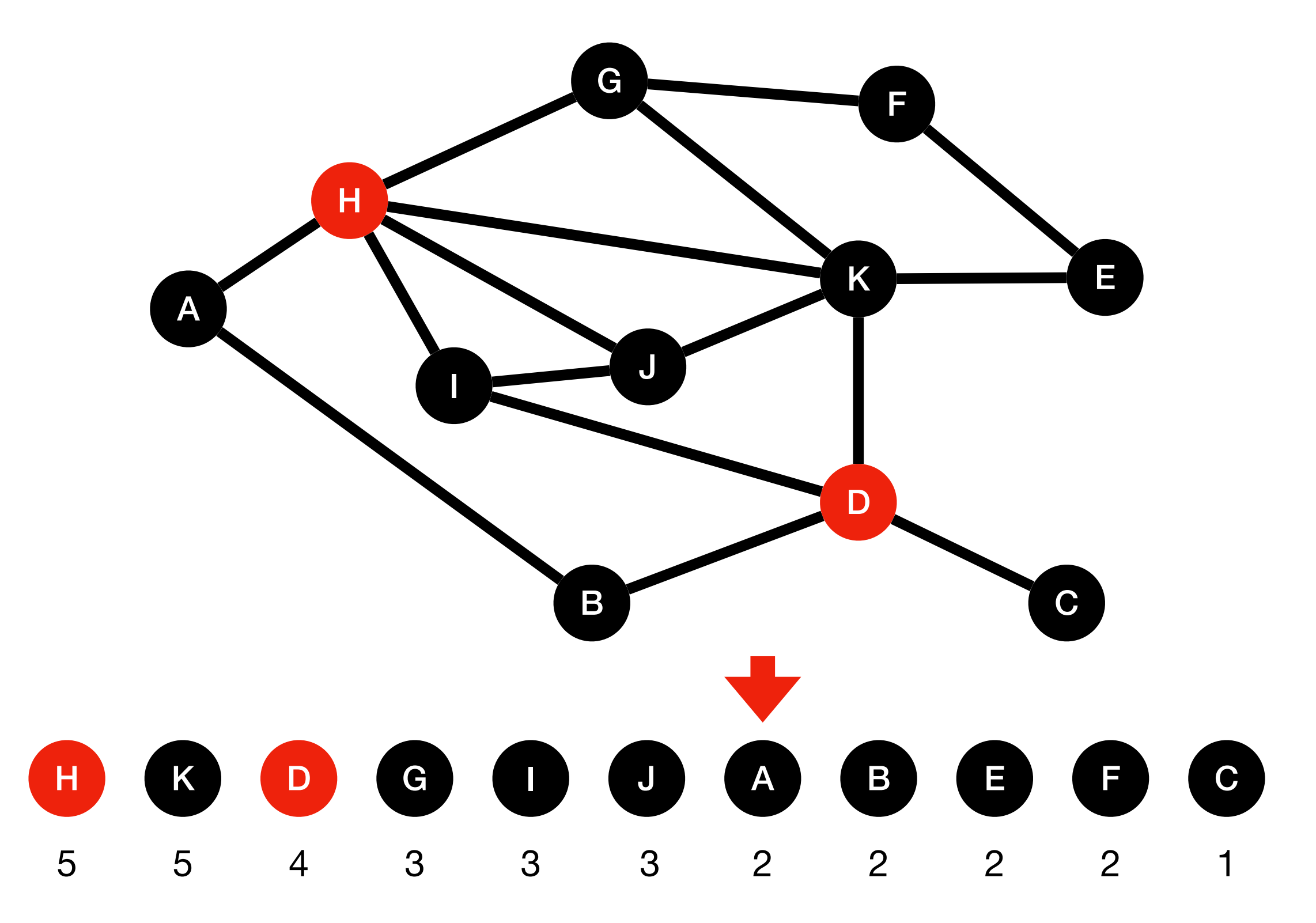

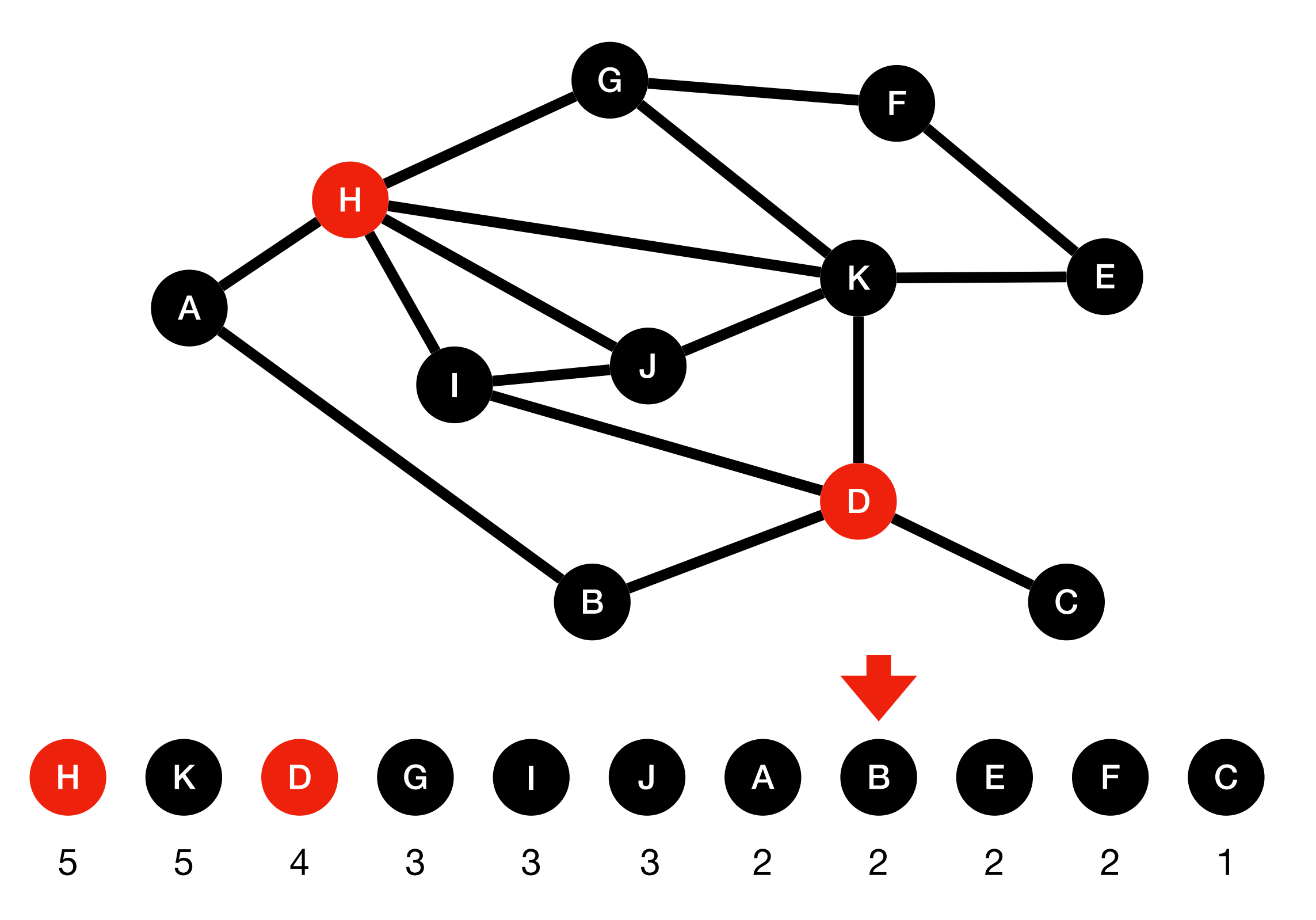

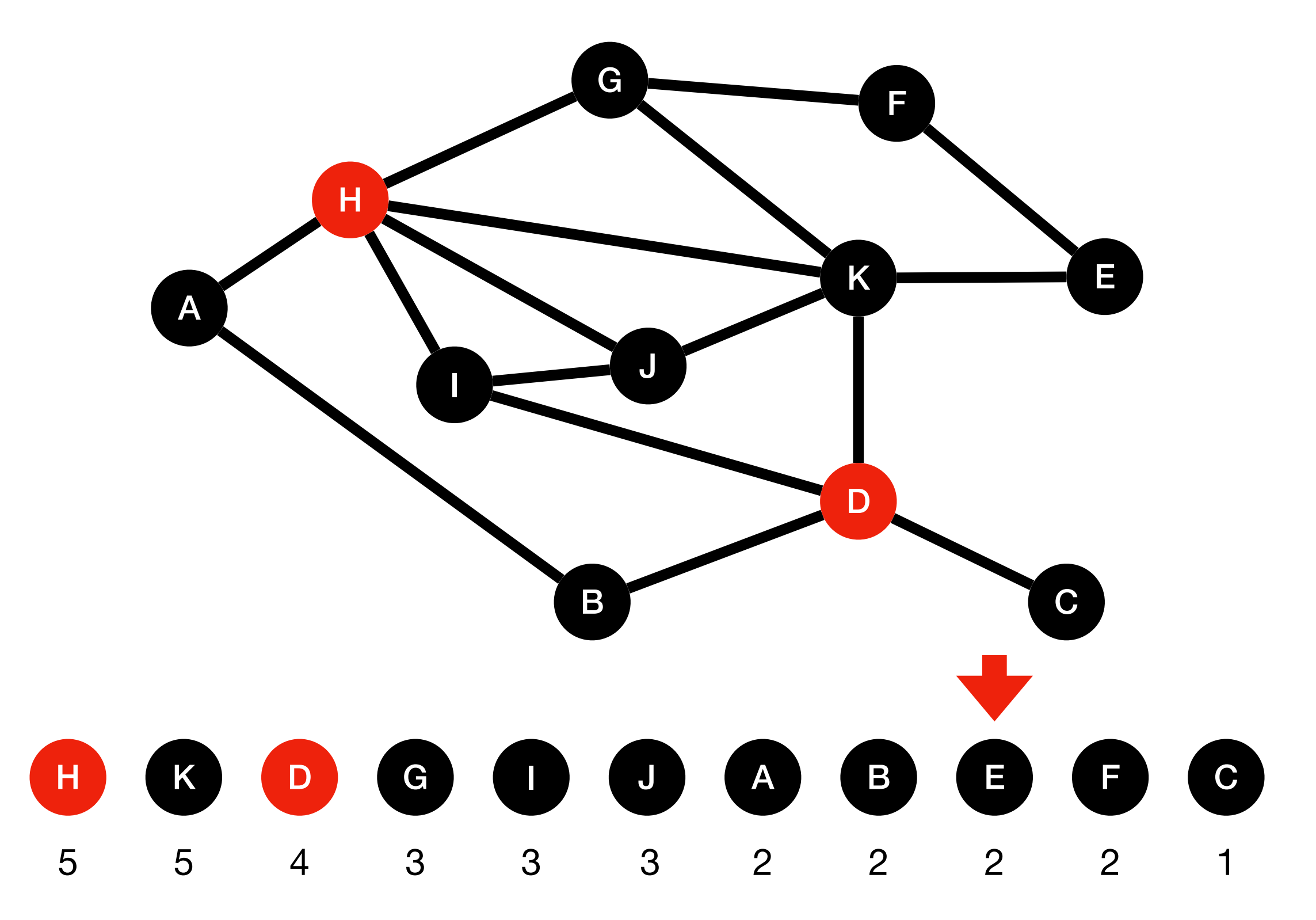

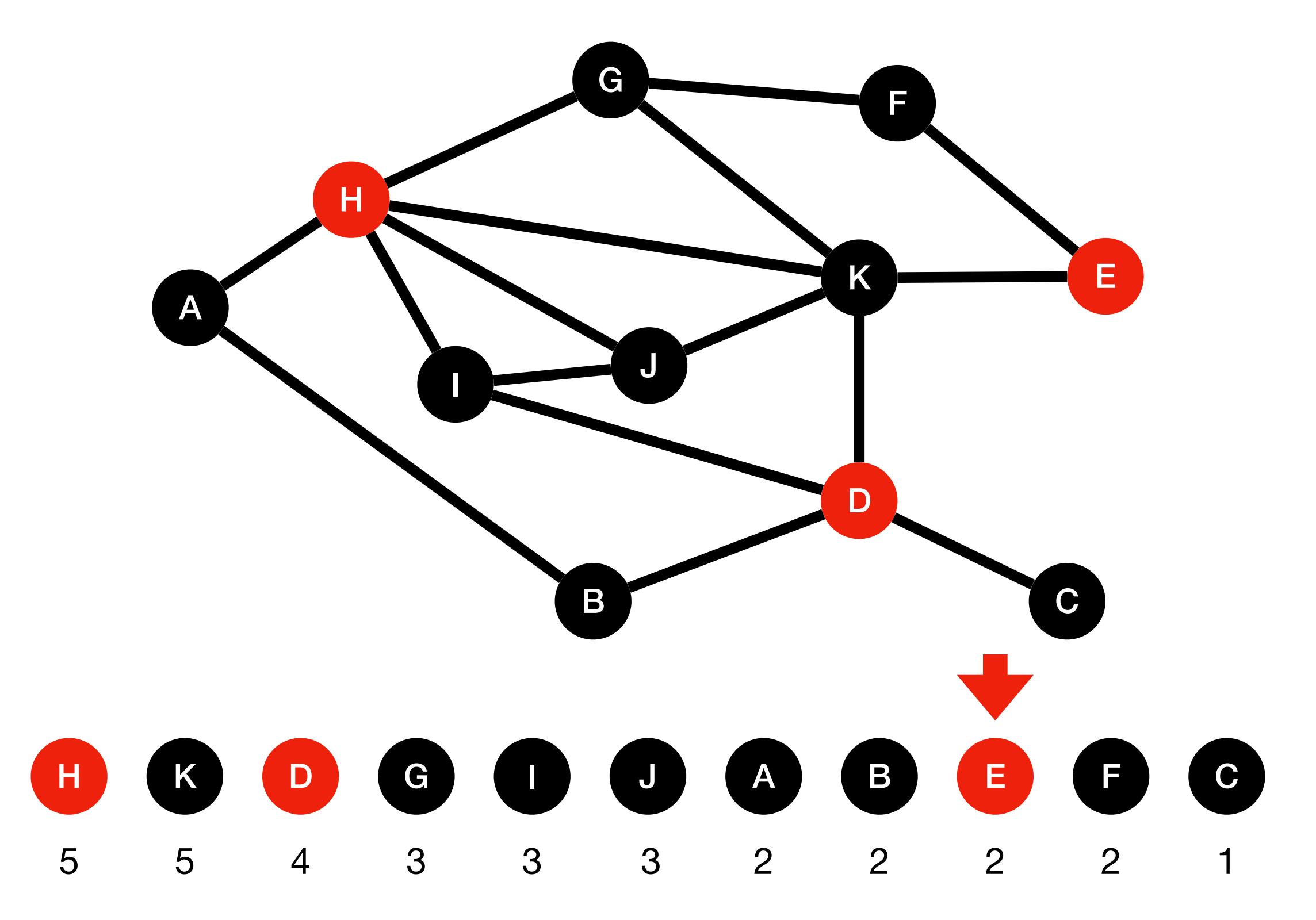

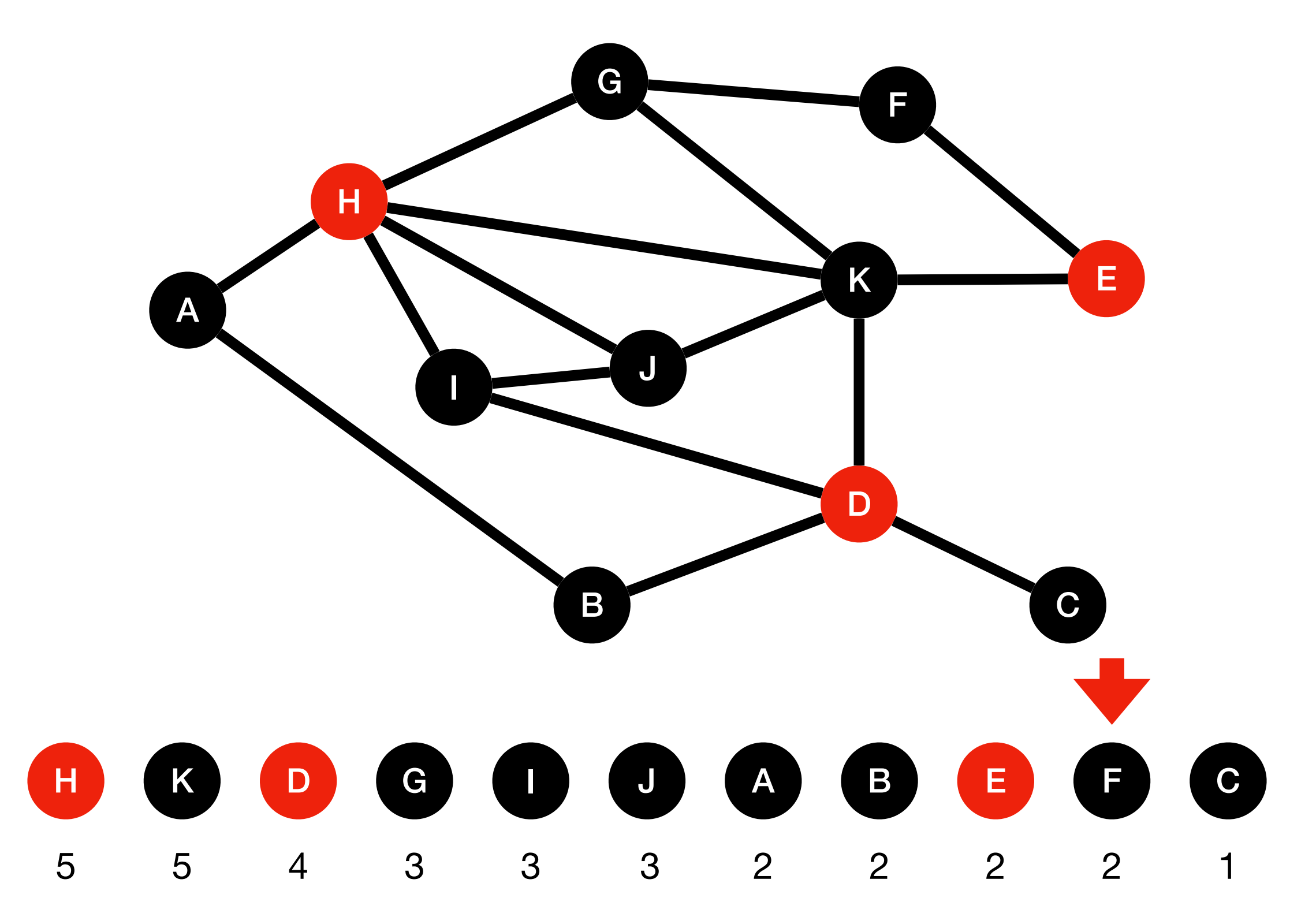

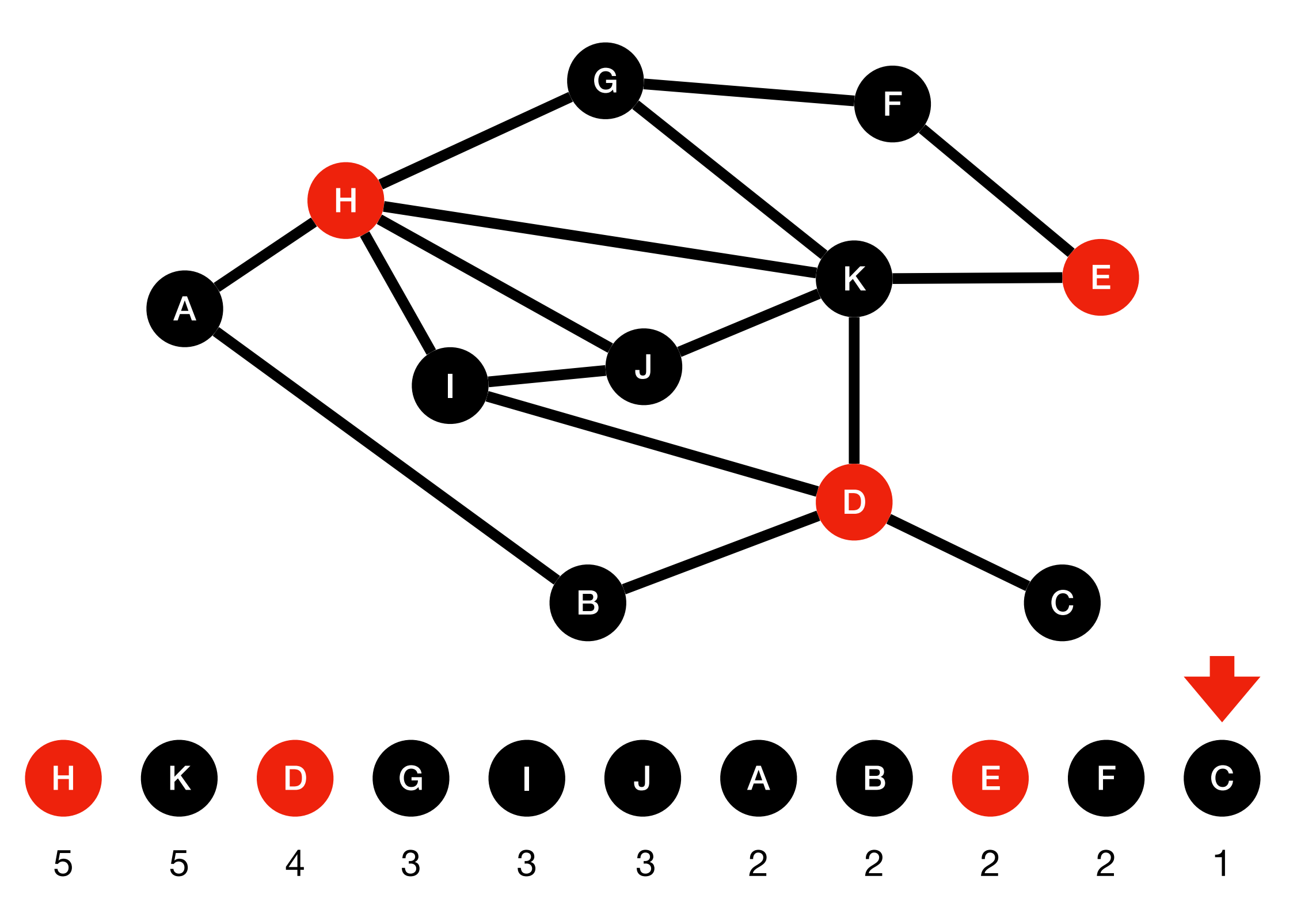

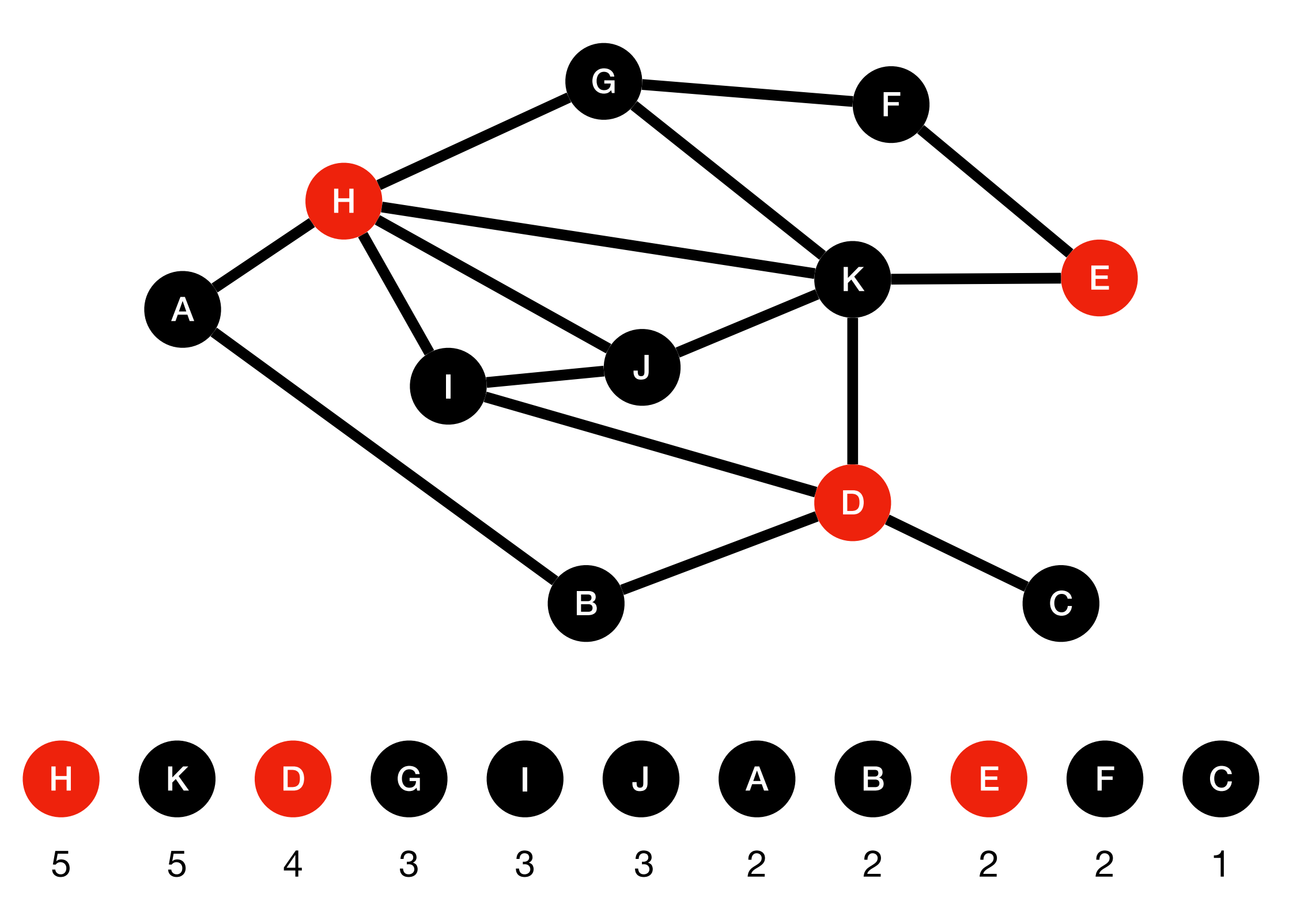

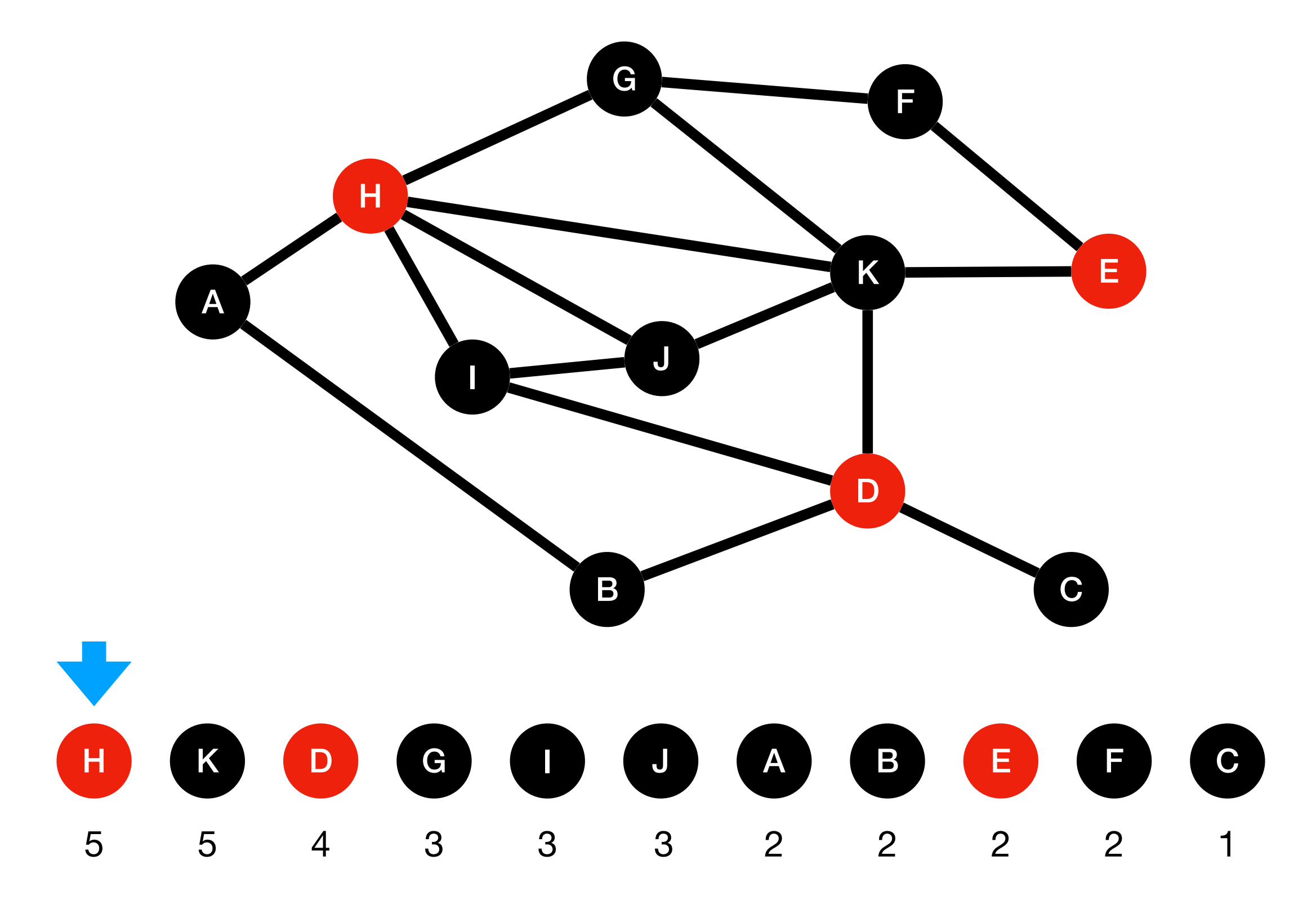

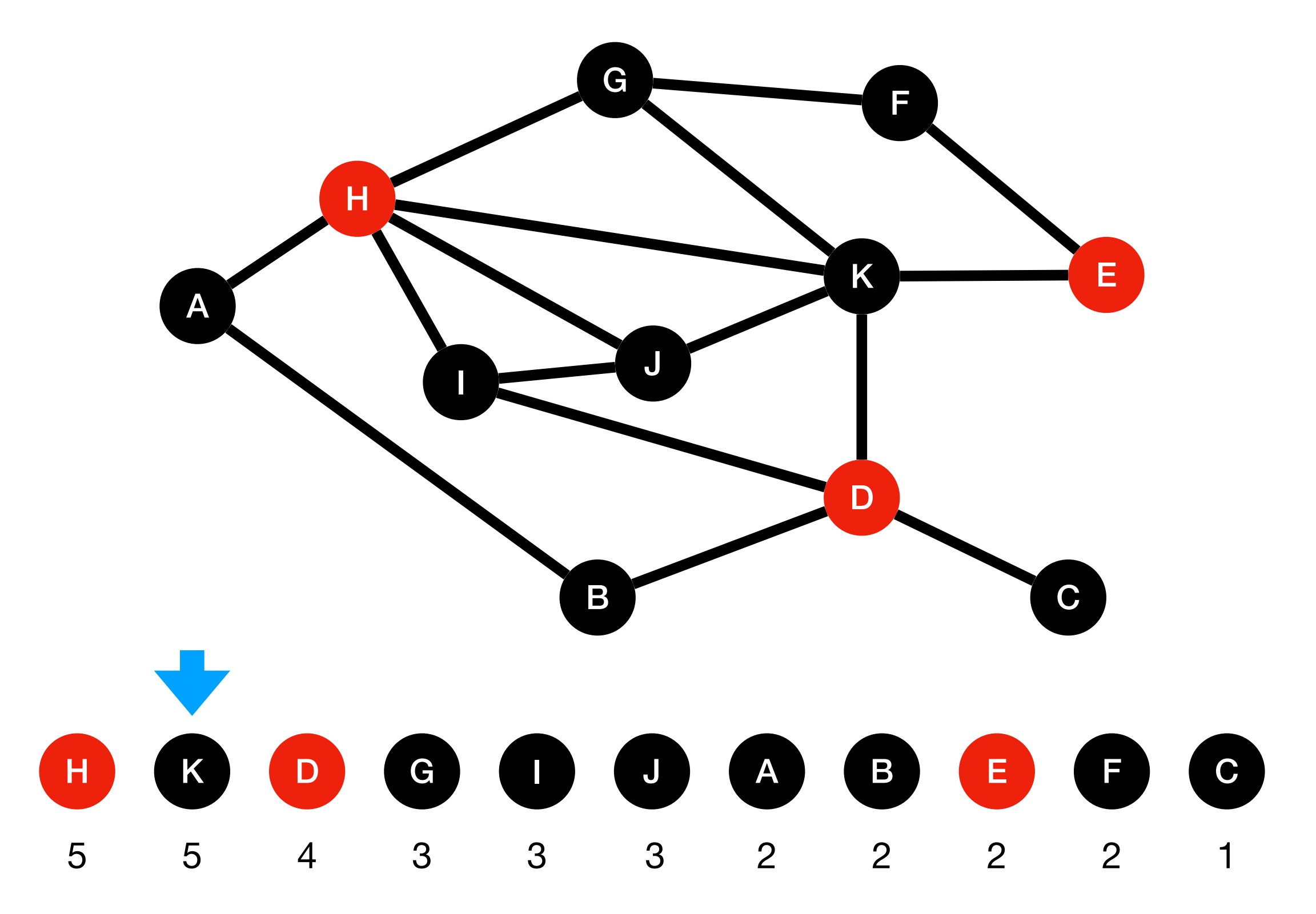

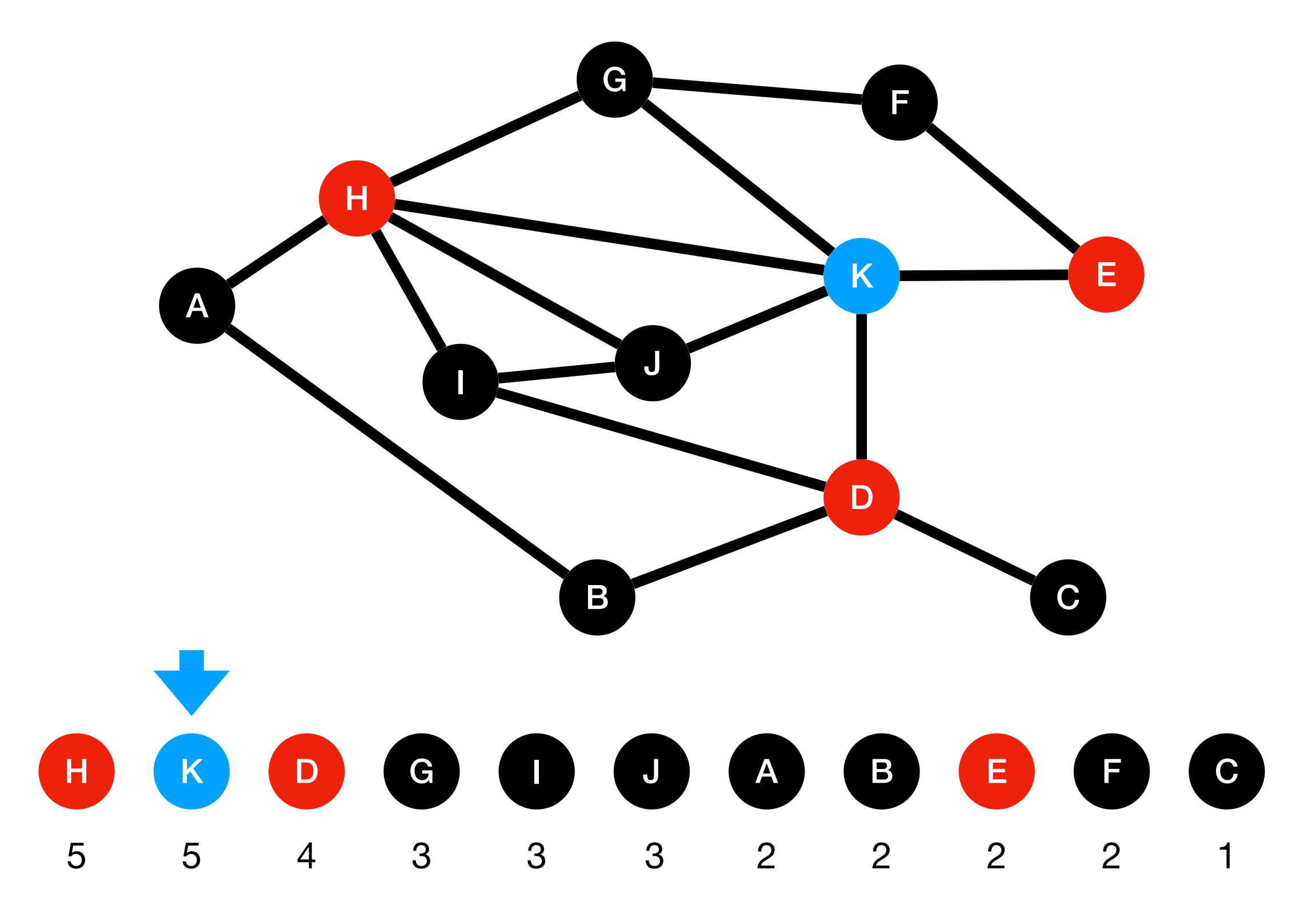

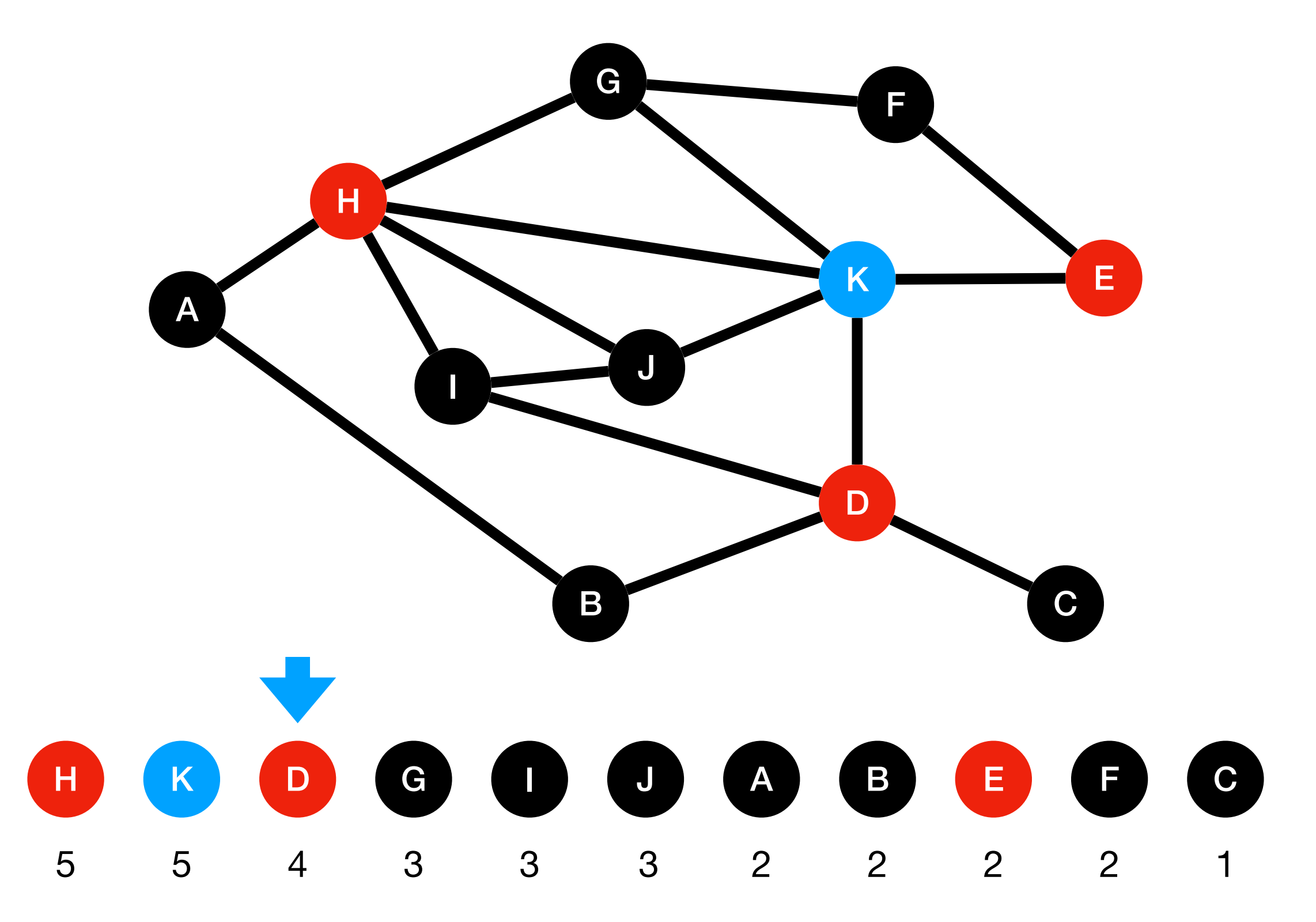

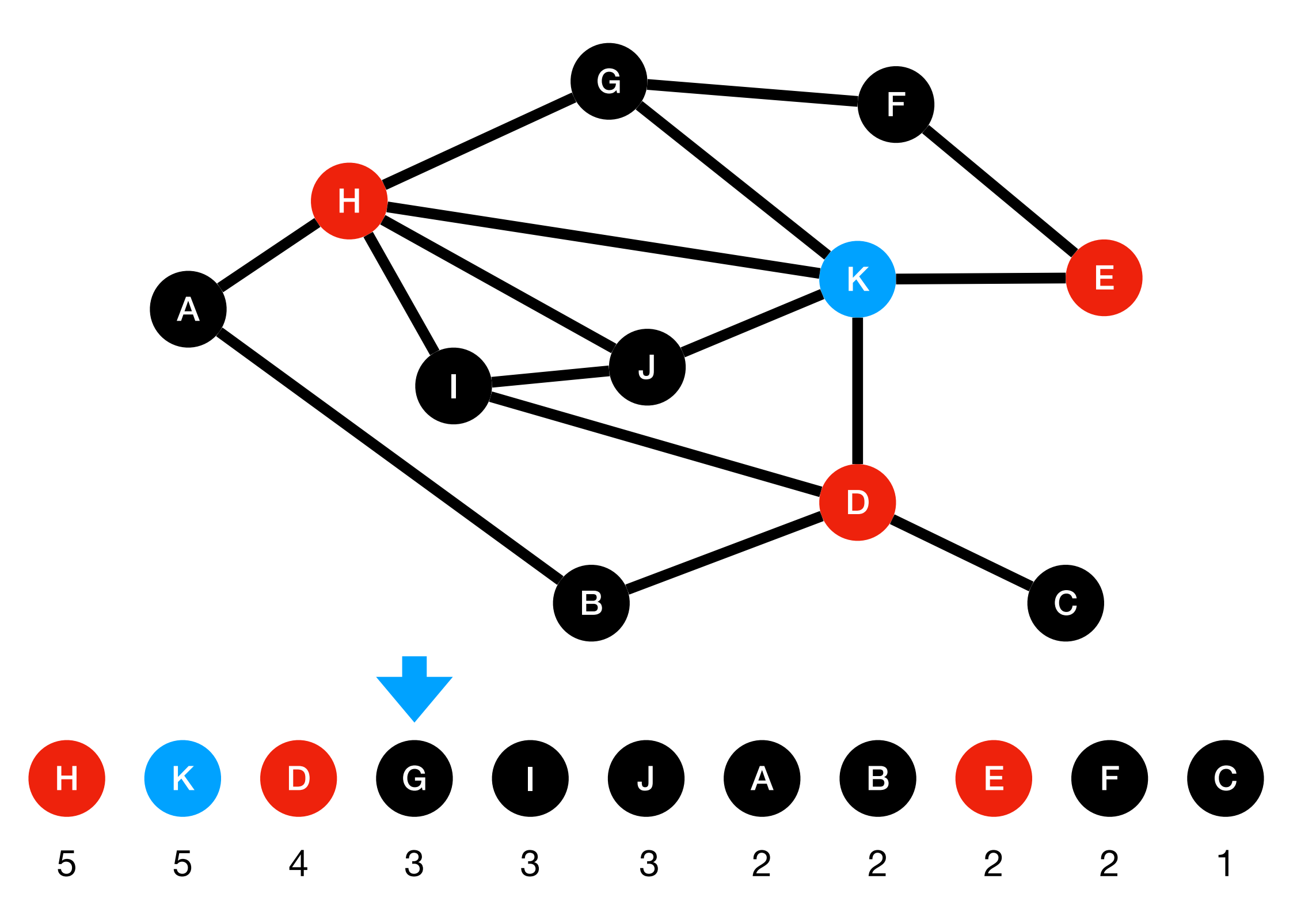

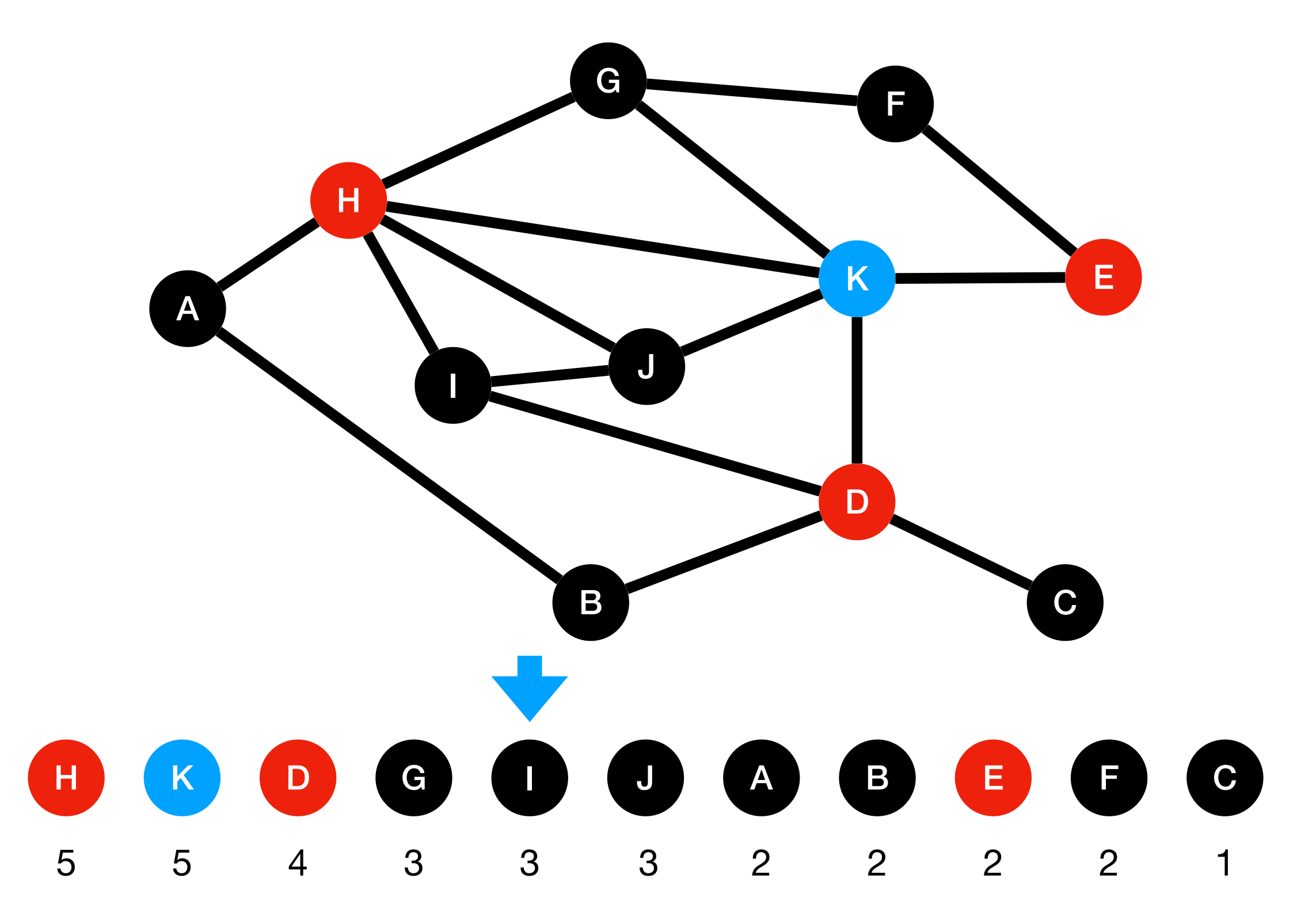

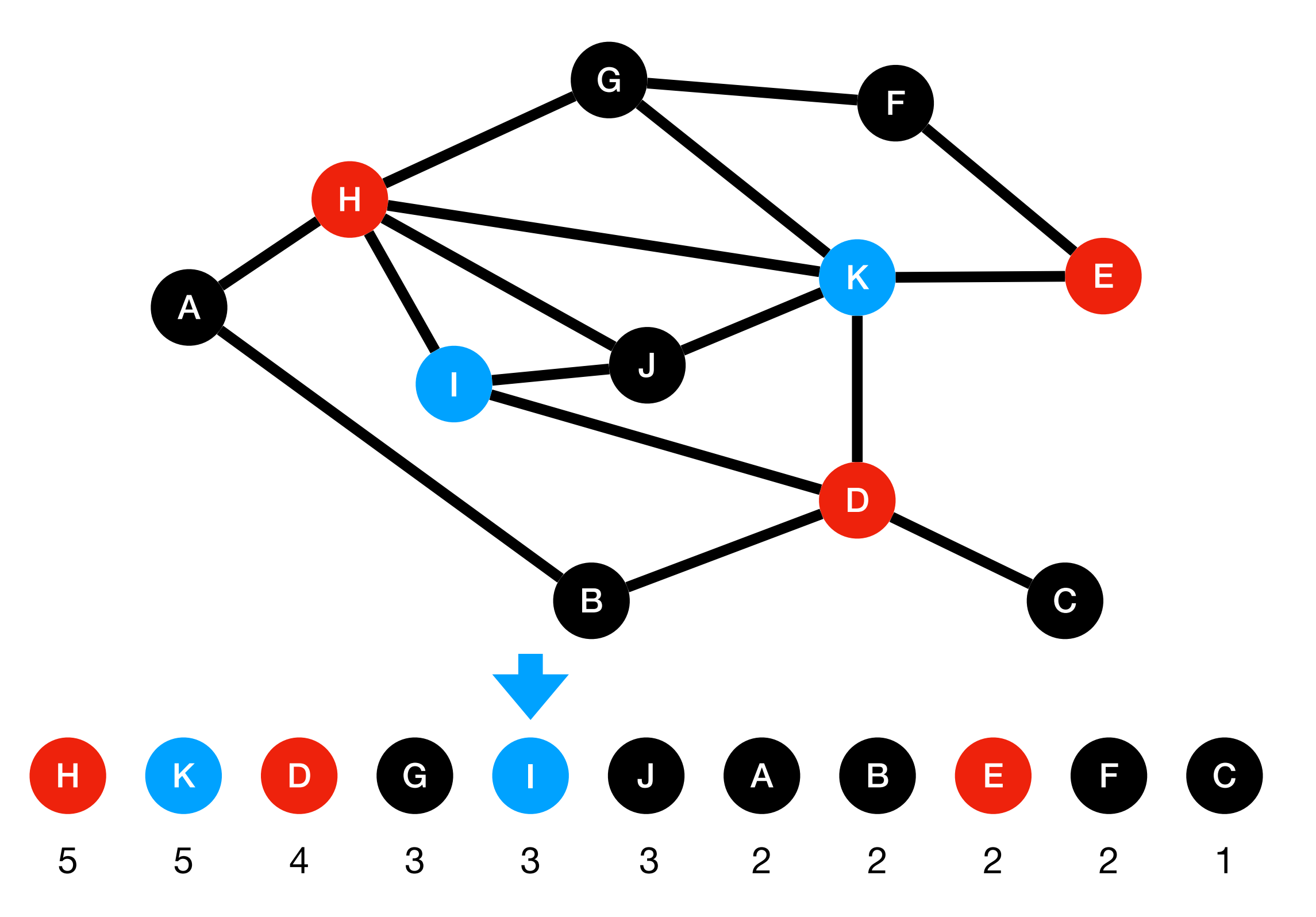
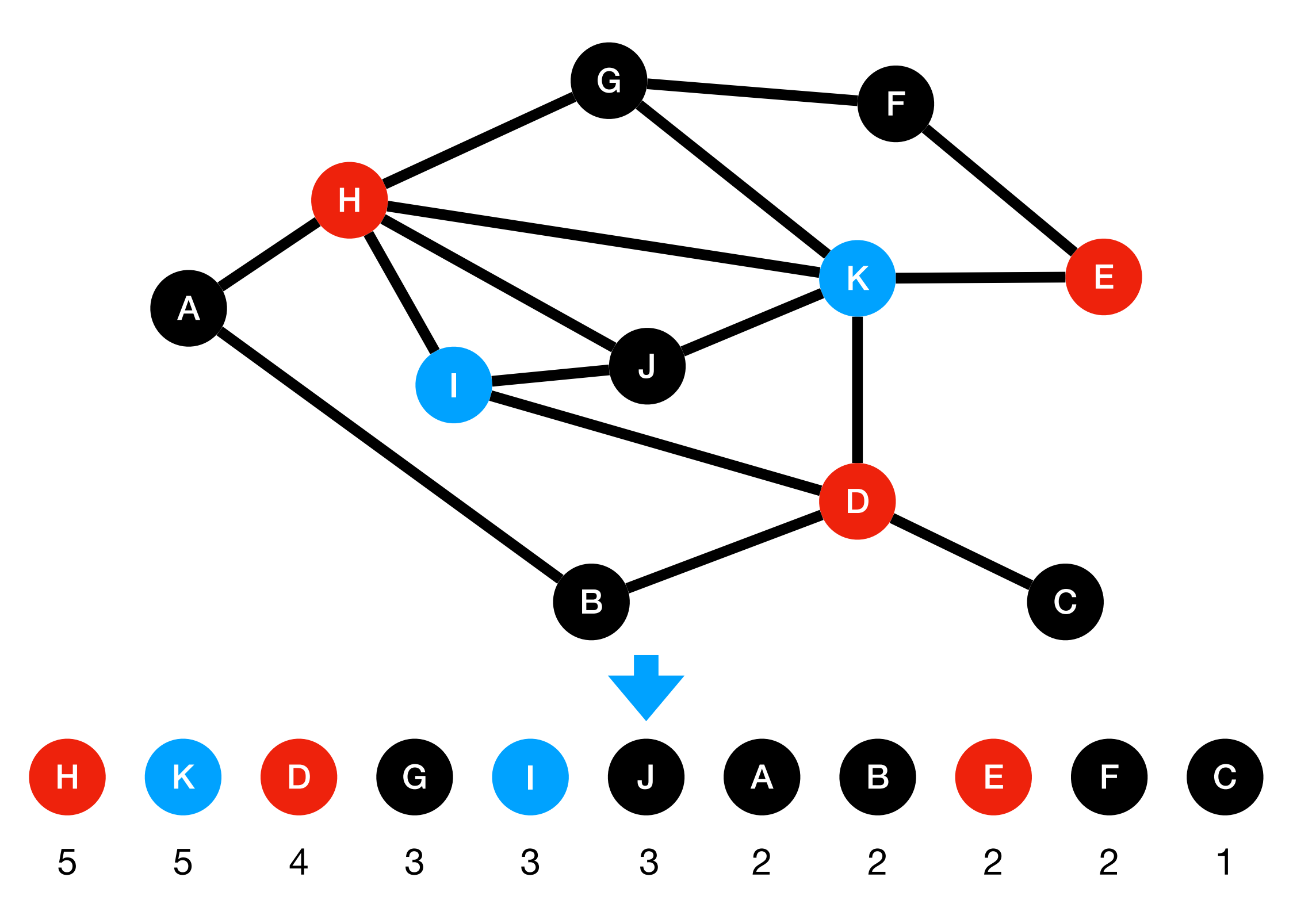

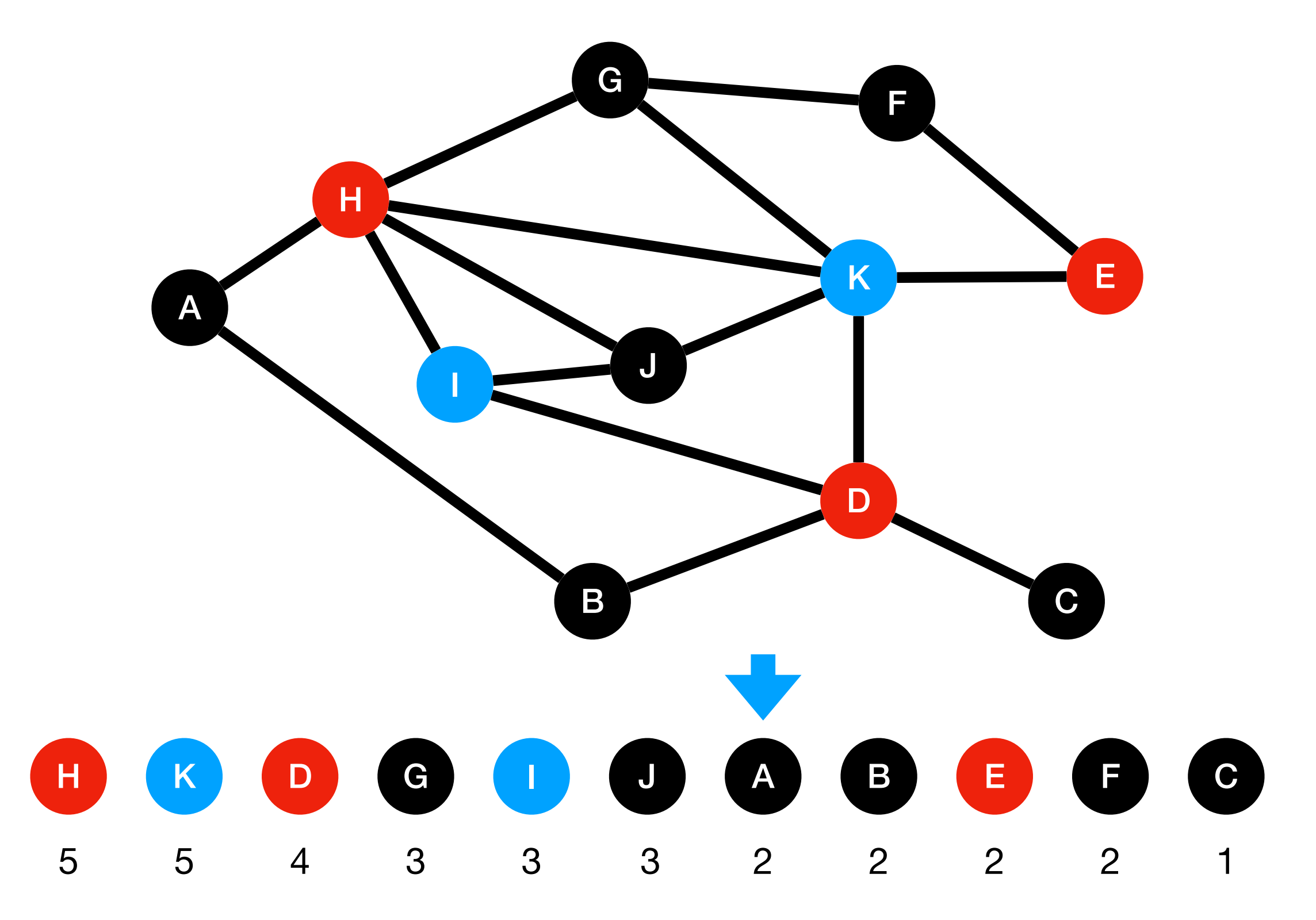

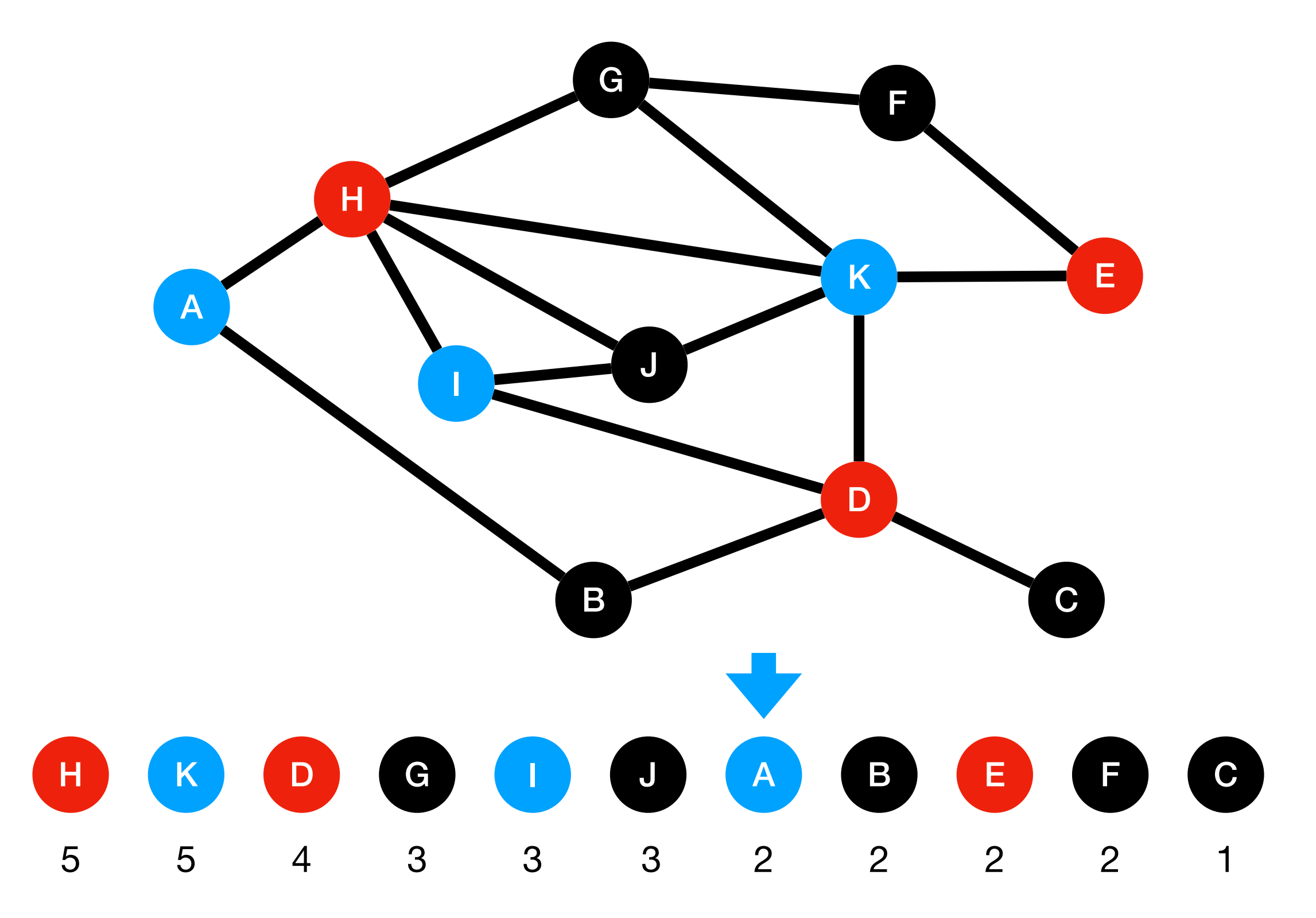

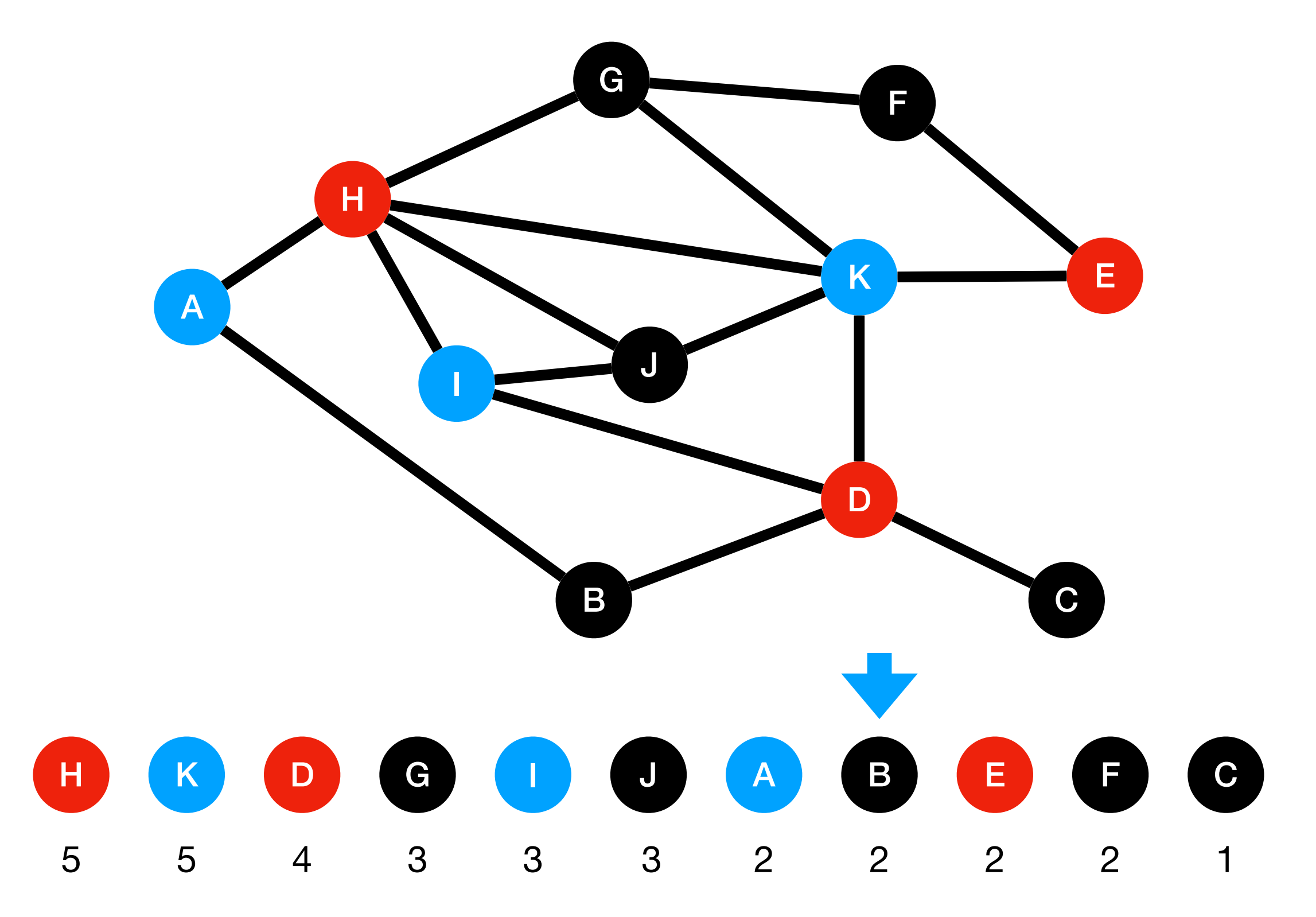

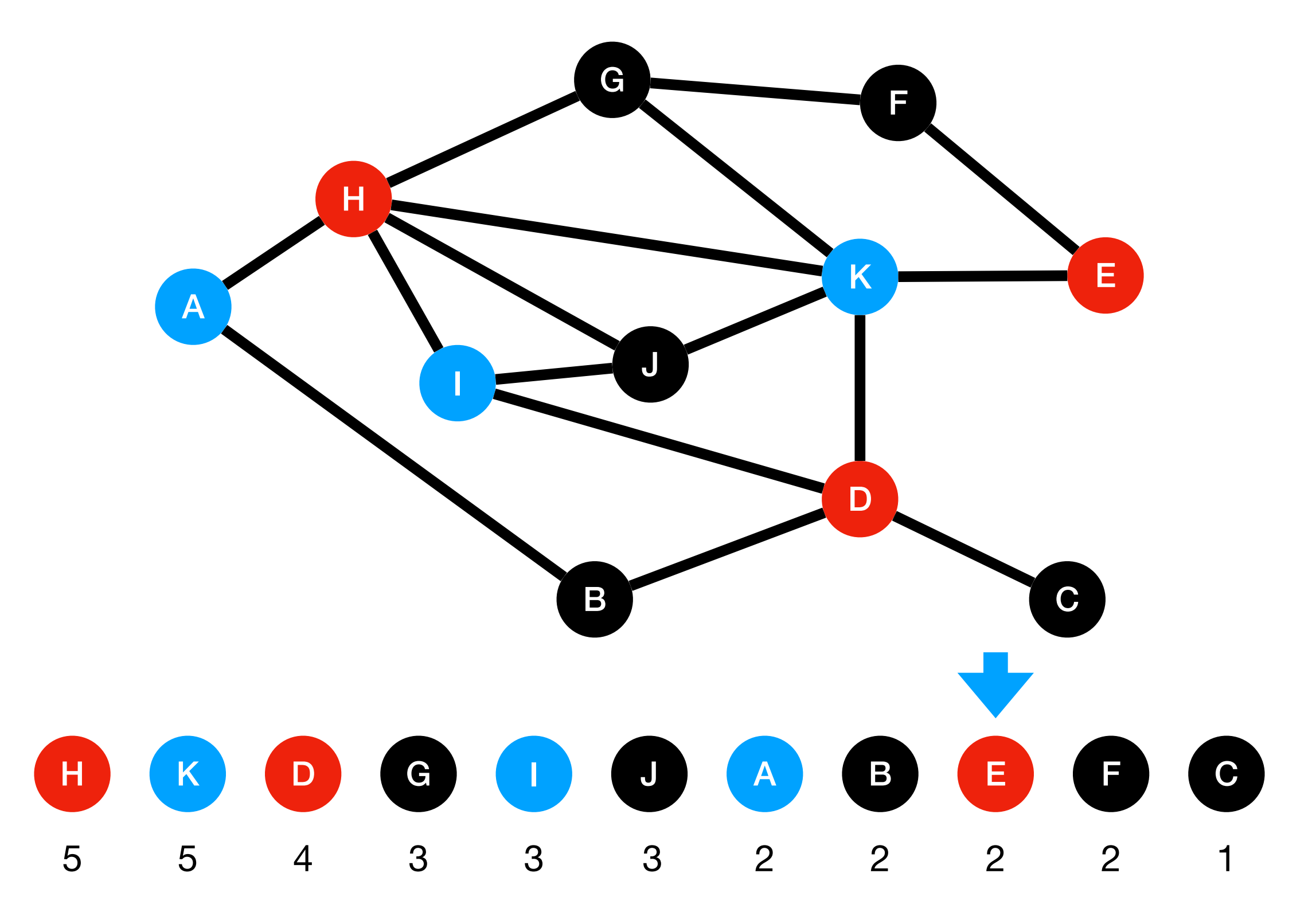

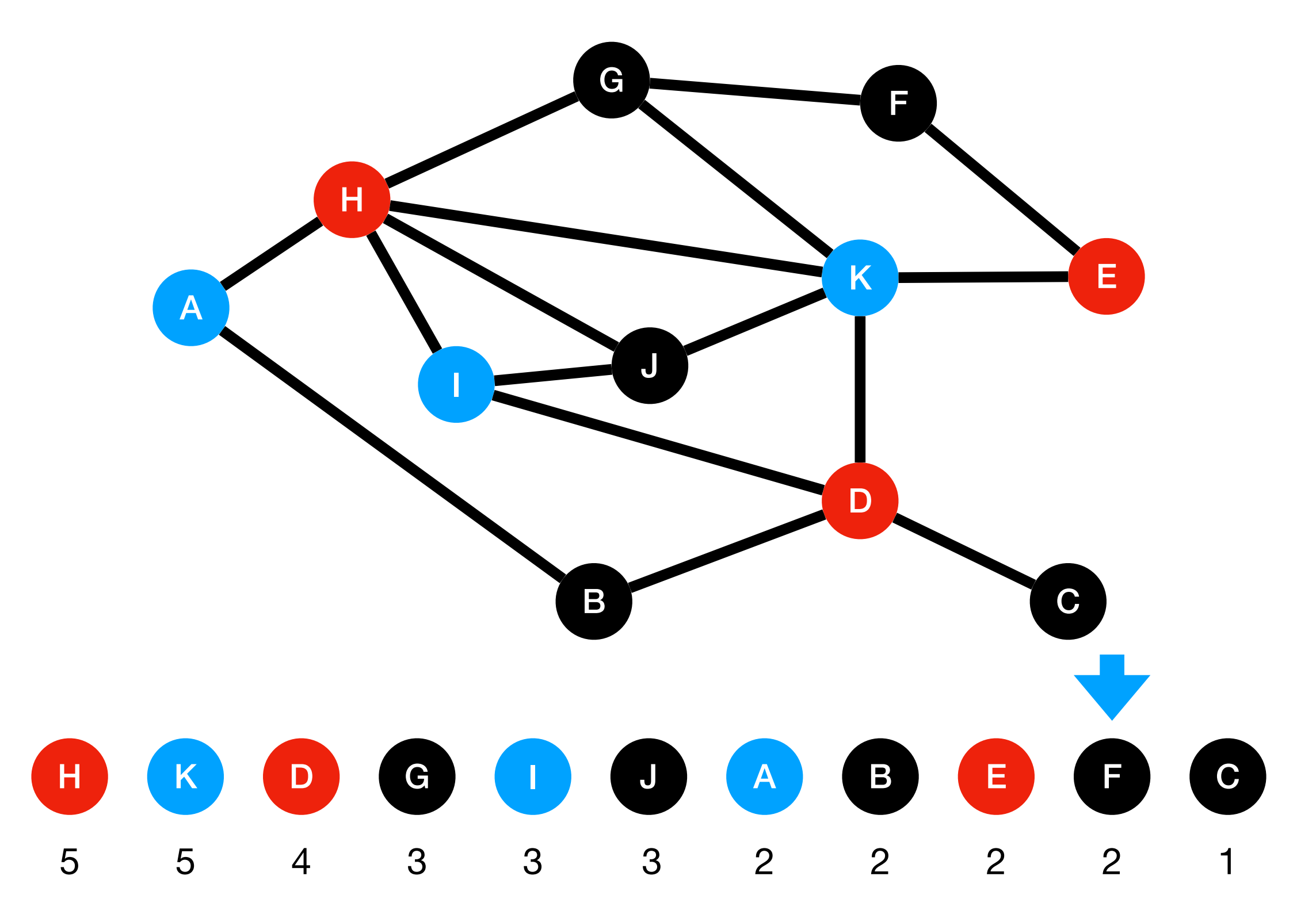

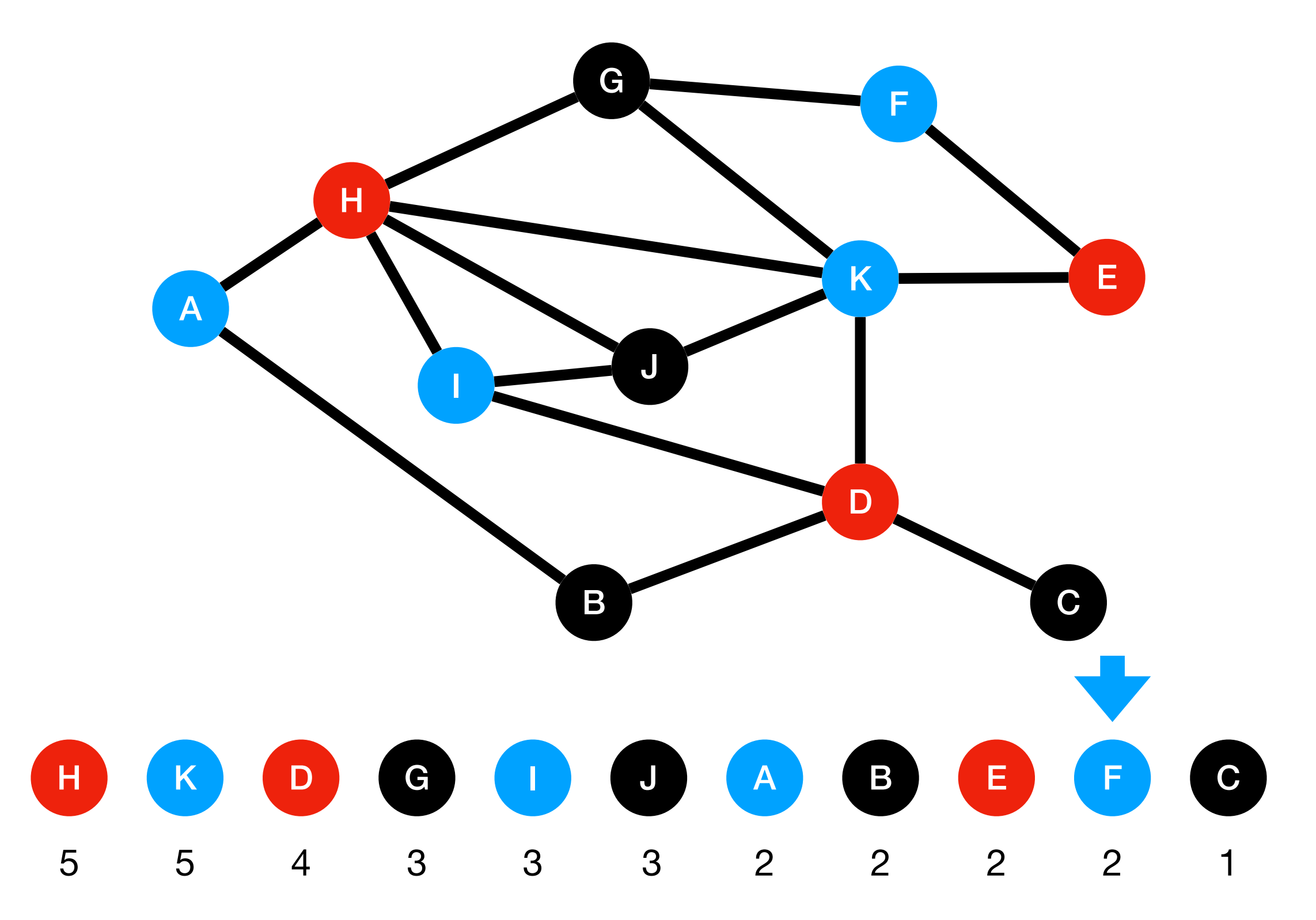

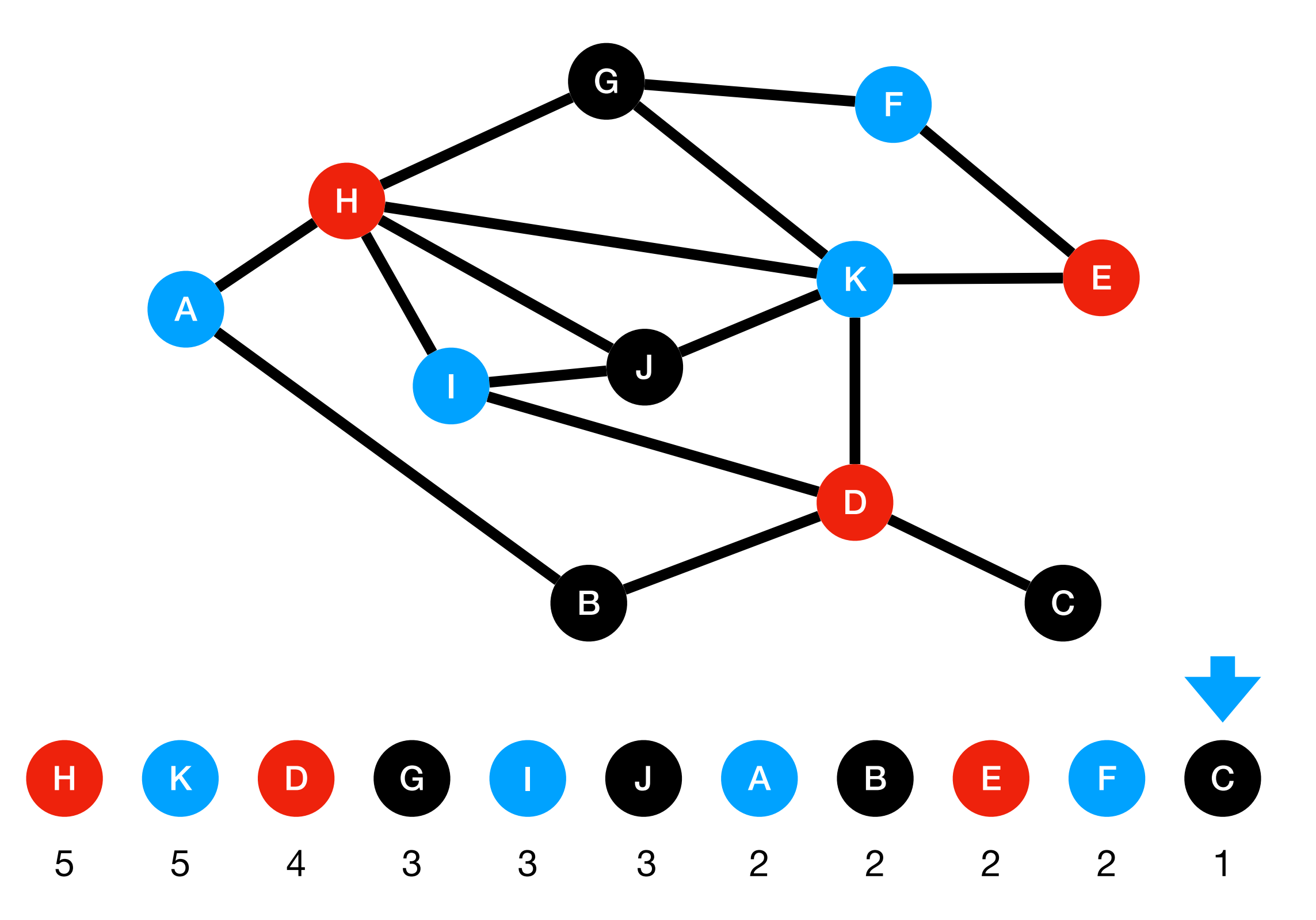

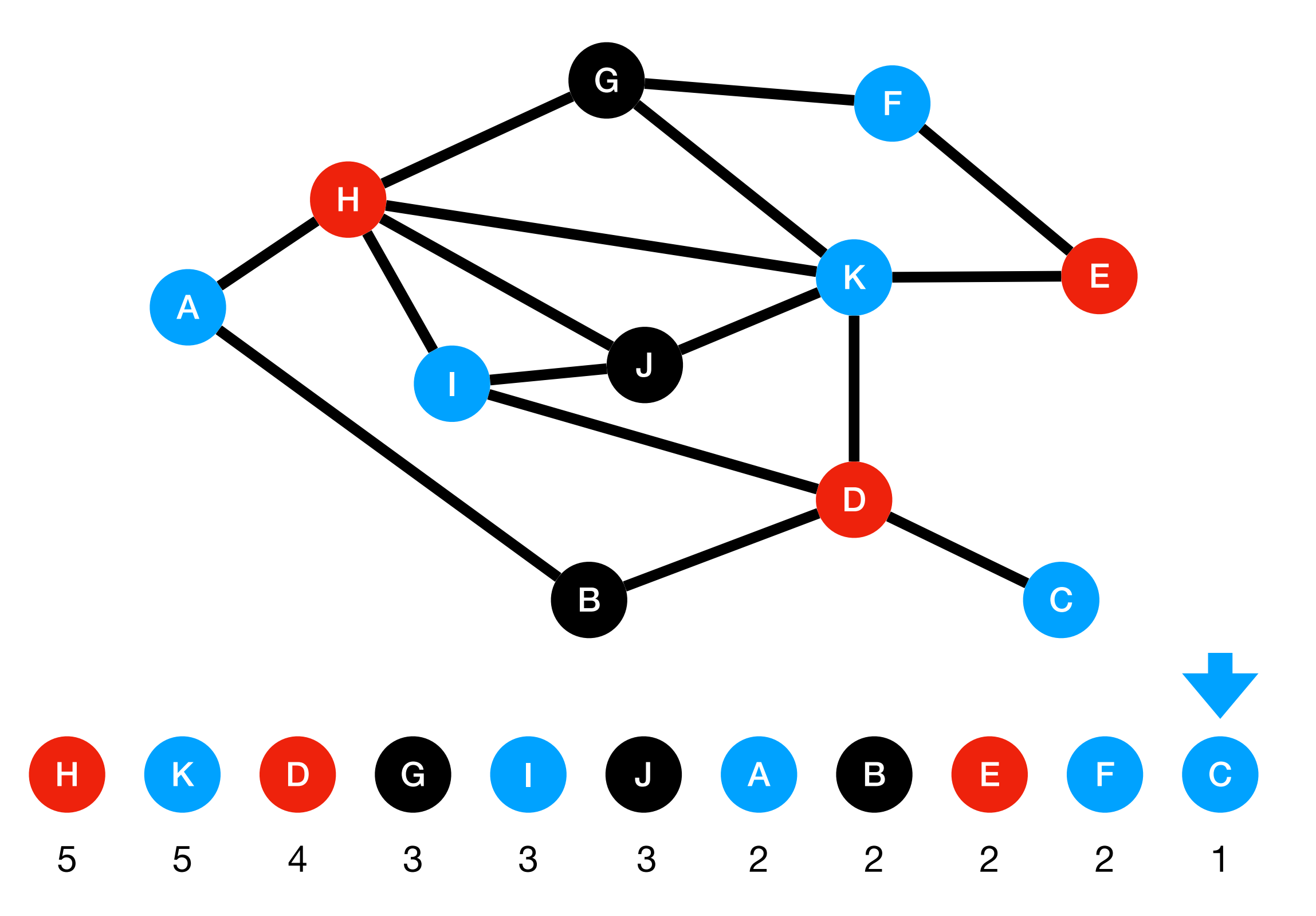

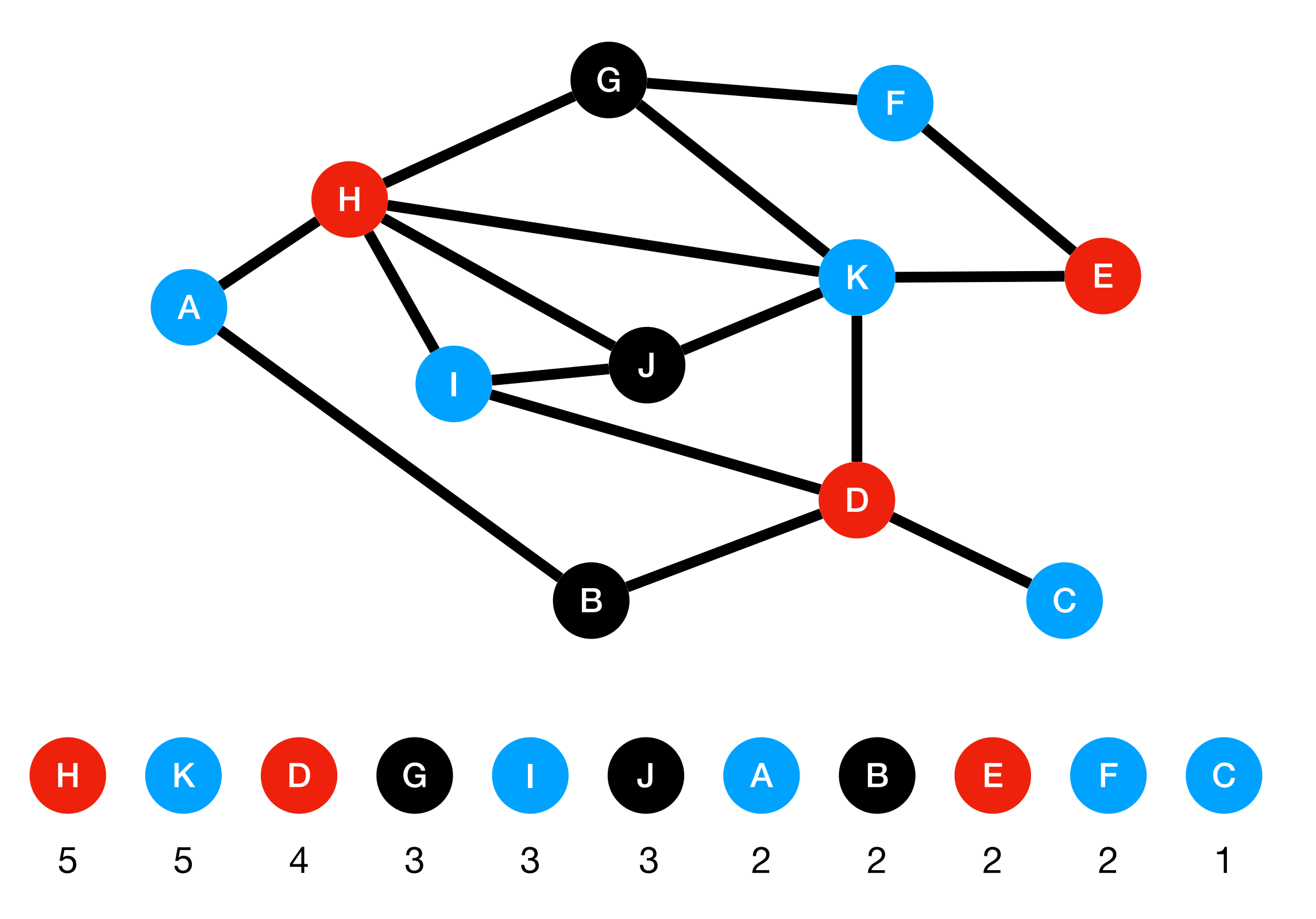

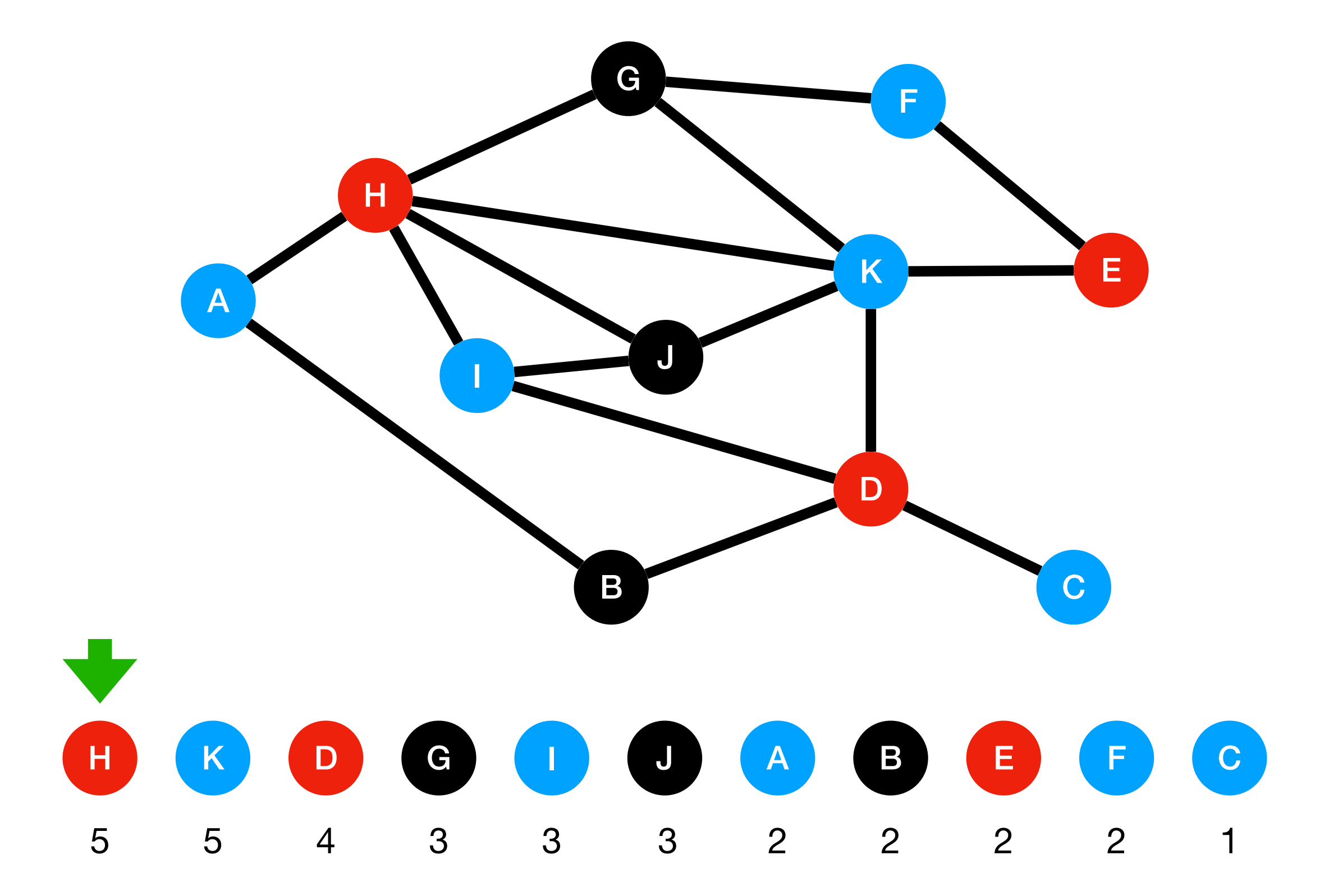

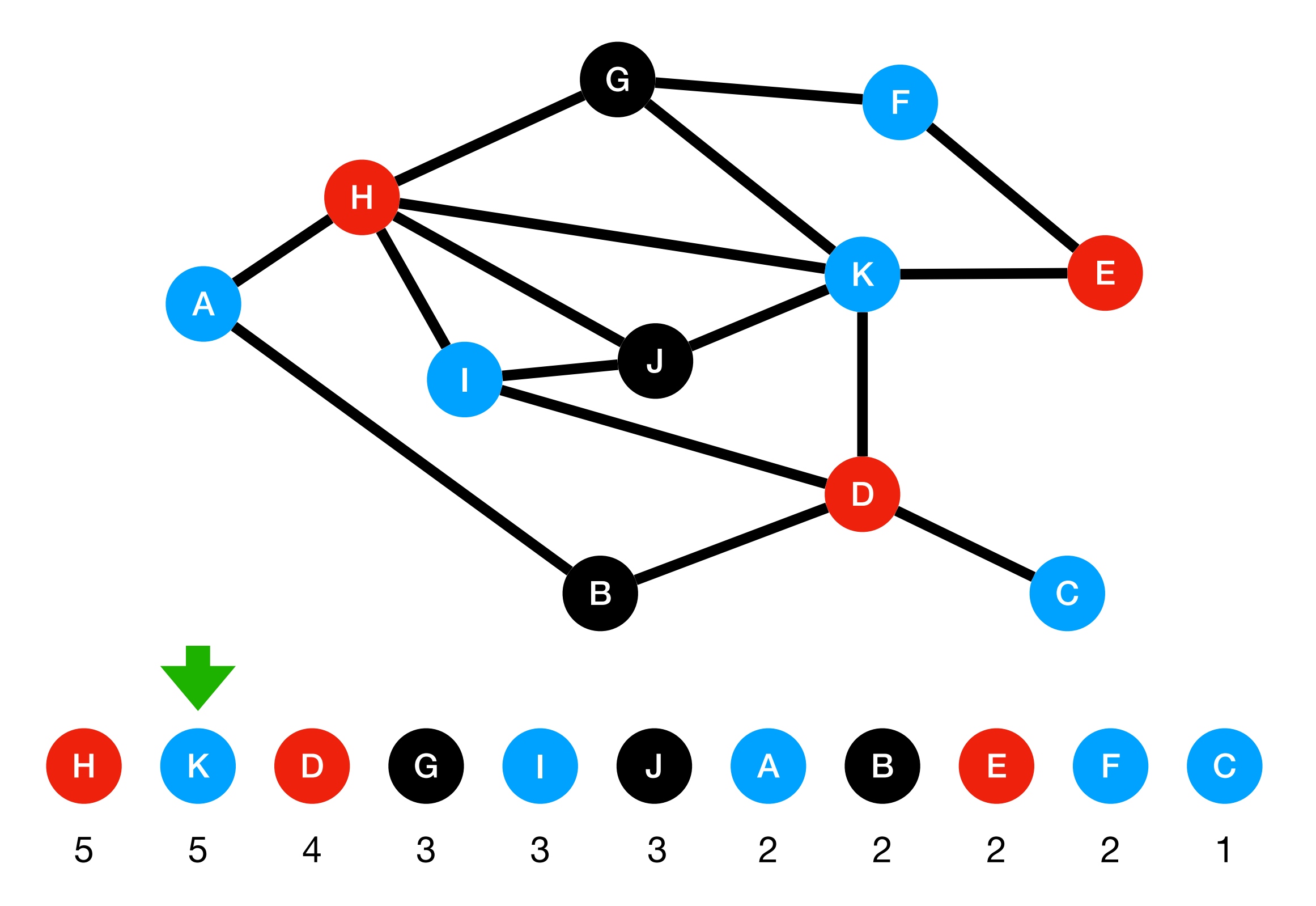

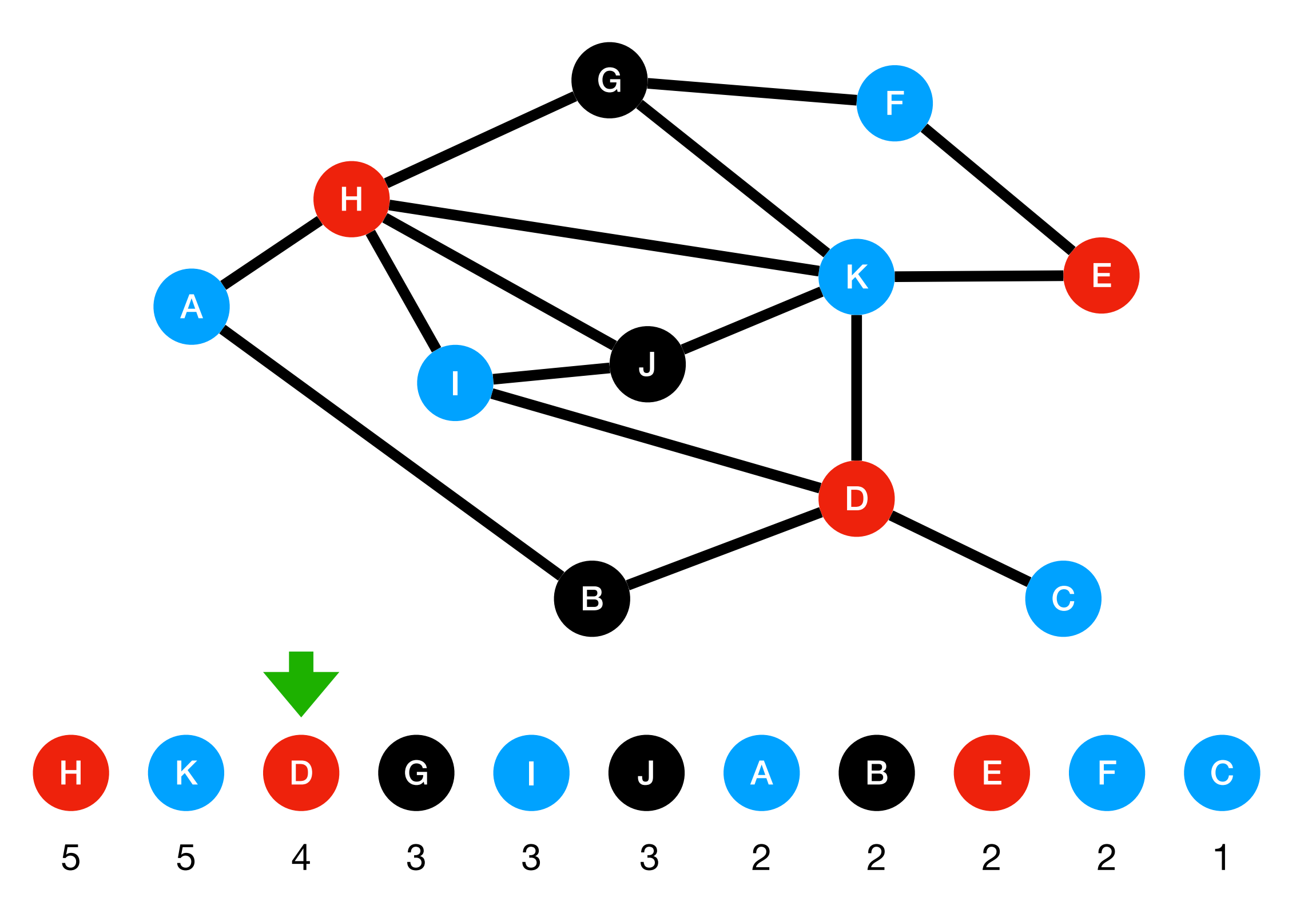

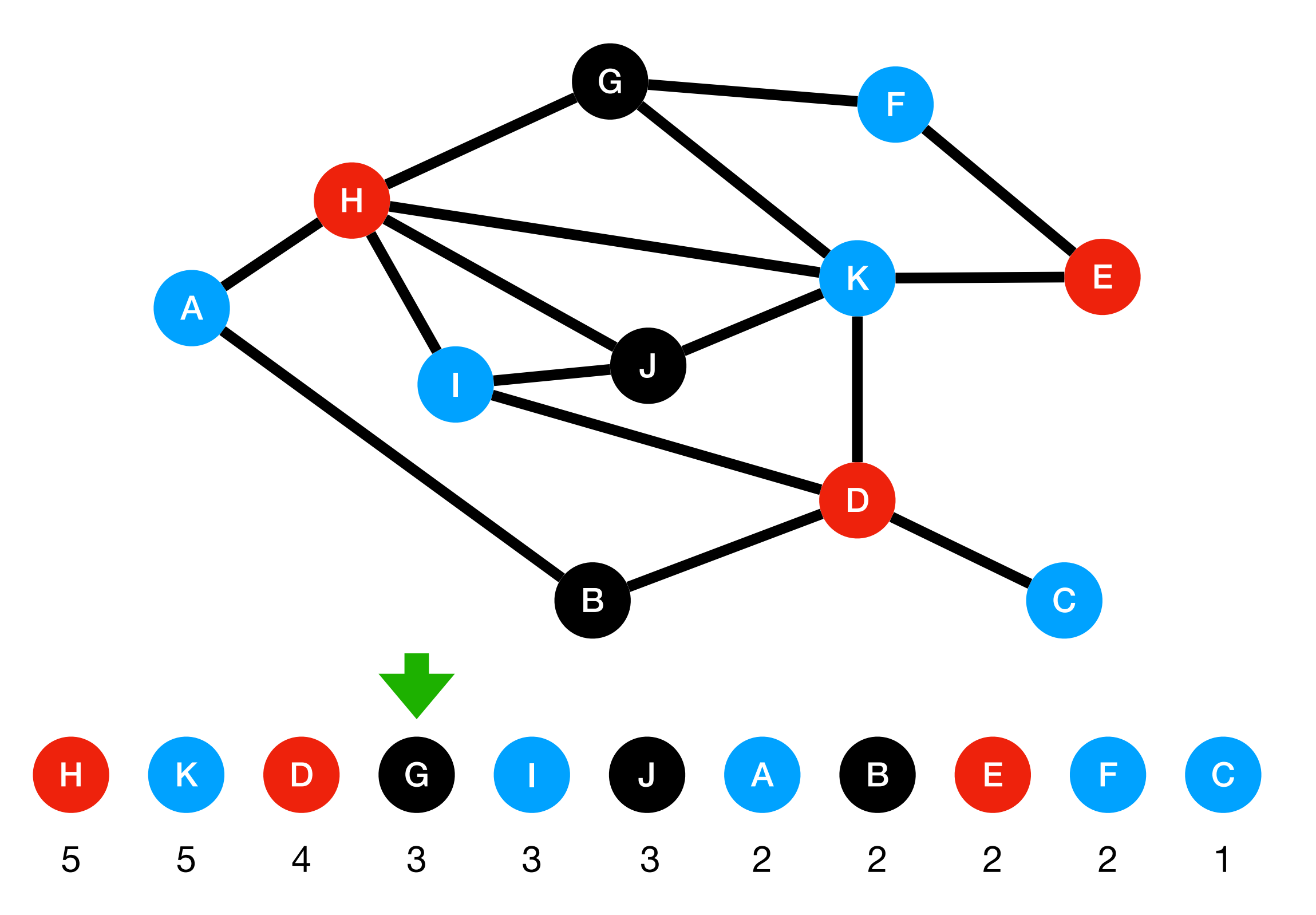

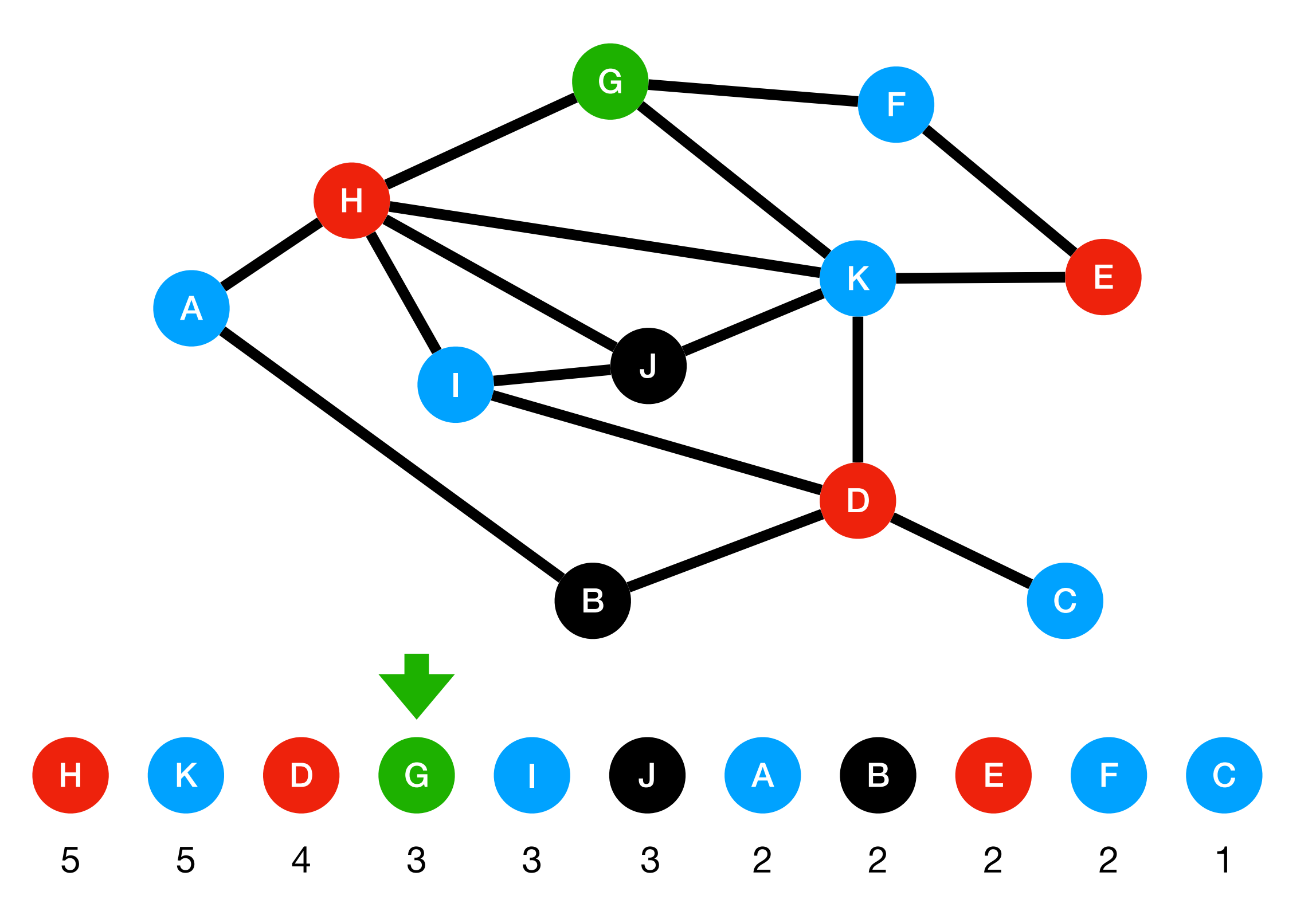

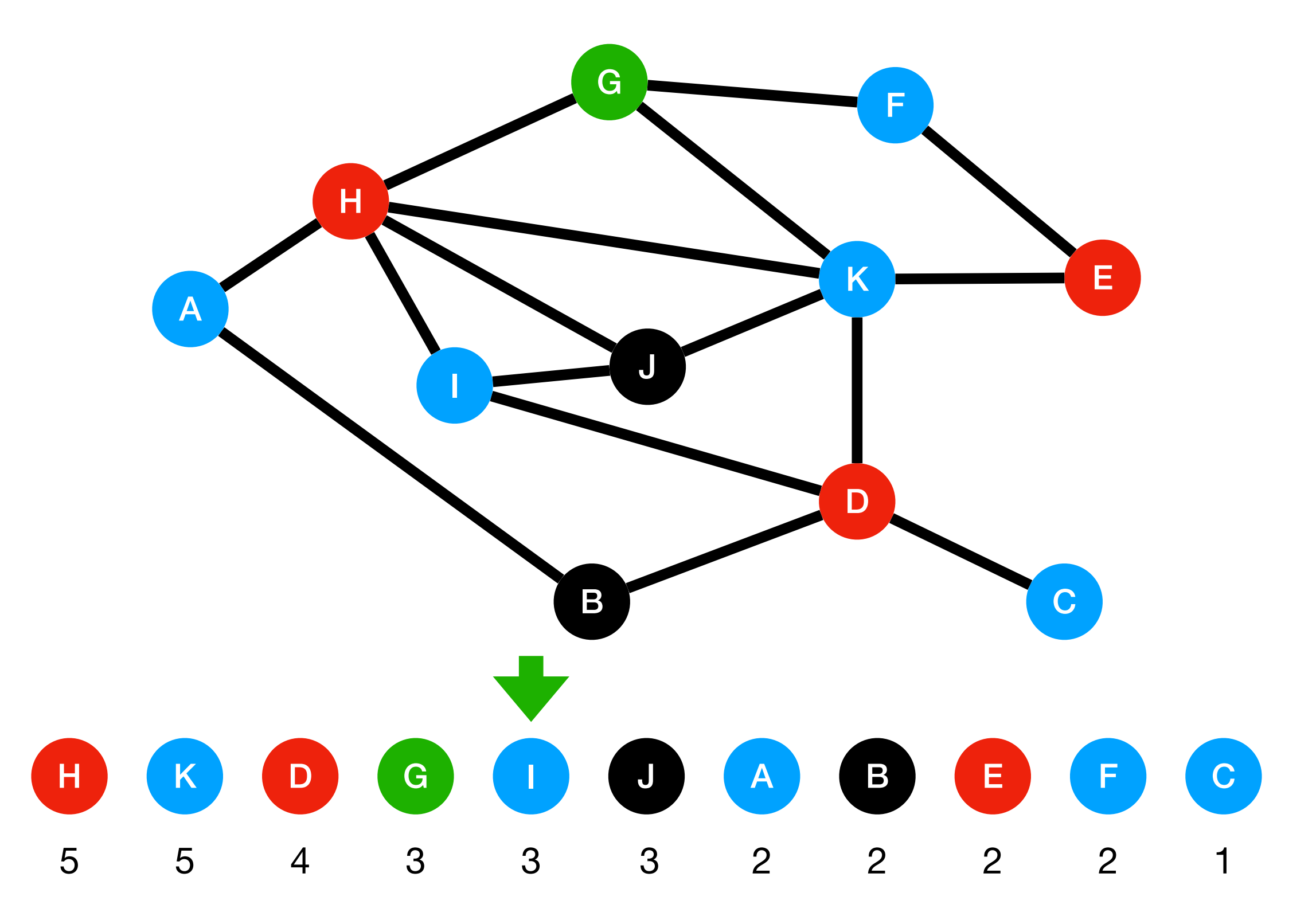

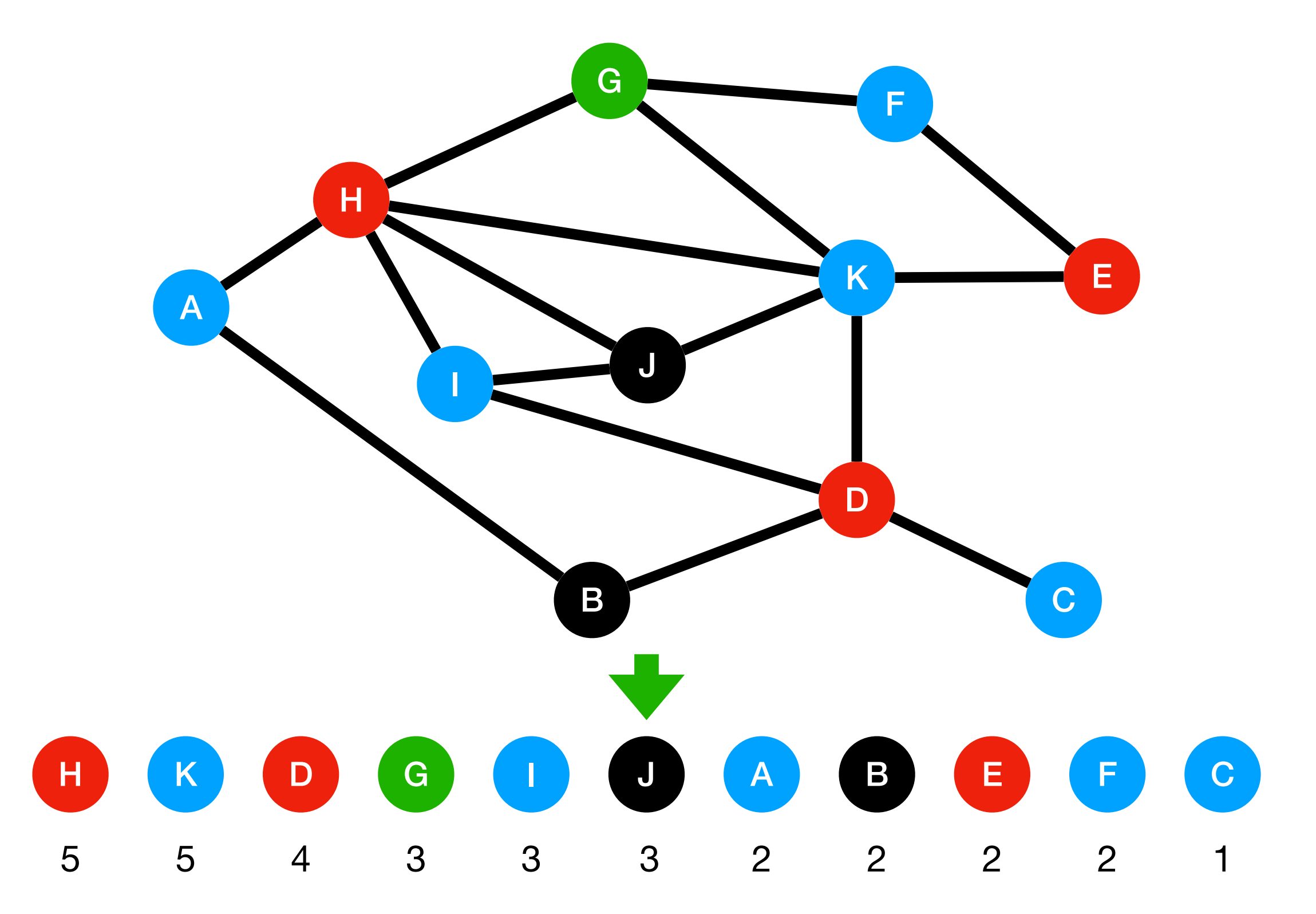

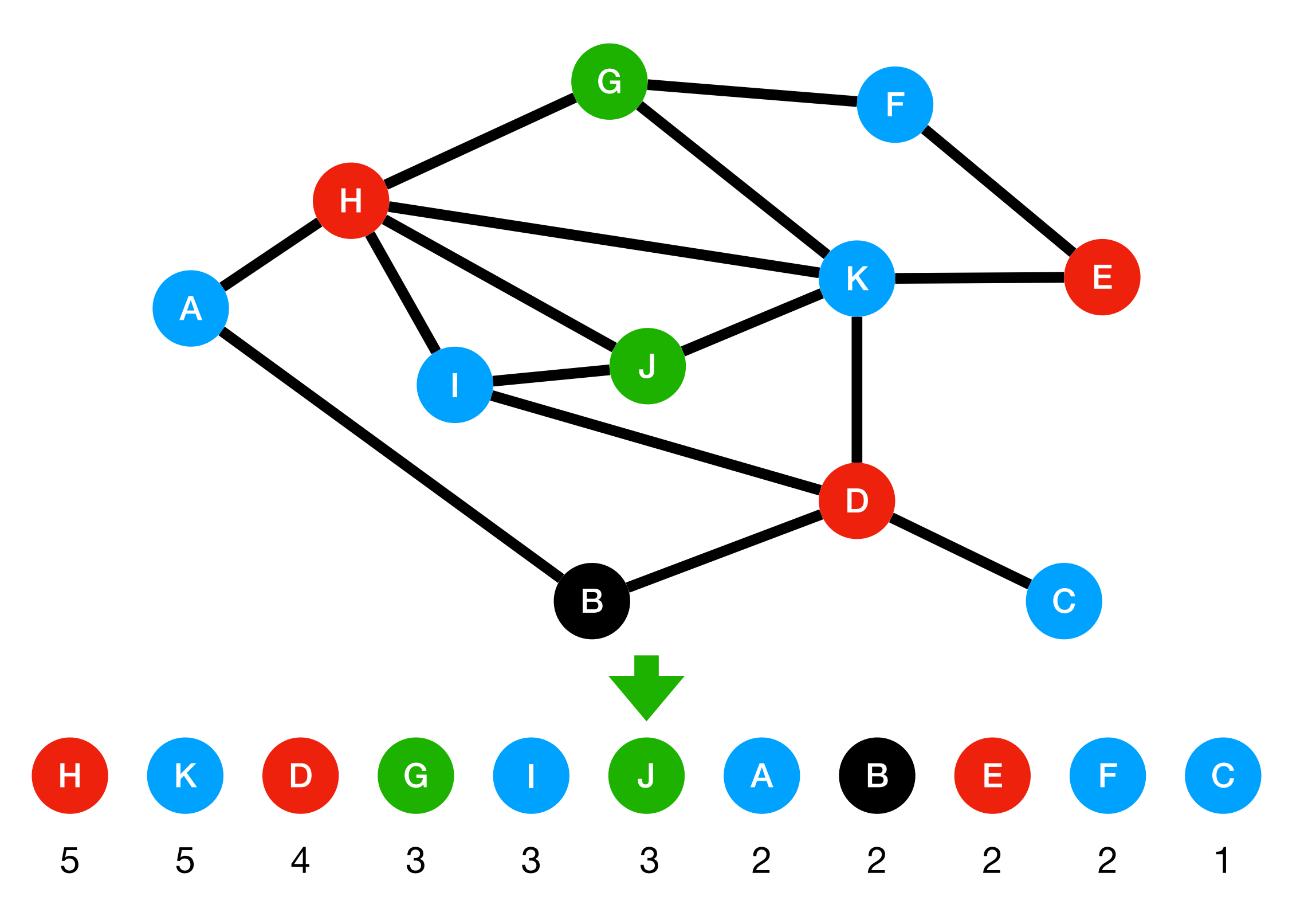

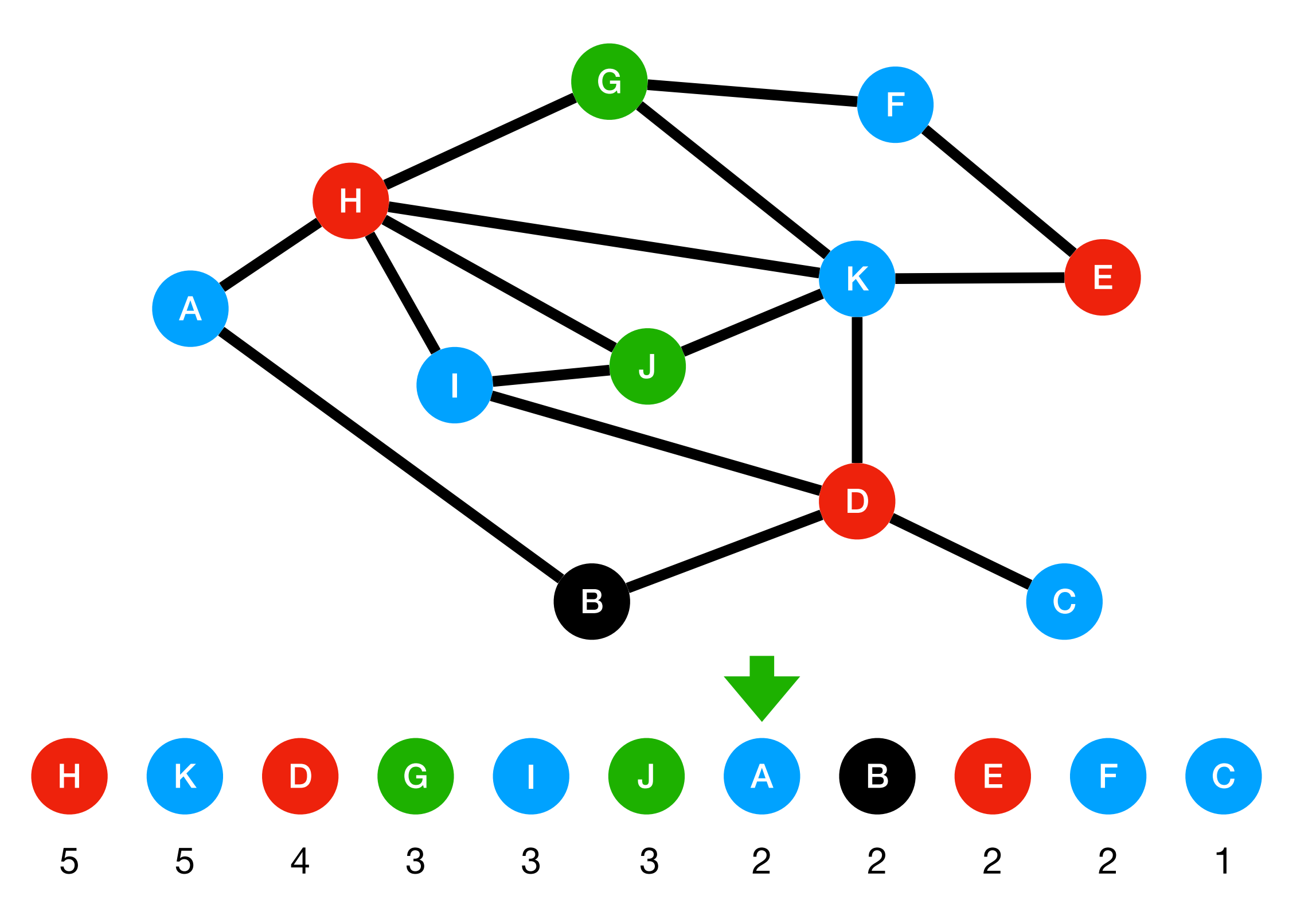

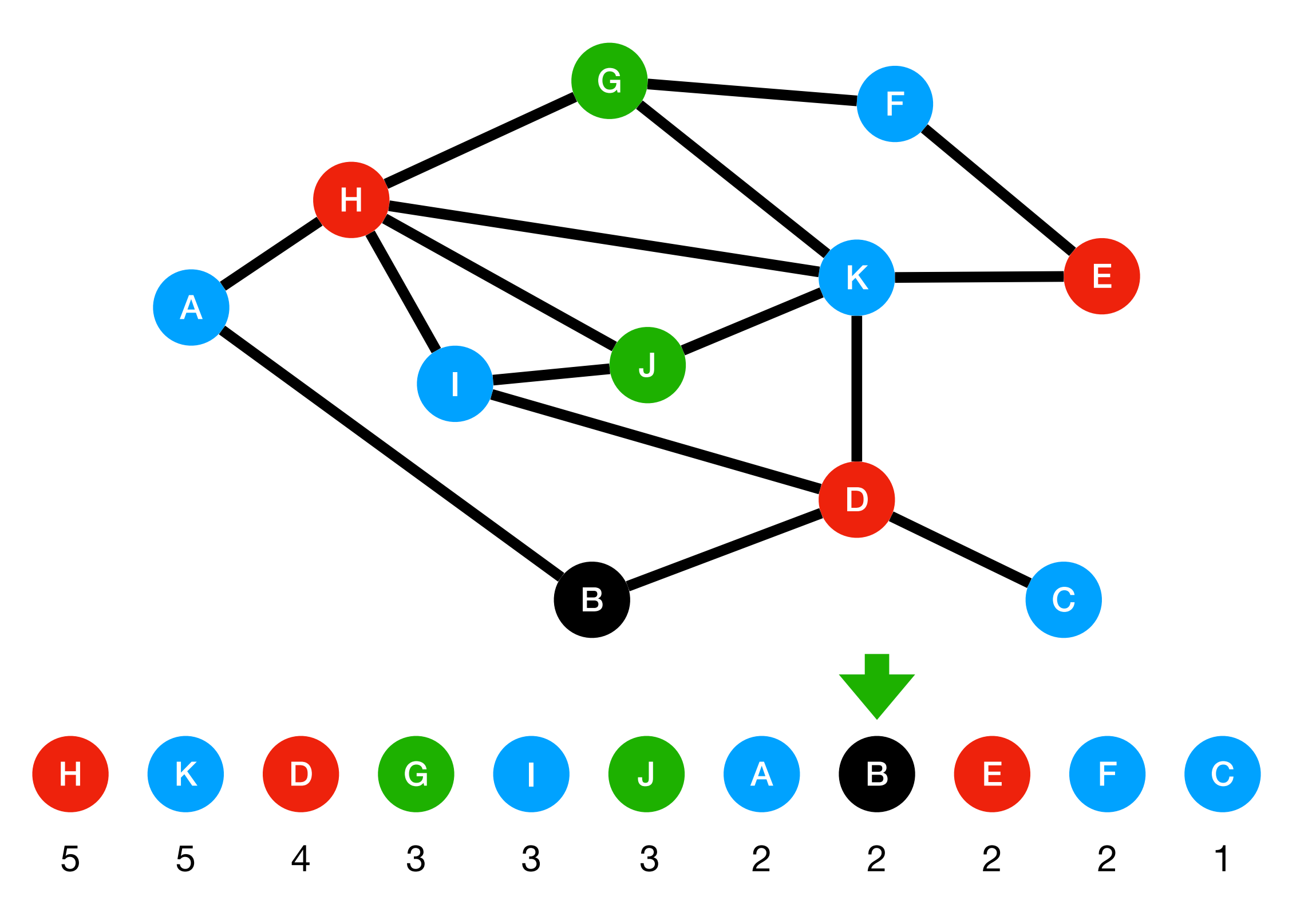

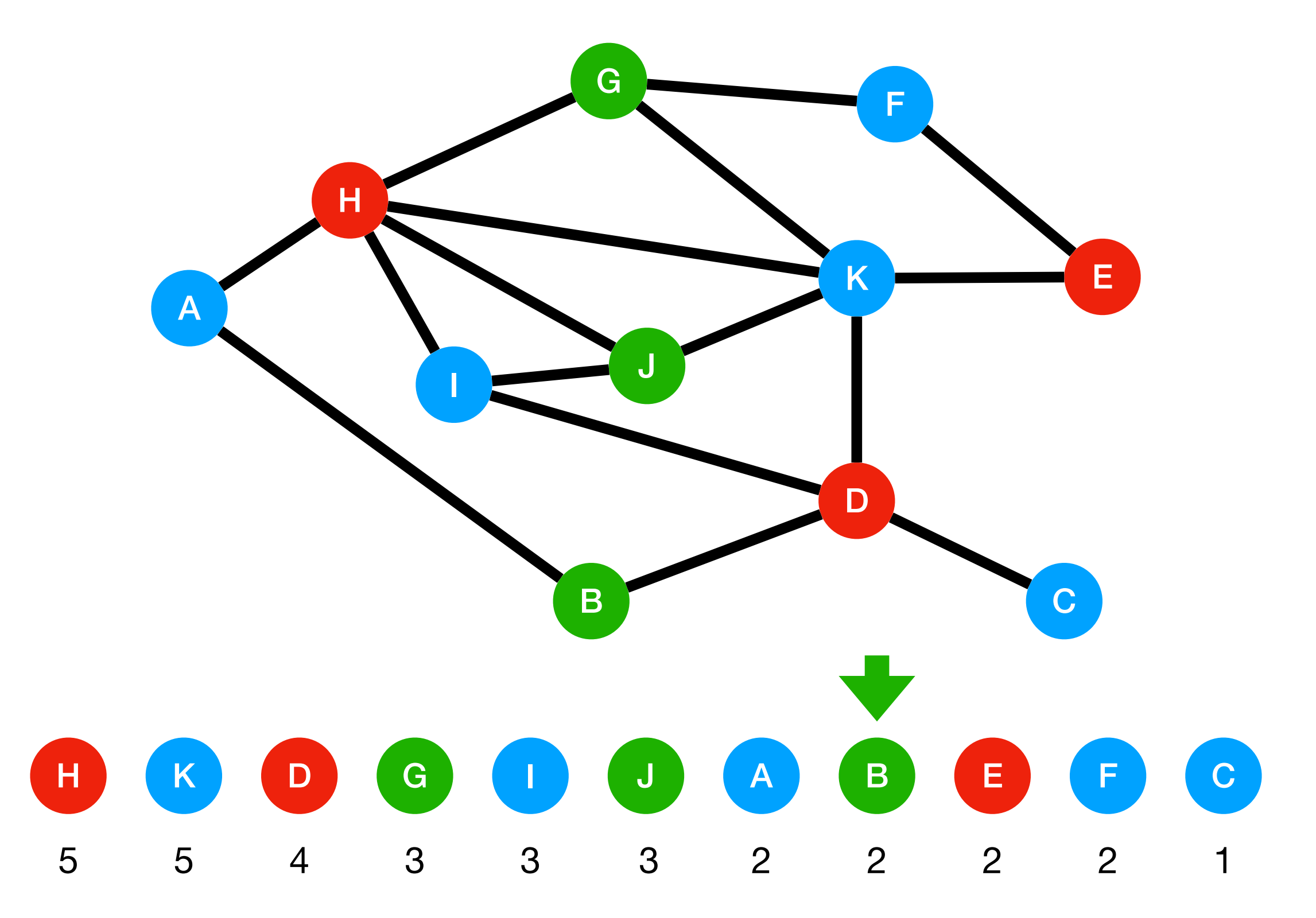

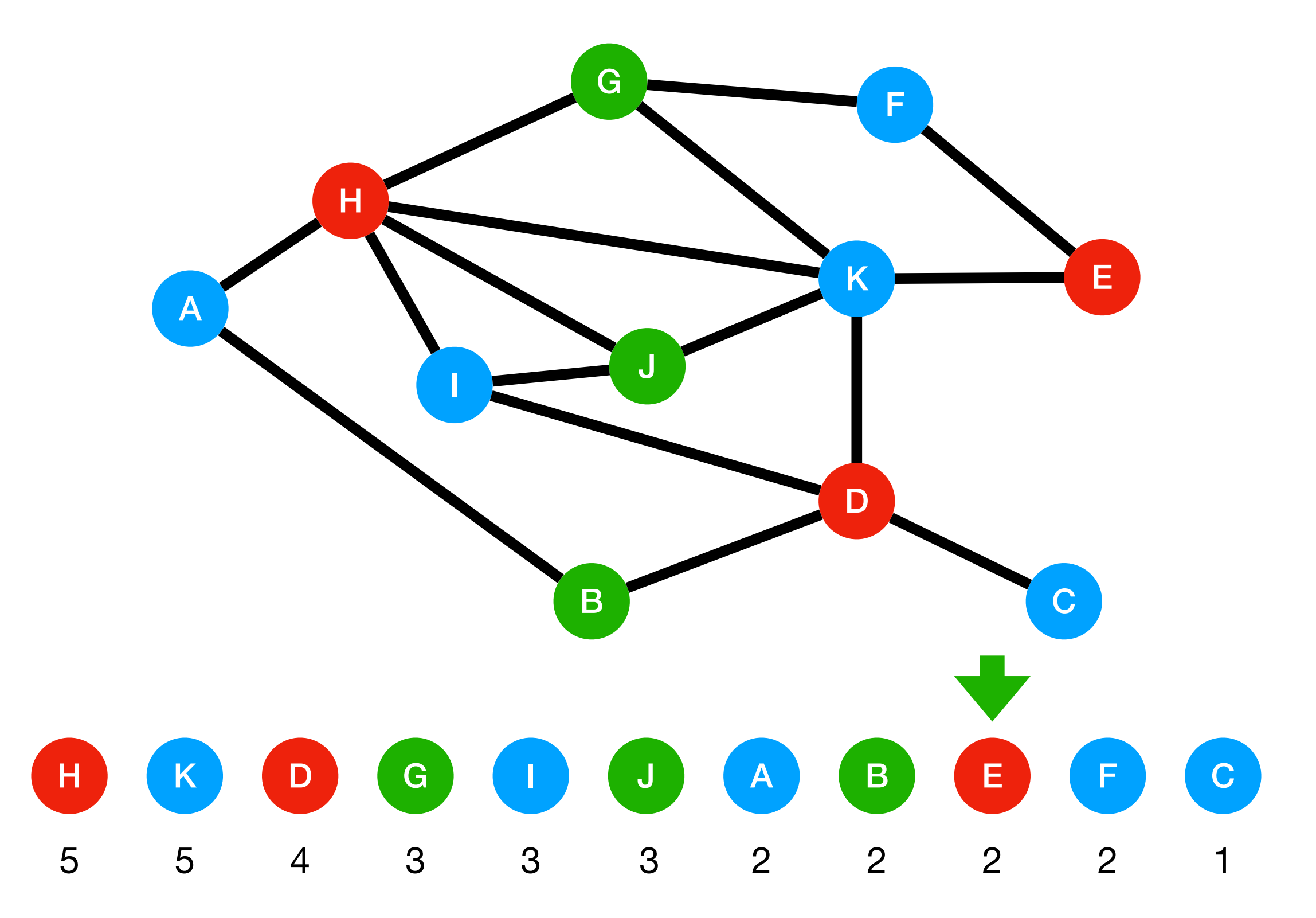

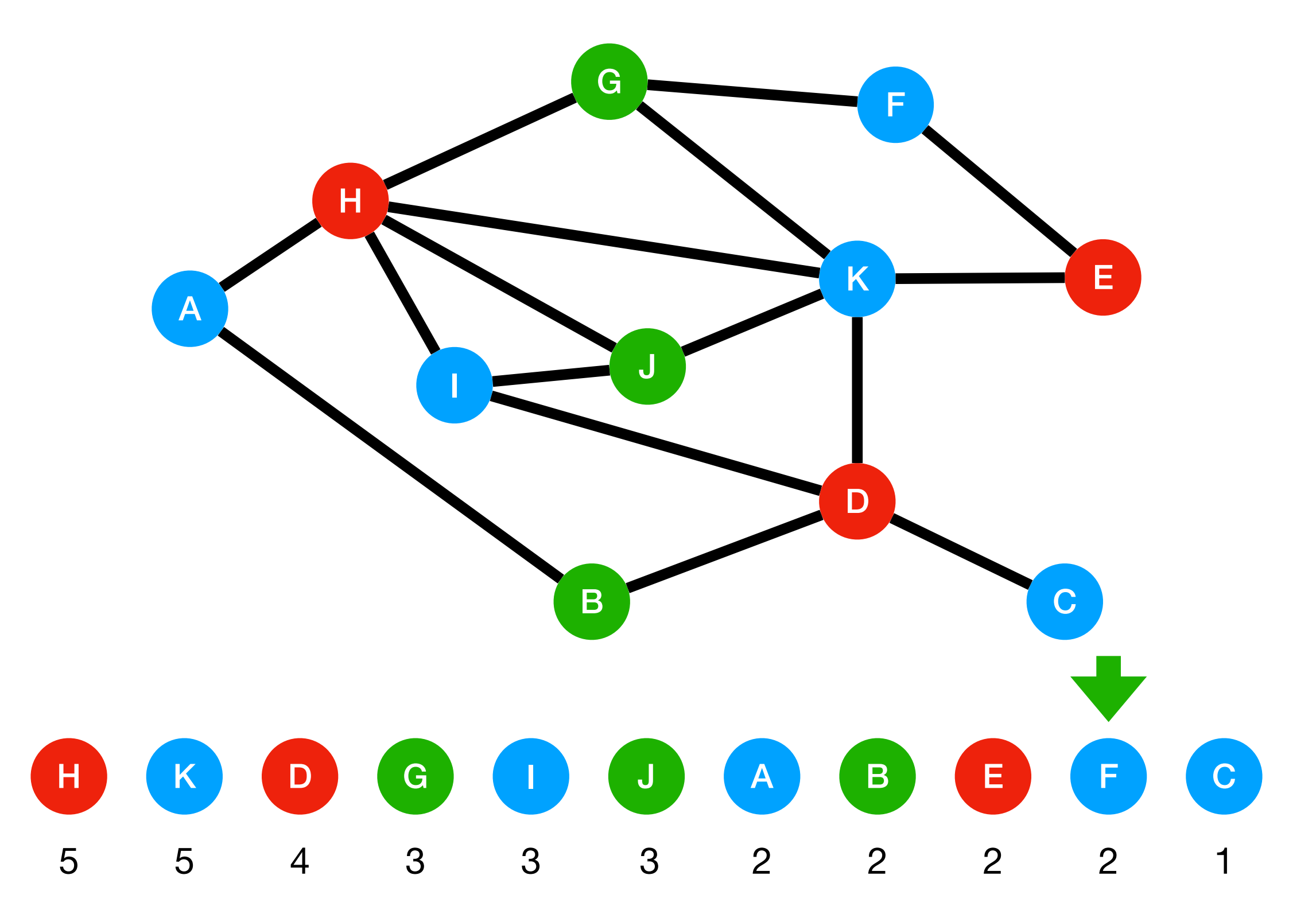

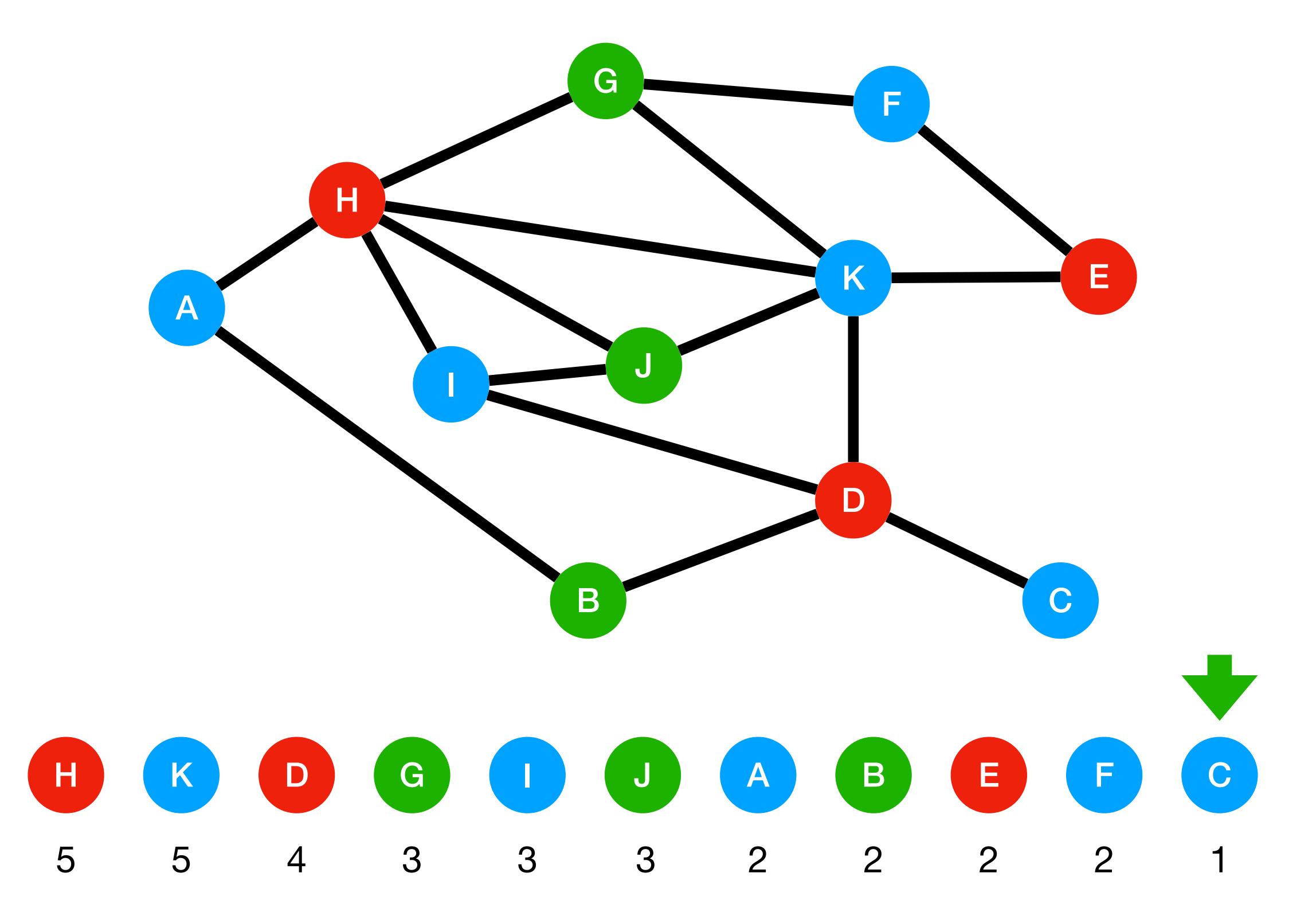

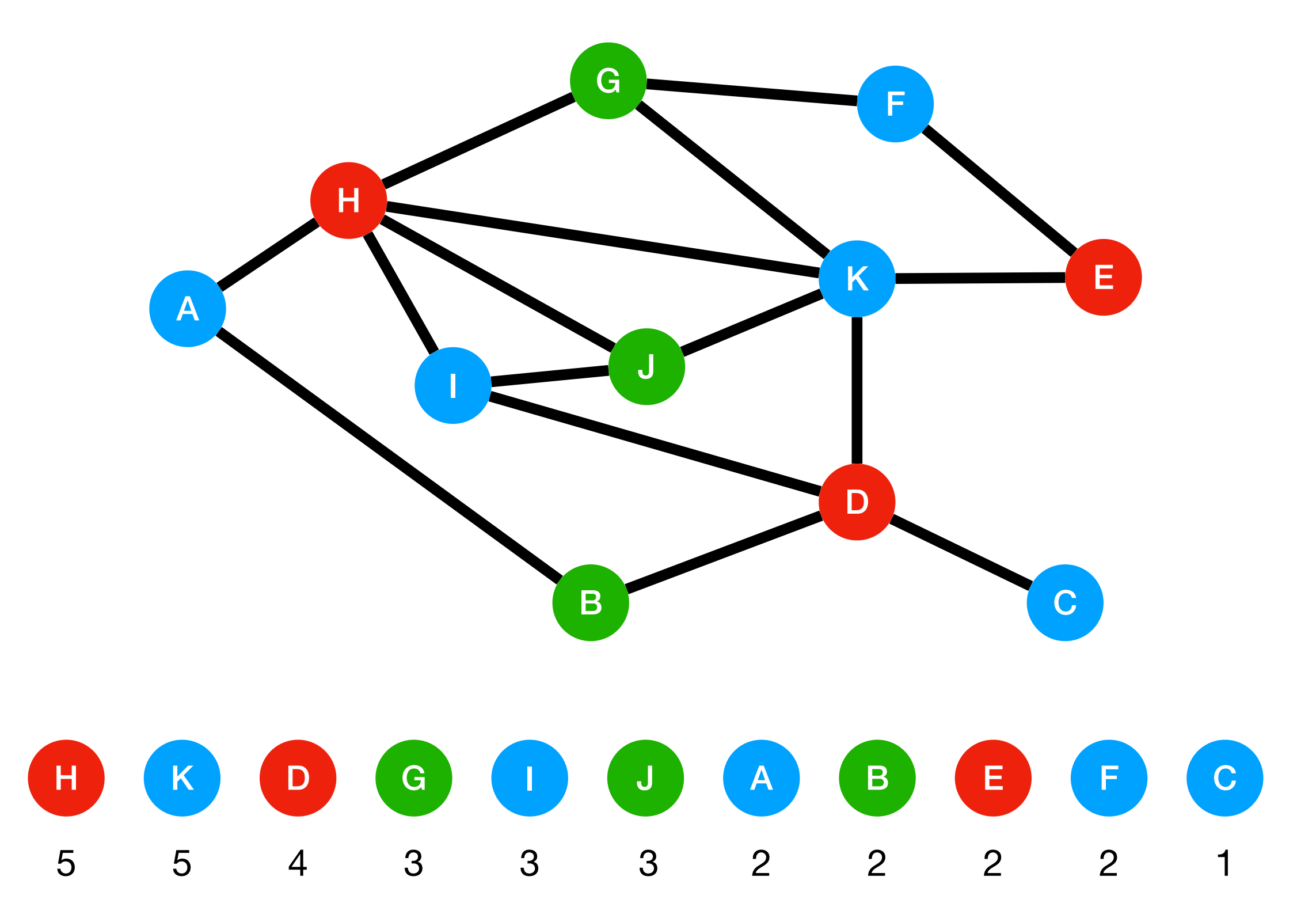

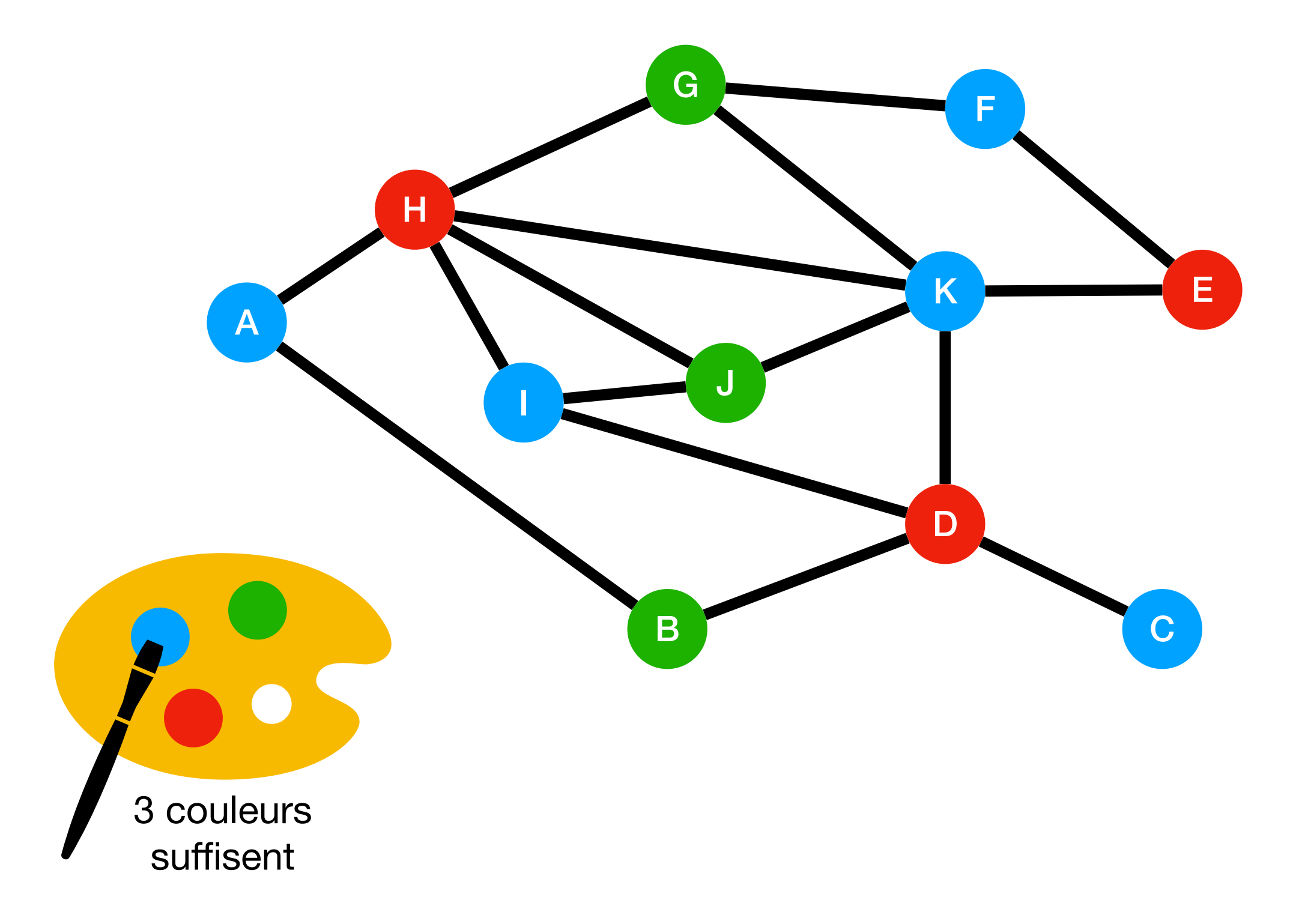

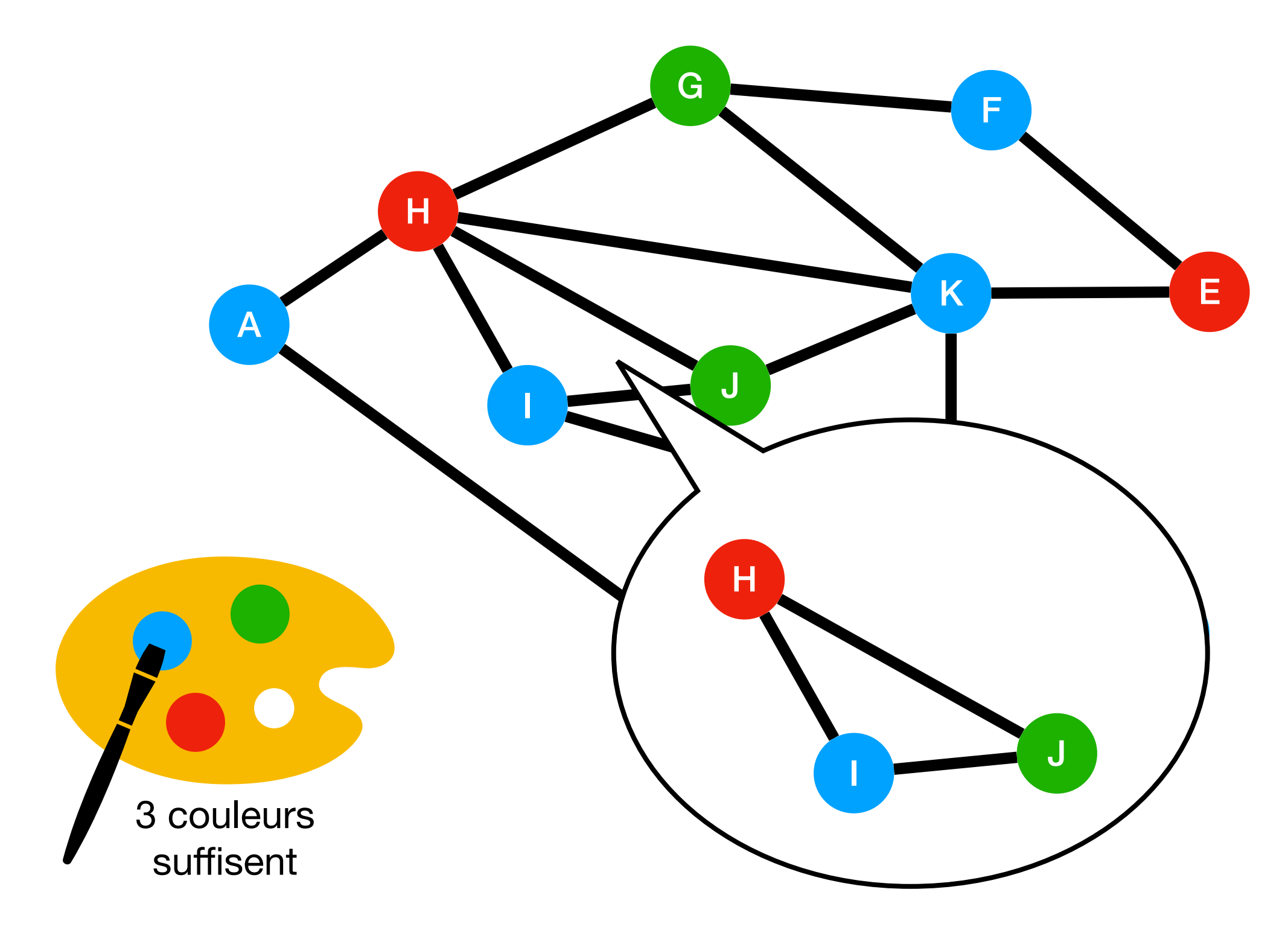

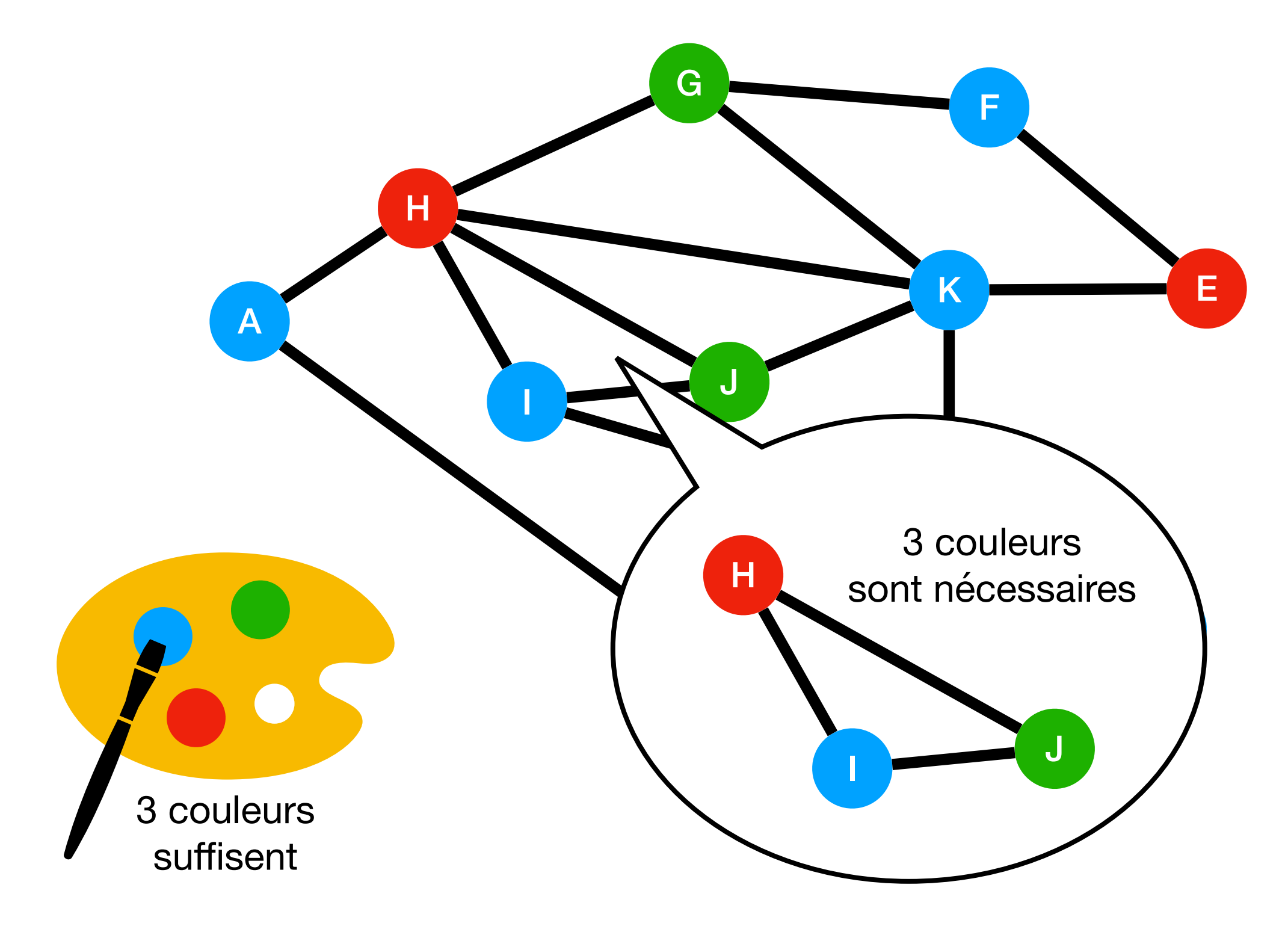

- Trier le sommets du graphe par ordre de degré (nombre de voisins) décroissant
- **couleur** <sup>≔</sup> rouge
- **• Tant qu**'il y a encore des sommets en noir **faire**
	- **•** Parcourir la liste triée des sommets et colorier en **couleur** les sommets en noir qui ne sont pas connectés à d'autres sommets de la même couleur
	- **•** Choisir une nouvelle **couleur**

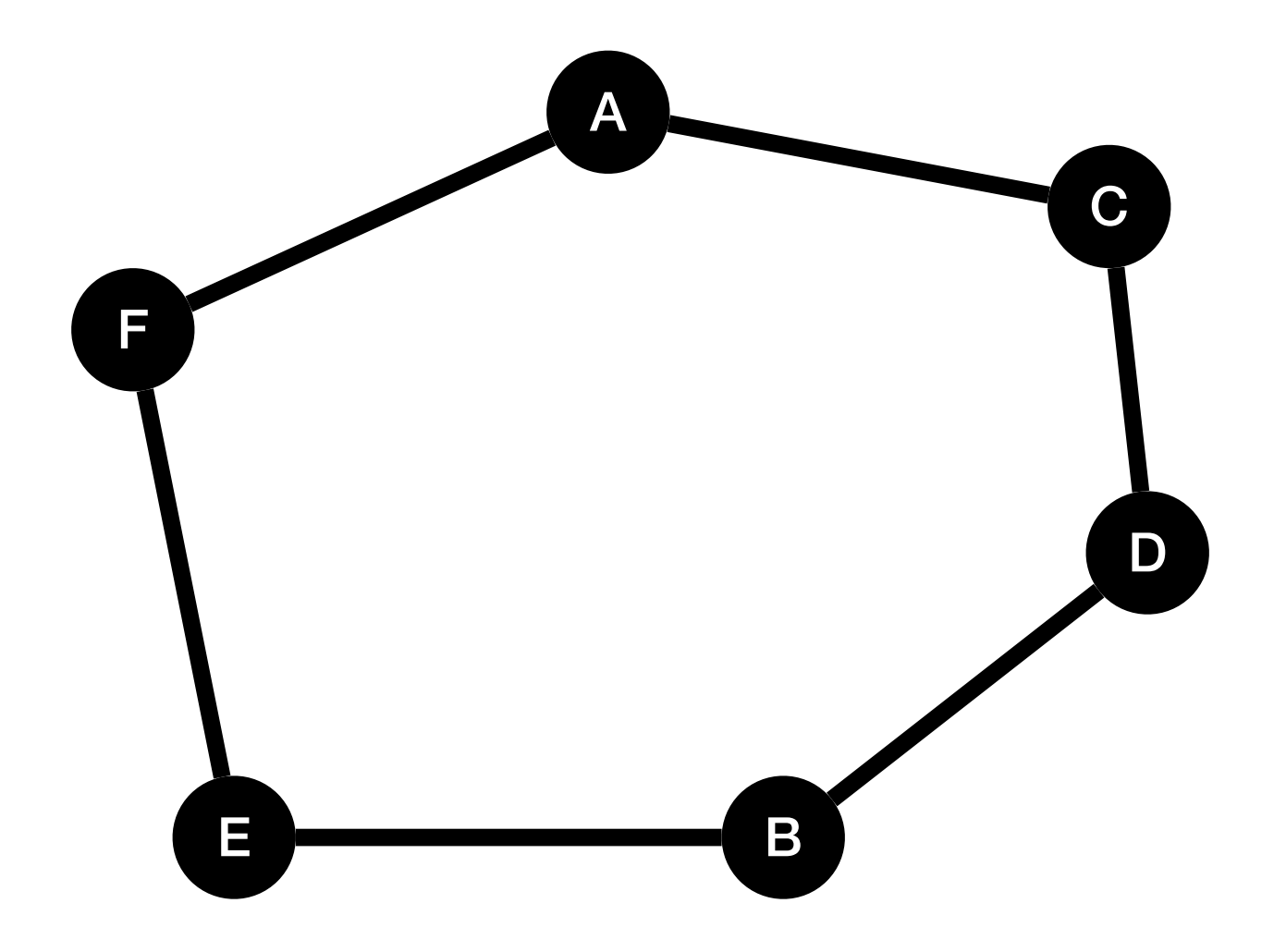

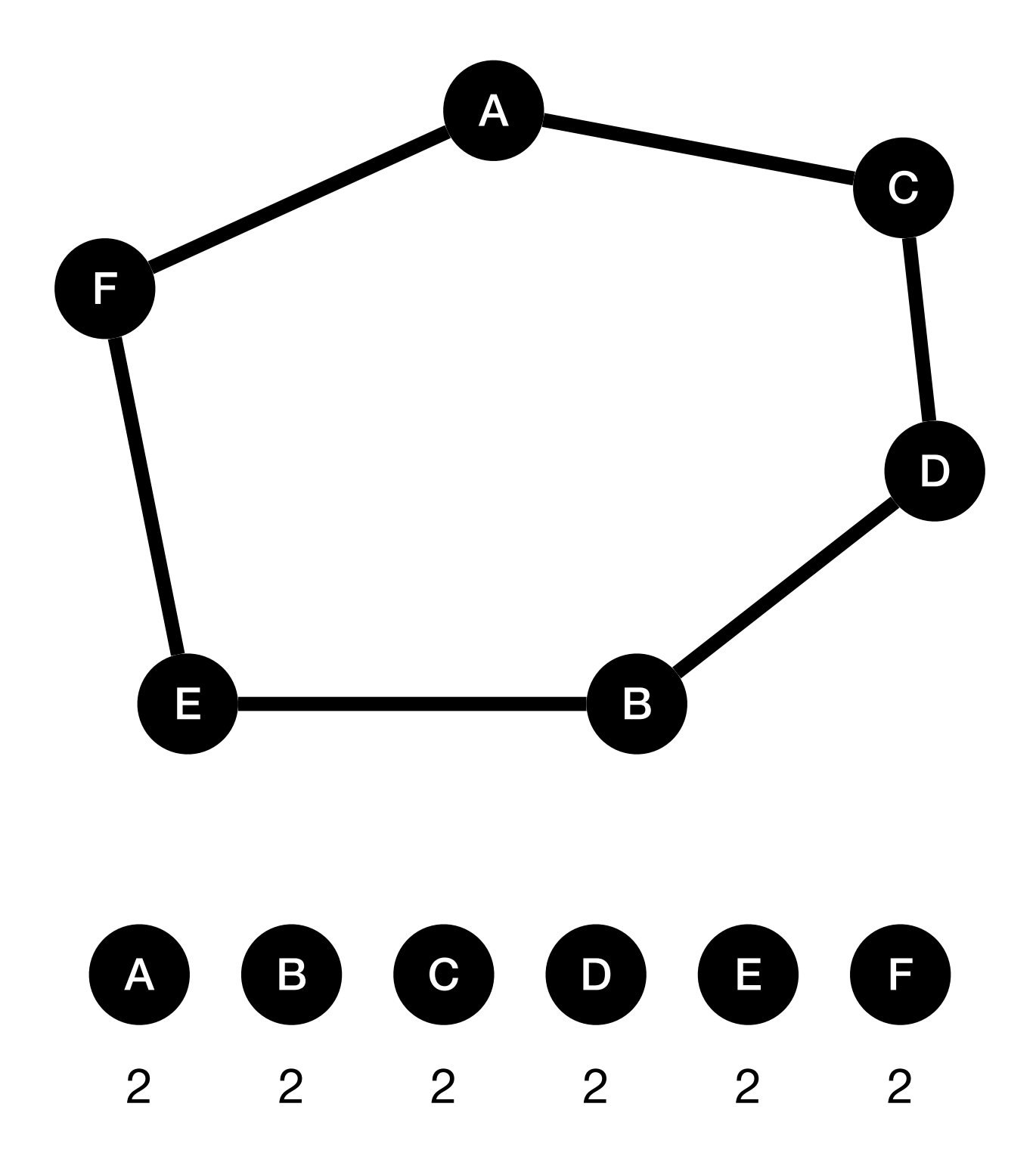

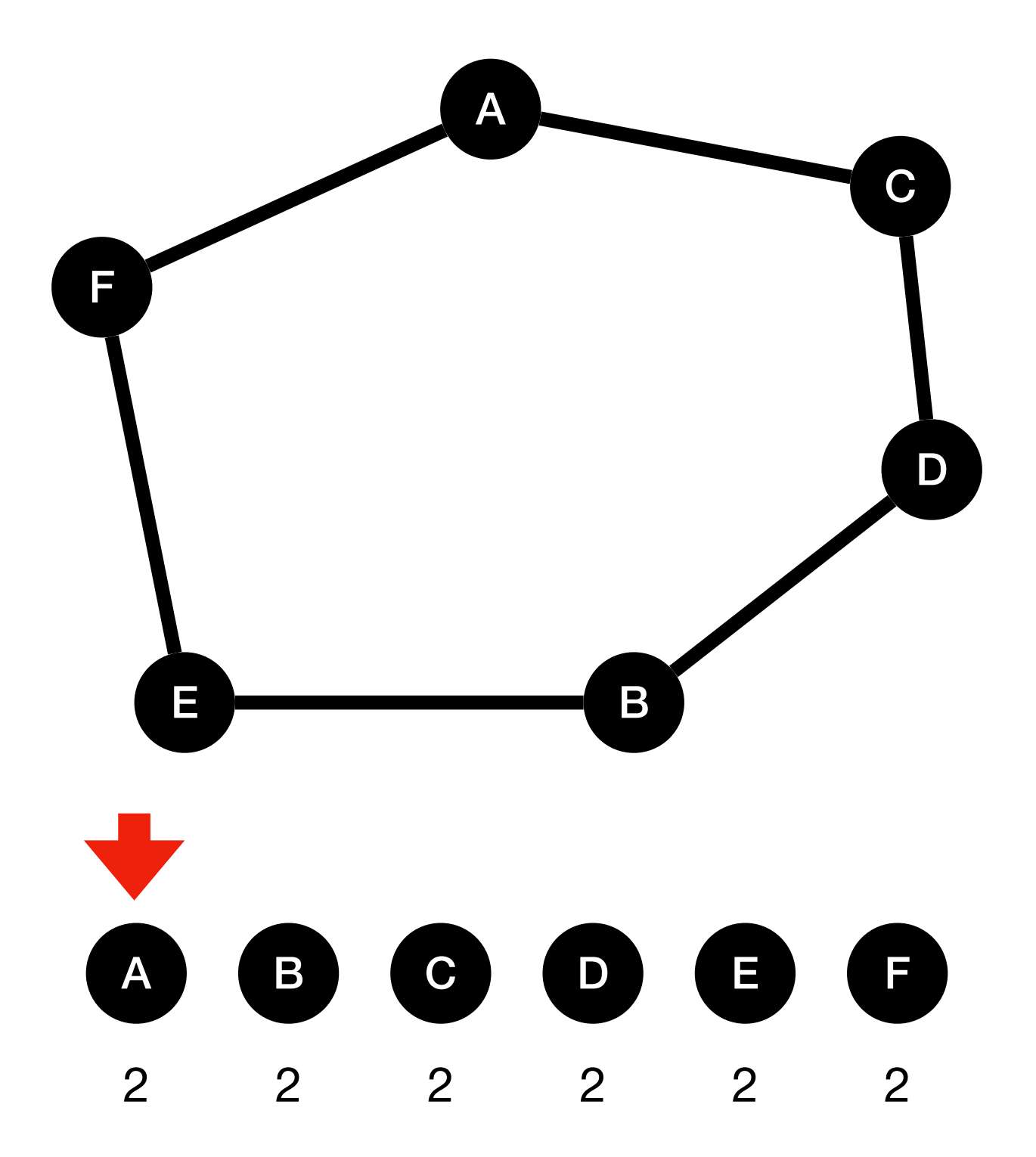

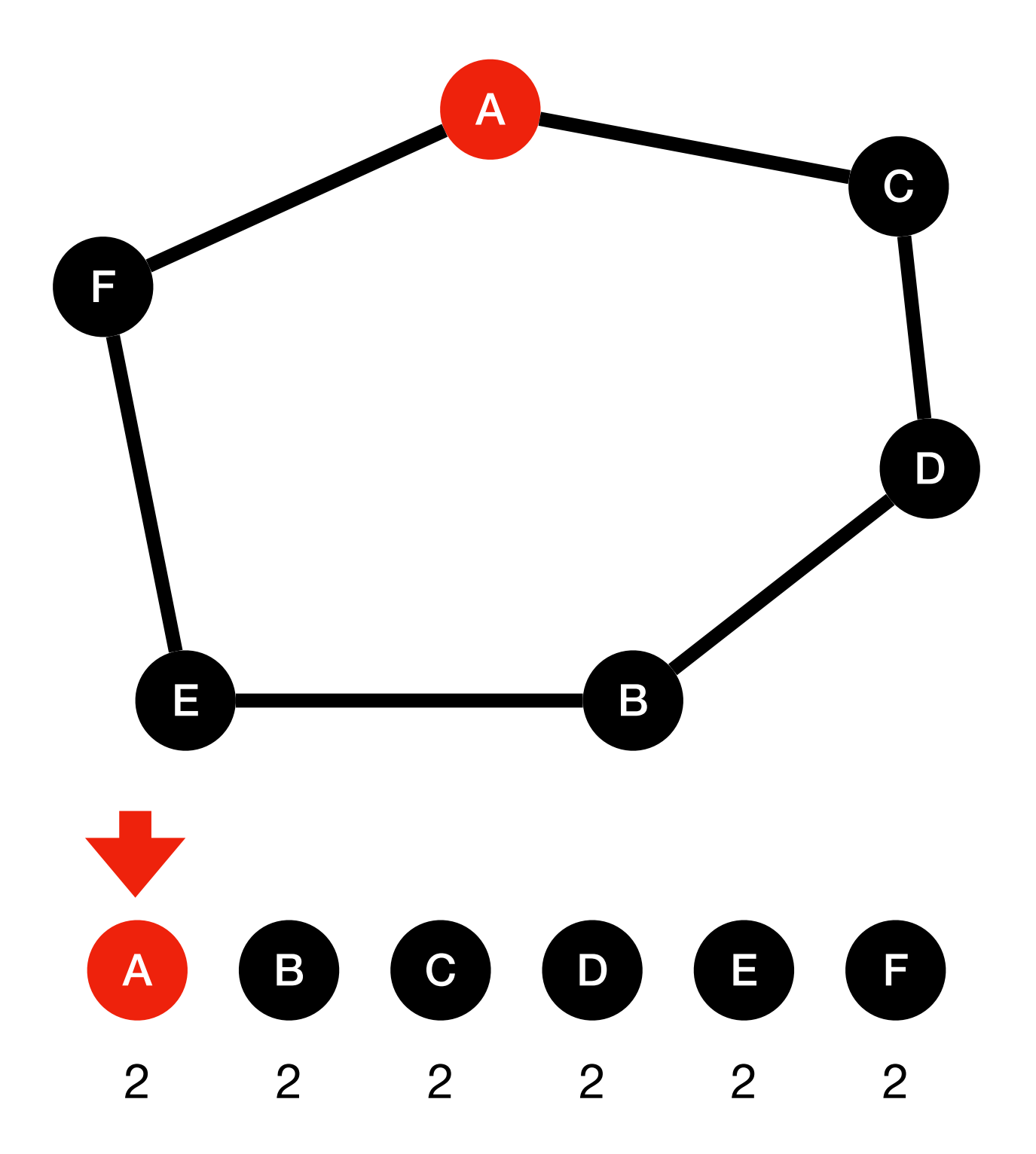

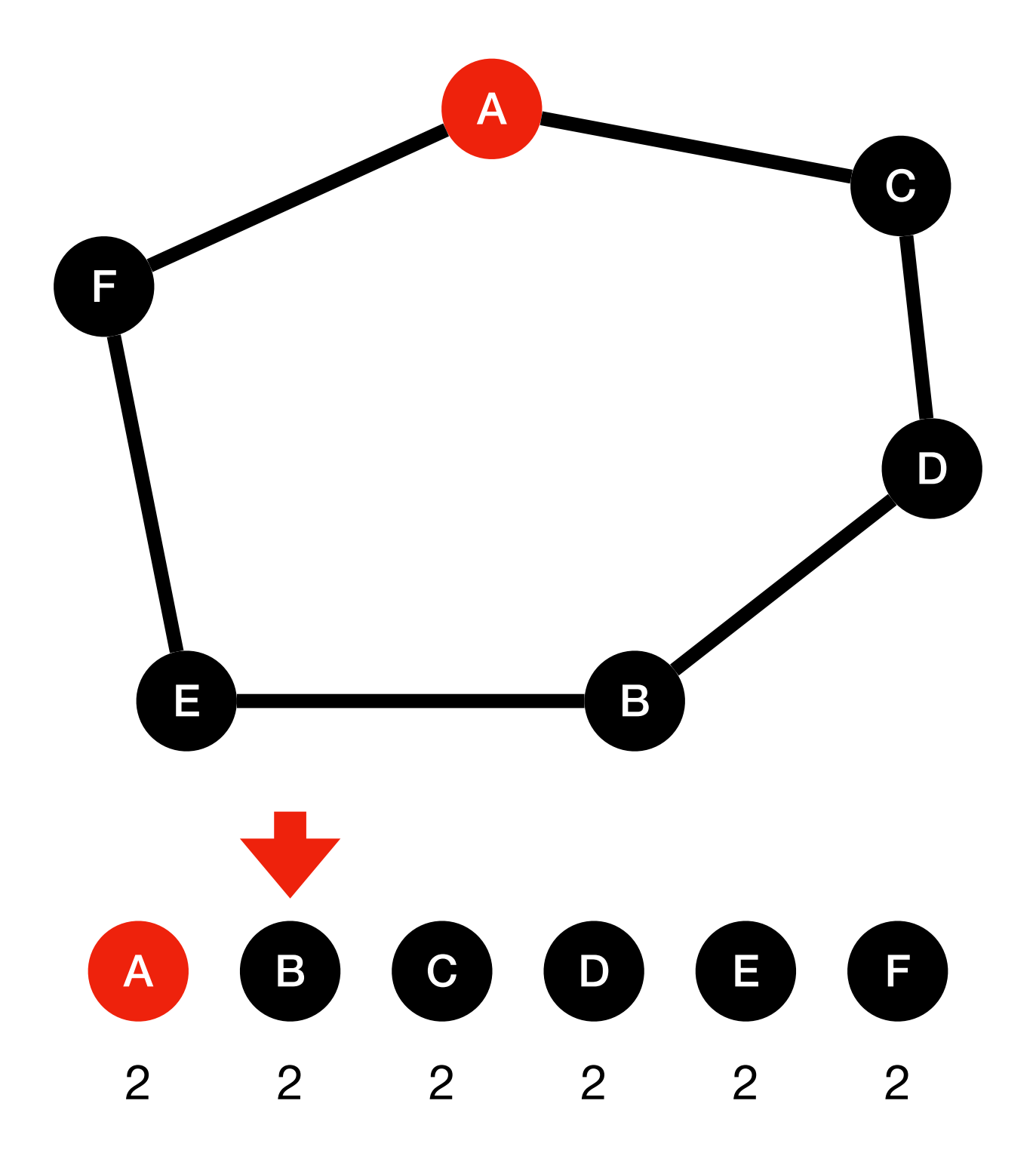

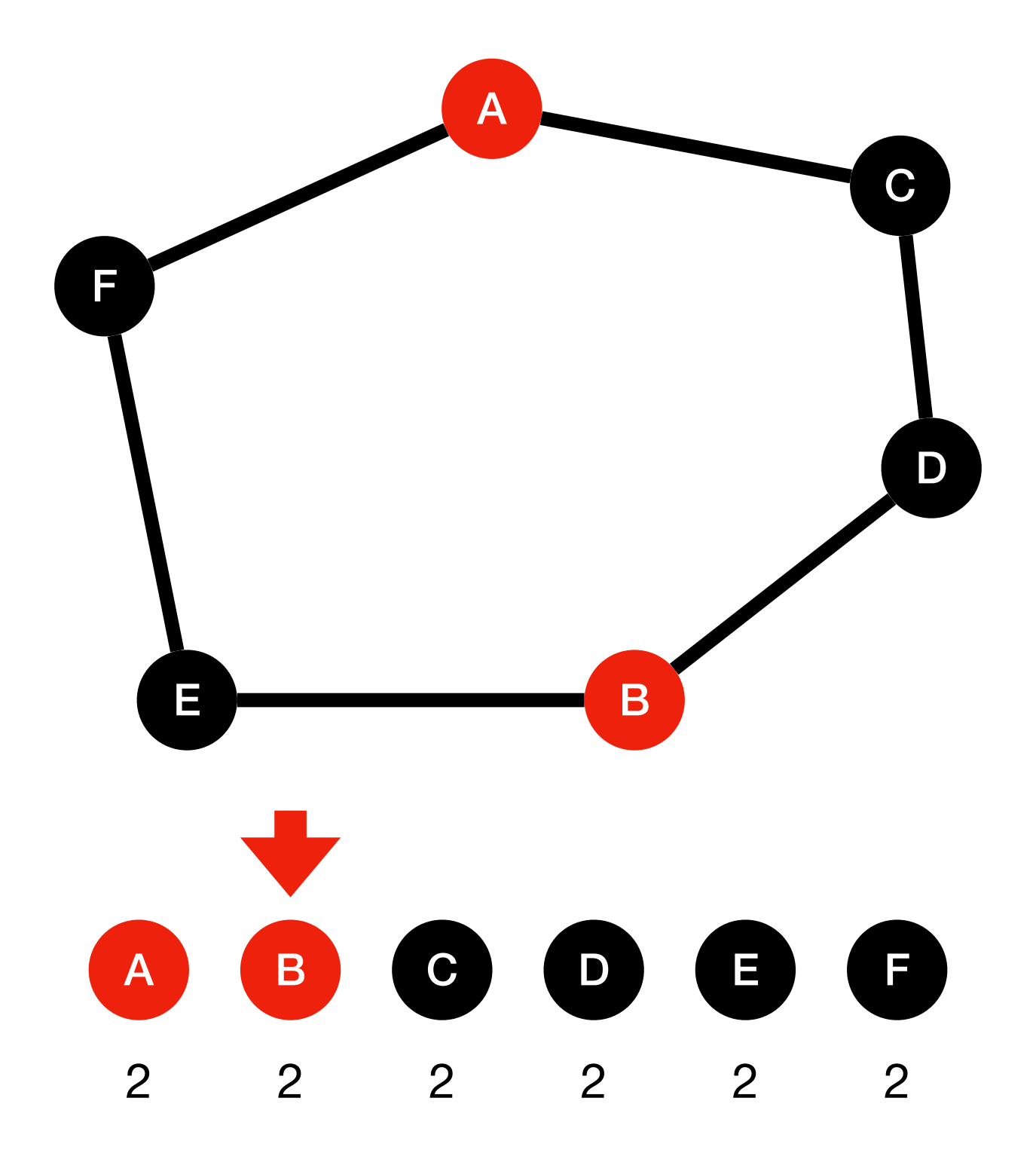

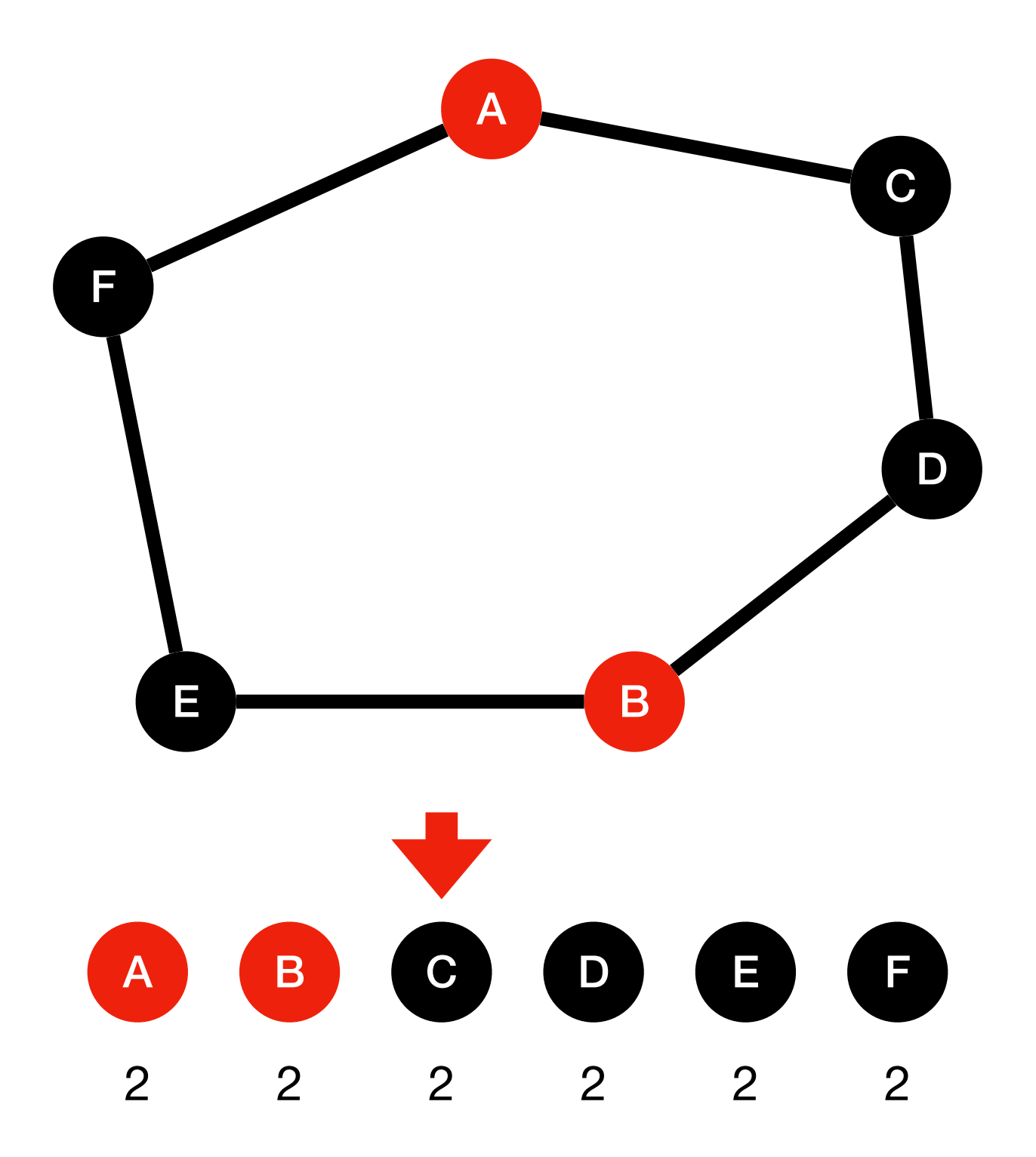
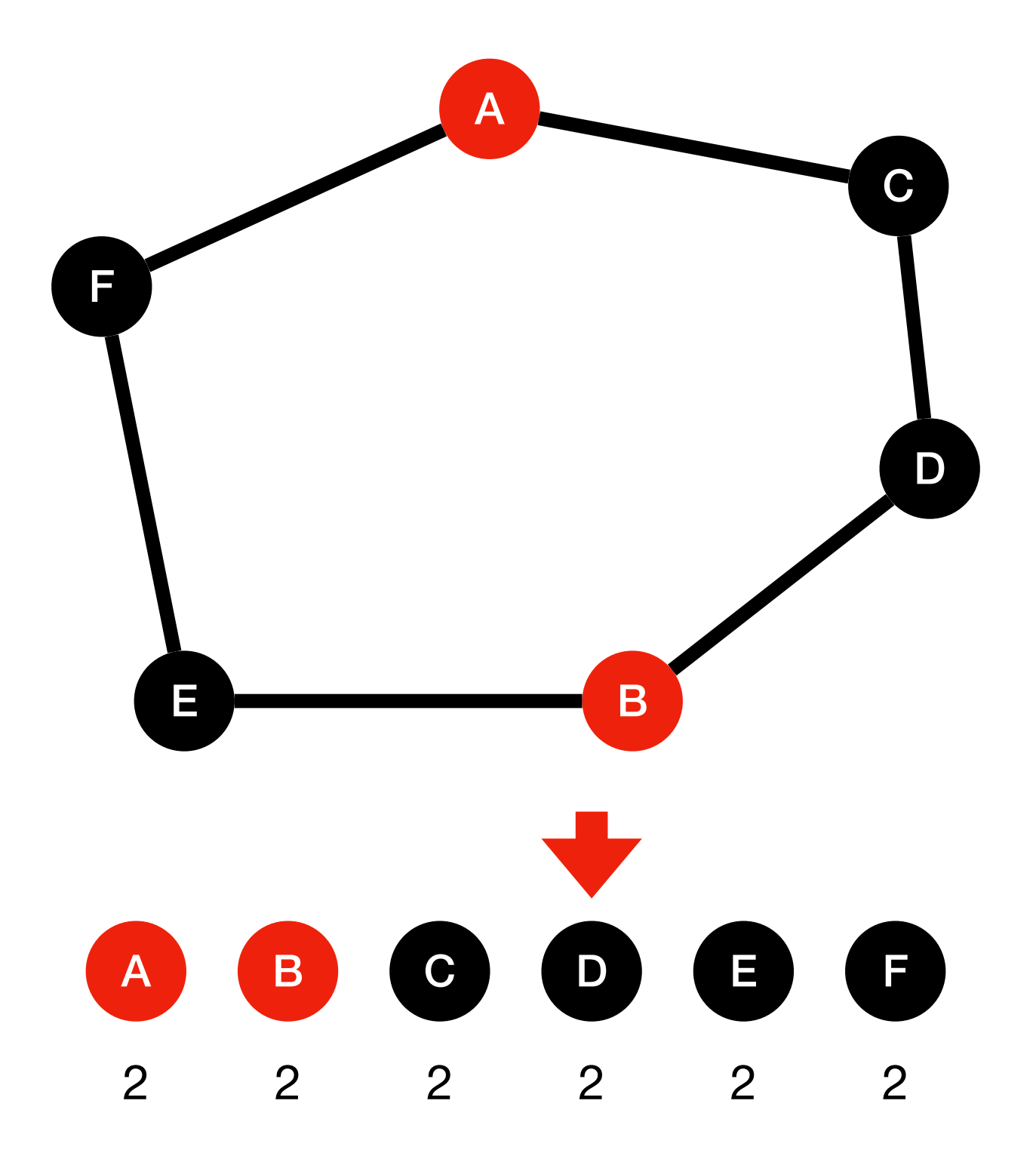

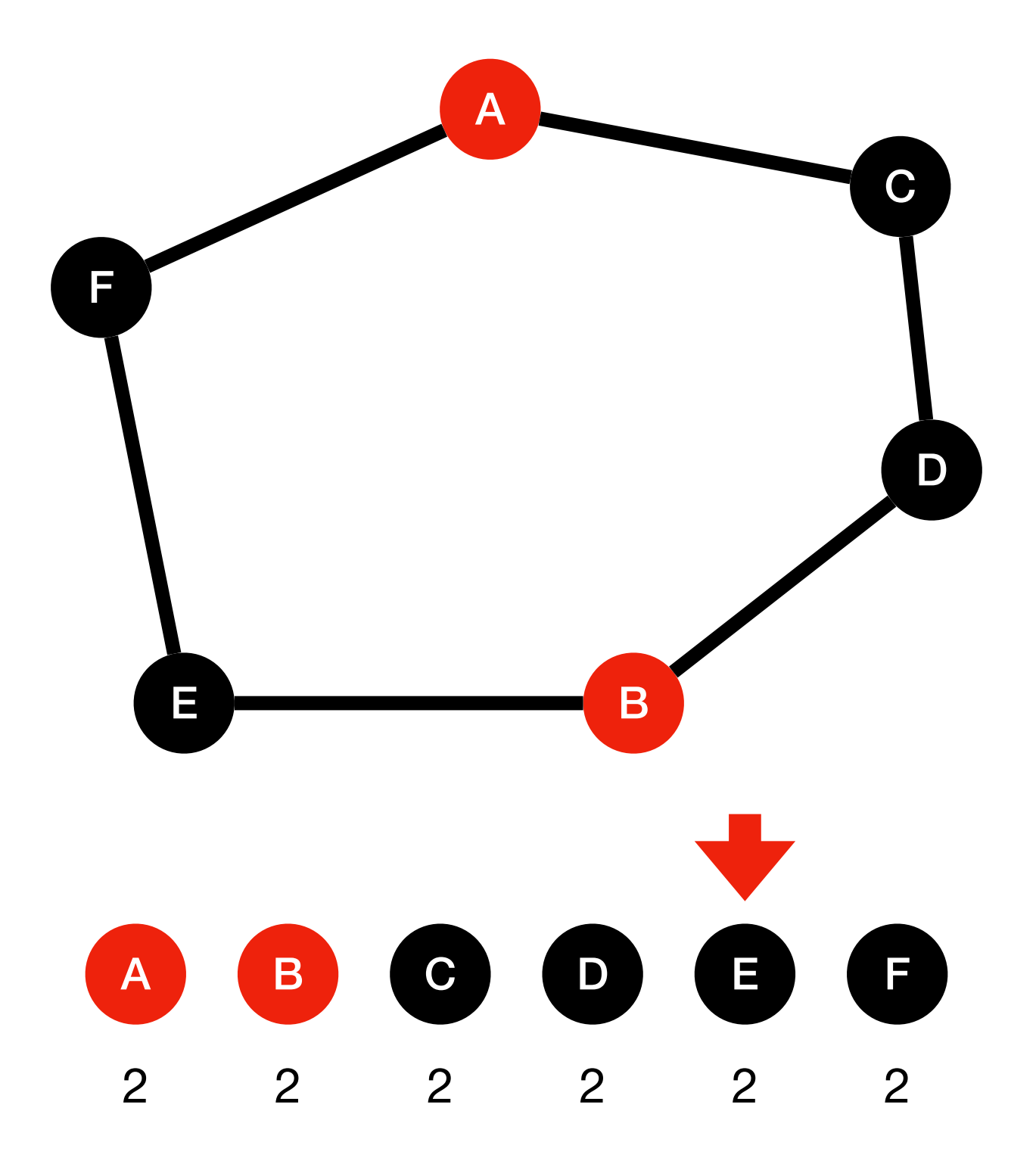

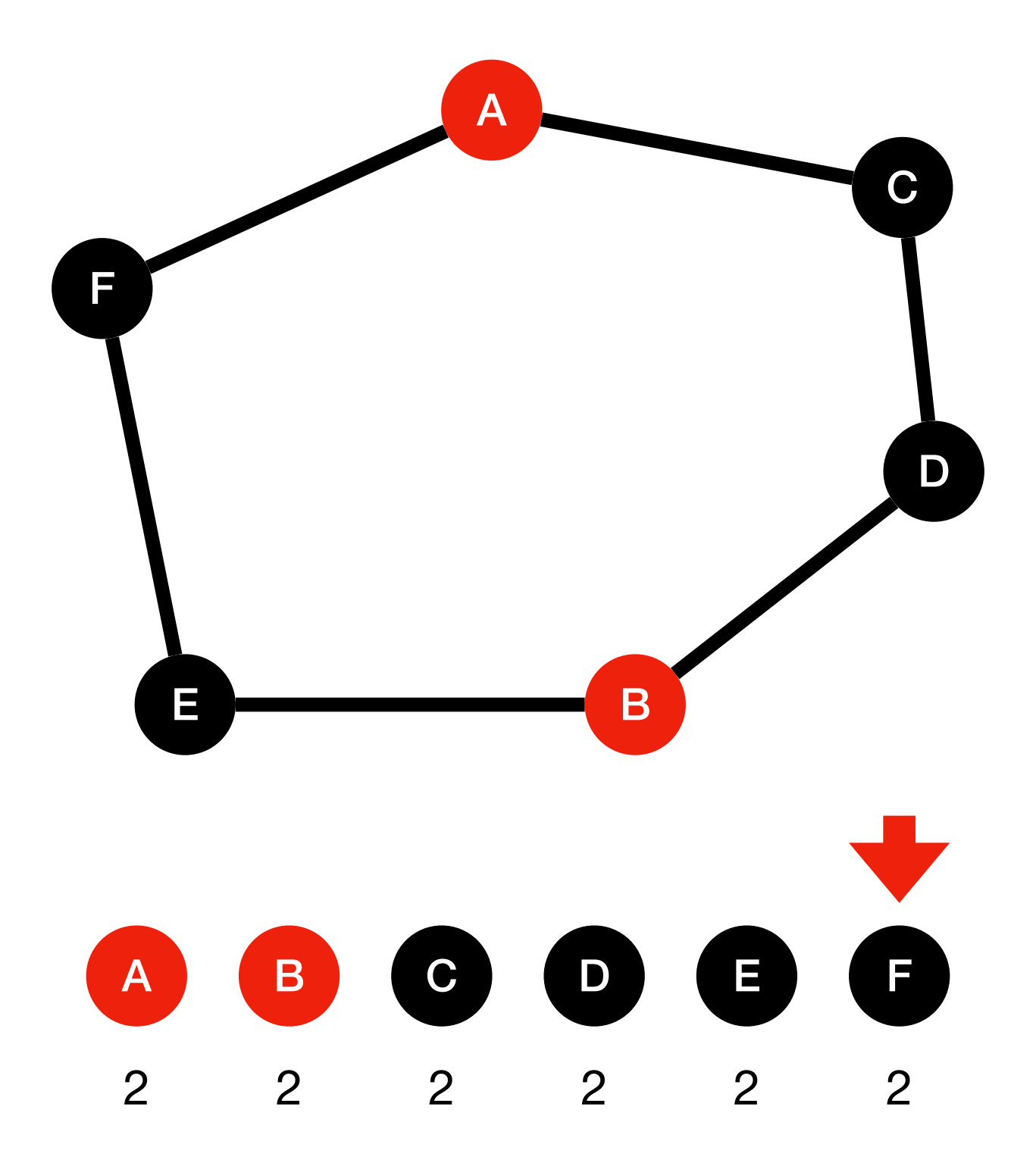

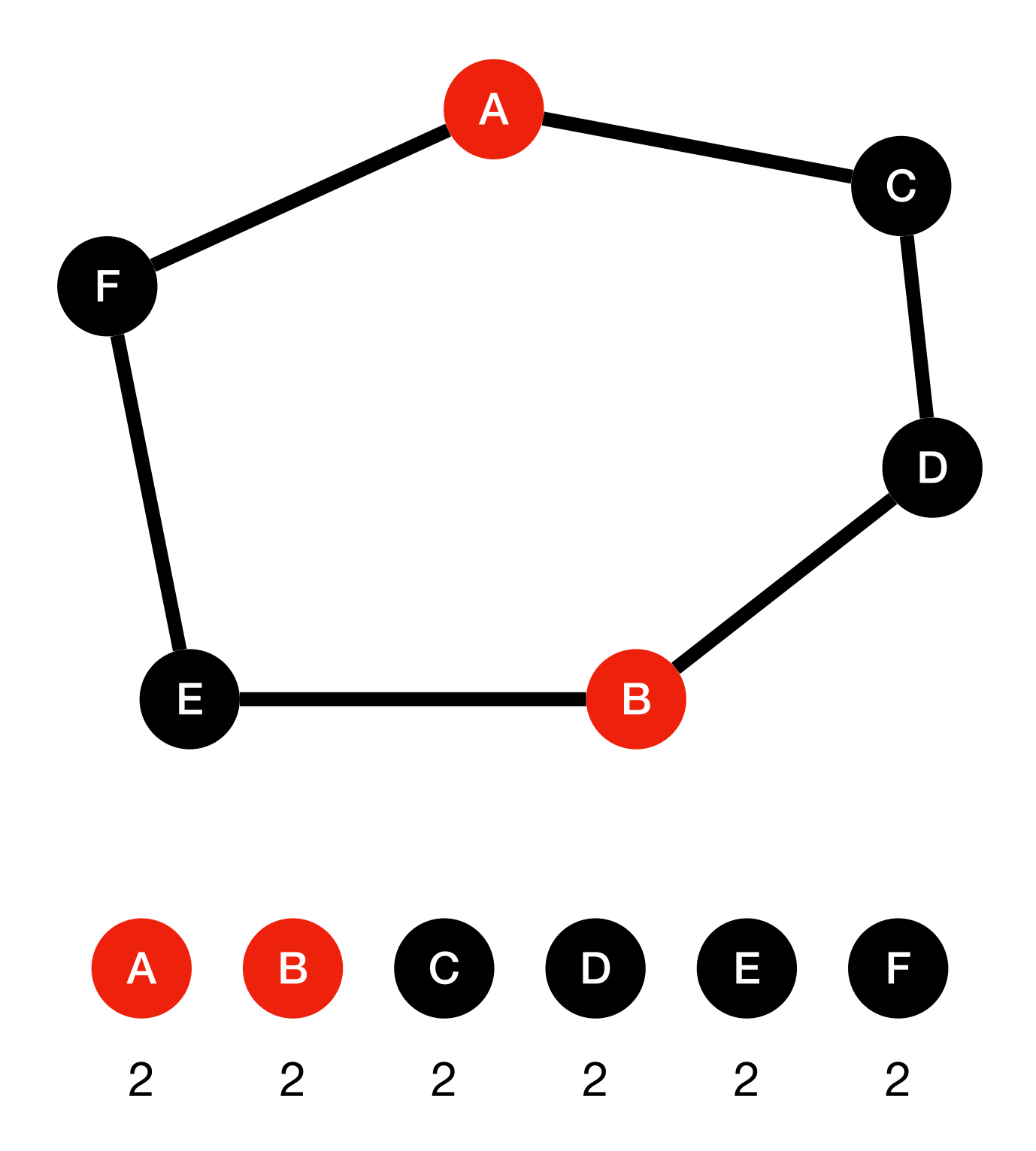

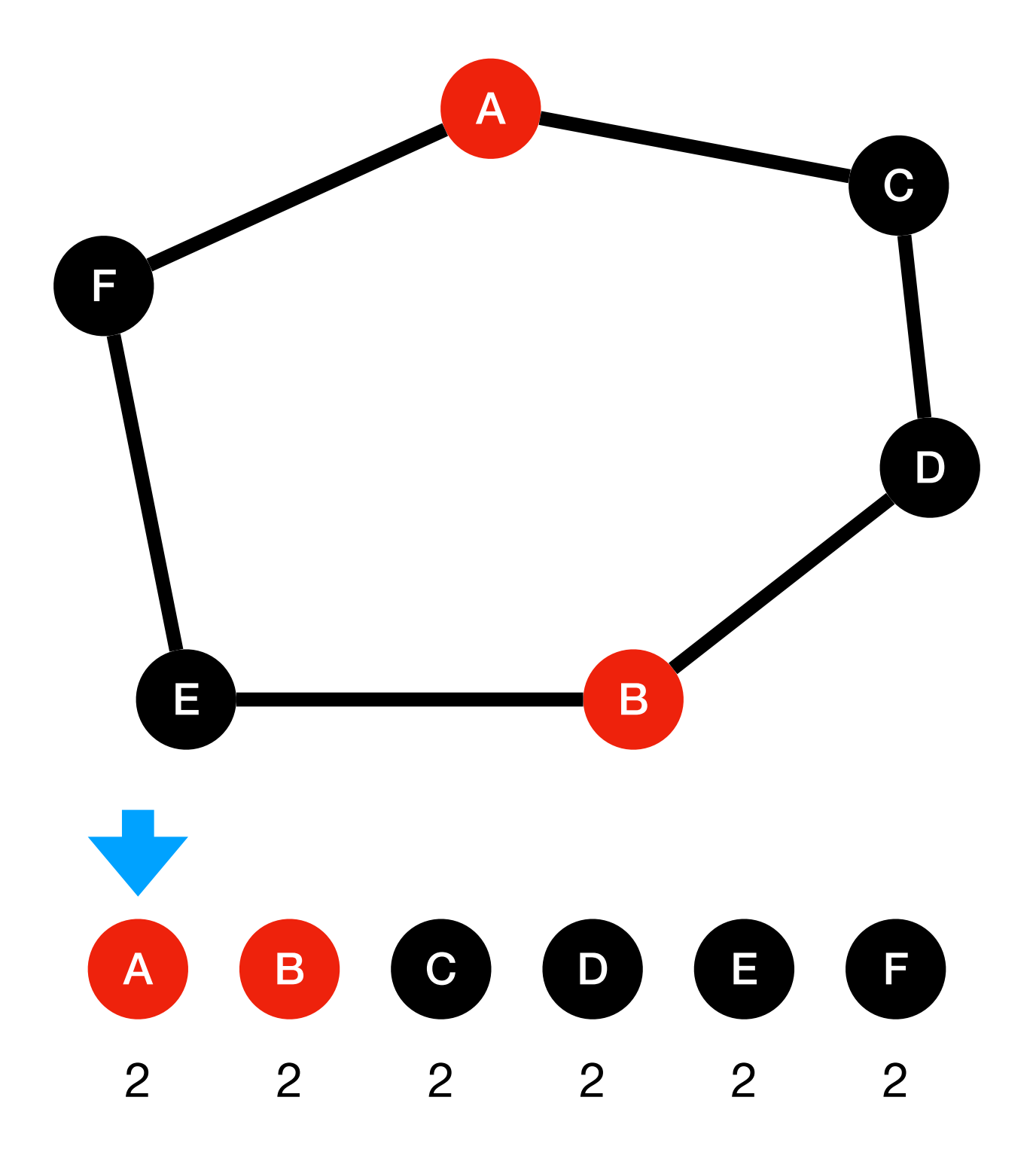

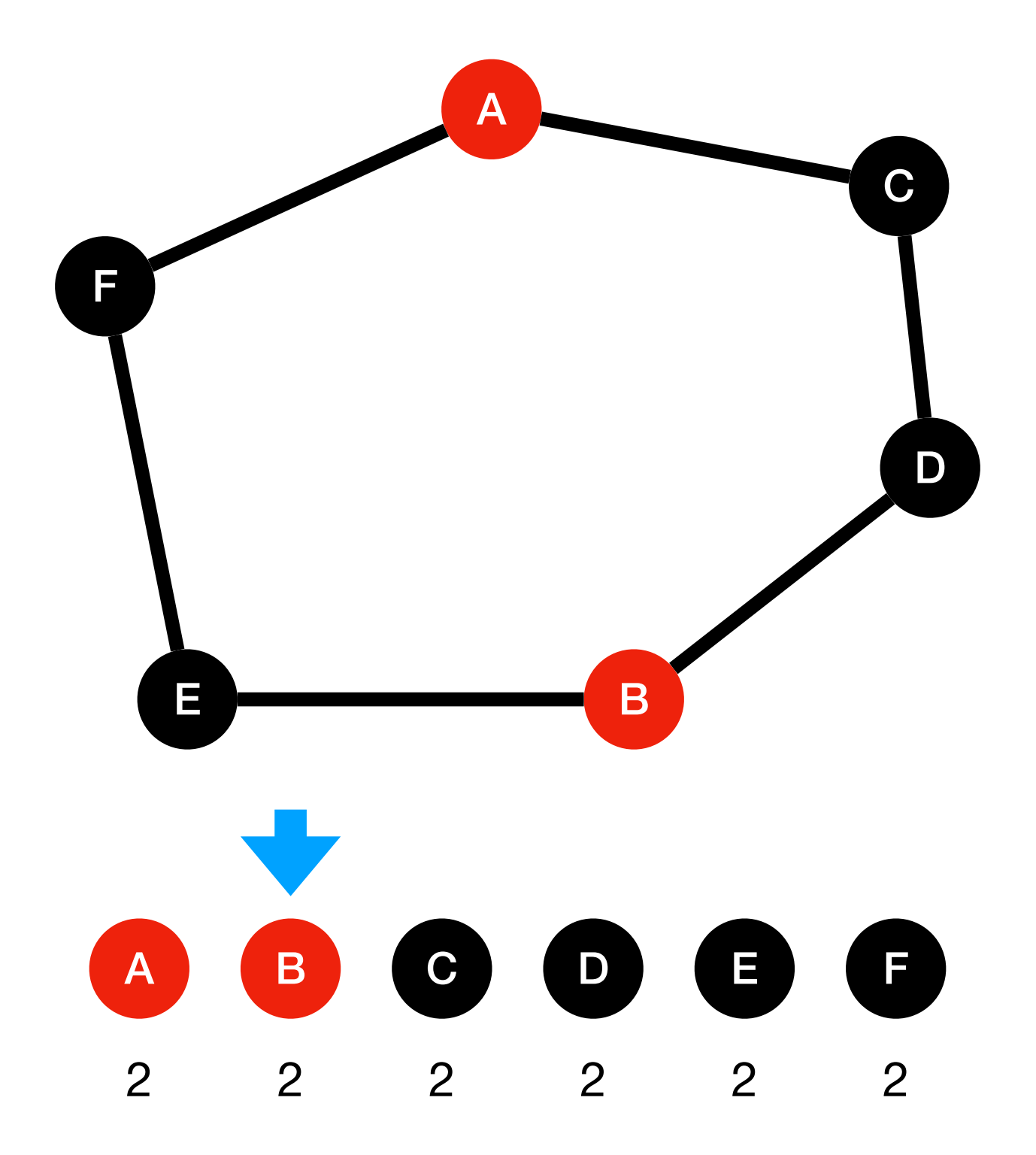

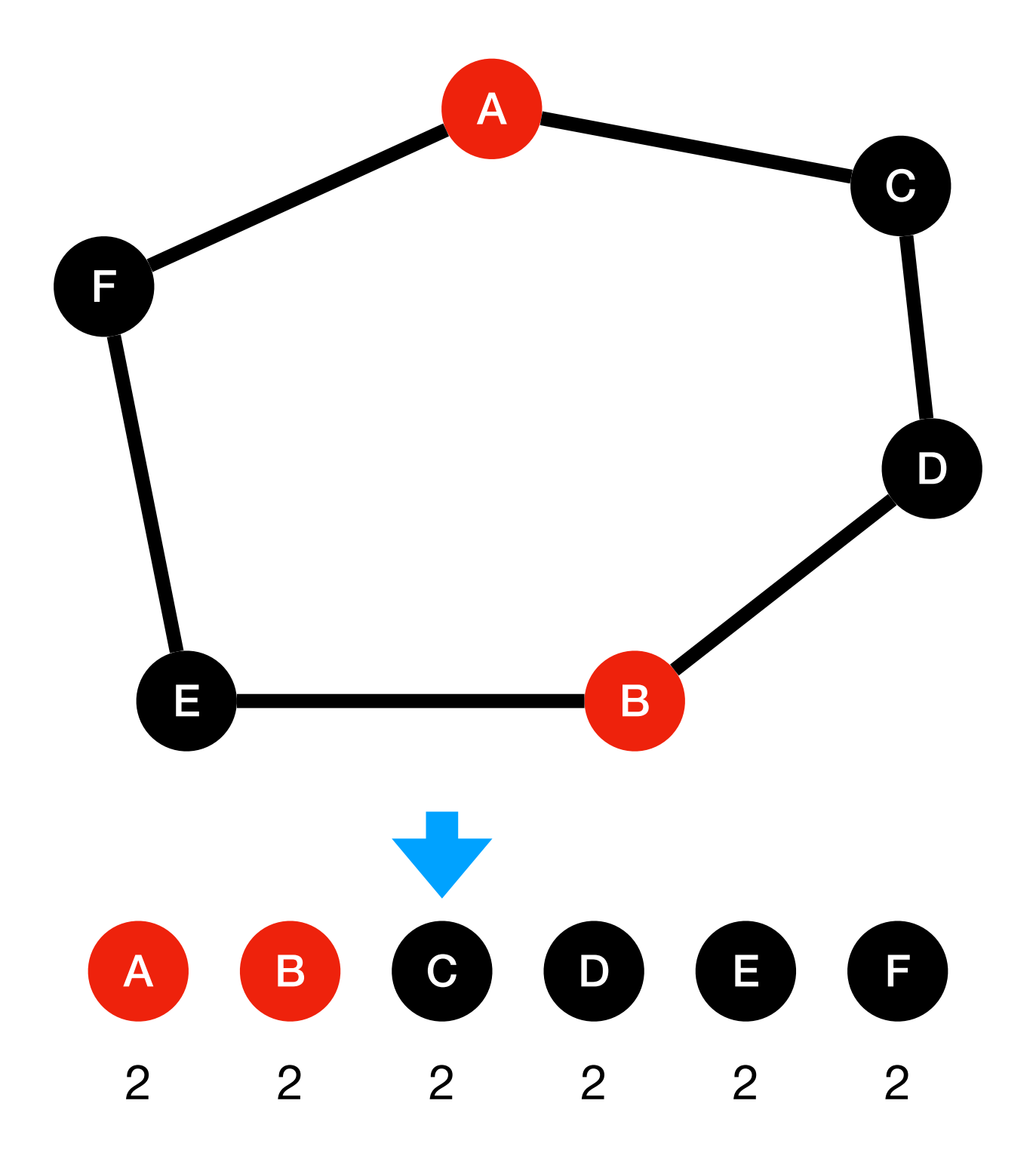

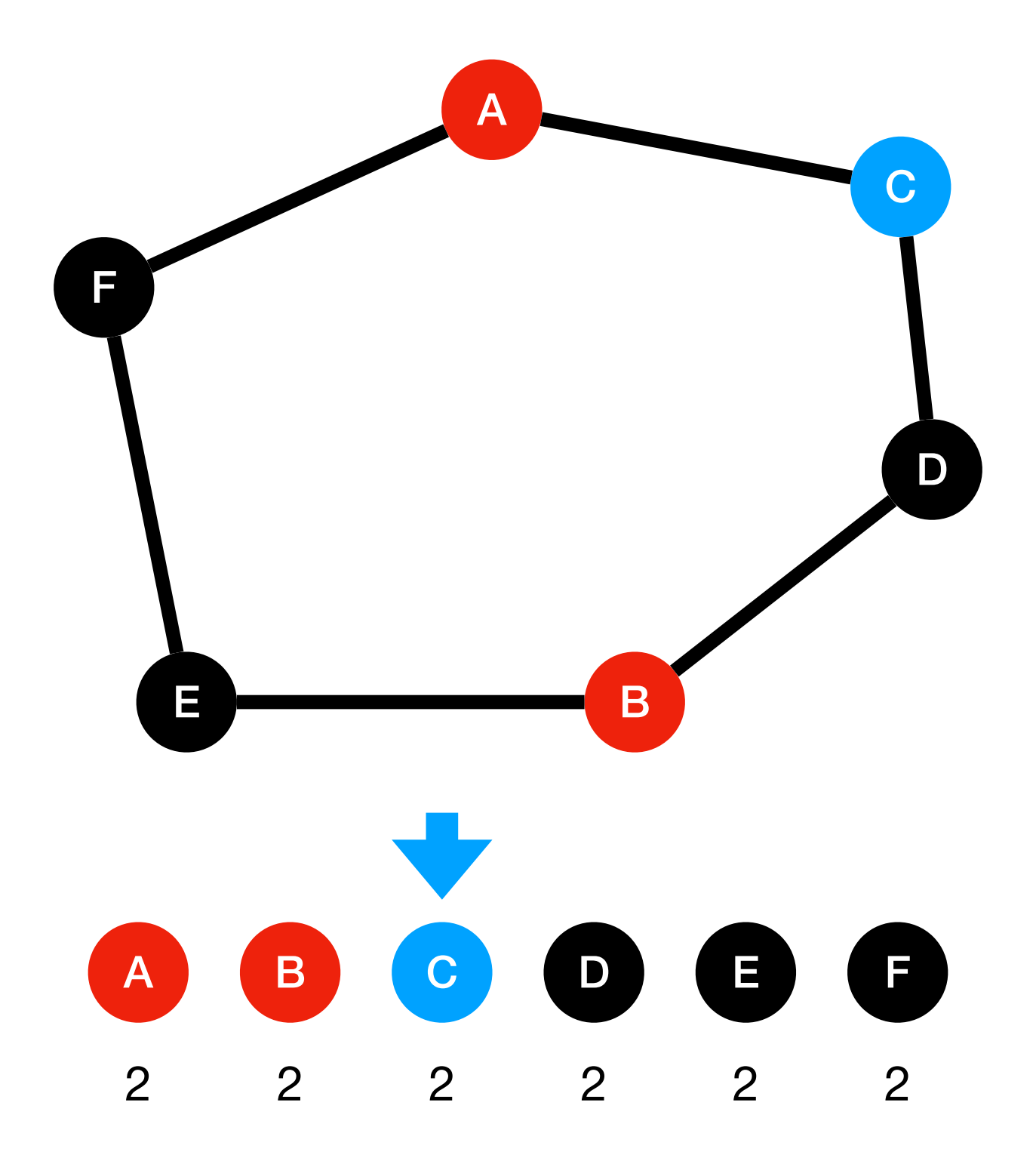

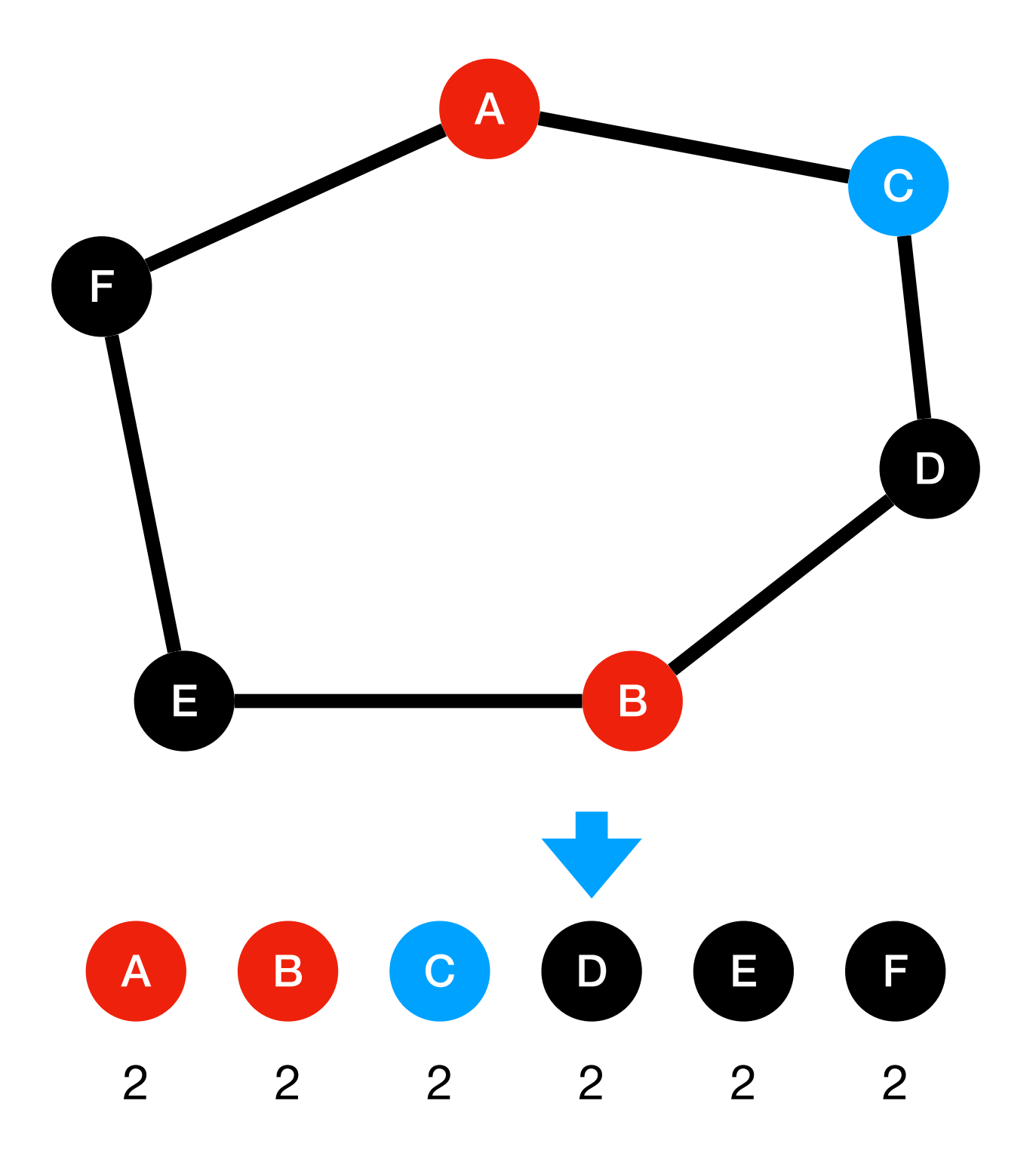

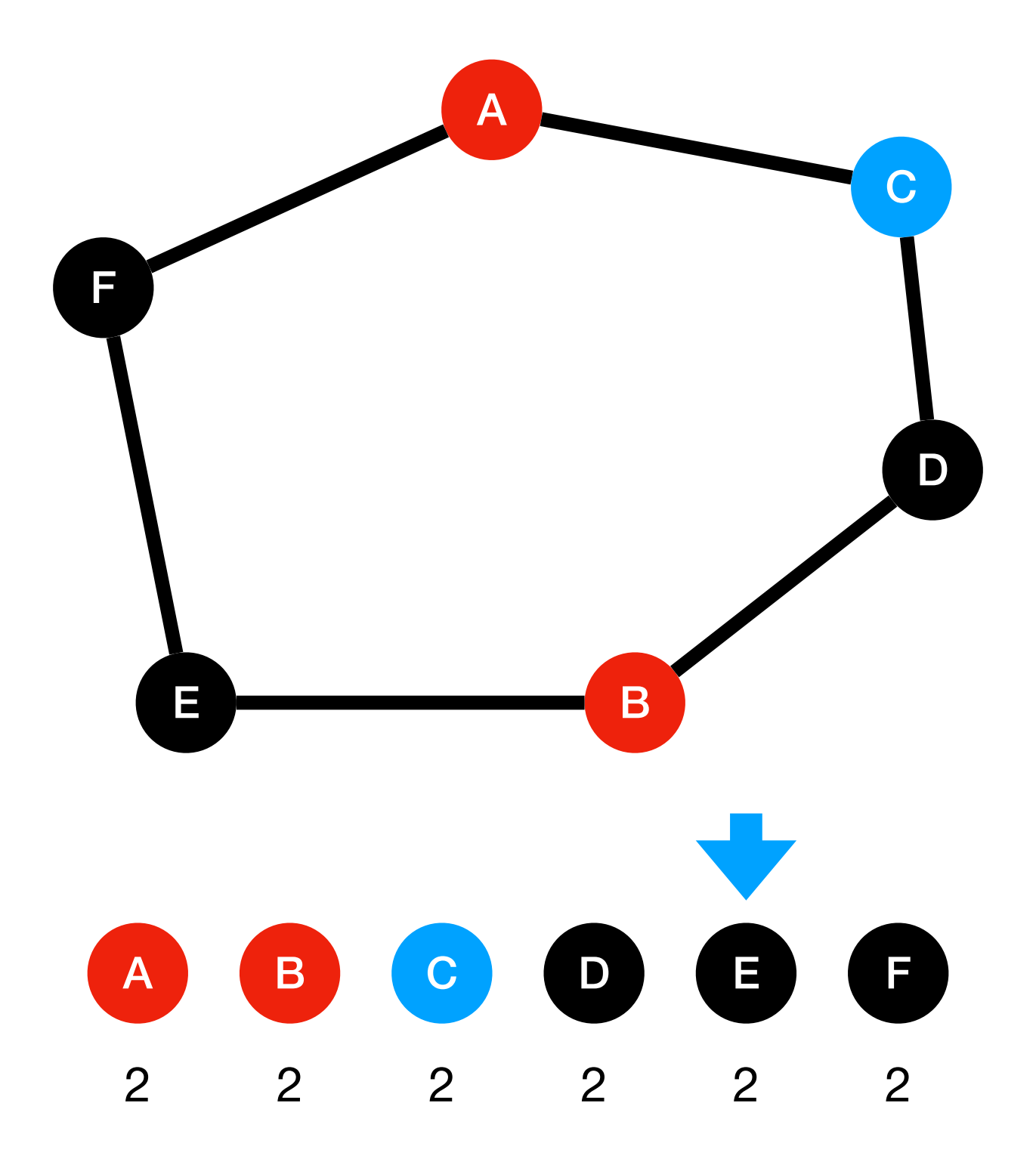

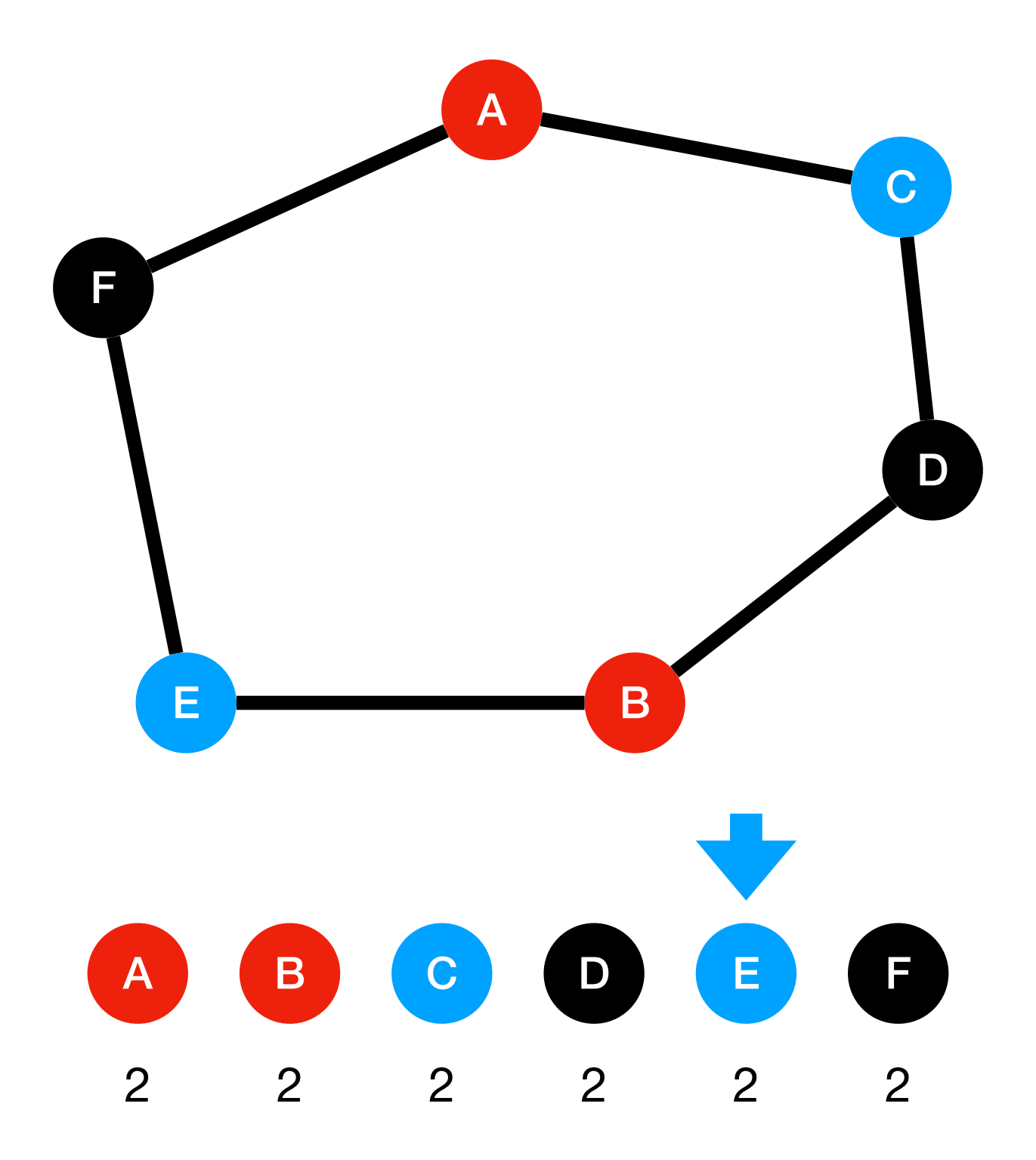

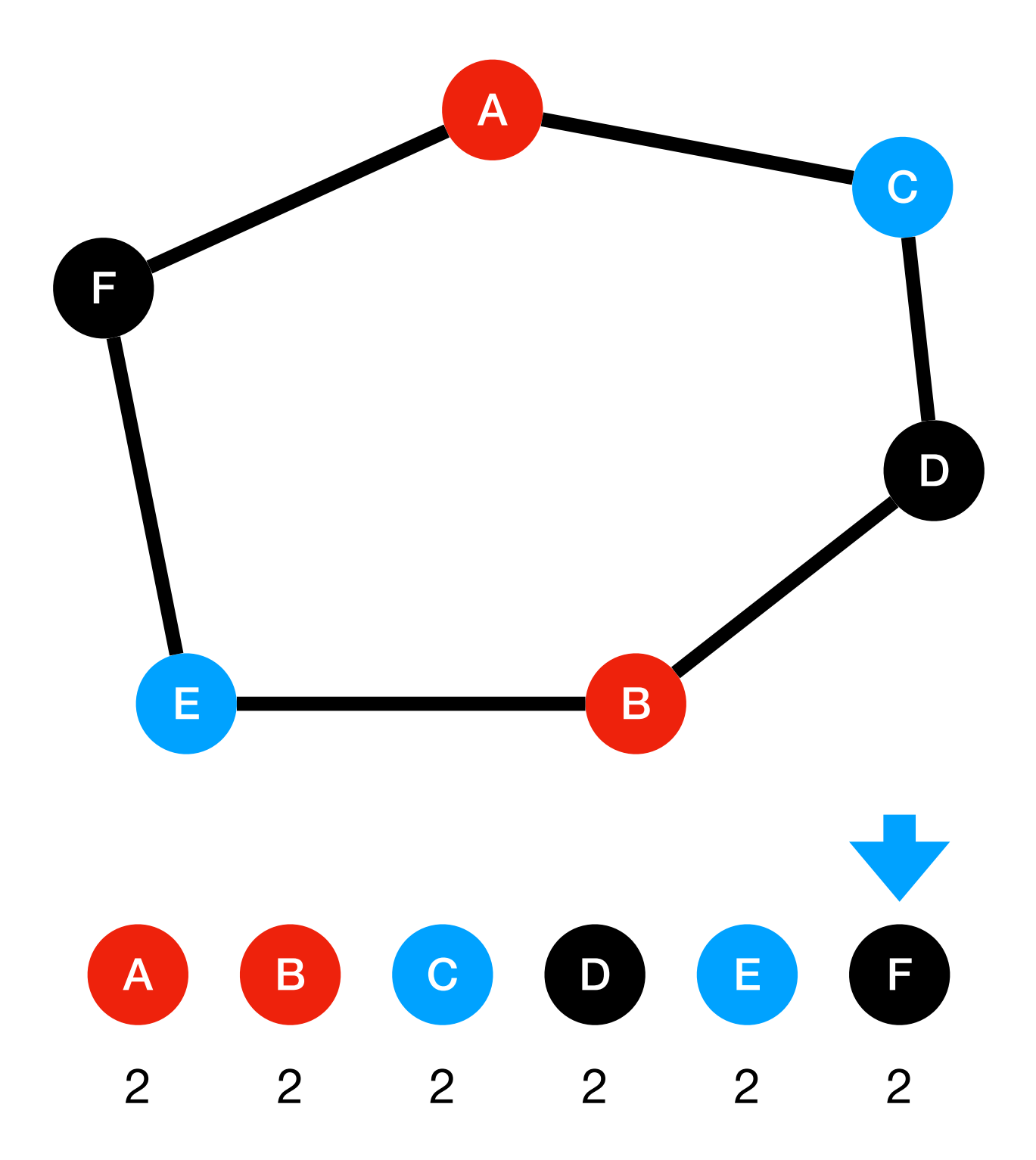

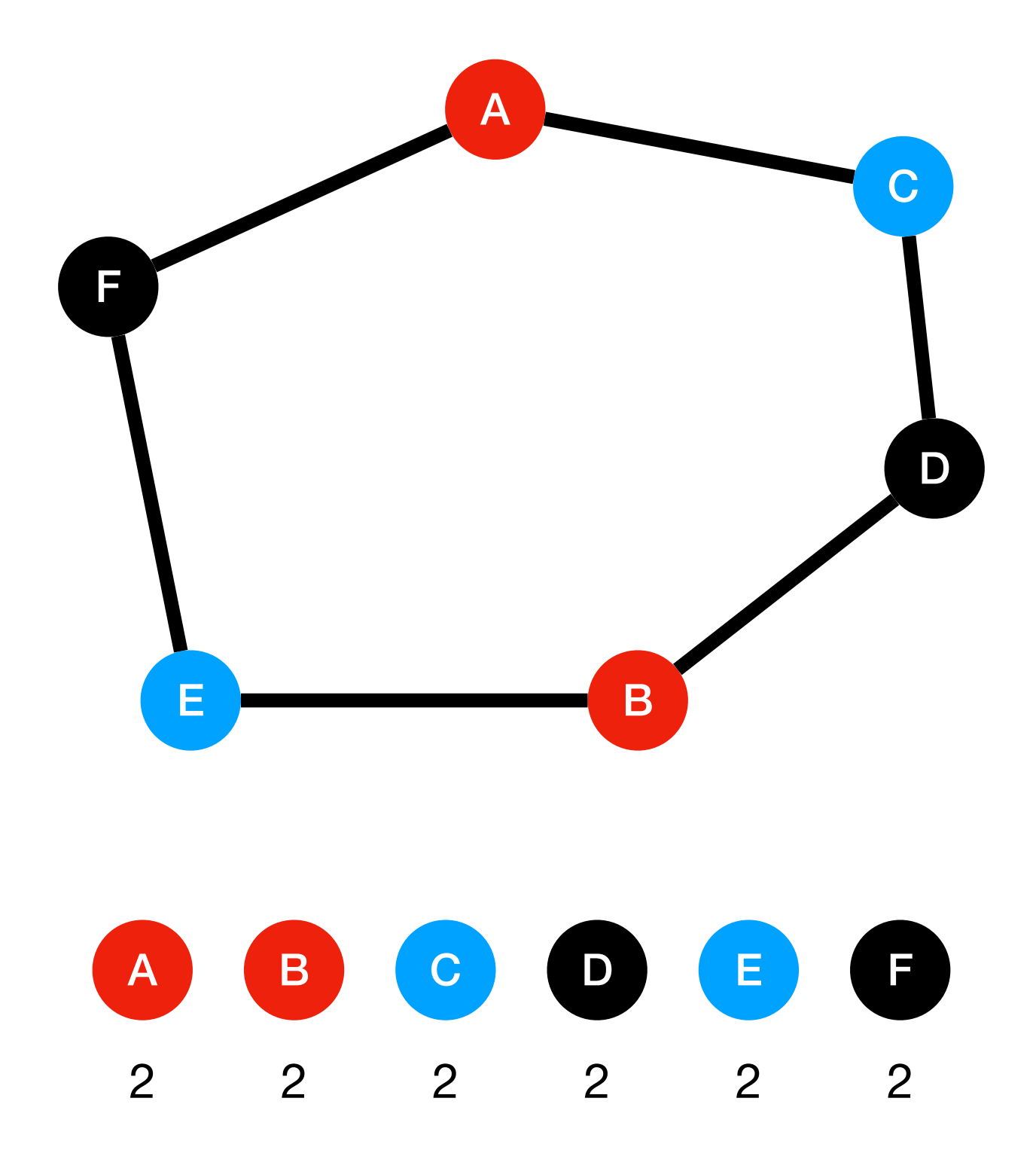

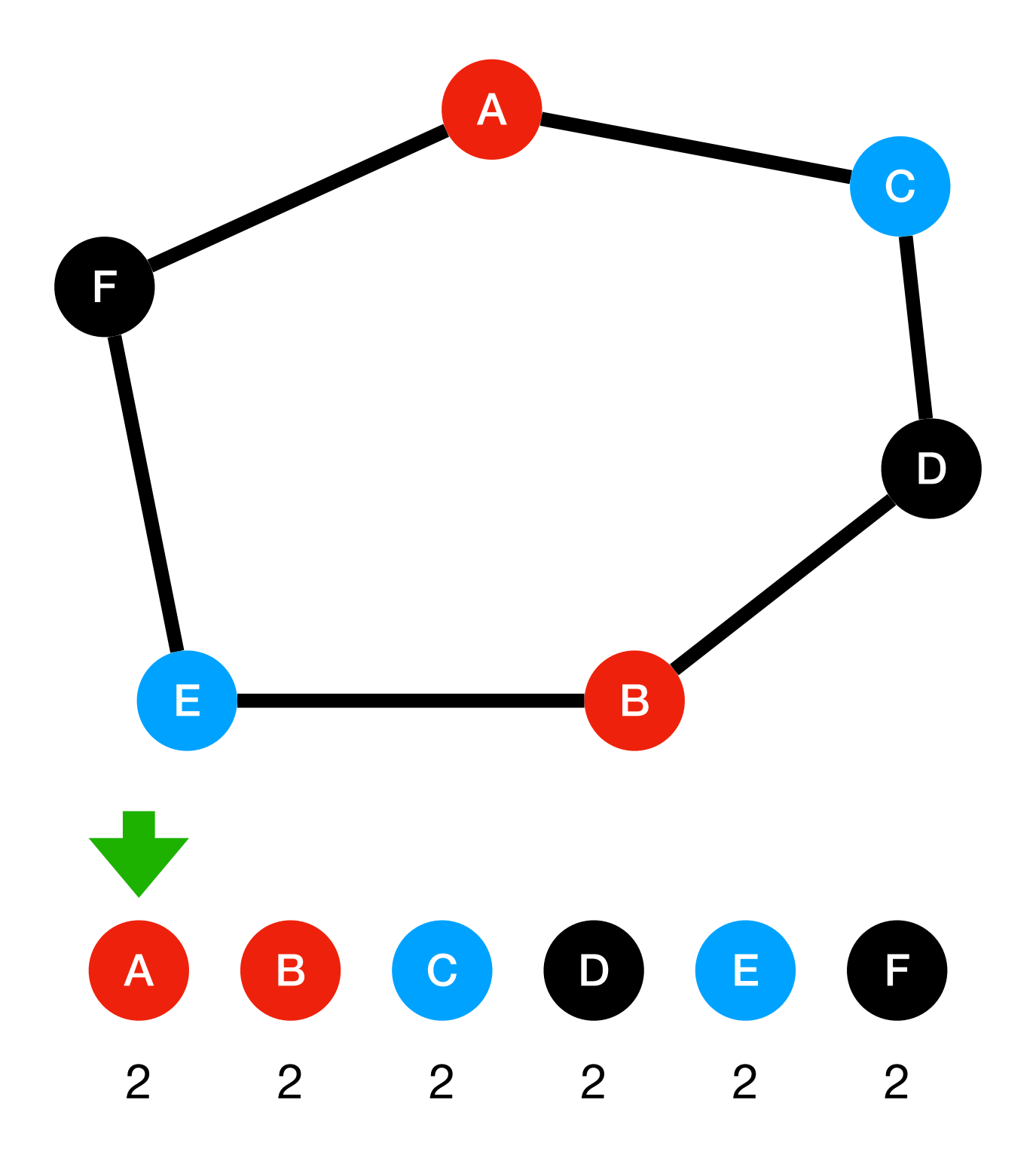

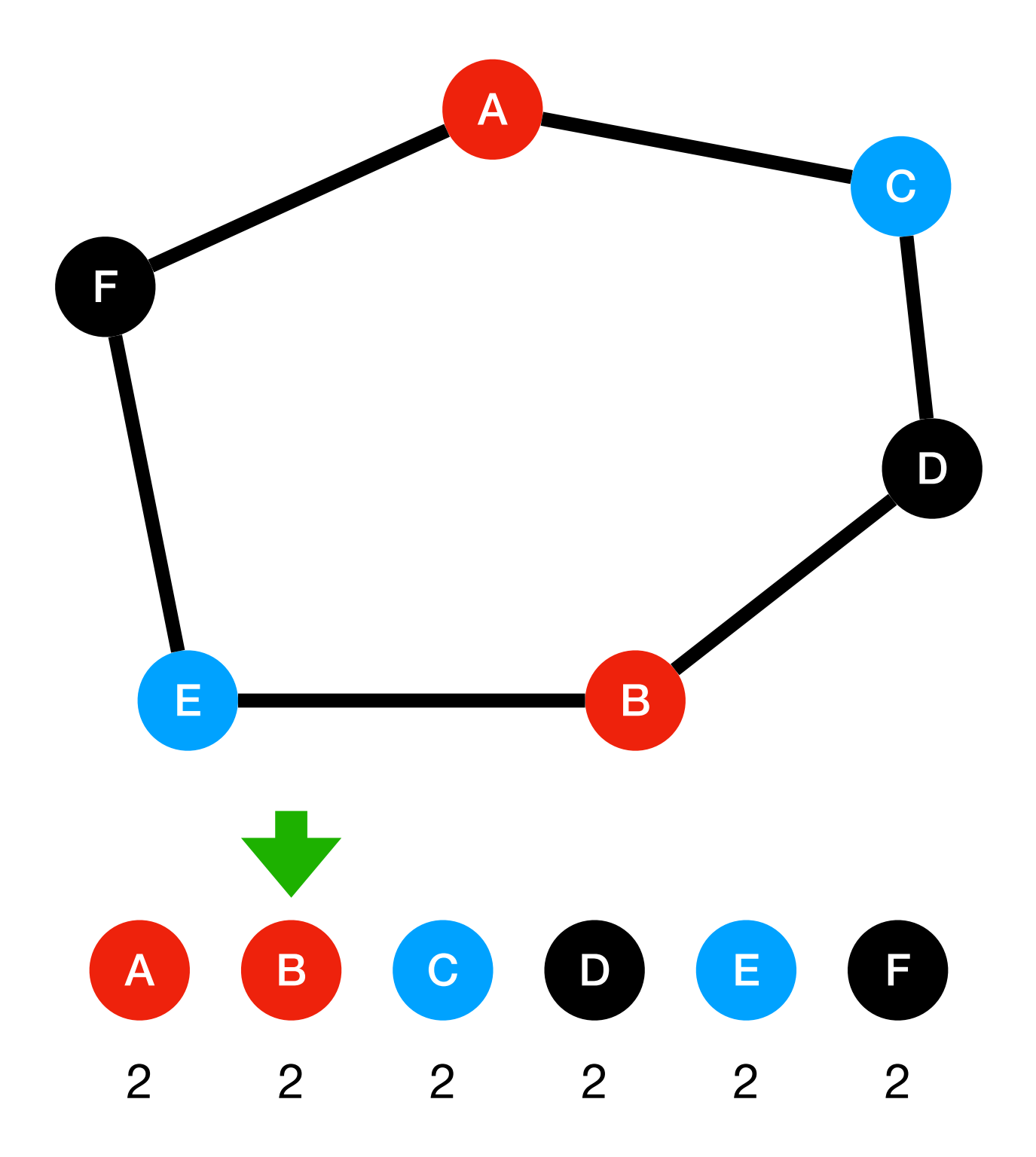

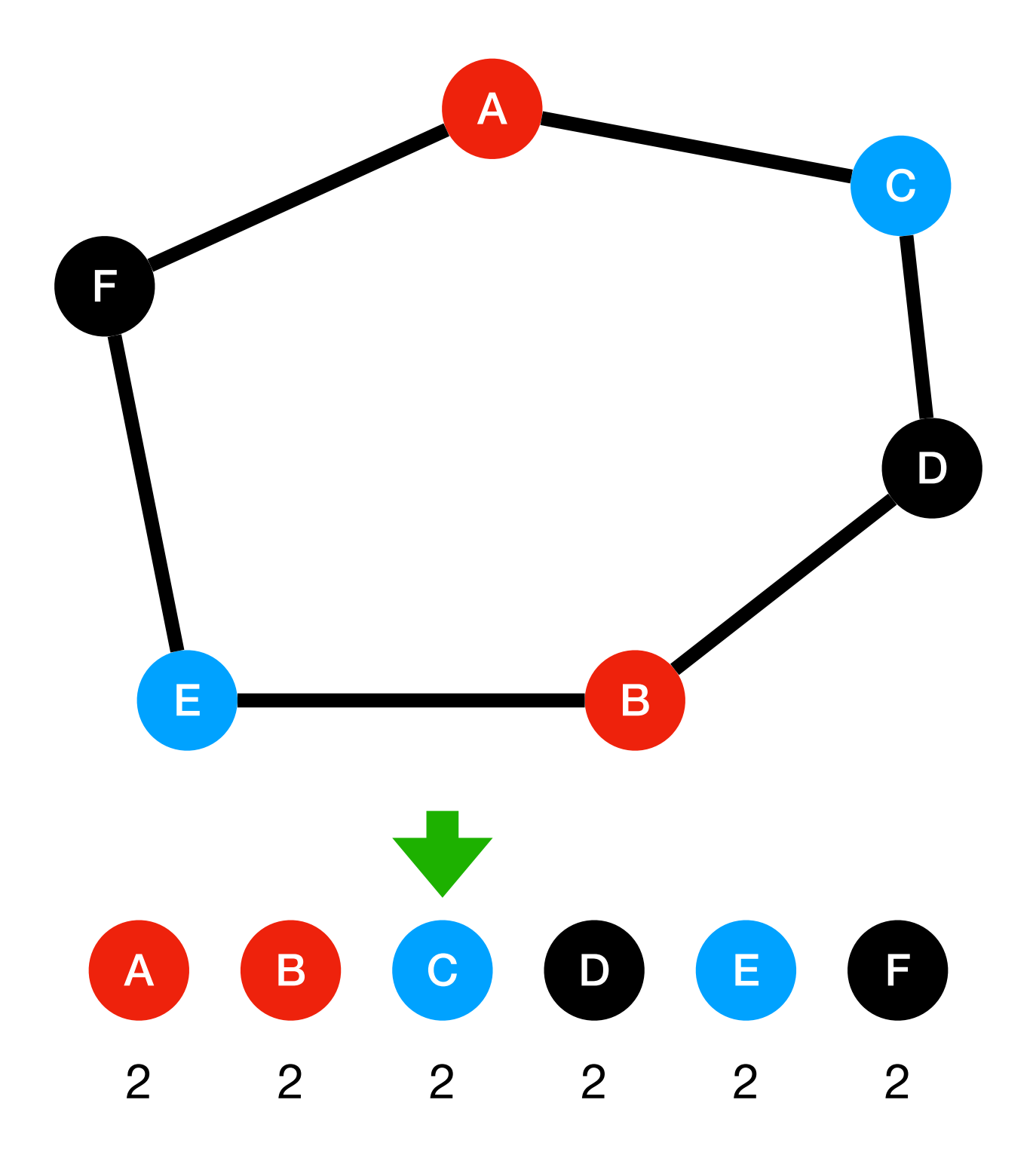

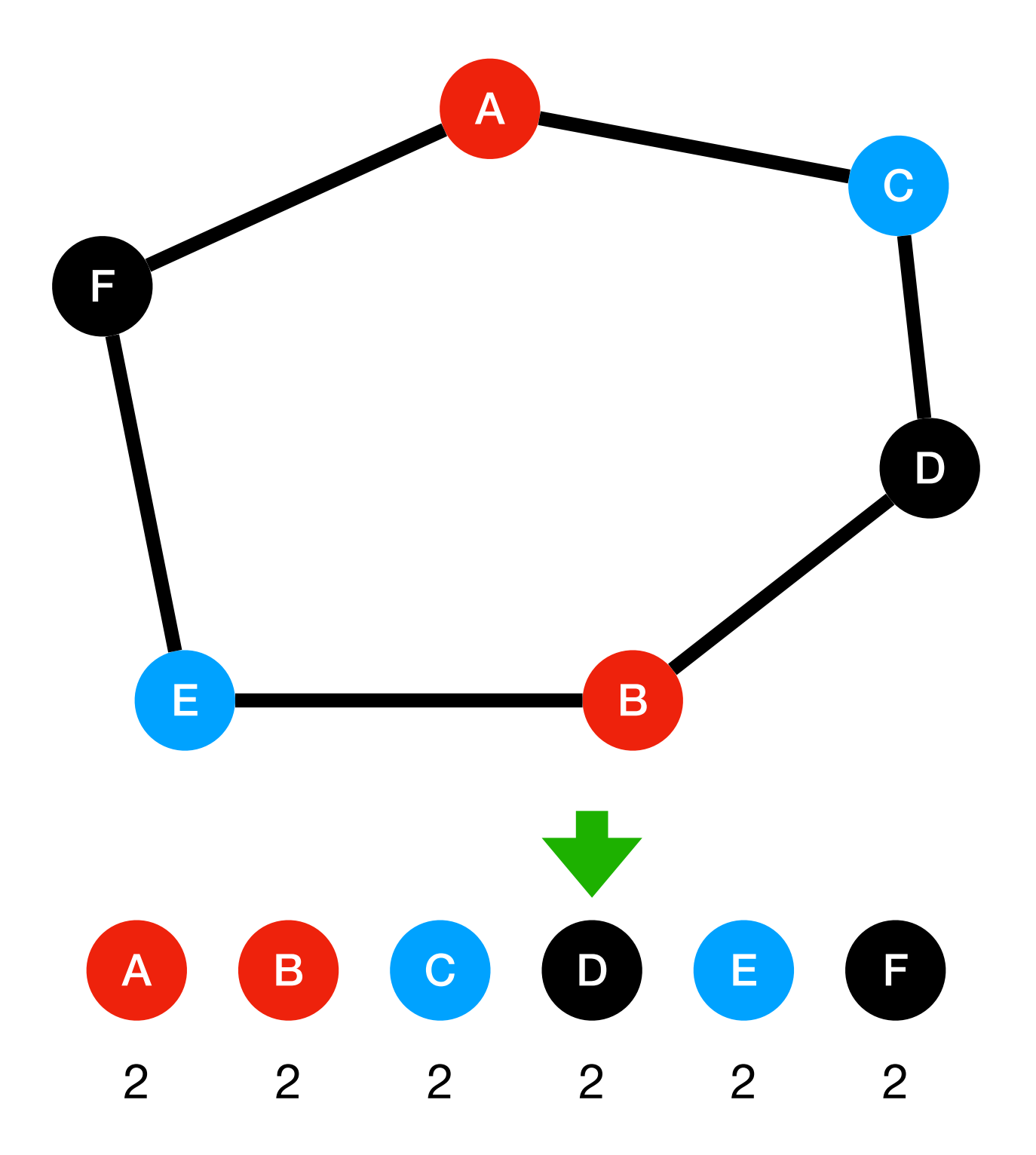

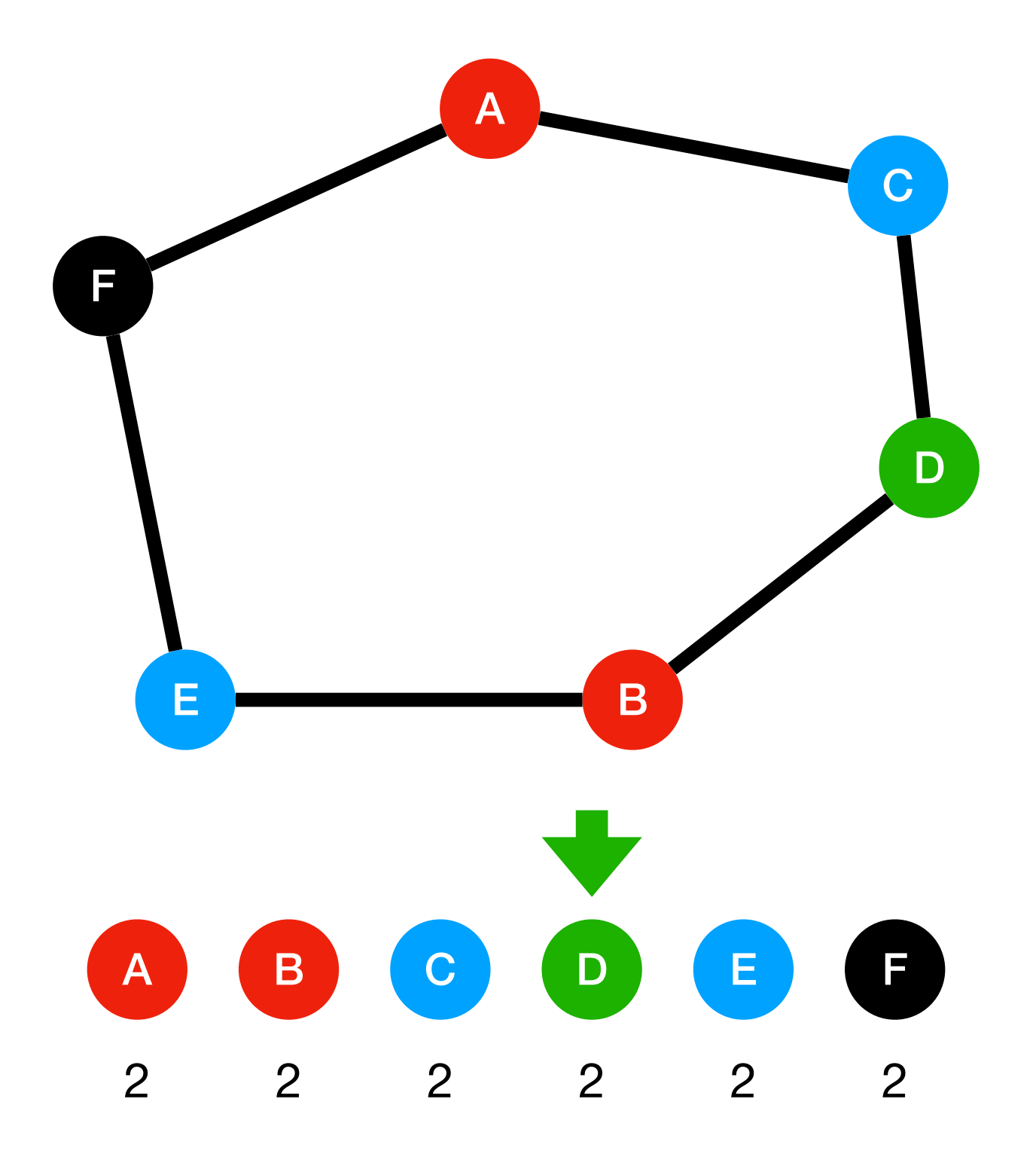

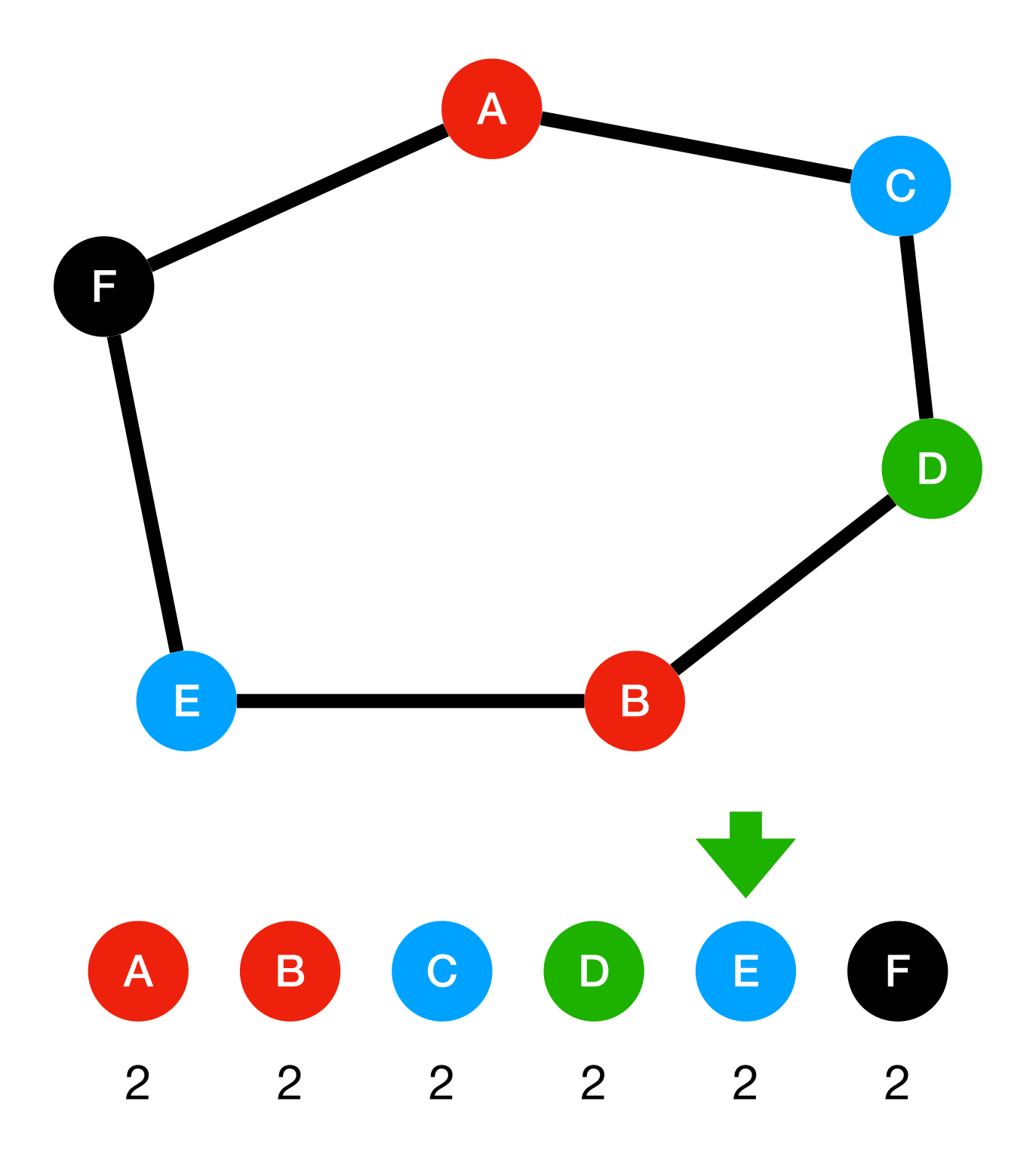

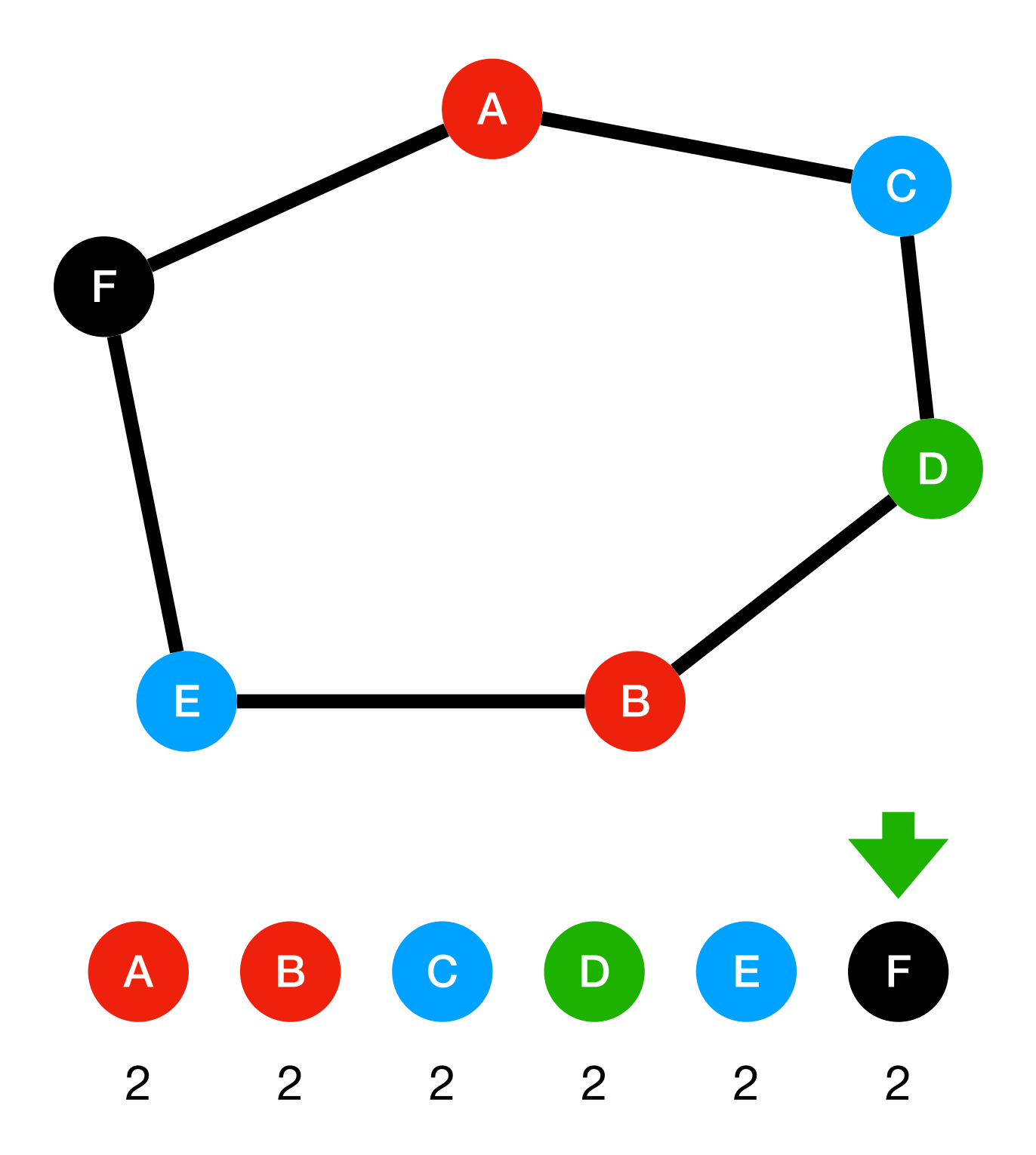

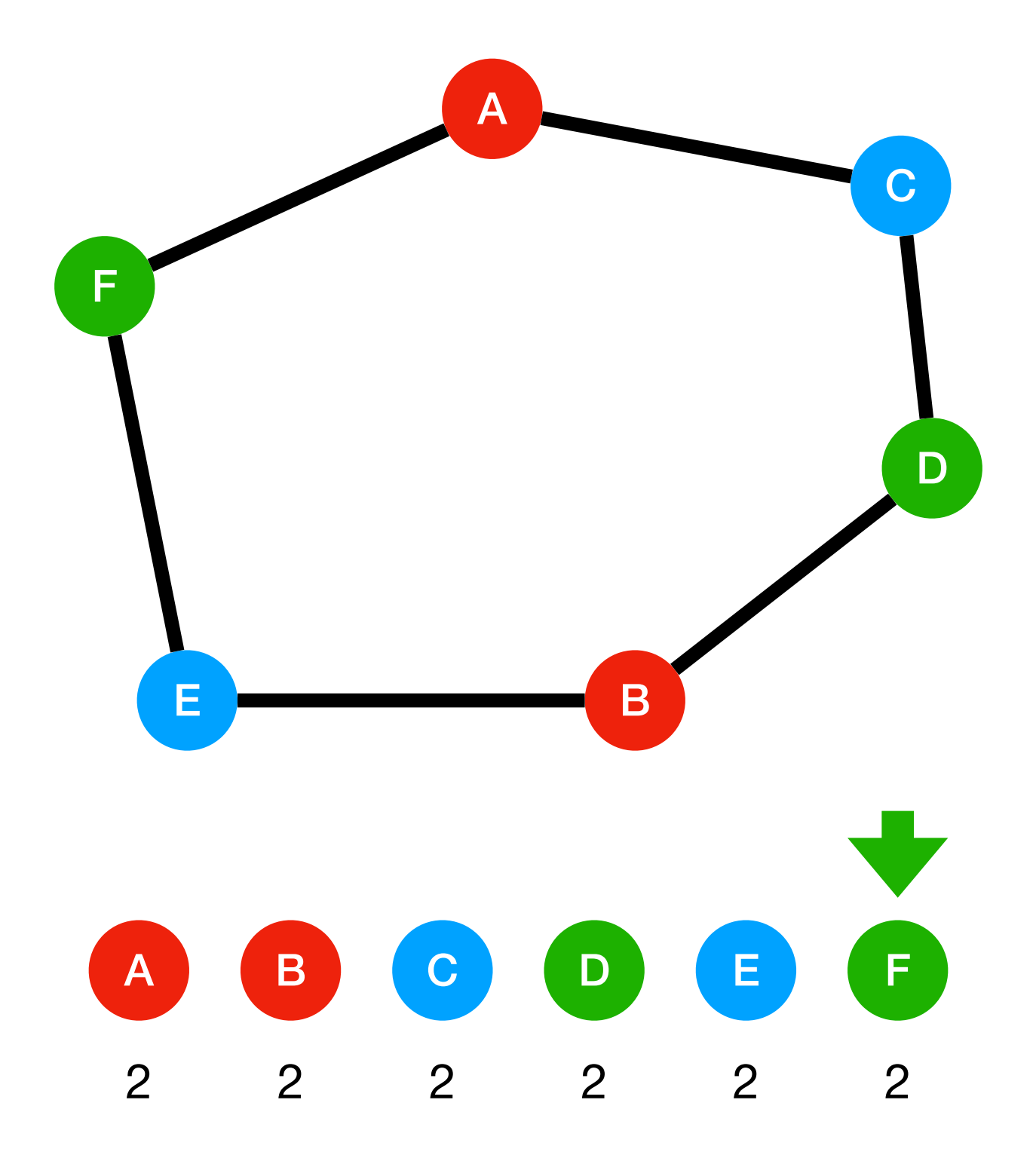

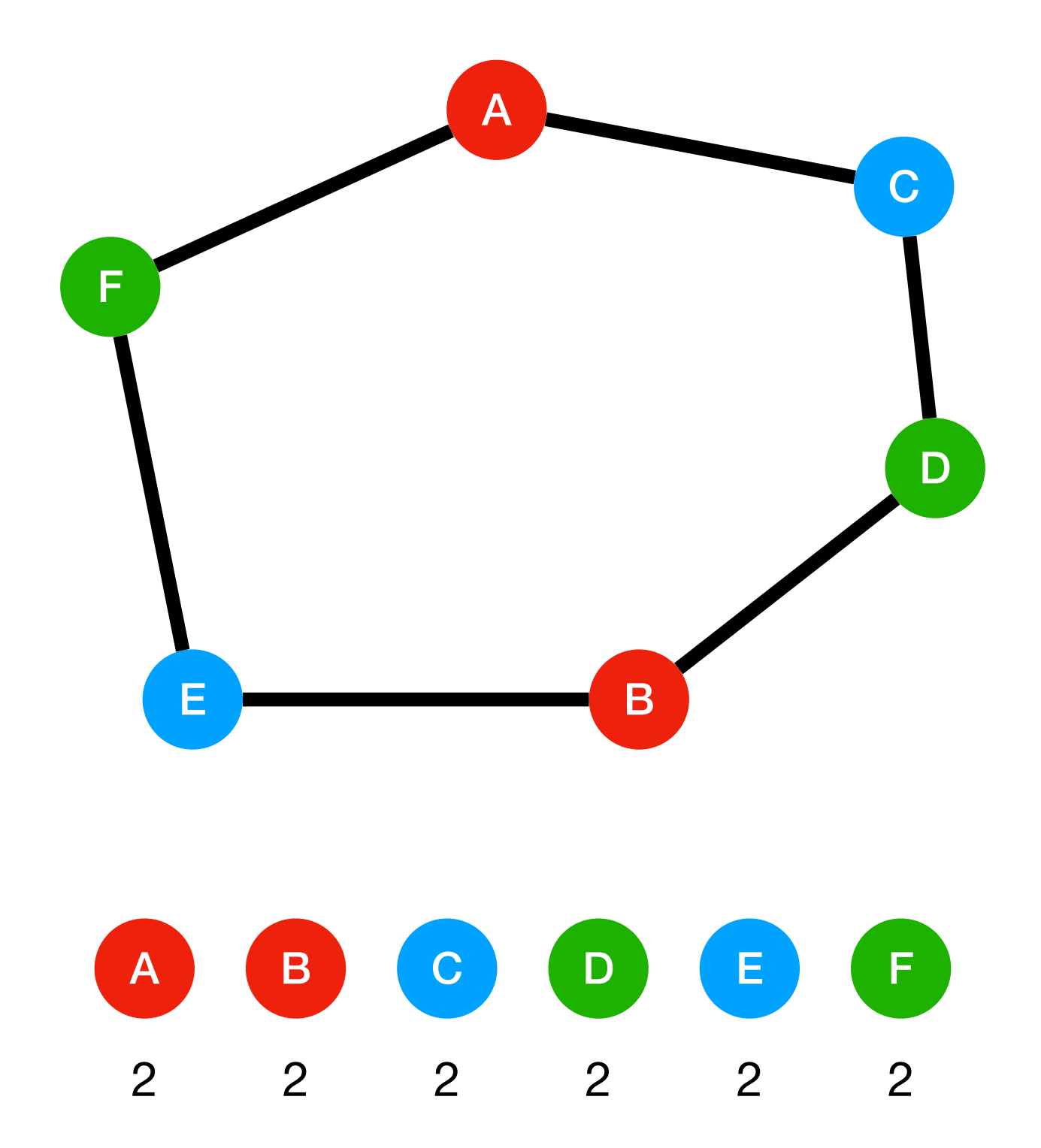

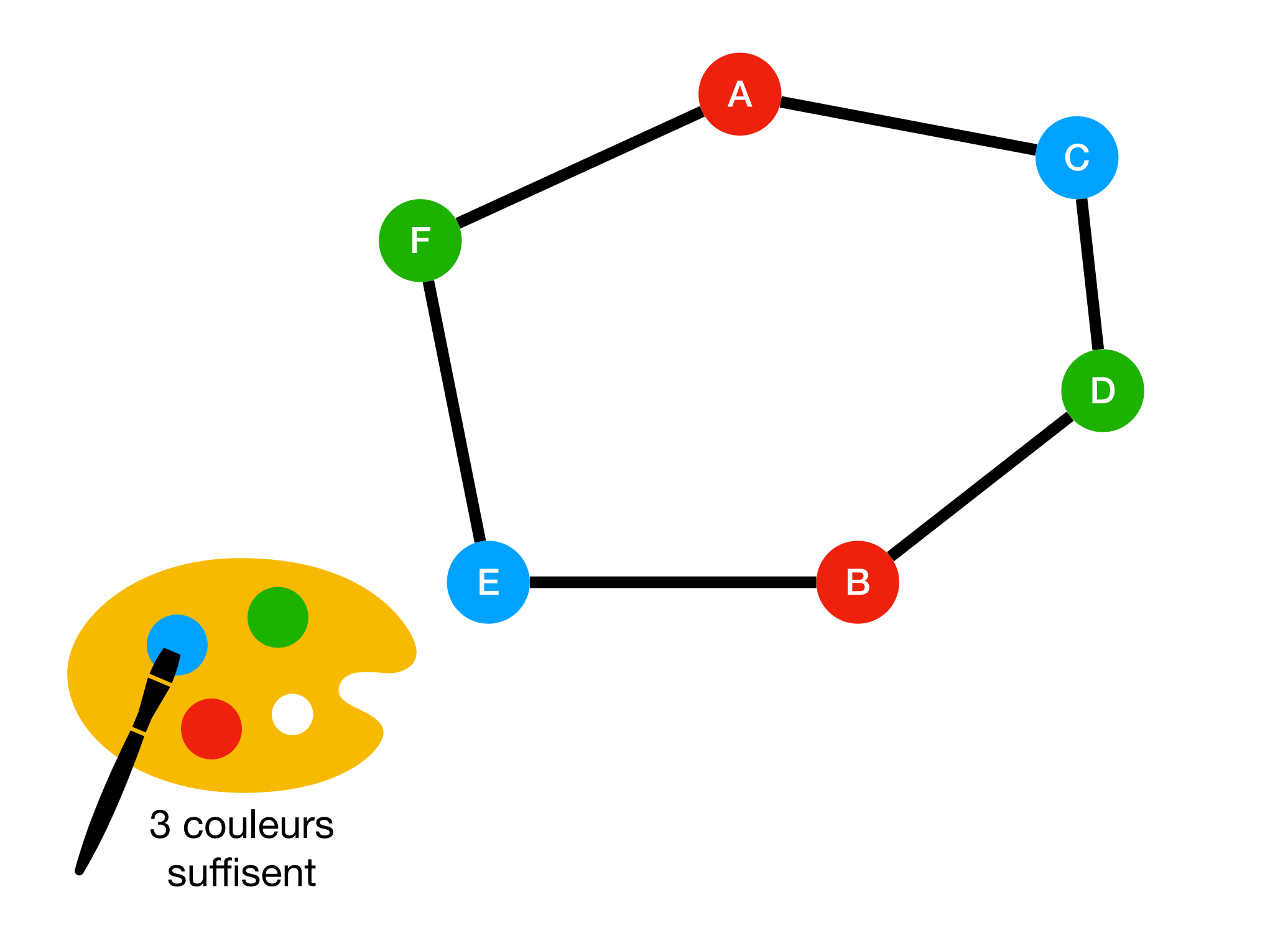

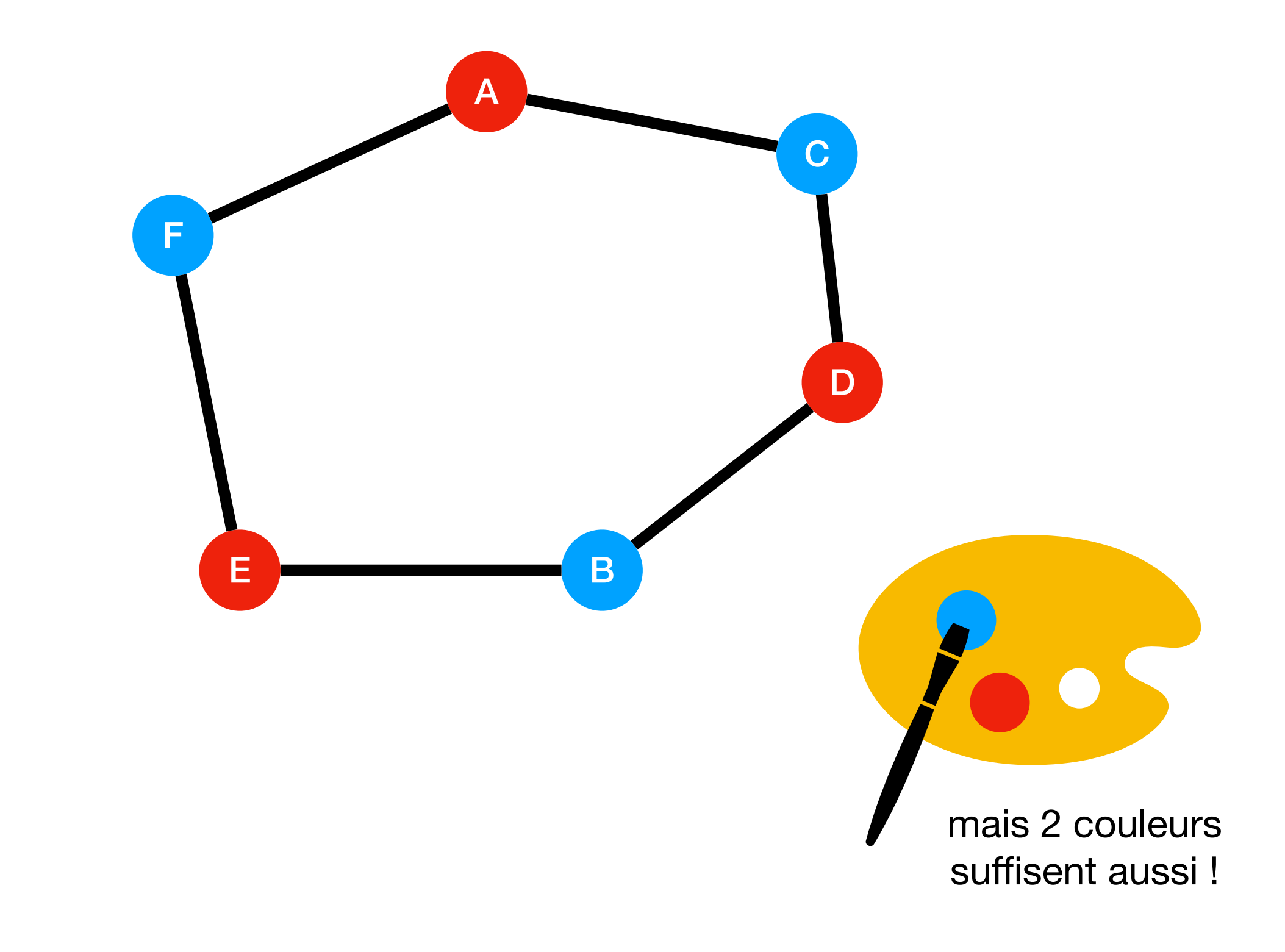

# Exercices 3 et 4 du TD4

## Arbres

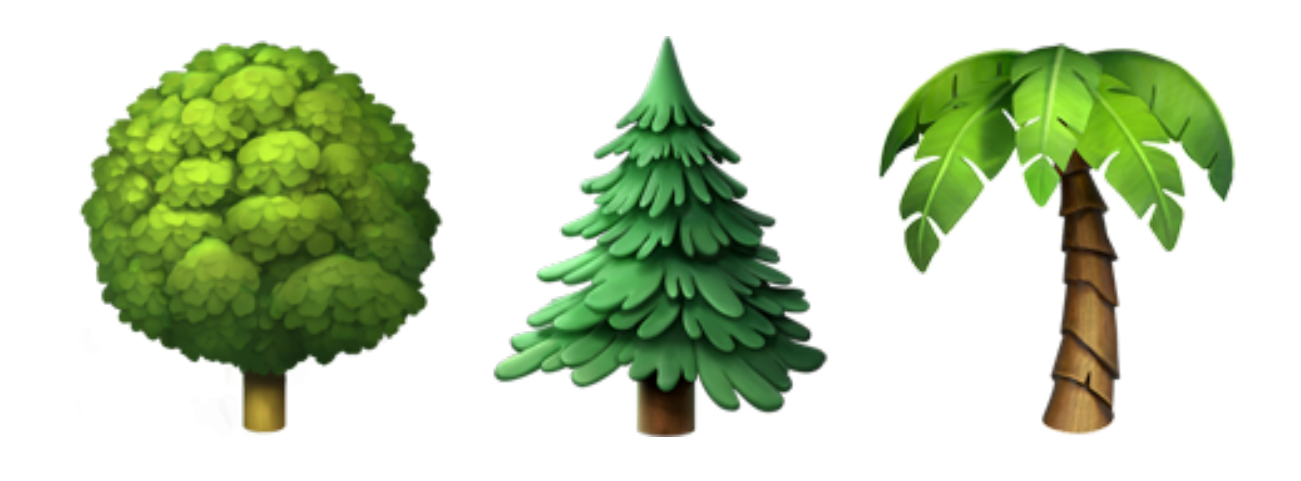

# Un arbre est un graphe non orienté, connexe et acyclique

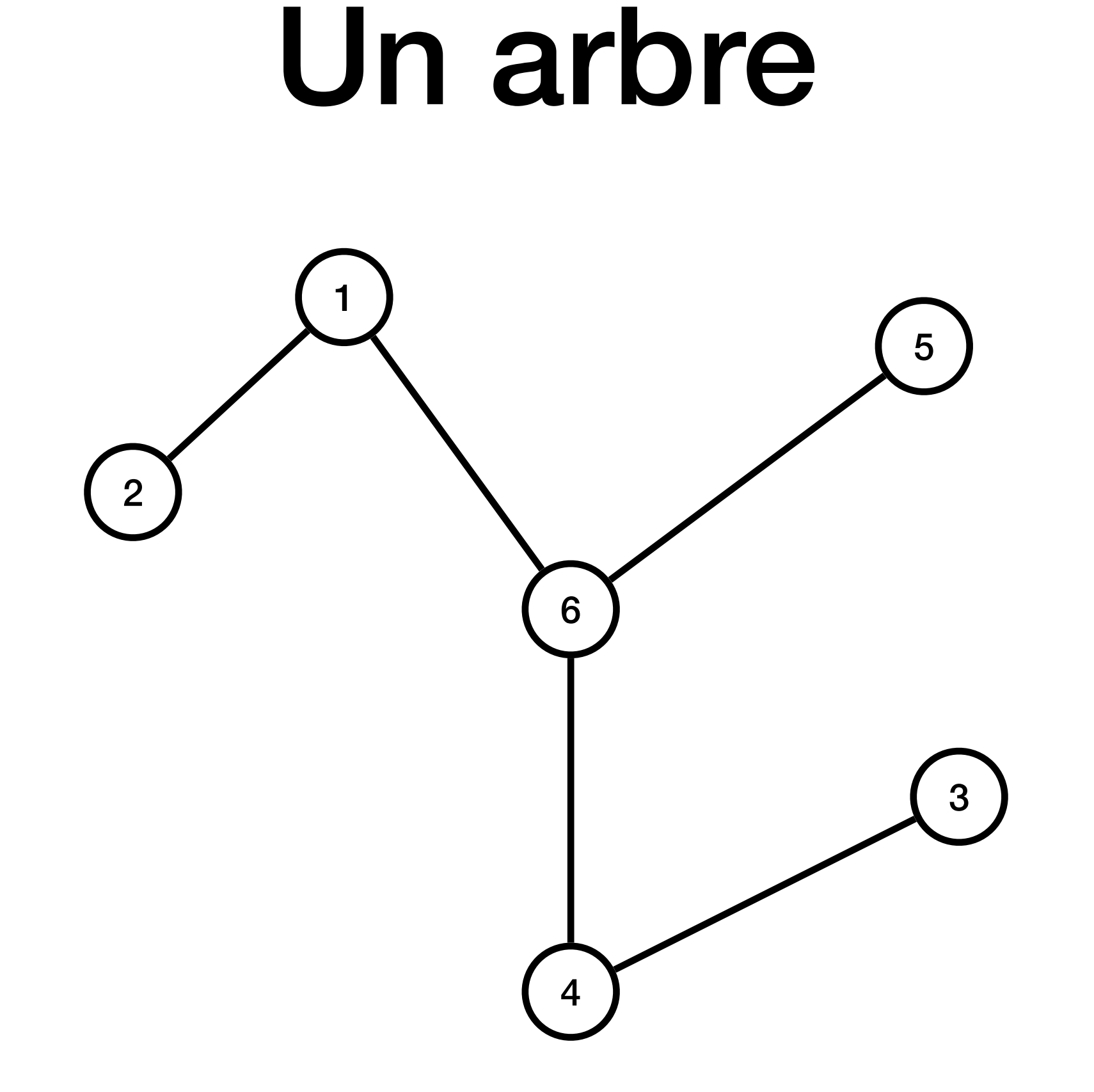

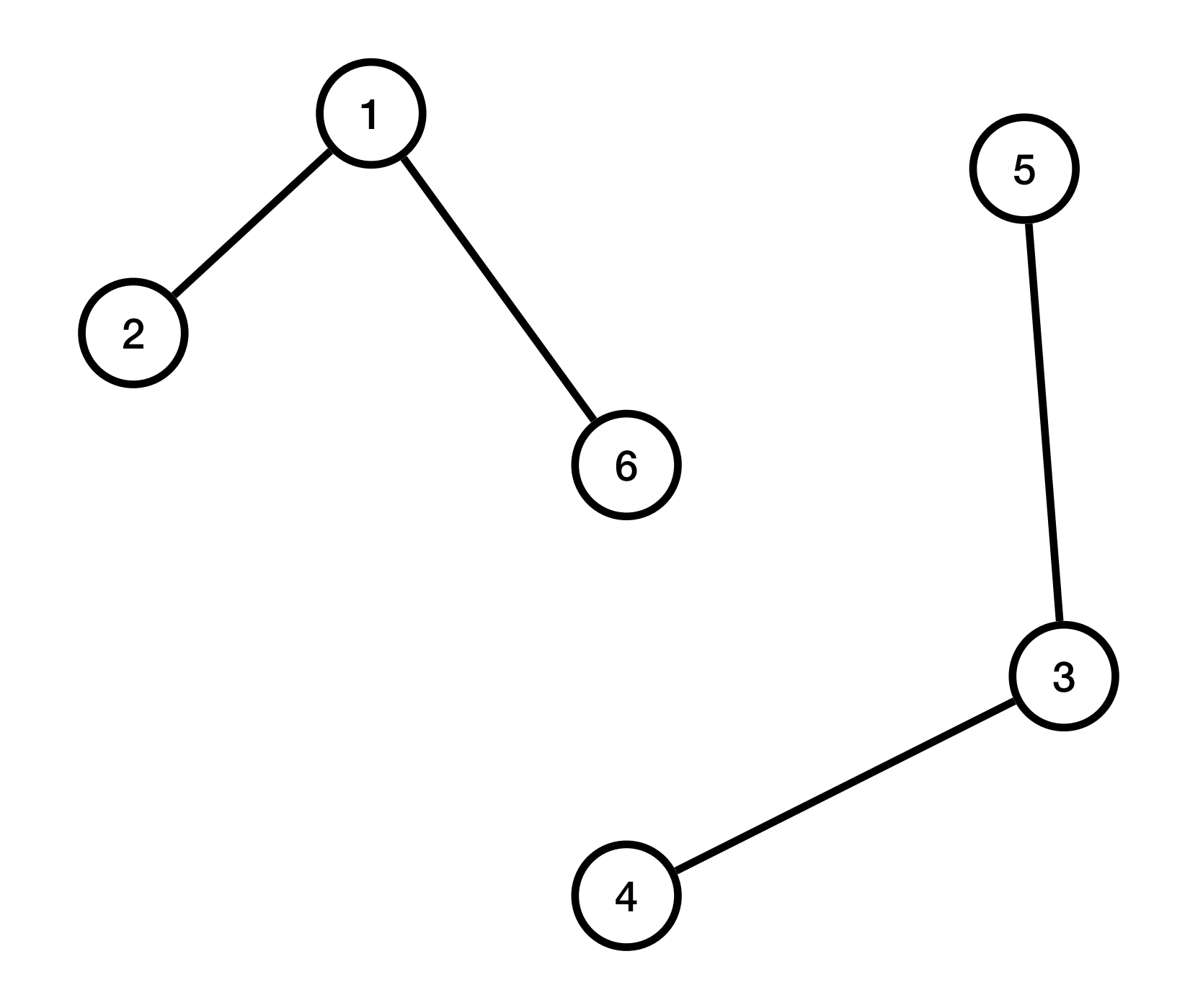

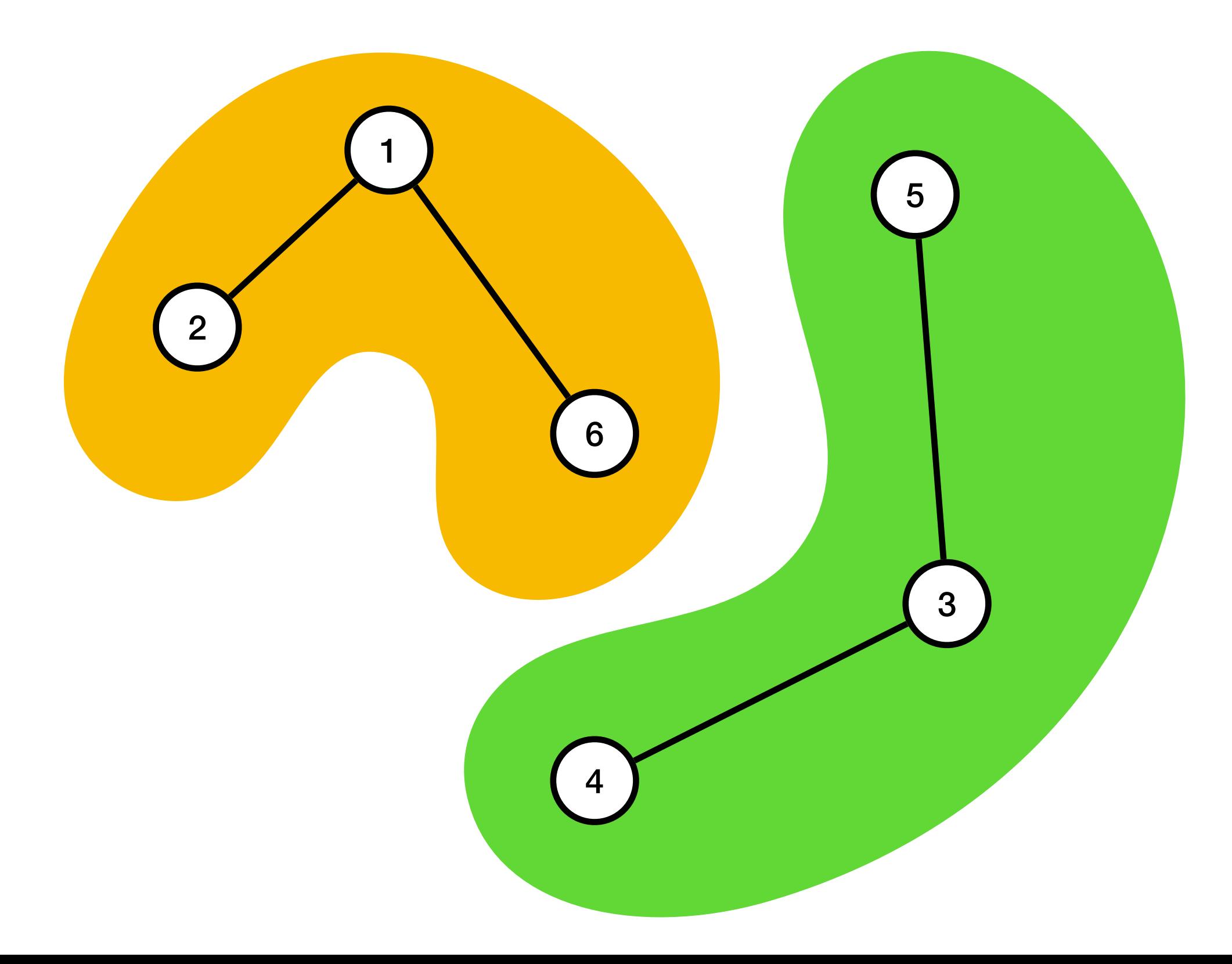

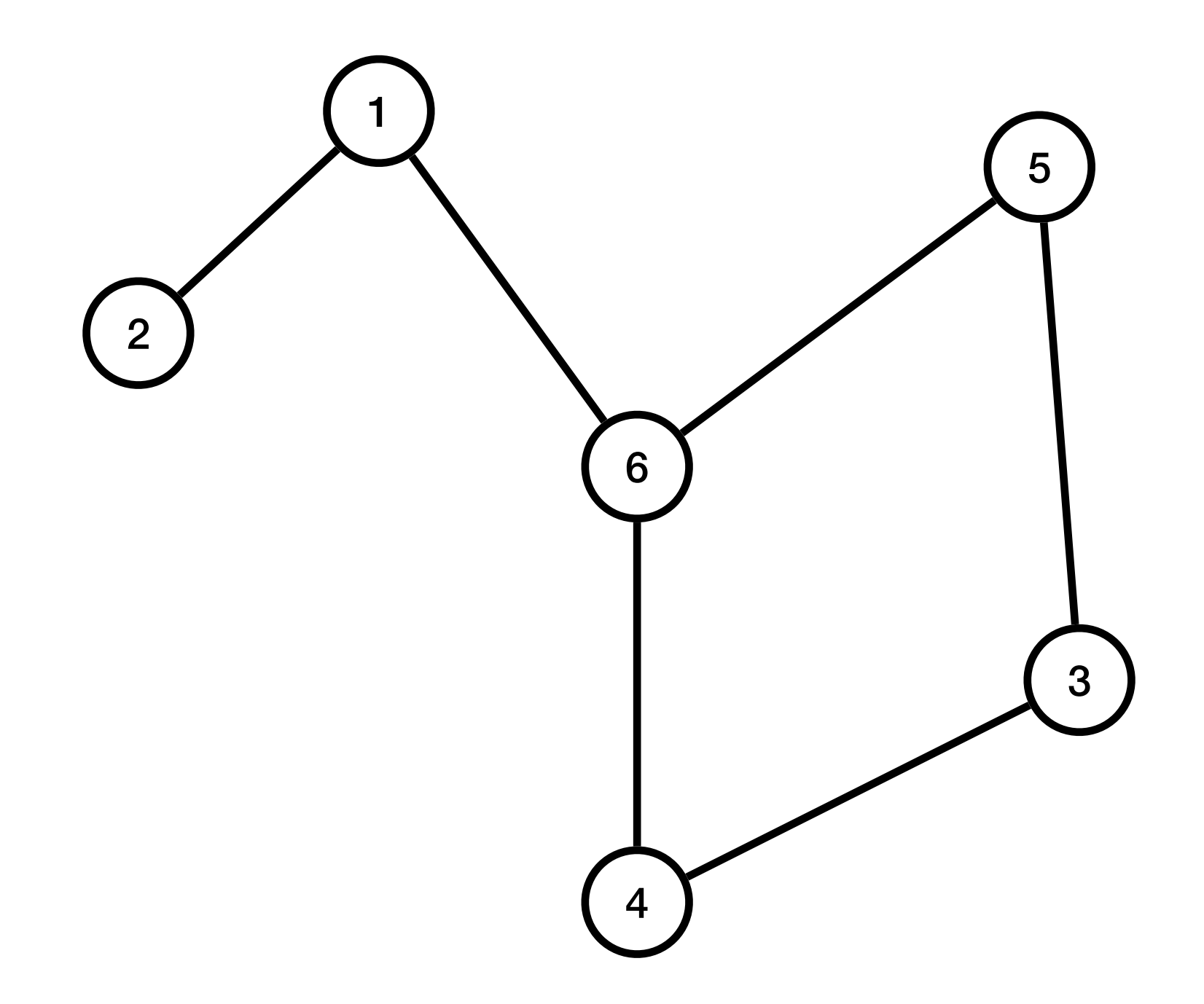

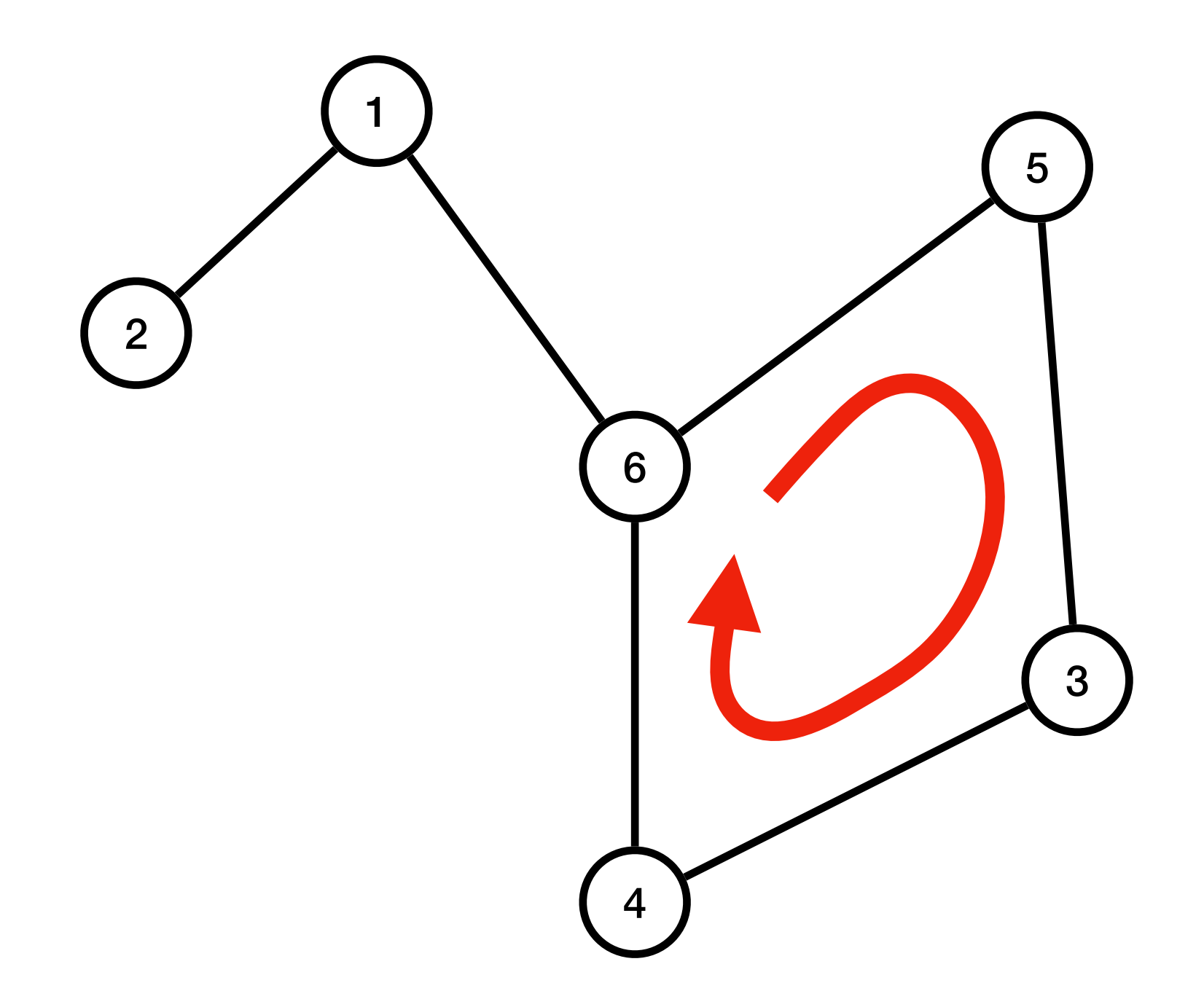

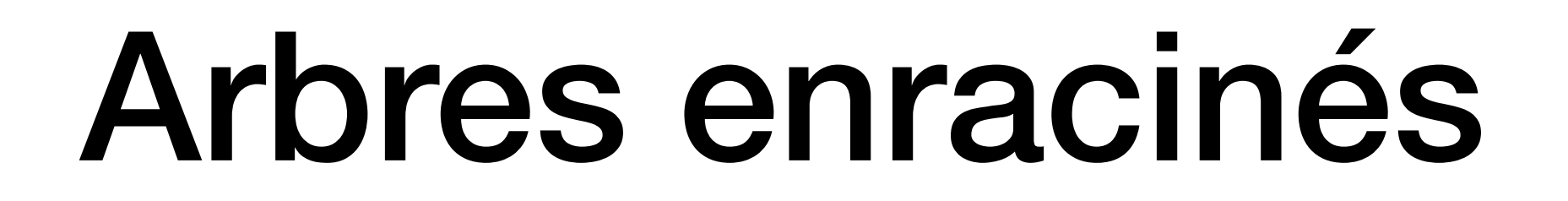

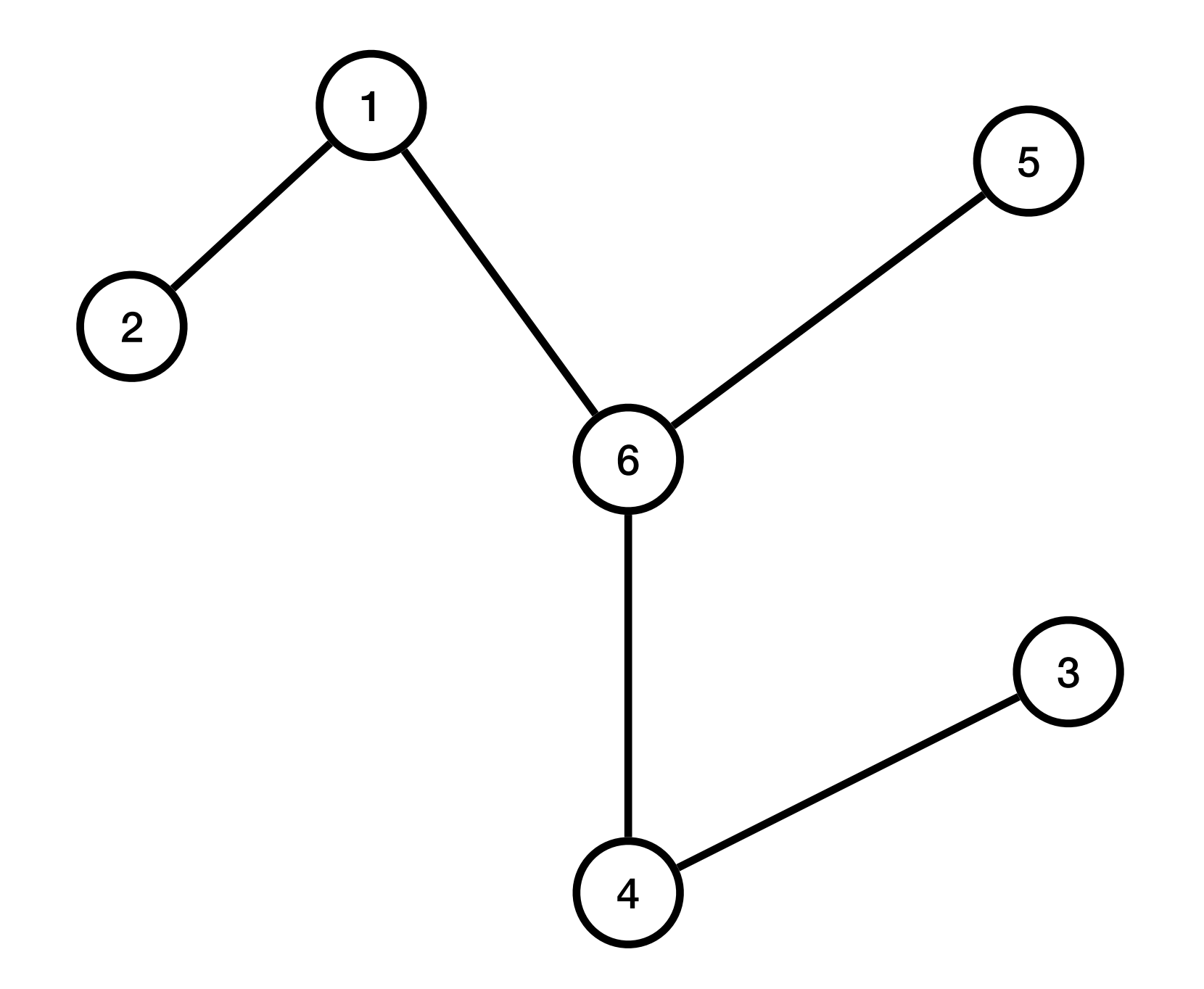

# Arbres enracinés

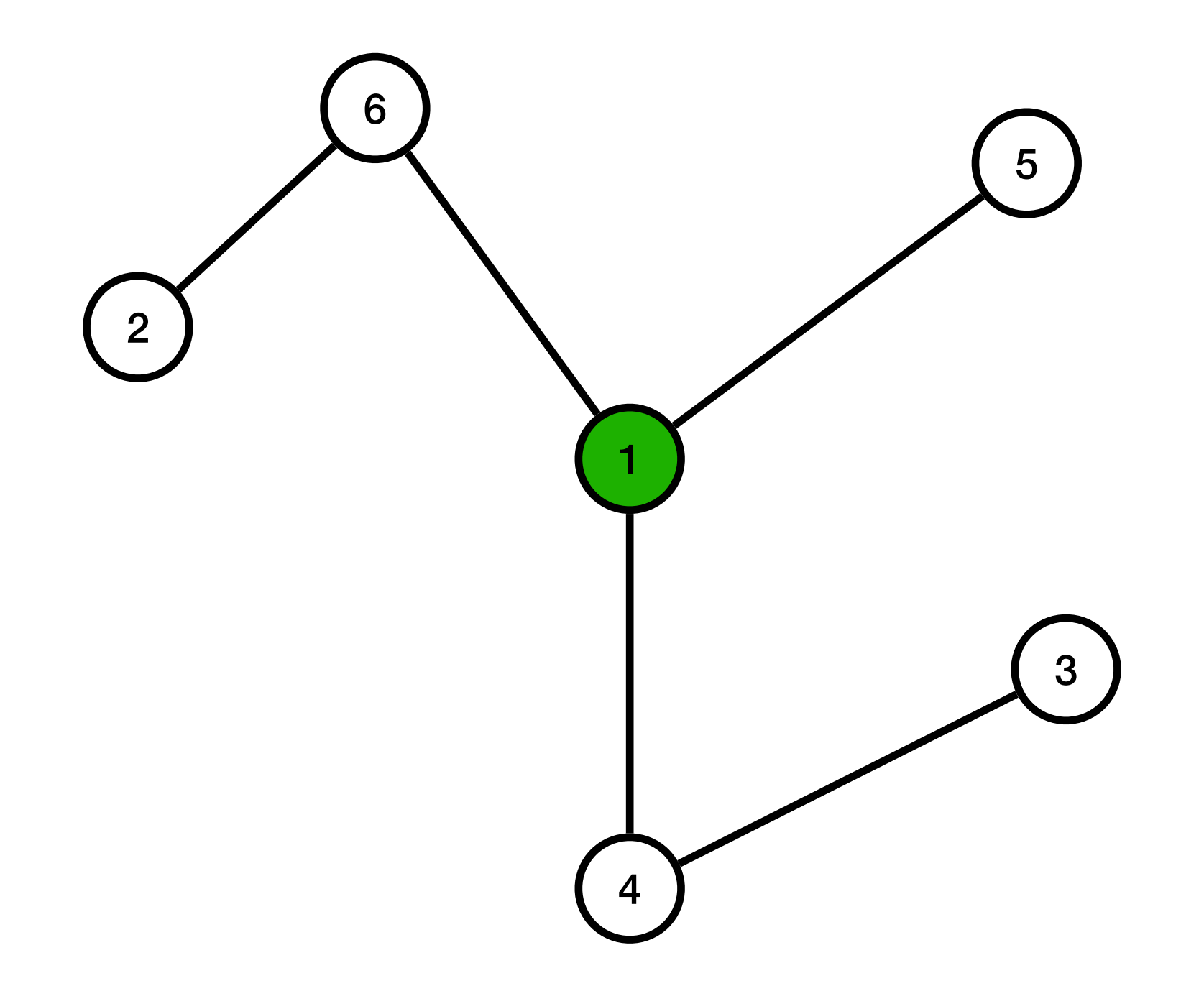

# Arbres enracinés

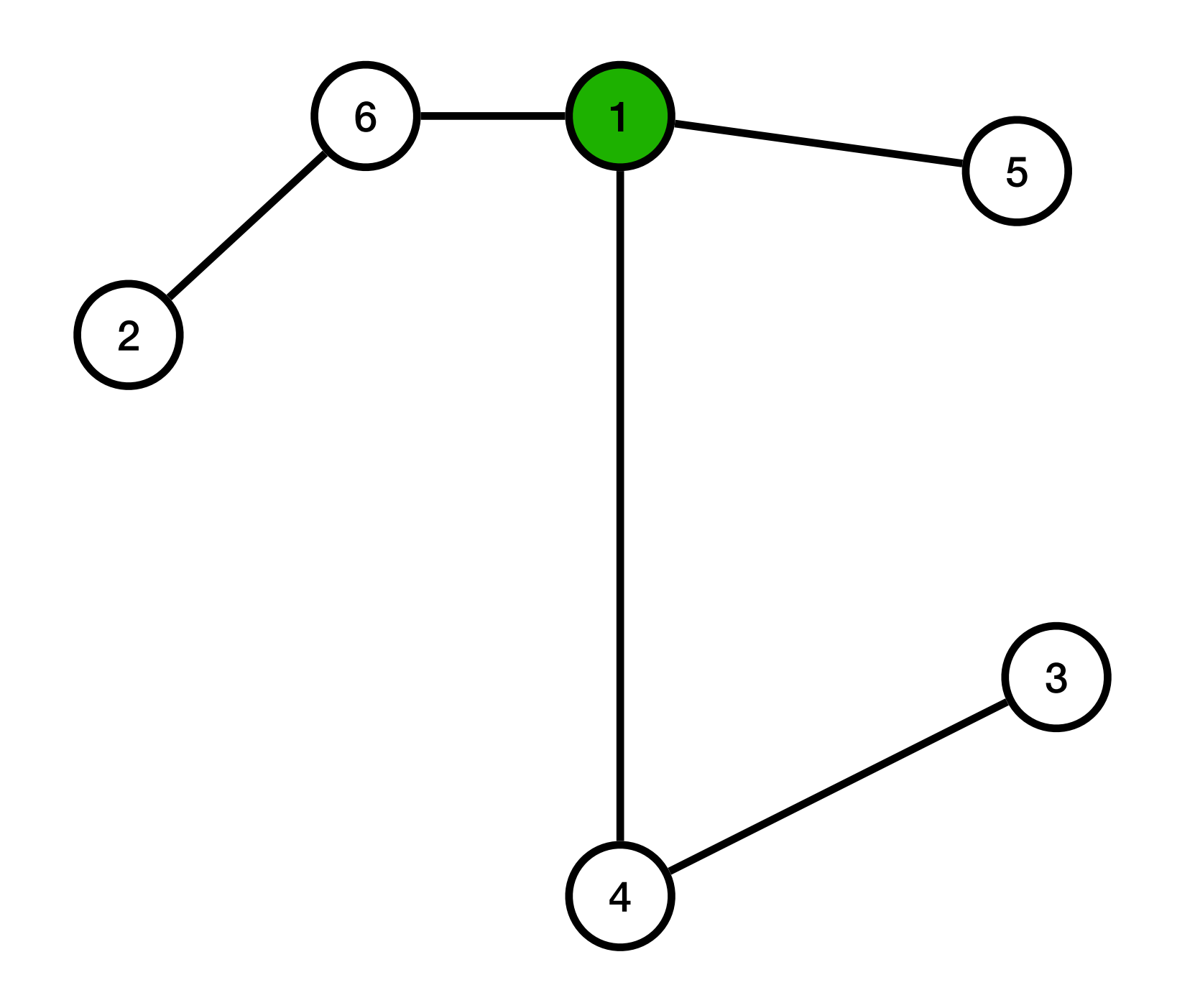

# Arbres enracinés

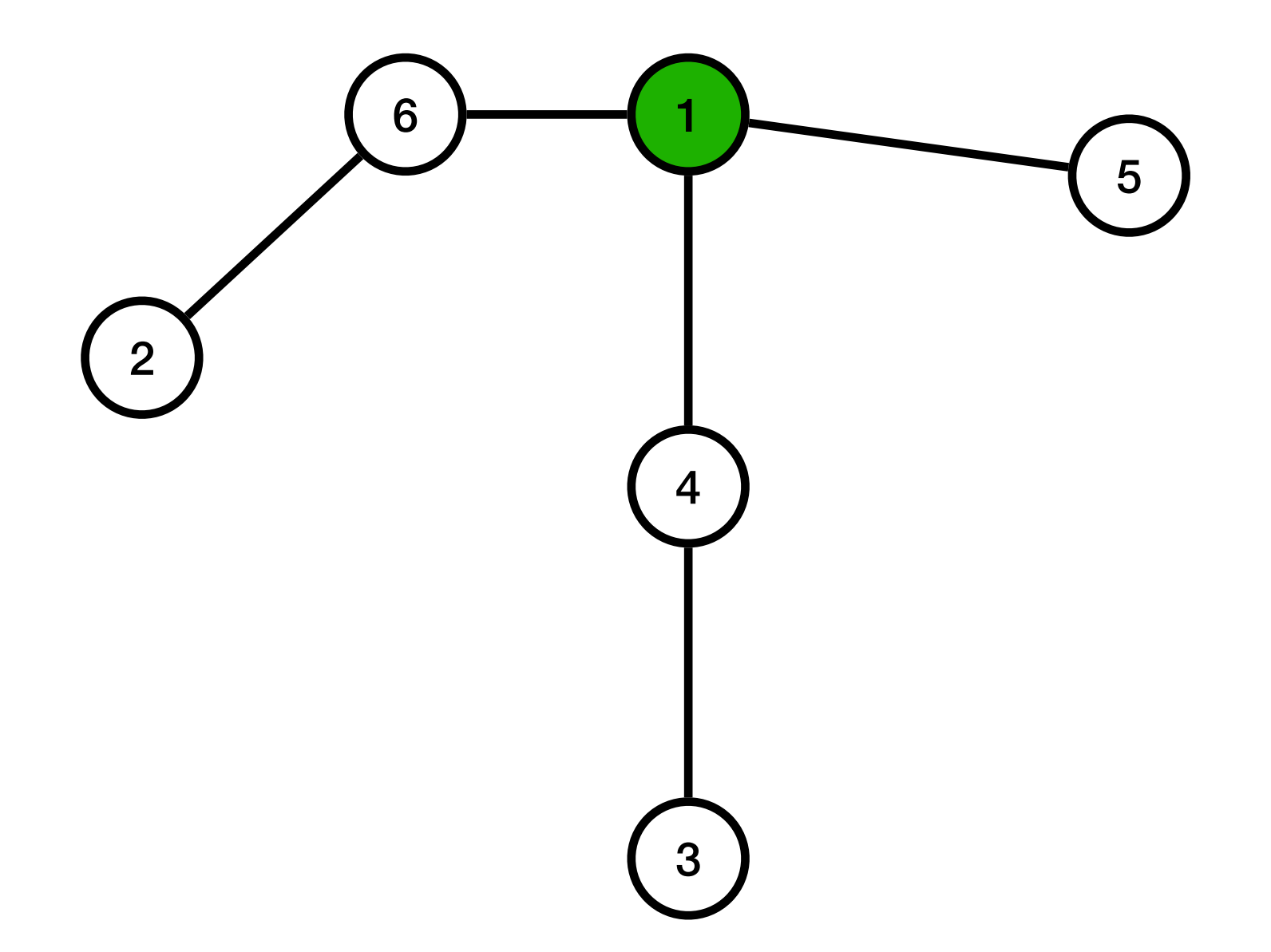
# Arbres enracinés

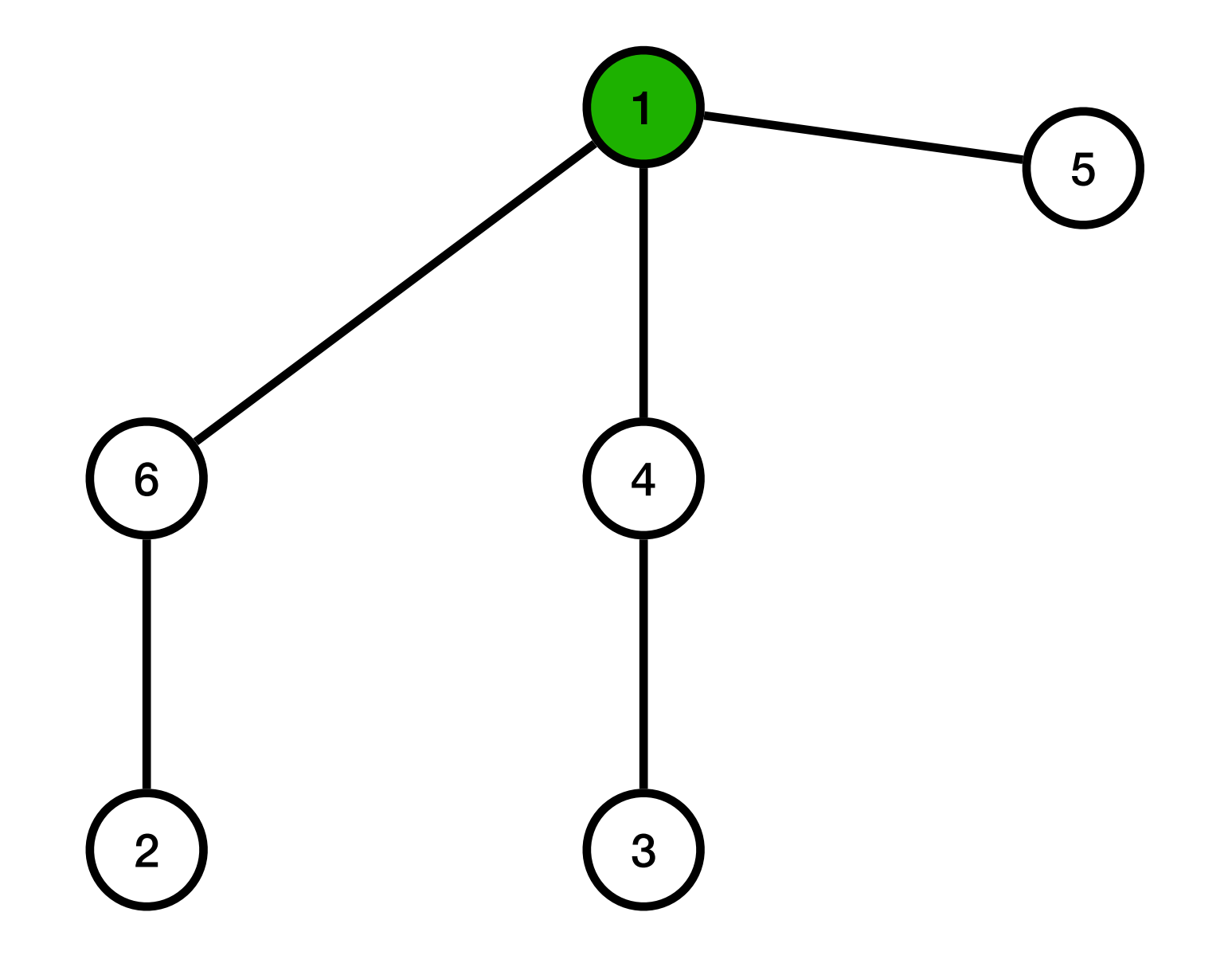

# Arbres enracinés

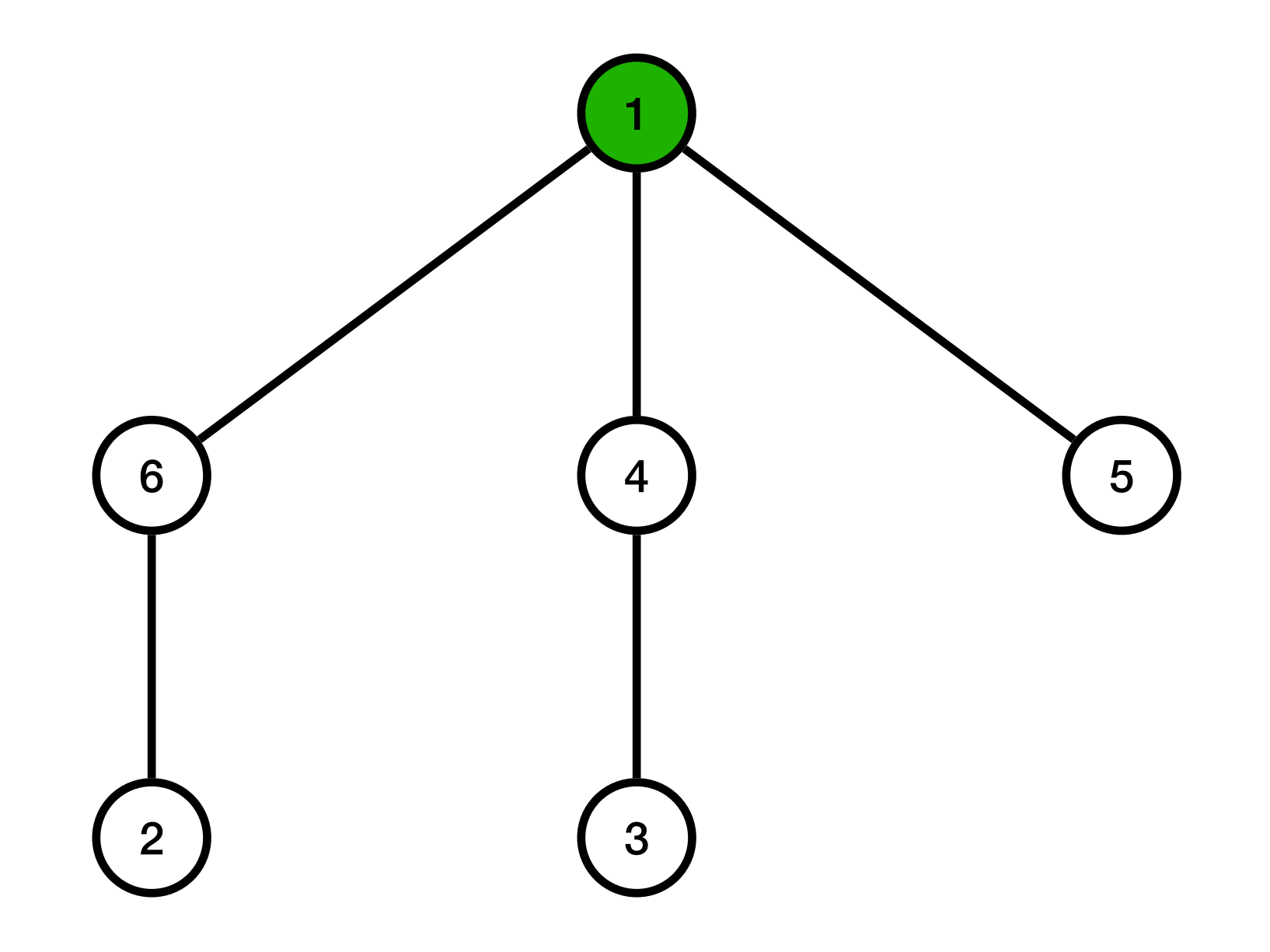

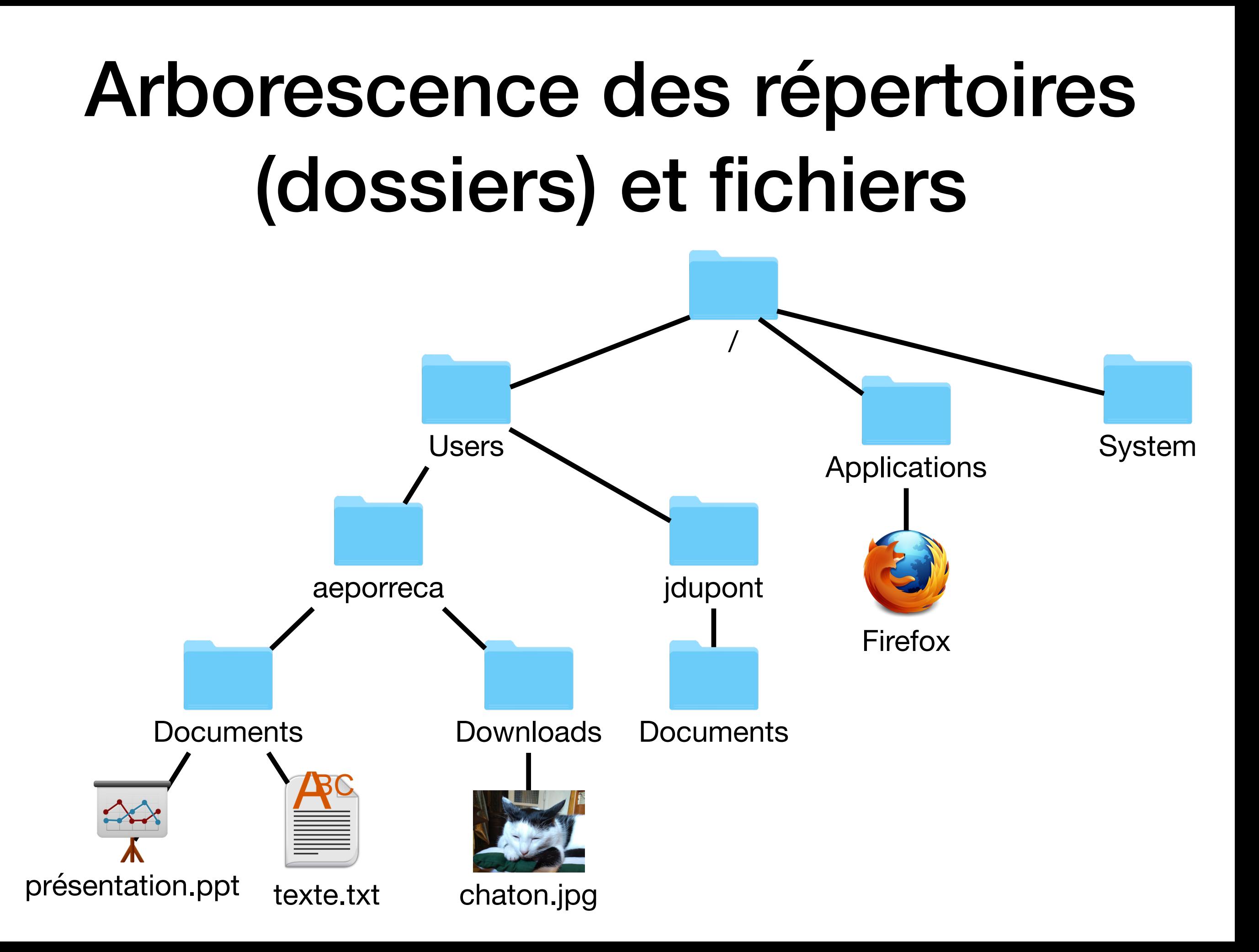

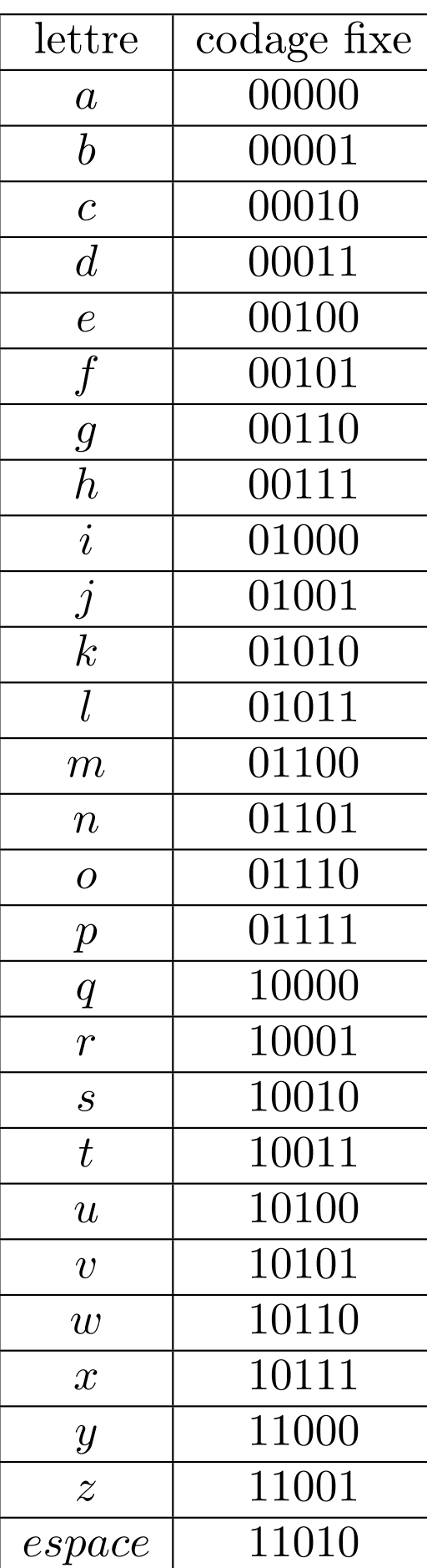

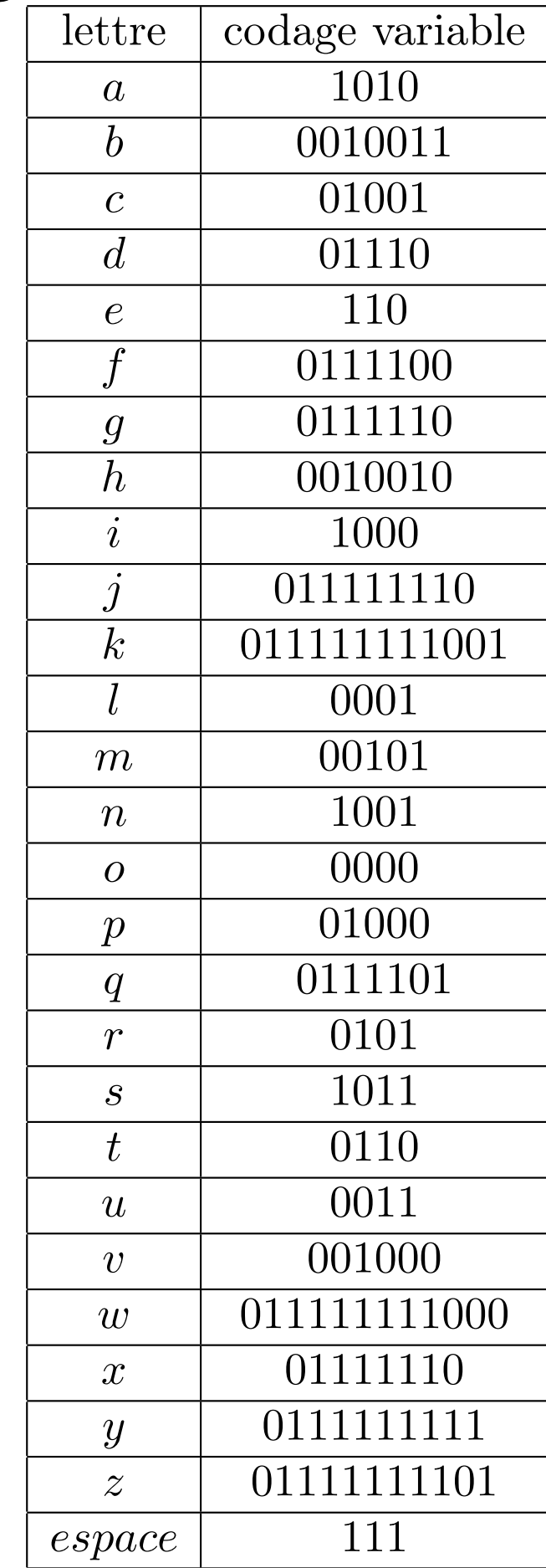

encore

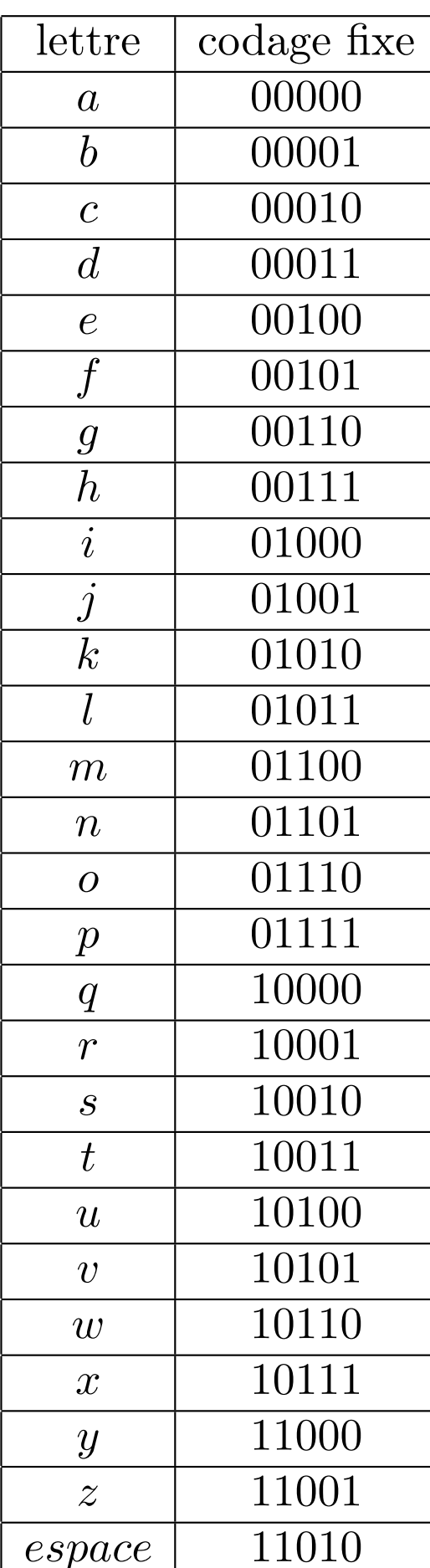

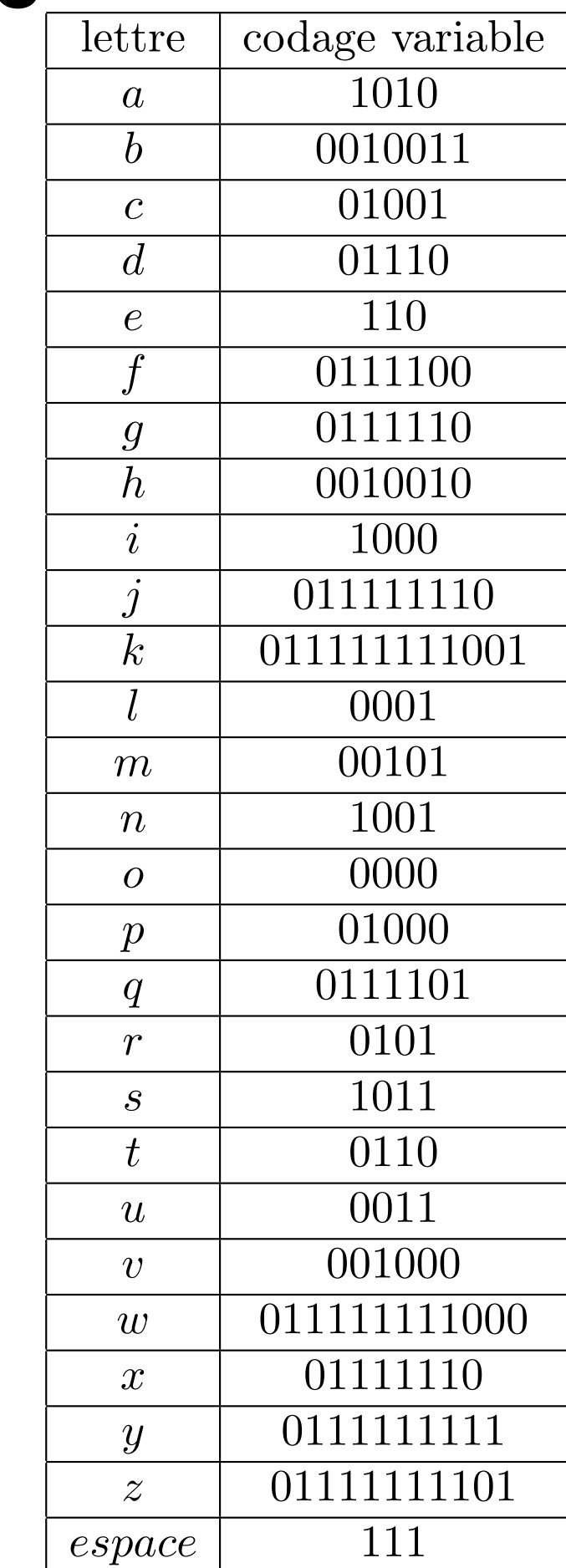

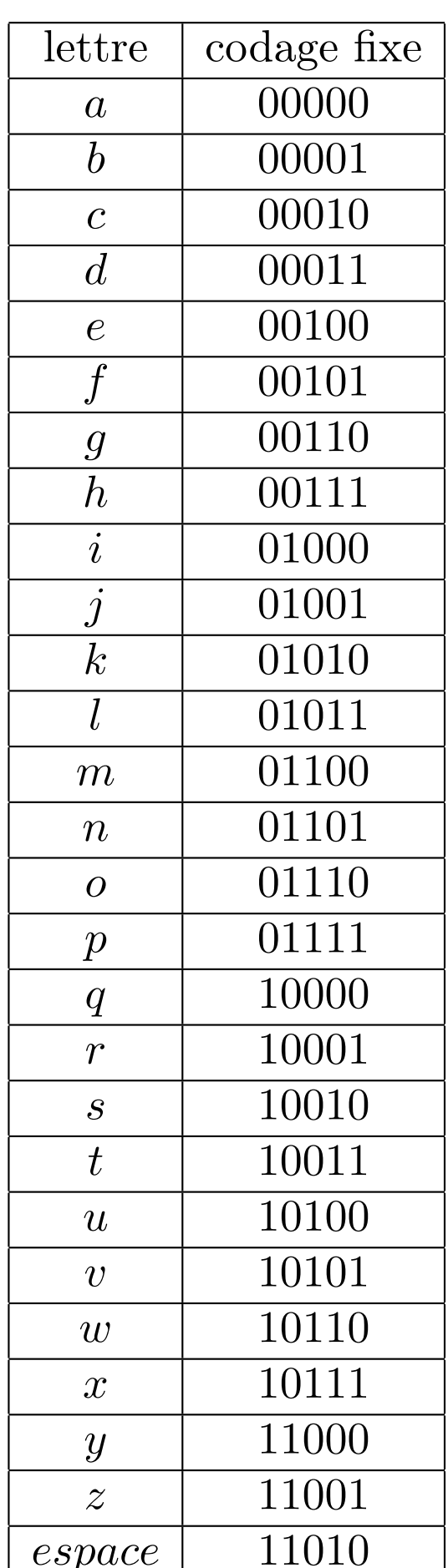

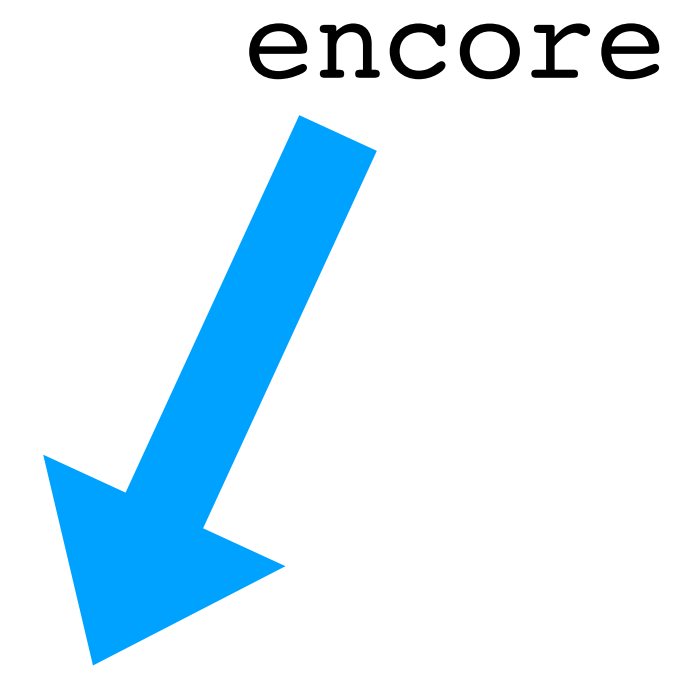

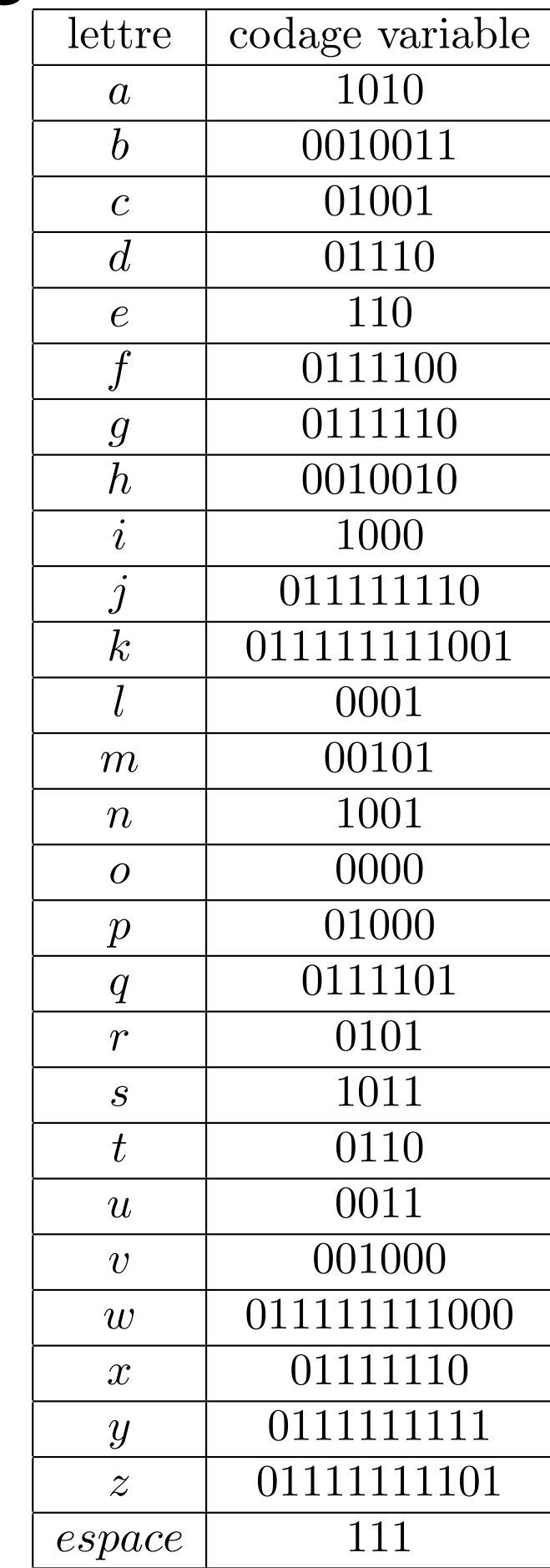

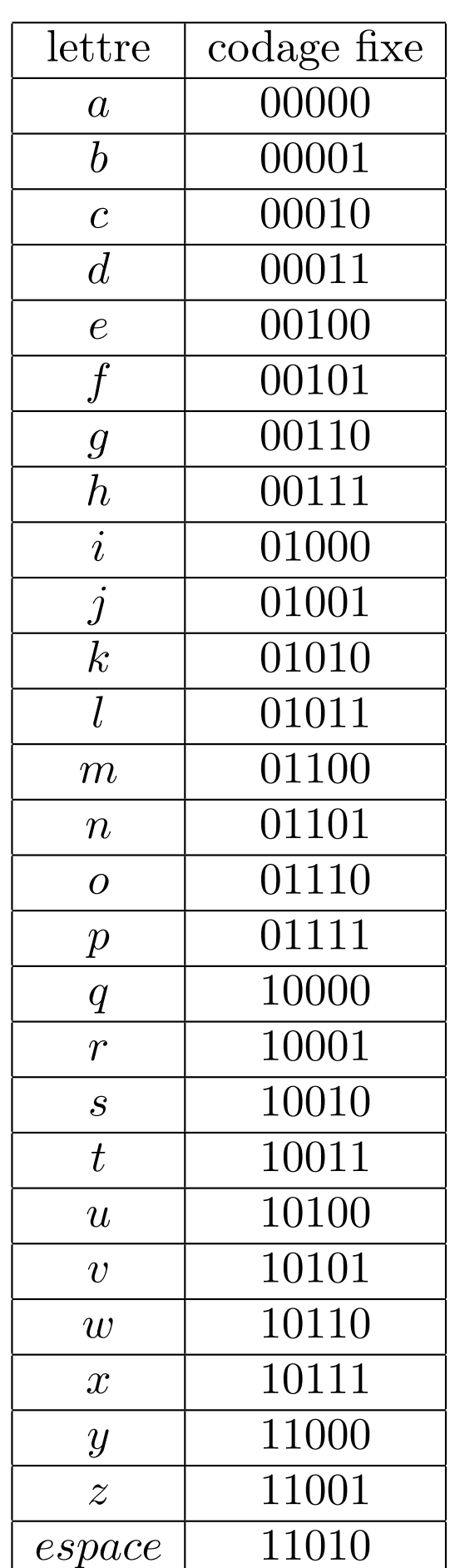

encore

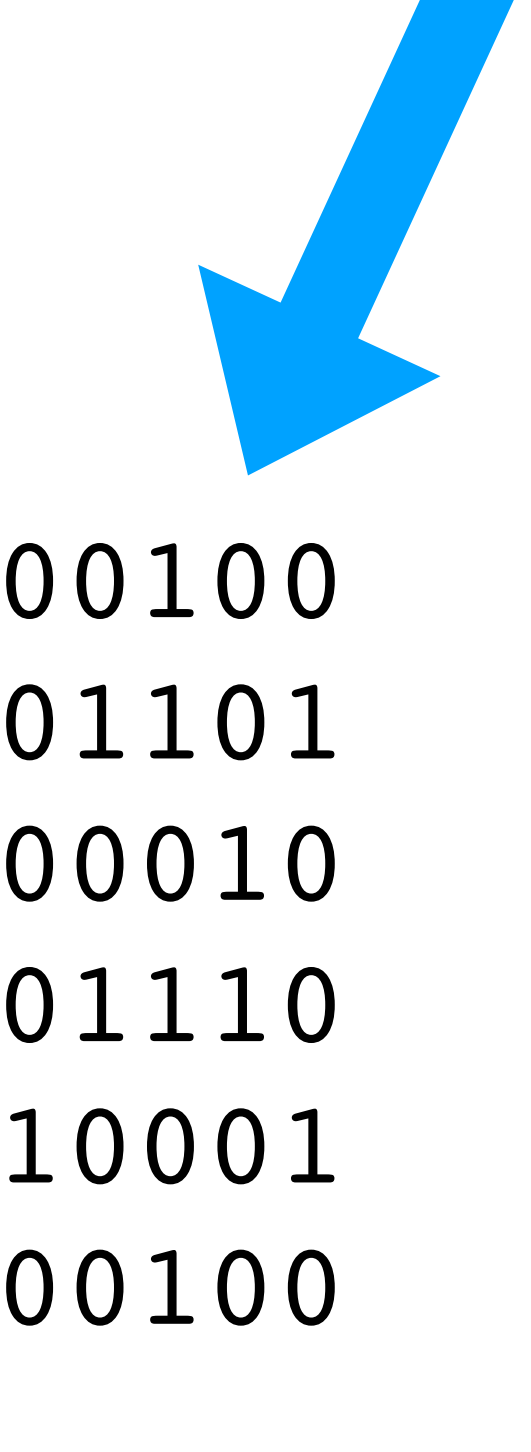

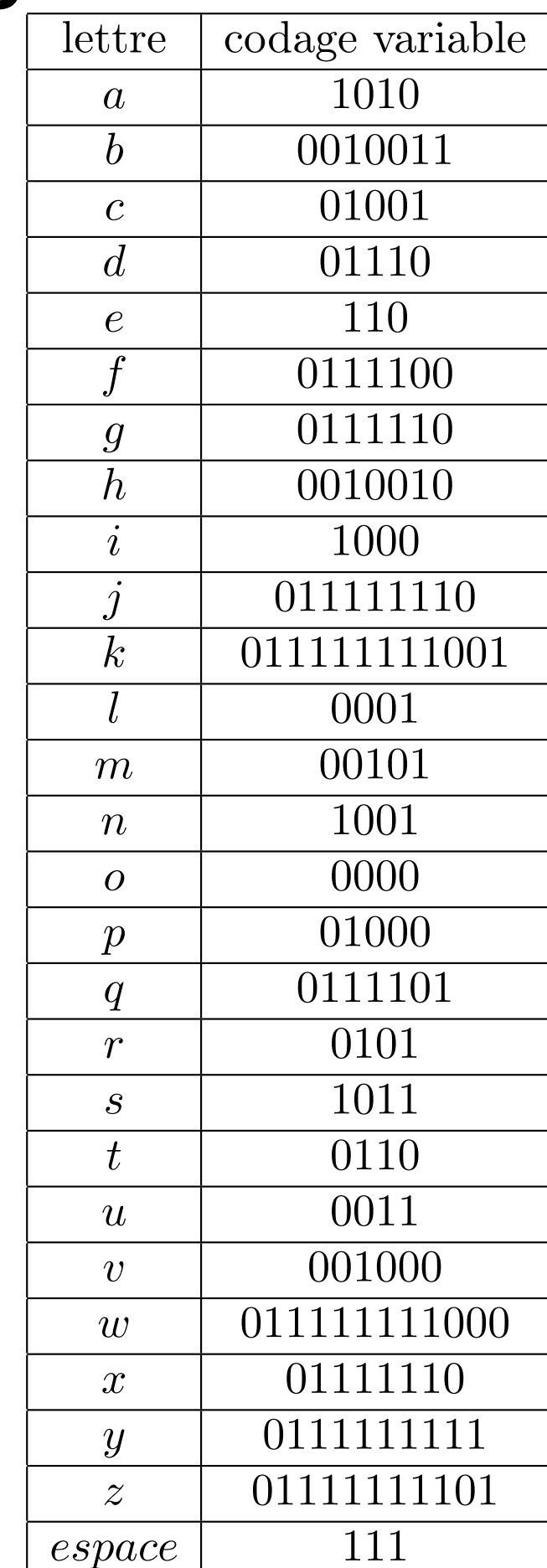

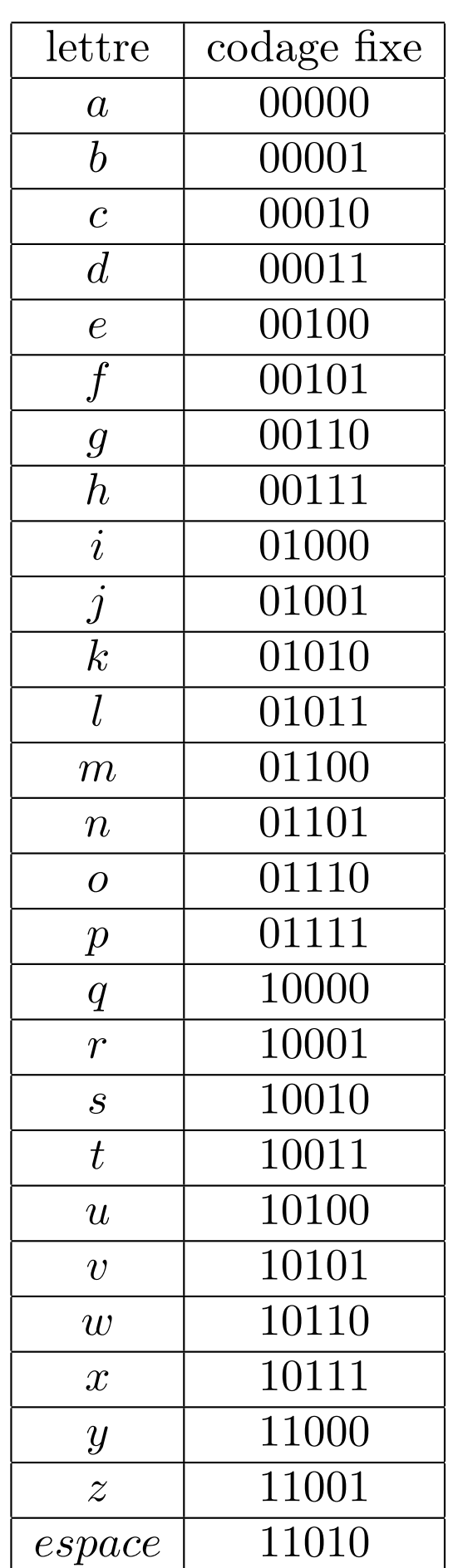

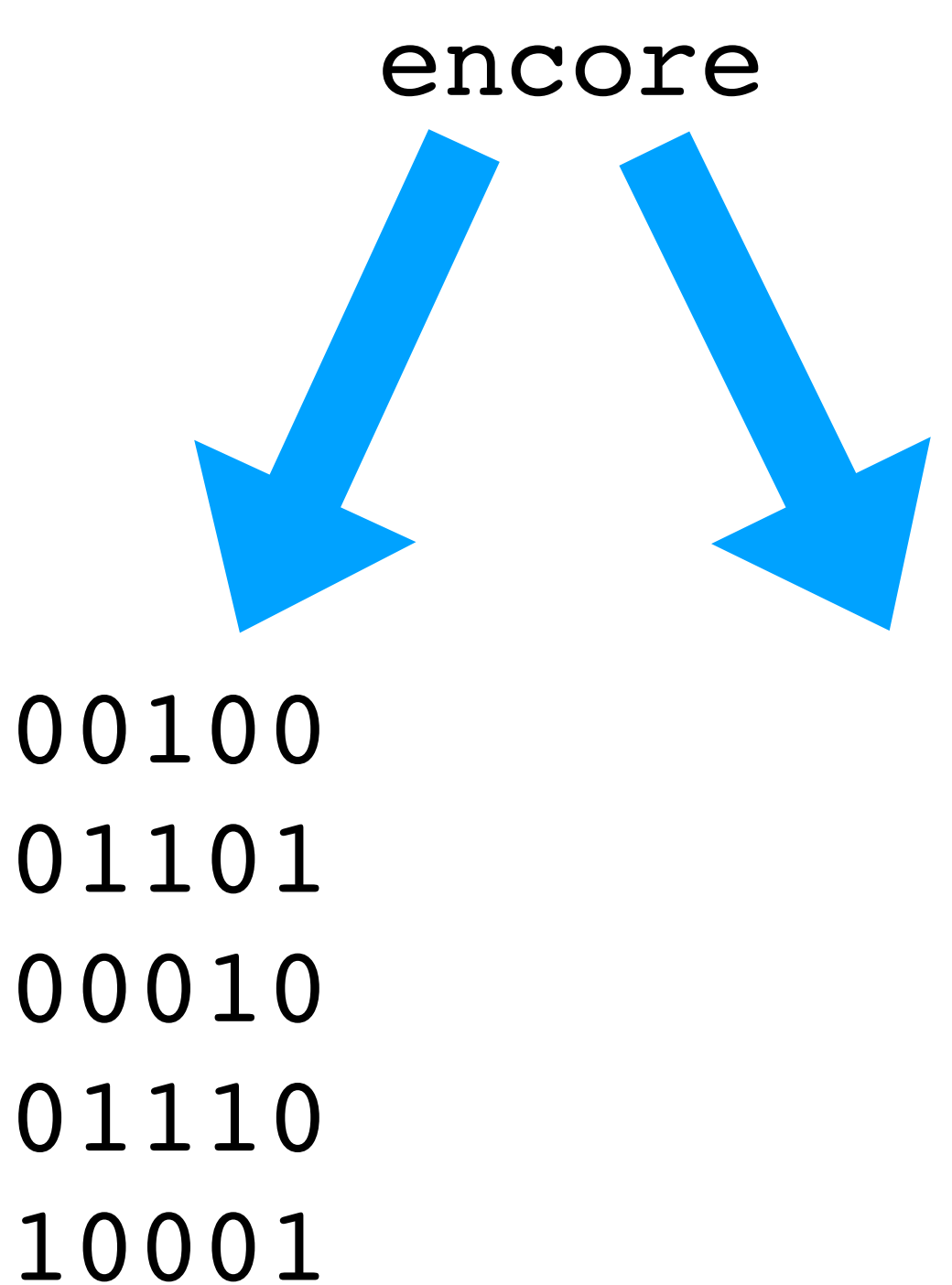

00100

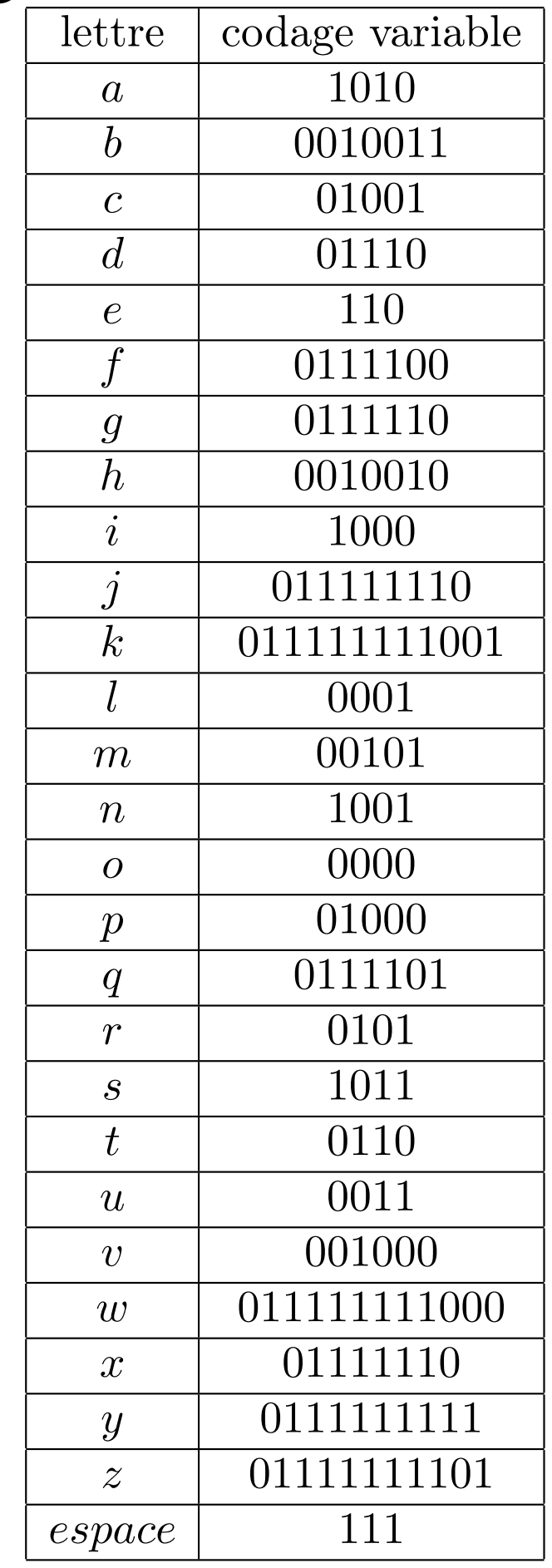

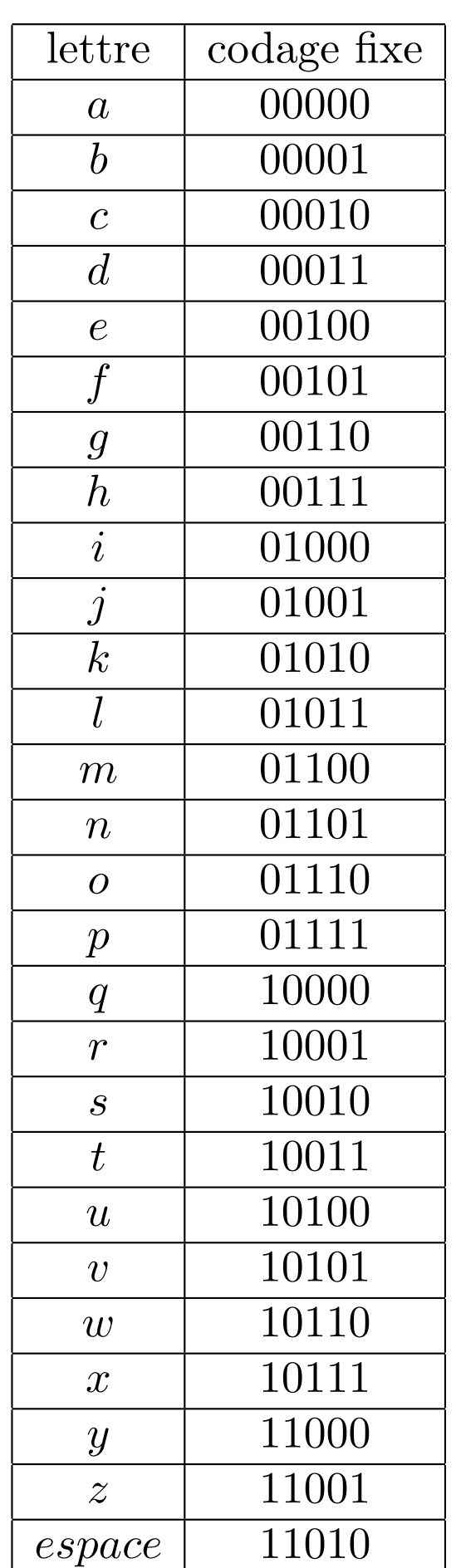

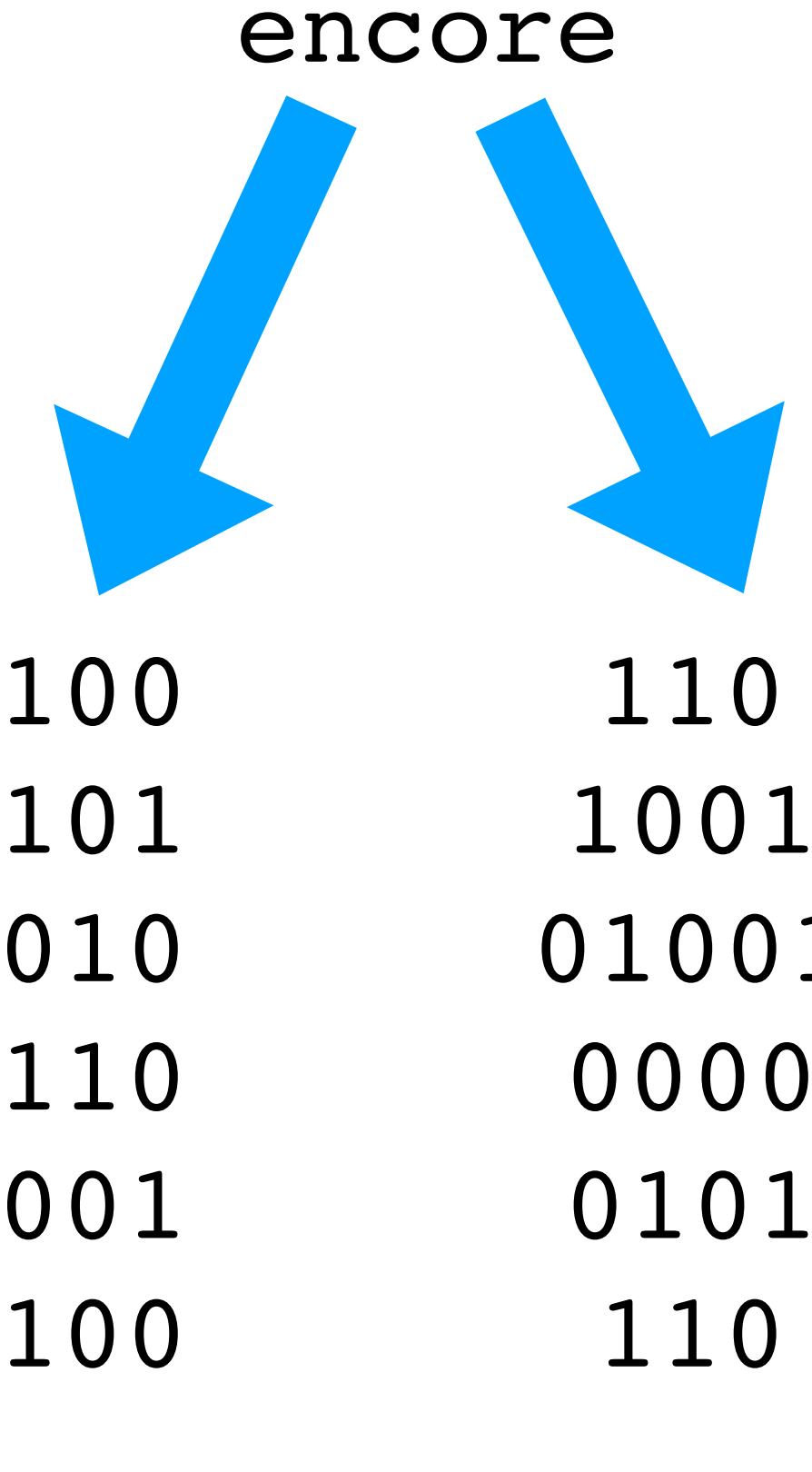

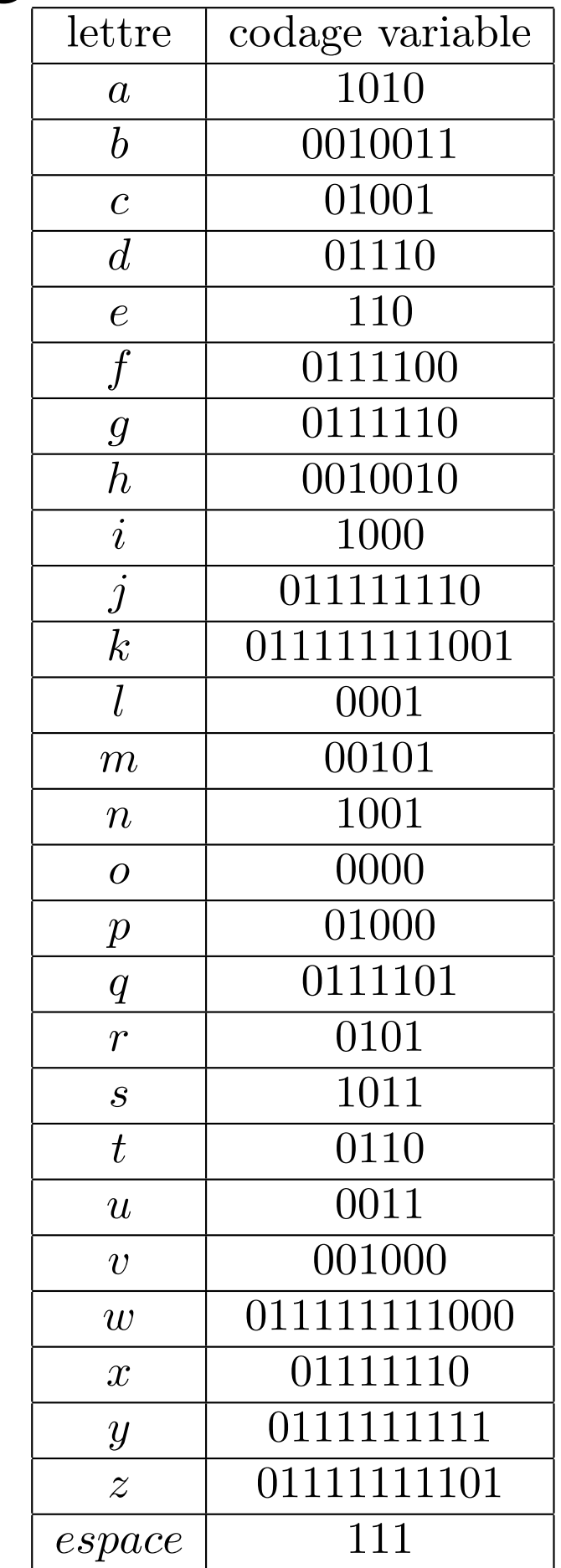

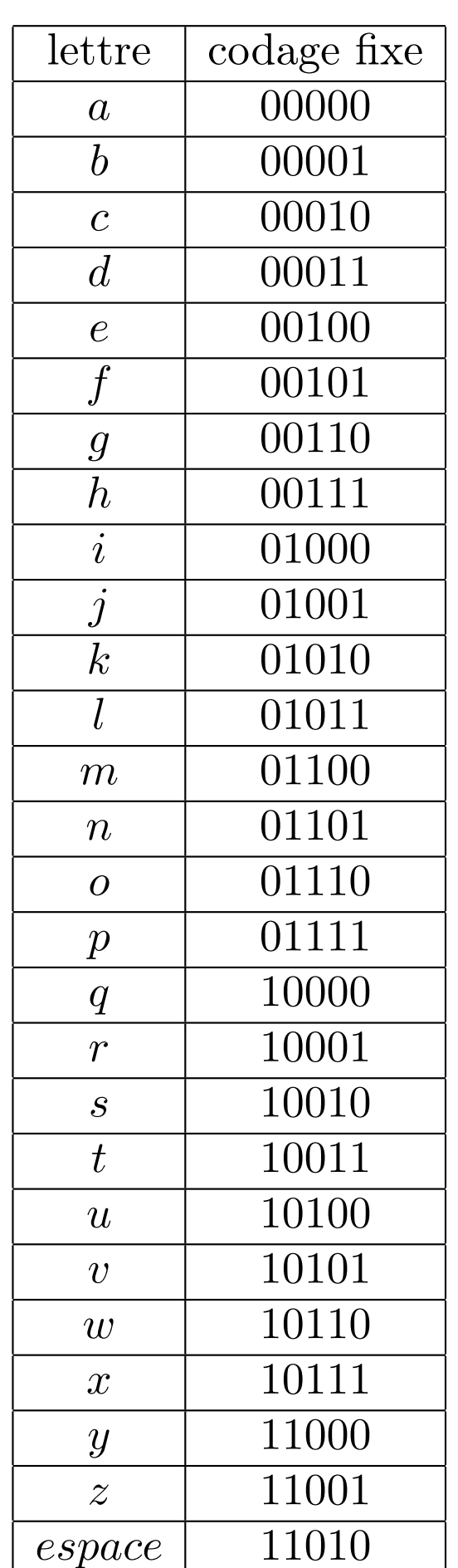

### Deux codages pour le texte

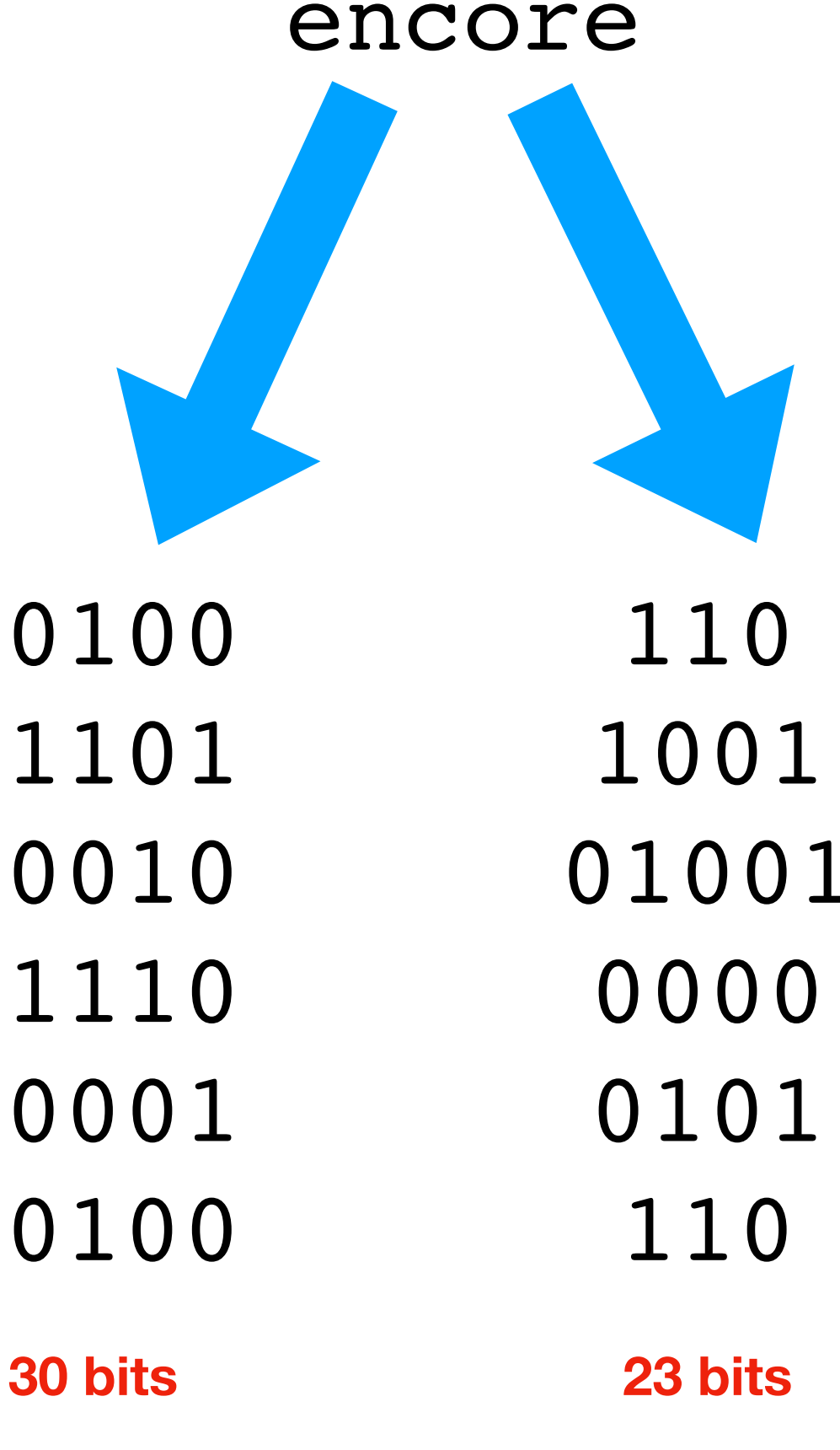

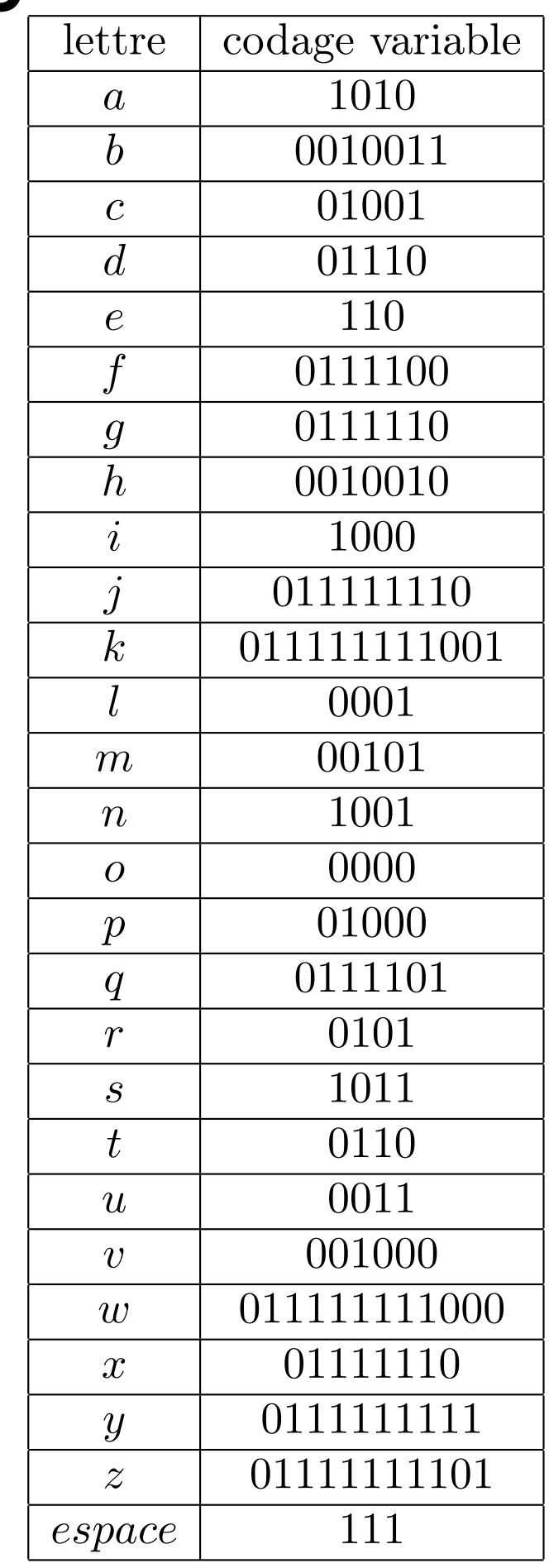

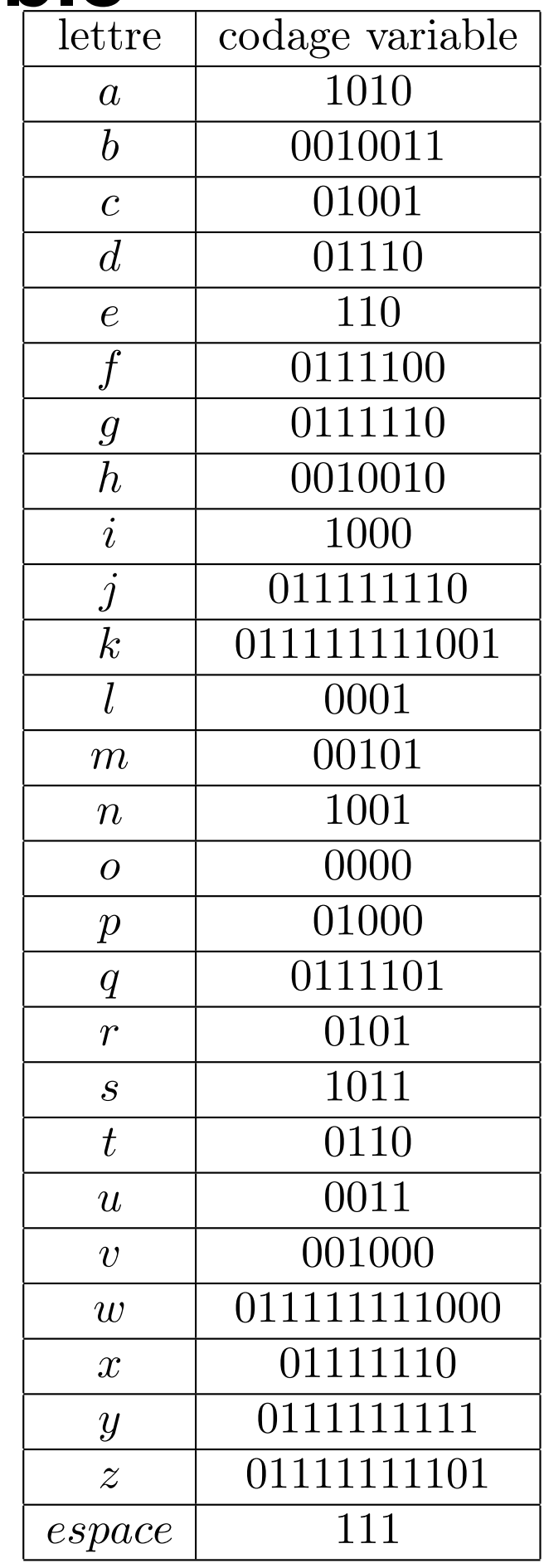

<u> 1989 - Jan Barnett, fransk politik (d. 1989)</u>

#### 

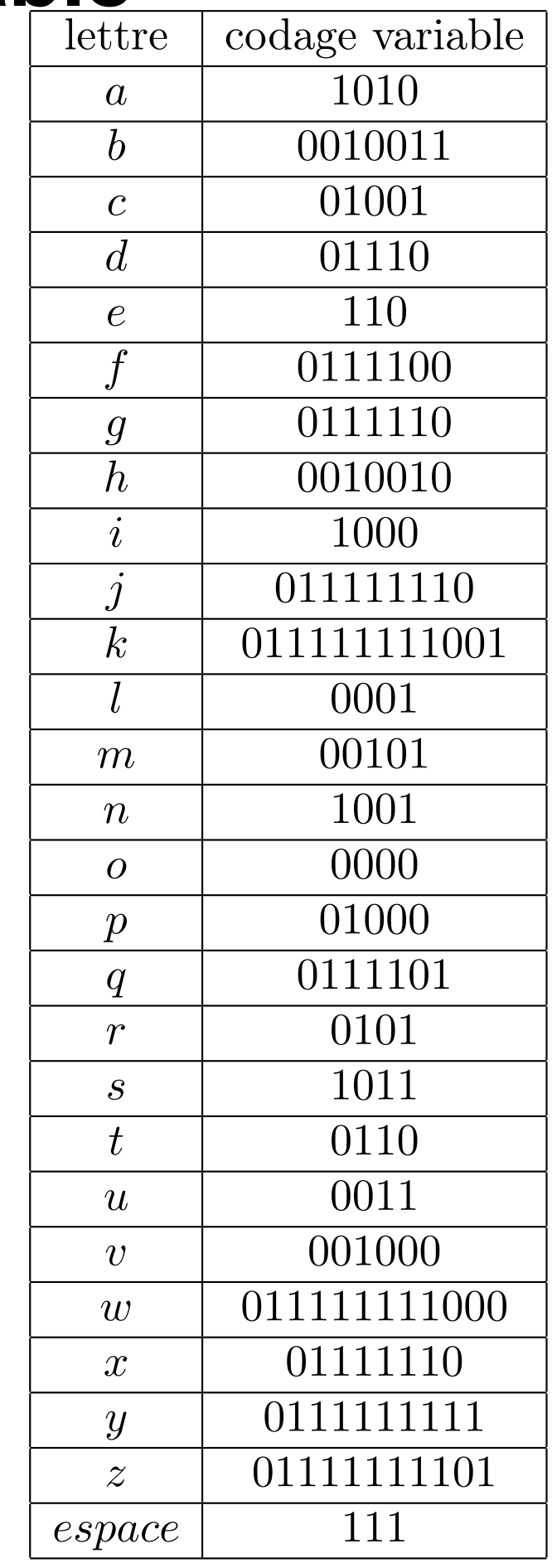

#### 

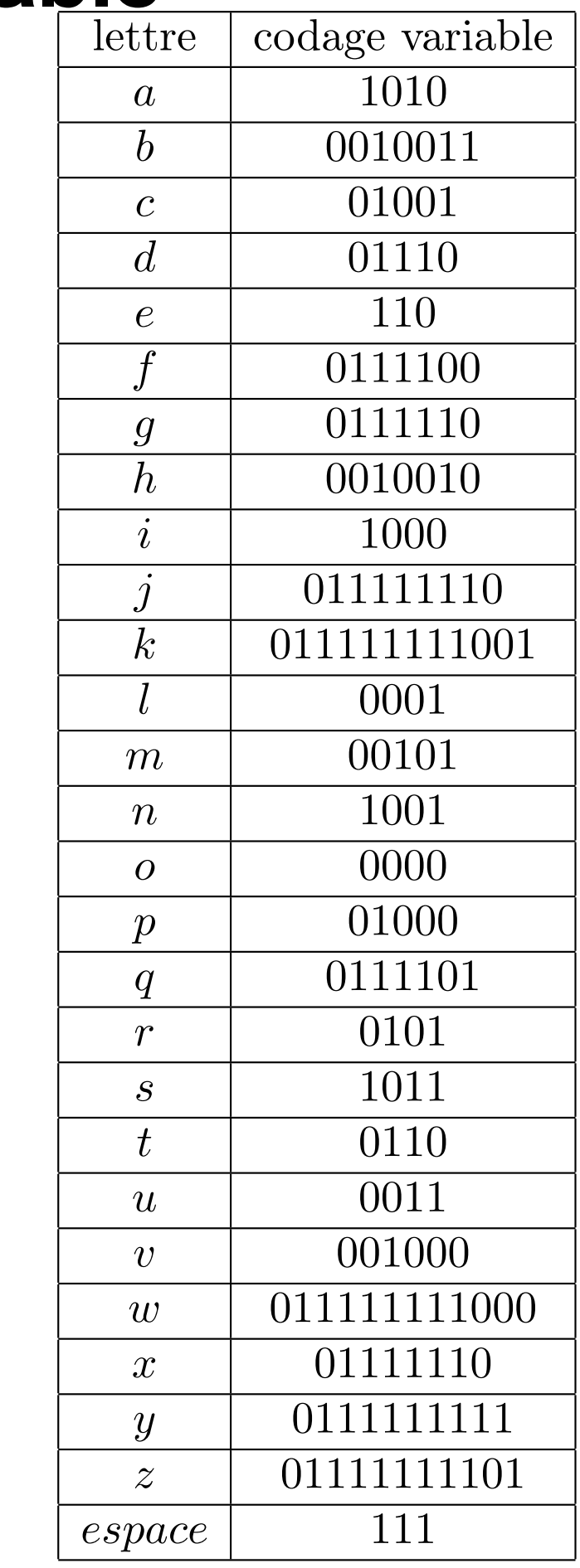

#### $\mathbf{i}$

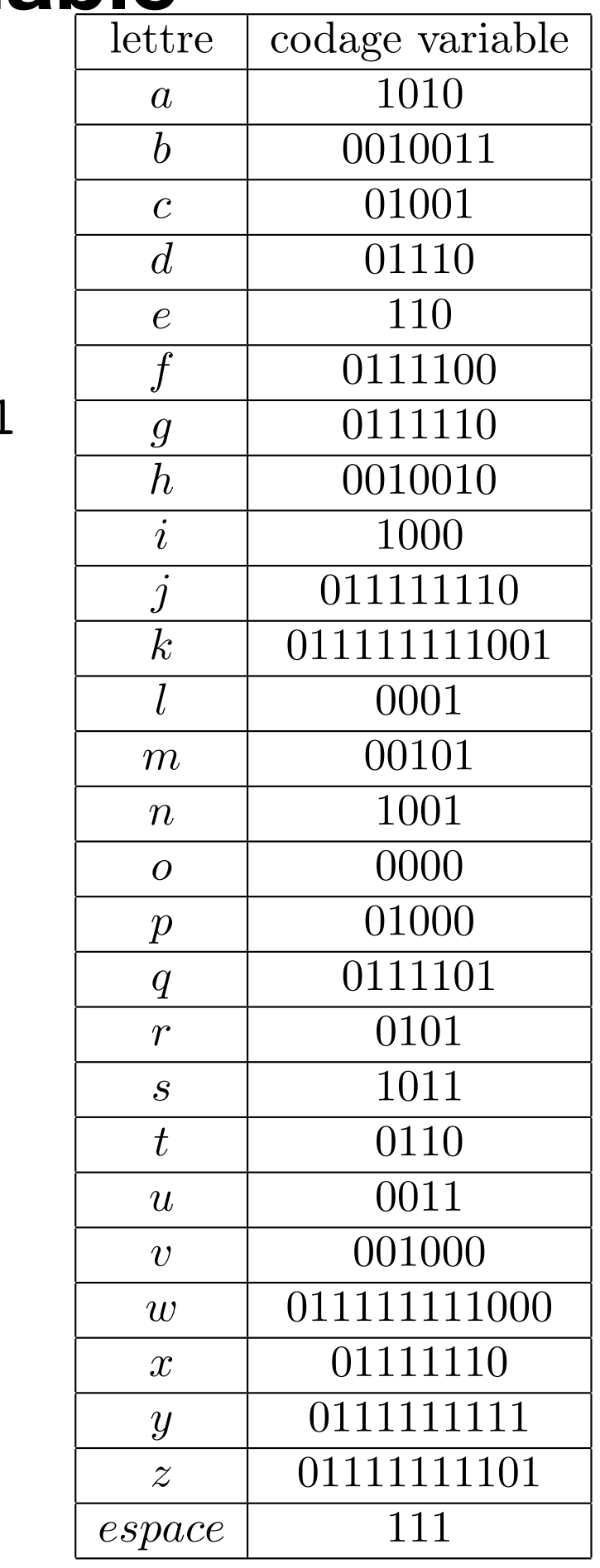

#### $\mathbf i$

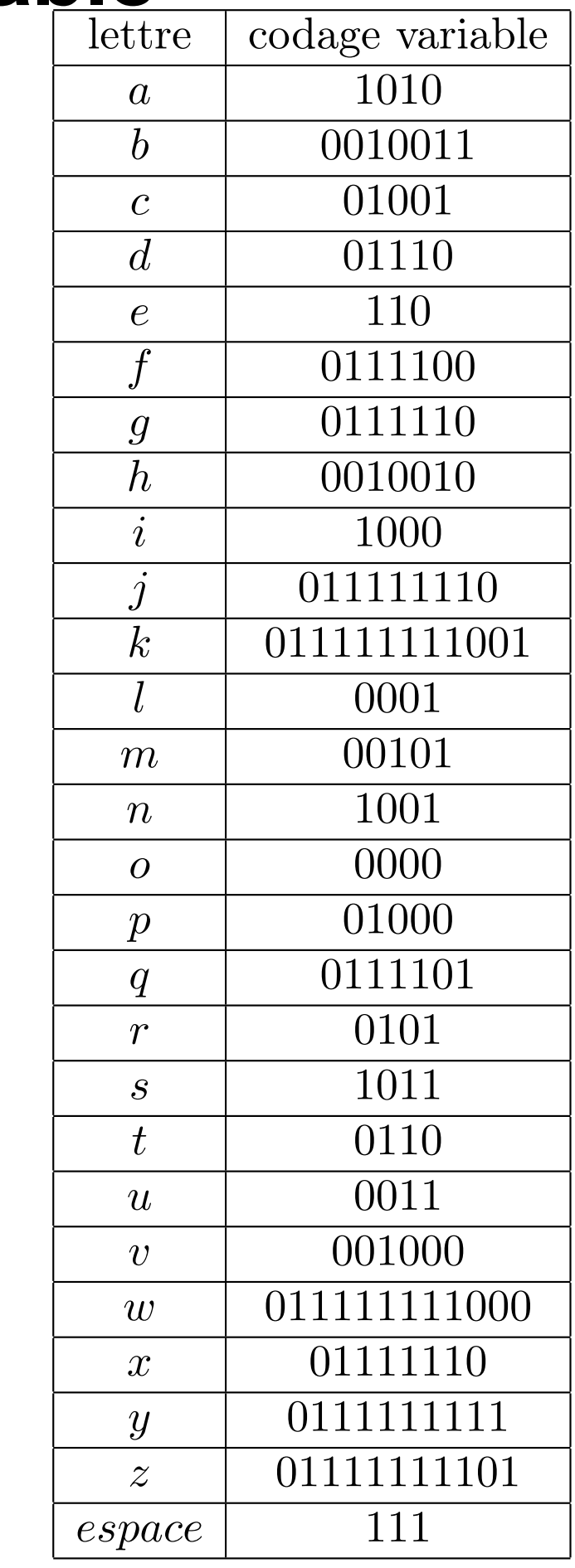

#### $\mathbf{i}$  $\mathbf n$

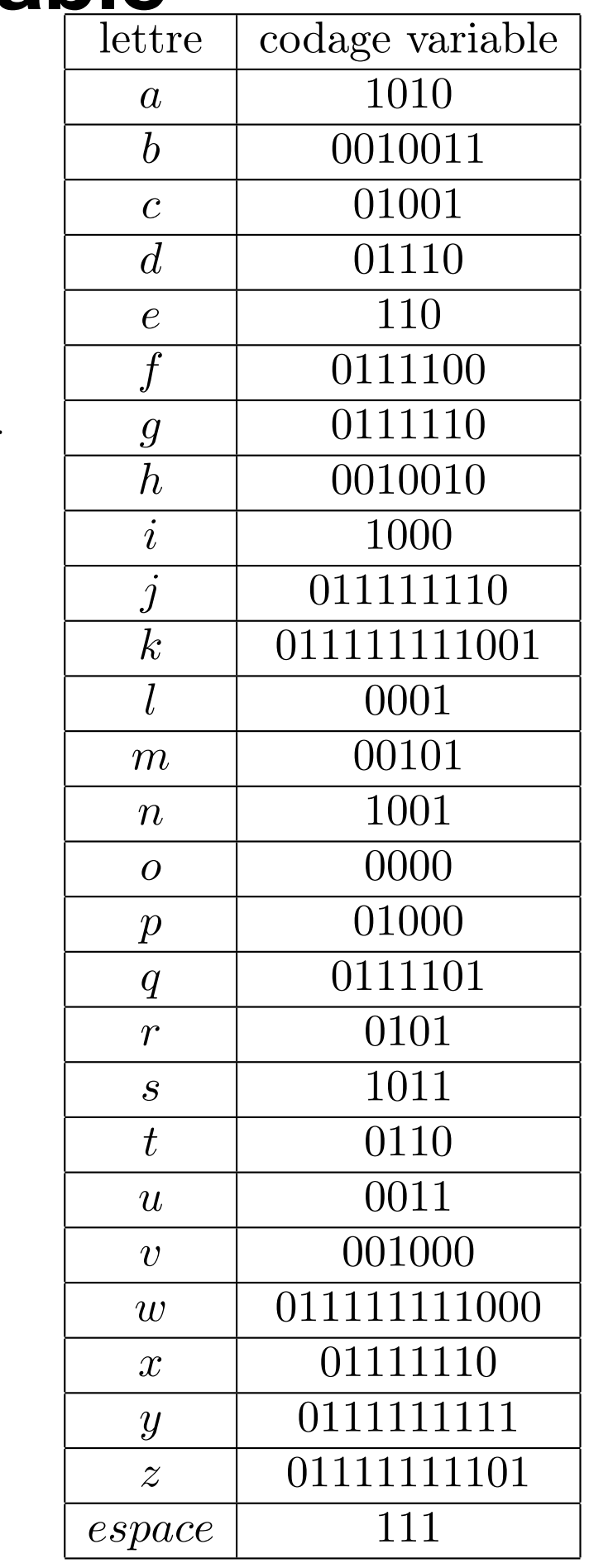

#### $\mathbf{i}$  $\mathbf n$

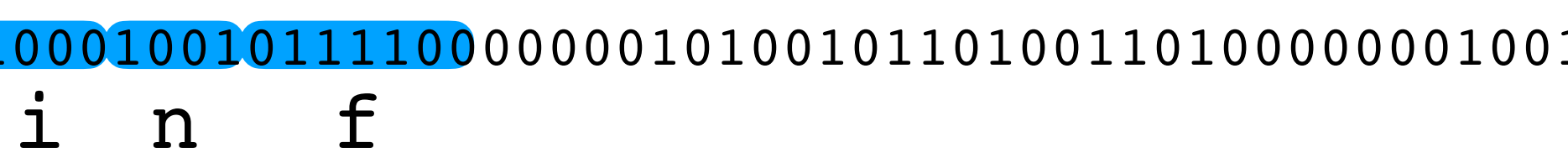

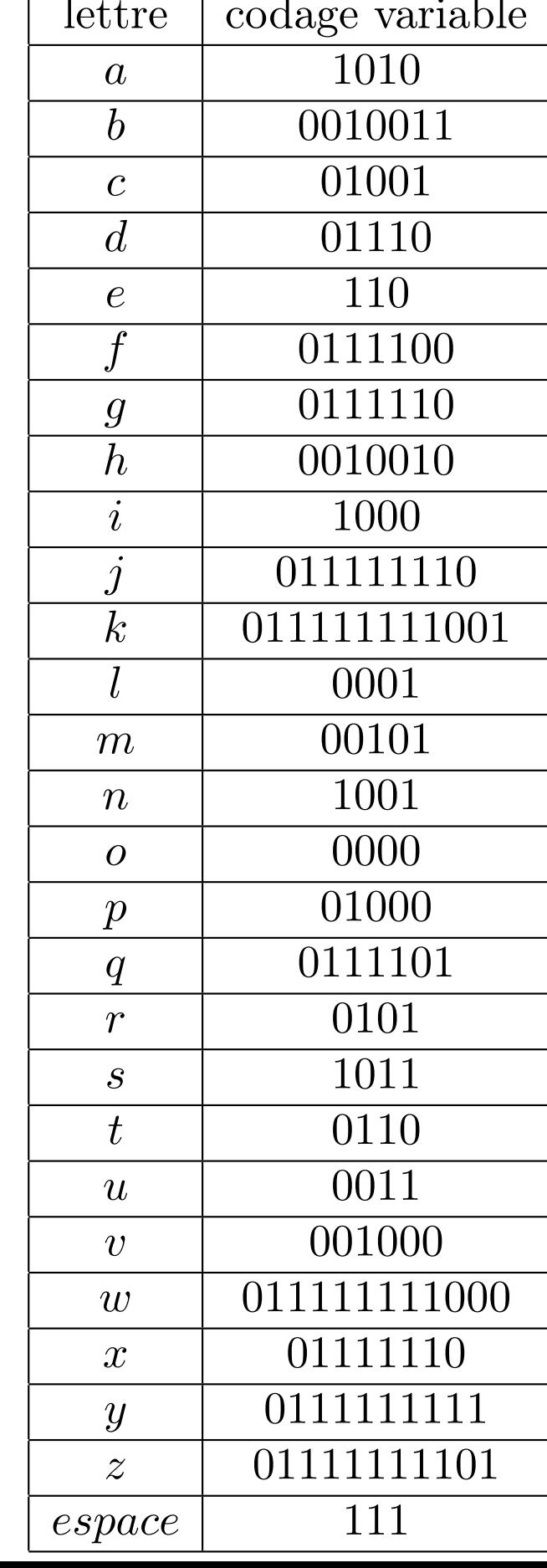

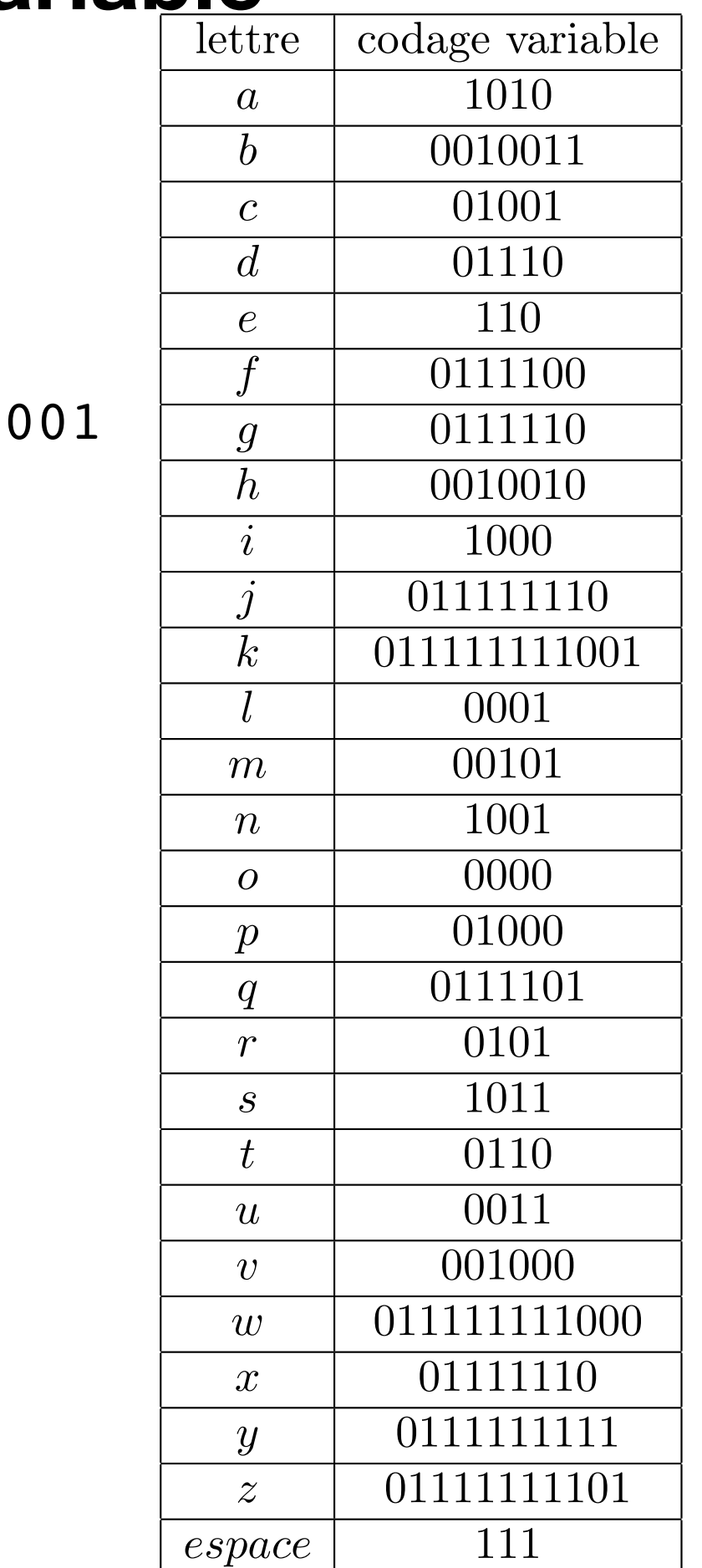

#### $100$  $\bigcap$  $\mathbf{i}$  $f$  $\mathbf n$

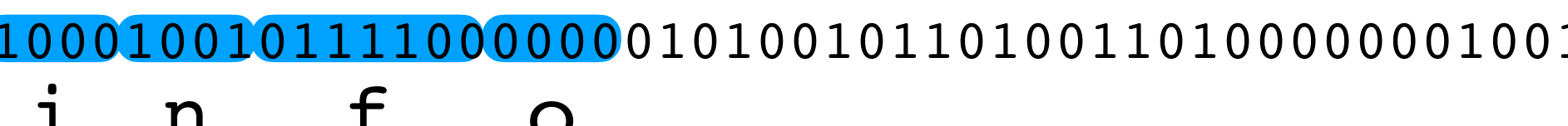

 $\overline{\mathcal{C}}$ 

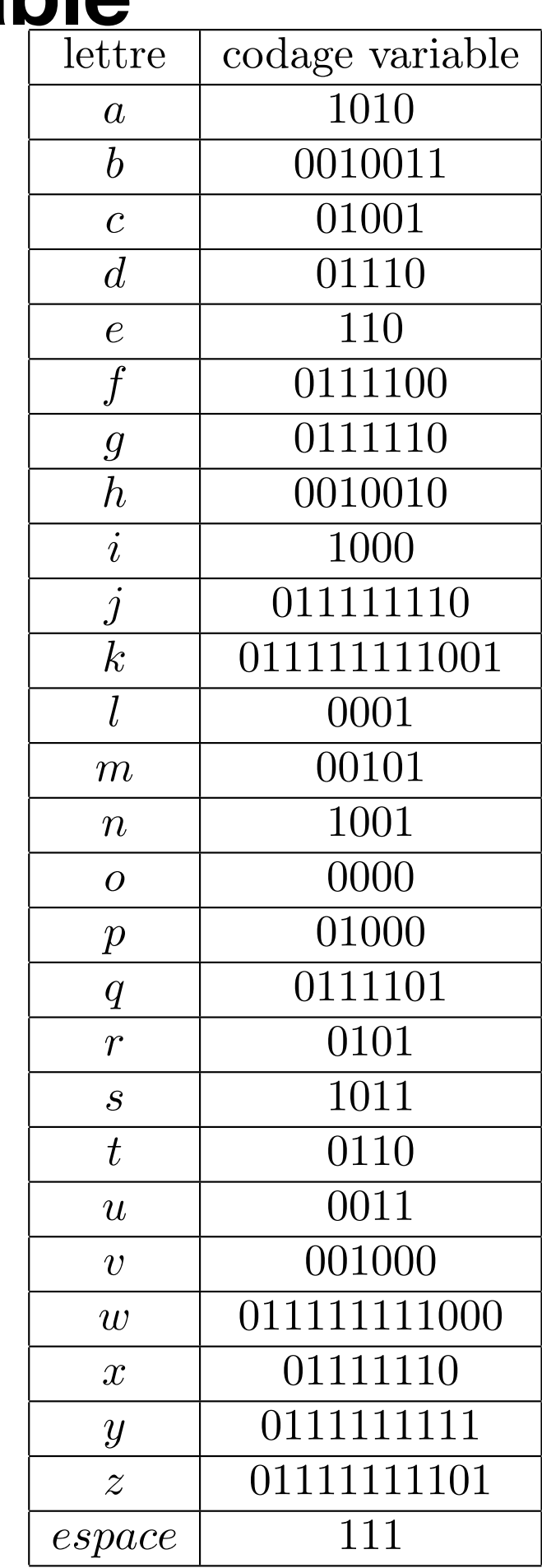

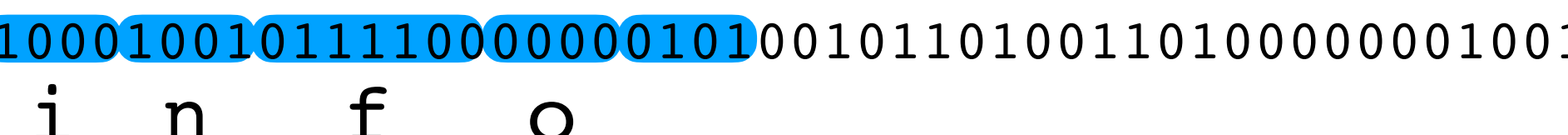

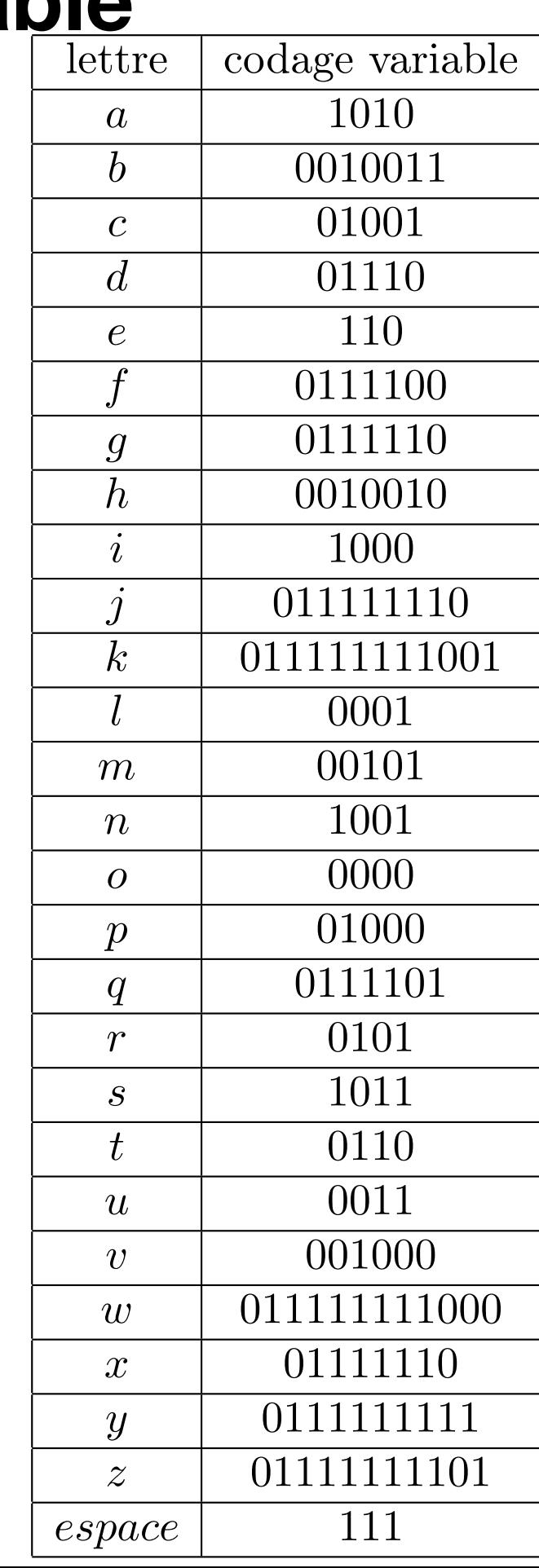

#### 1100000001010010110100110100000001001  $(100$  $0<sub>0</sub>$  $\mathbf{i}$  $f$  $\mathbf n$  $\mathbf{r}$  $\overline{O}$

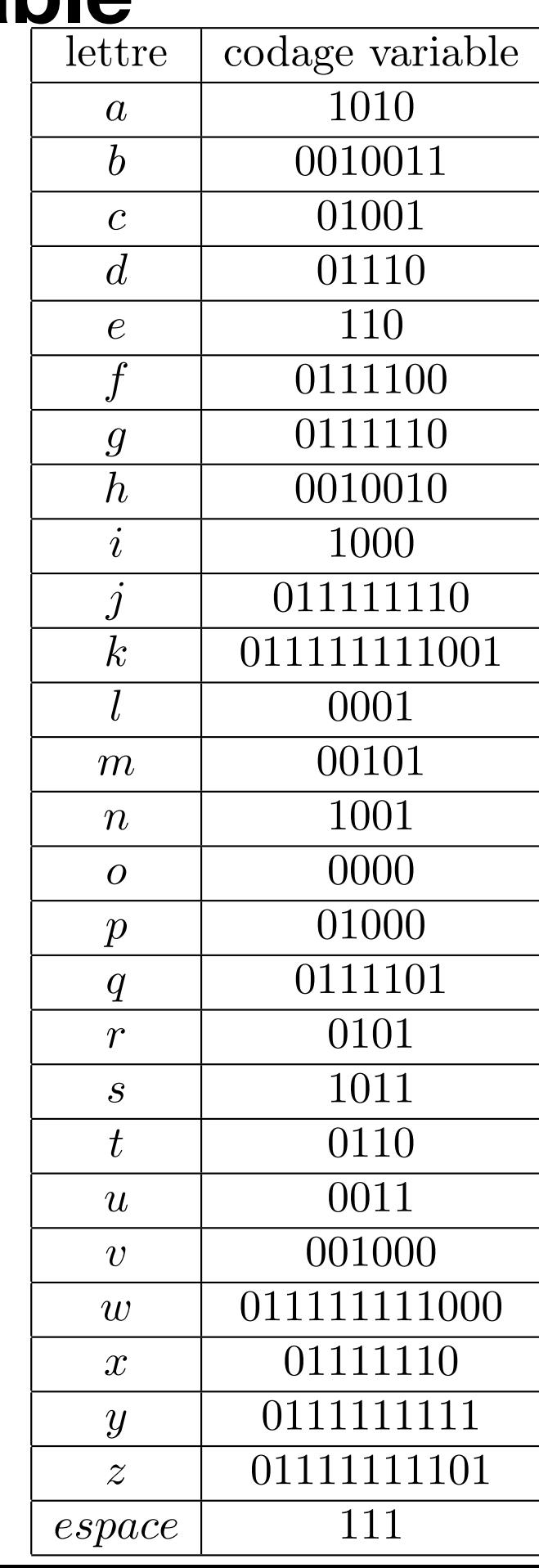

#### 1100000001010010110100110100000001001  $(100$  $\Omega$  $\mathbf{i}$  $f$  $\mathbf n$  $\mathbf{r}$  $\overline{O}$

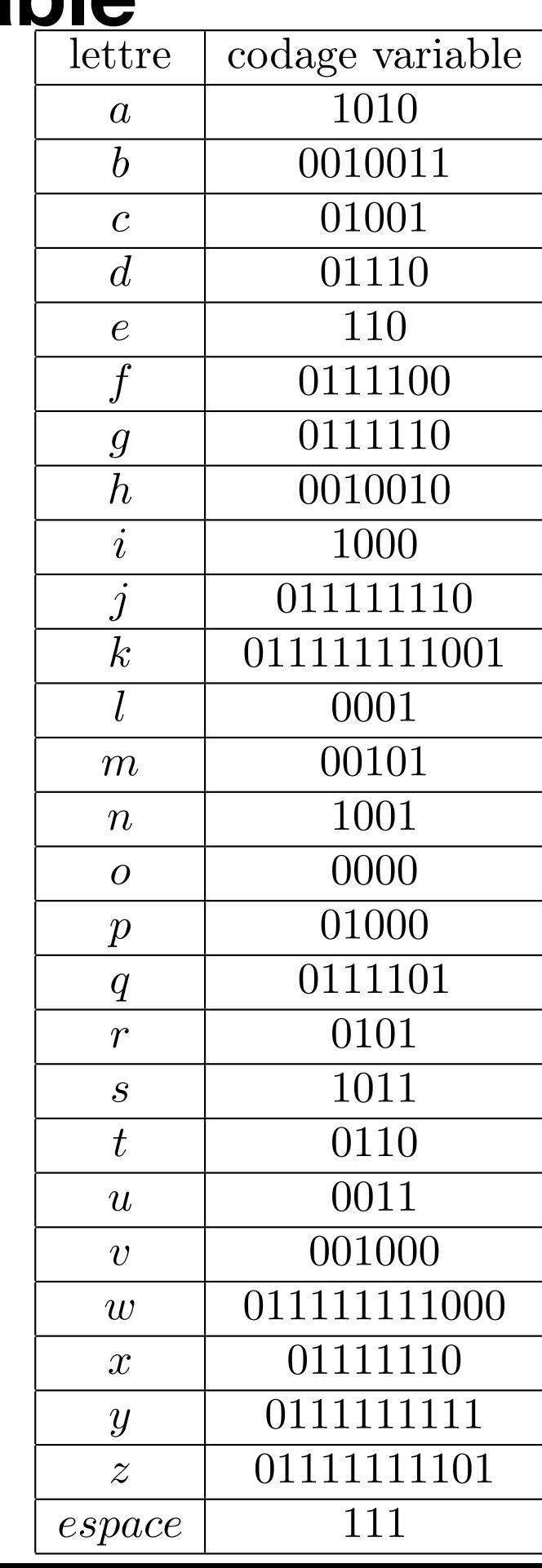

#### 1100000001010010110100110100000001001  $100$  $0<sub>0</sub>$  $\mathbf{i}$  $f$  $\mathbf n$  $\mathbf{r}$  $\overline{O}$  $m$

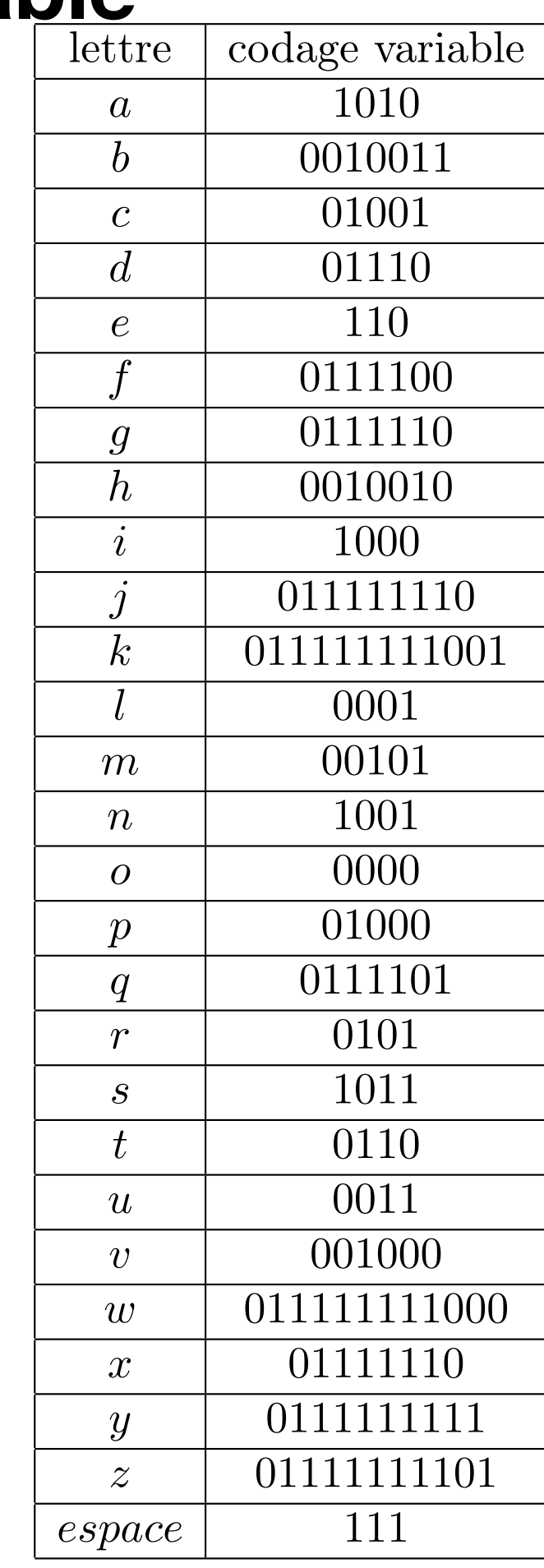

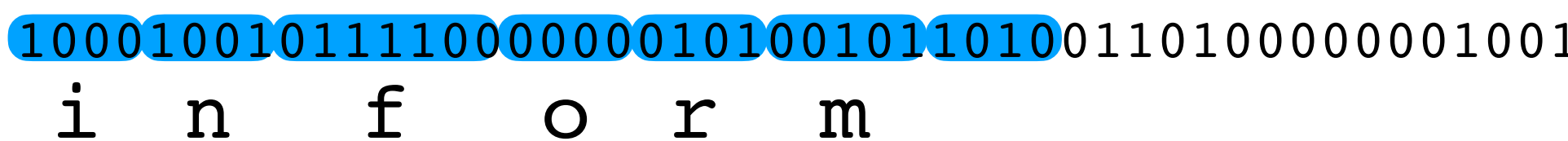

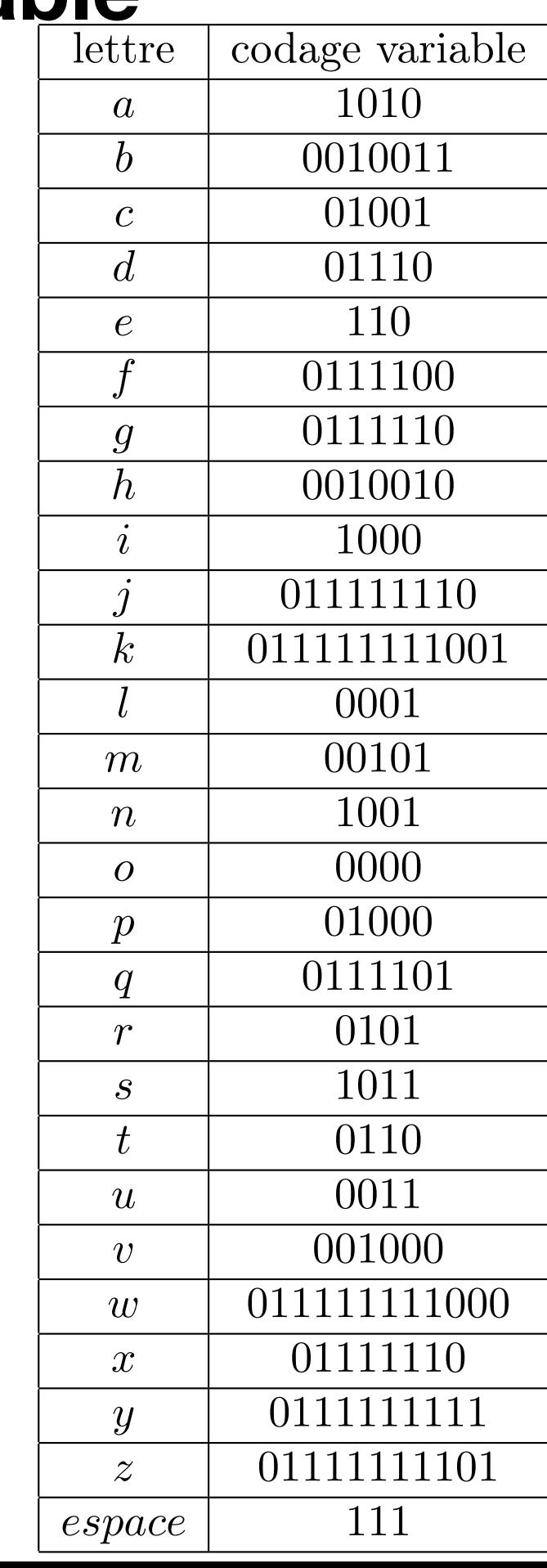

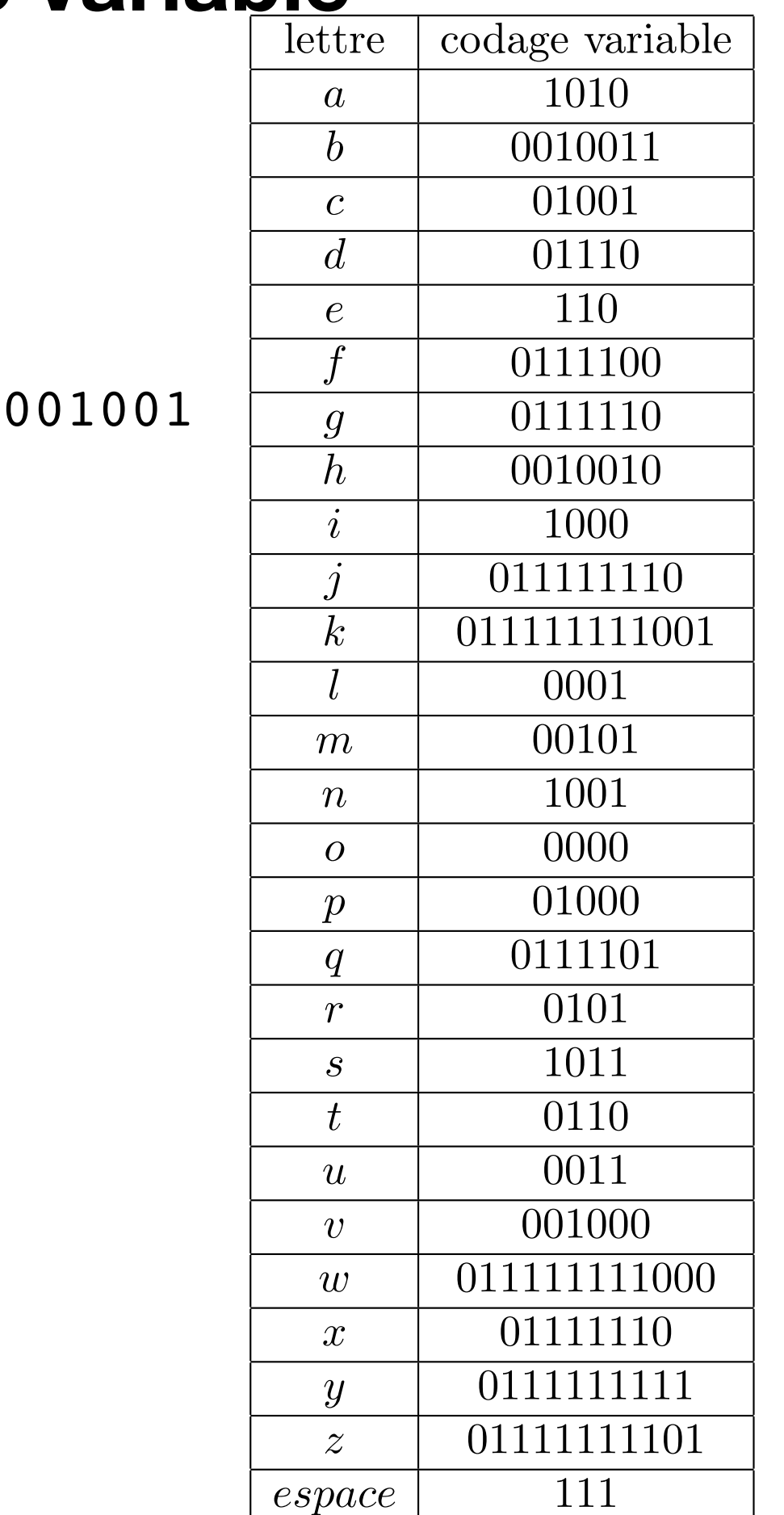

#### 11100000001010010110100110100000 100101  $1000$  $\mathbf{i}$  $f$  $\mathbf n$ o r  $m$ a

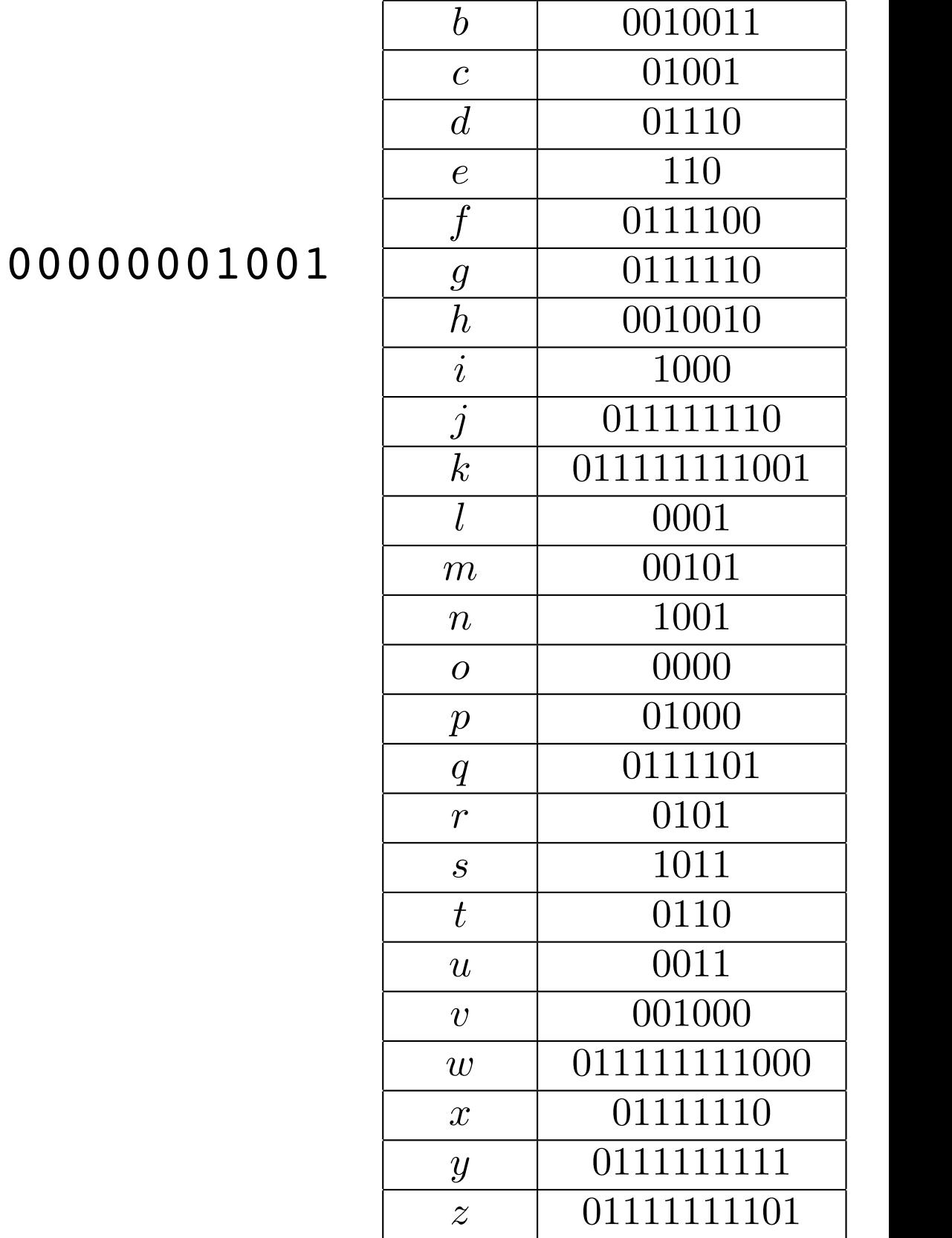

espace

 $\overline{a}$ 

codage variable

1010

 $\overline{111}$ 

#### 111000000010100101101001101  $1000$ 100101  $\mathbf{i}$  $f$  $\mathbf n$  $\mathbf{r}$  $\overline{O}$  $m$  $\mathbf a$

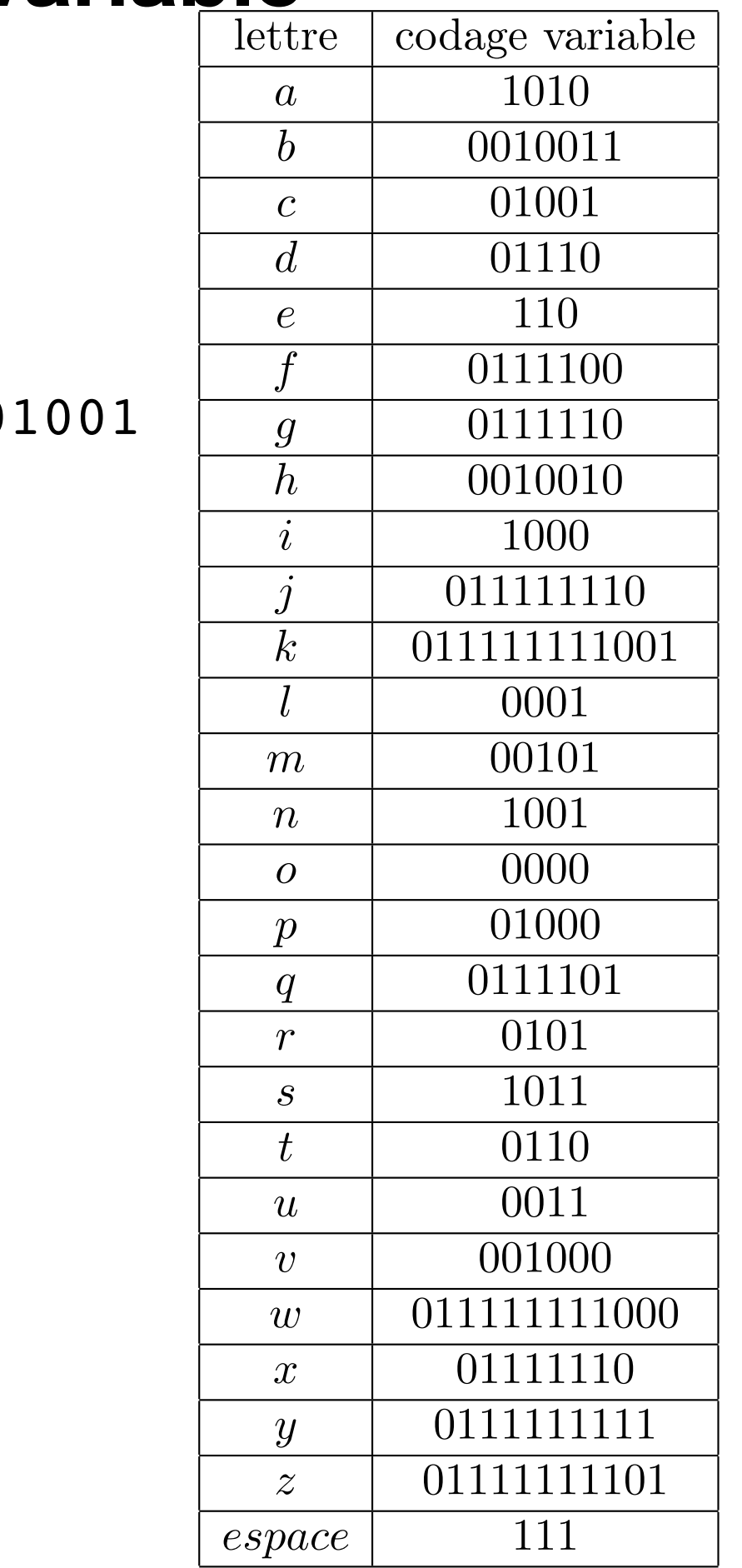

#### 1110000000101001011010011010000000 100101  $1000$  $\mathbf{i}$  $f$  $\mathbf n$ O r a t  $m$

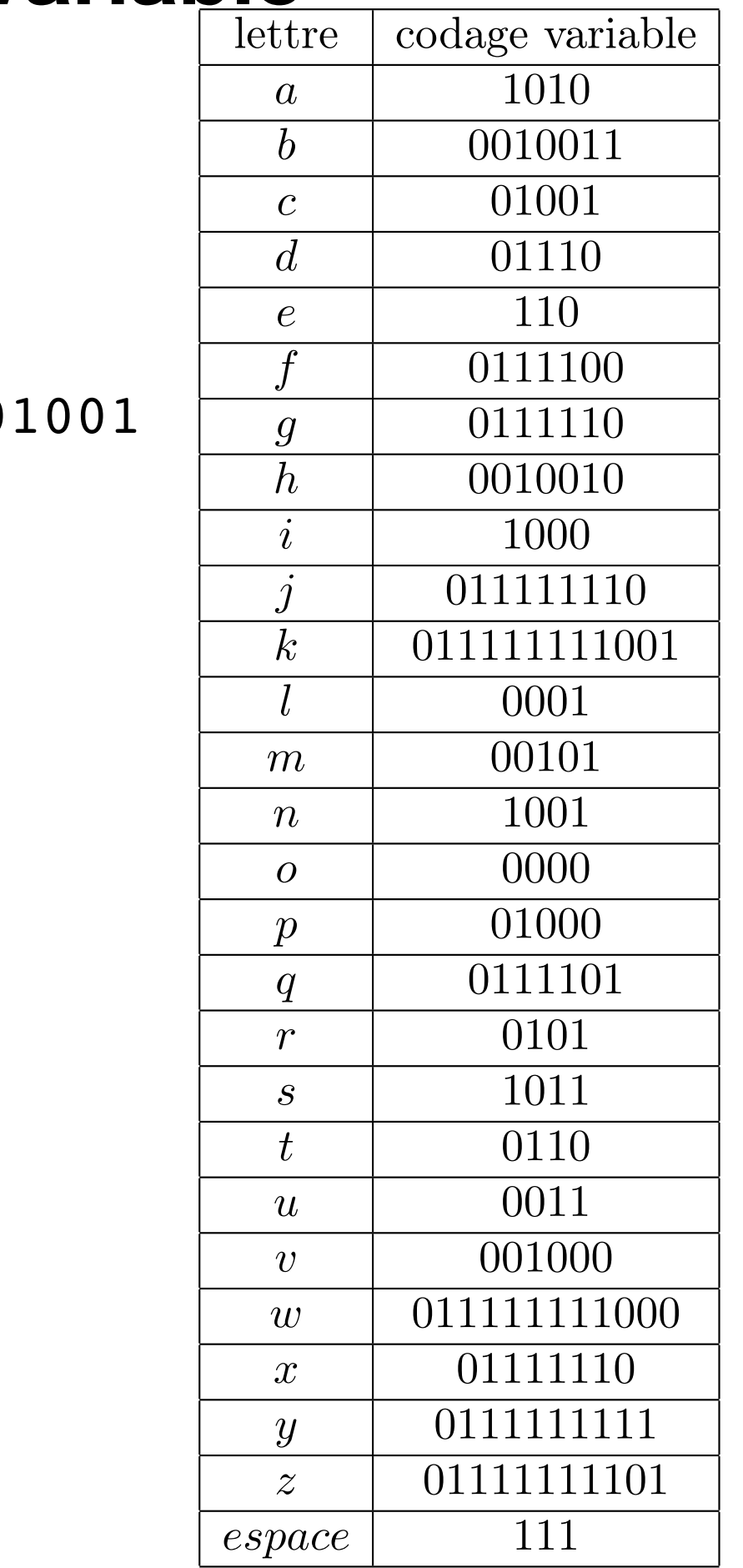

#### 1110000000101001011010011010000000 100101  $(1000$  $\mathbf{i}$  $f$  $\mathbf n$ O r  $m$ a t

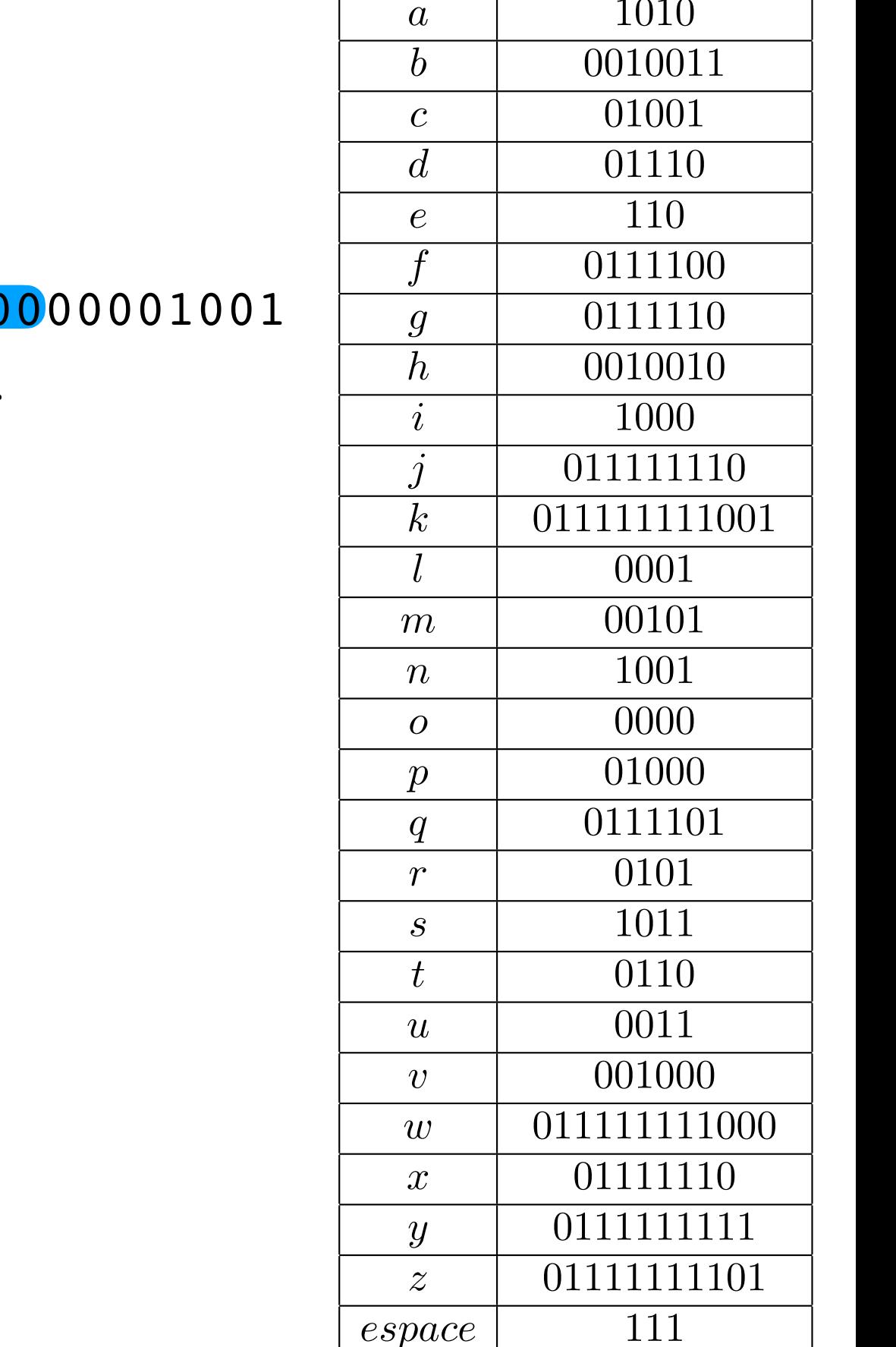

codage variable

#### 000000  $\cap$  1  $\bigcap$  1  $\Omega$  $\Omega$ N -1 **01** n C  $\Omega$  $\Omega$  $\mathbf{i}$  $f$  $\mathbf i$ t  $\mathbf{r}$ a  $n$  $\overline{O}$  $m$

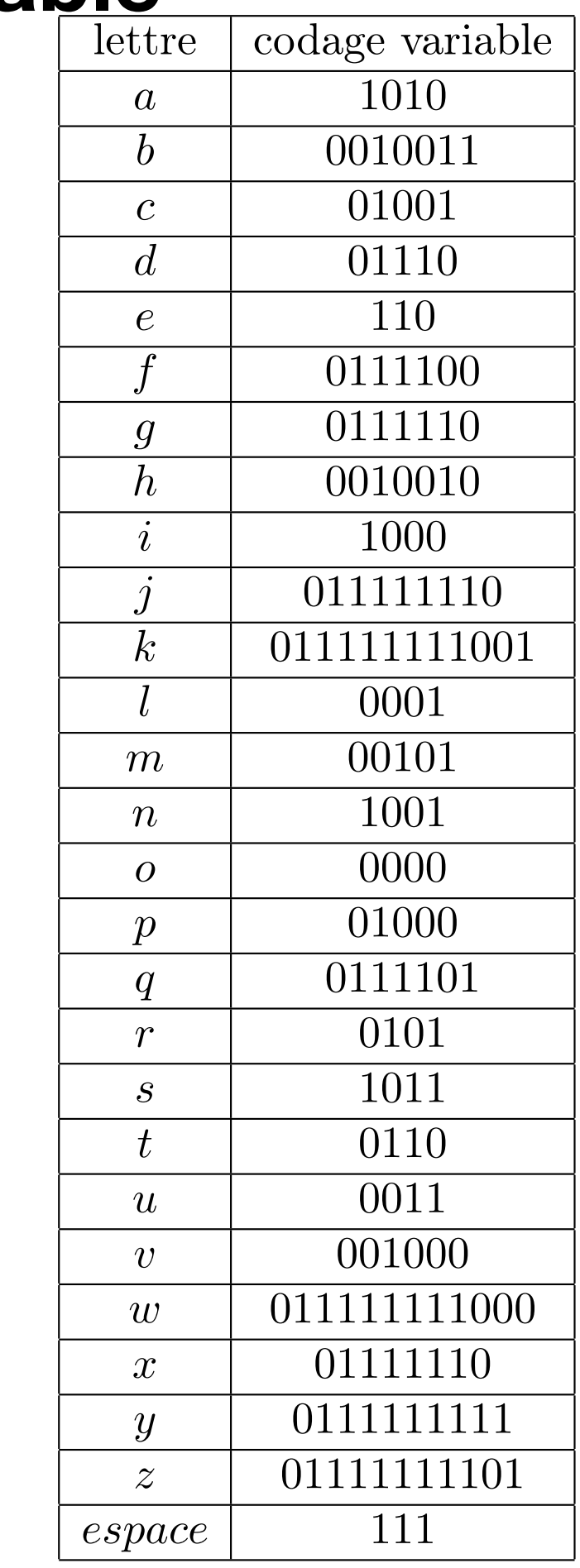

#### 11100000001010010110100110100000001001  $100$ 00101 a t i  $\mathbf{i}$  $f$  $\mathbf n$ O r  $m$

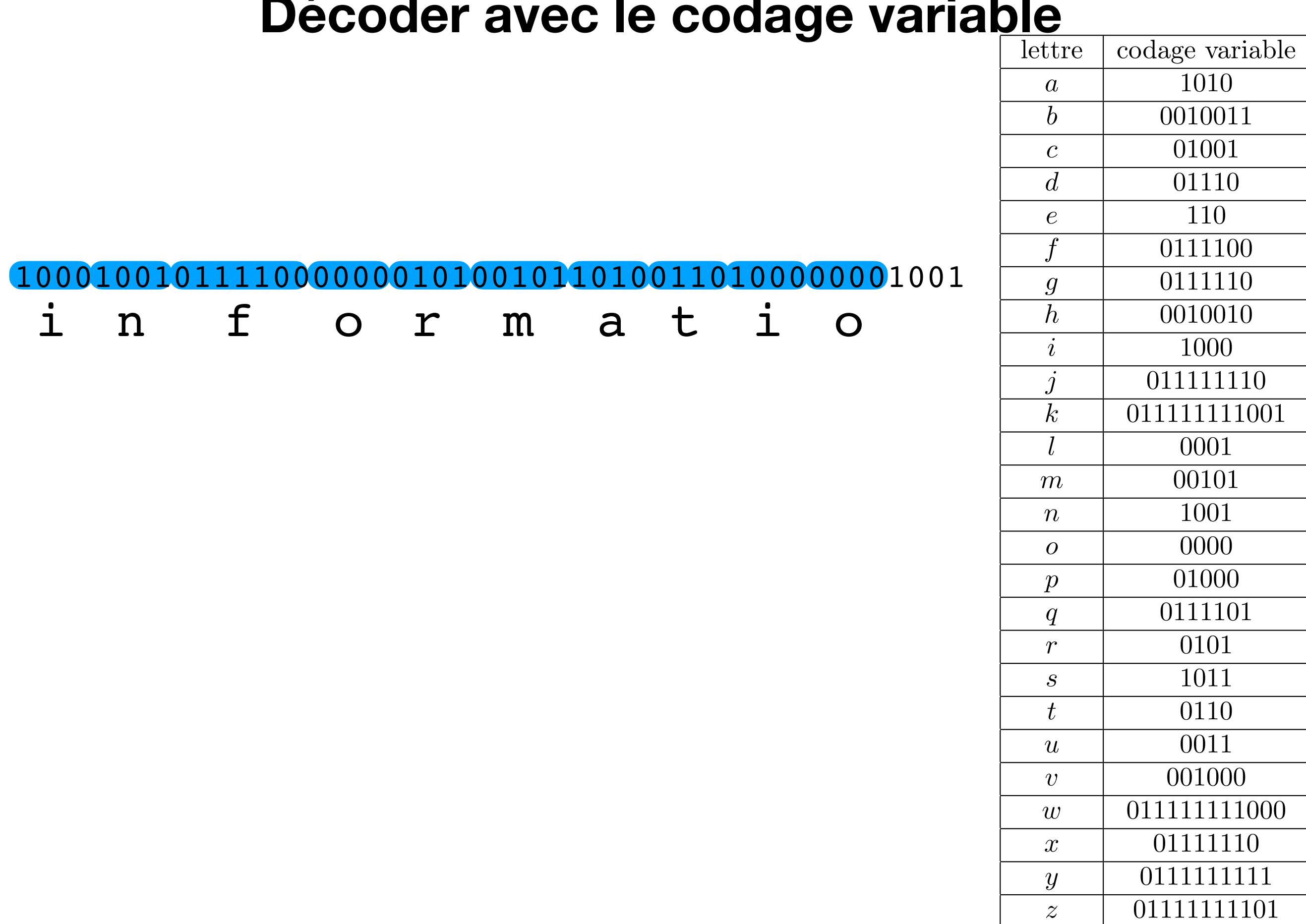

 $\overline{111}$ 

 $espace$ 

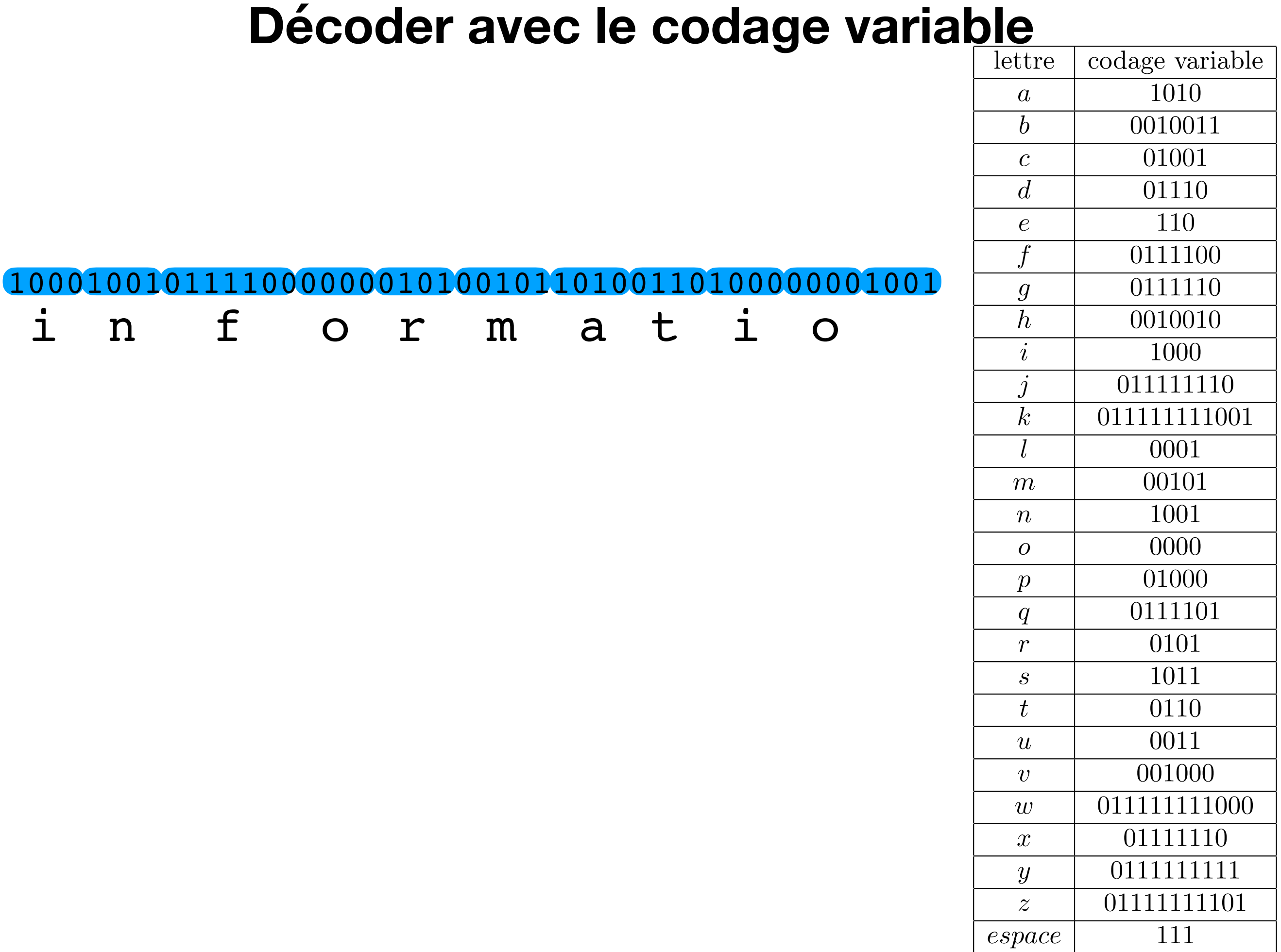

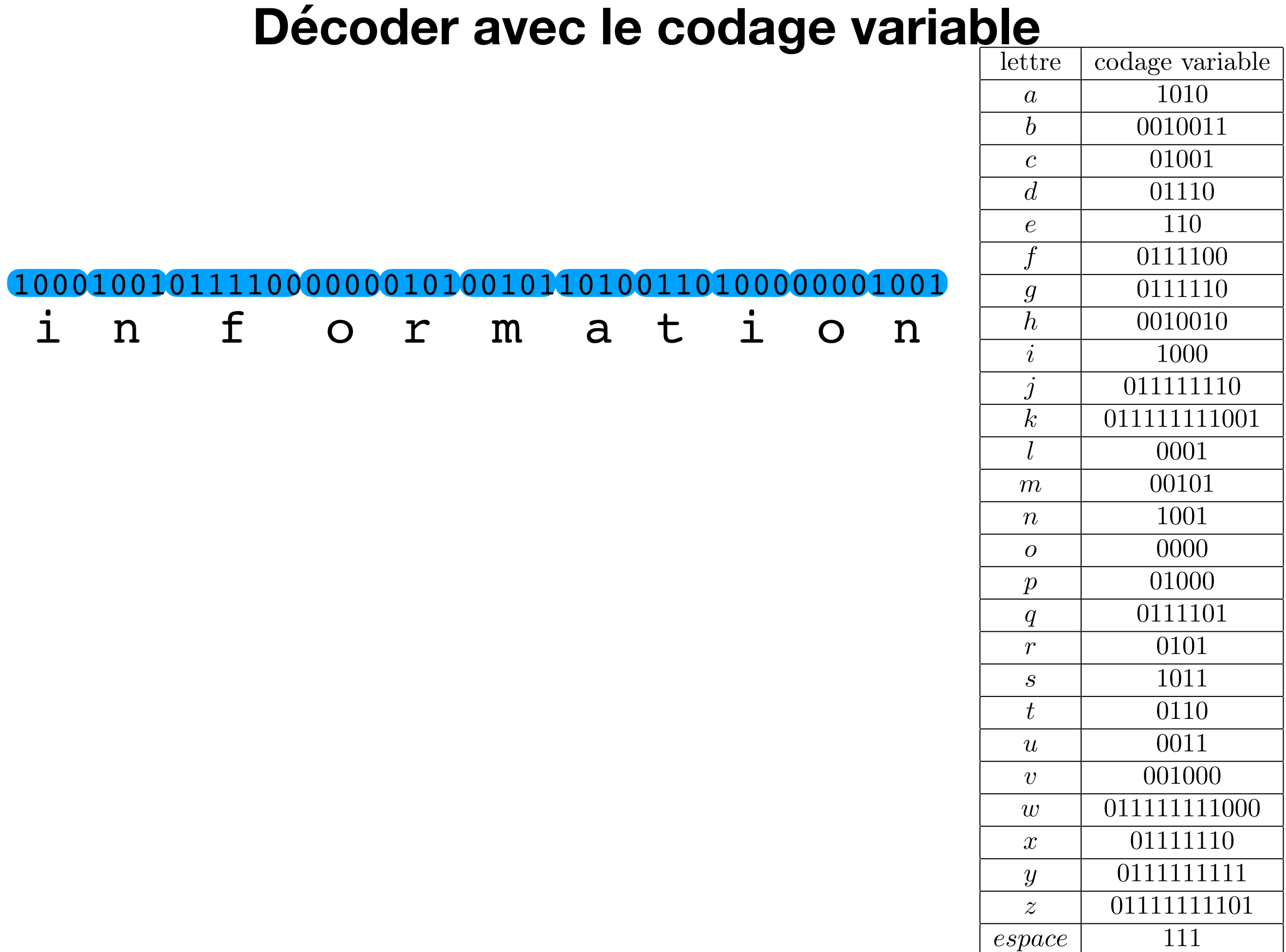

 $espace$ 

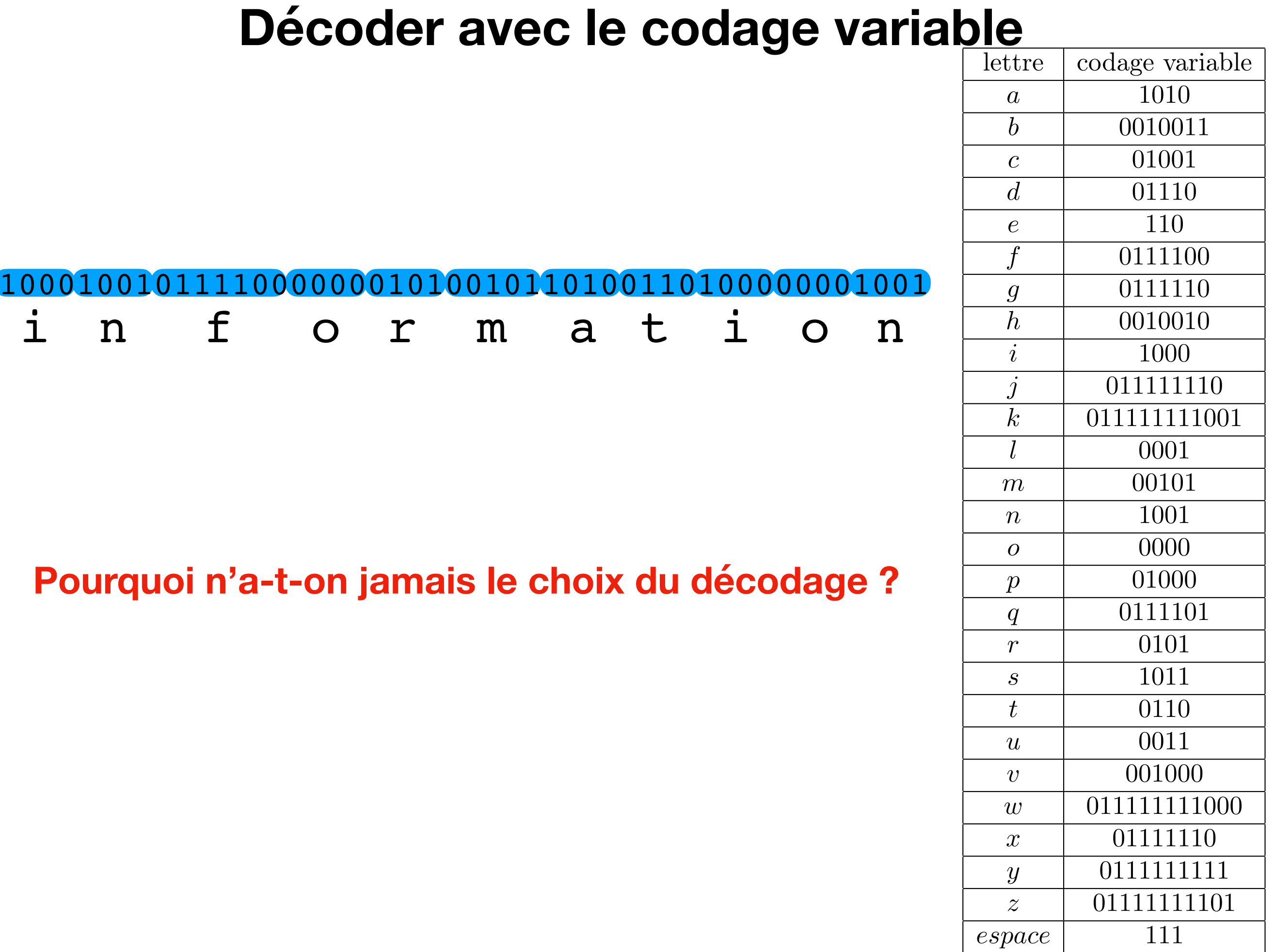

#### Décoder avec le codage variable codage variable lettre 1010  $\overline{a}$ 0010011  $\boldsymbol{b}$ 01001  $\mathcal{C}$  $\overline{d}$ 01110 110  $\epsilon$  $\overline{f}$ 0111100 11100000001010010110100110100000001001 1000100101 0111110  $\overline{g}$  $h_{\cdot}$ 0010010  $f$ t  $\mathbf{1}$ r  $\overline{\mathbf{1}}$  $\mathbf n$  $m$  $\mathsf{a}$  $\mathbf n$  $\mathbf O$  $\Omega$  $\dot{i}$ 1000  $\dot{j}$ 011111110 011111111001  $k<sub>i</sub>$  $l_{\cdot}$ 0001 00101  $m$ 1001  $\boldsymbol{n}$  $\overline{0000}$  $\overline{O}$ Pourquoi n'a-t-on jamais le choix du décodage ? 01000  $\boldsymbol{p}$ 0111101  $q$ 0101  $\mathcal{r}$ 1011  $\mathcal{S}$ Aucun code n'est le préfixe d'un autre... 0110  $t$ 0011  $\boldsymbol{u}$ 001000  $\boldsymbol{\eta}$ 011111111000  $w$ 01111110  $\mathcal{X}$  $\overline{0111111111}$  $\mathcal{Y}$ 01111111101  $\mathcal{Z}$

 $espace$ 

111

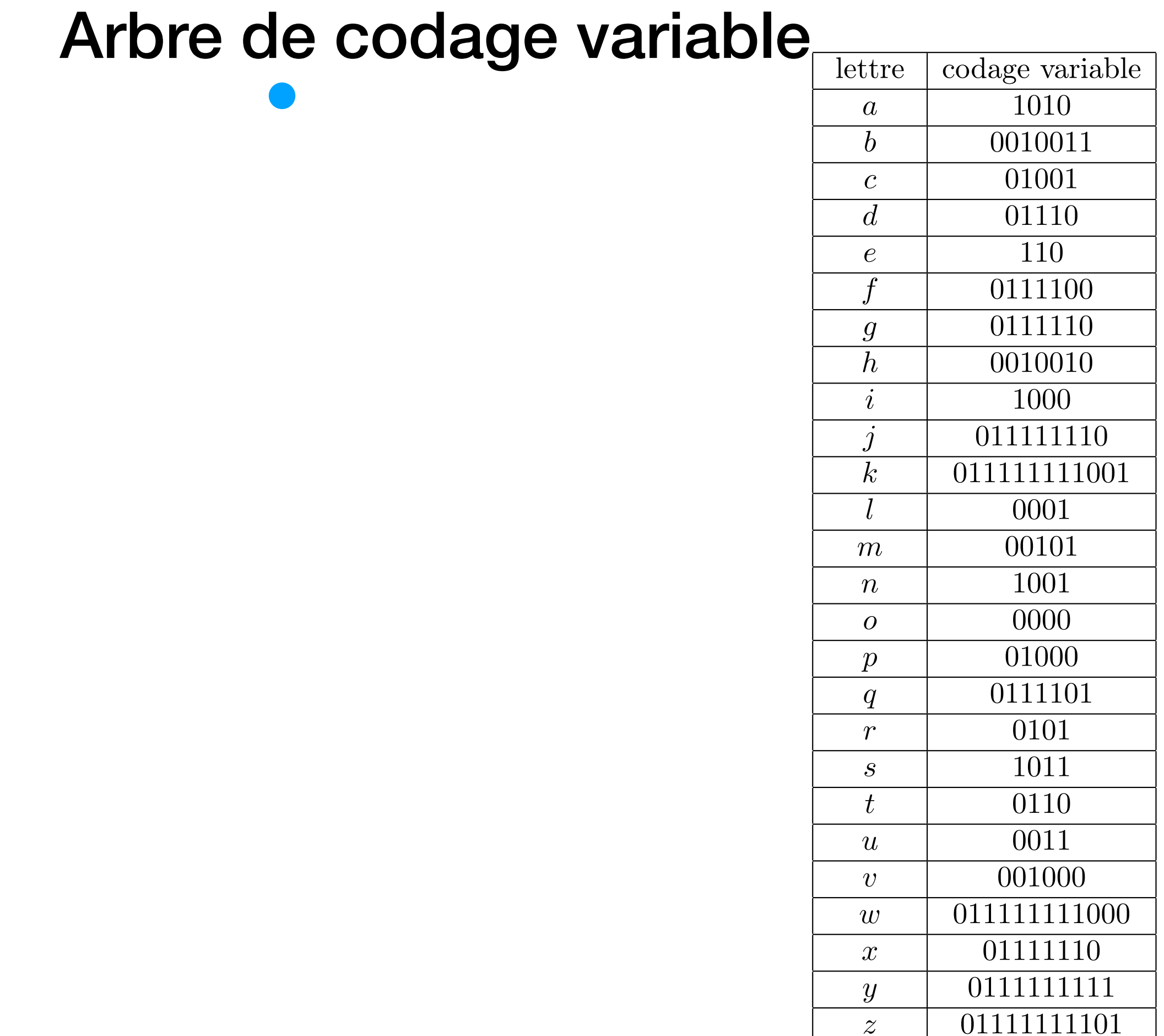

 $\boxed{111}$ 

 $espace$
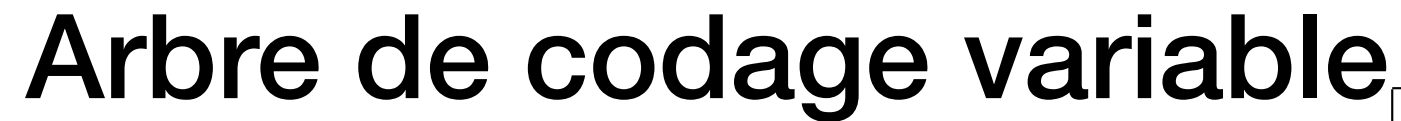

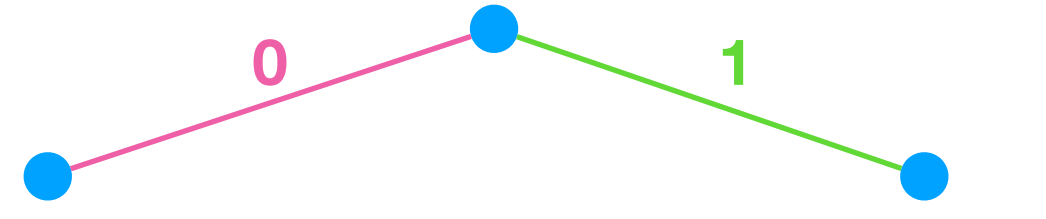

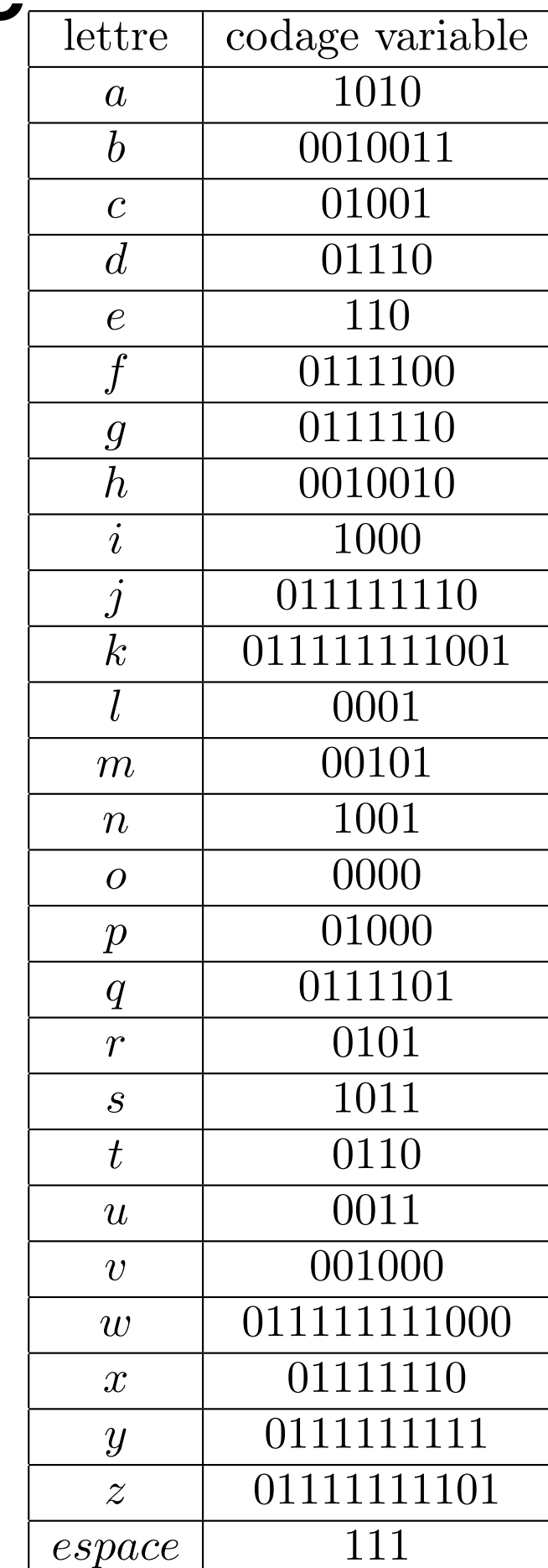

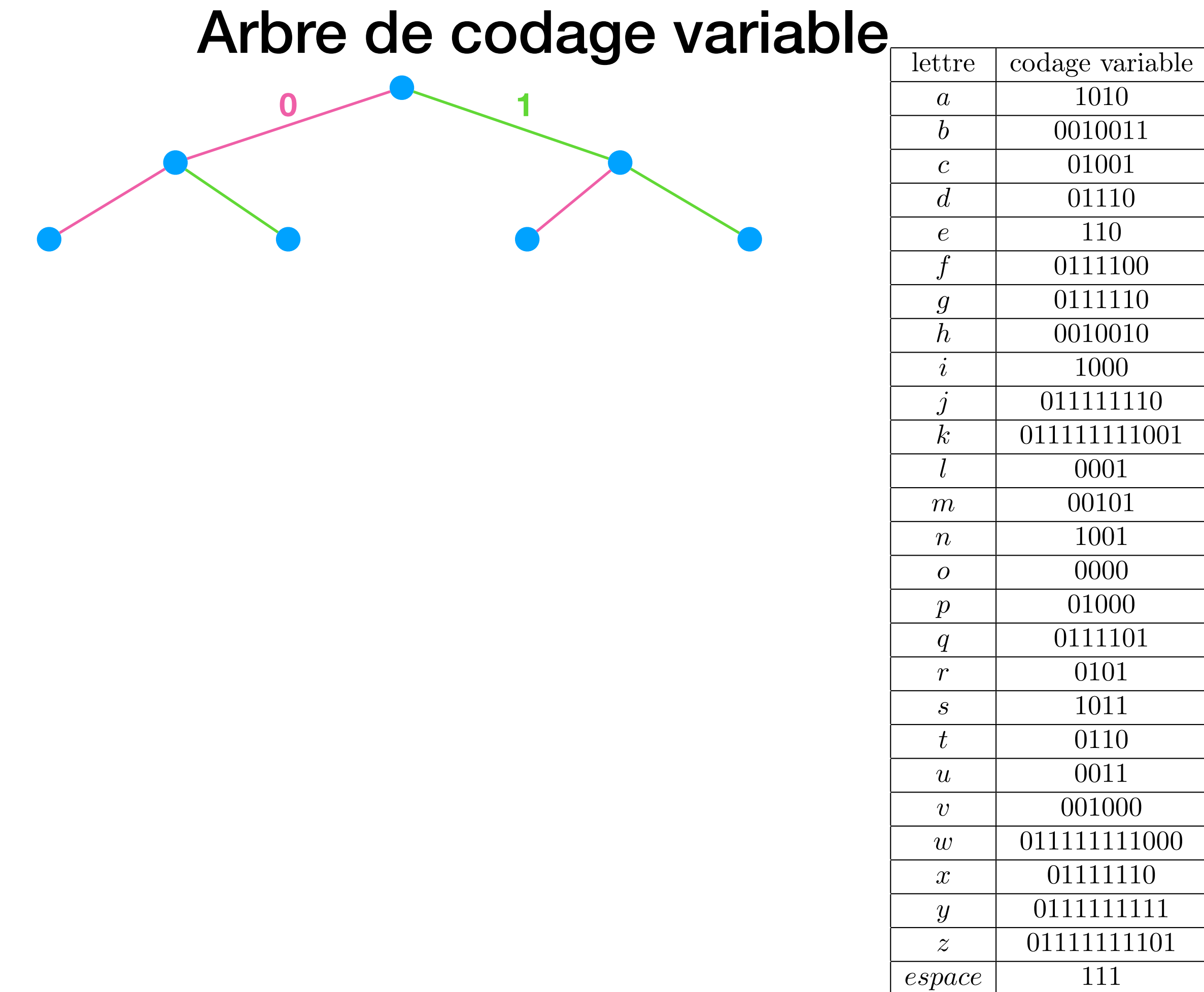

#### Arbre de codage variable

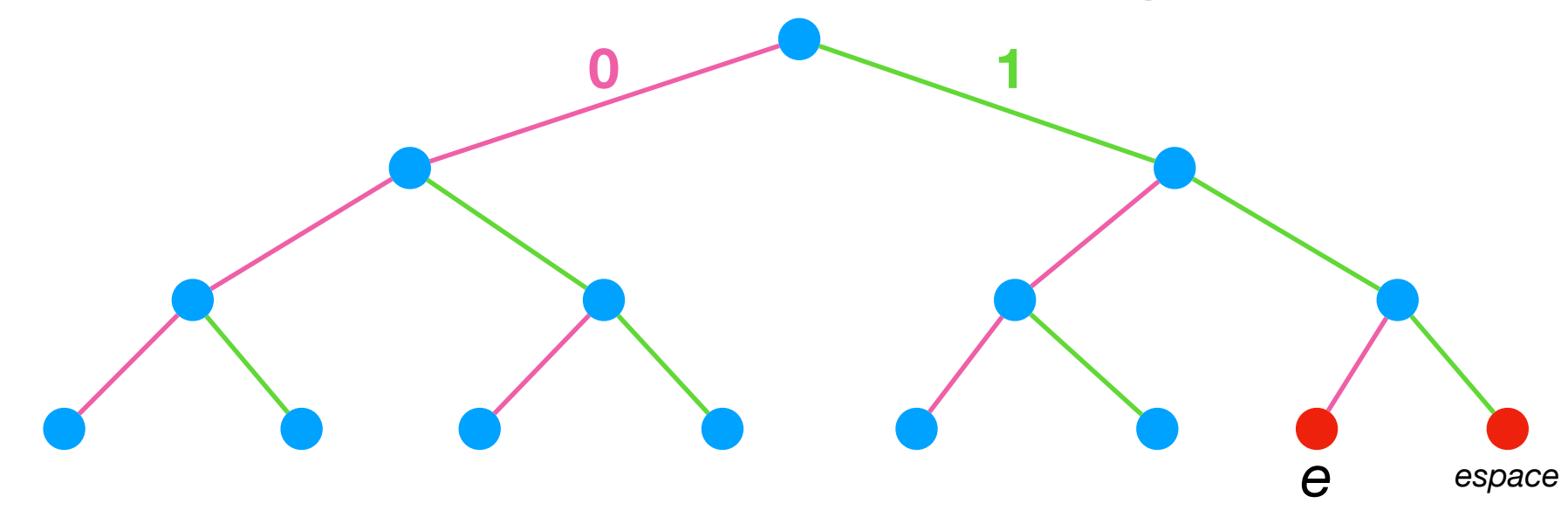

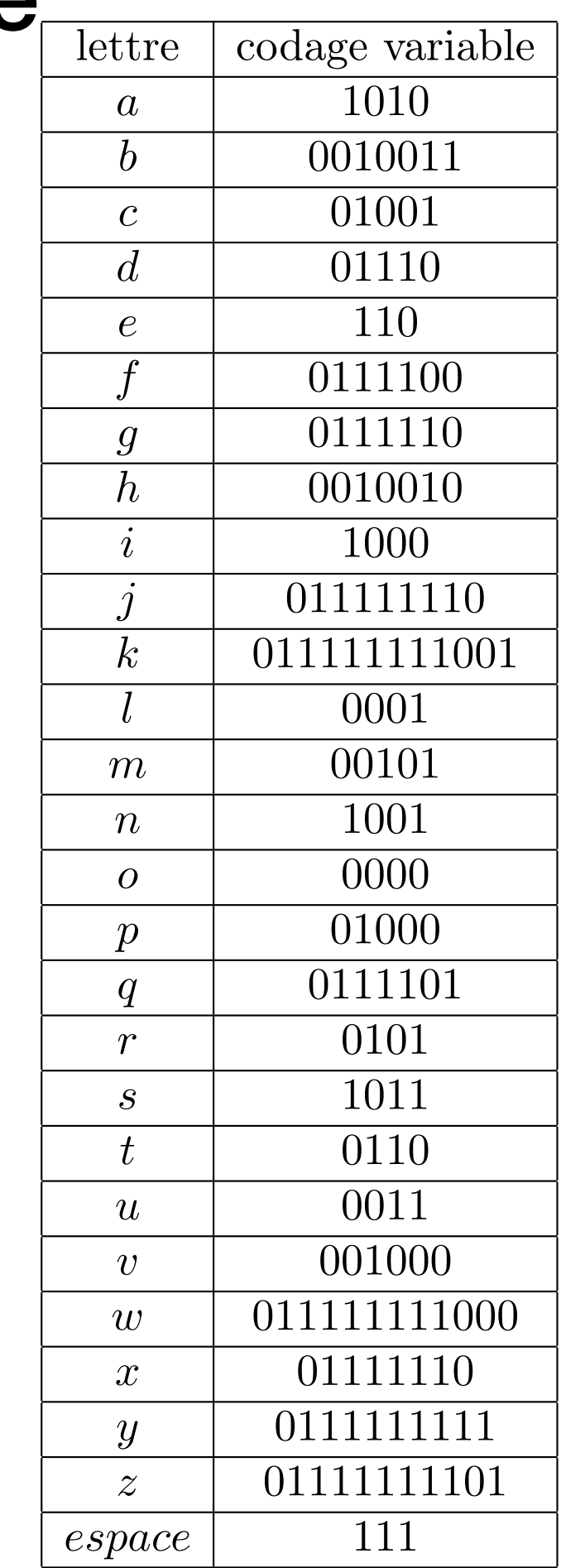

#### Arbre de codage variable

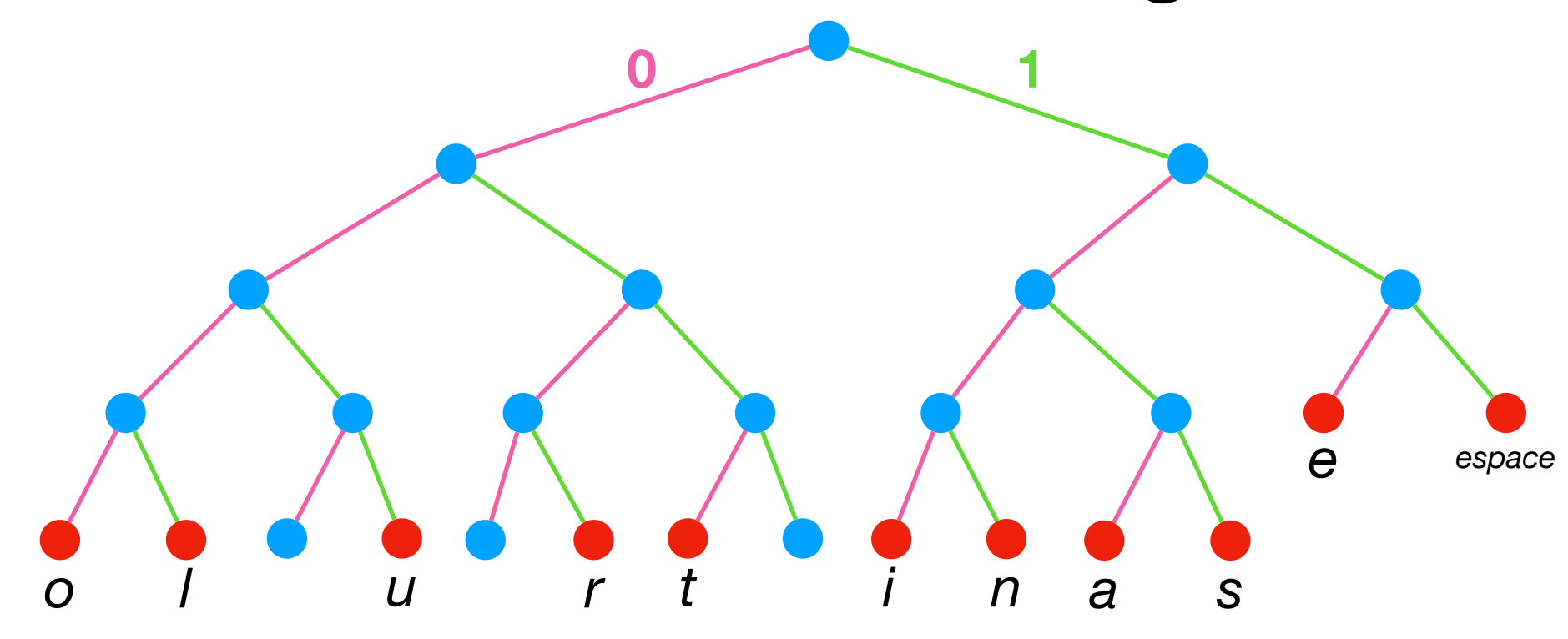

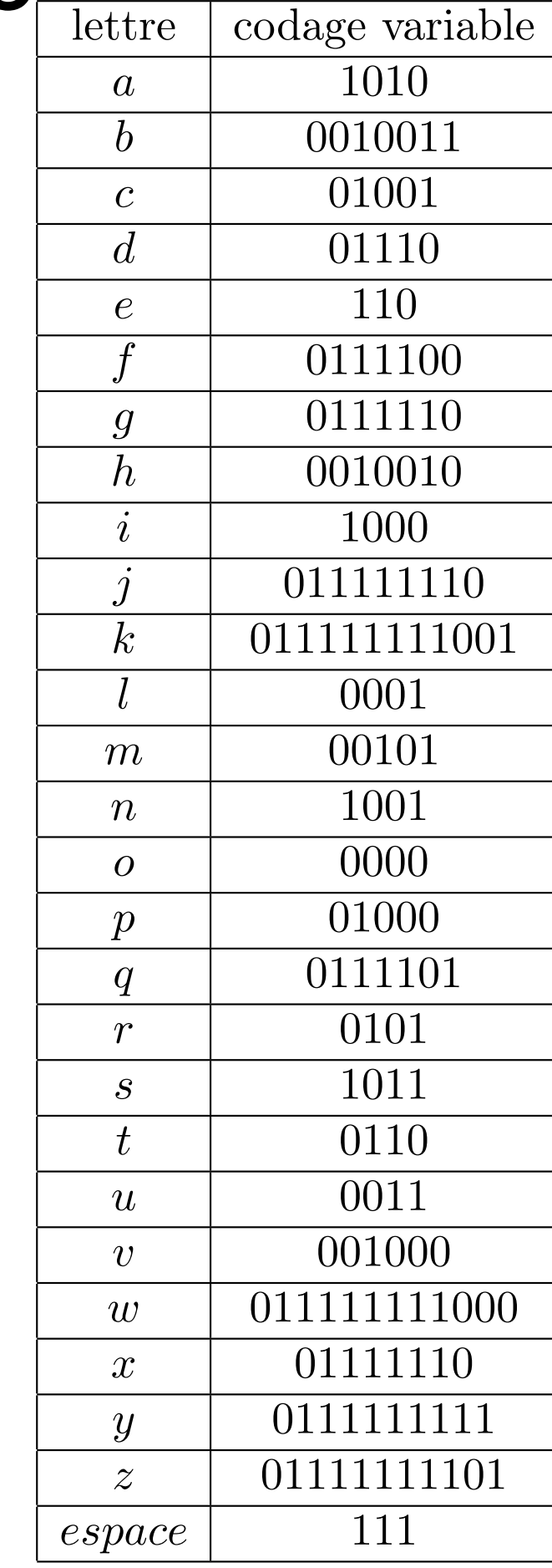

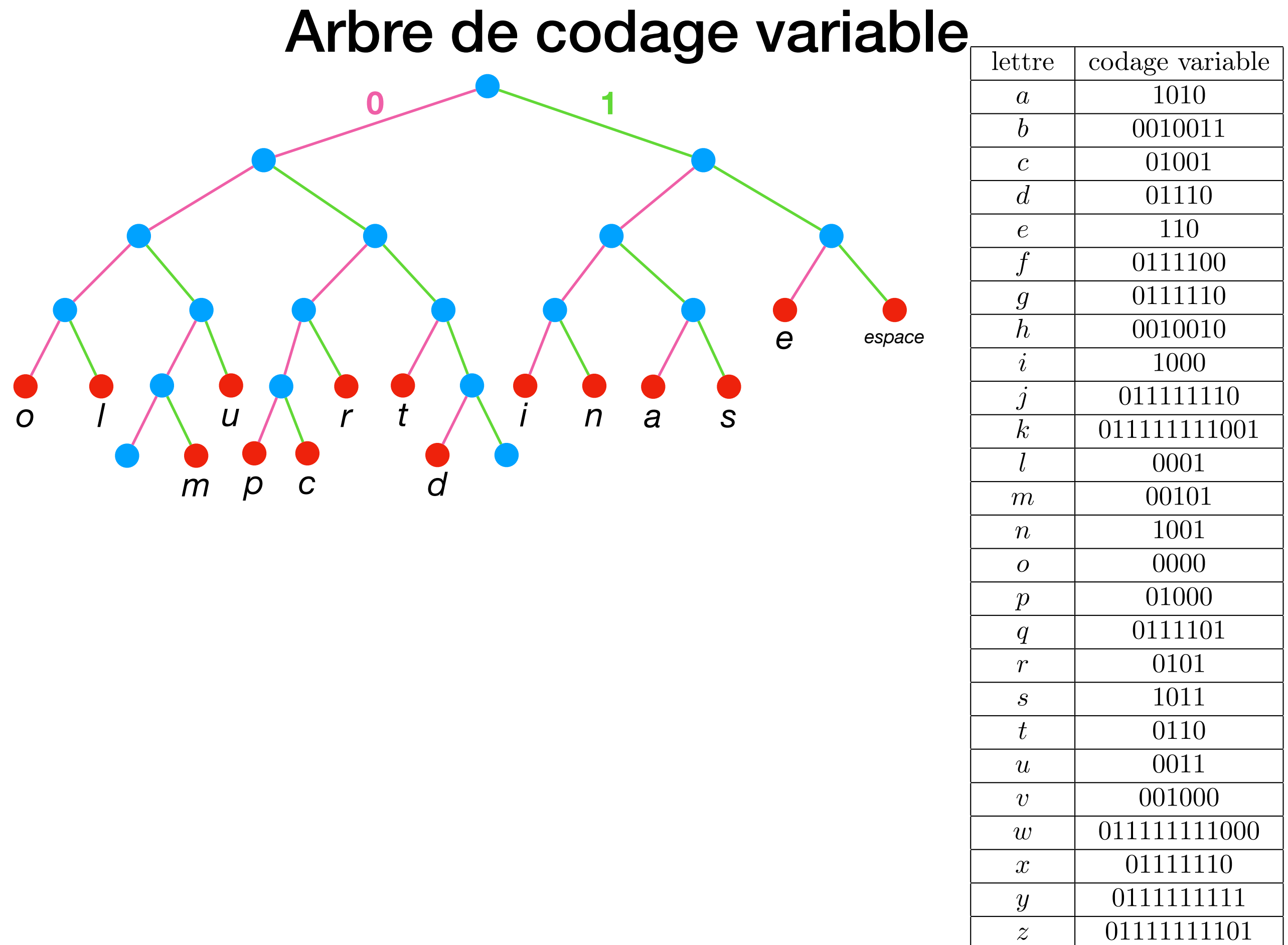

 $\overline{111}$ 

 $espace$ 

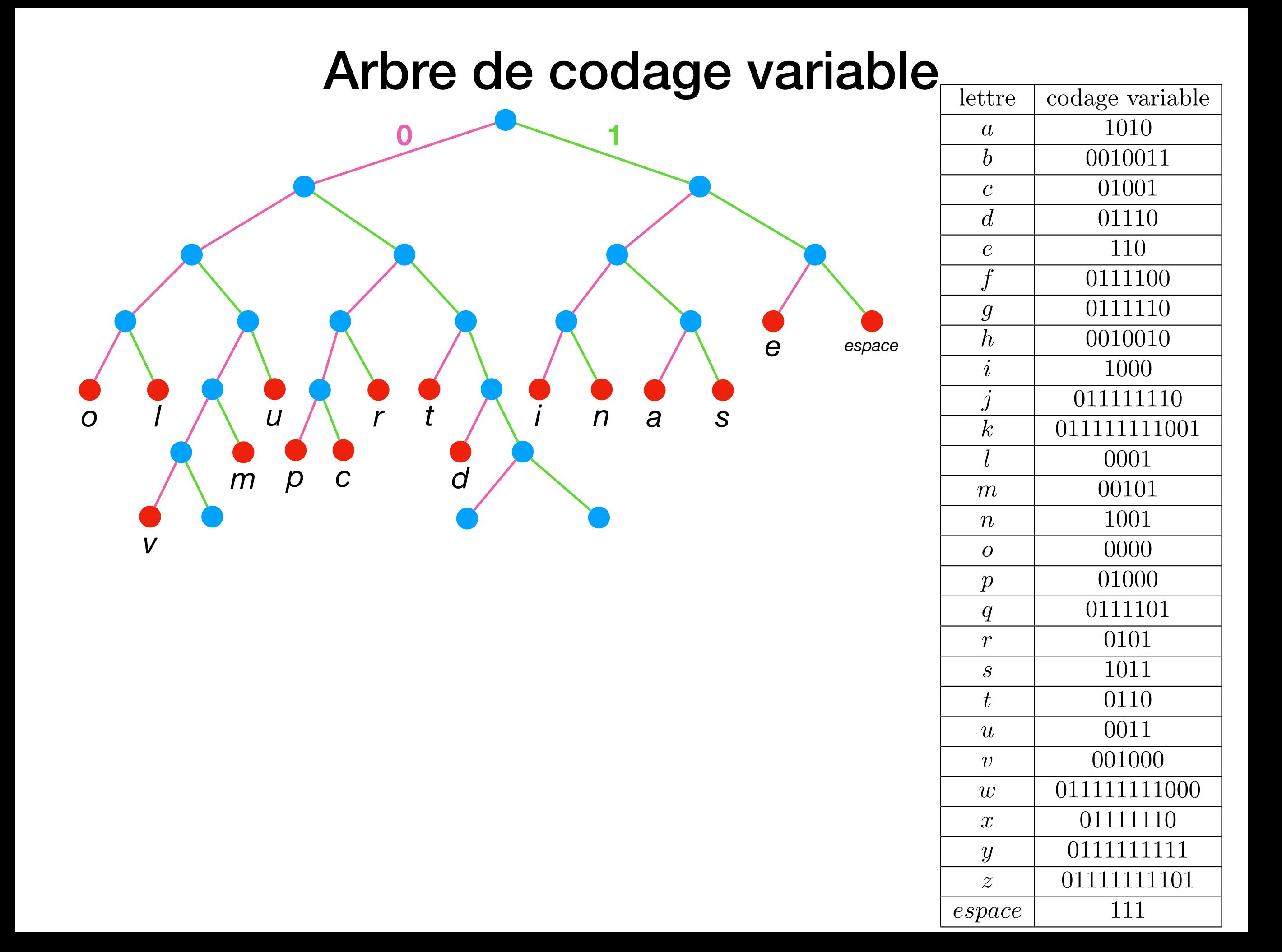

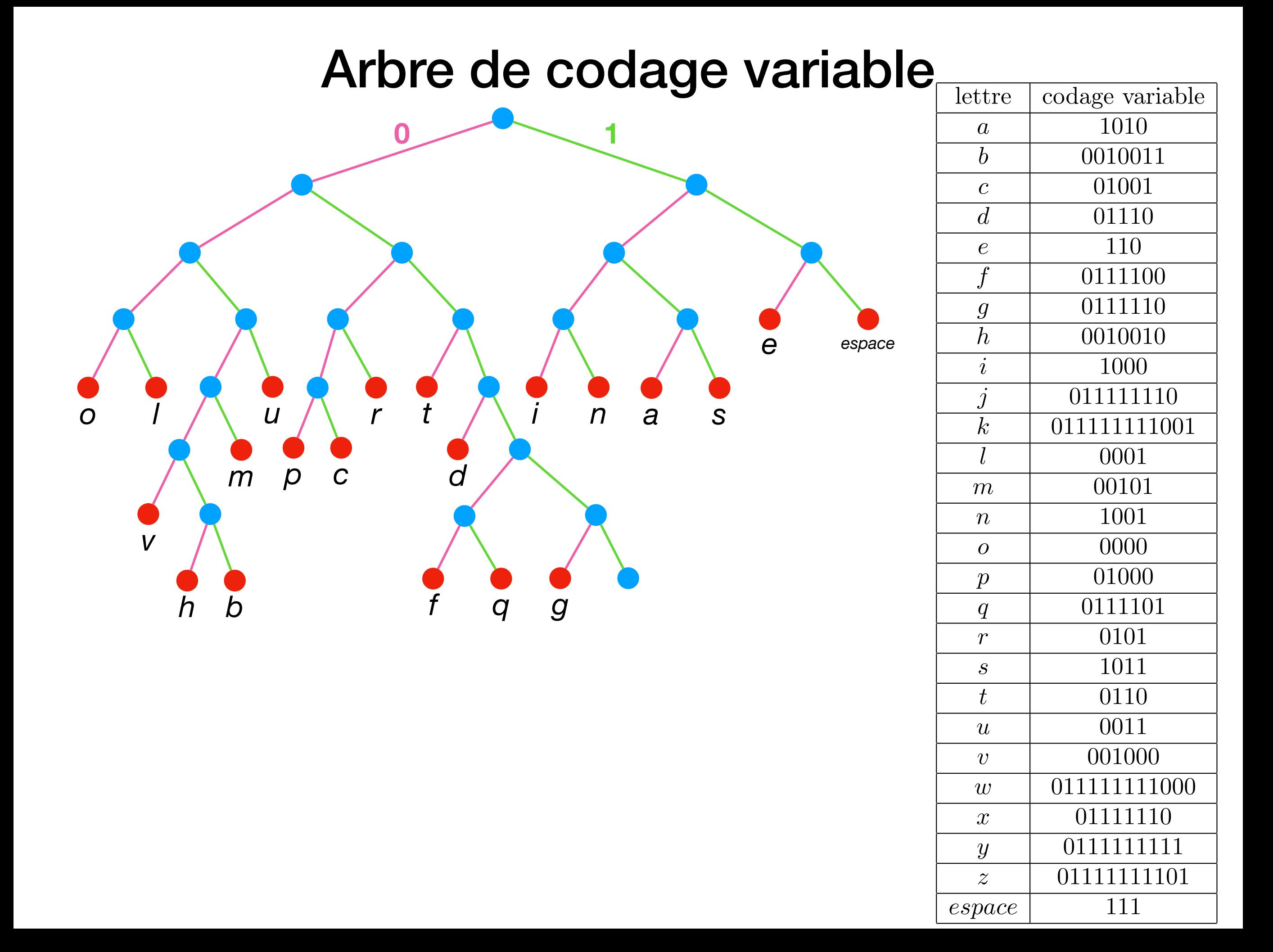

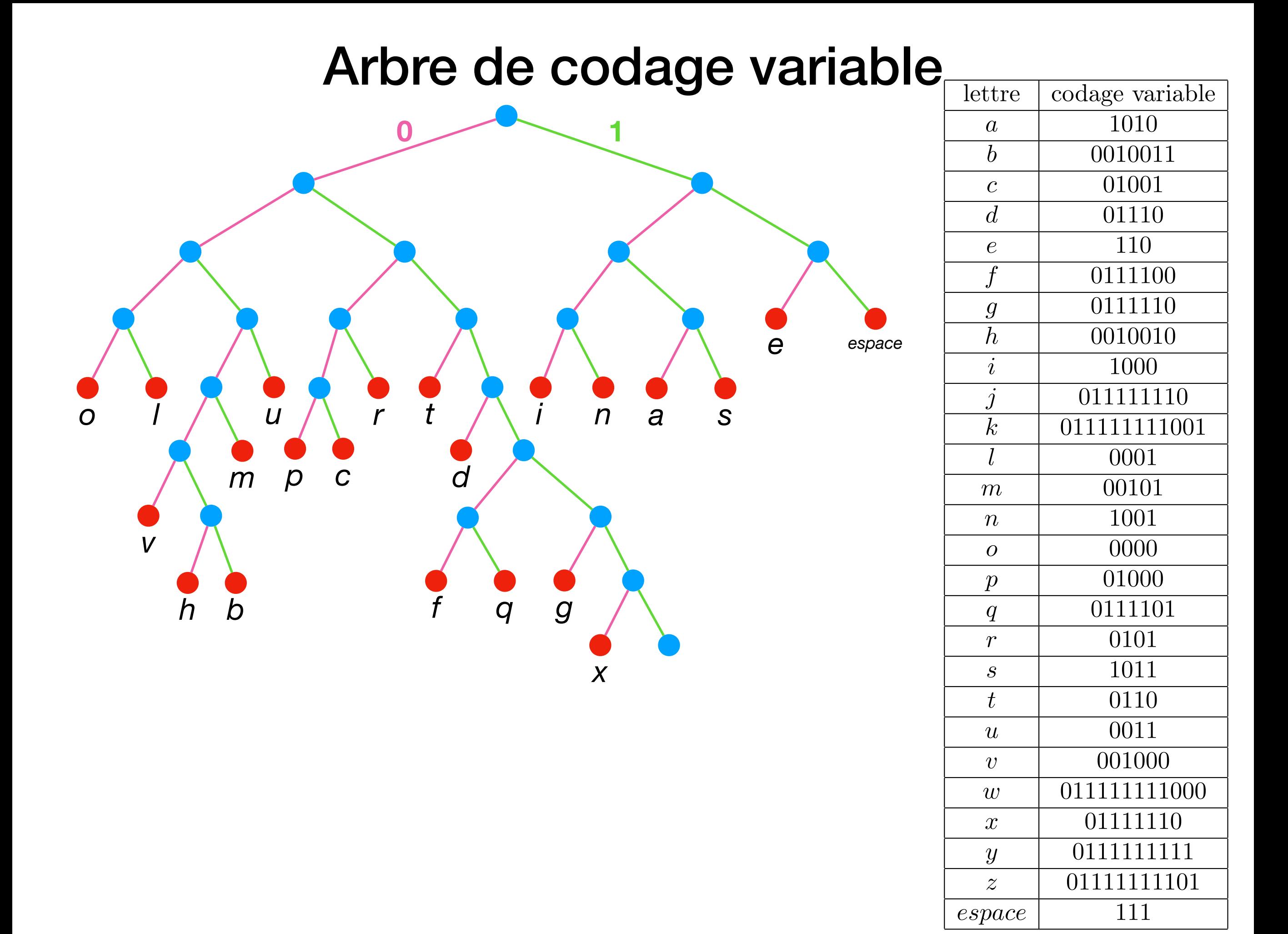

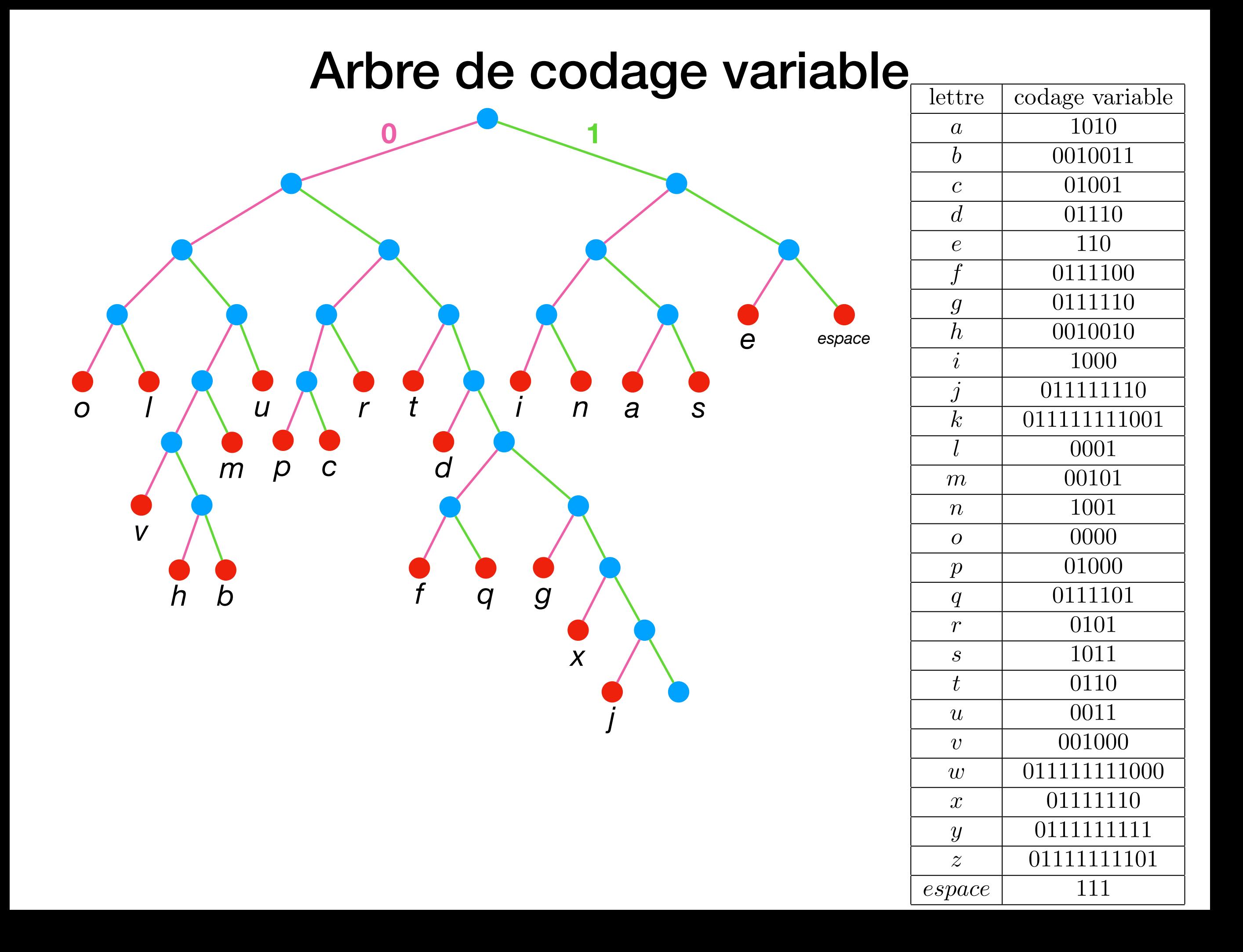

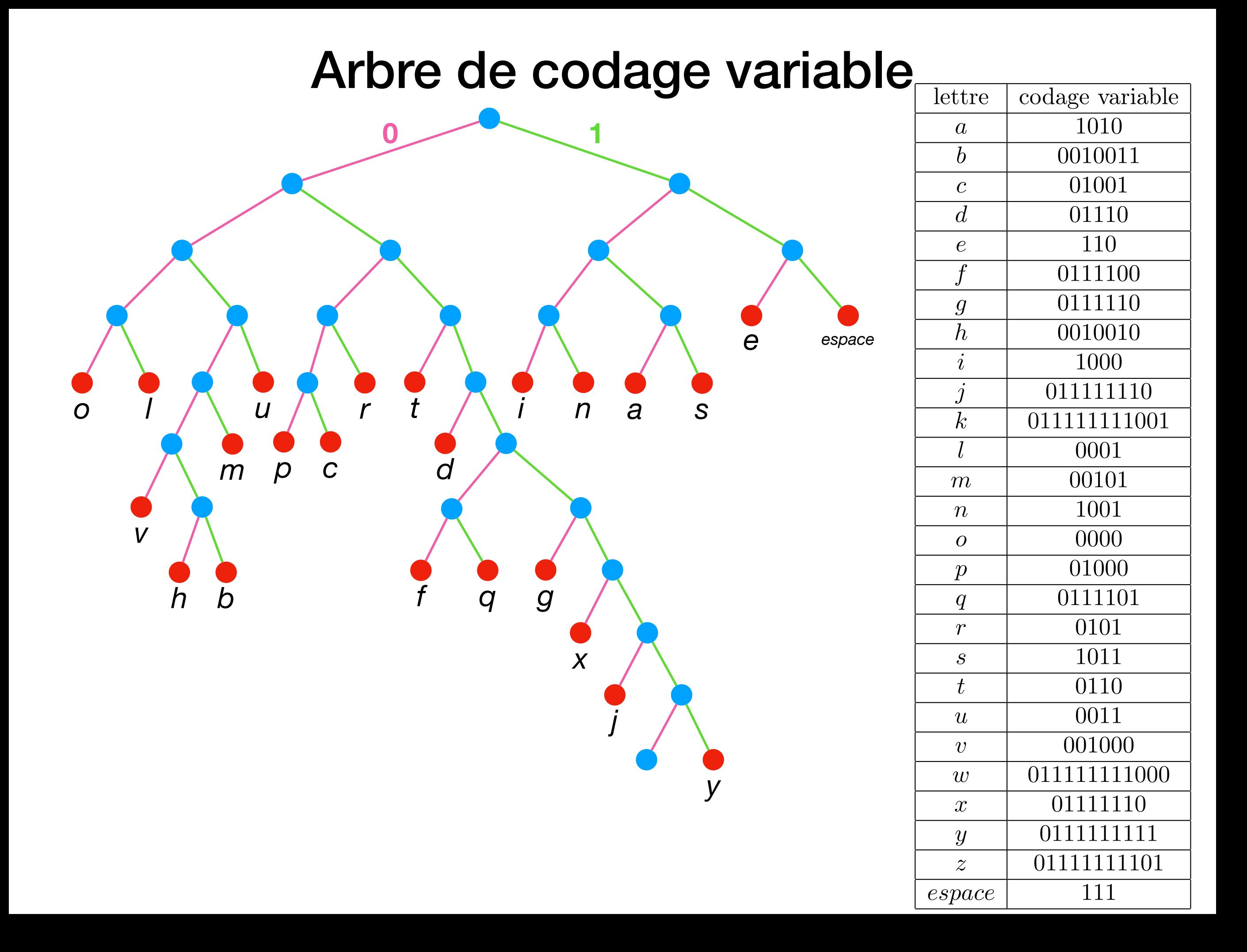

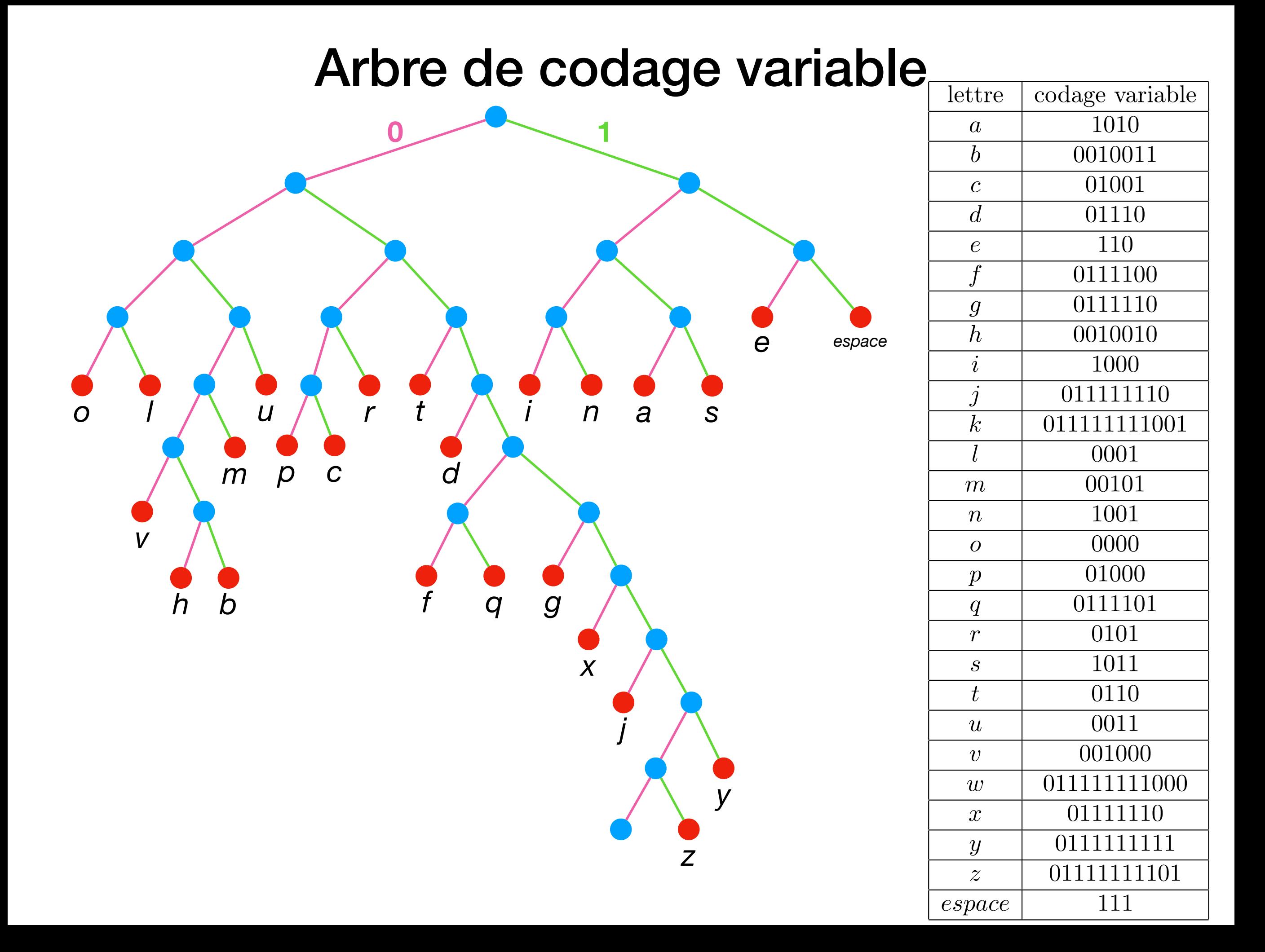

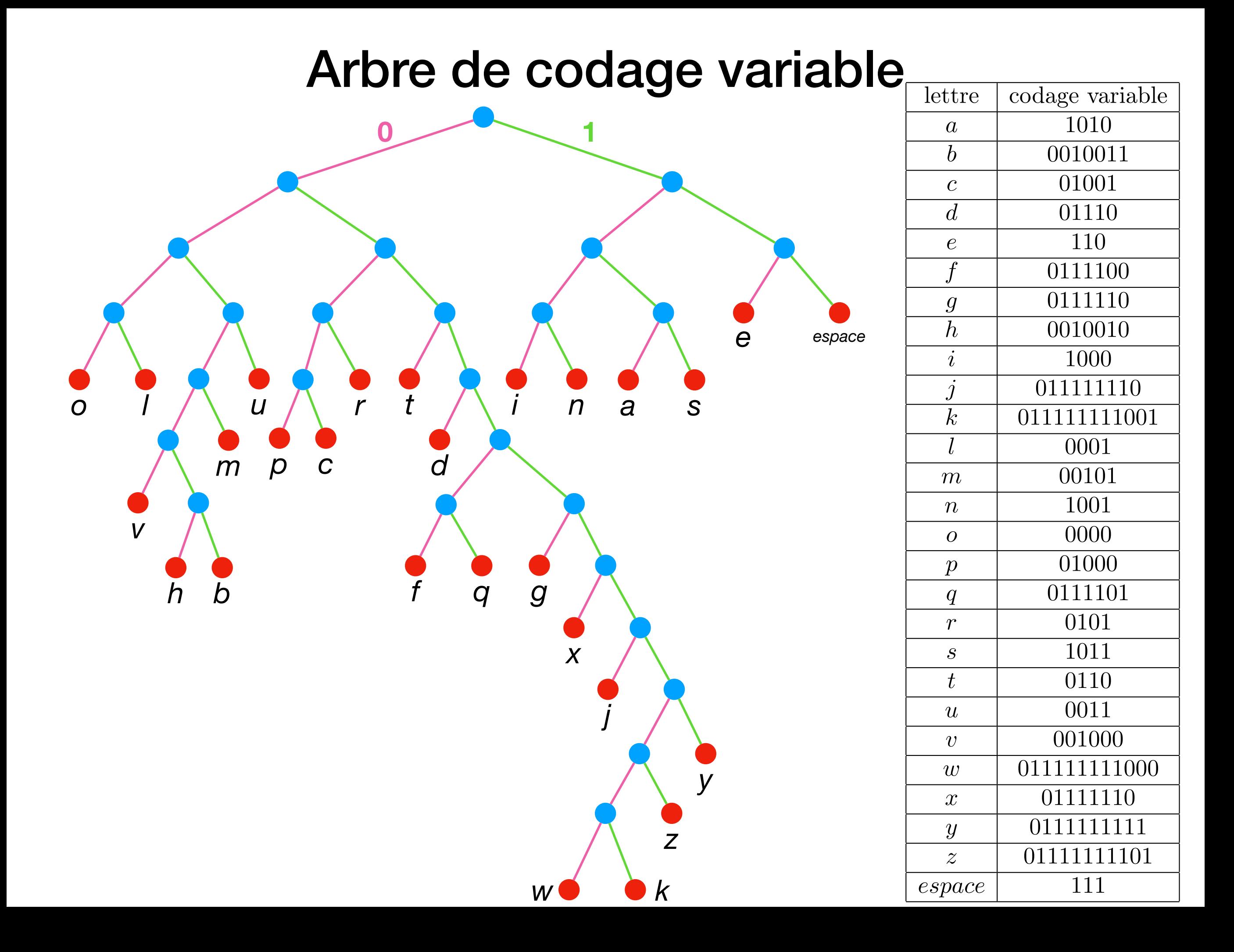

# Représentation d'arbres en tant que graphes

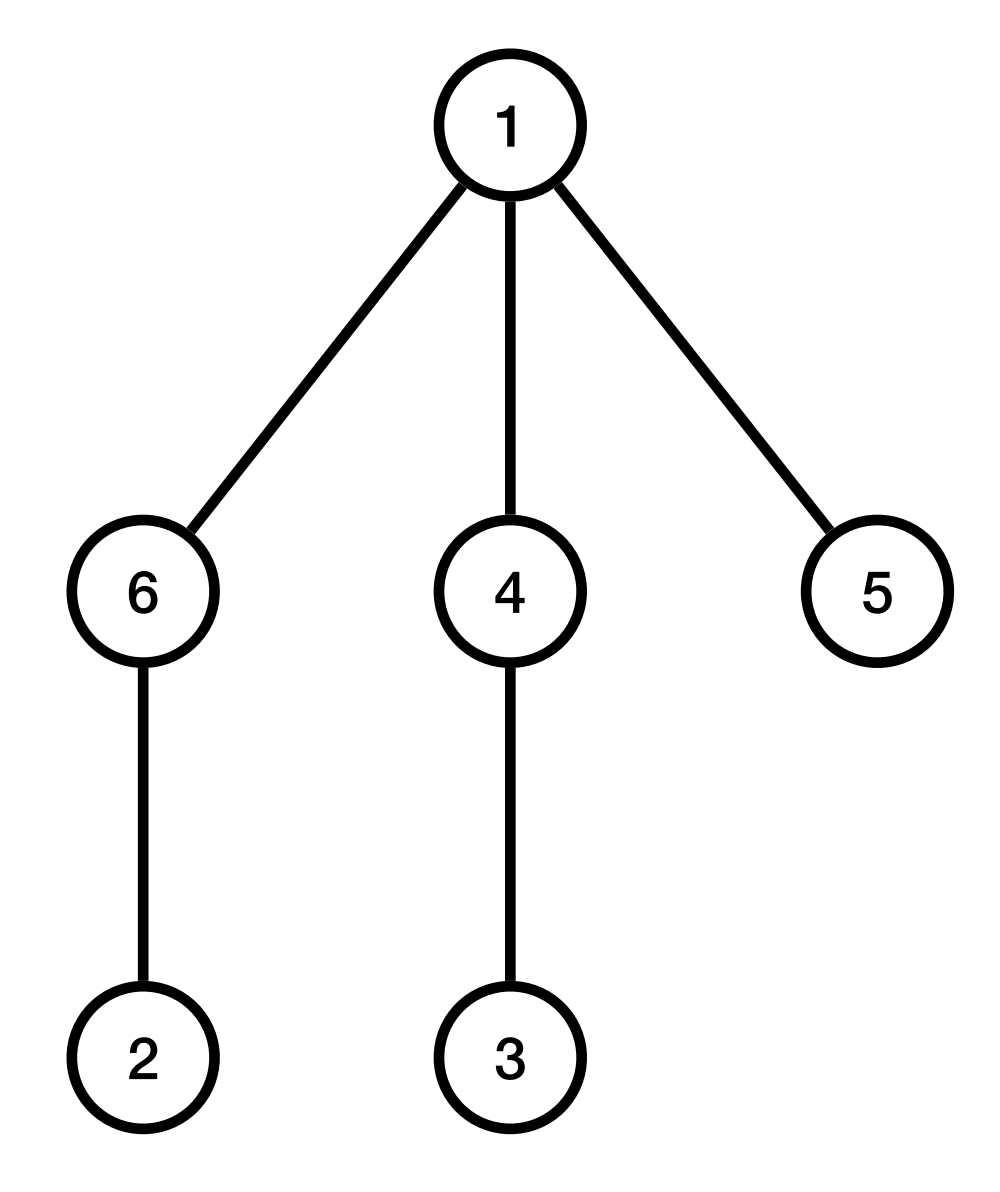

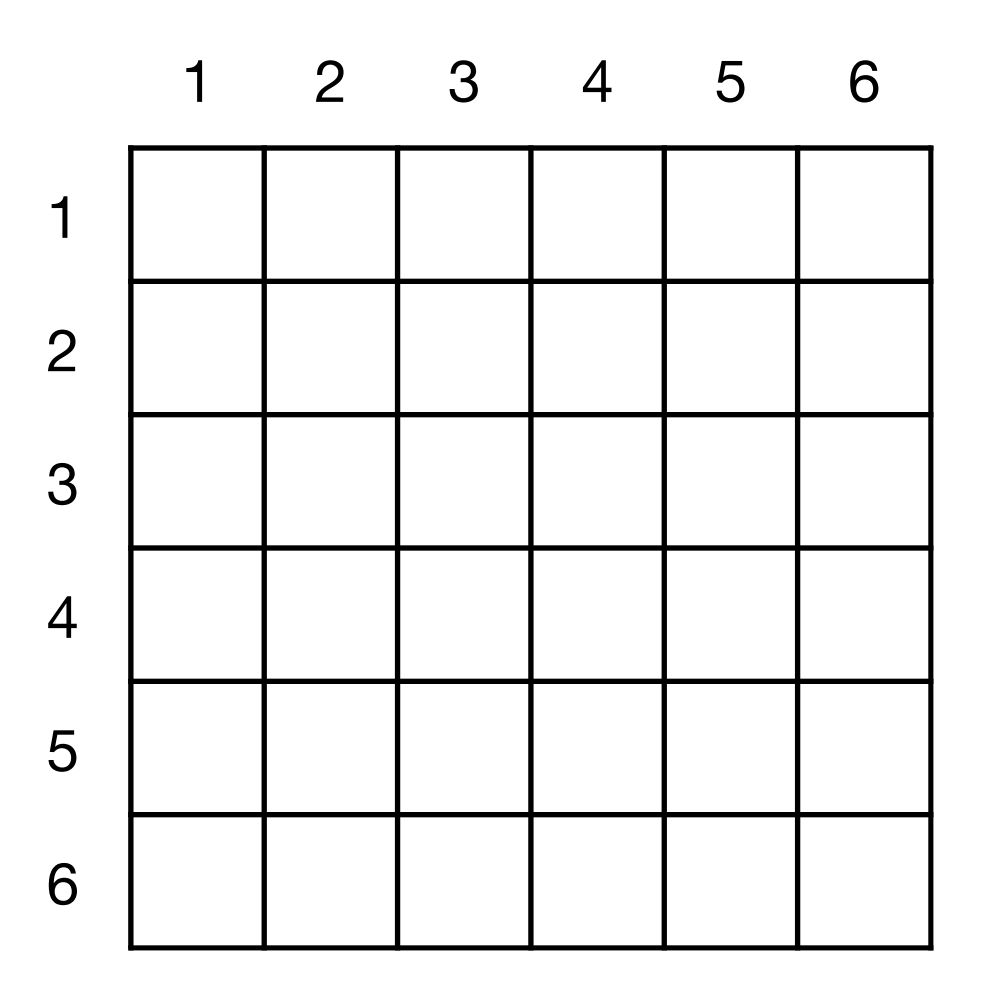

# Représentation d'arbres en tant que graphes

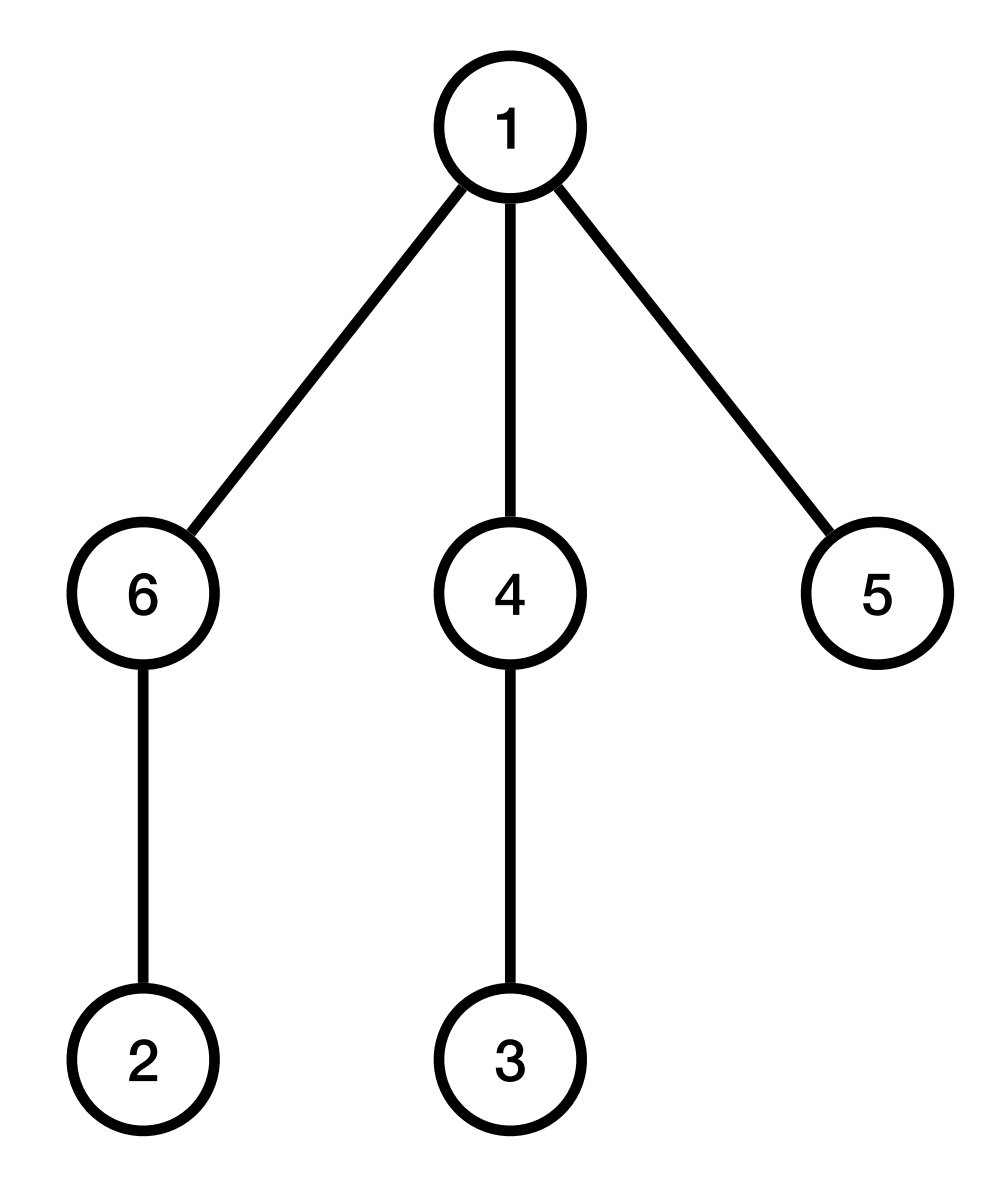

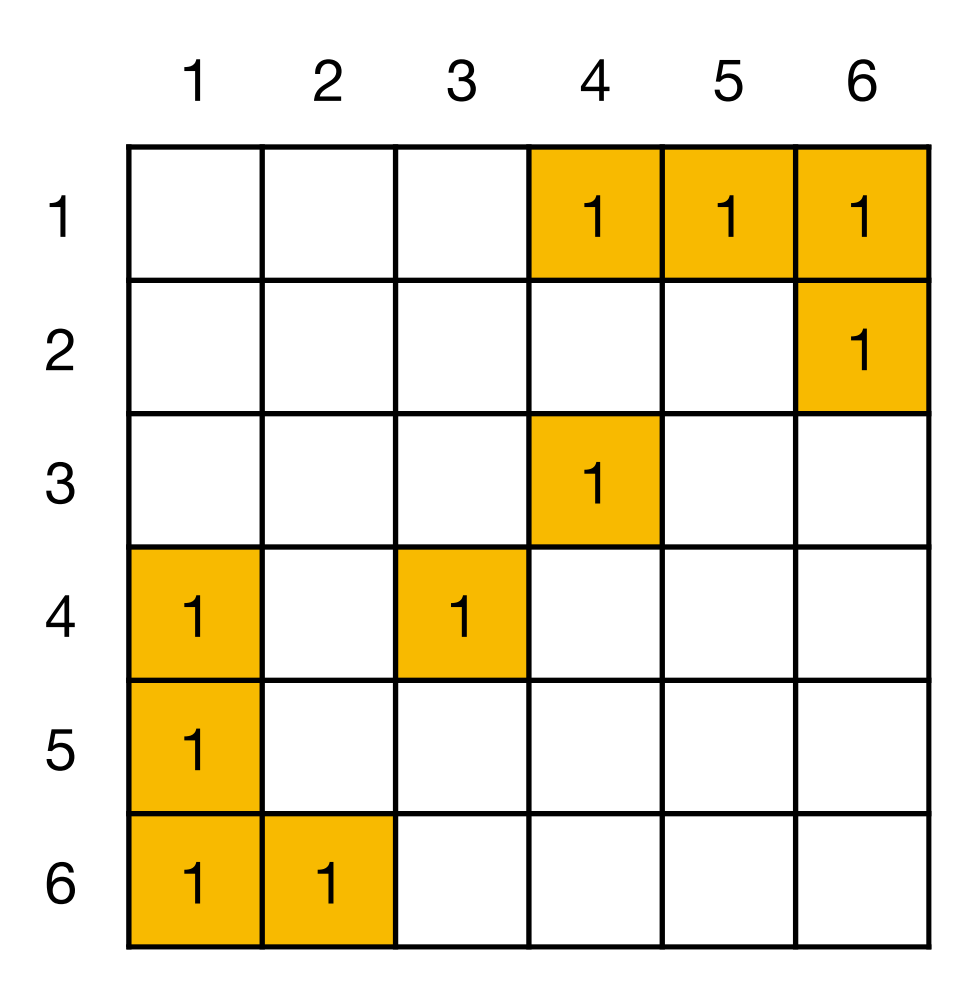

# Représentation d'arbres en tant que graphes

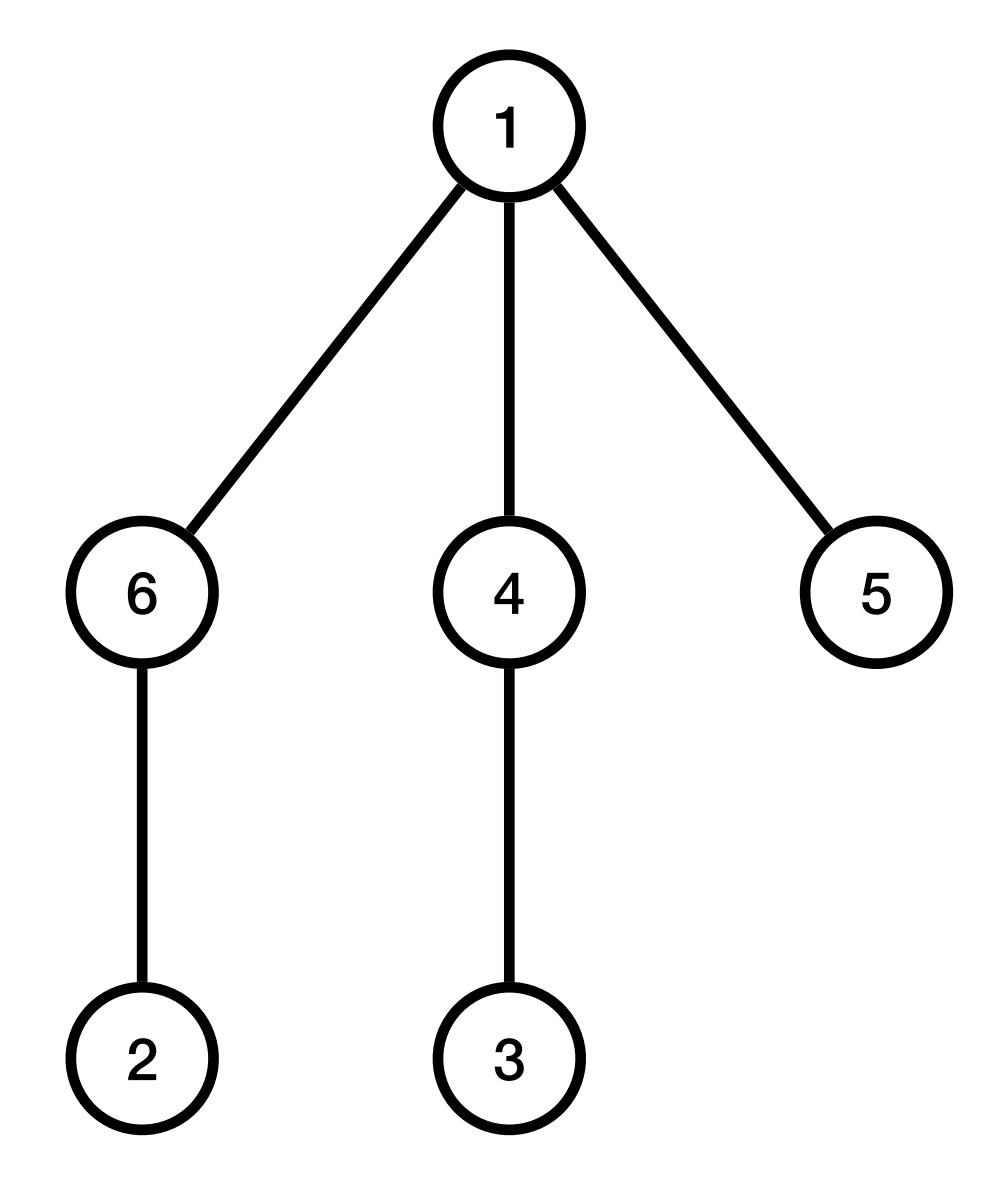

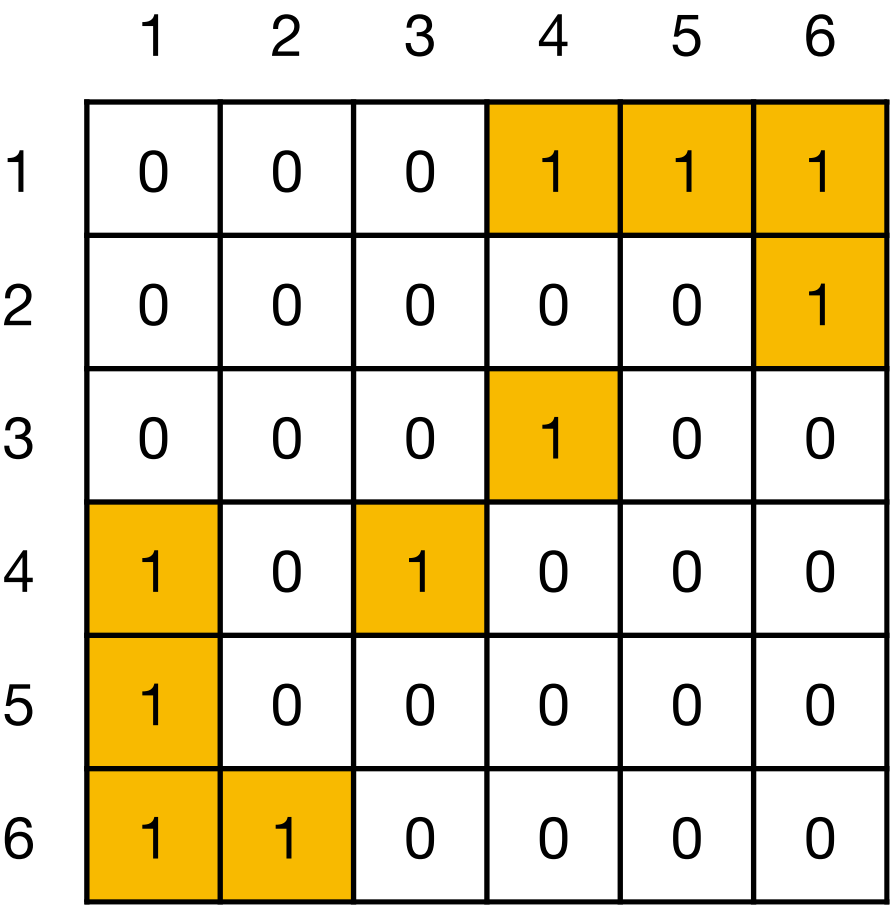

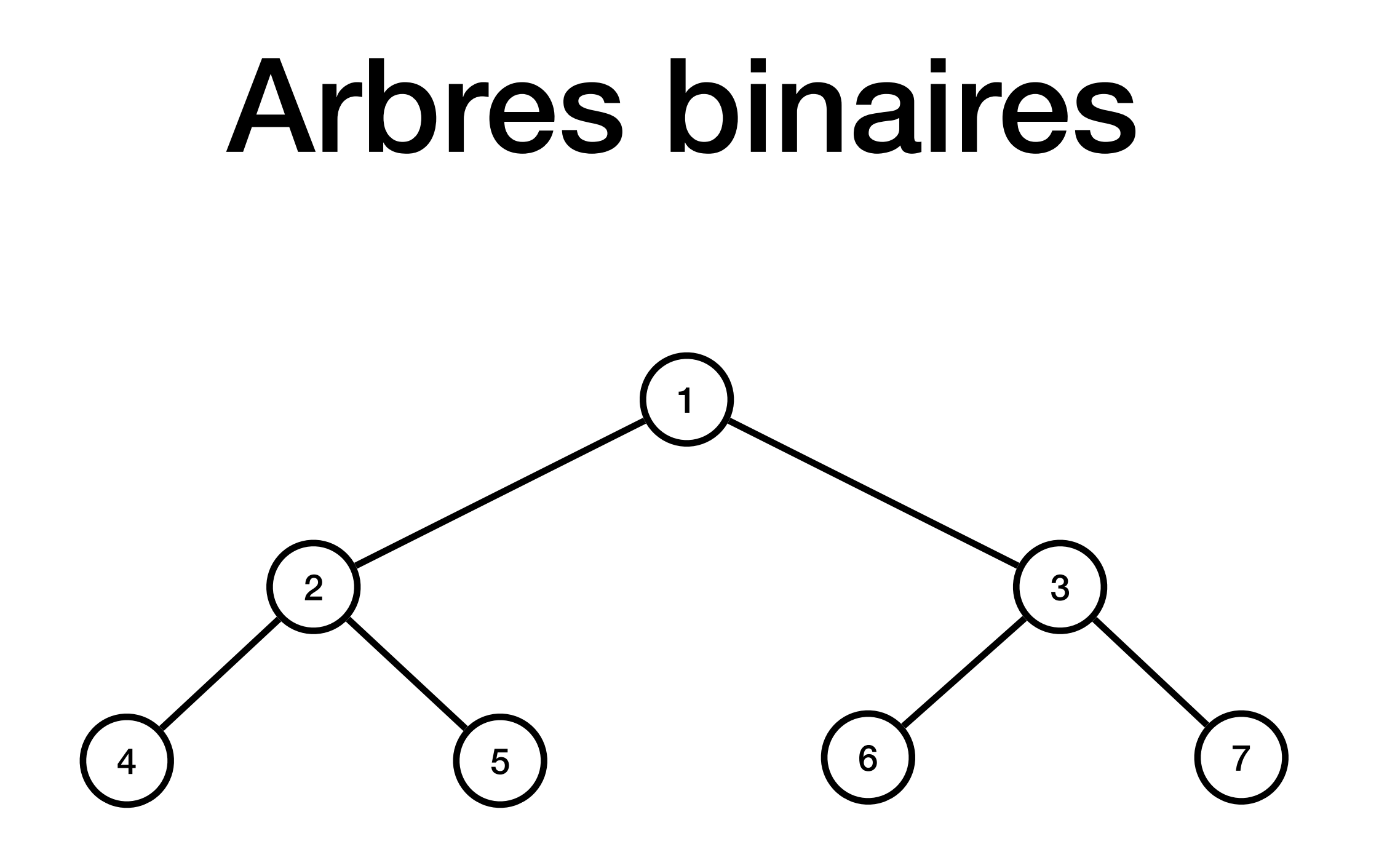

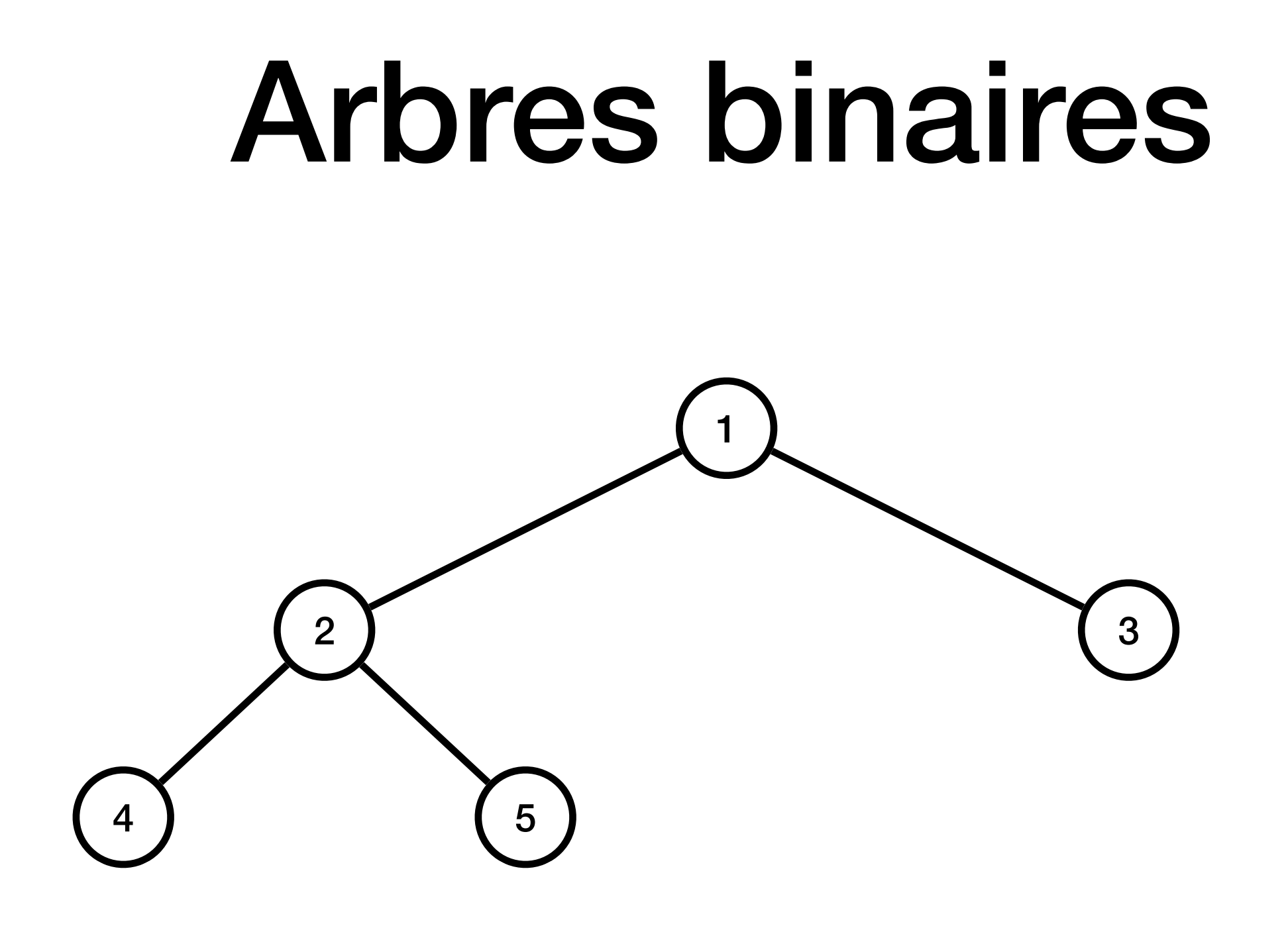

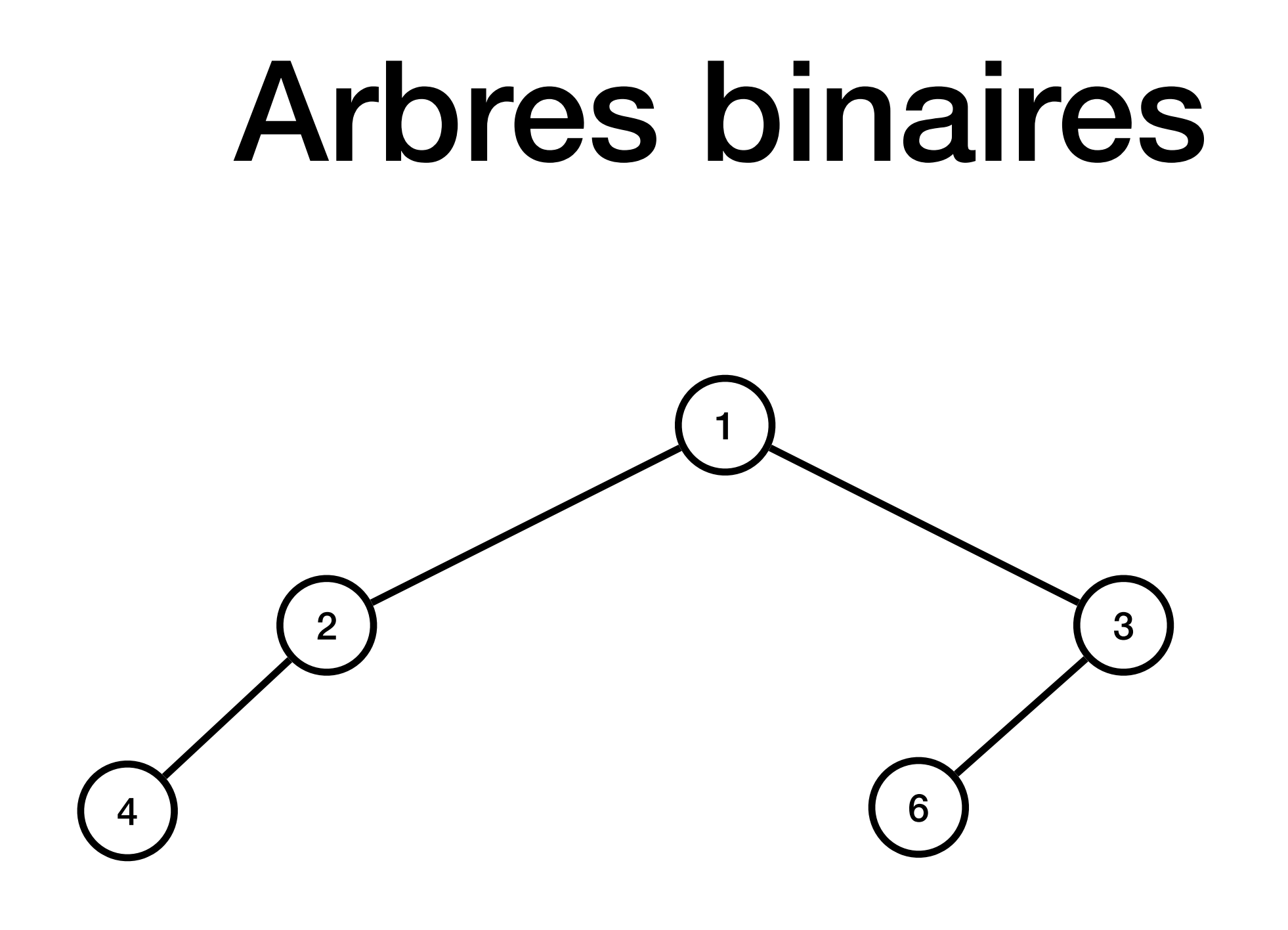

# Arbres binaires : définition récursive

Un arbre binaire est :

- soit l'arbre vide, qu'on dénote par **nil** (None en Python)
- soit un nœud avec une certaine valeur (par exemple, un nombre entier), un sous-arbre gauche et un sous-arbre droit ; les sous-arbres sont, à leur tour, des arbres binaires

**nil nil nil nil nil**

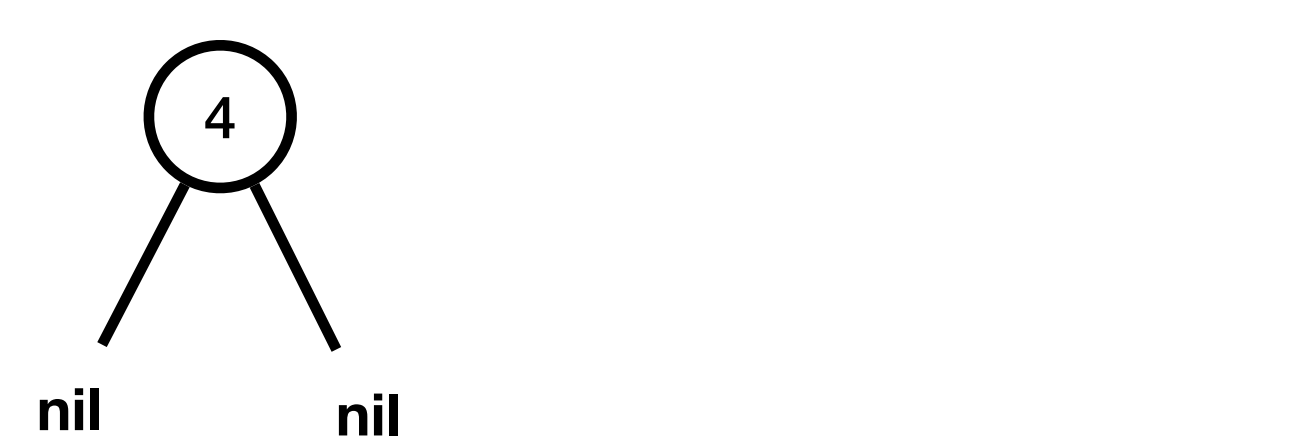

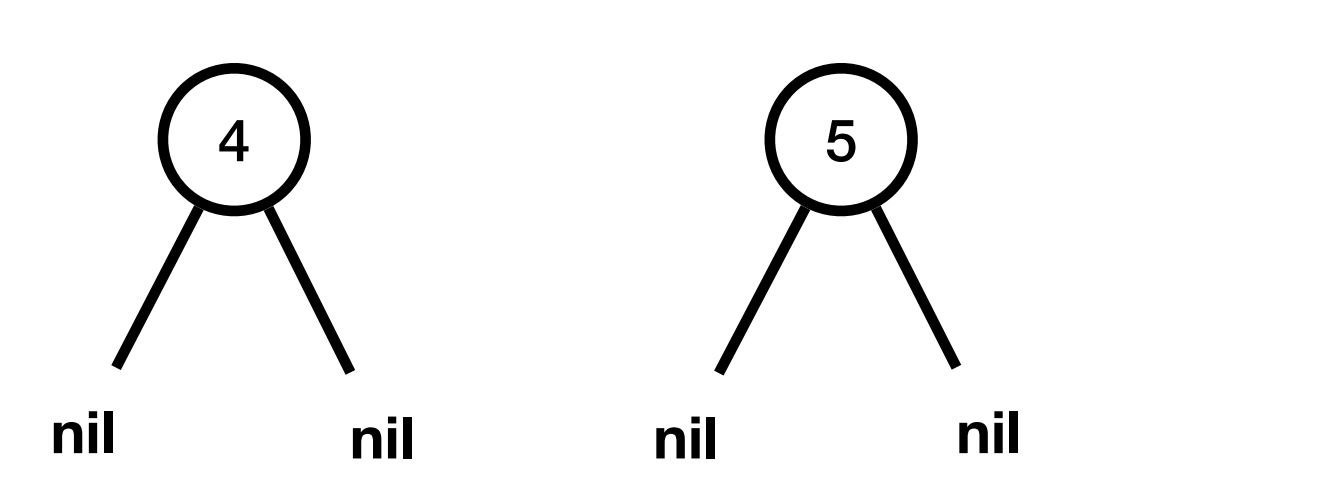

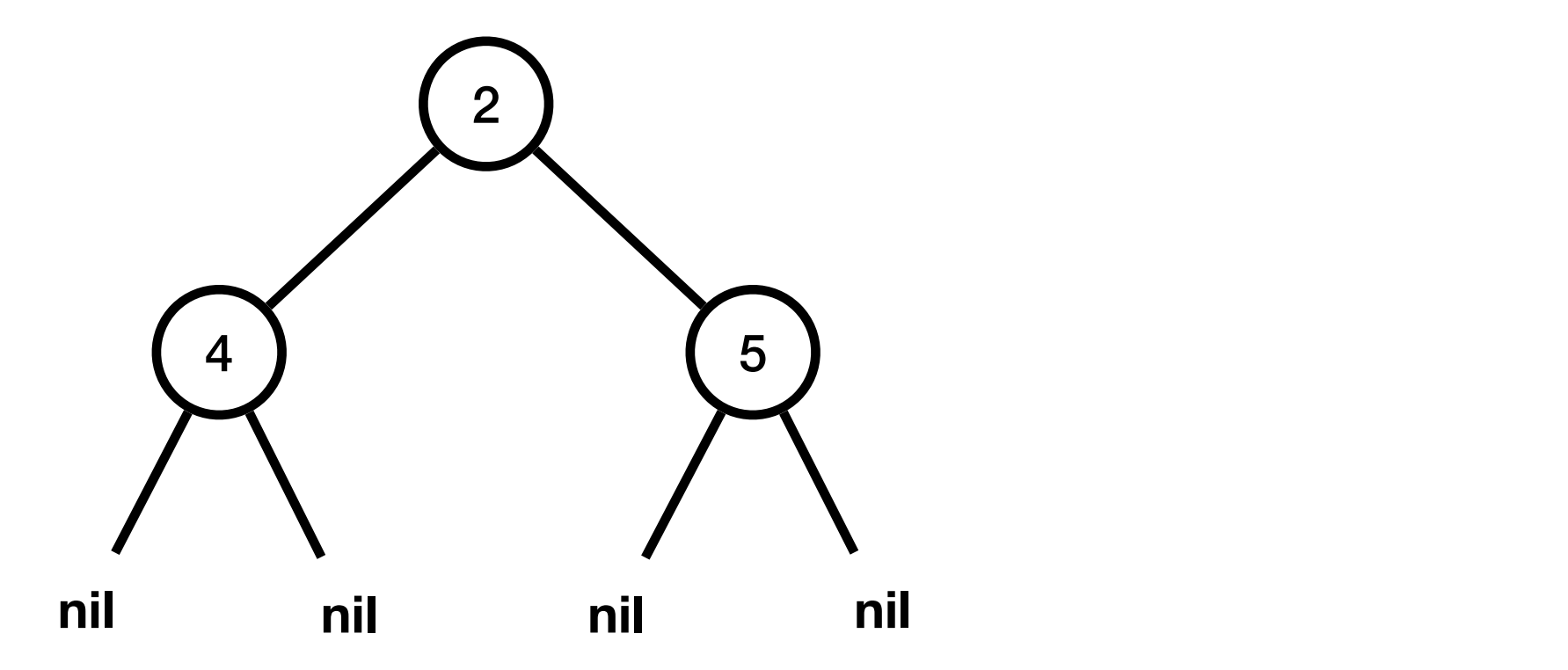

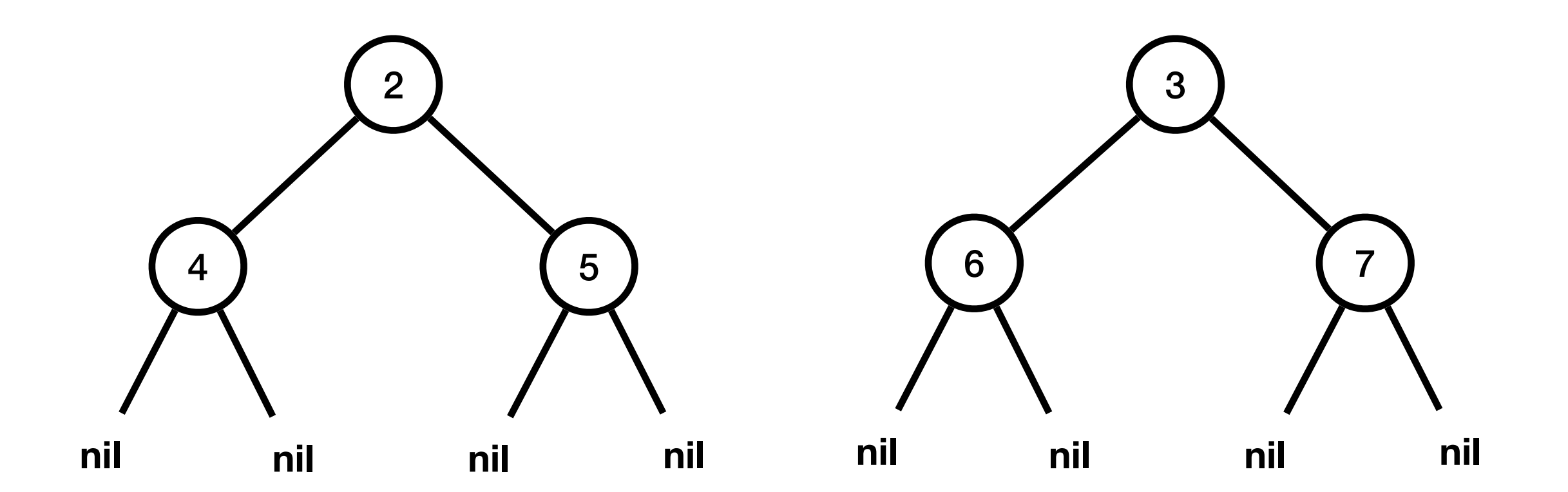

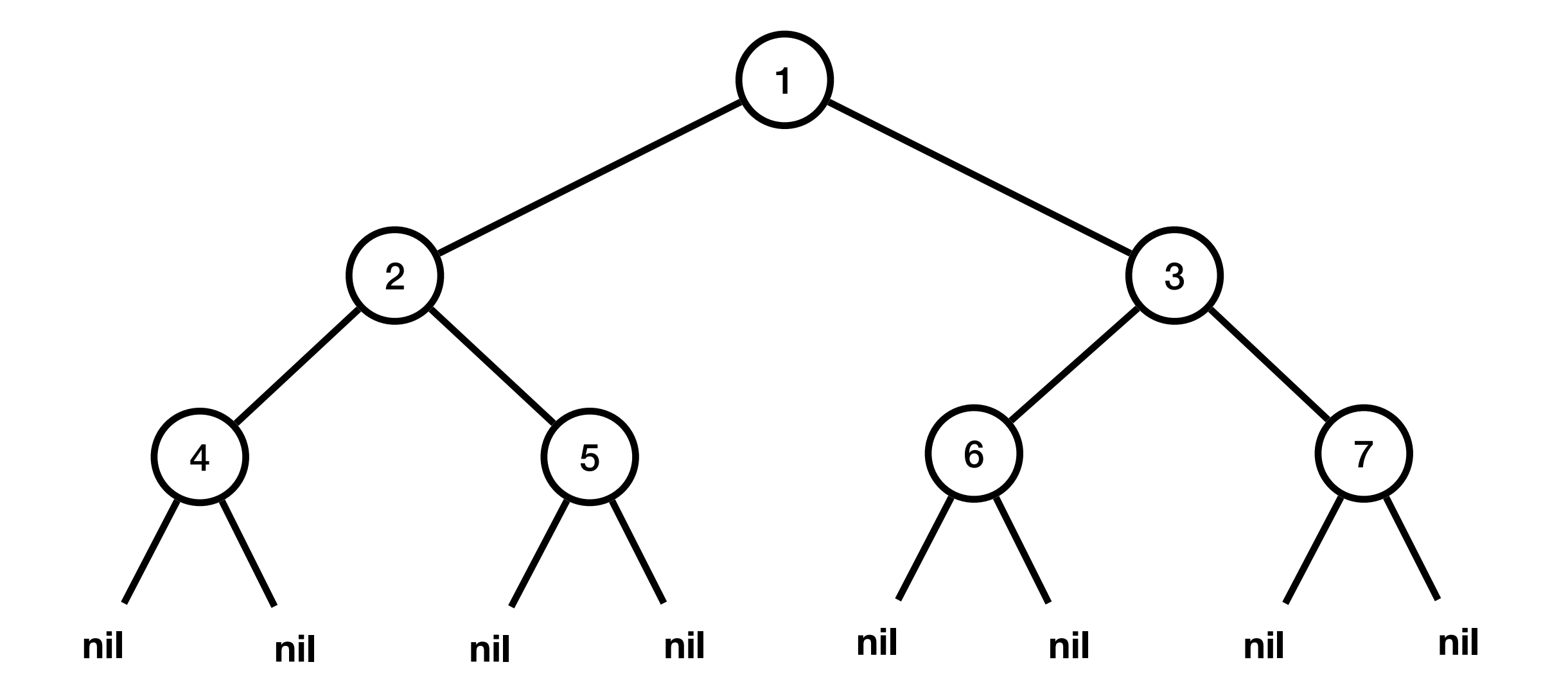

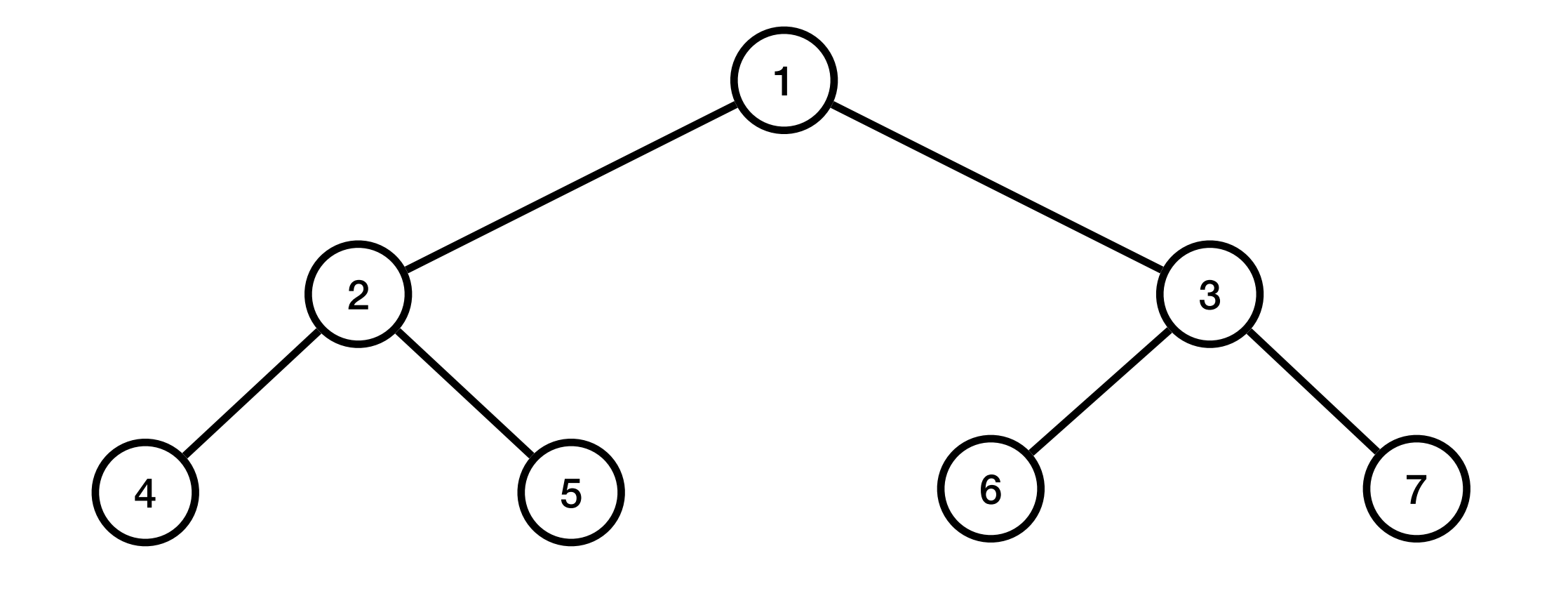

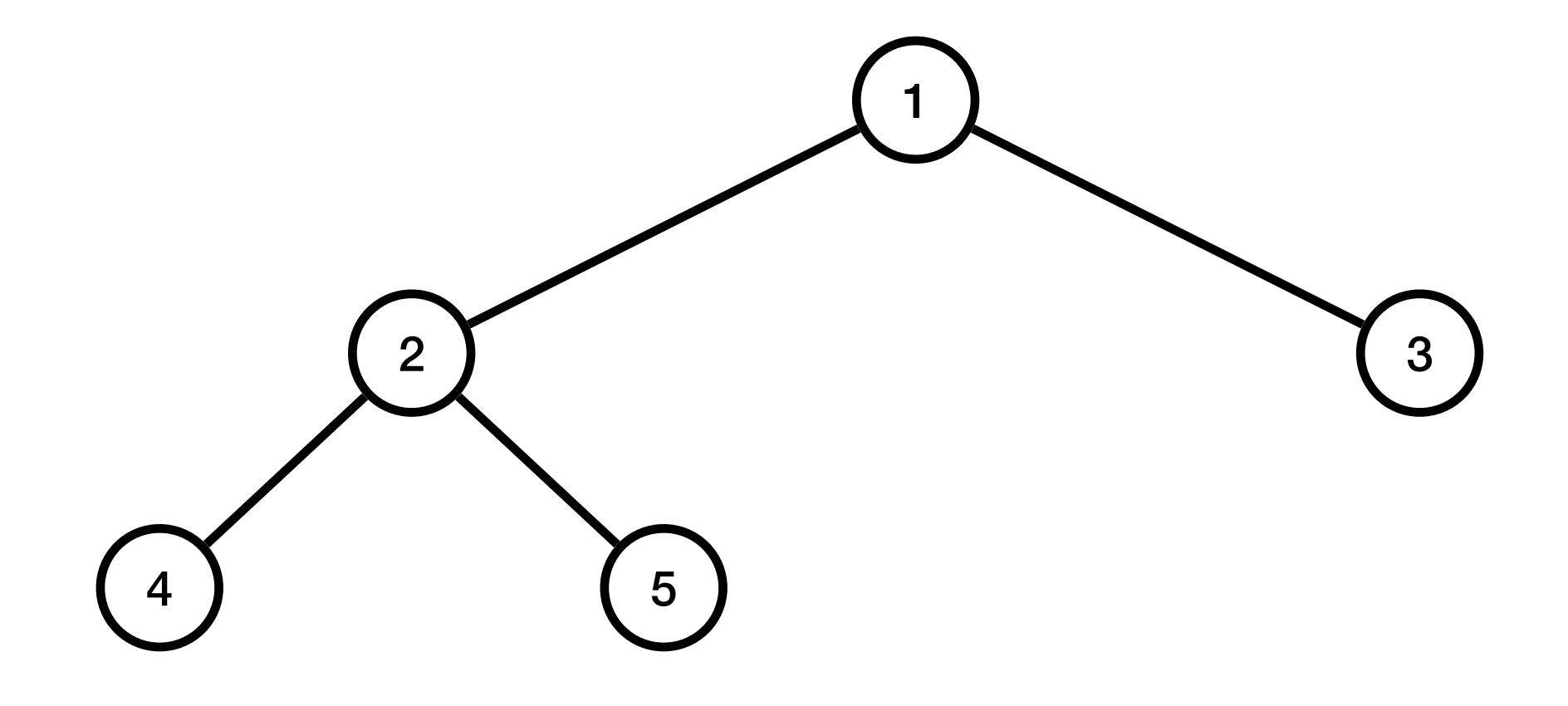

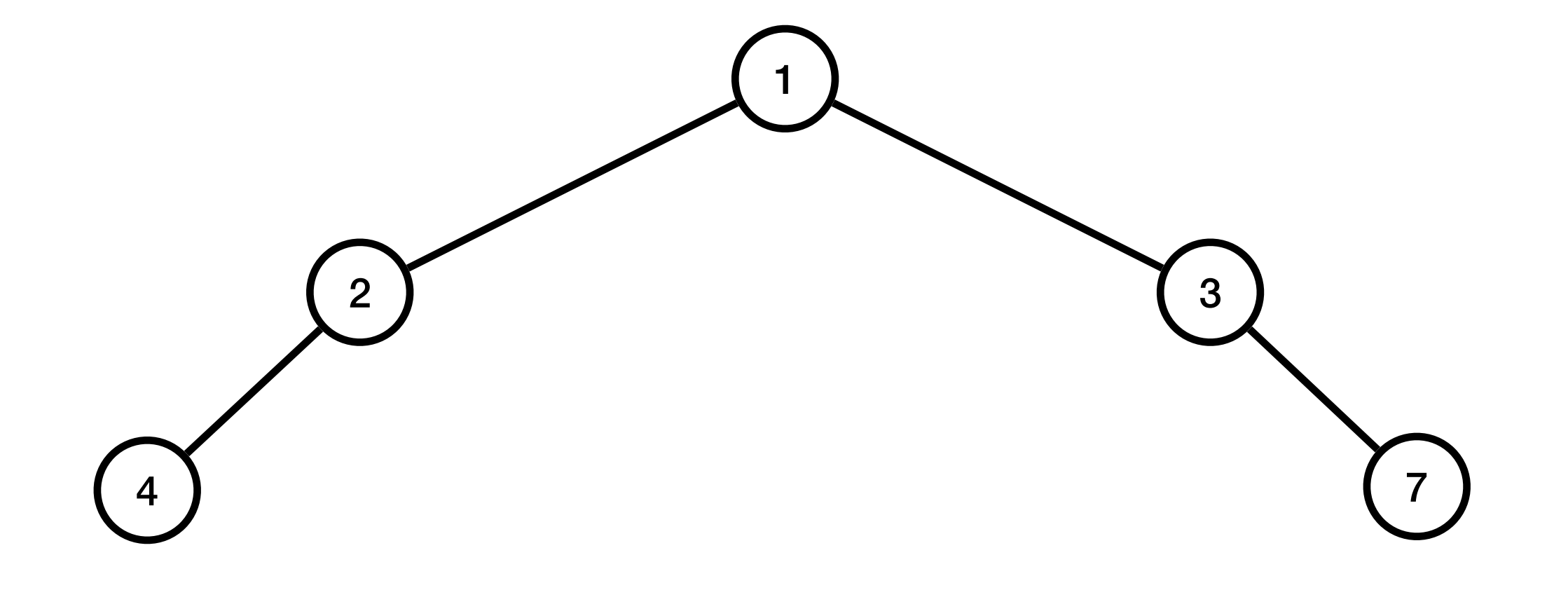

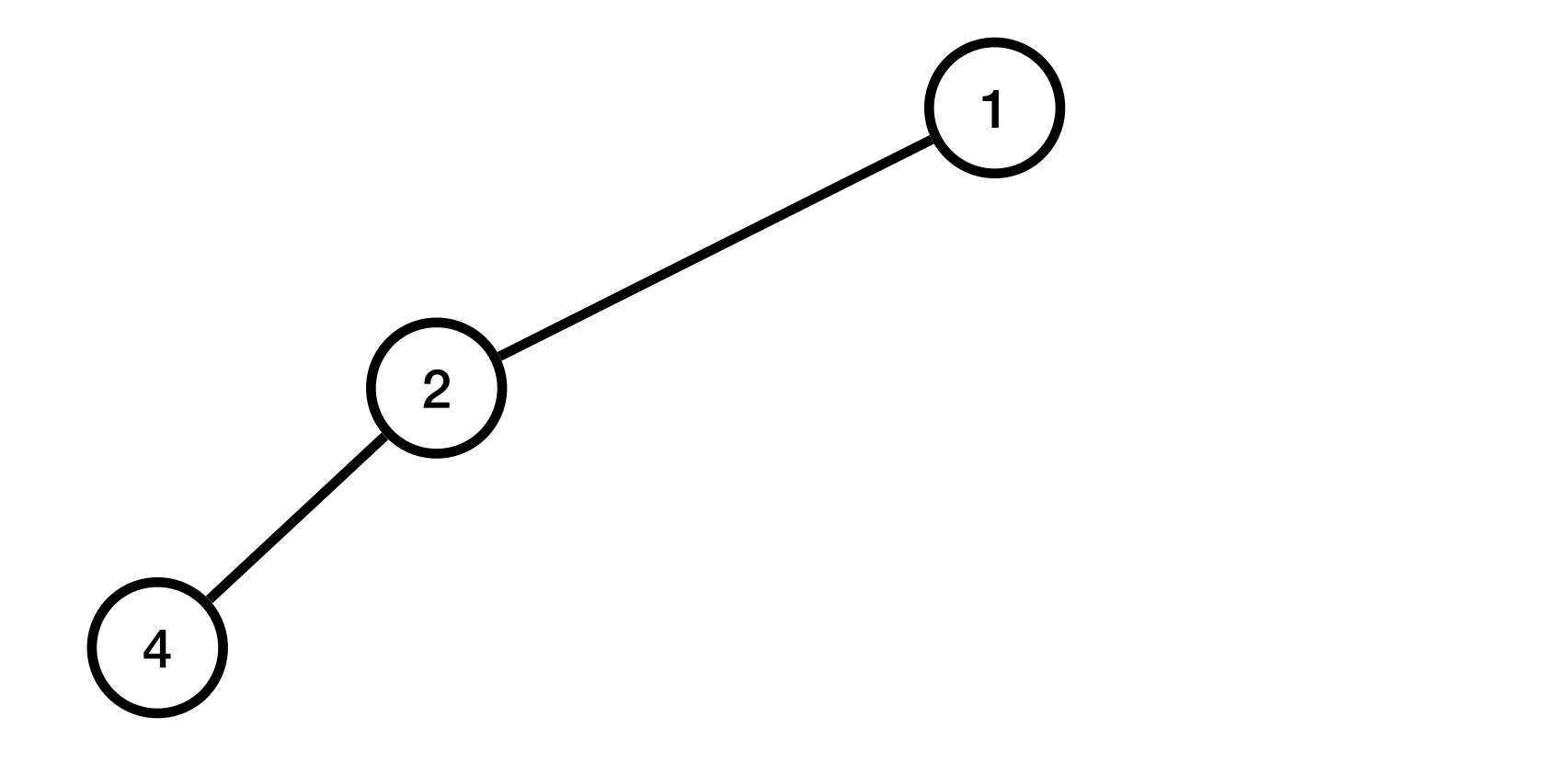

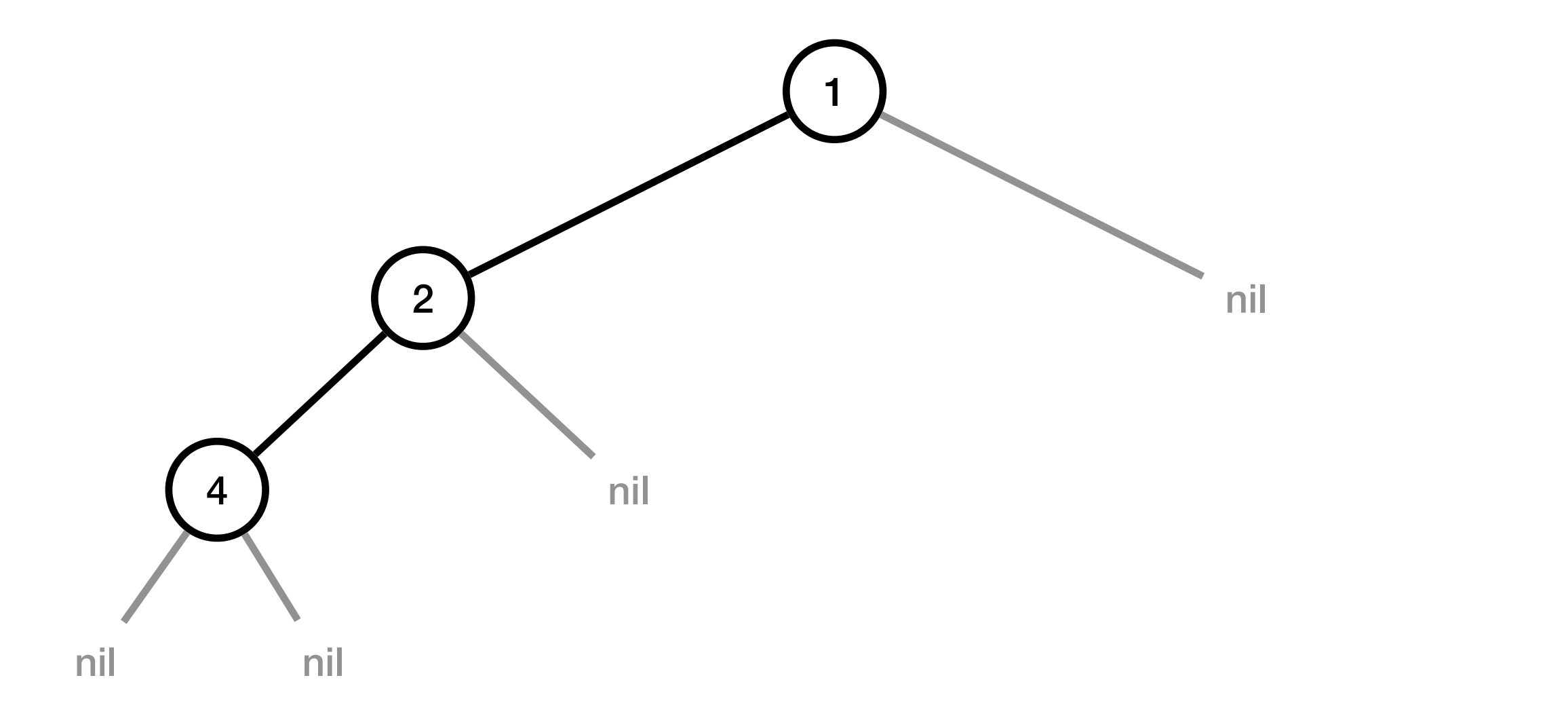

# Interface pour les arbres binaire

**def** nouveau\_nœud(valeur, enfant\_gauche, enfant\_droit):  $\bullet\quad \bullet\quad \bullet$ 

**def** est\_vide(arbre):

 ... 

**def** valeur(arbre):

 ...

**def** enfant\_gauche(arbre):  $\bullet\quad \bullet\quad \bullet$ 

**def** enfant\_droit(arbre):

 ...

# Implémentation avec des dictionnaires

- **def** nouveau\_nœud(valeur, enfant\_gauche, enfant\_droit): **return** {'valeur': valeur, 'enfant\_gauche': enfant\_gauche, 'enfant\_droit': enfant\_droit}
- **def** est\_vide(arbre): **return** arbre **is** None
- **def** valeur(nœud): **return** nœud['valeur']
- **def** enfant\_gauche(nœud): **return** nœud['enfant\_gauche']
- **def** enfant\_droit(nœud): **return** nœud['enfant\_droit']

# Exercice 1 du TD5

## Parcours d'arbres binaires

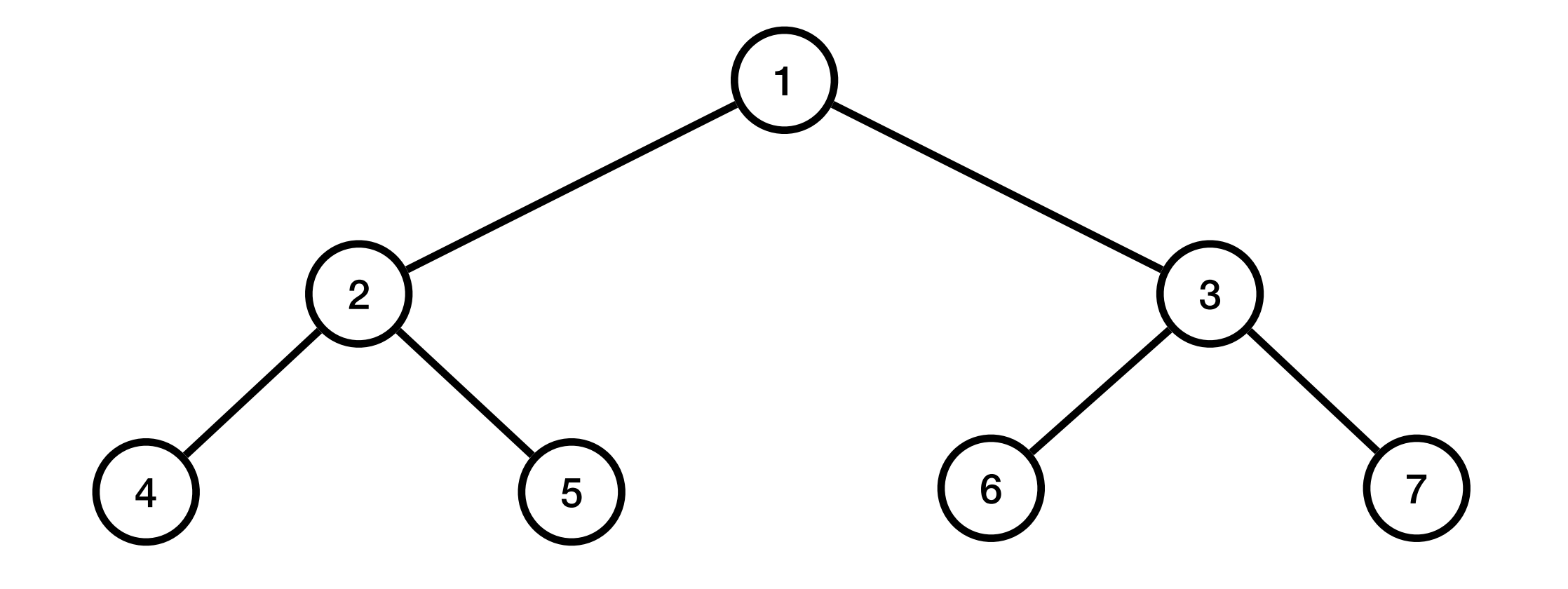

## Parcours d'arbres binaires

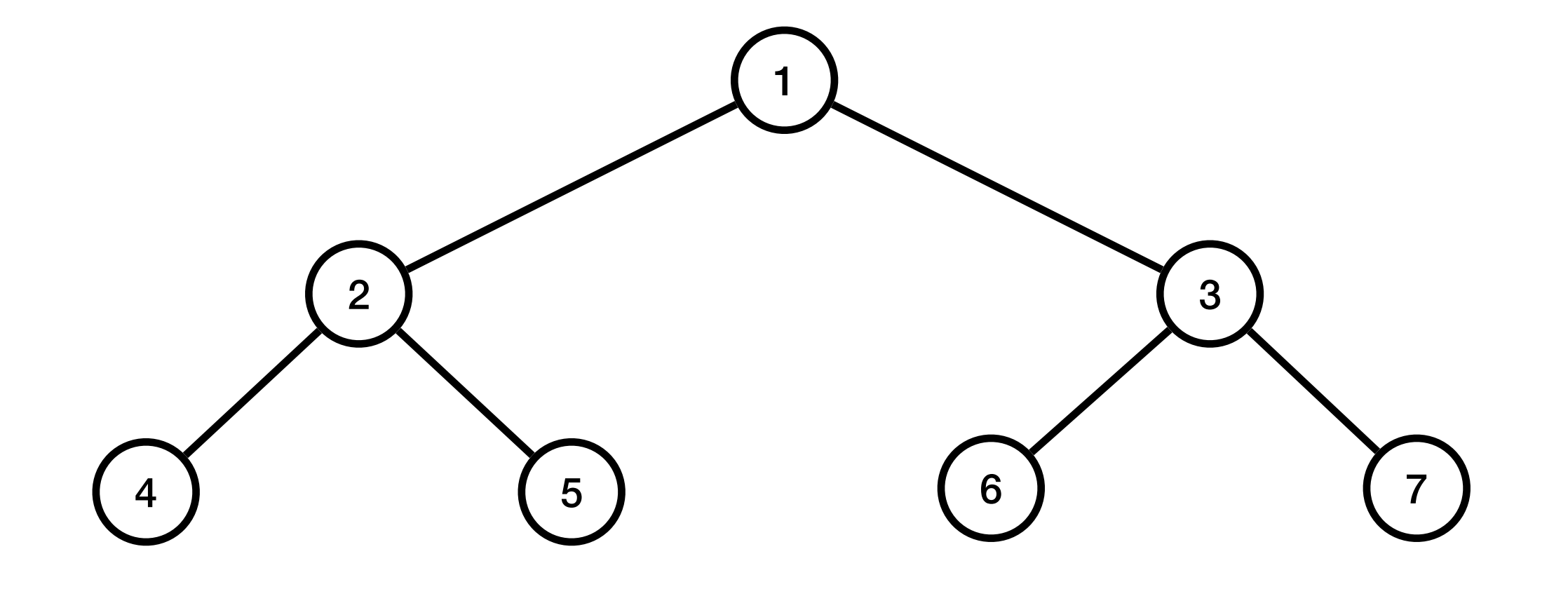
## Parcours d'arbres binaires

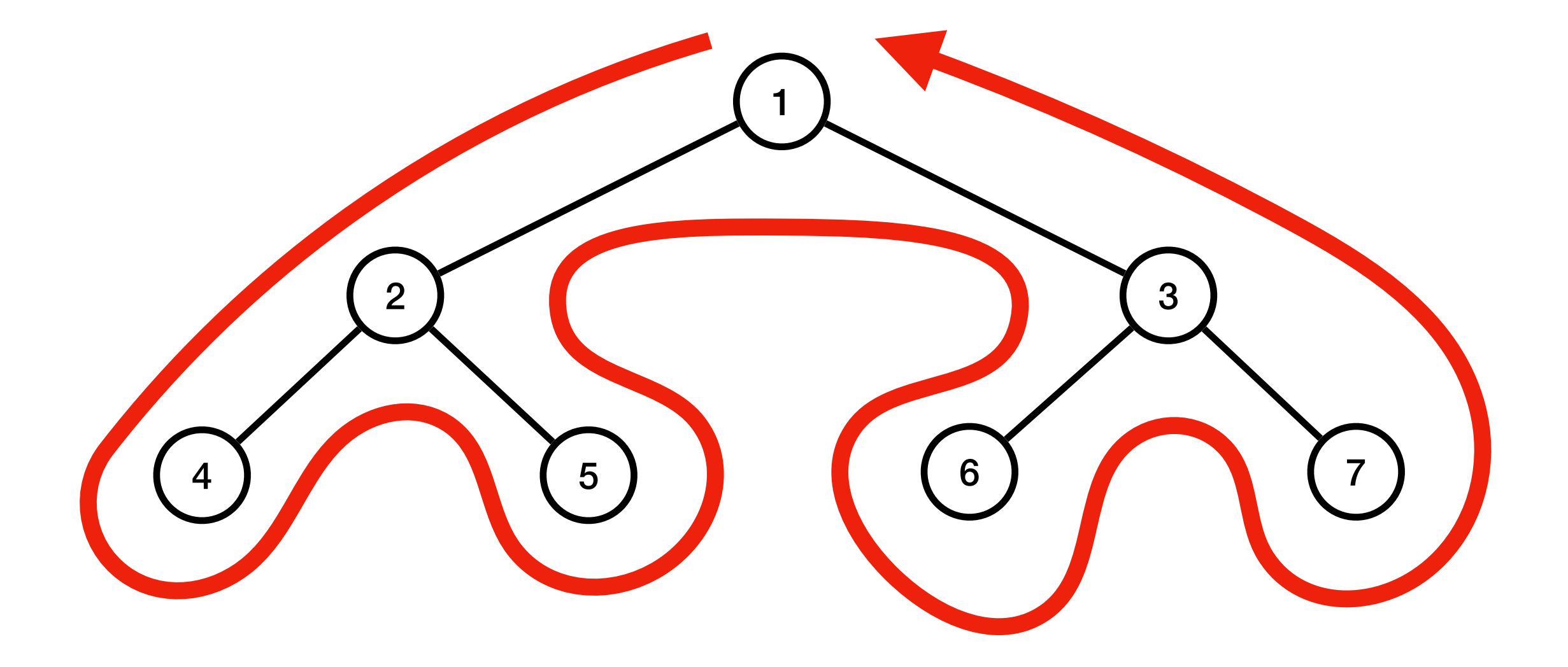

## Parcours d'arbres binaires

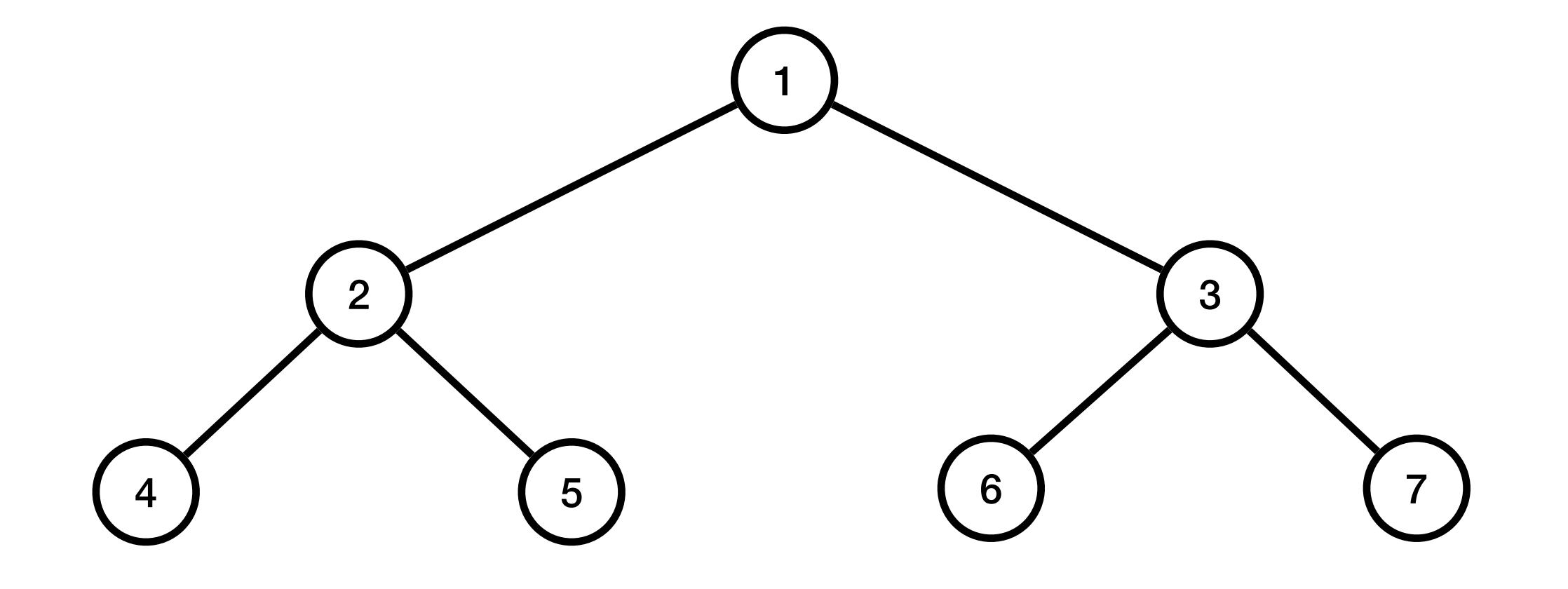

## Parcours d'arbres binaires

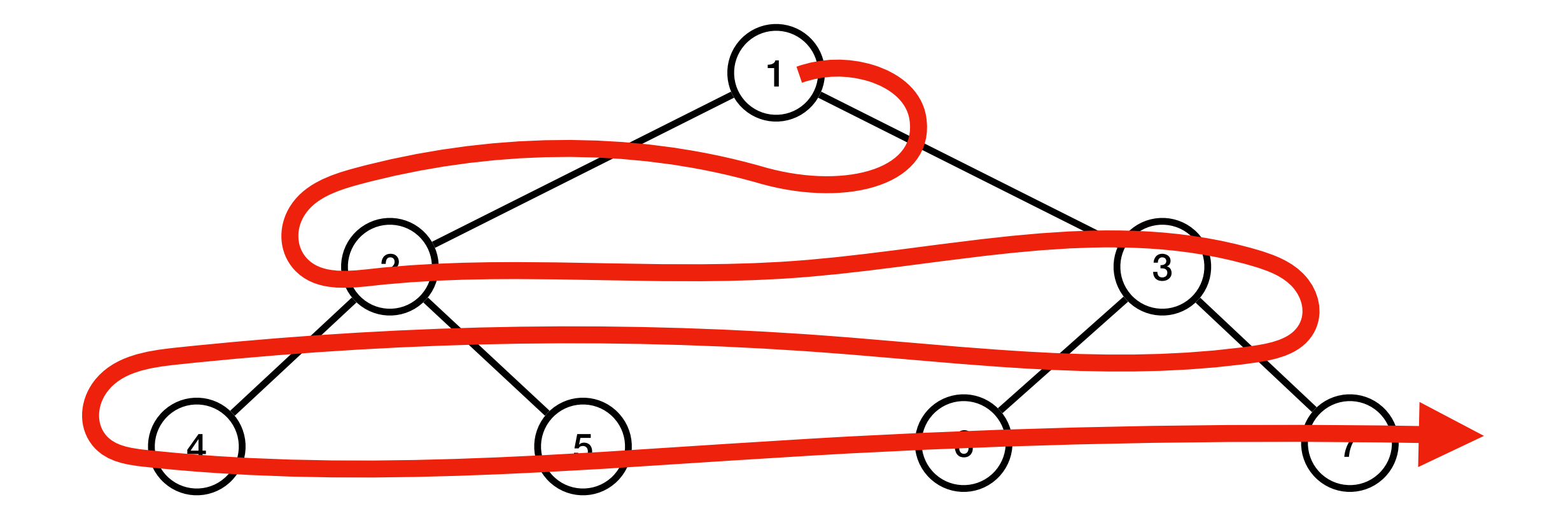

## Parcours préfixe

**def** parcours\_préfixe(arbre): **if not** est\_vide(arbre): print(valeur(arbre)) parcours préfixe(enfant\_gauche(arbre)) parcours préfixe(enfant droit(arbre))

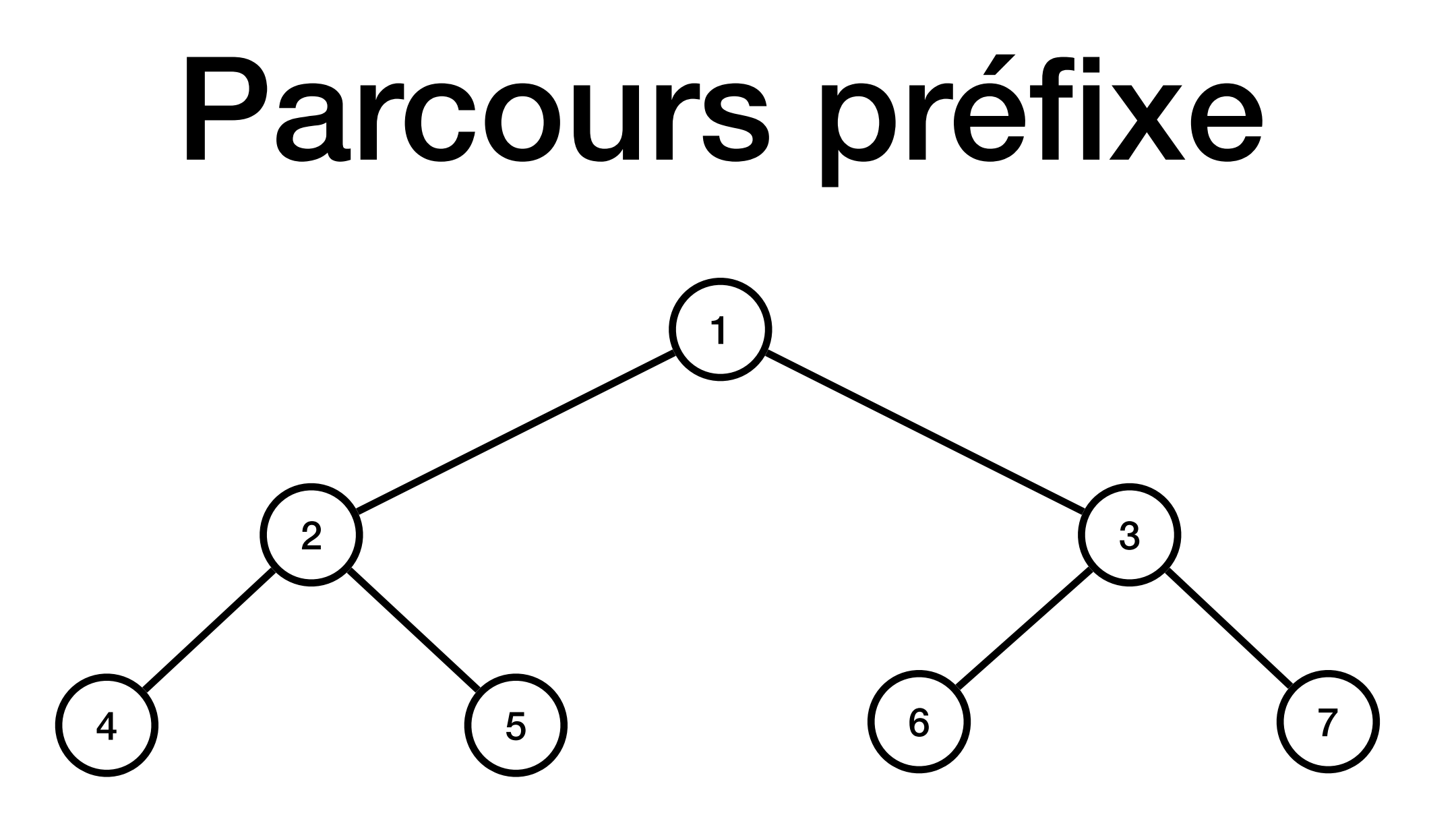

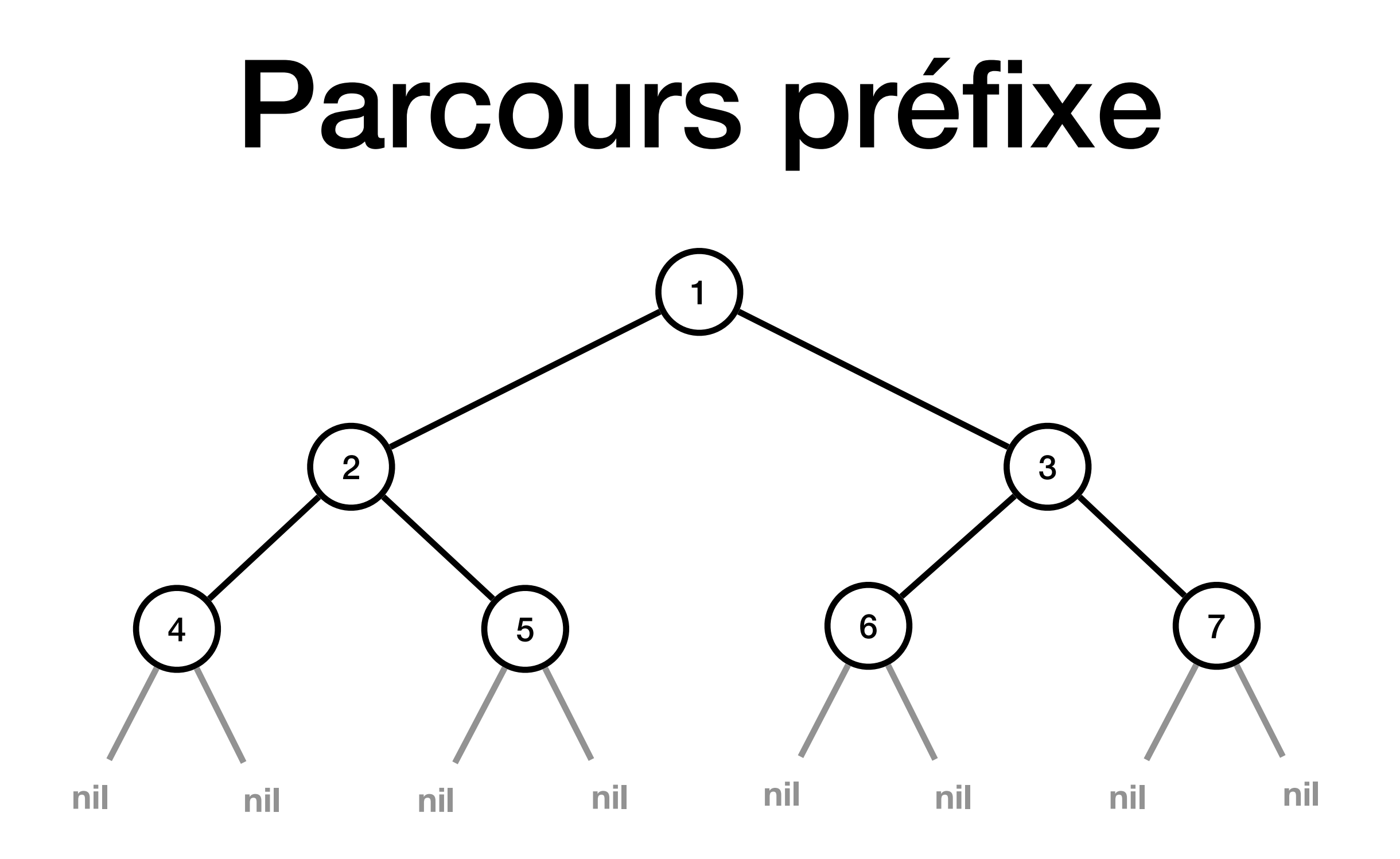

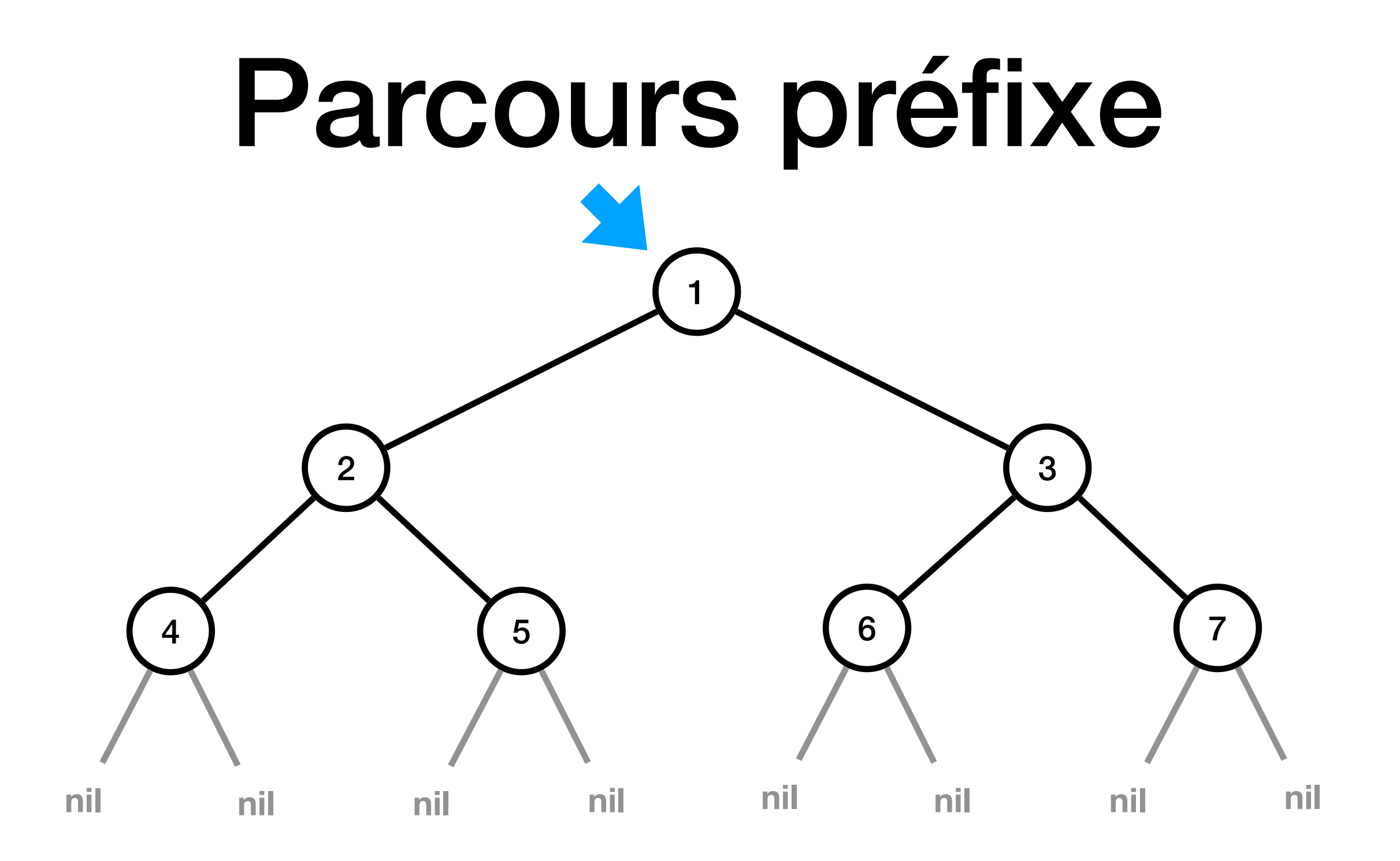

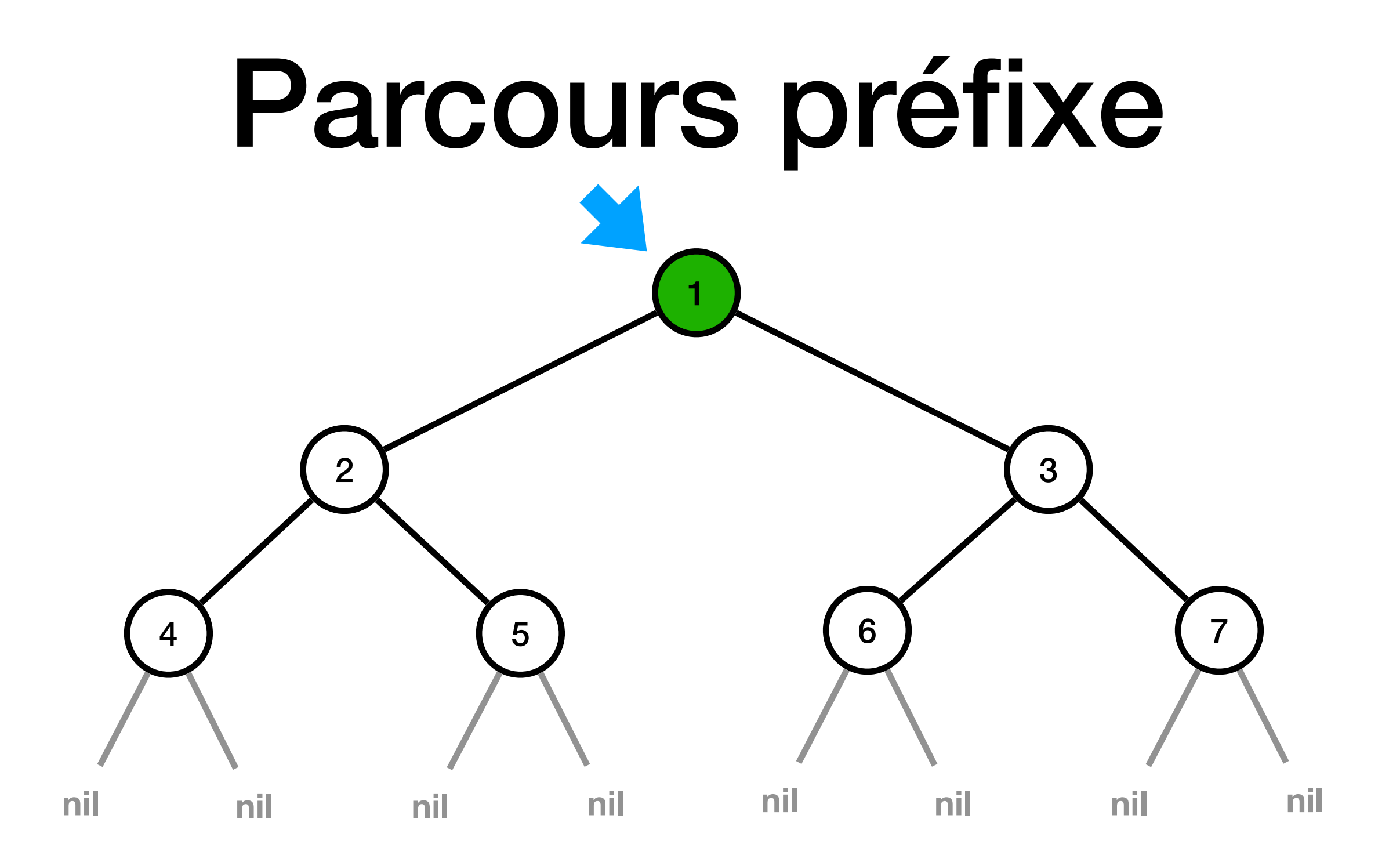

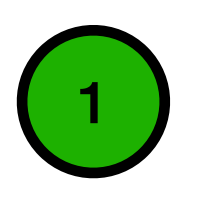

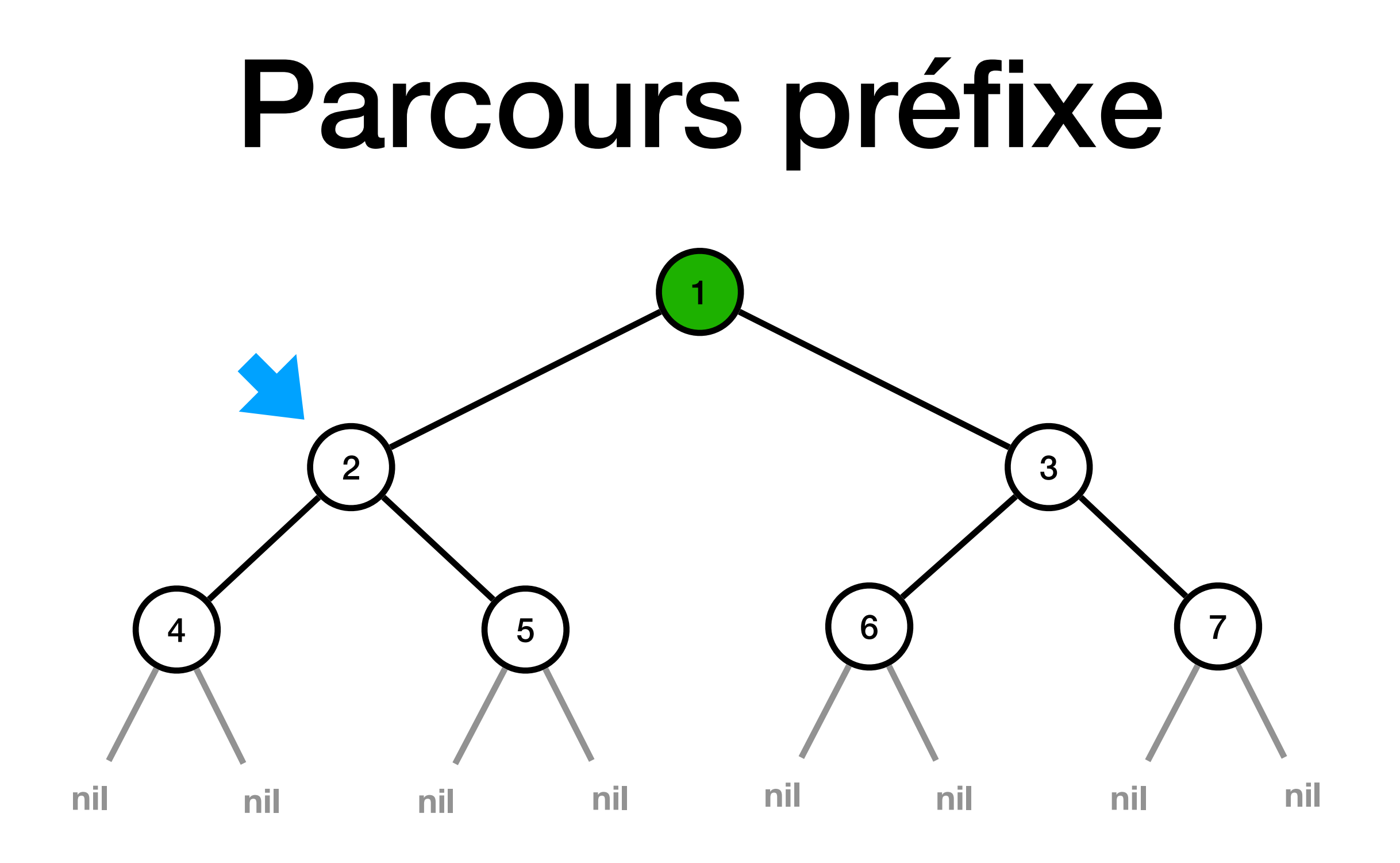

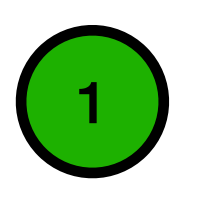

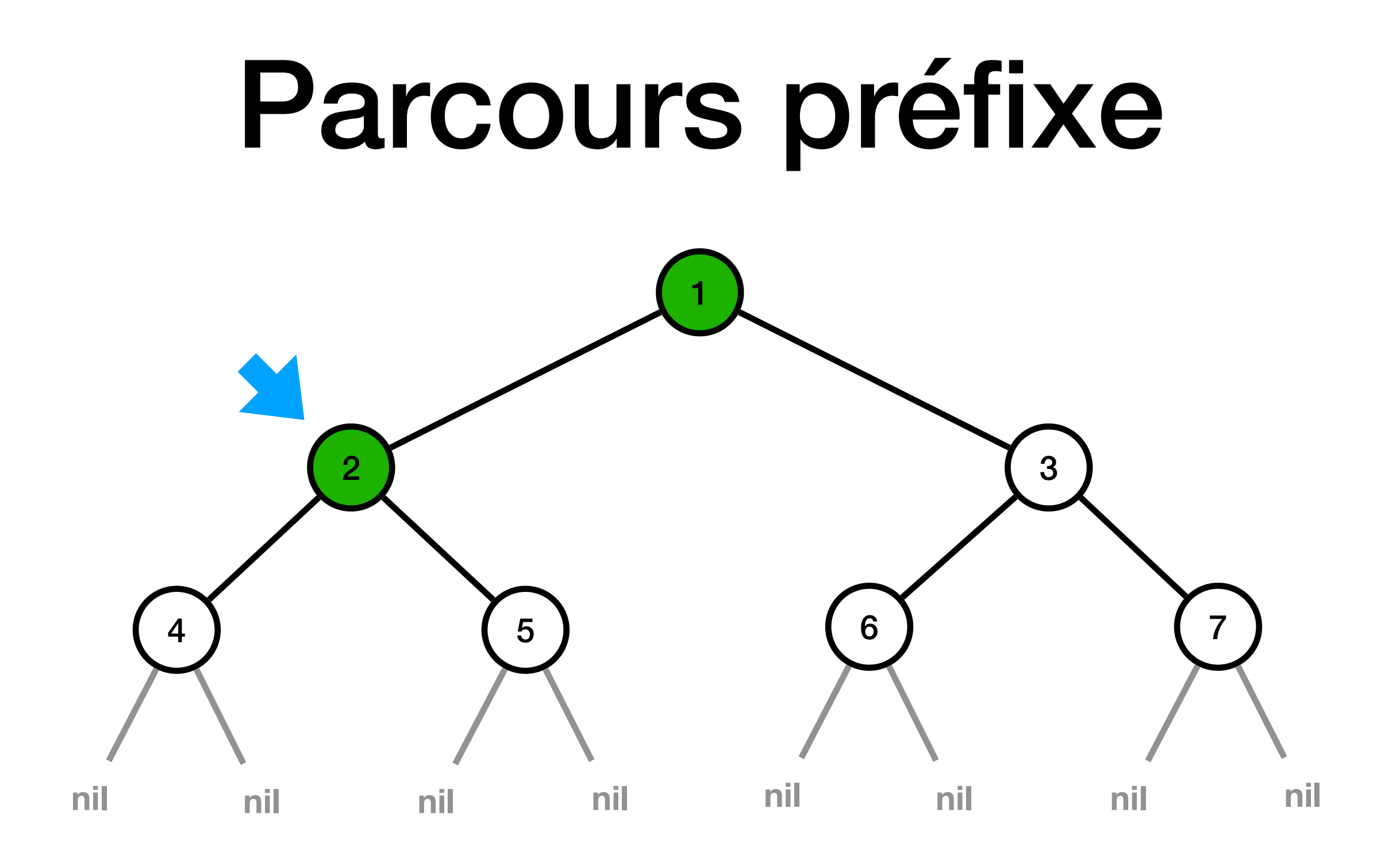

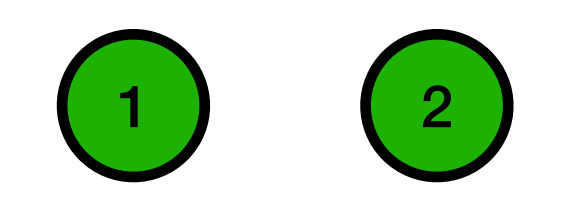

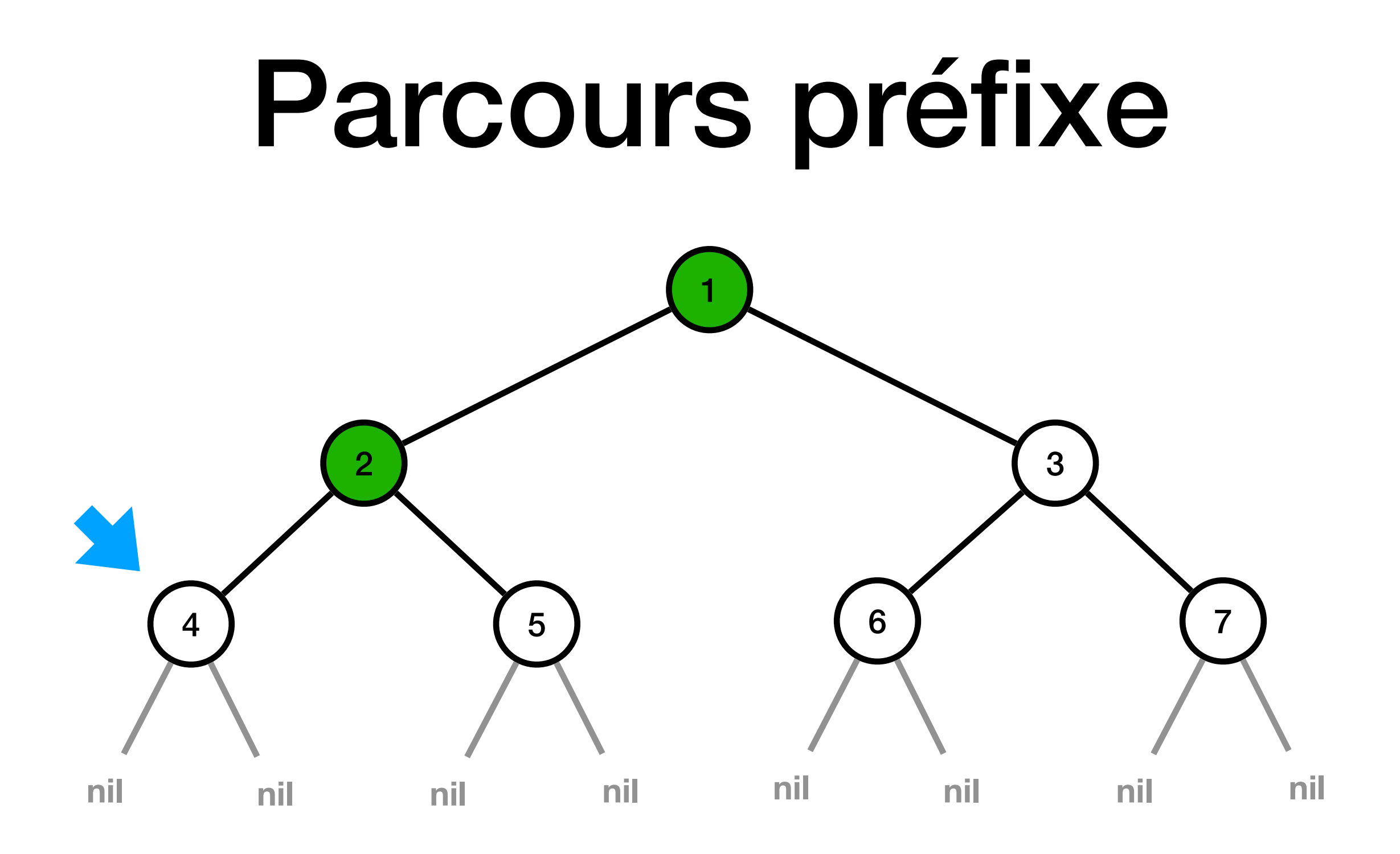

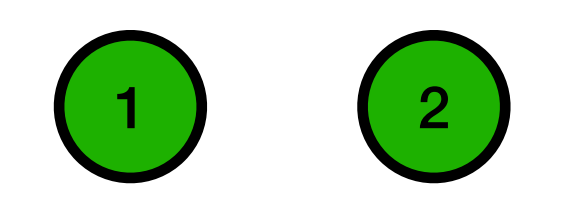

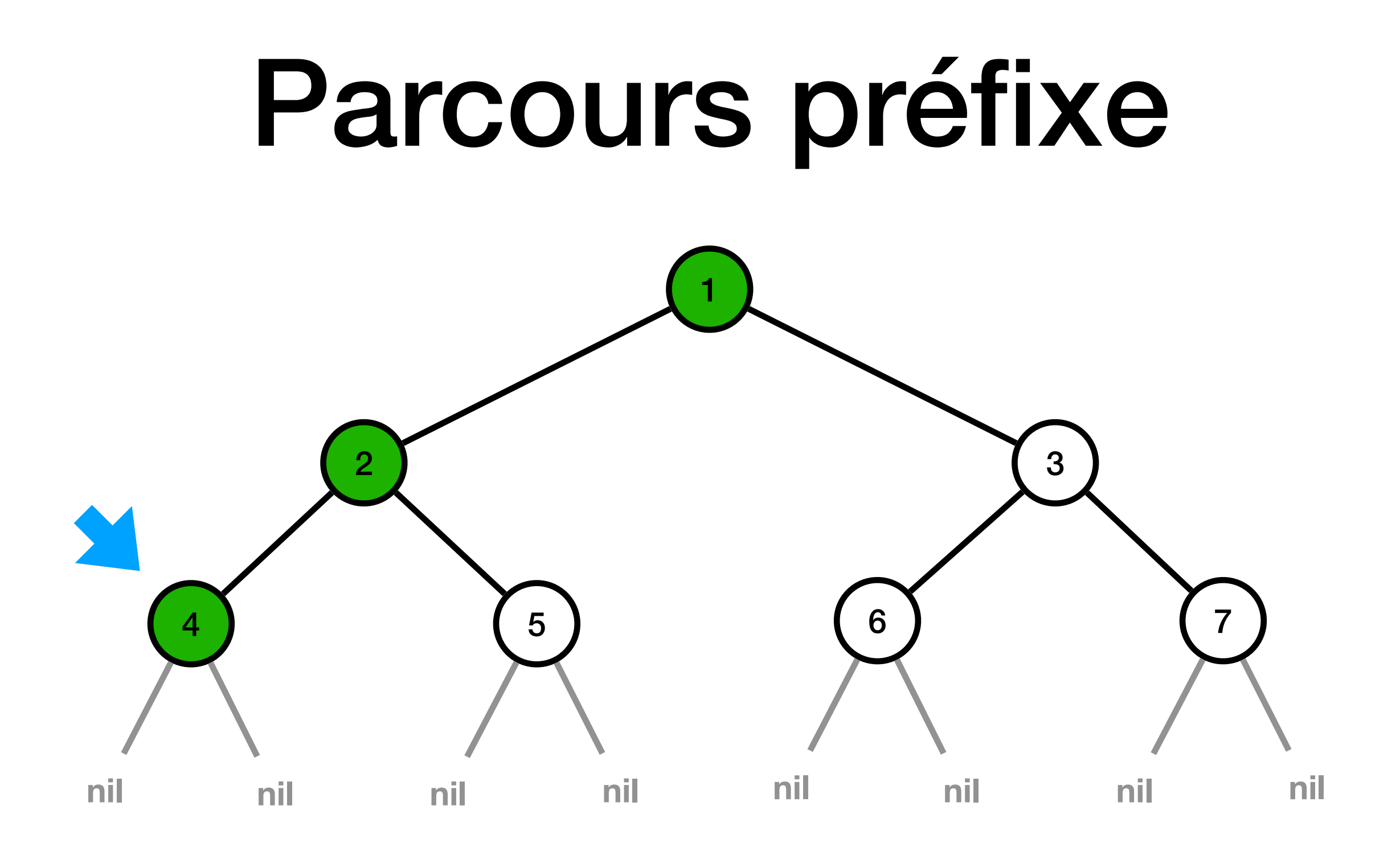

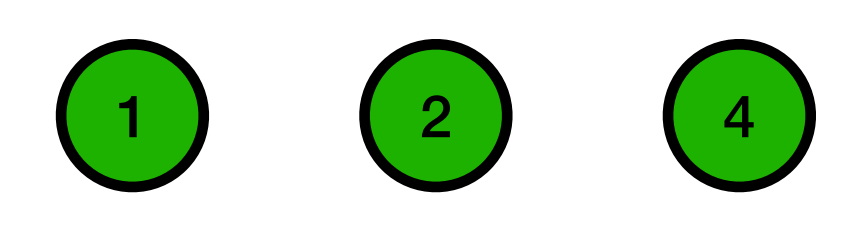

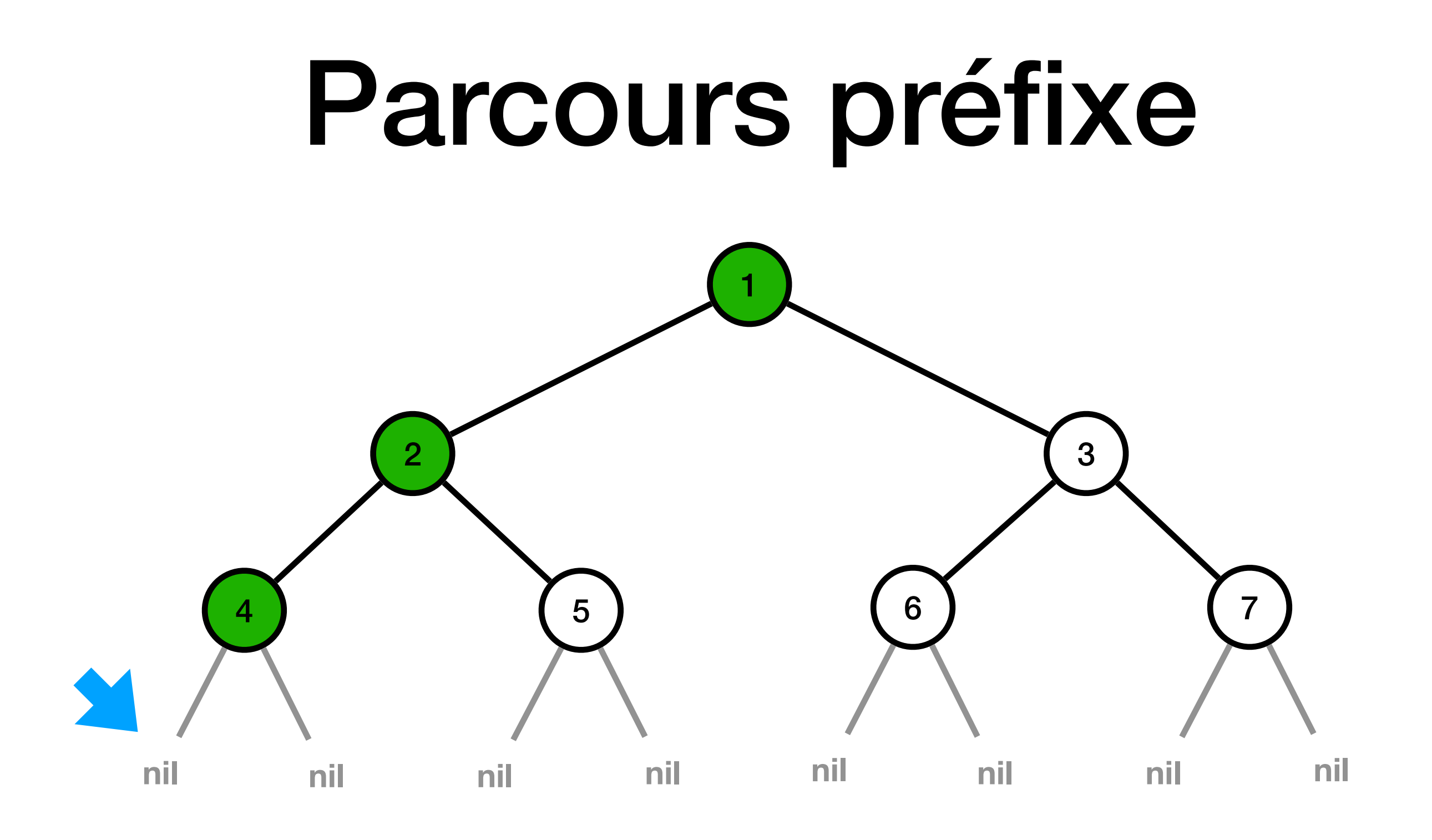

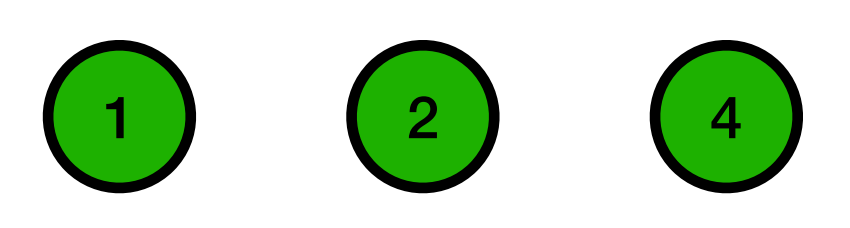

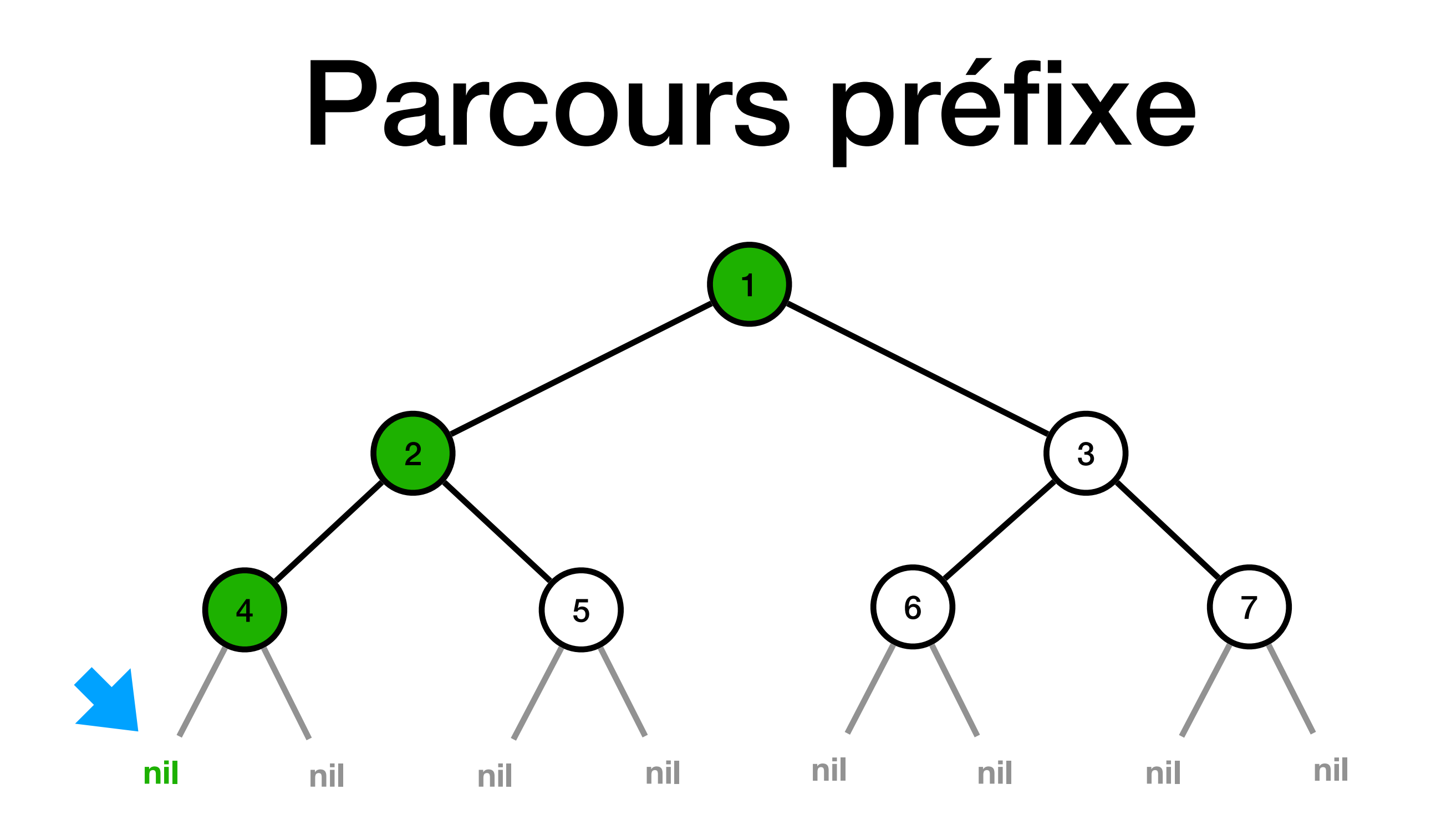

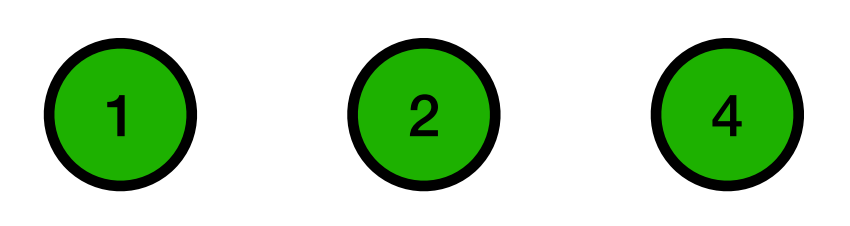

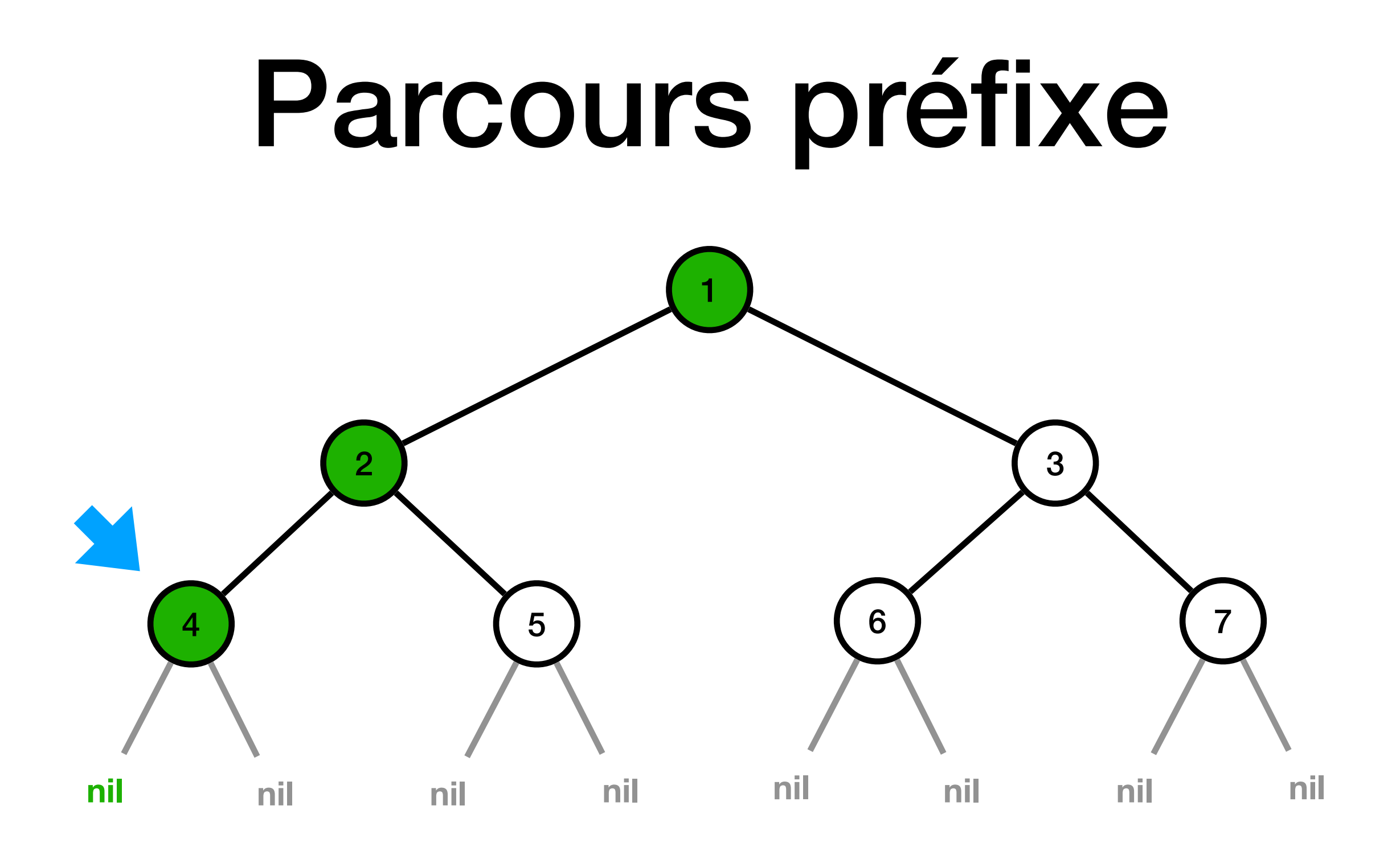

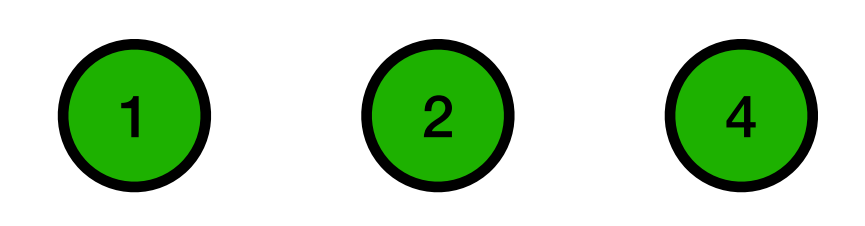

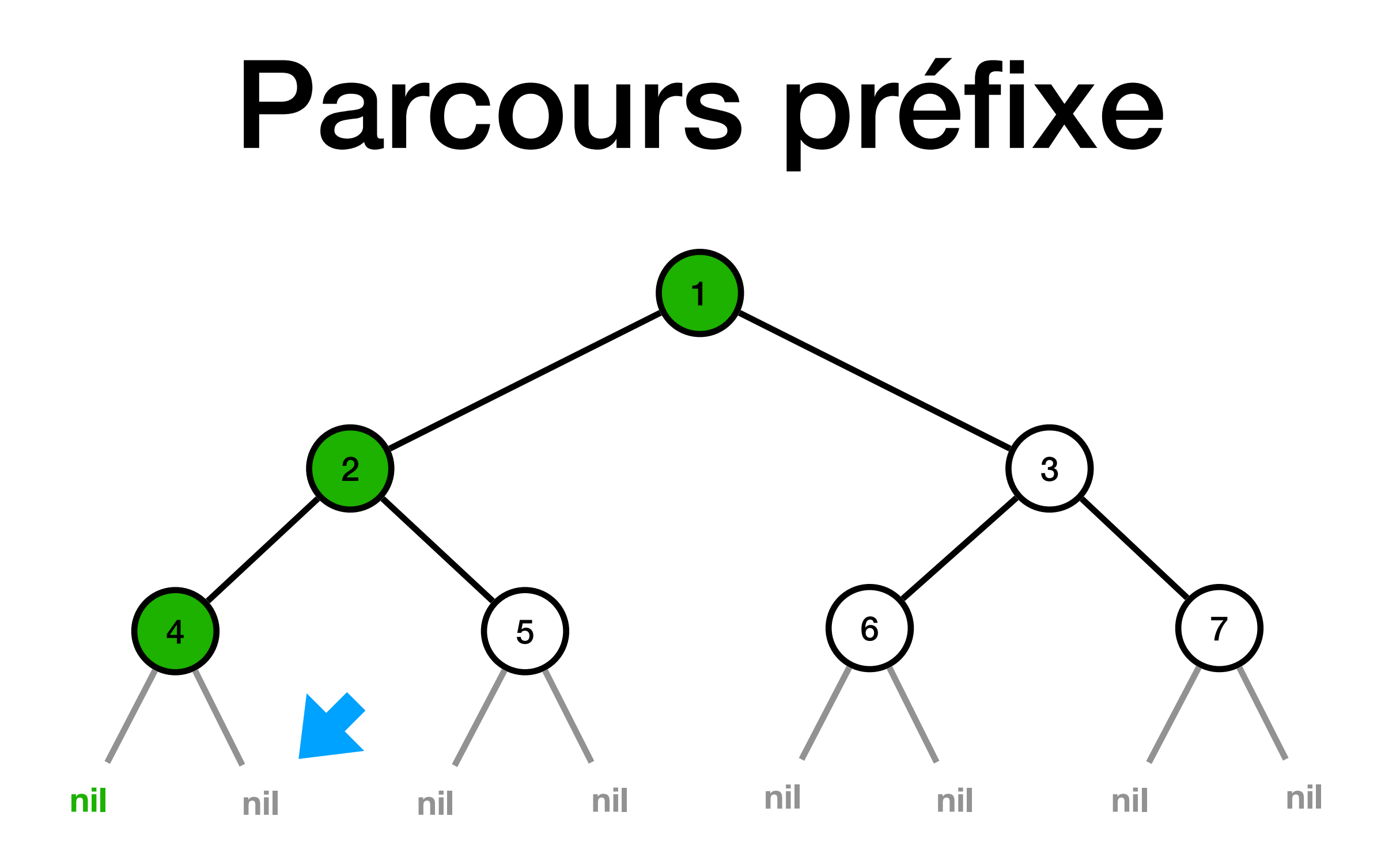

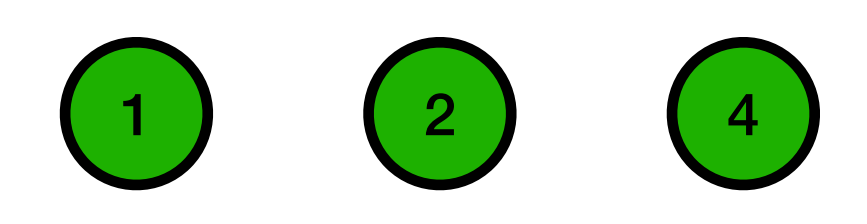

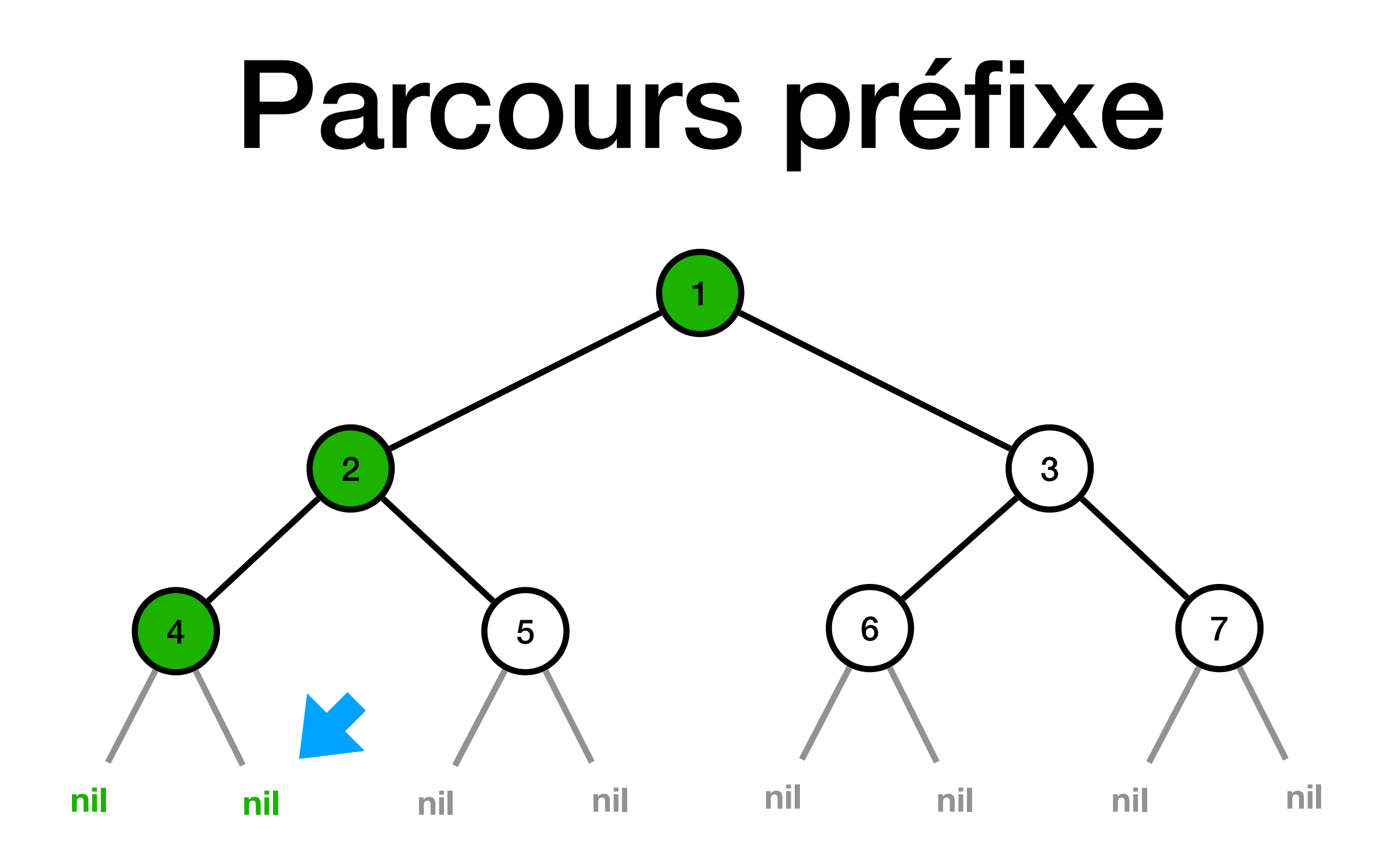

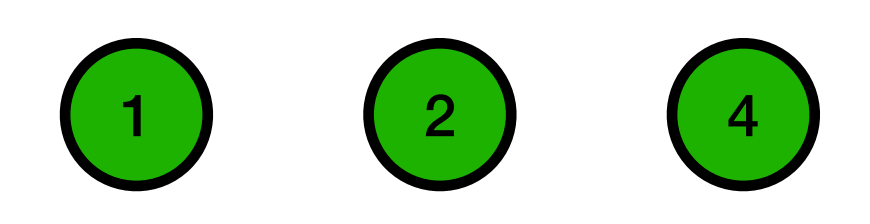

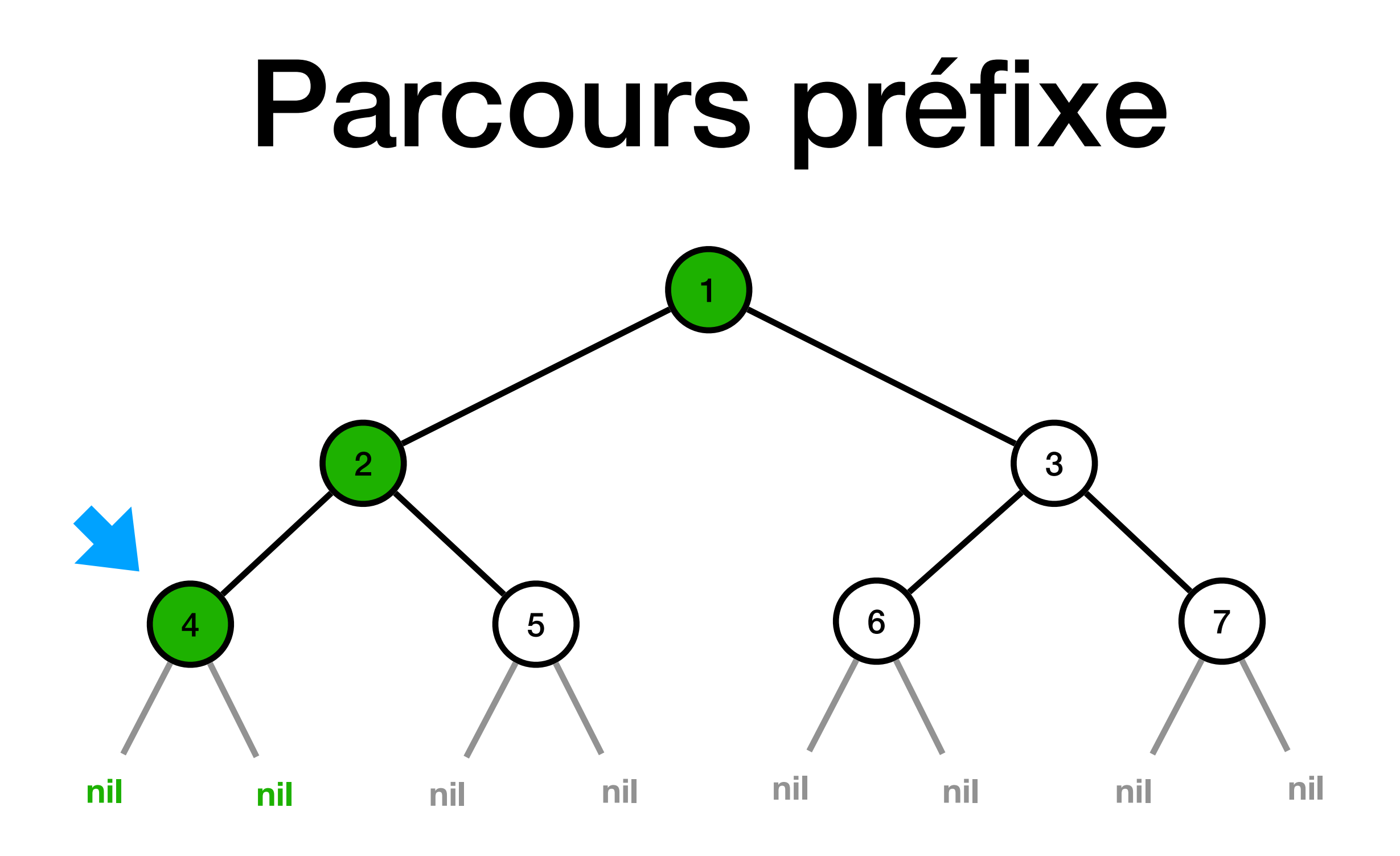

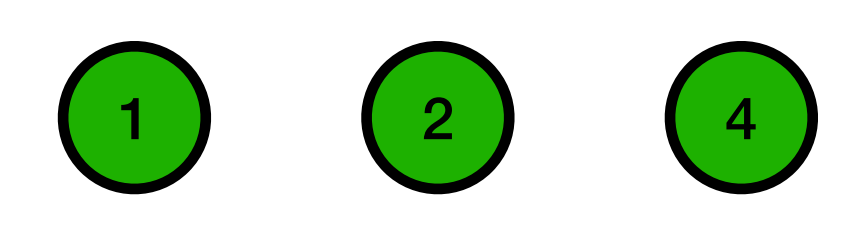

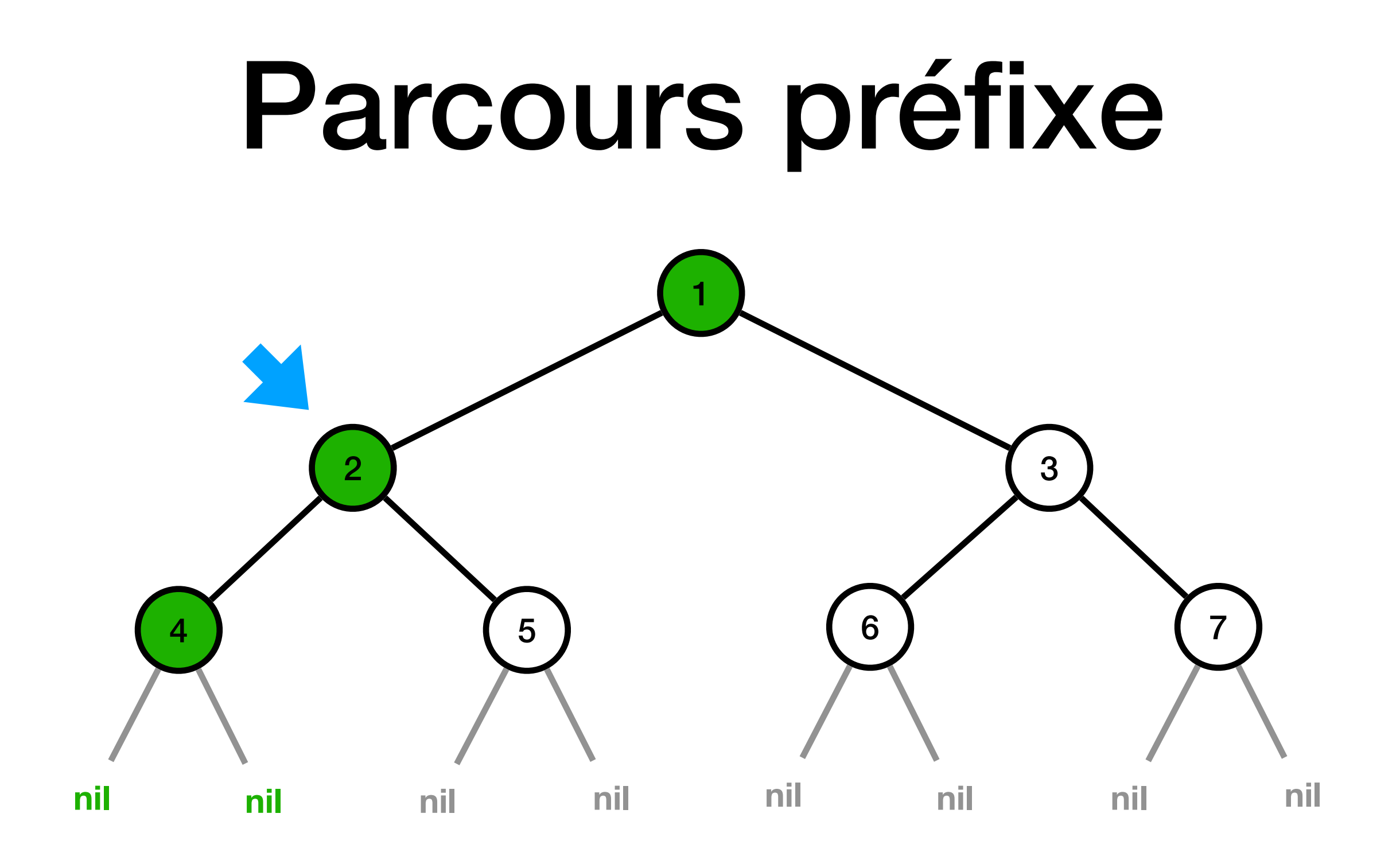

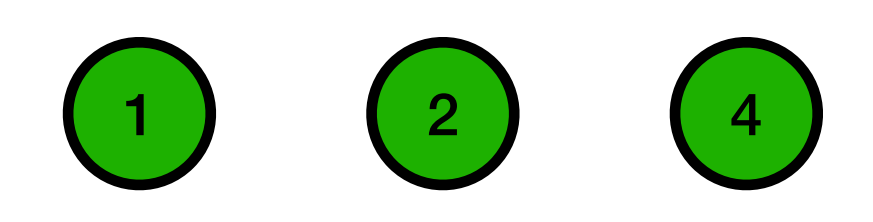

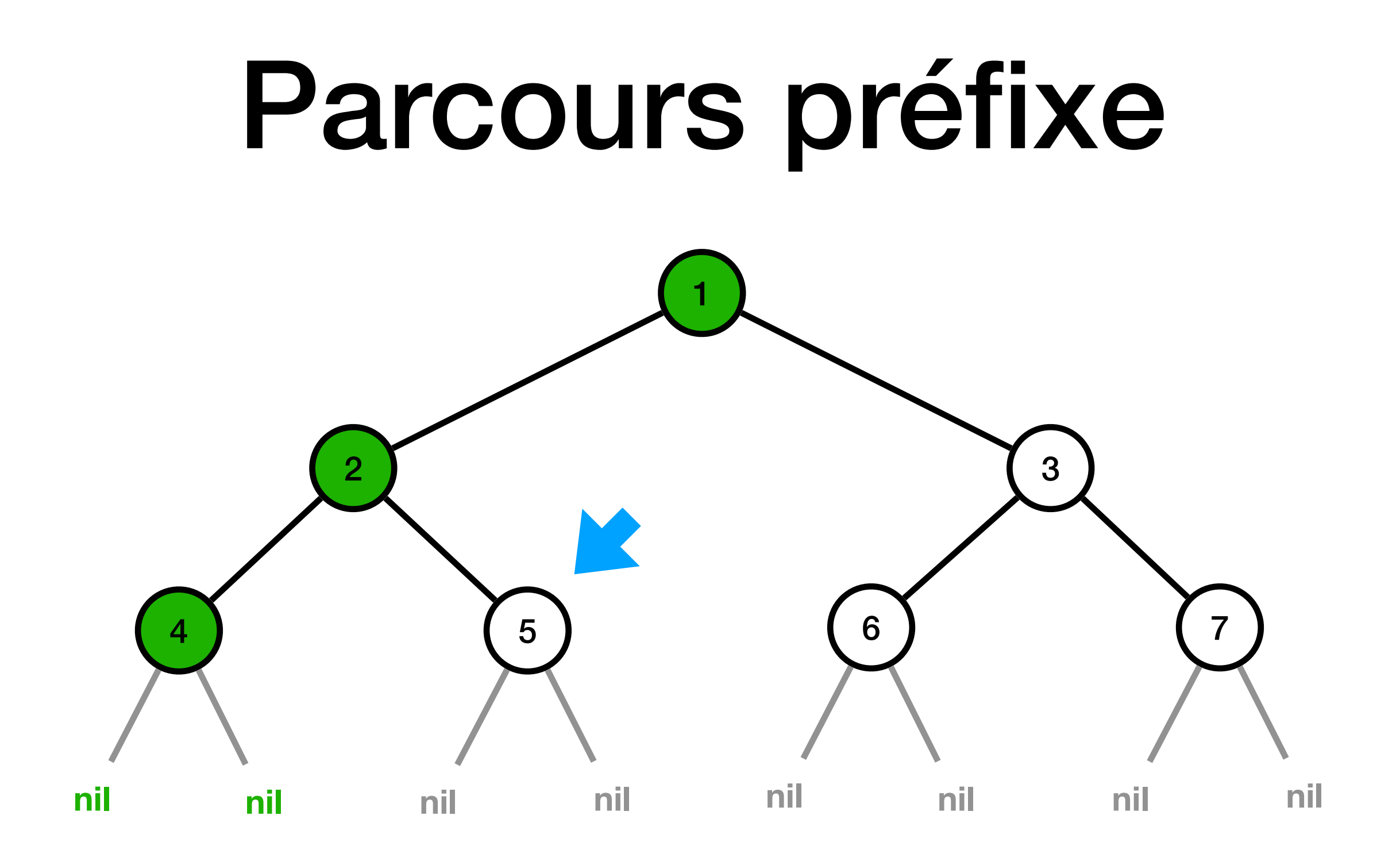

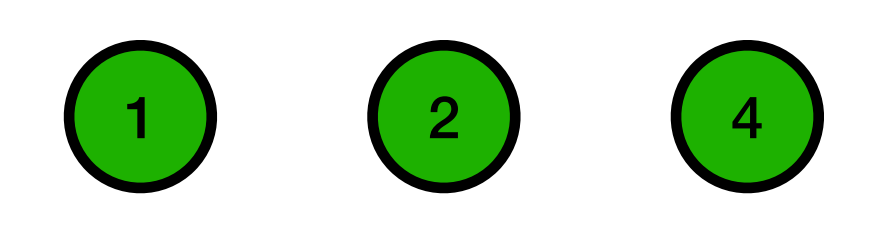

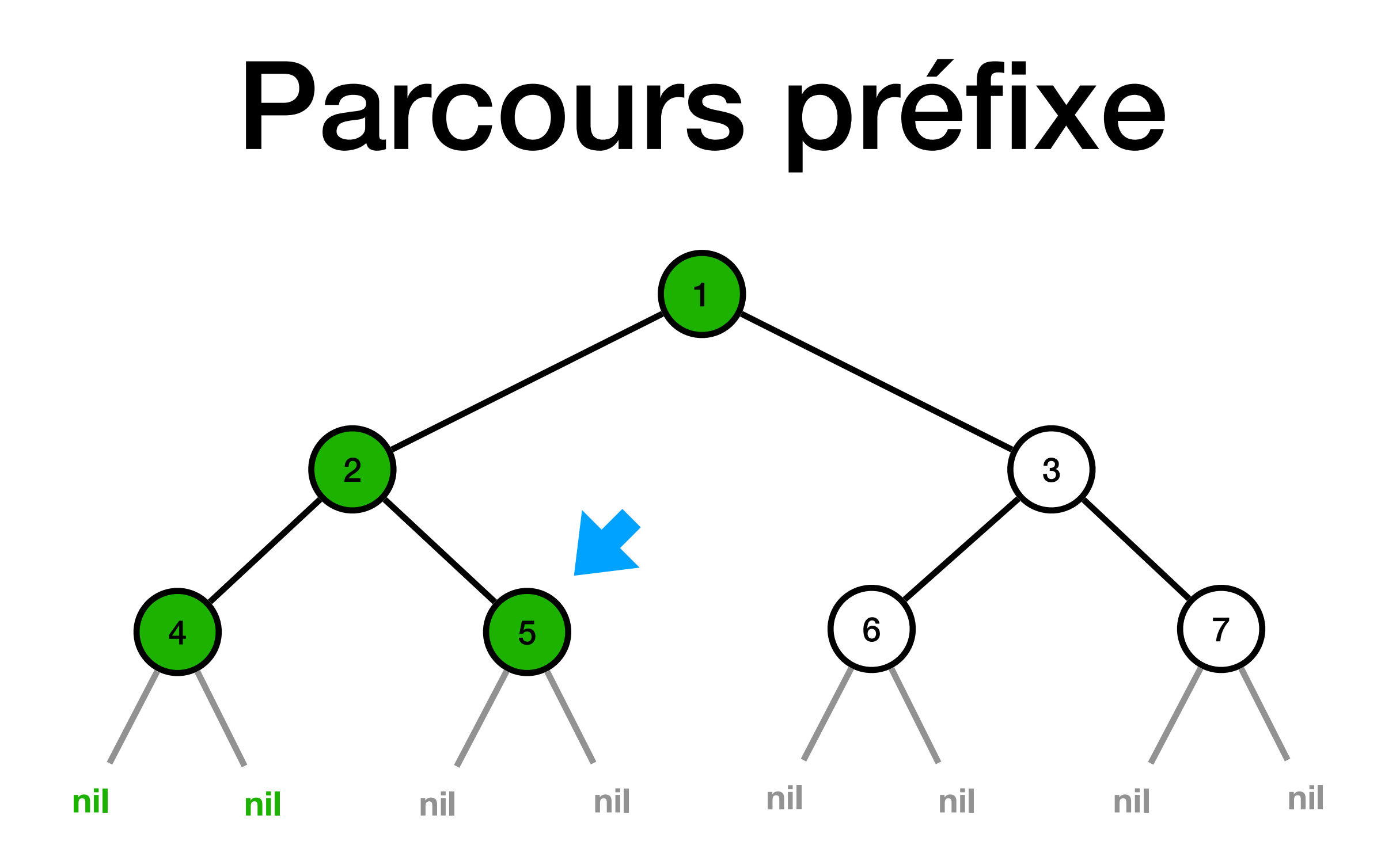

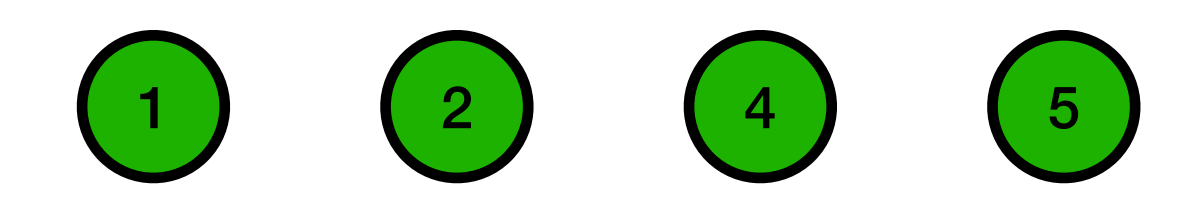

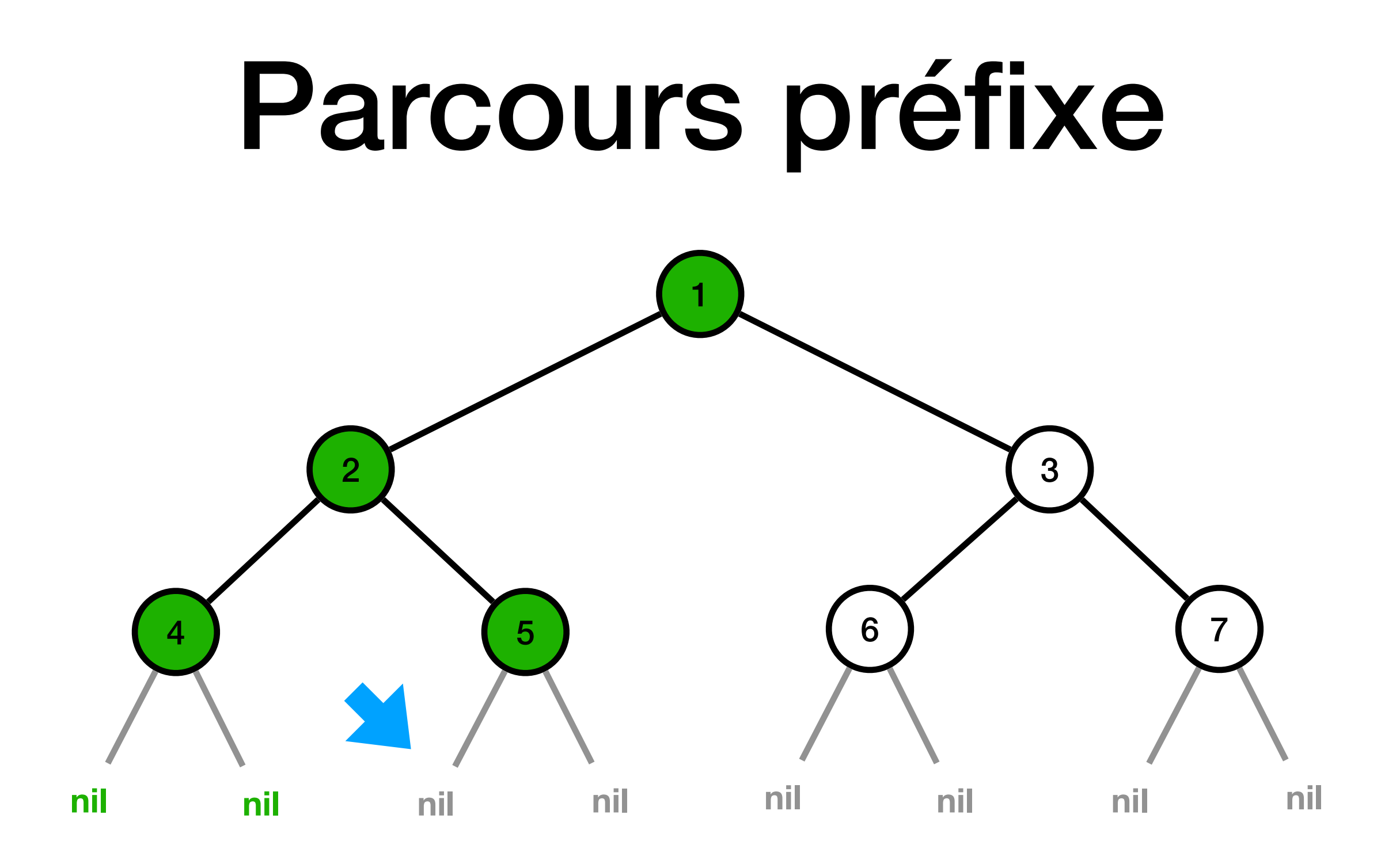

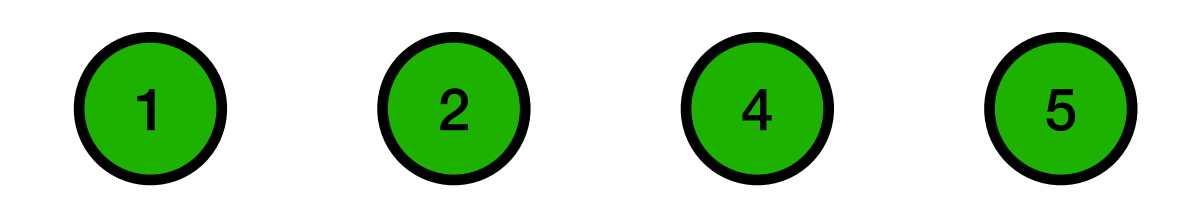

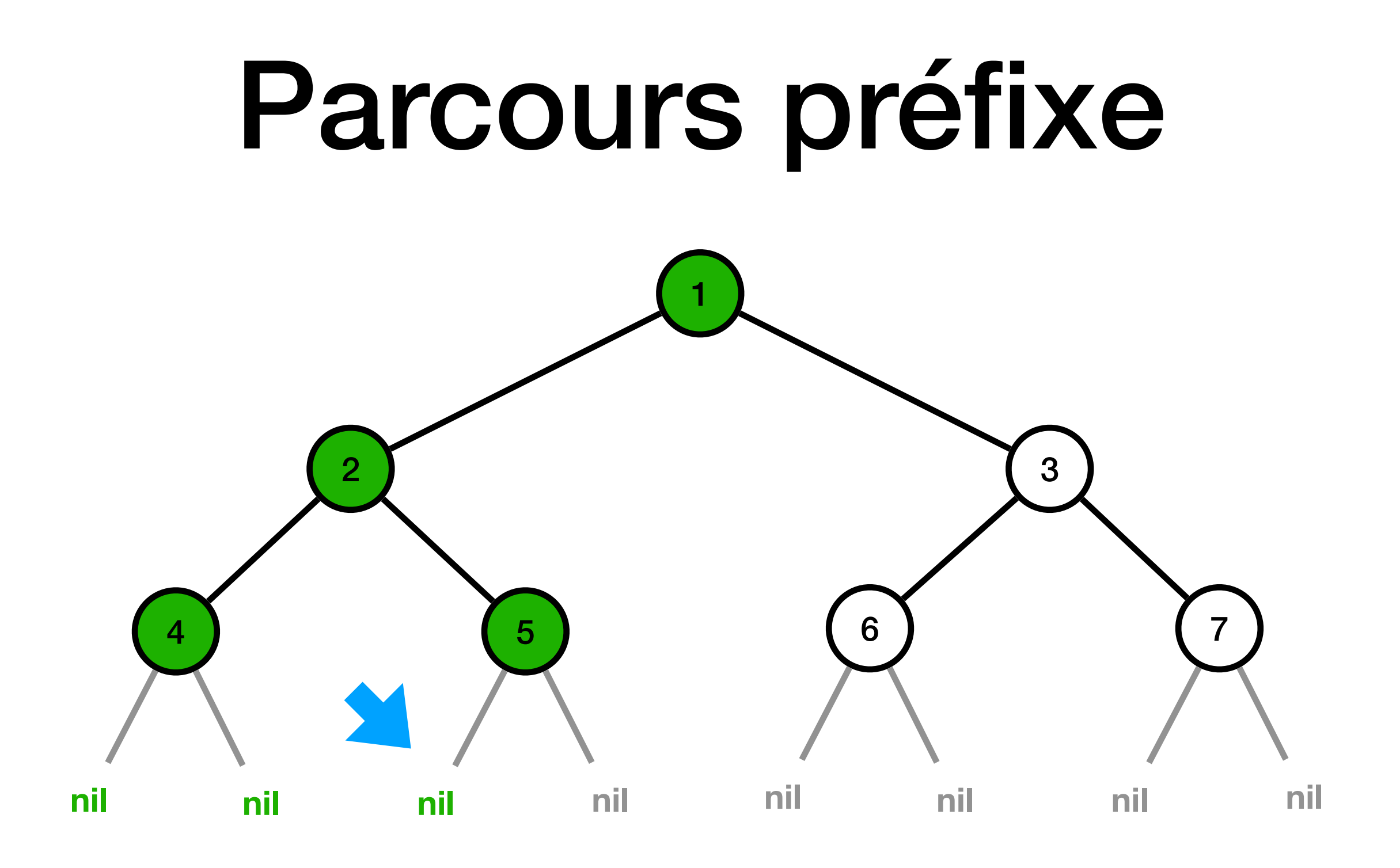

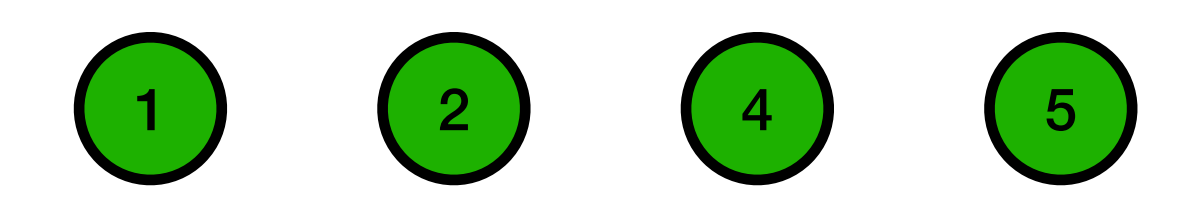

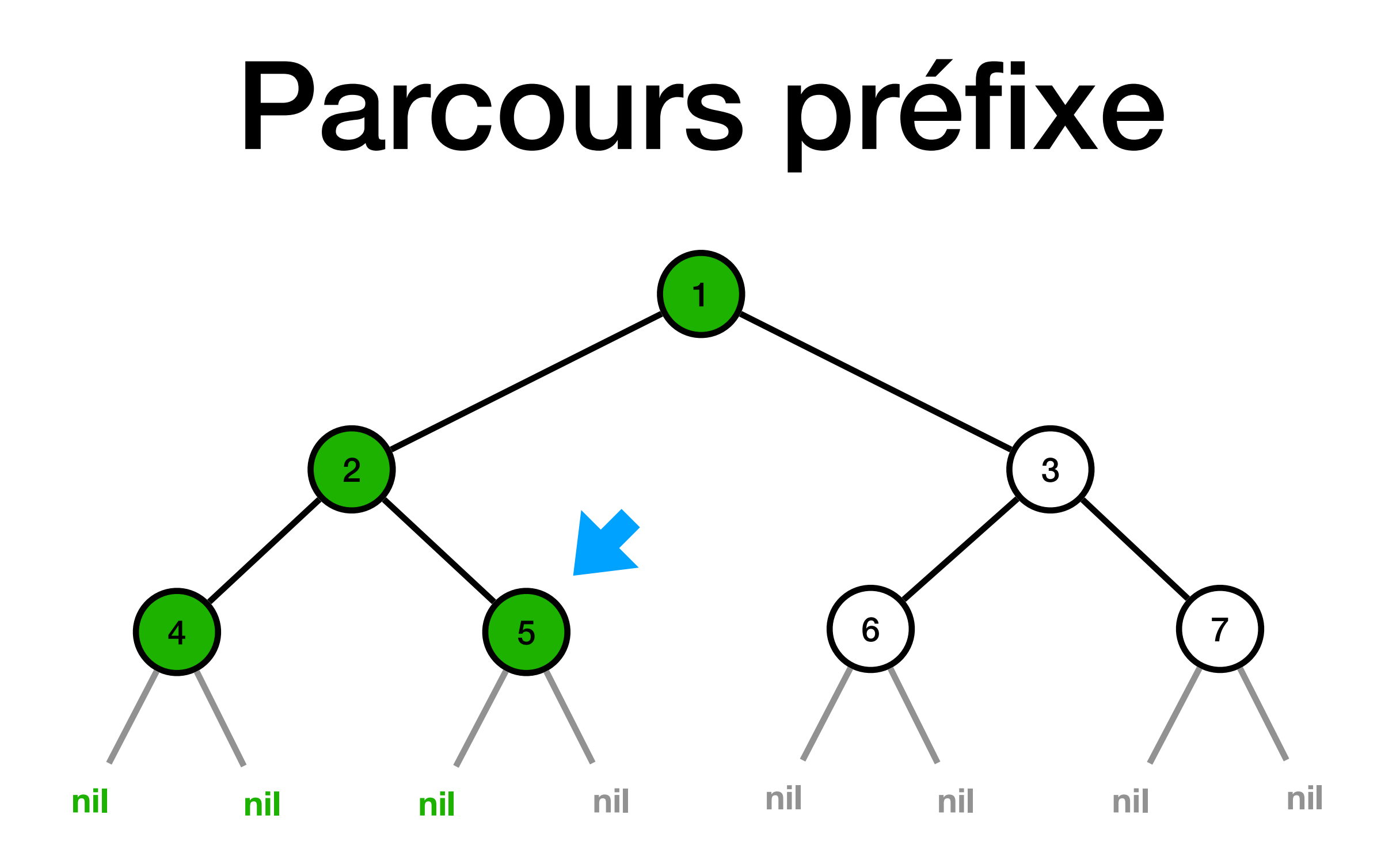

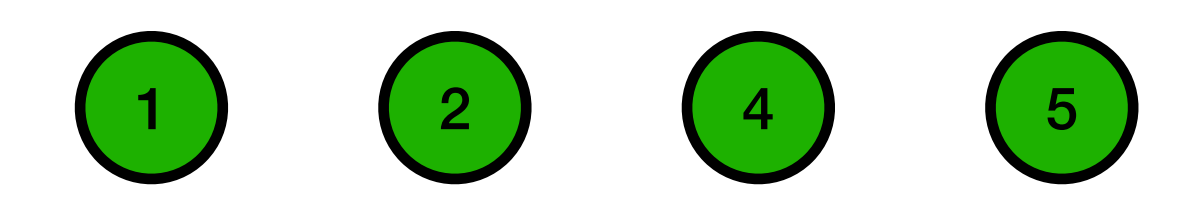

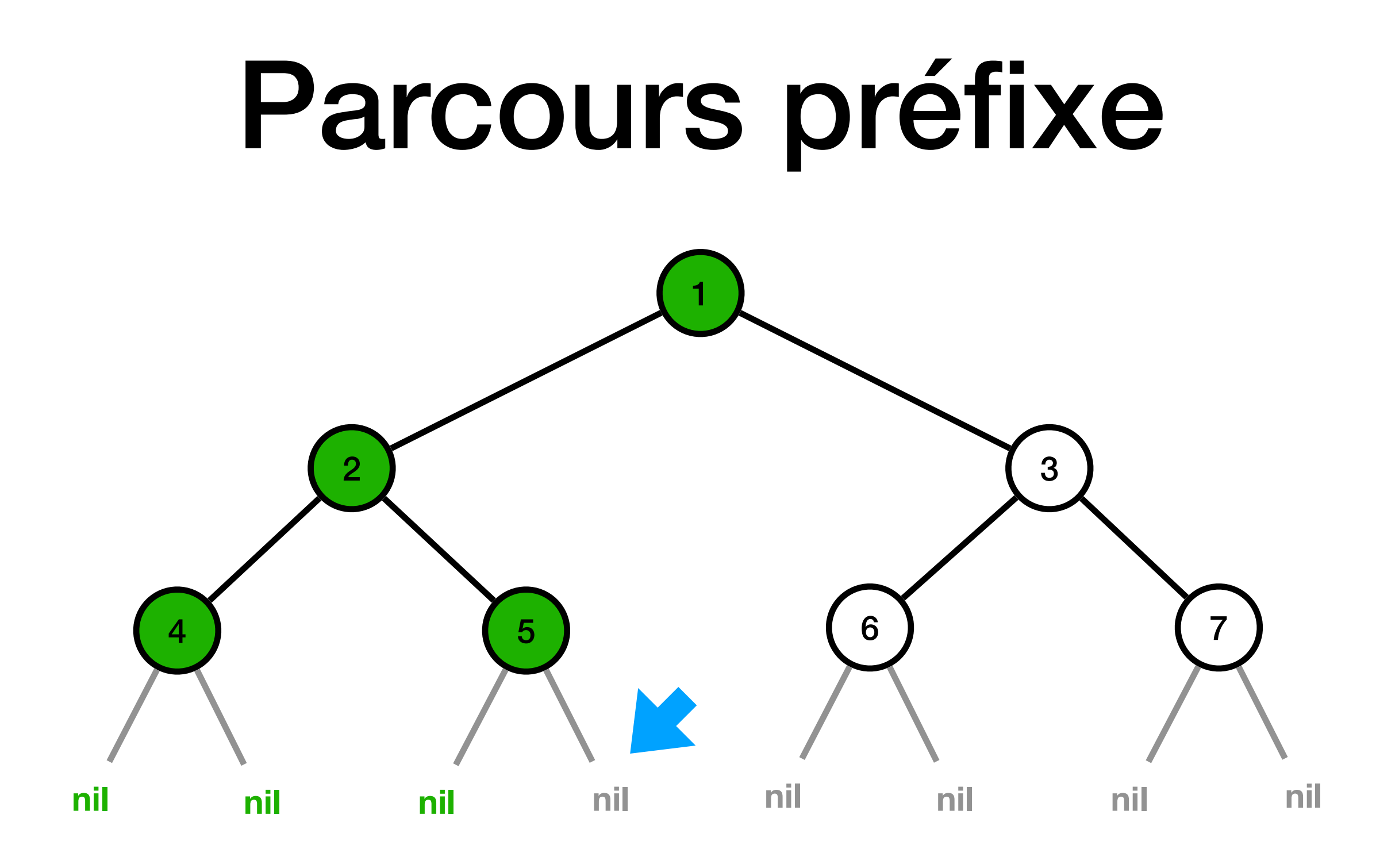

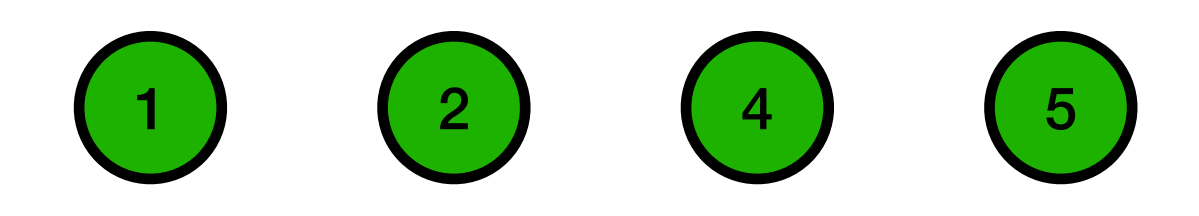

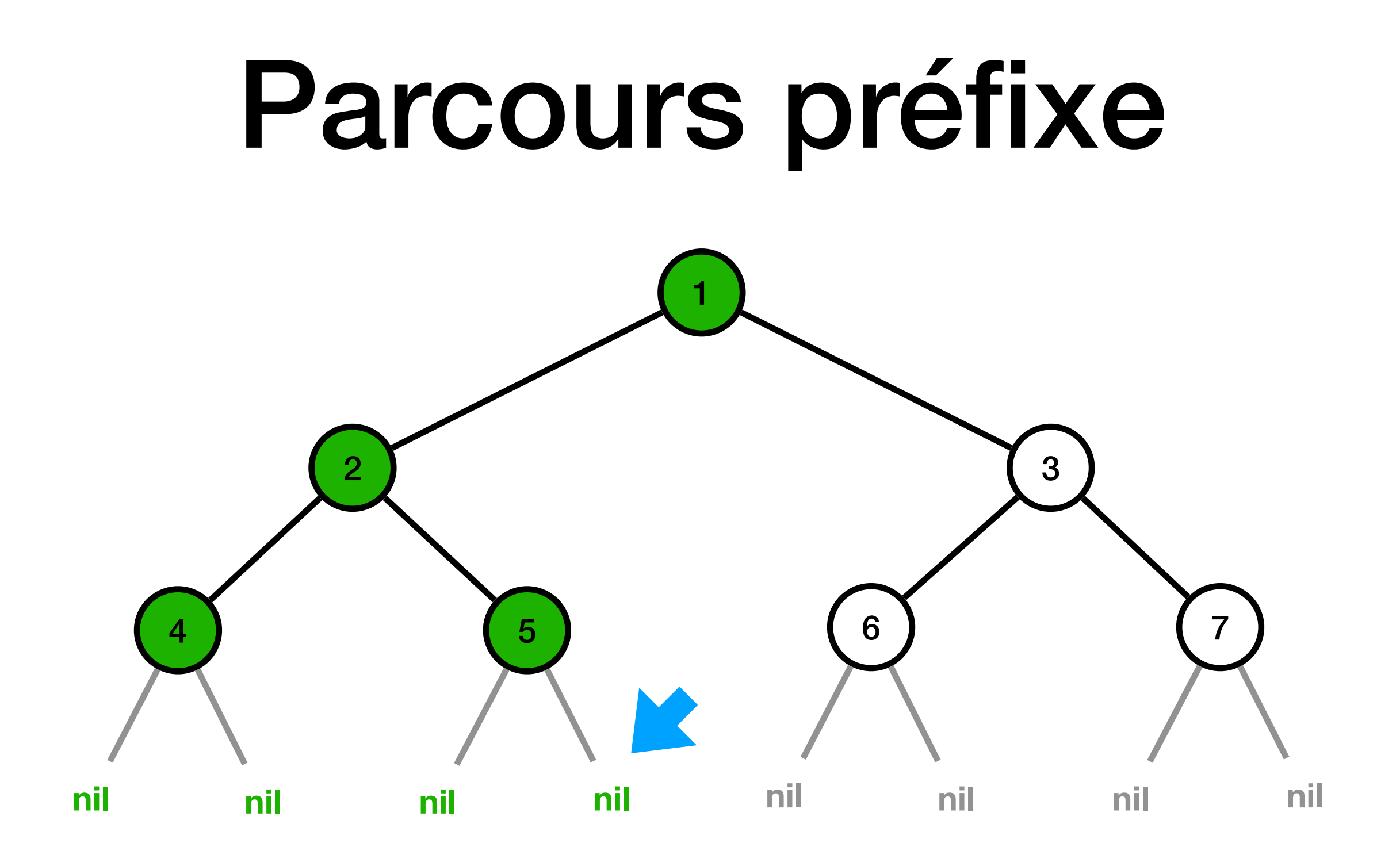

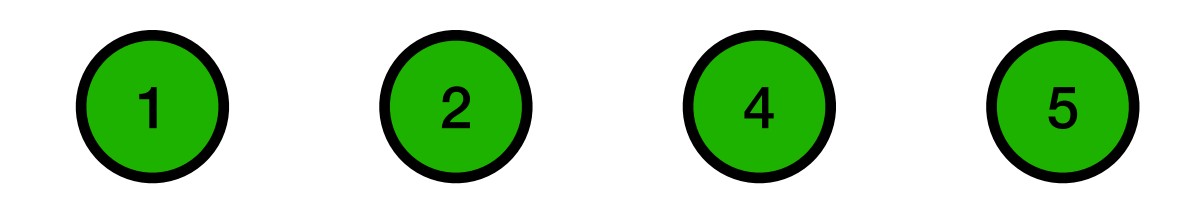

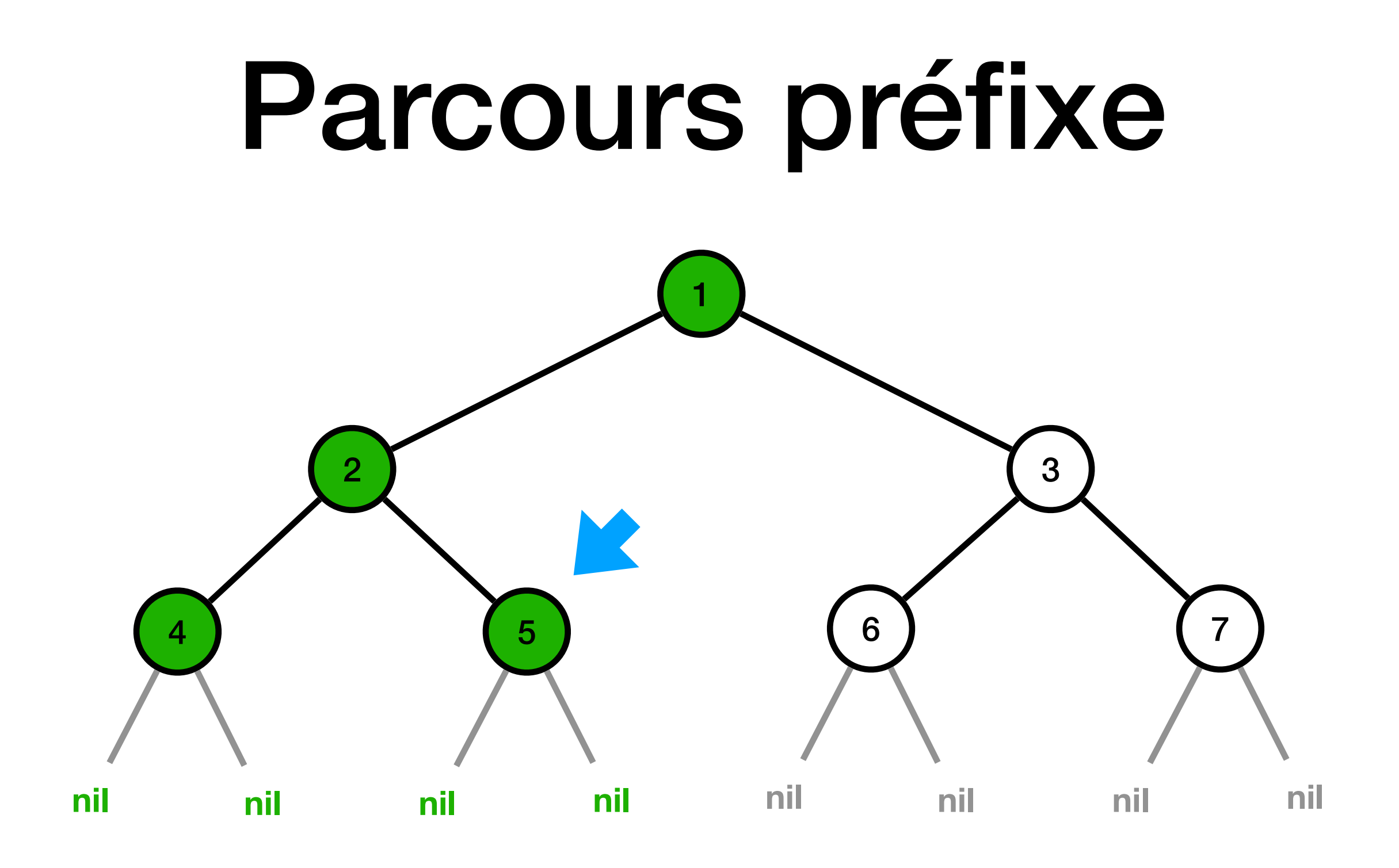

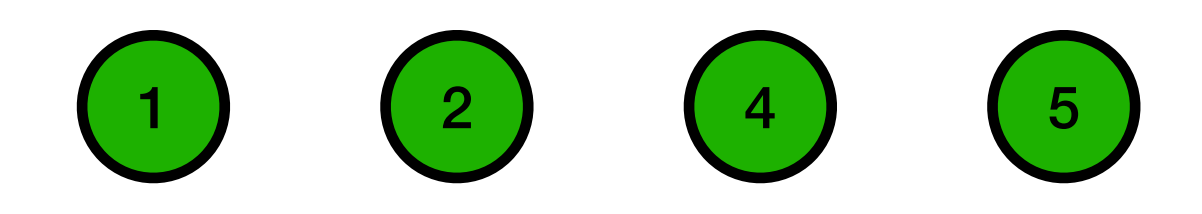

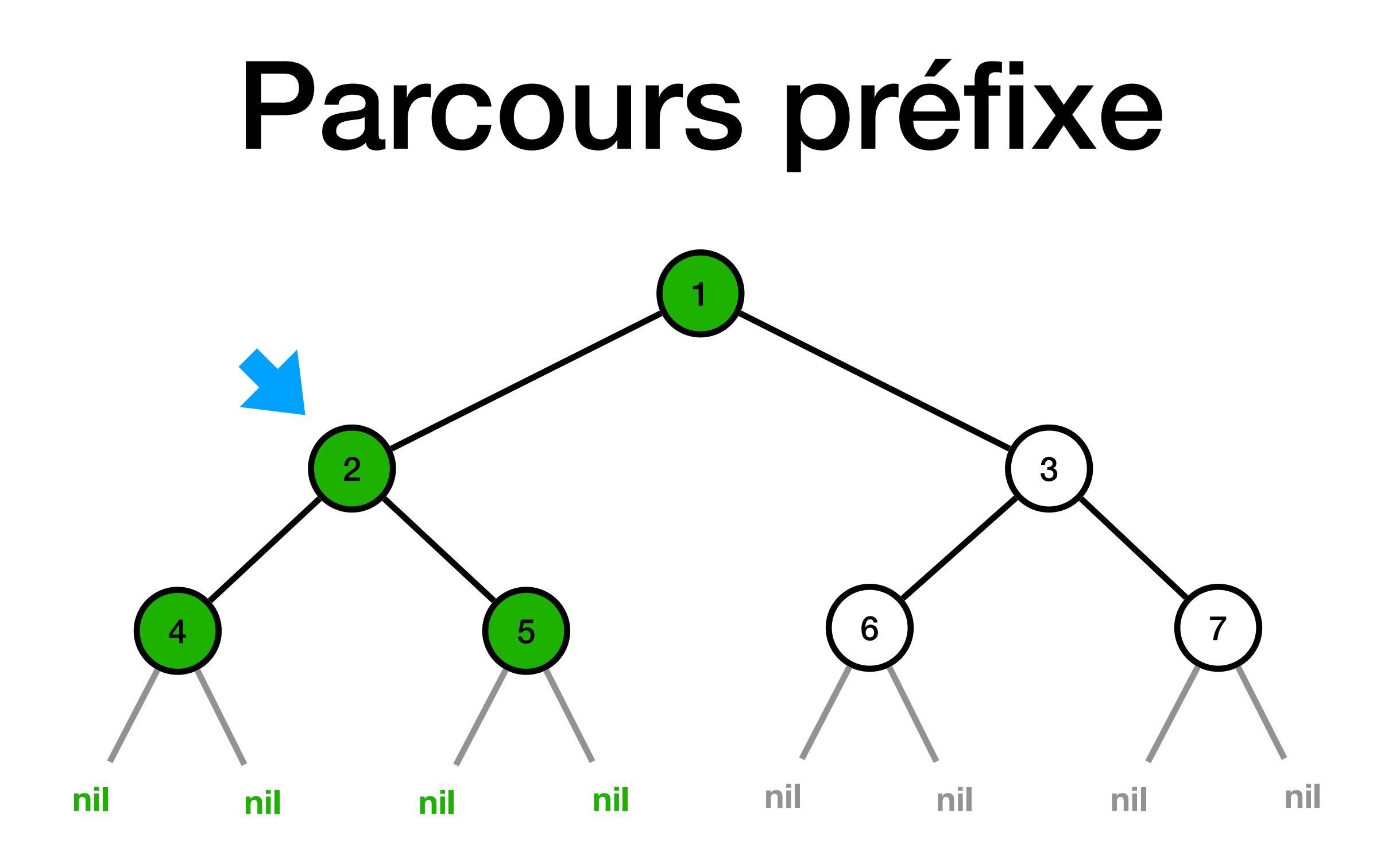

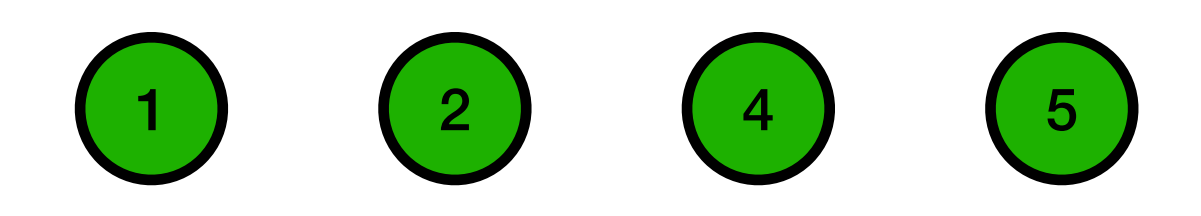

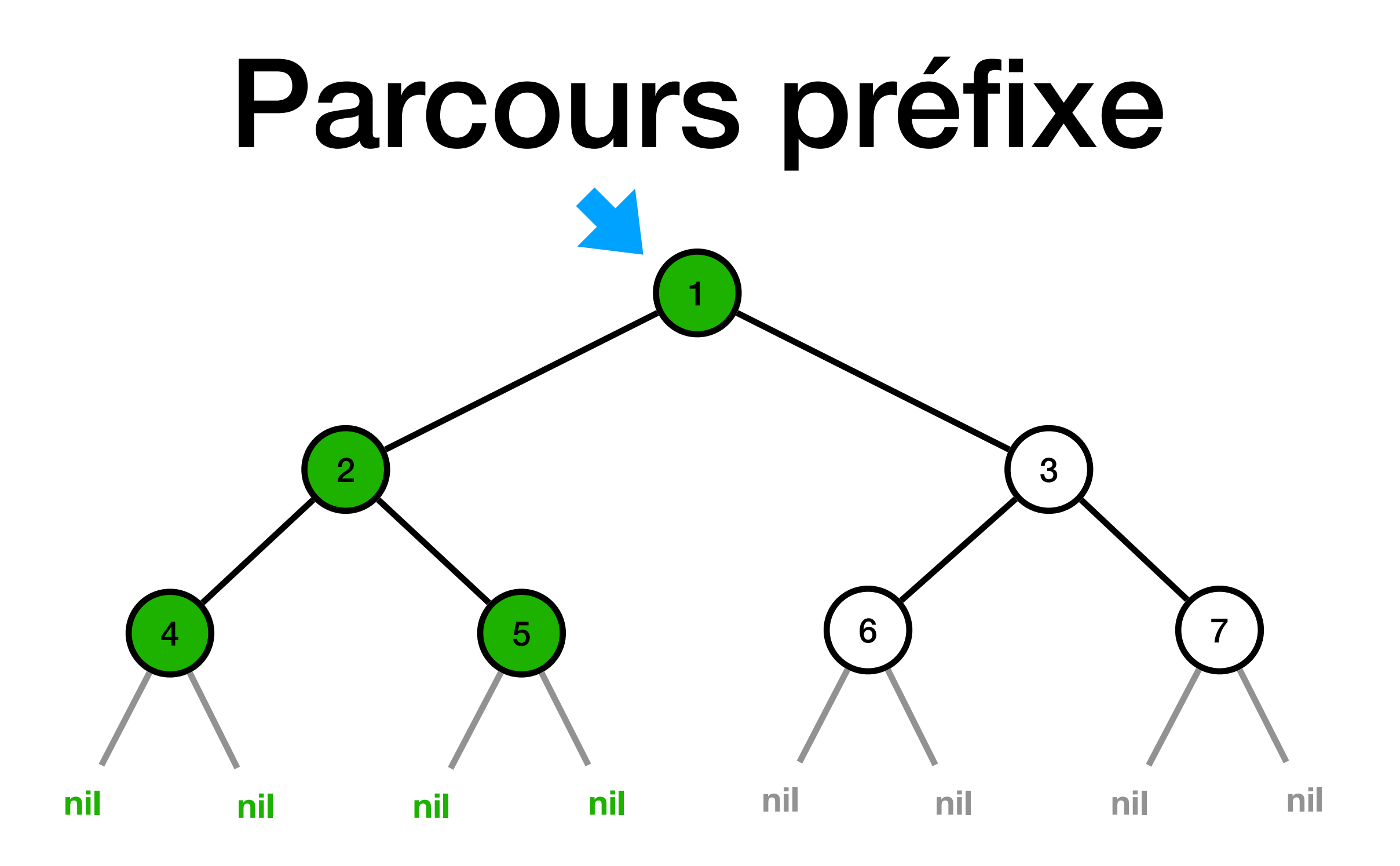

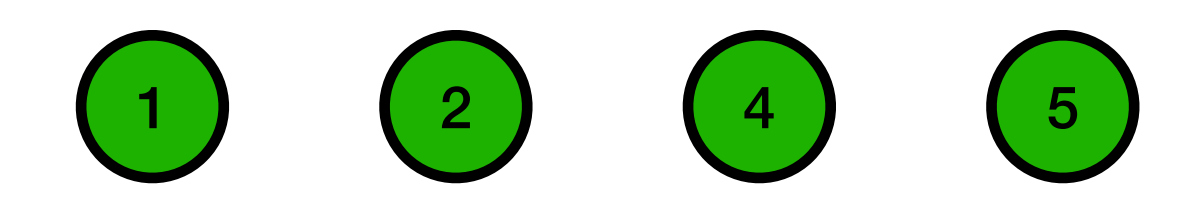

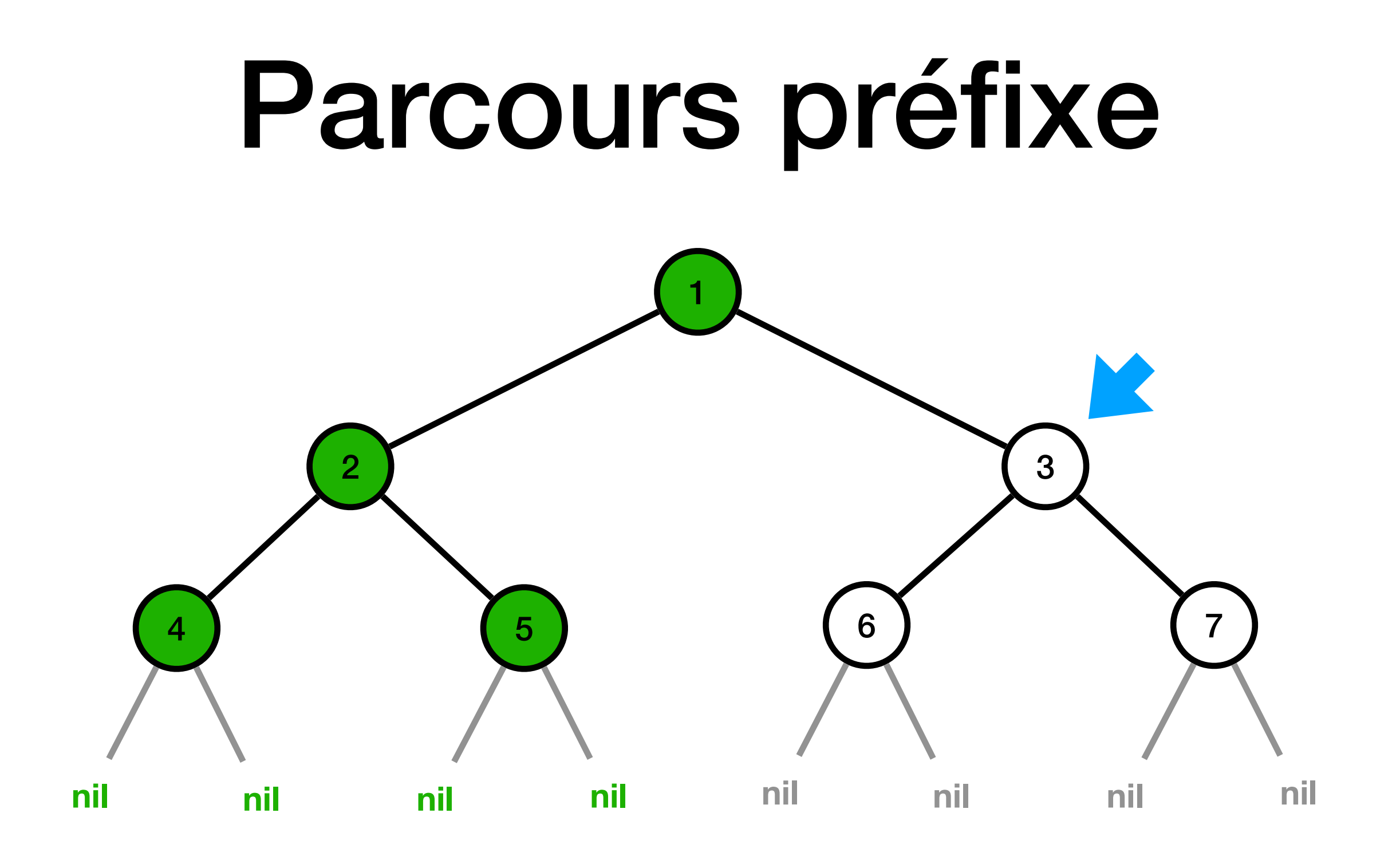

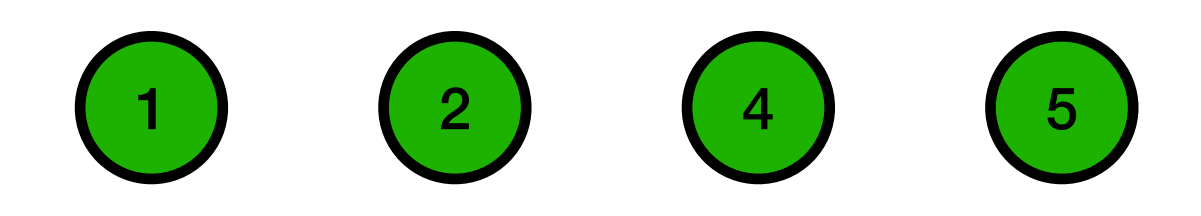

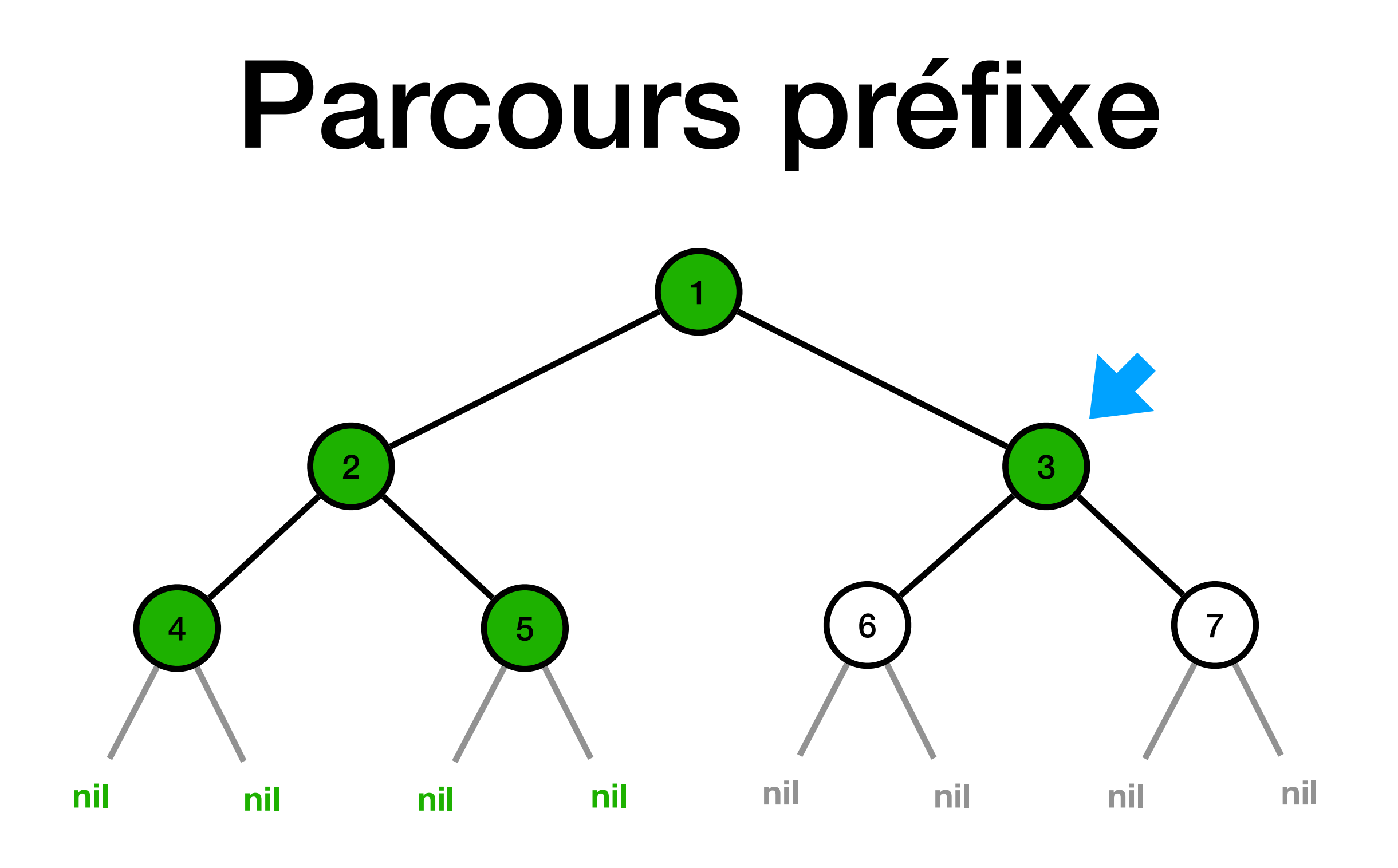

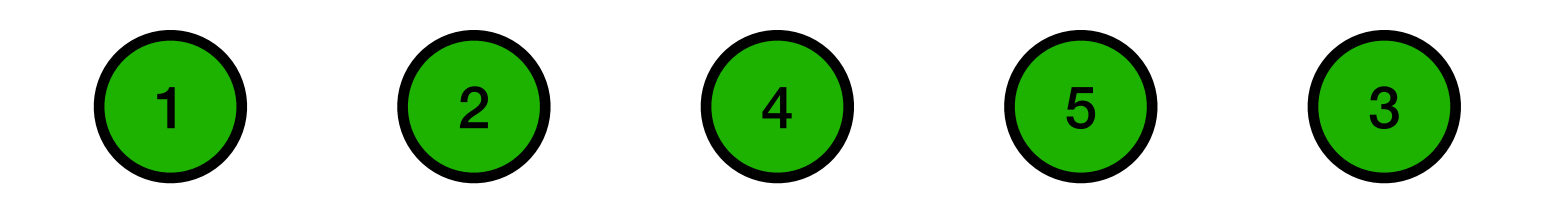

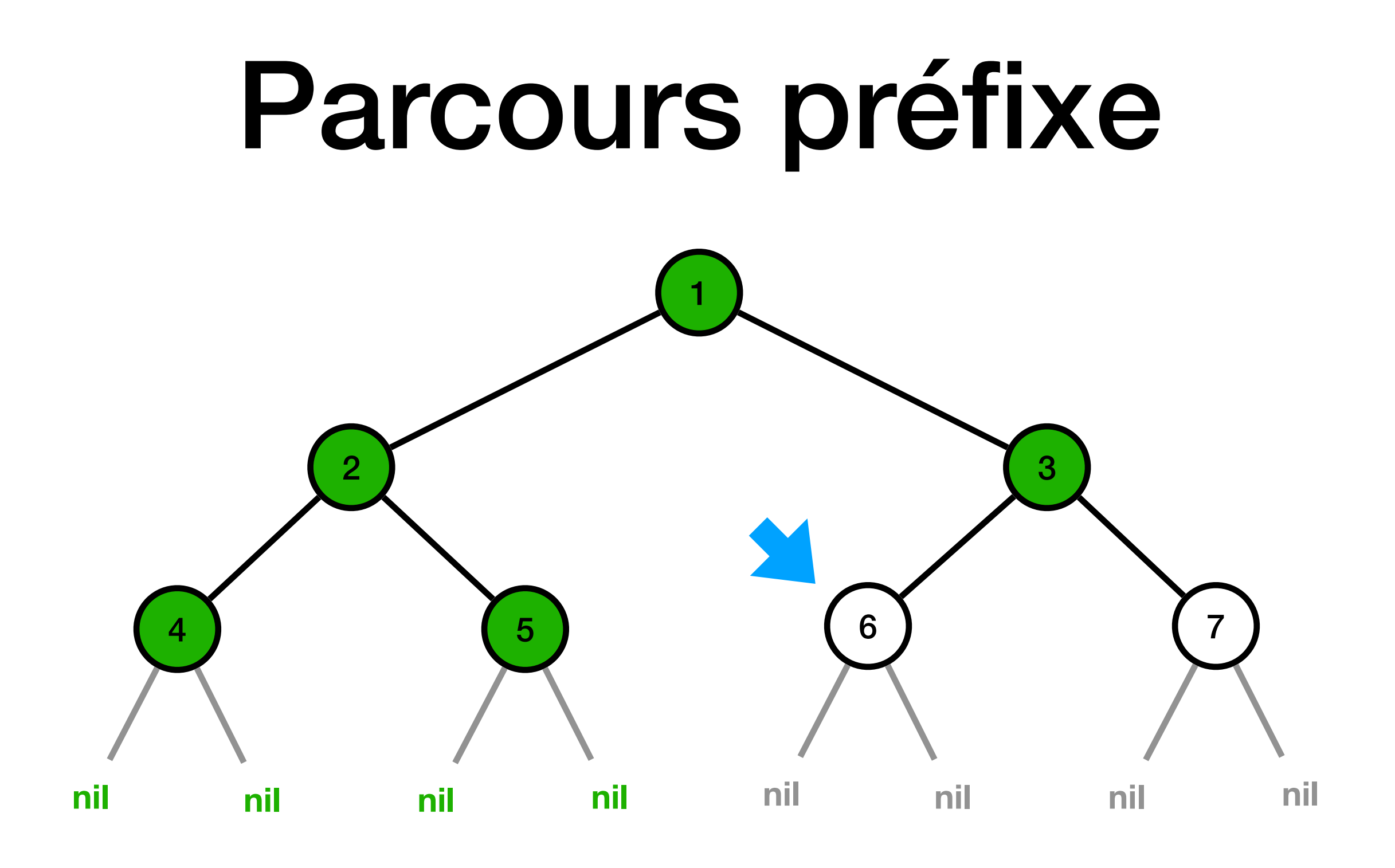

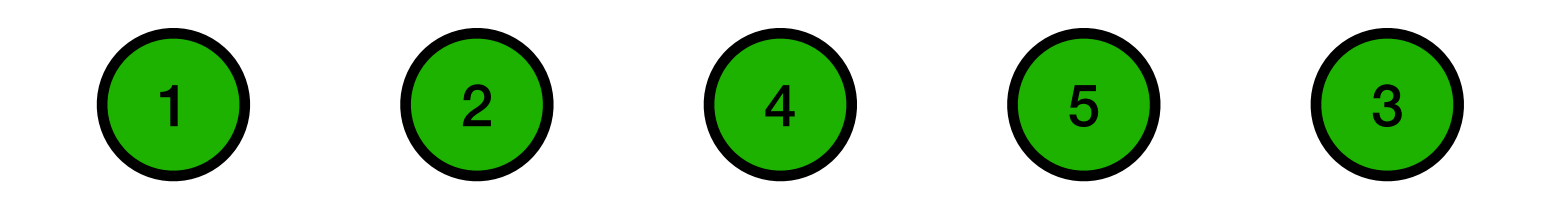

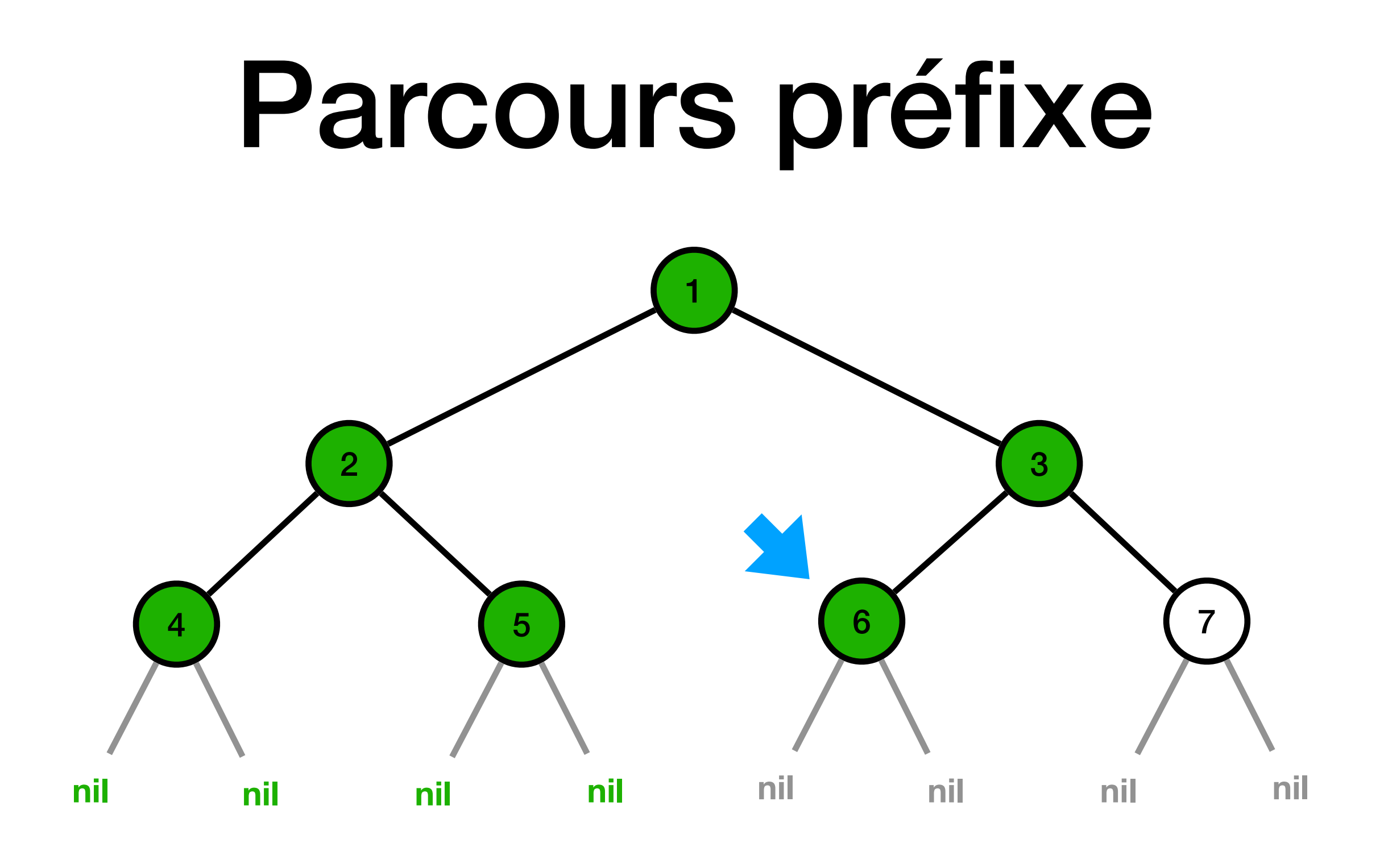

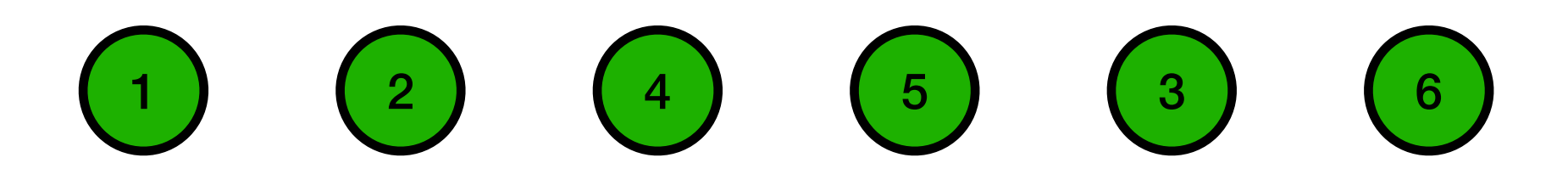

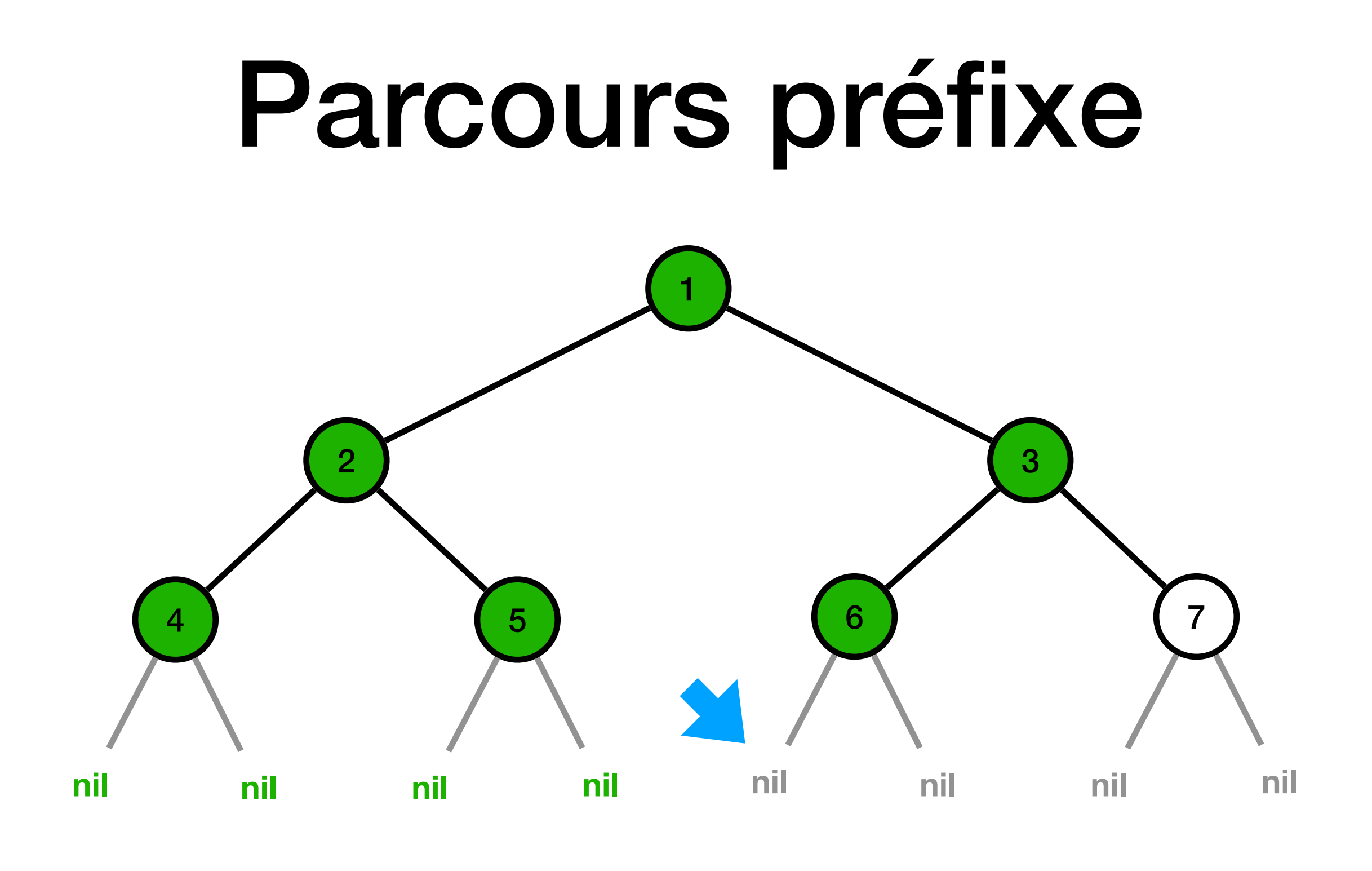

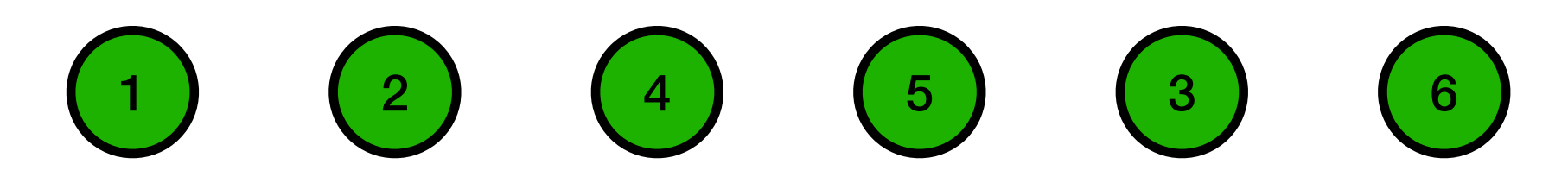

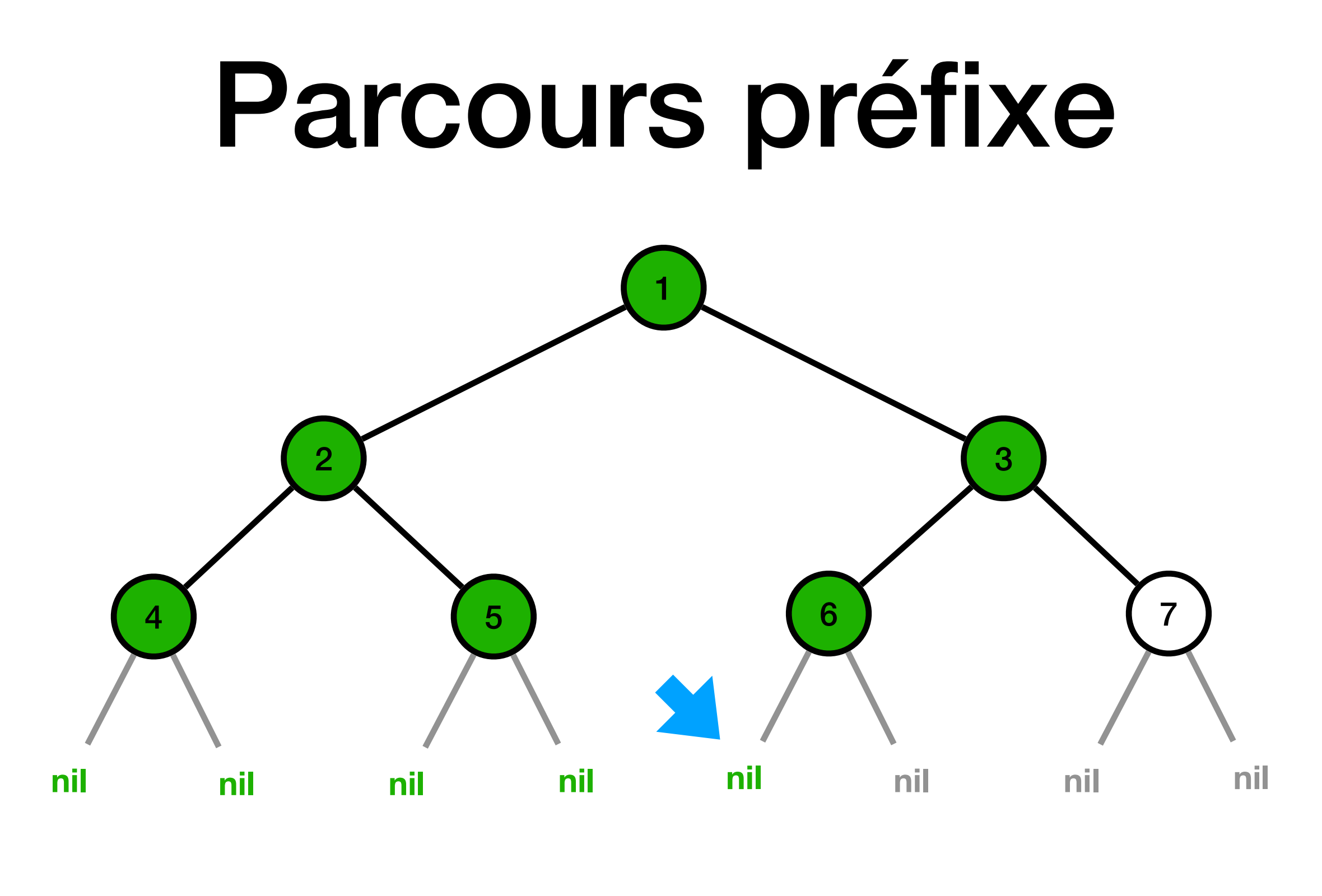

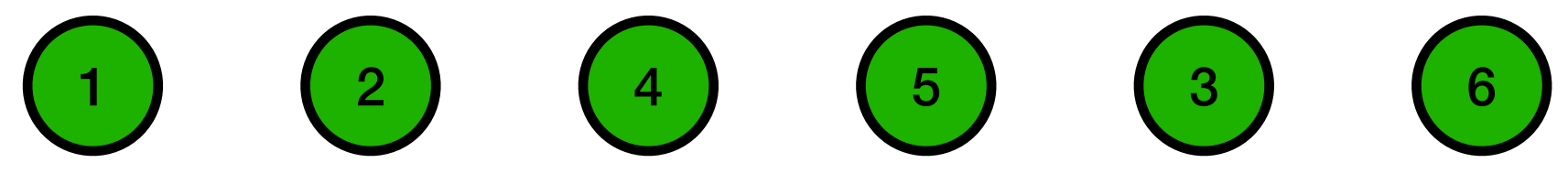

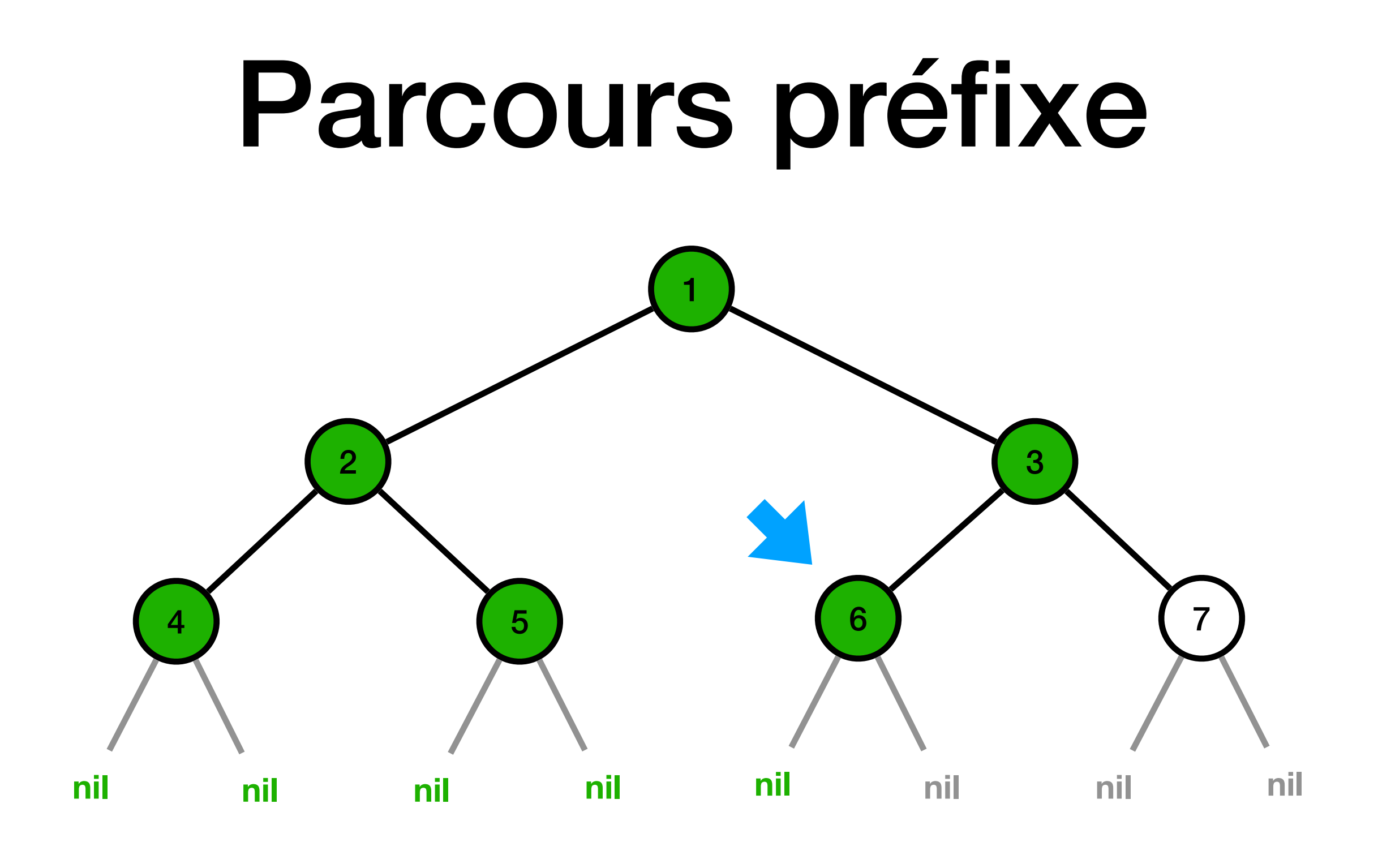

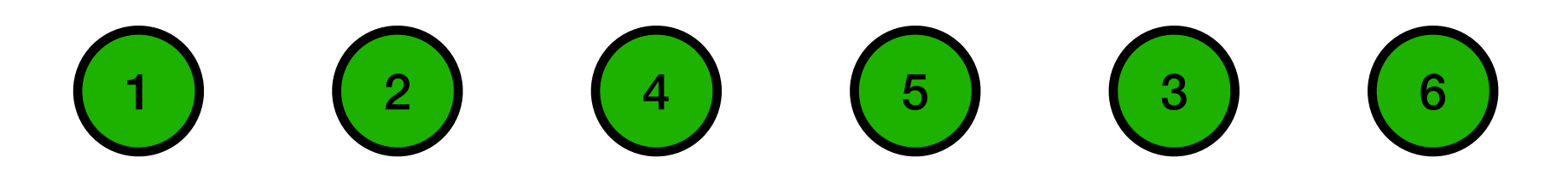
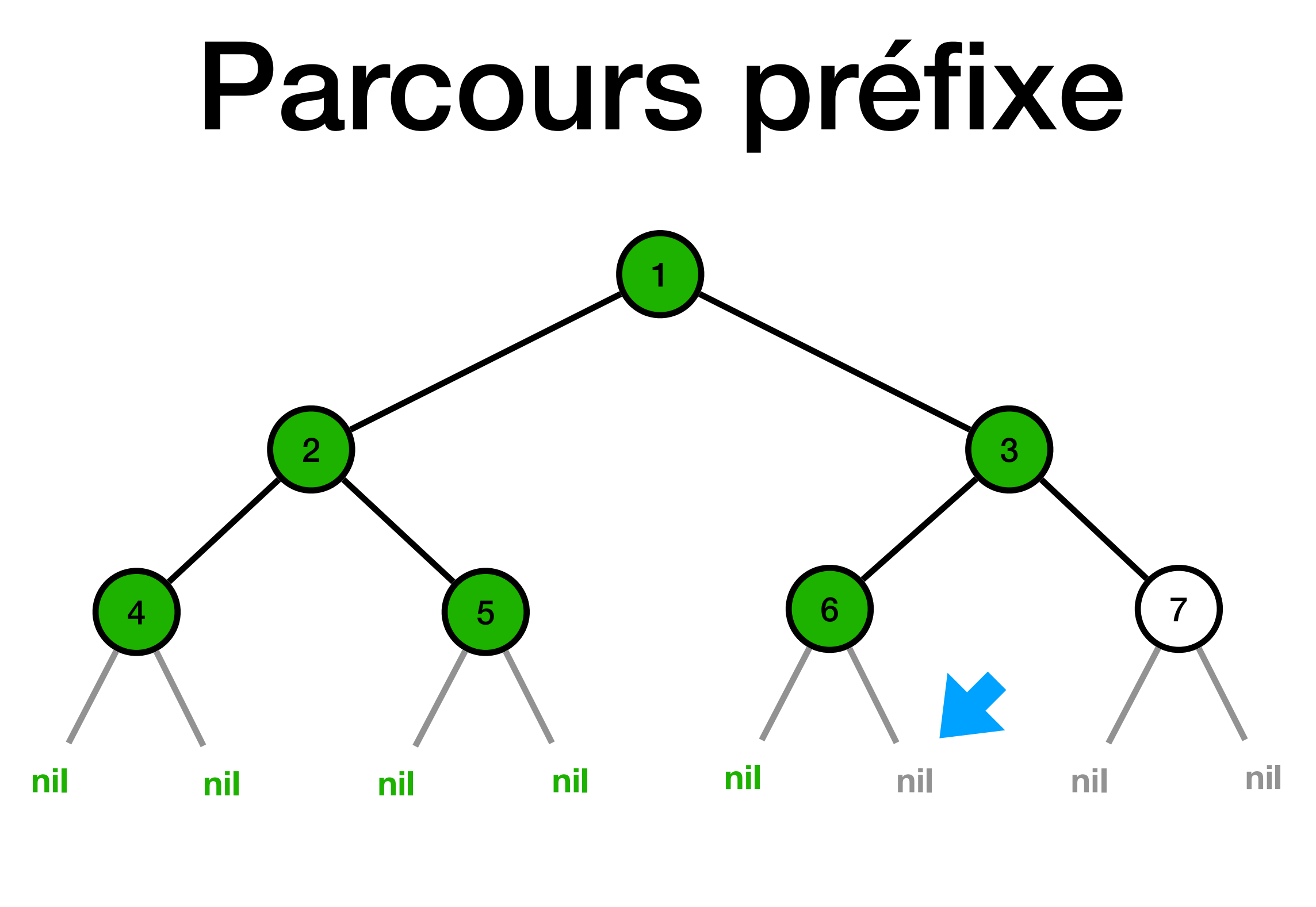

 $\begin{pmatrix} 1 \end{pmatrix}$   $\begin{pmatrix} 2 \end{pmatrix}$   $\begin{pmatrix} 4 \end{pmatrix}$   $\begin{pmatrix} 5 \end{pmatrix}$   $\begin{pmatrix} 3 \end{pmatrix}$   $\begin{pmatrix} 6 \end{pmatrix}$ 

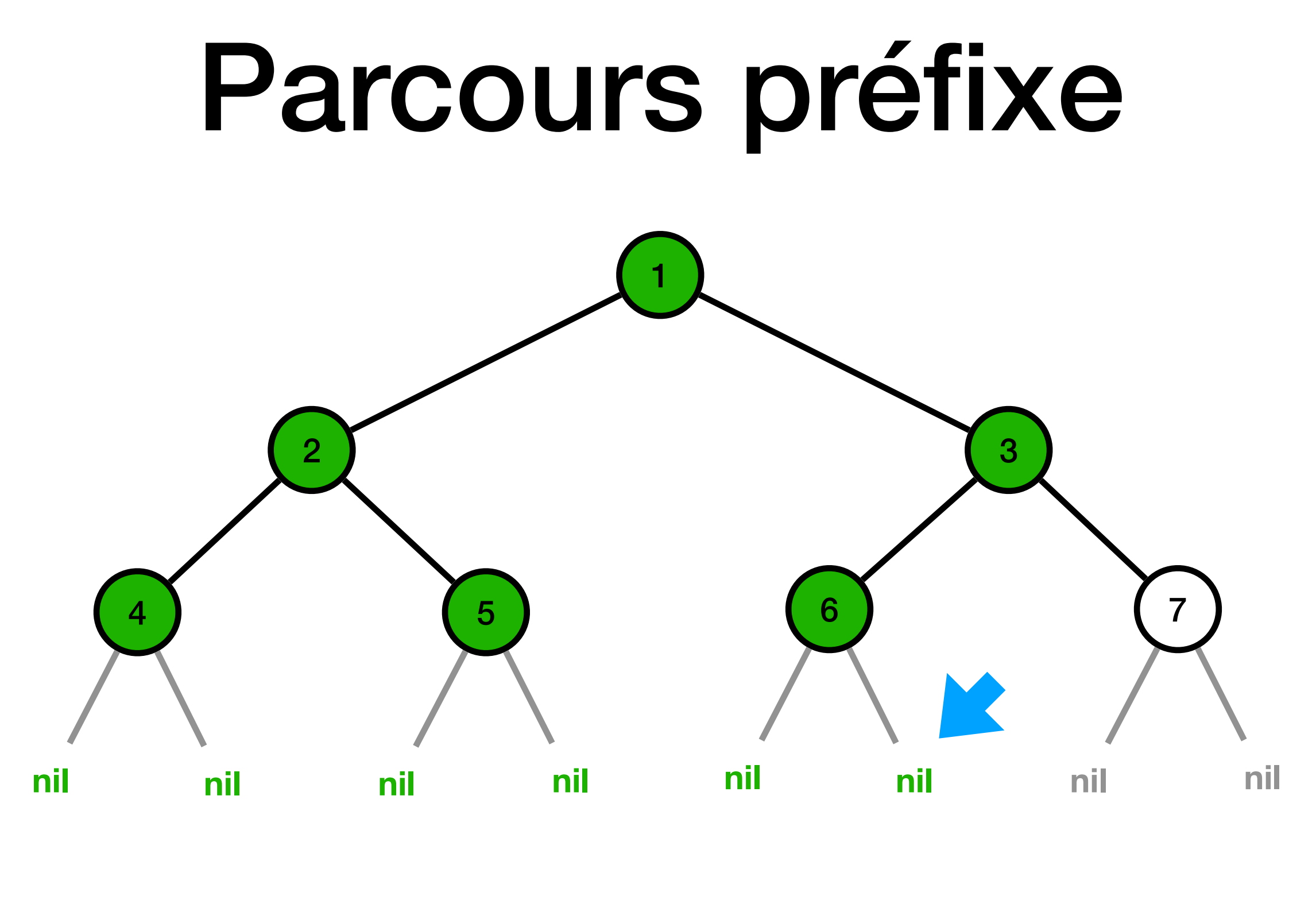

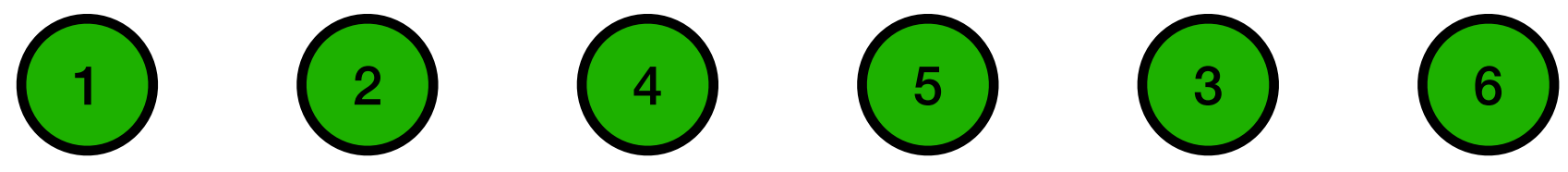

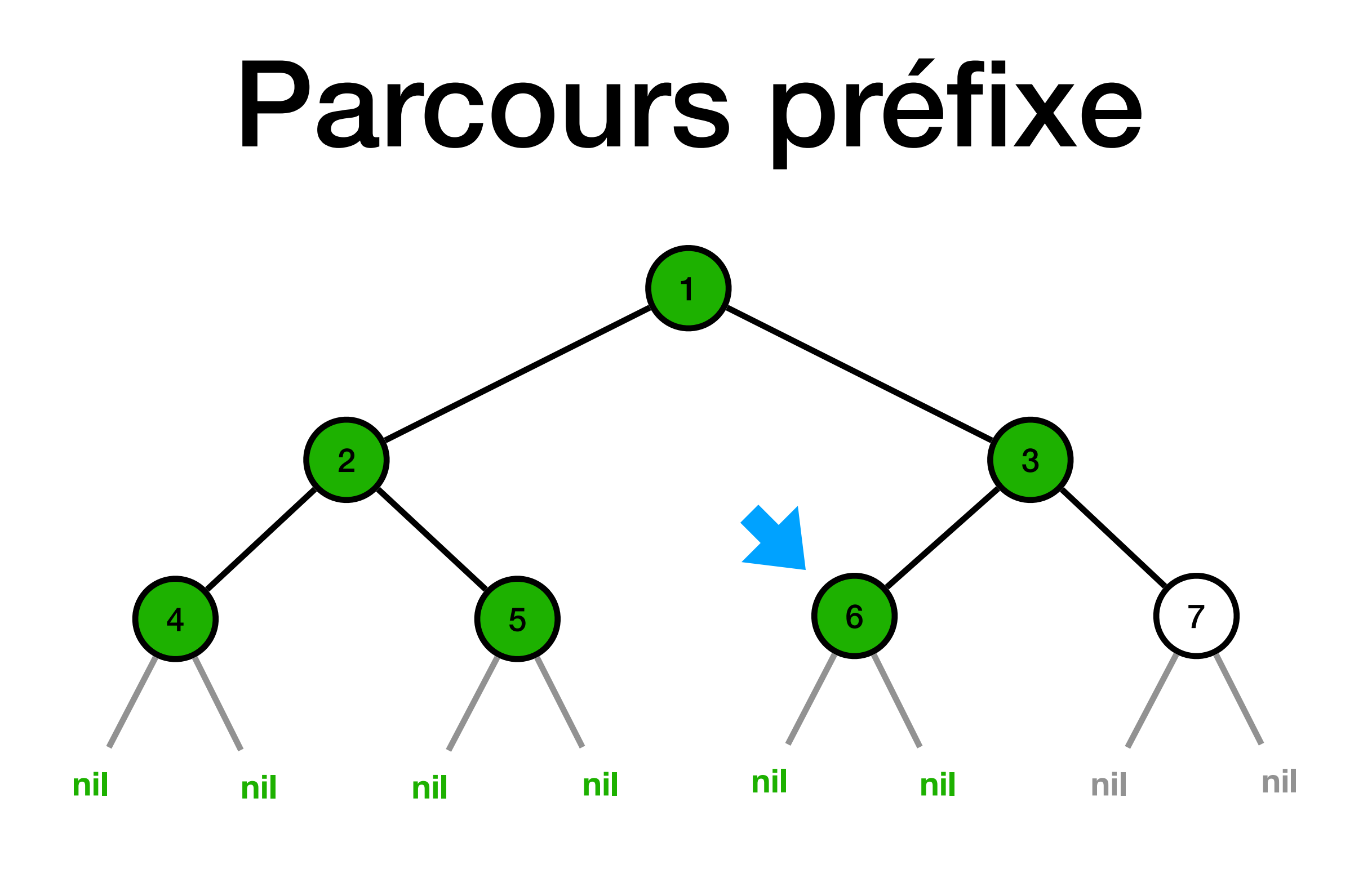

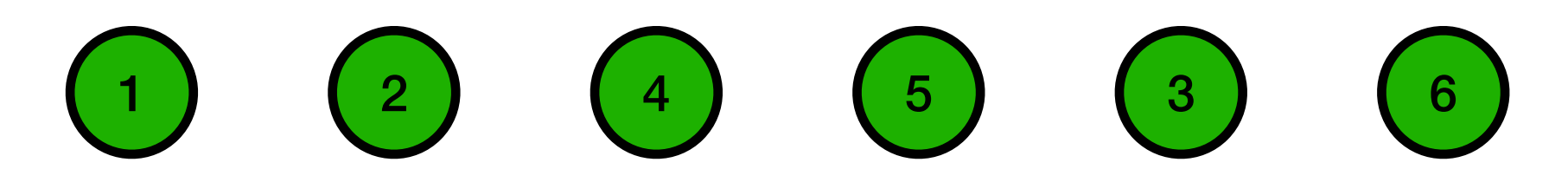

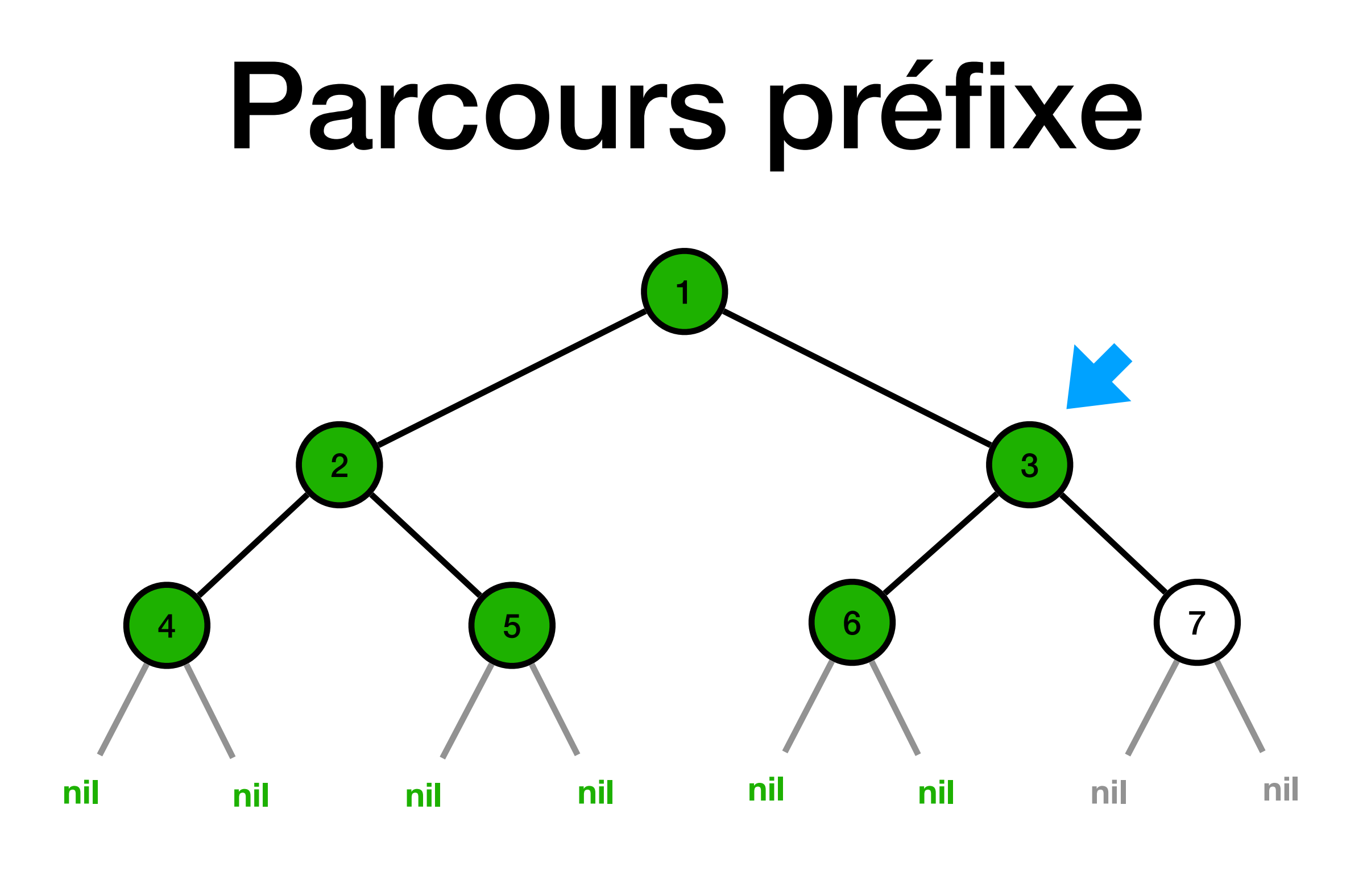

 $\begin{array}{|c|c|c|c|}\hline 1&2&4&5&3&6 \\ \hline \end{array}$ 

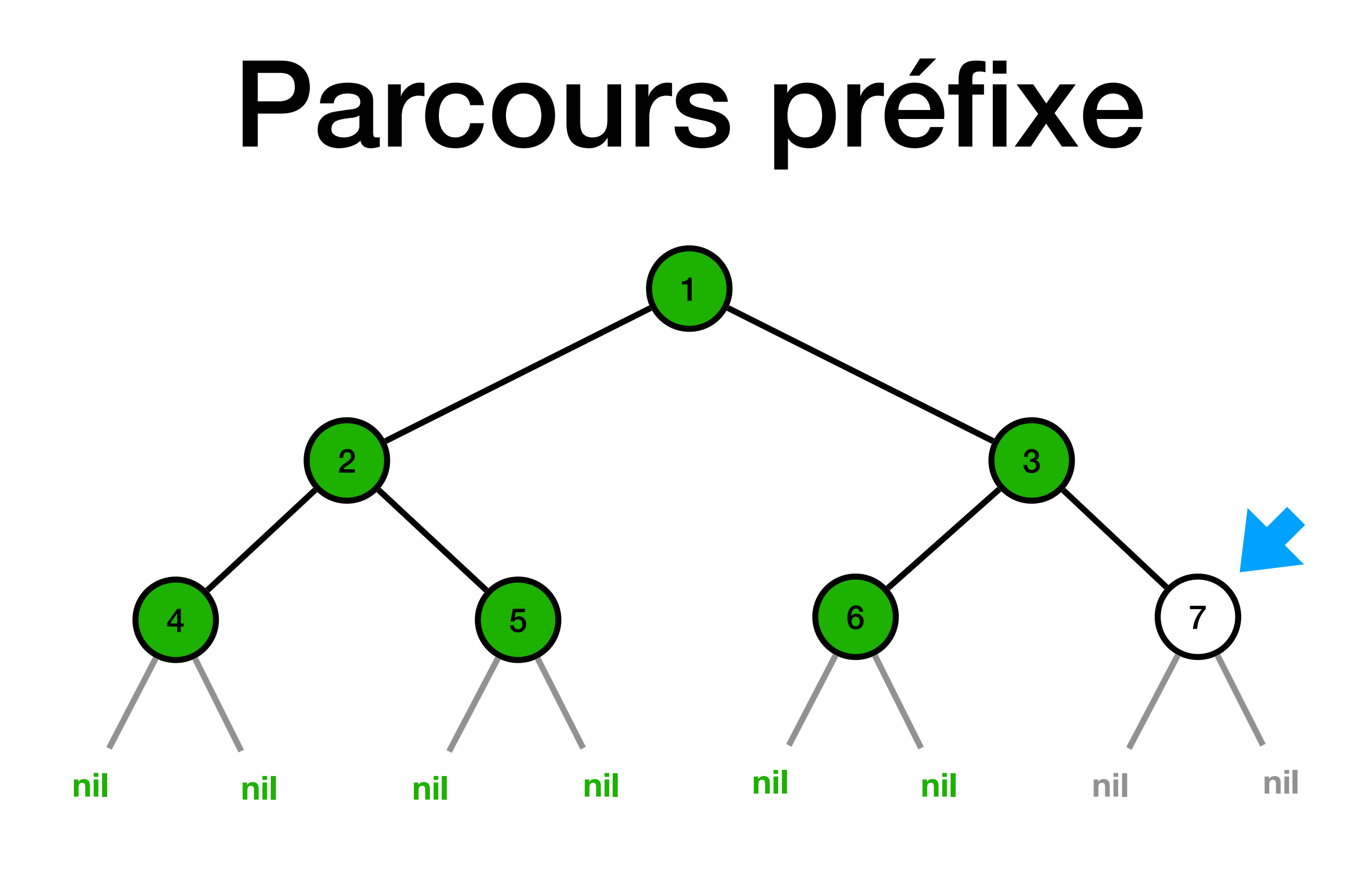

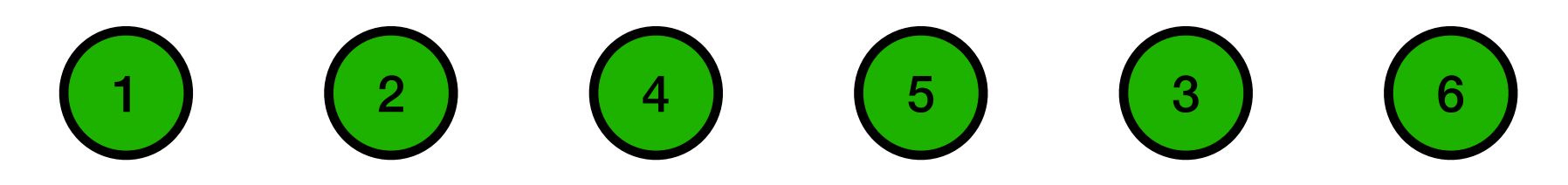

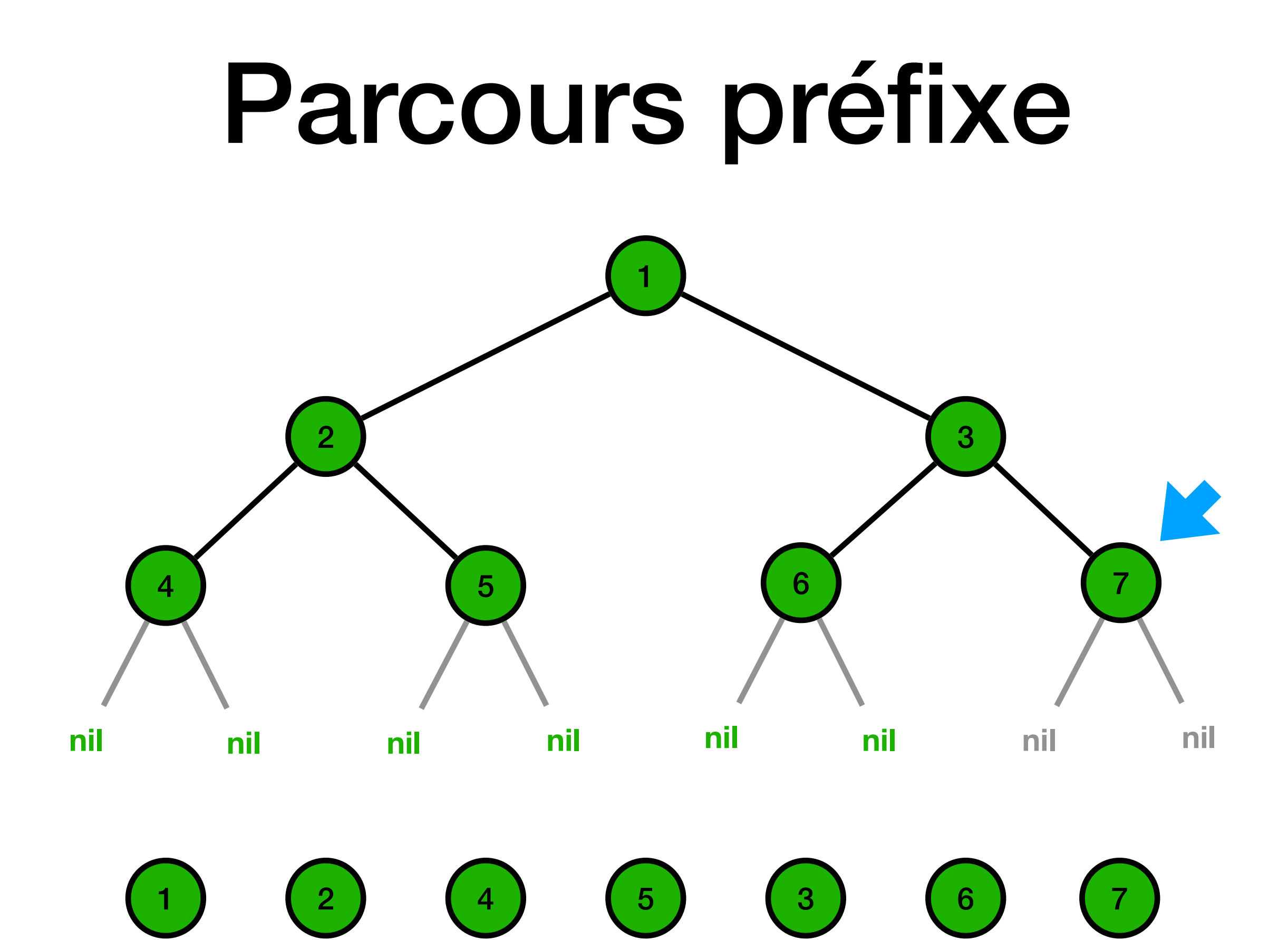

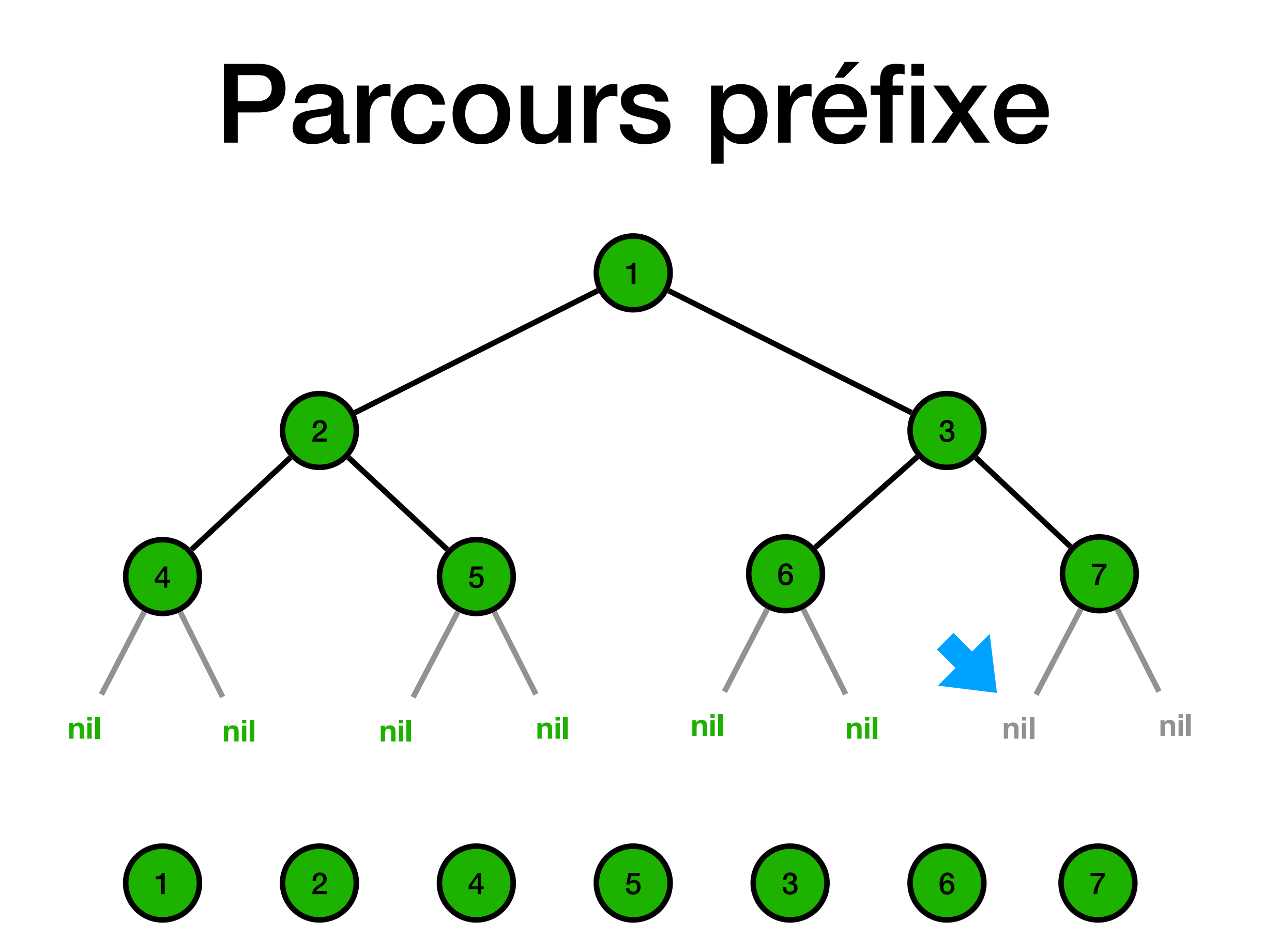

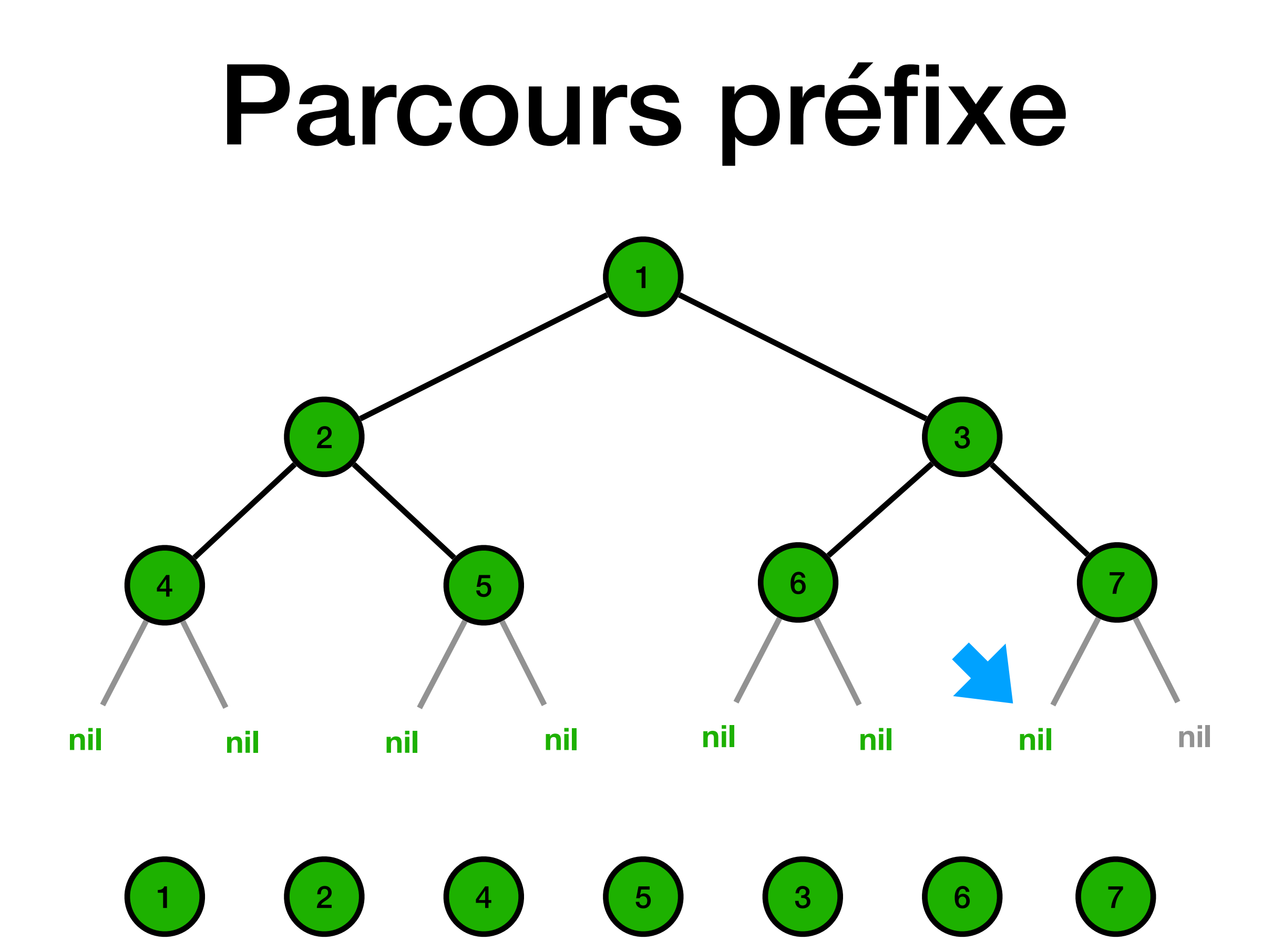

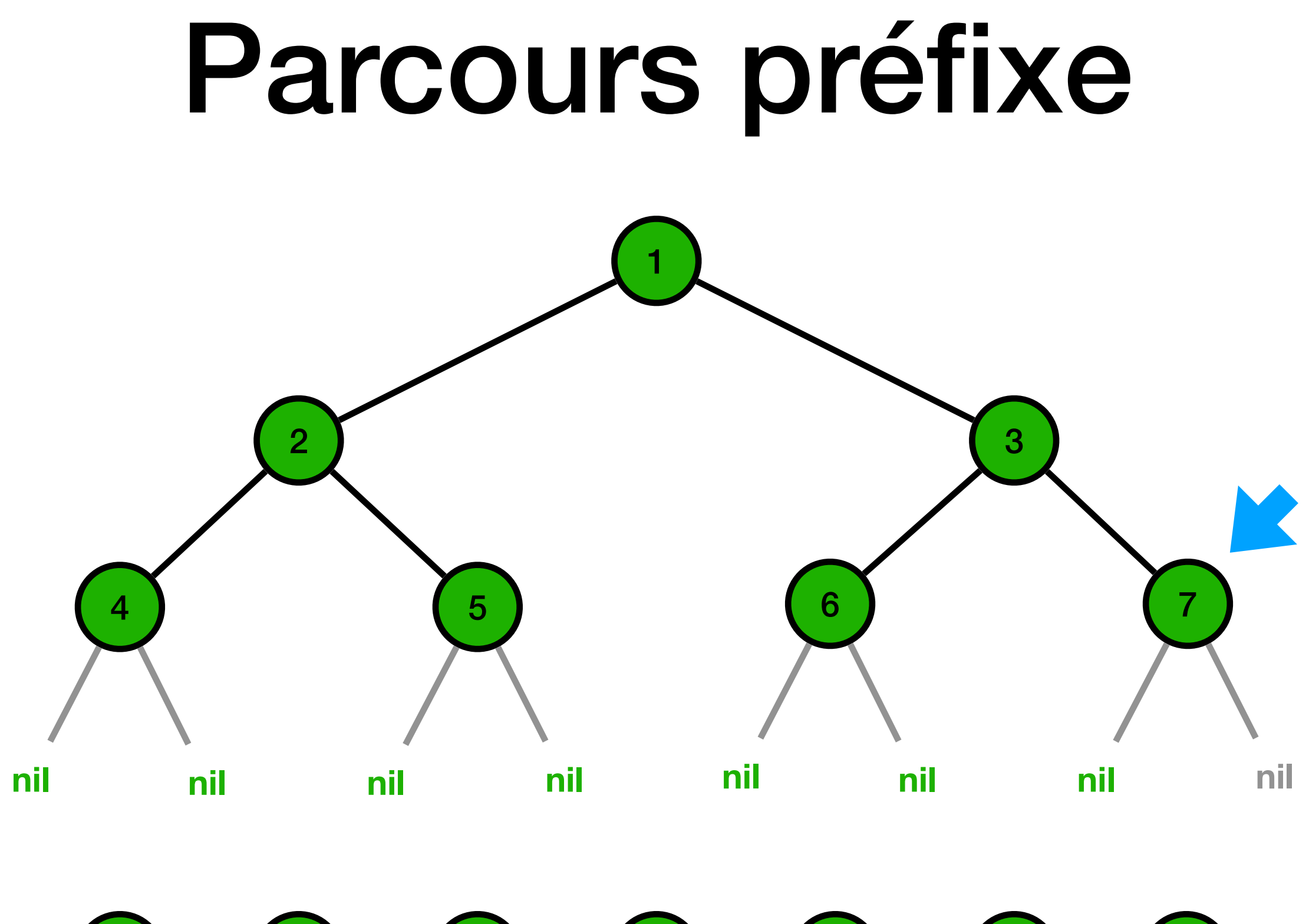

 $\begin{array}{|c|c|c|c|}\hline 1&2&4&5&3&6 \\ \hline \end{array}$ 

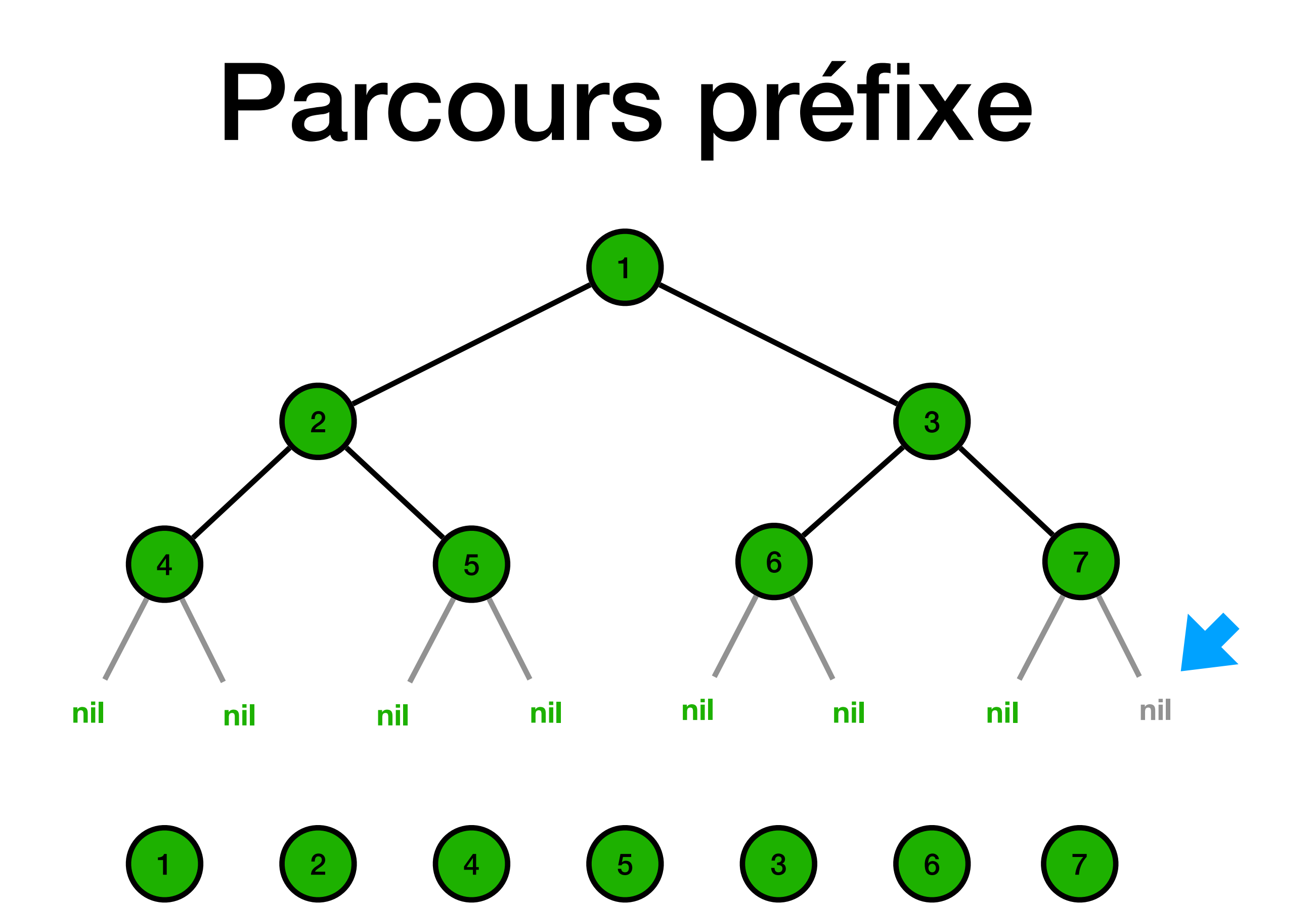

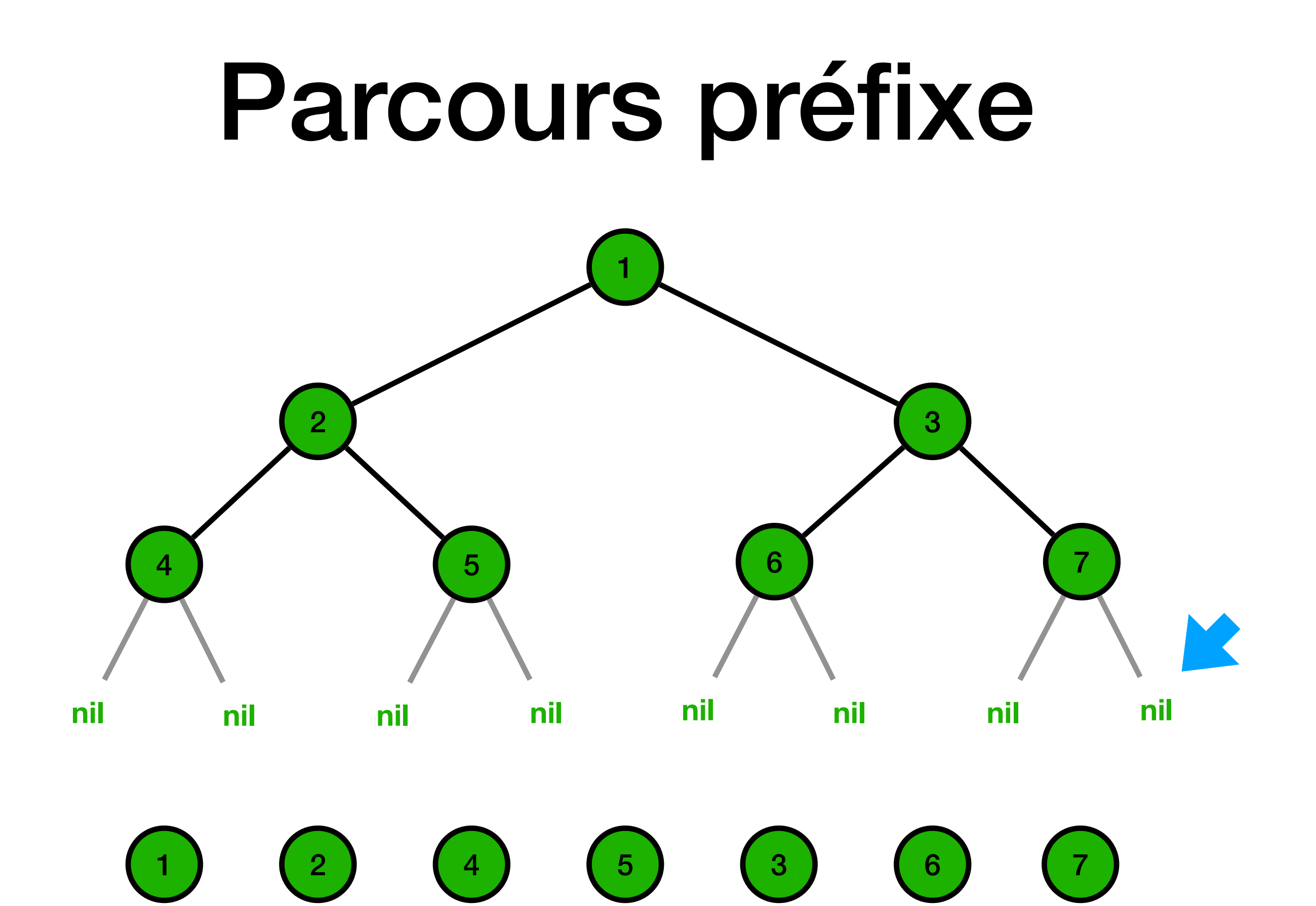

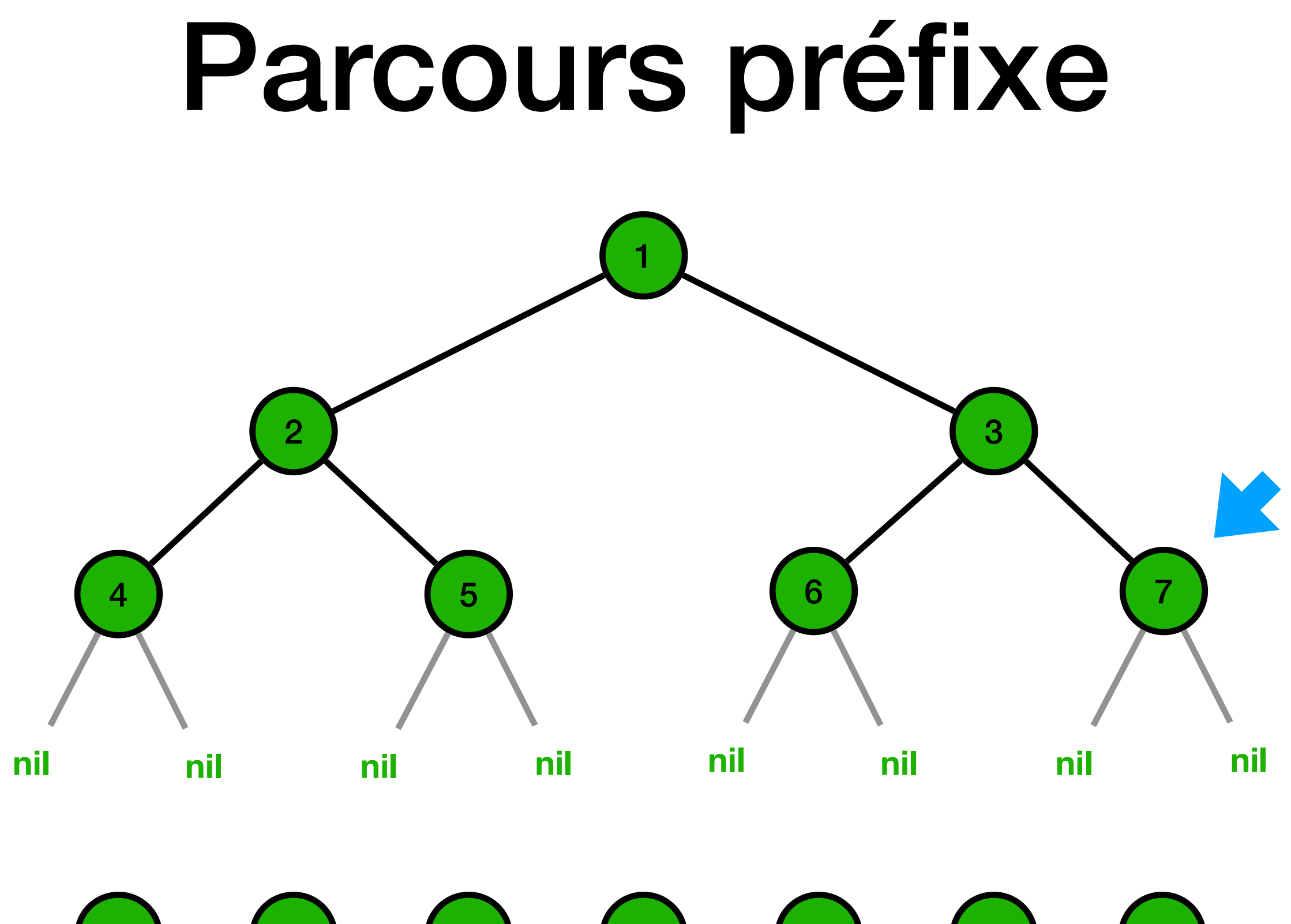

 $\begin{array}{|c|c|c|c|}\hline 1&2&4&5&3&6 \\ \hline \end{array}$ 

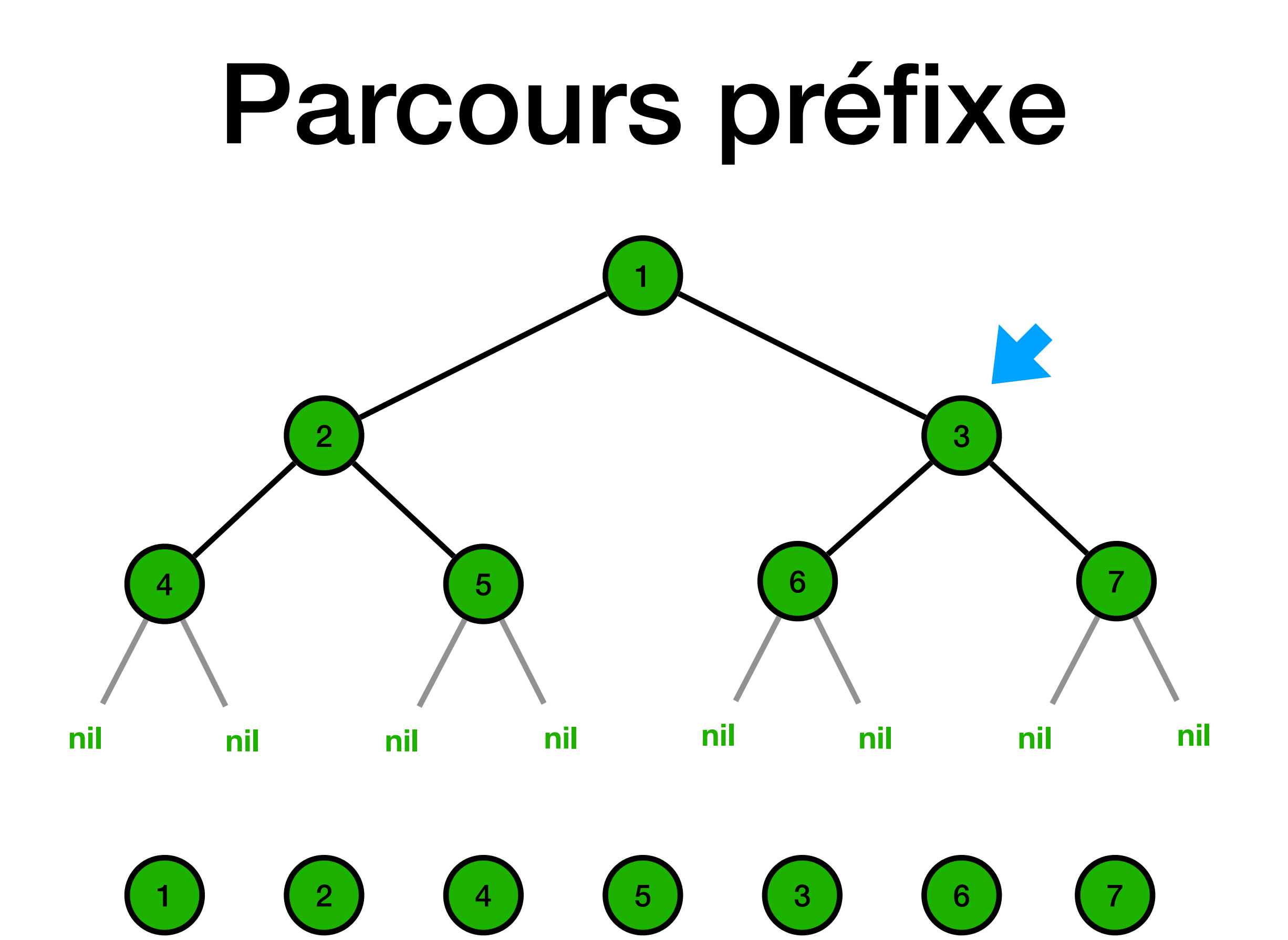

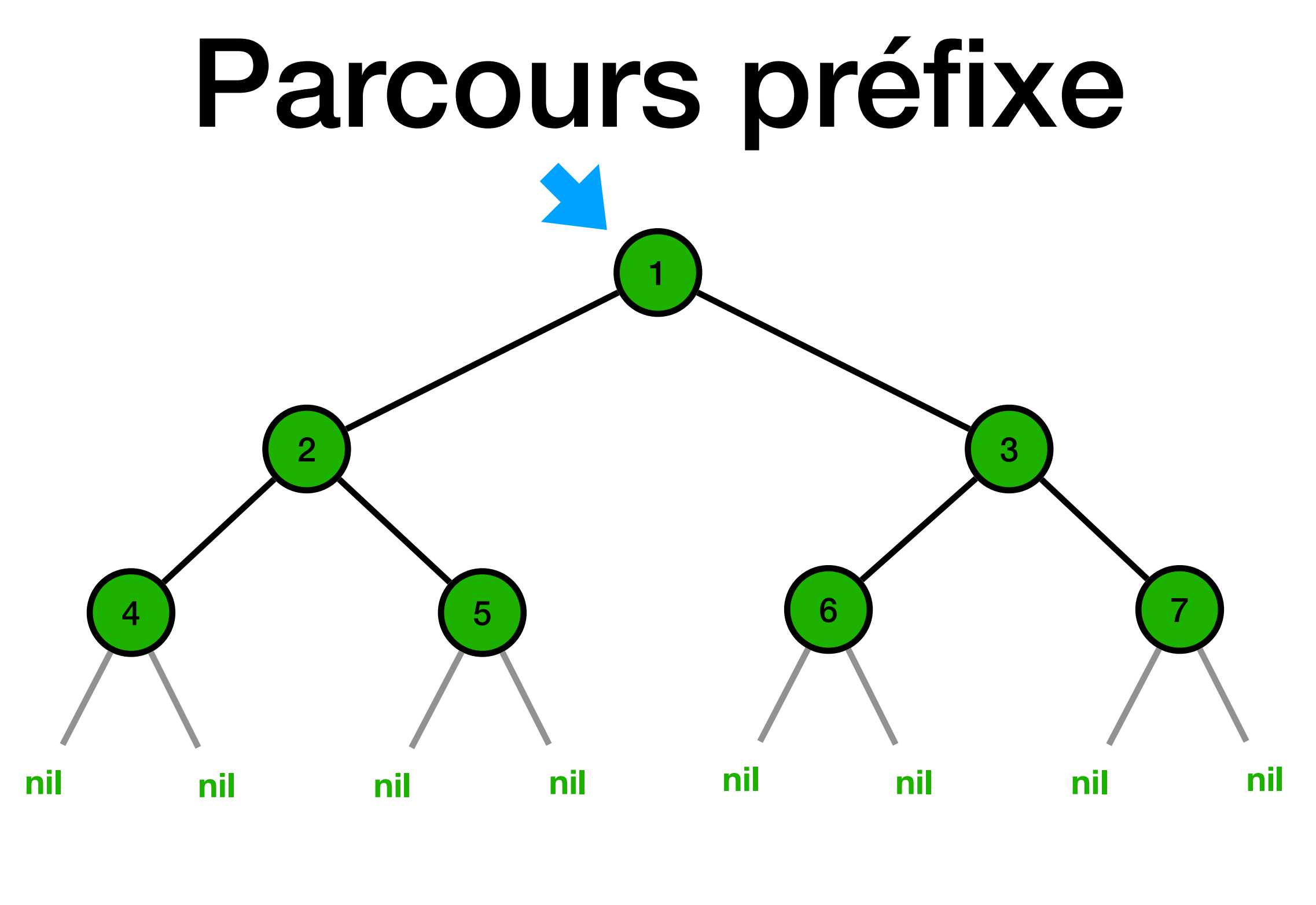

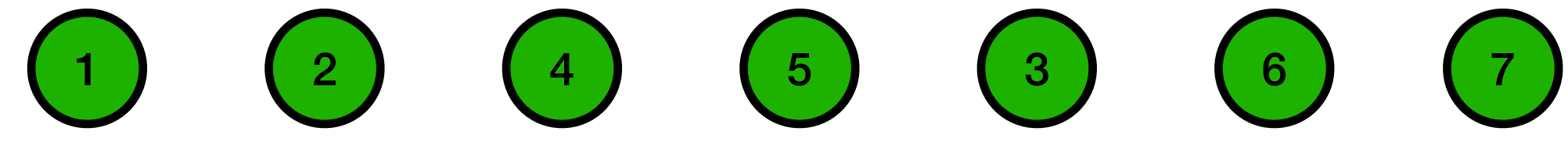

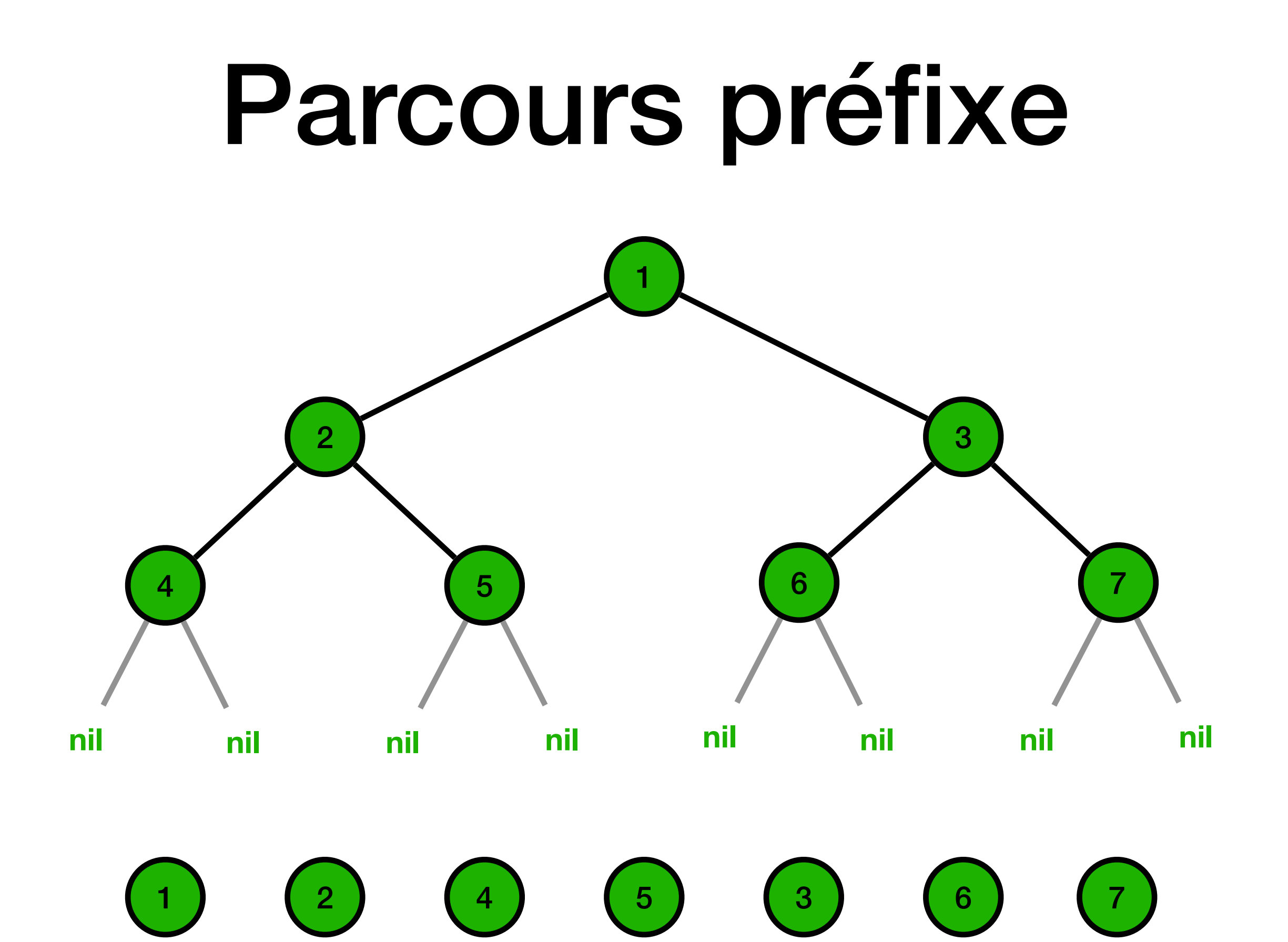

## Parcours postfixe (ou suffixe)

**def** parcours\_postfixe(arbre): **if not** est\_vide(arbre): parcours postfixe(enfant gauche(arbre)) parcours postfixe(enfant droit(arbre)) print(valeur(arbre))

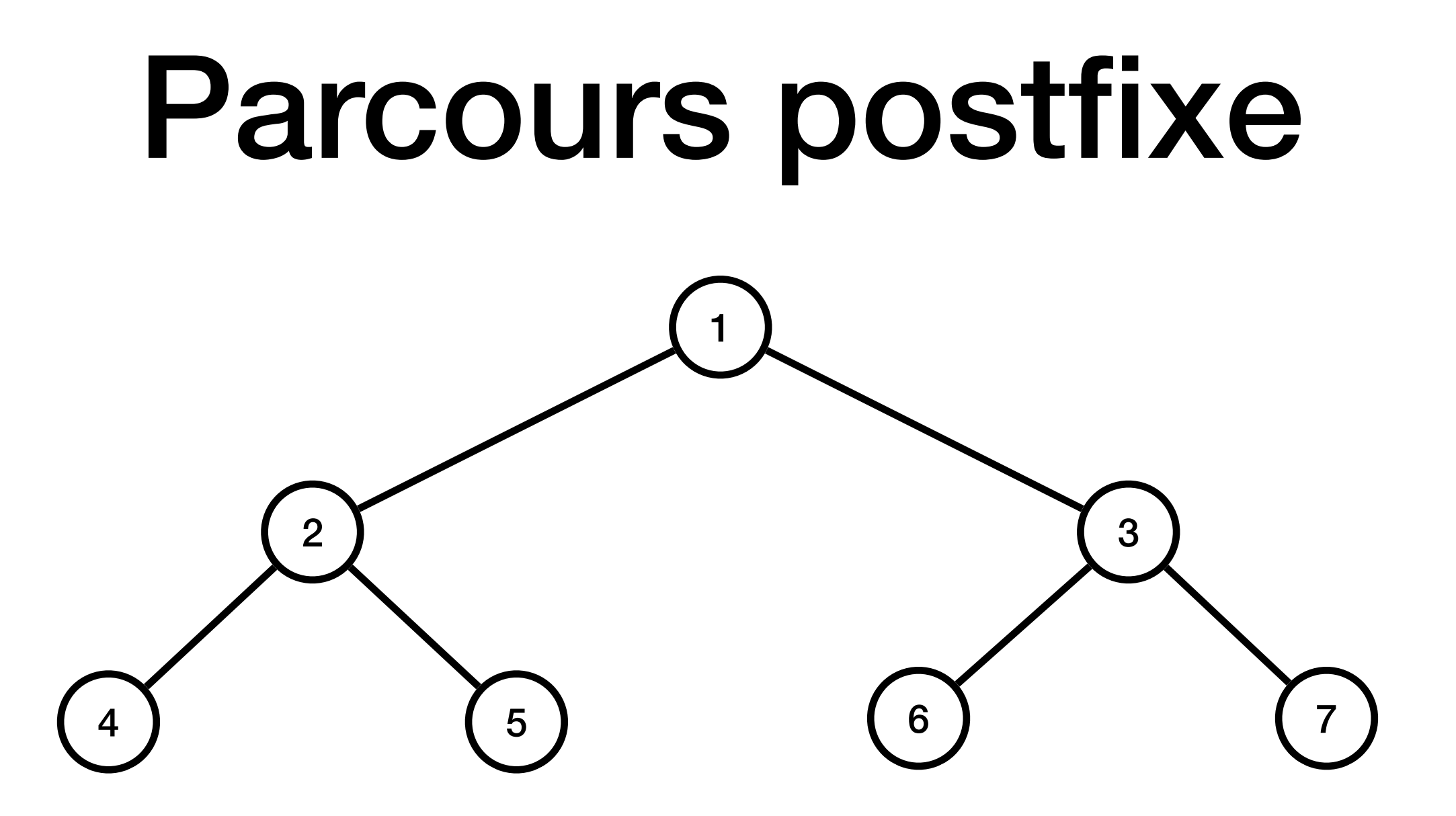

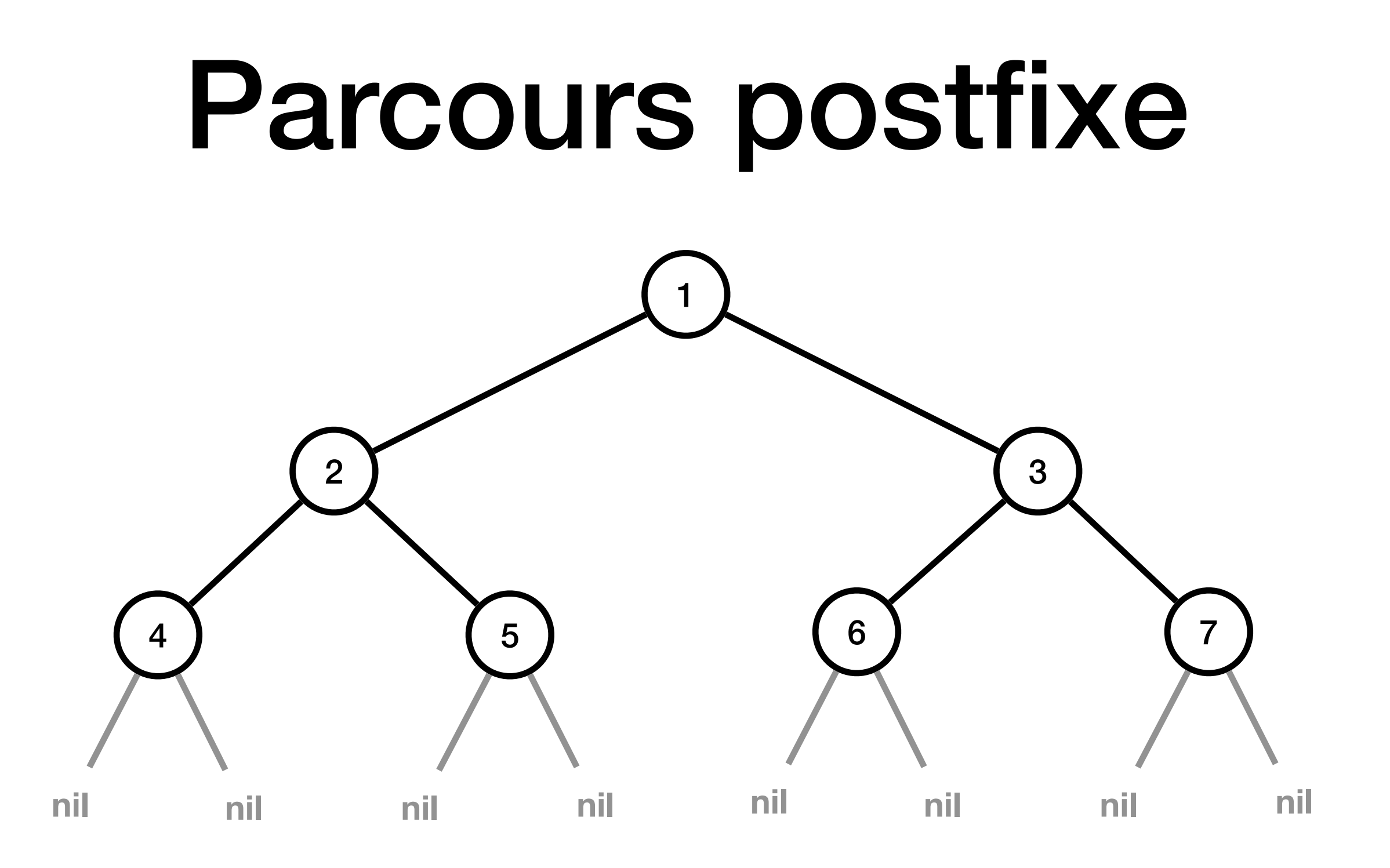

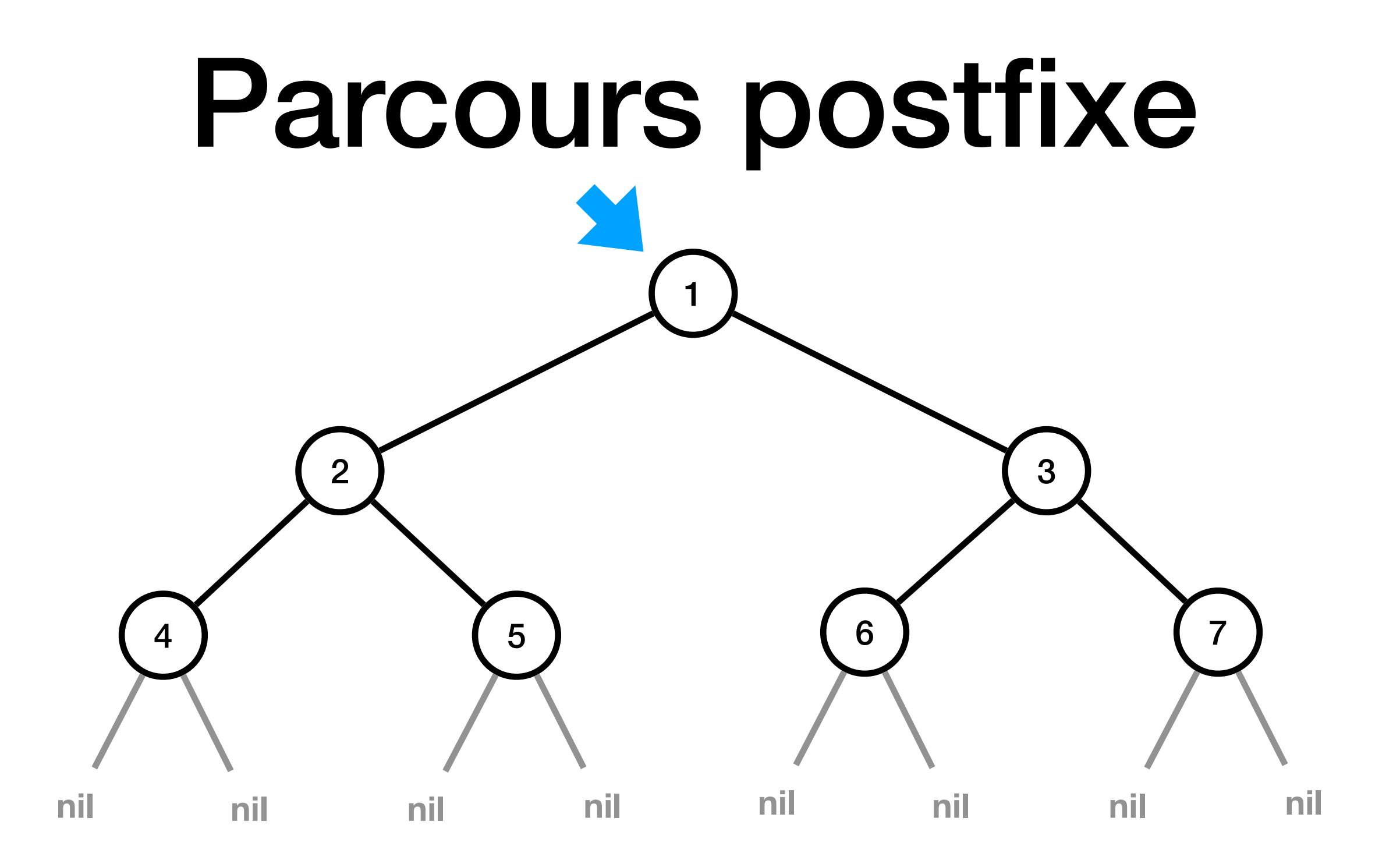

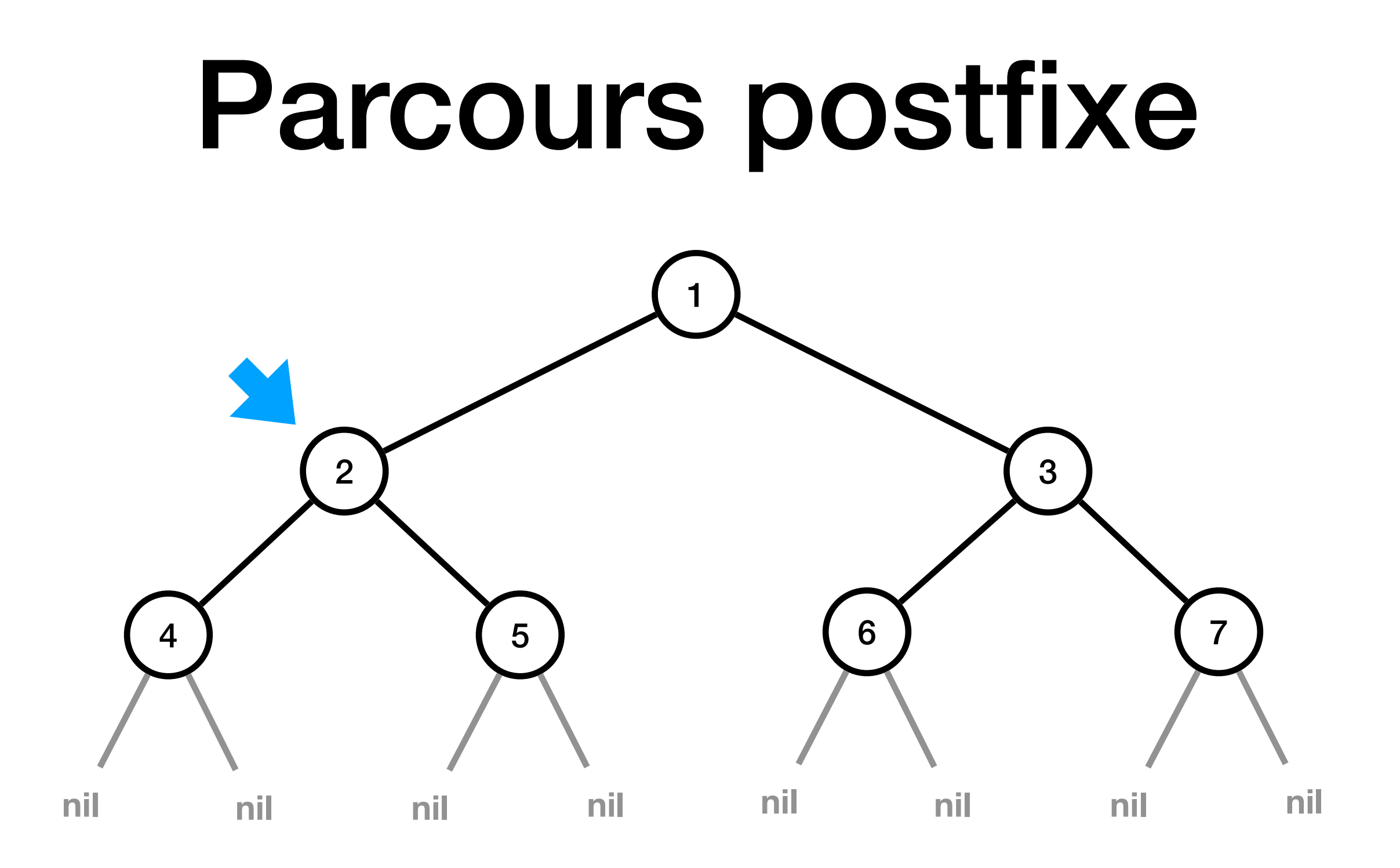

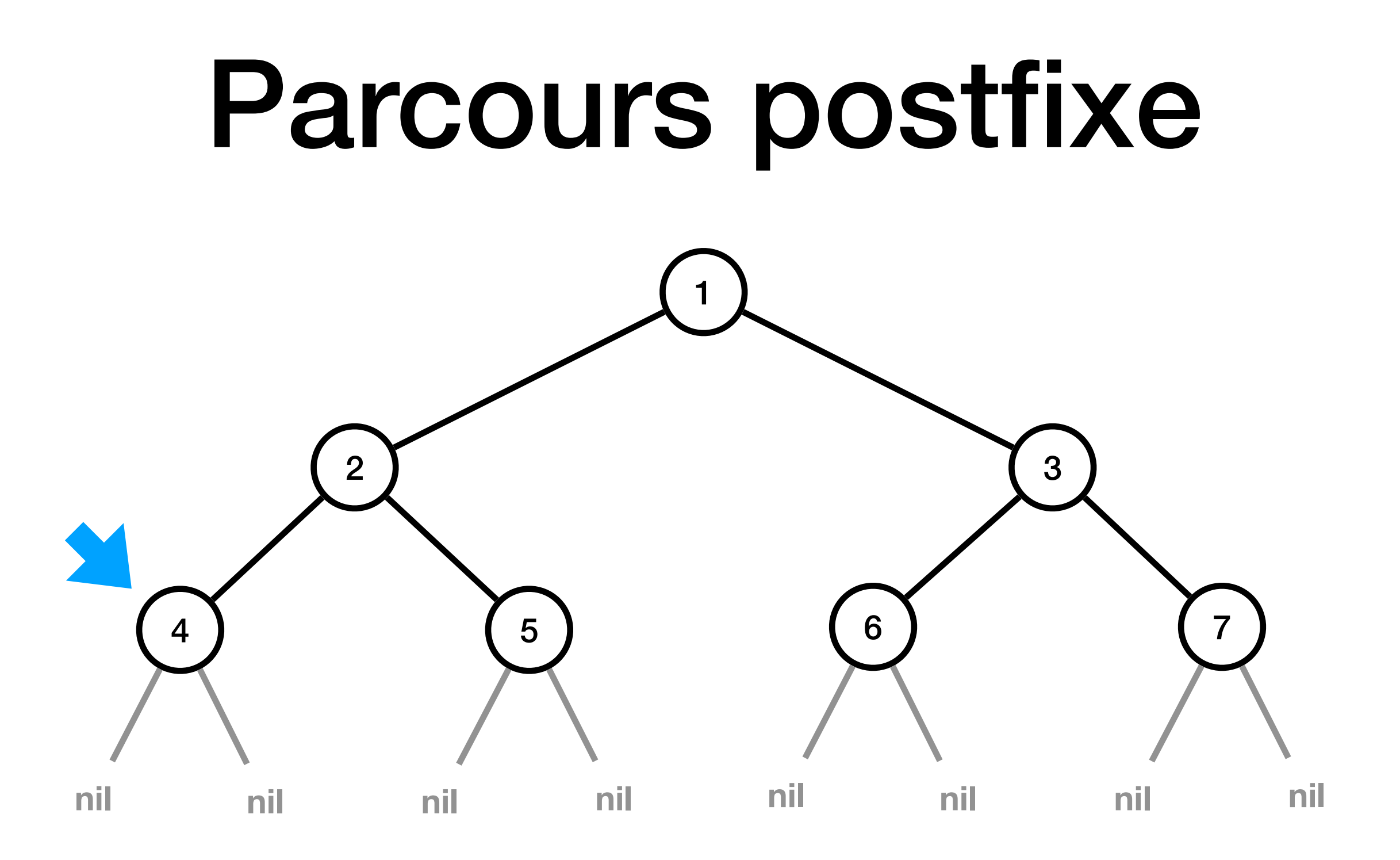

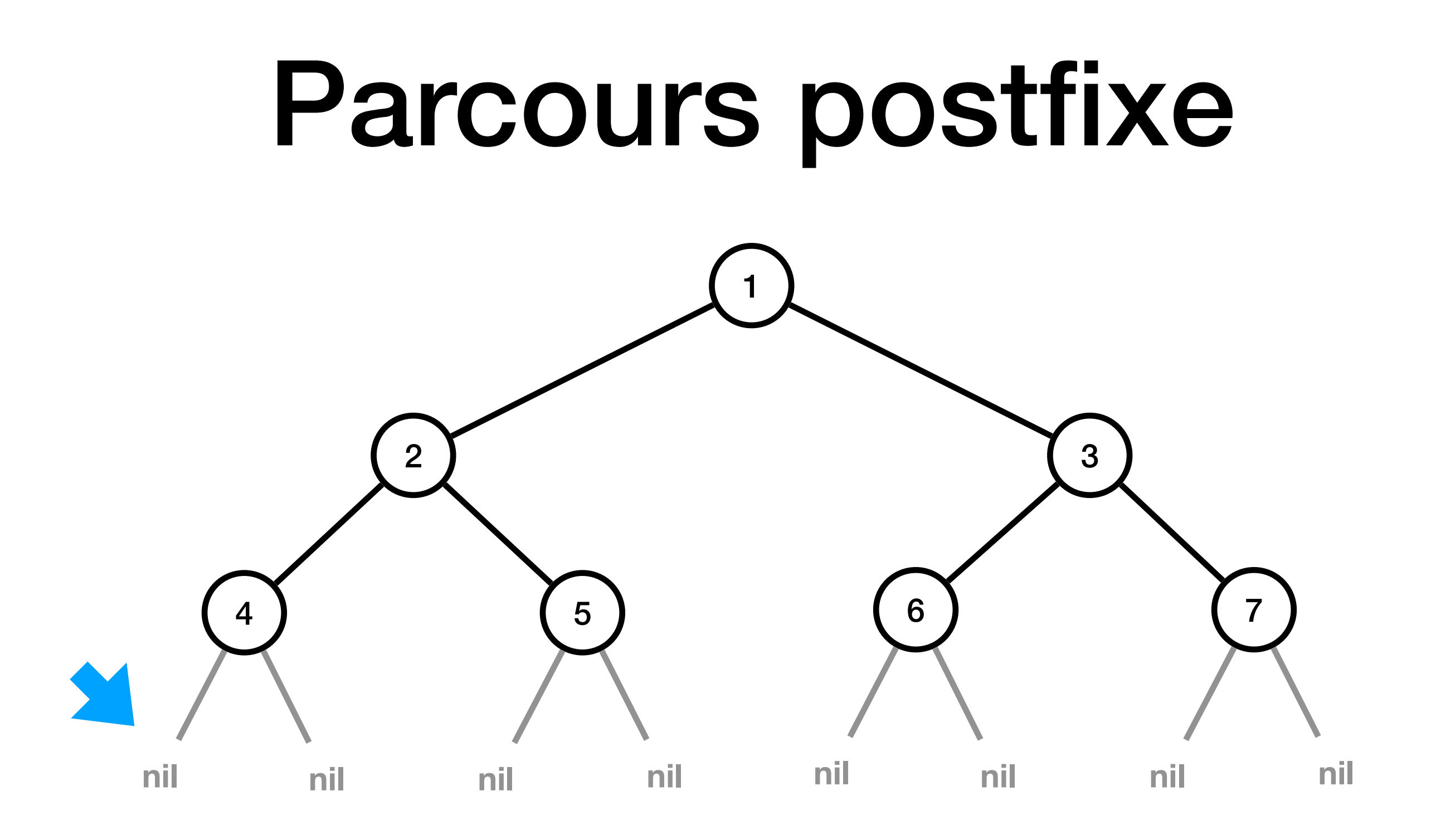

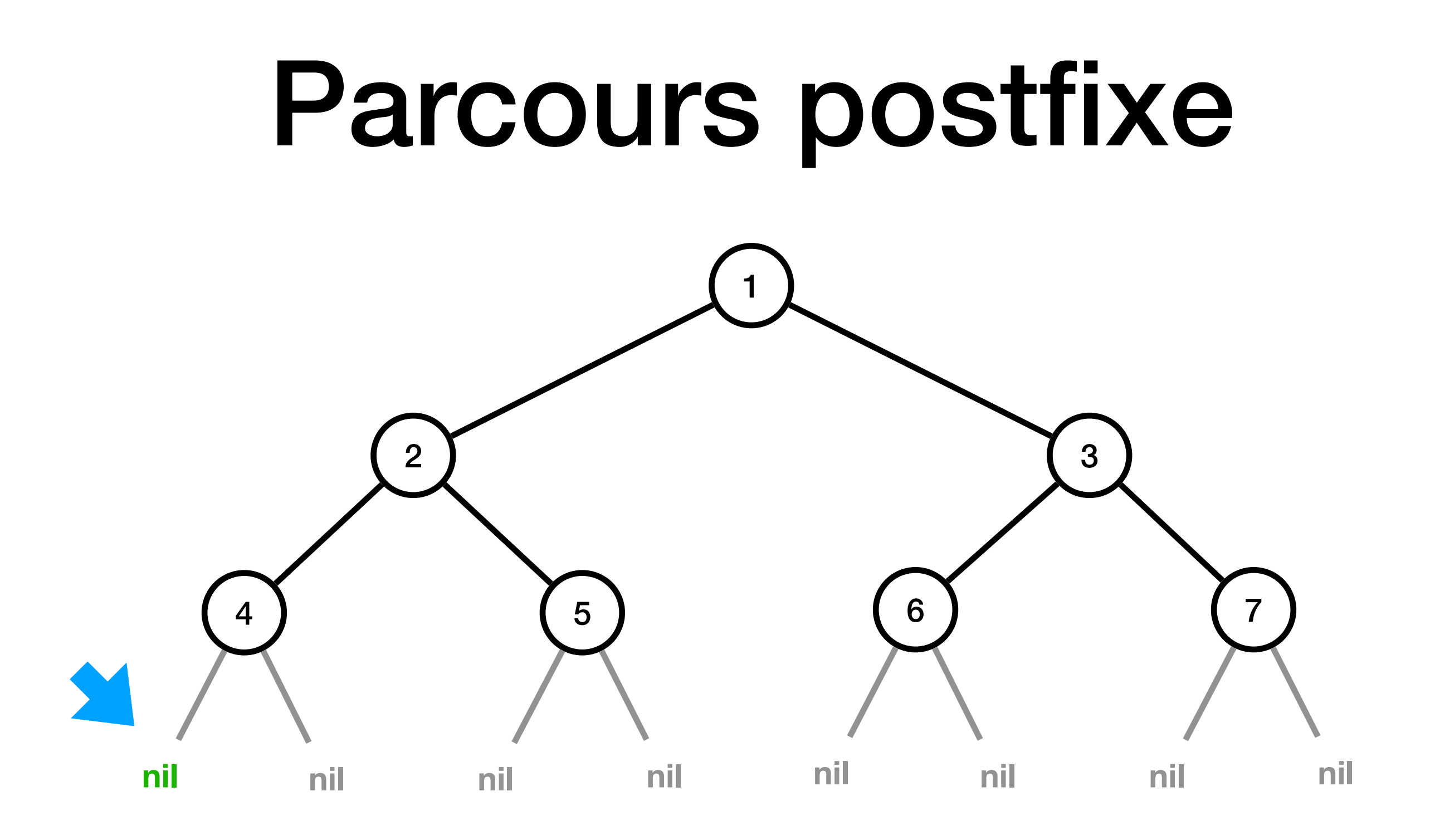

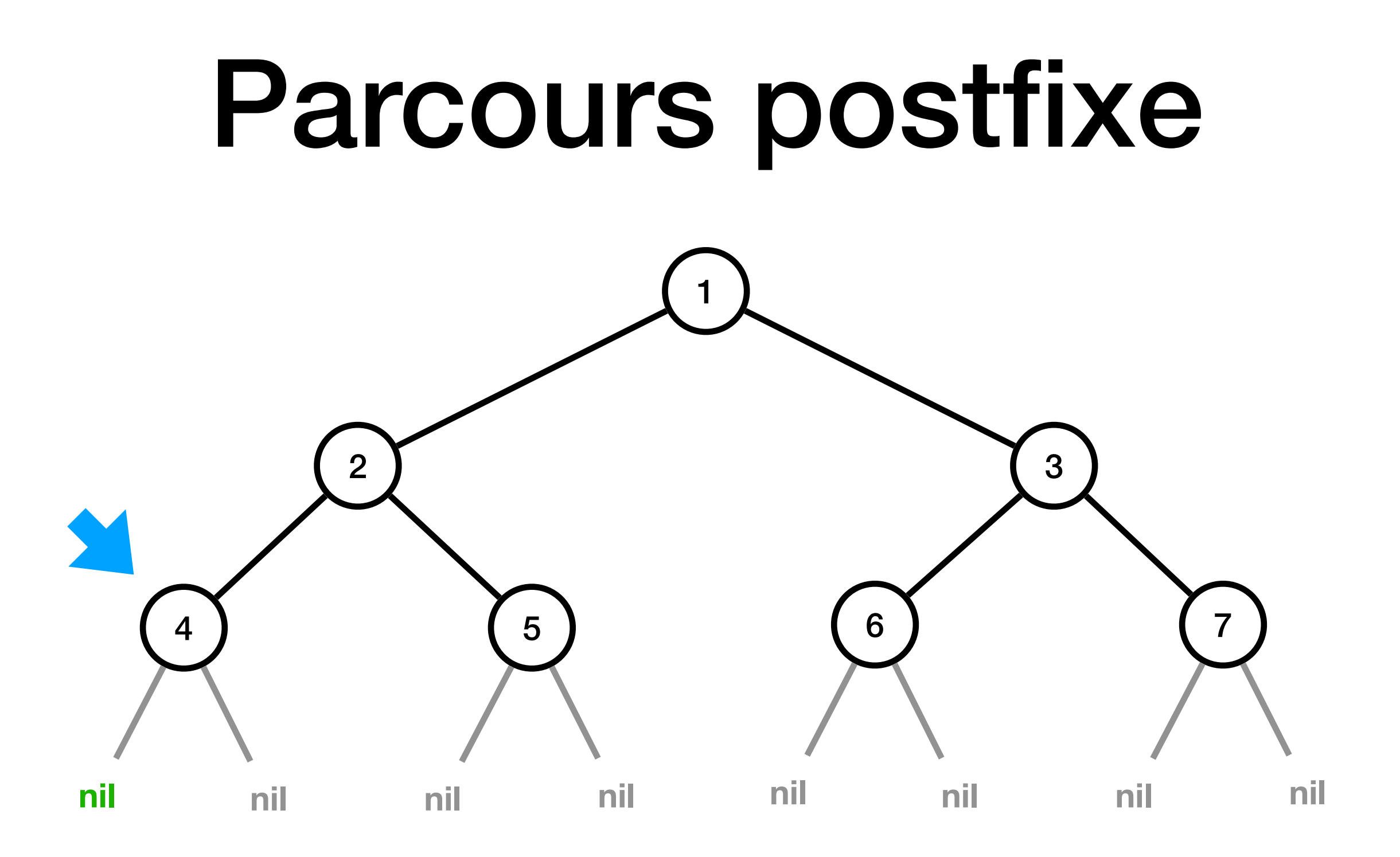

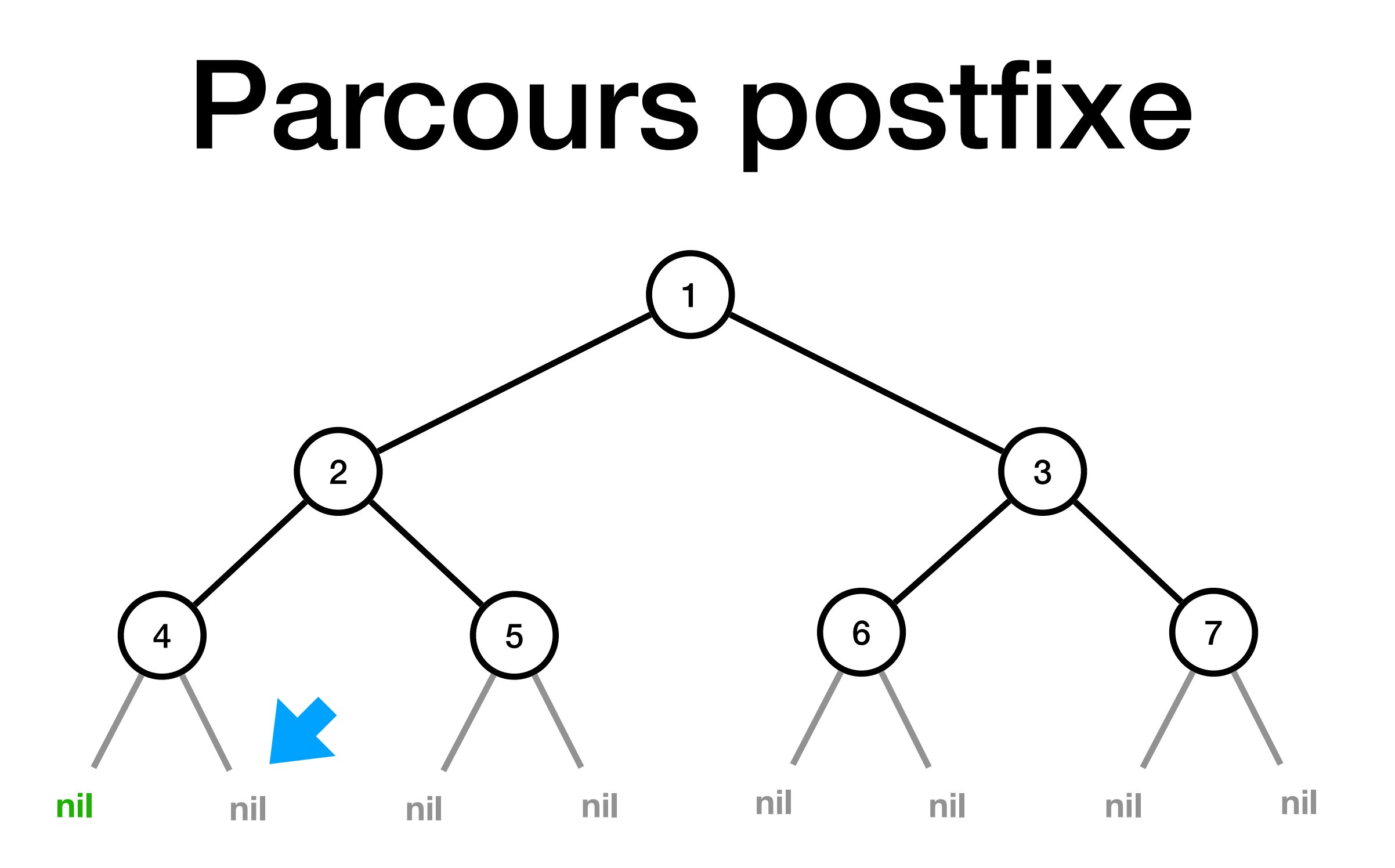

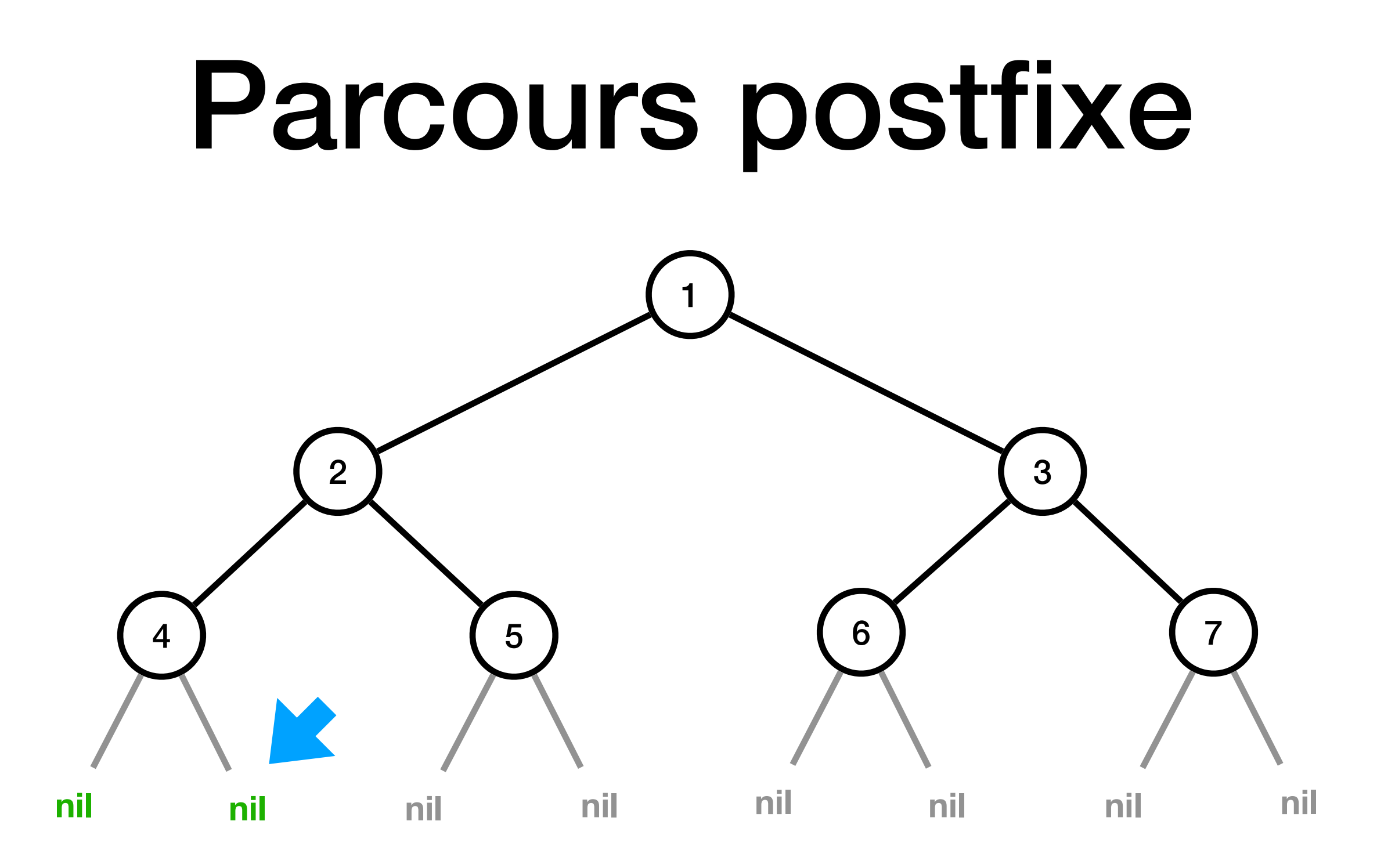

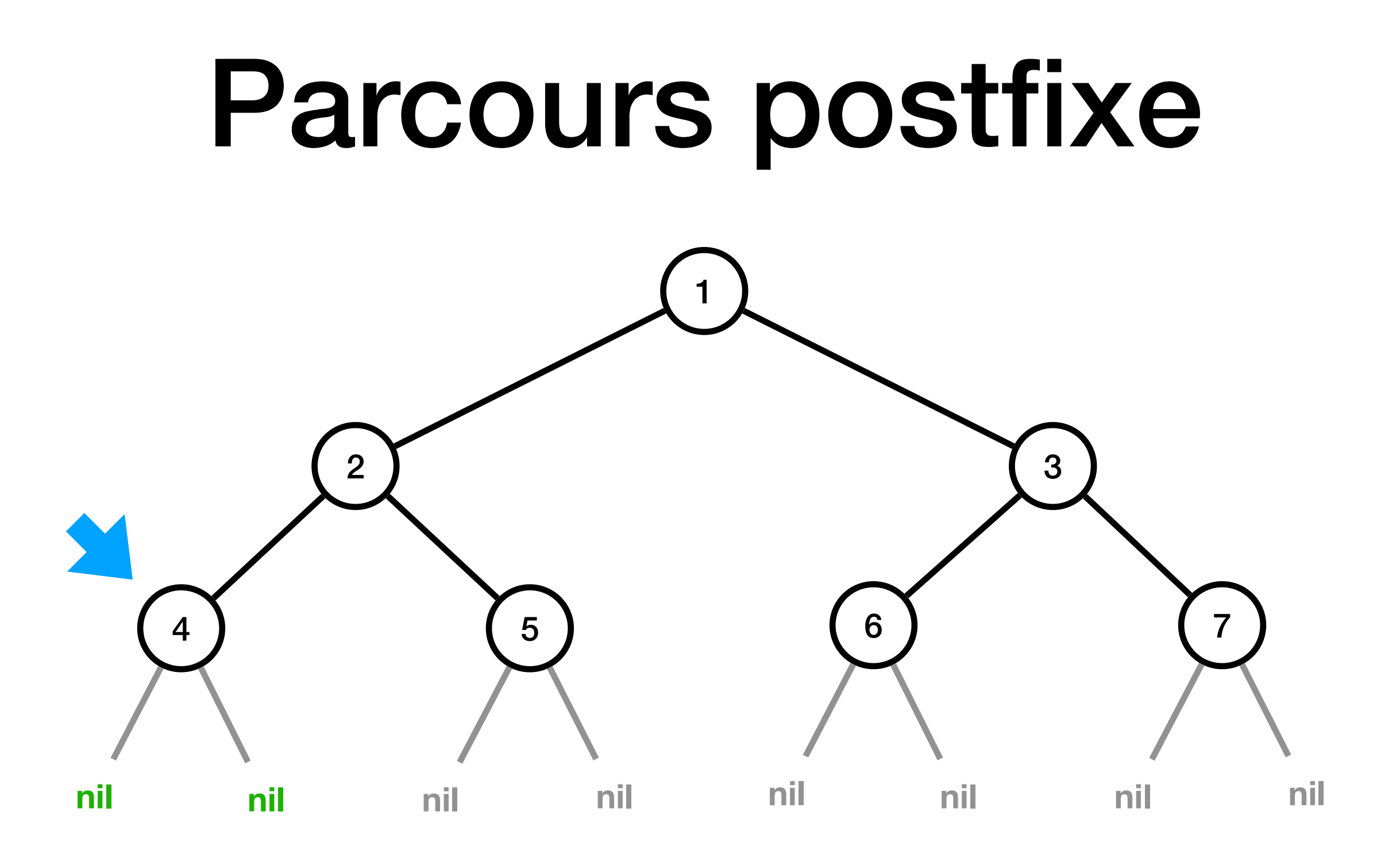

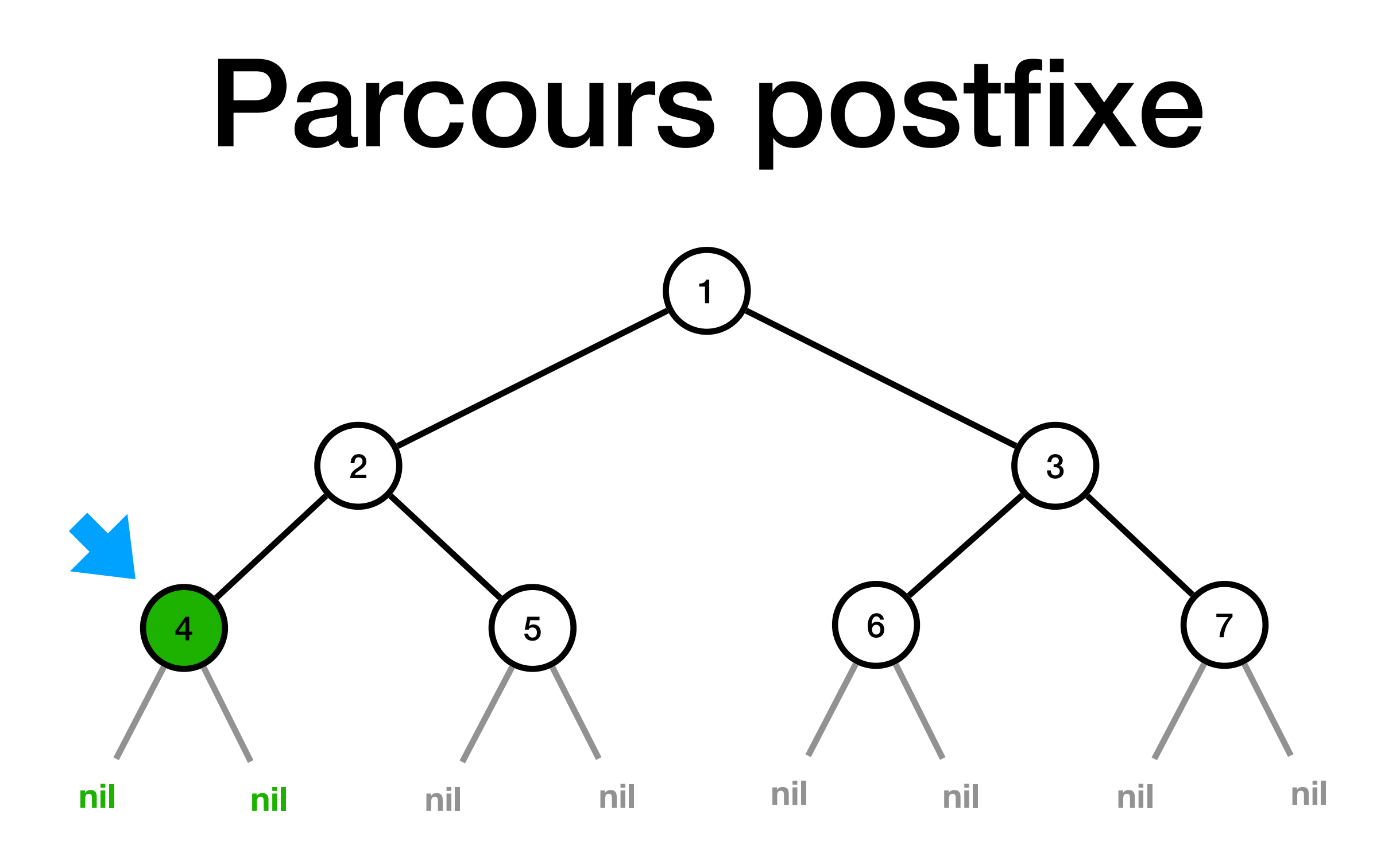

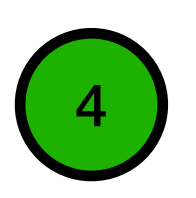

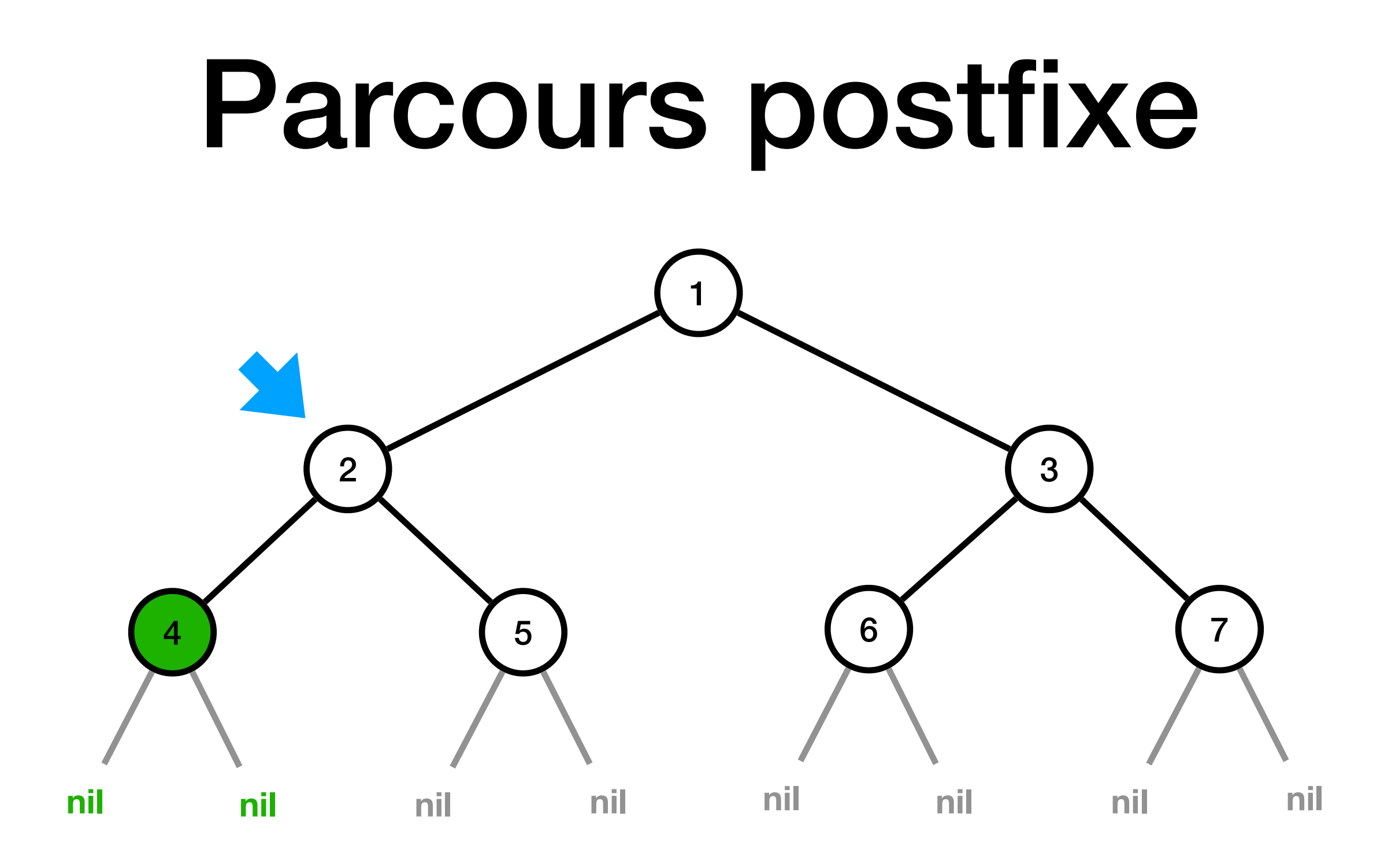

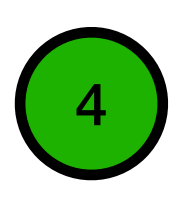

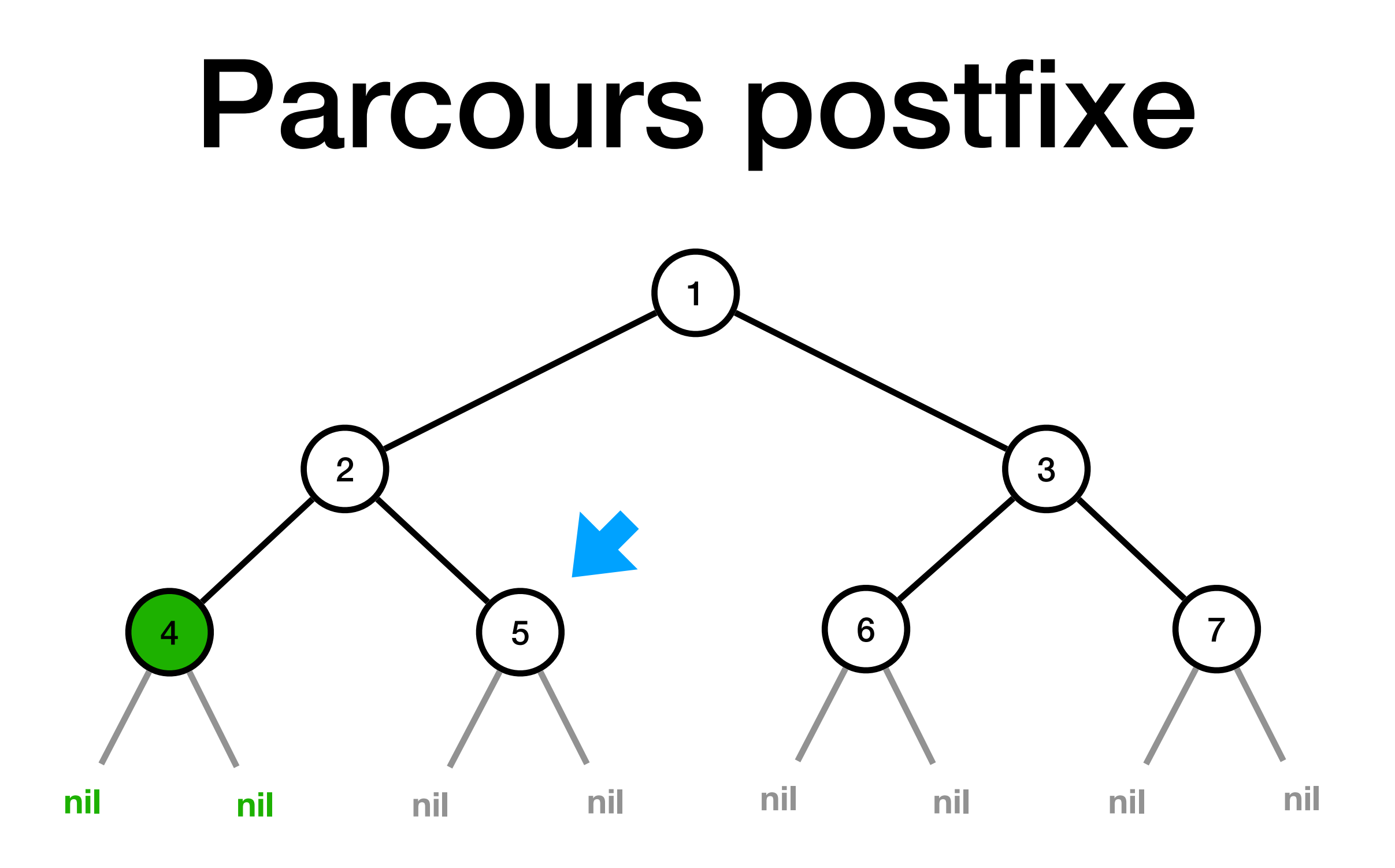

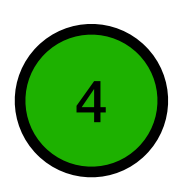

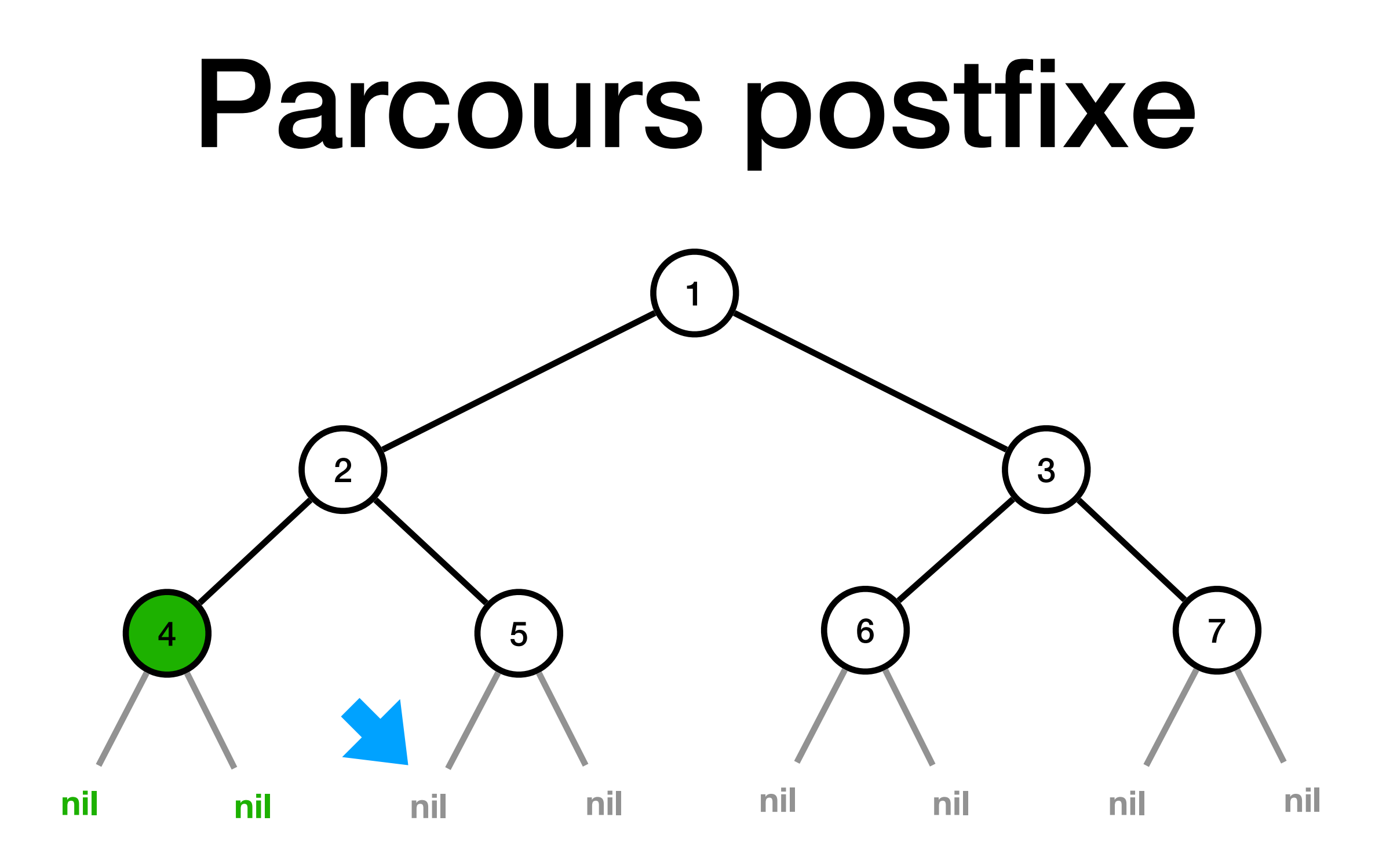

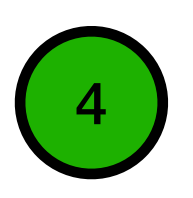

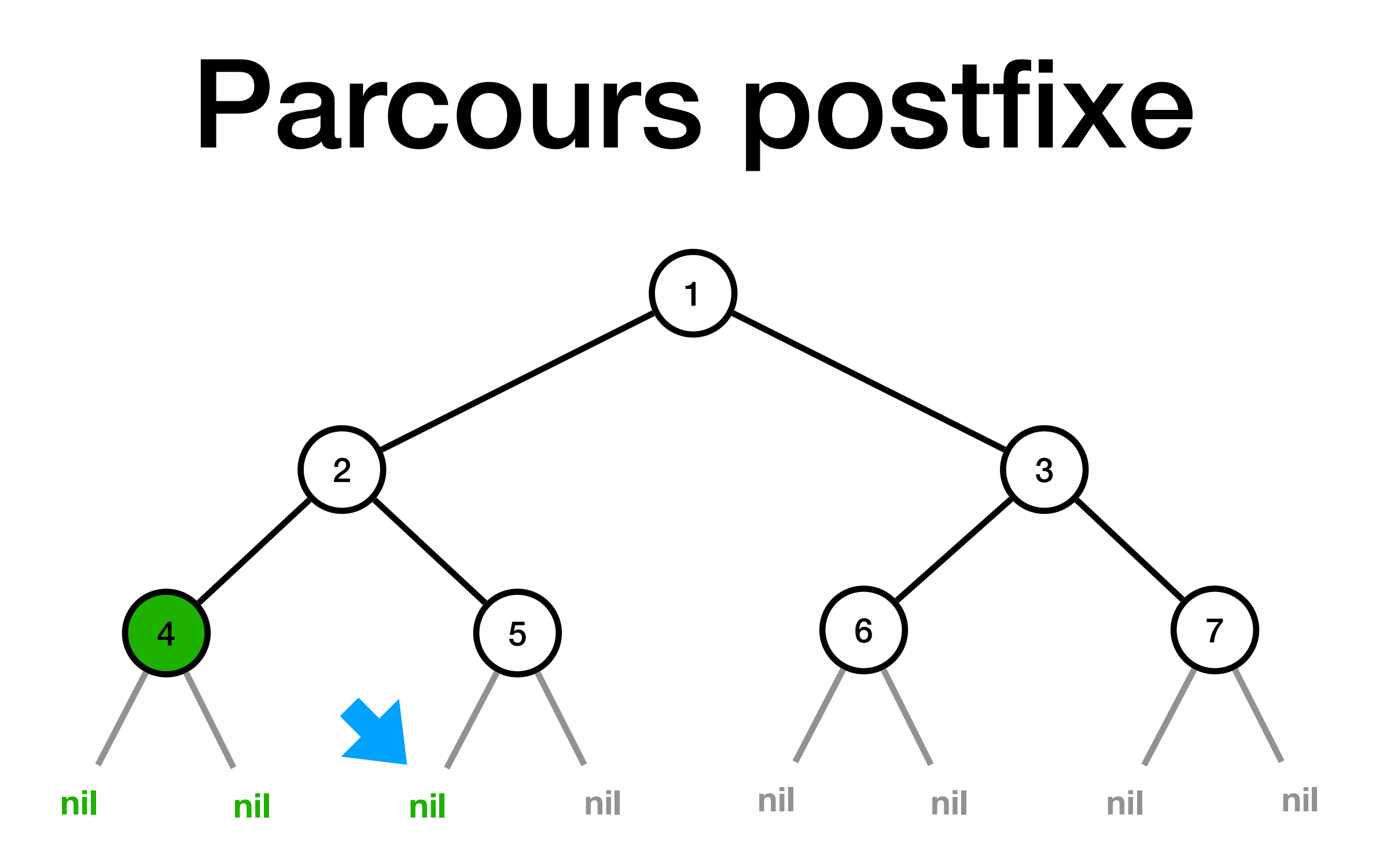

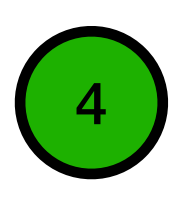

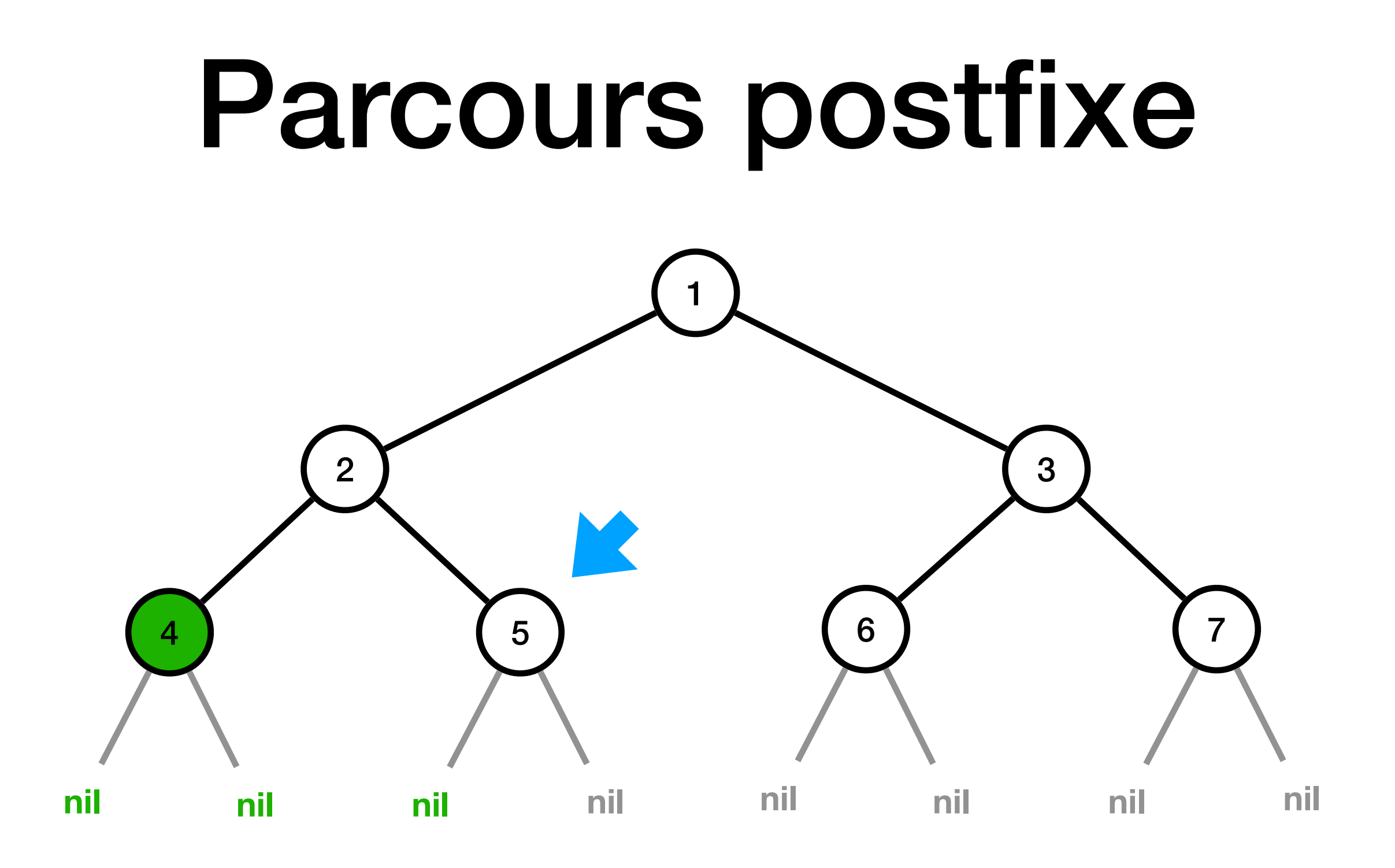

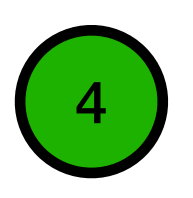

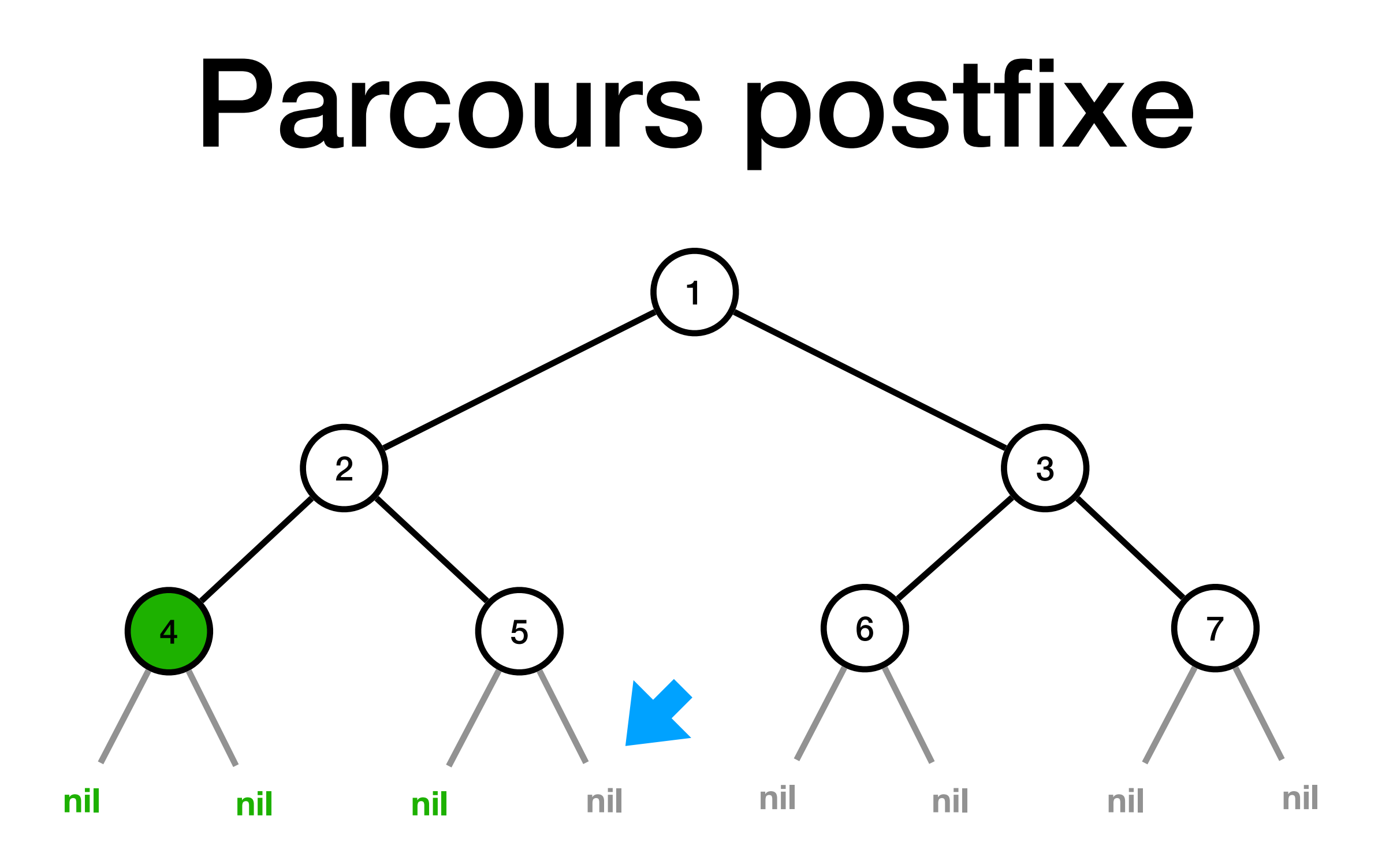

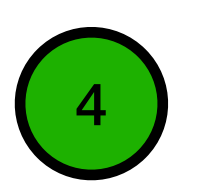

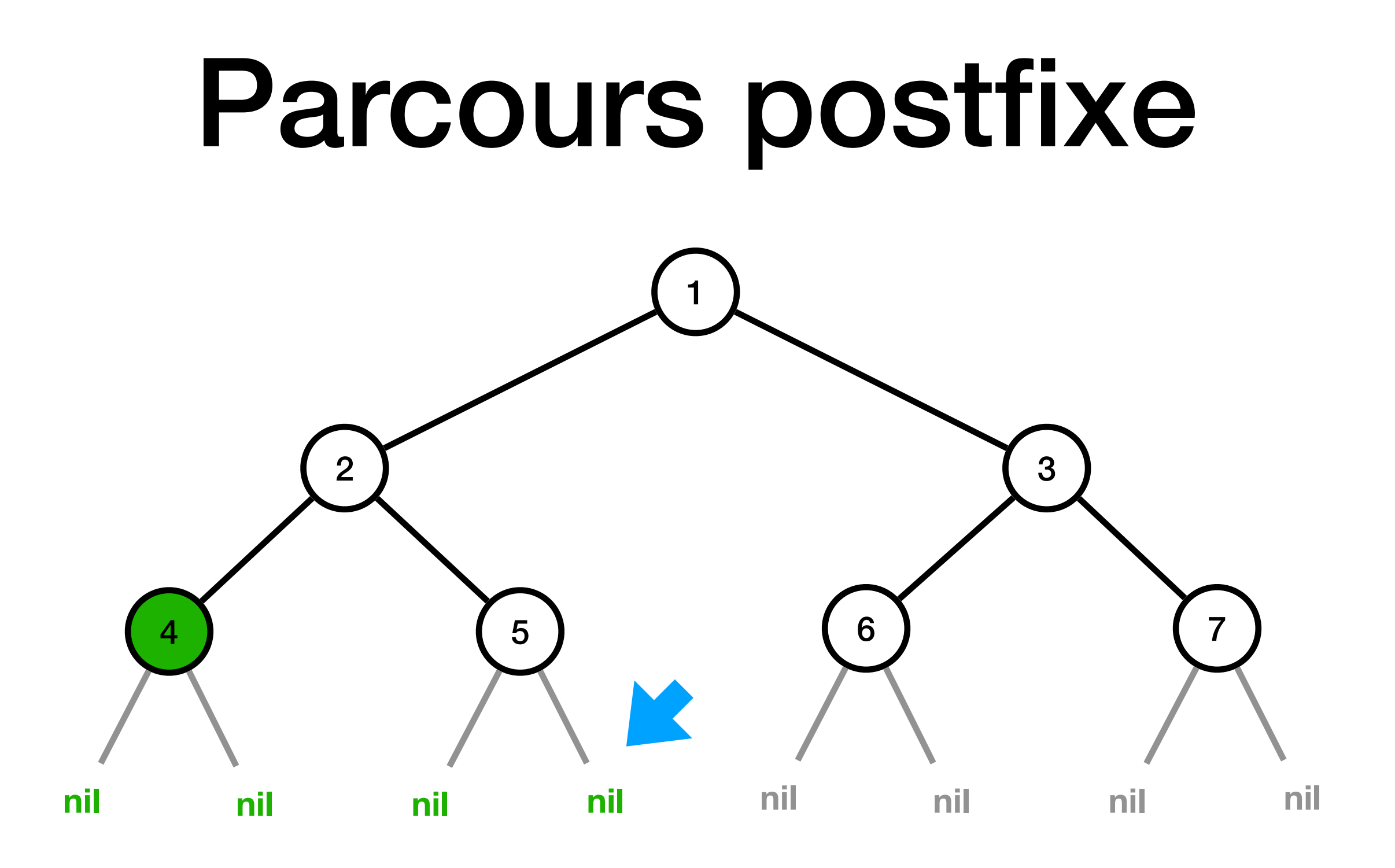

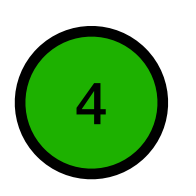

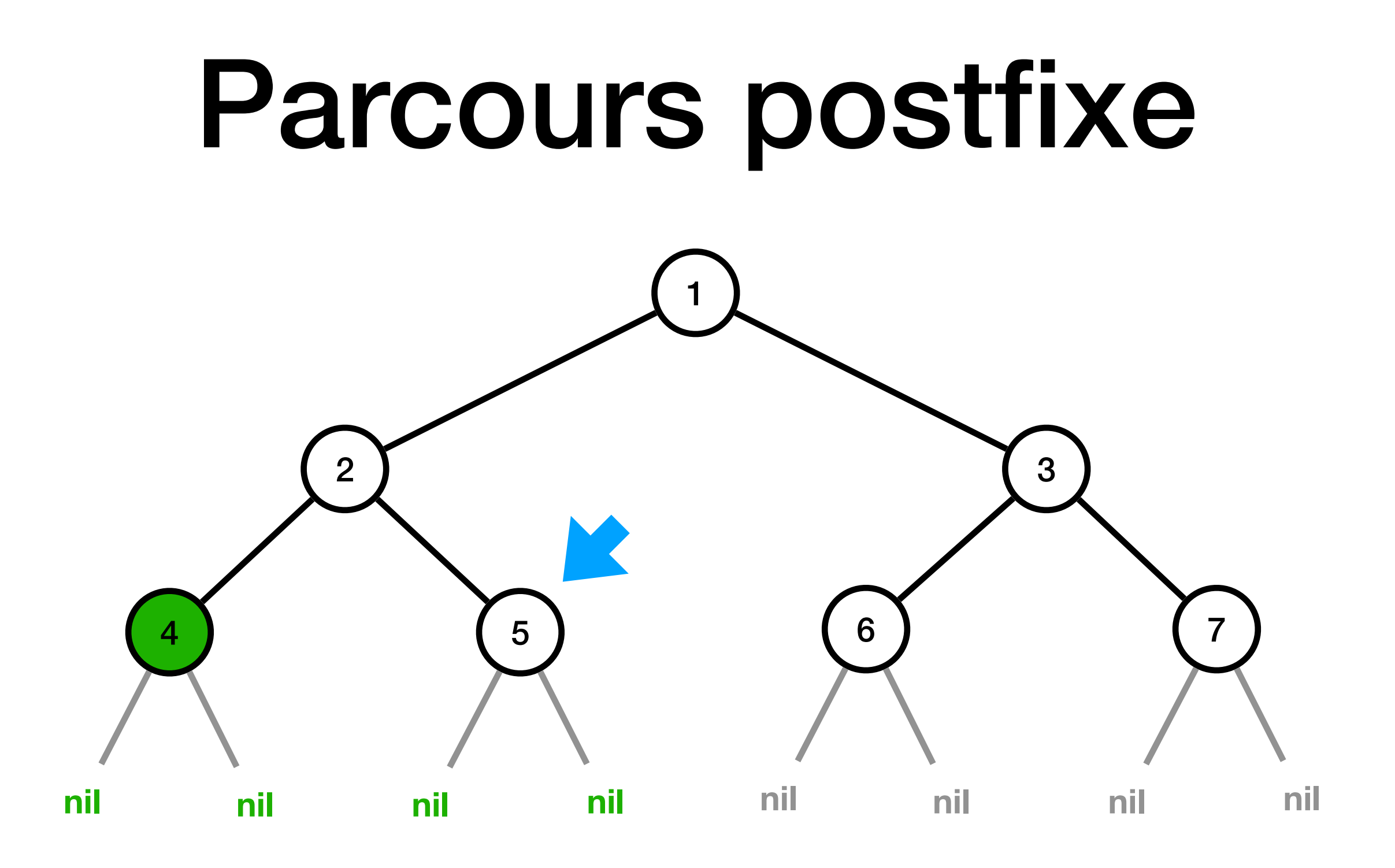

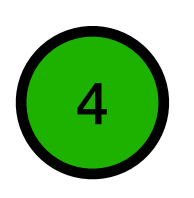
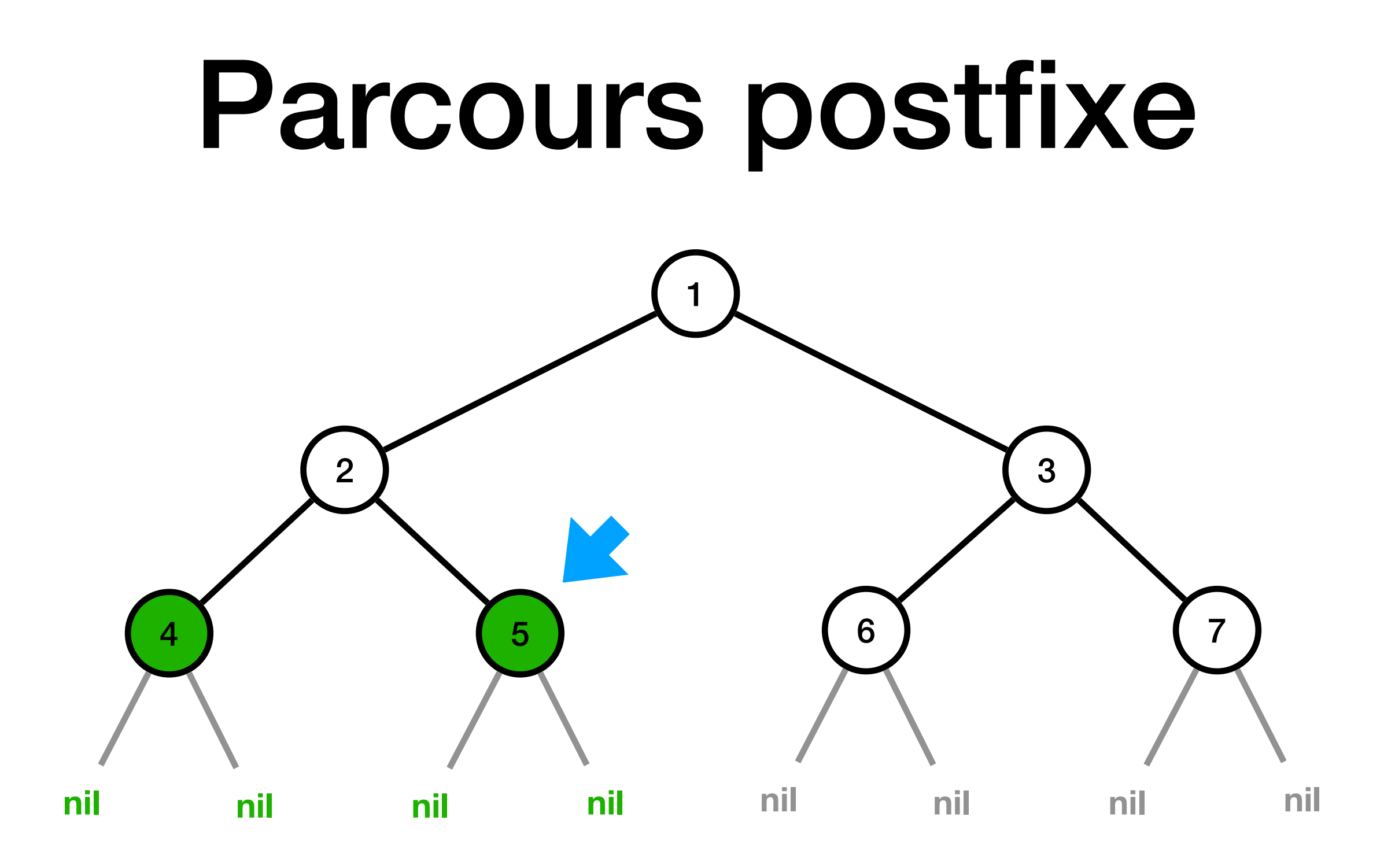

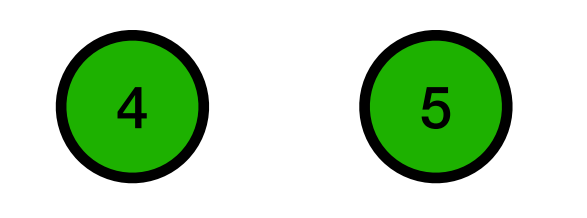

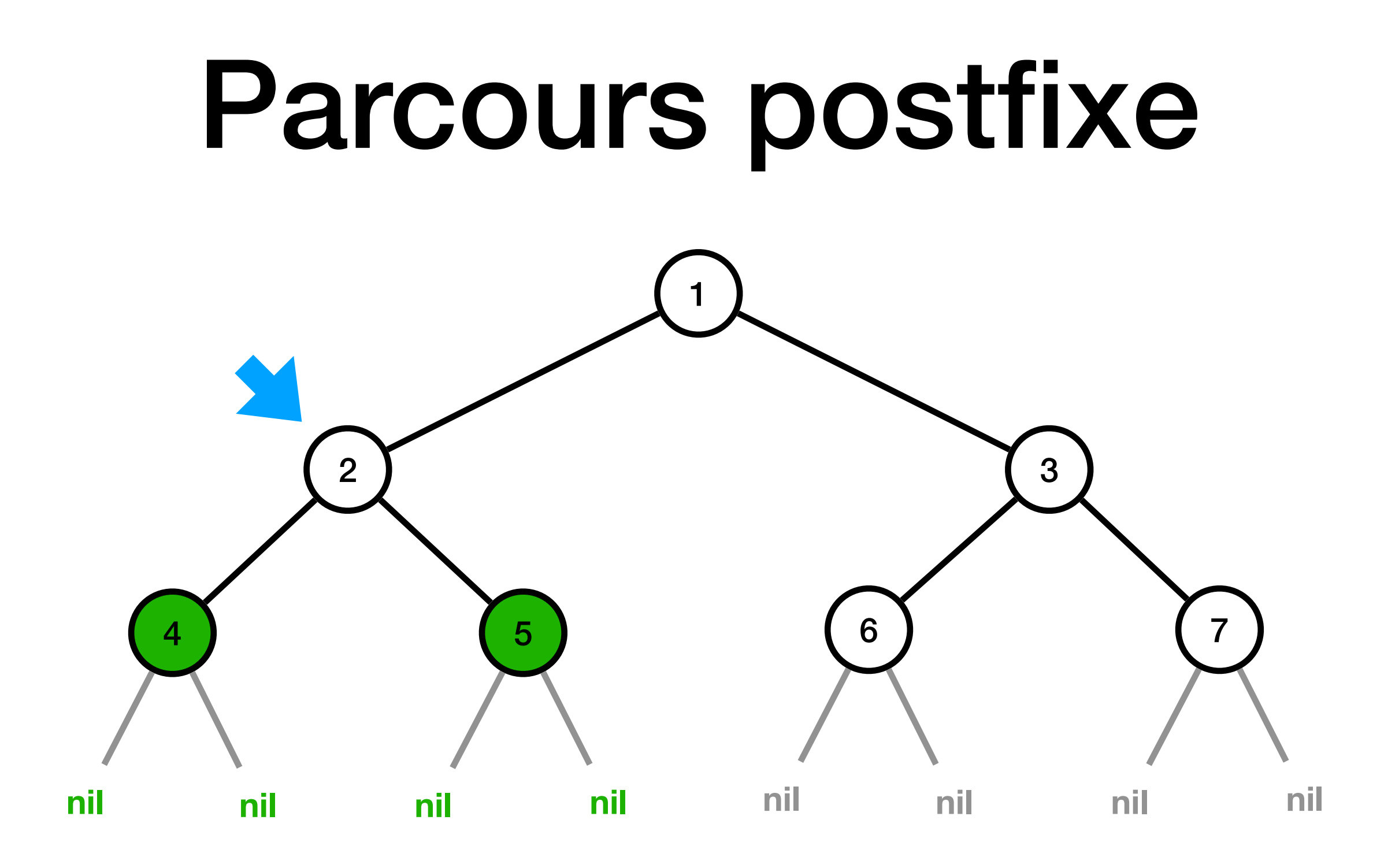

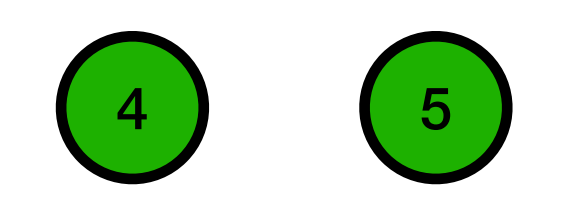

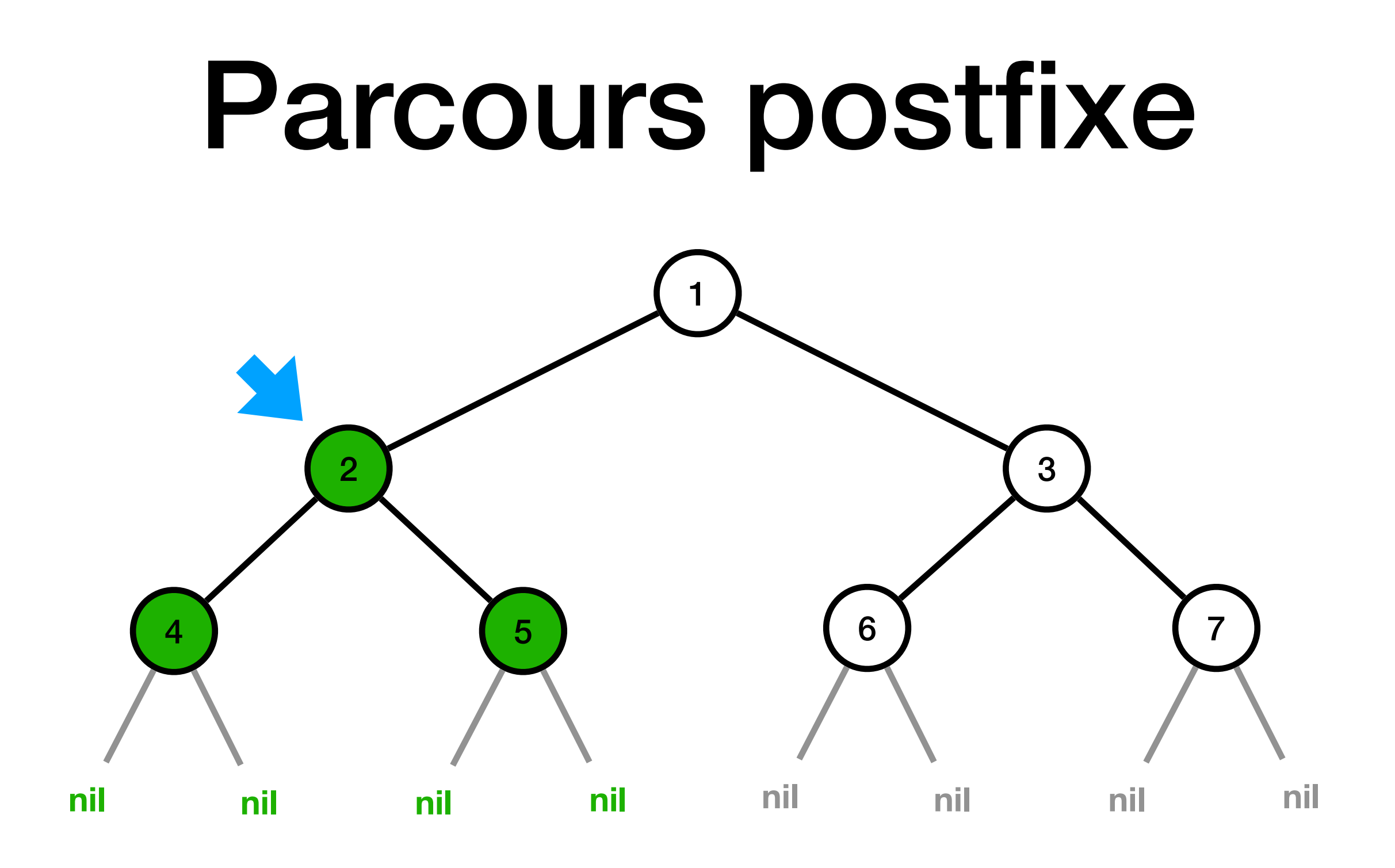

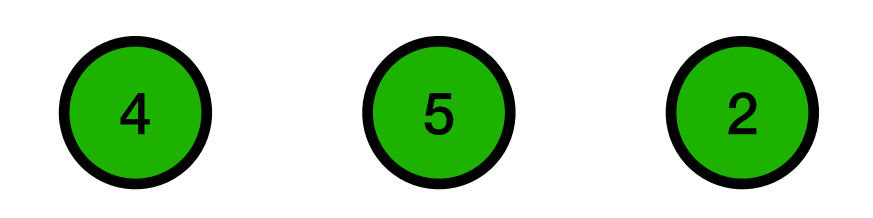

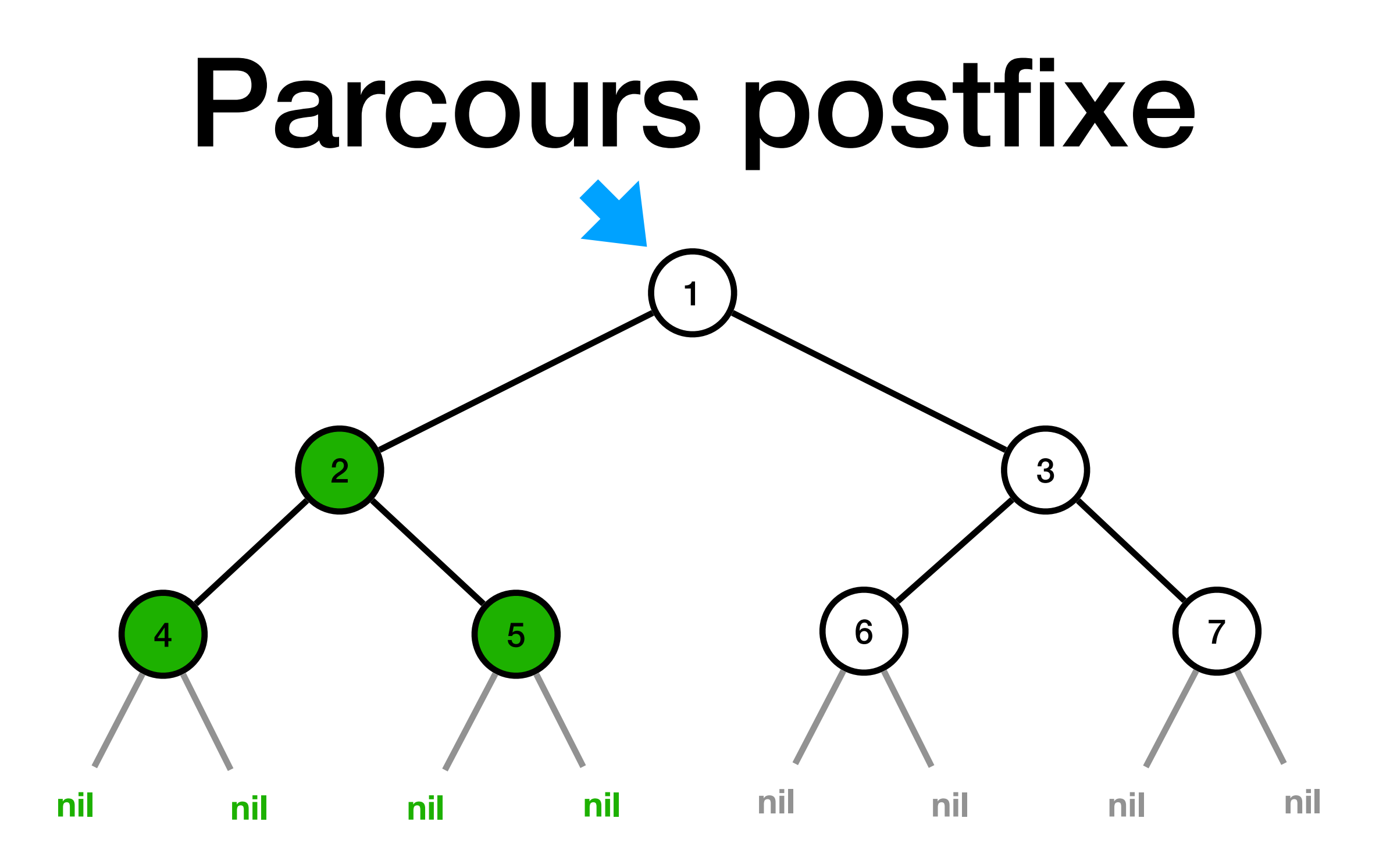

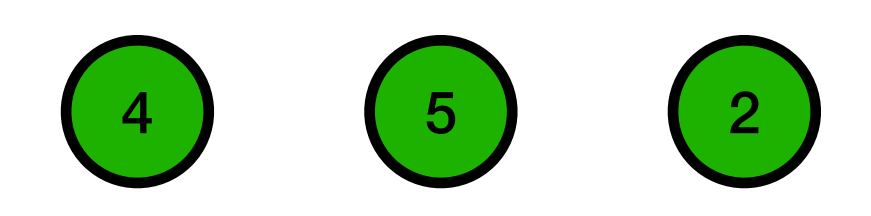

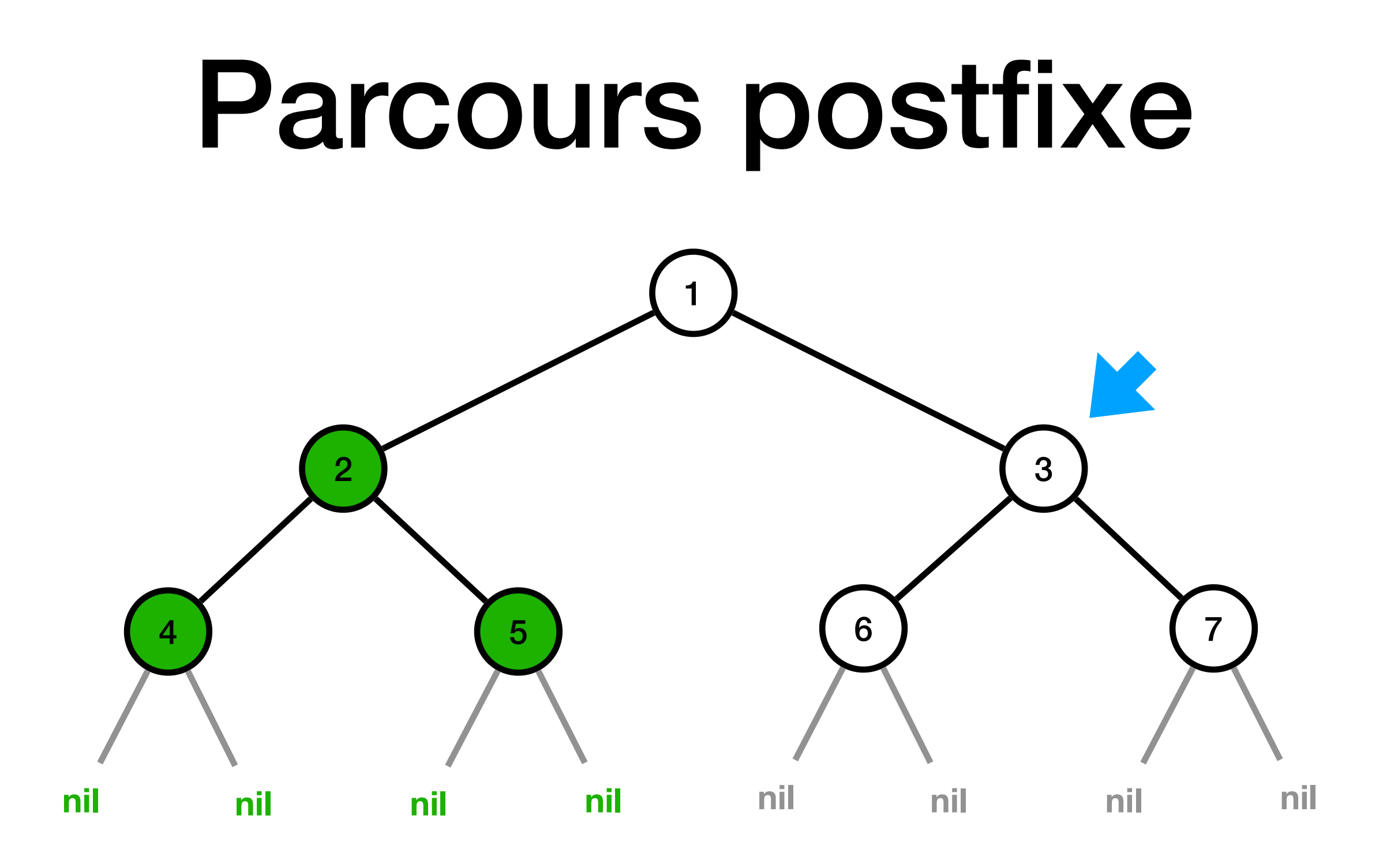

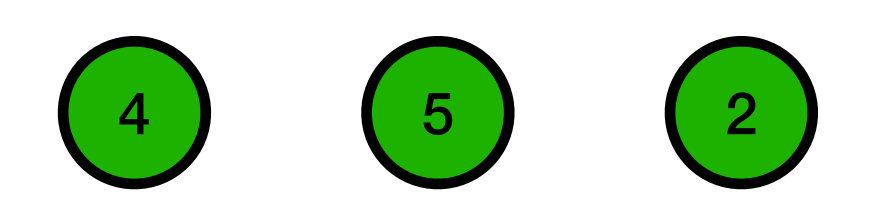

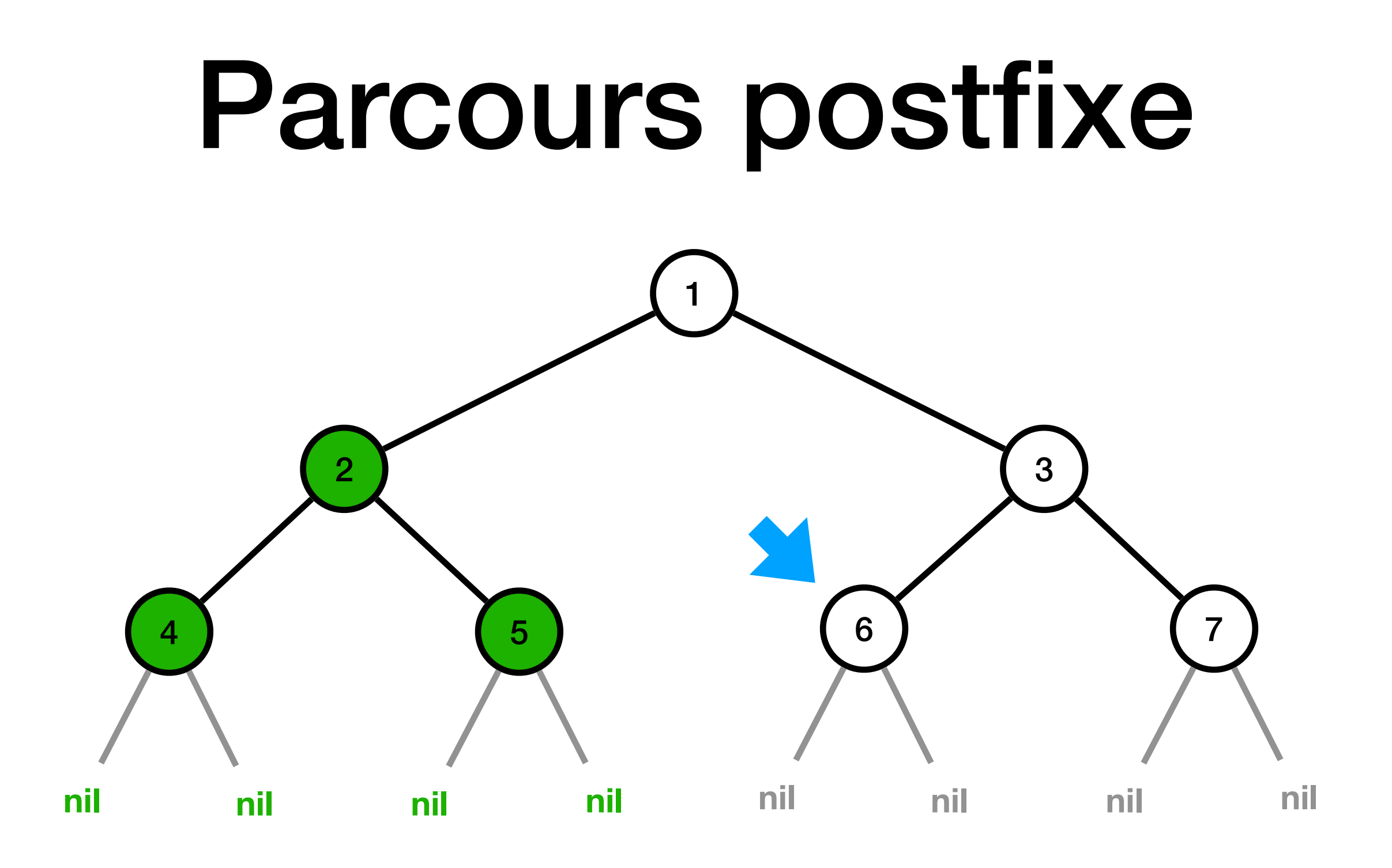

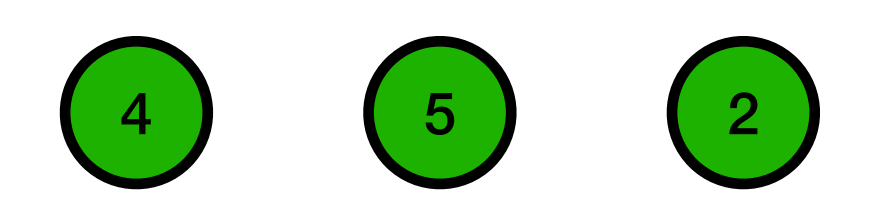

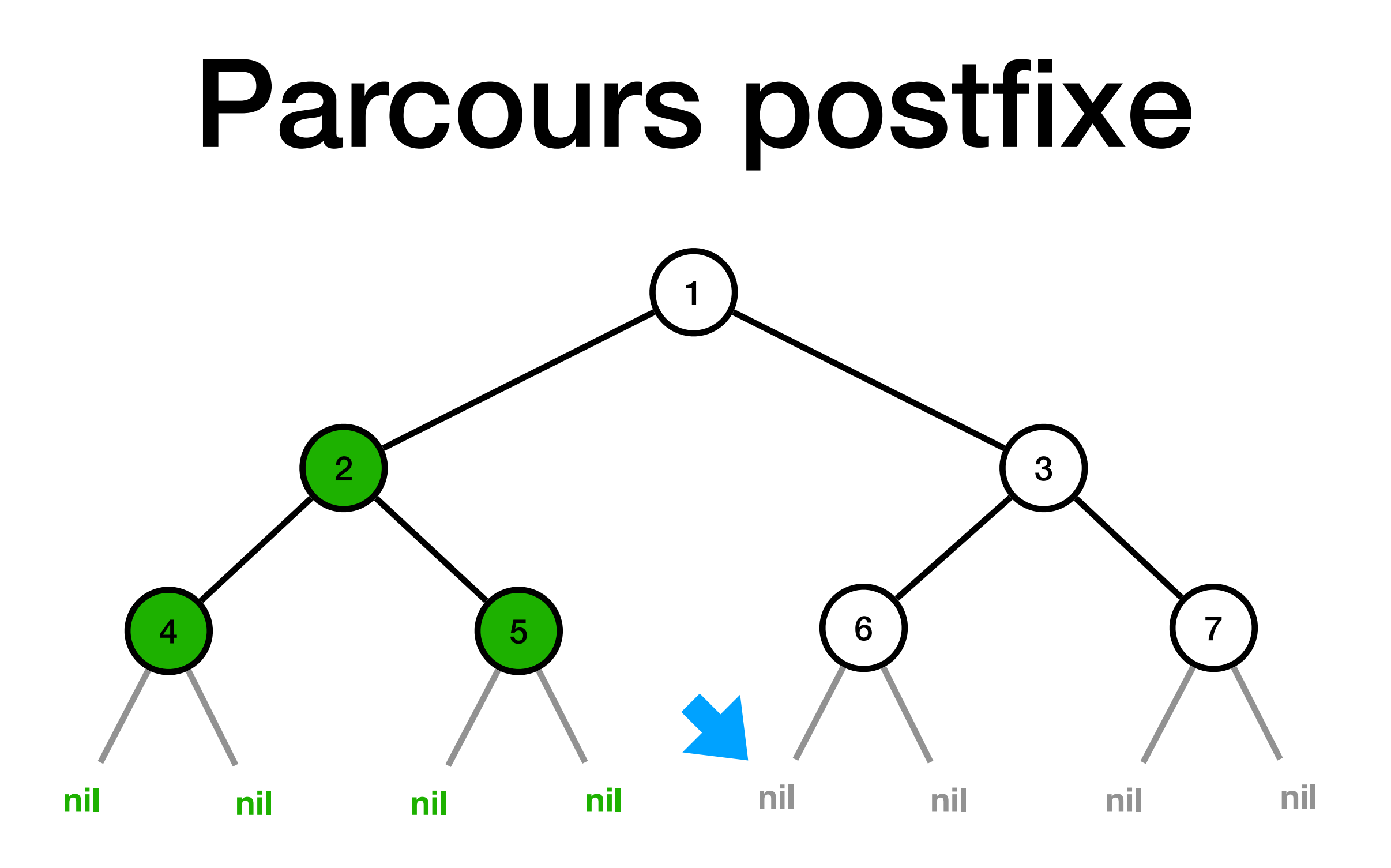

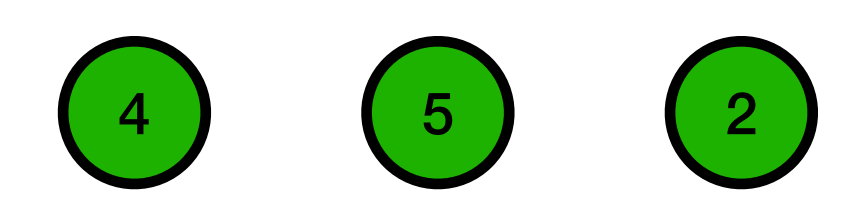

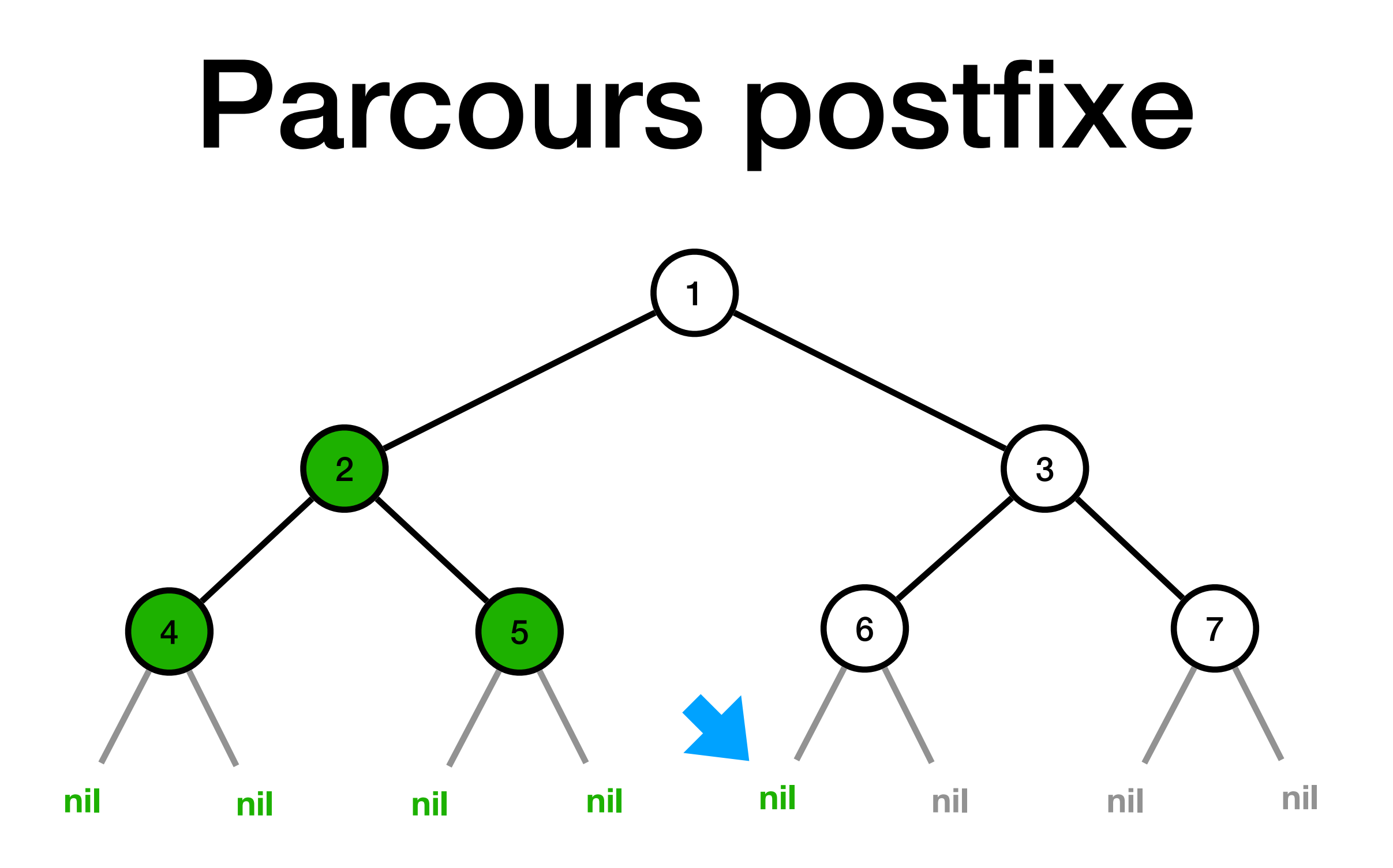

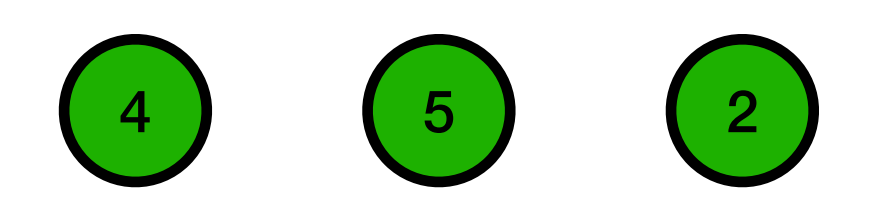

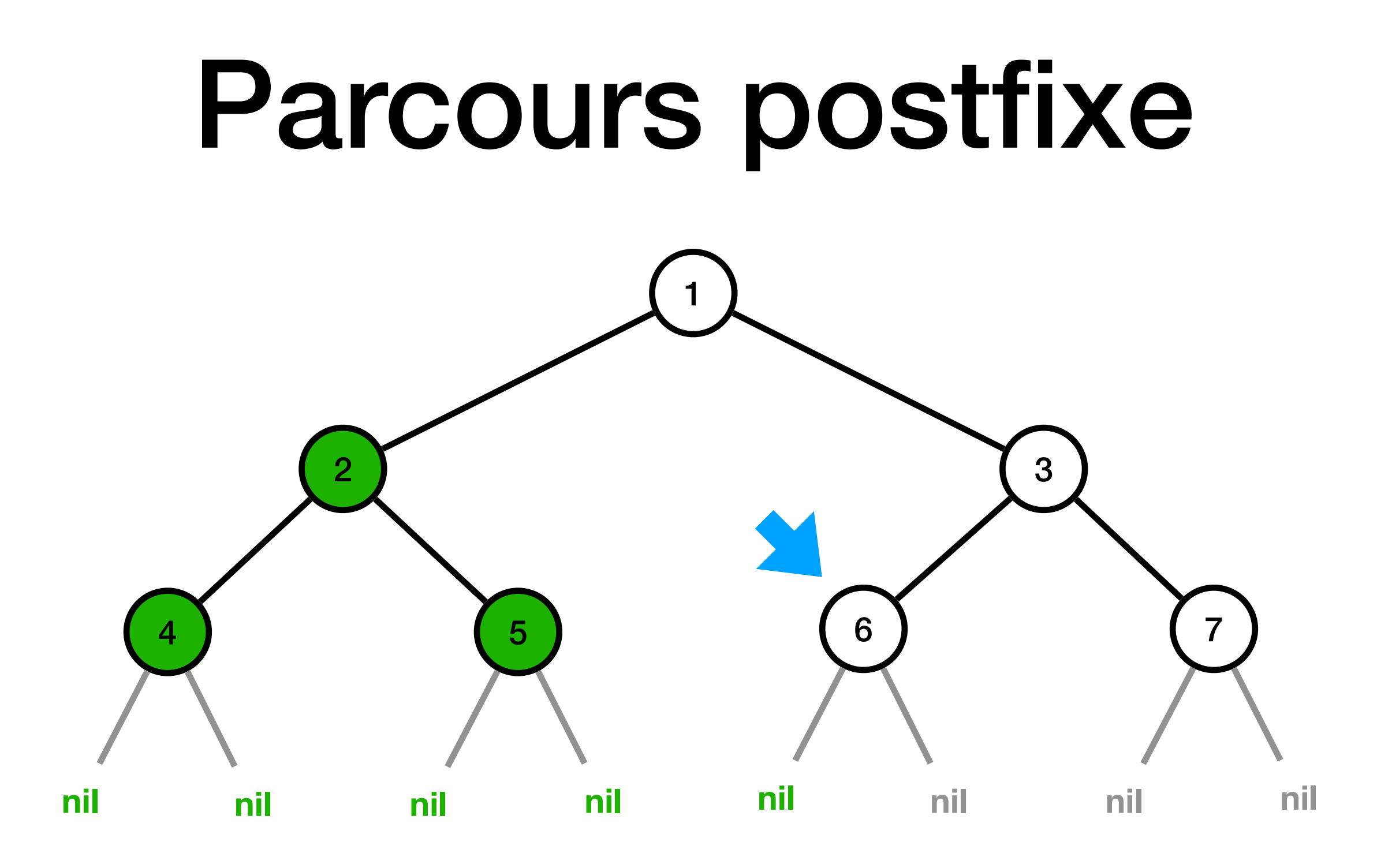

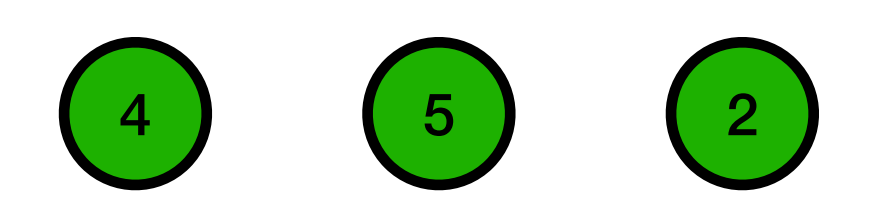

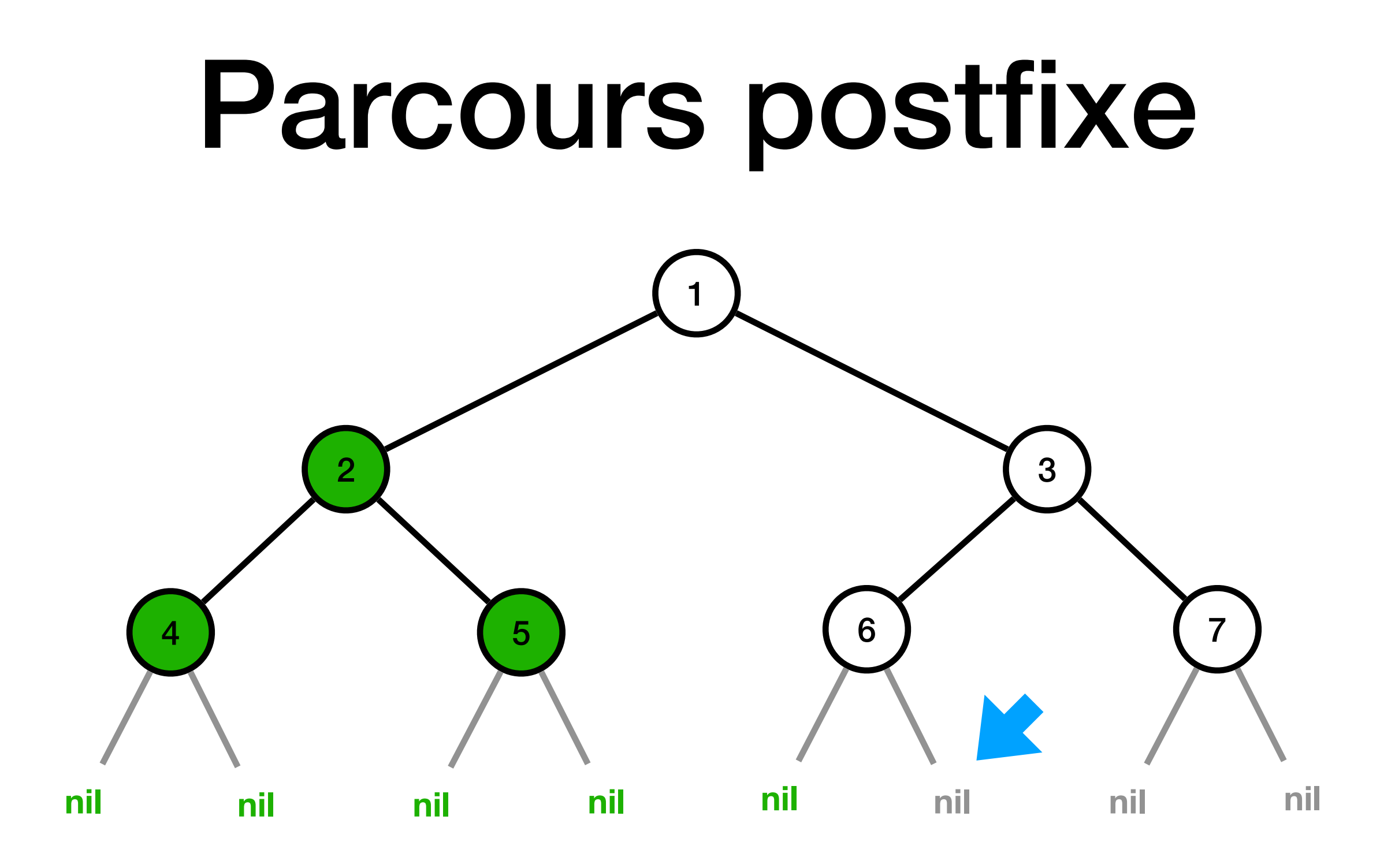

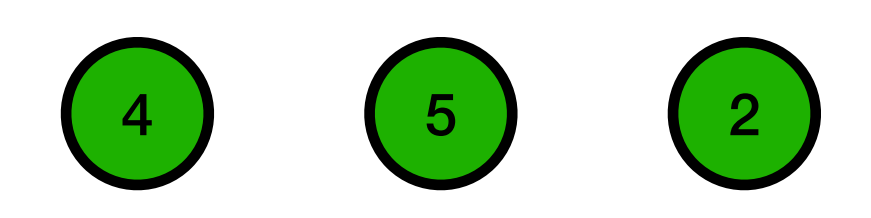

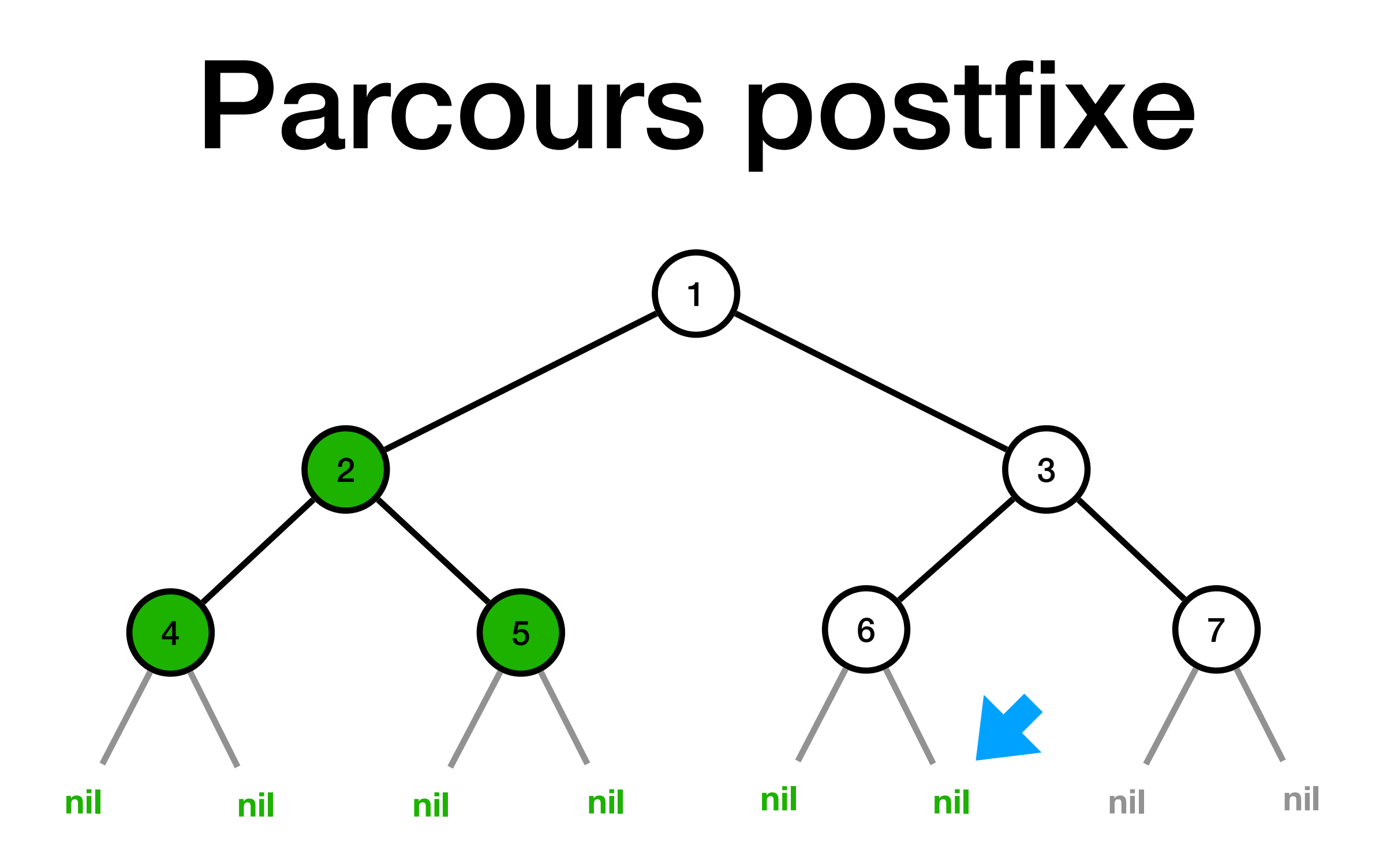

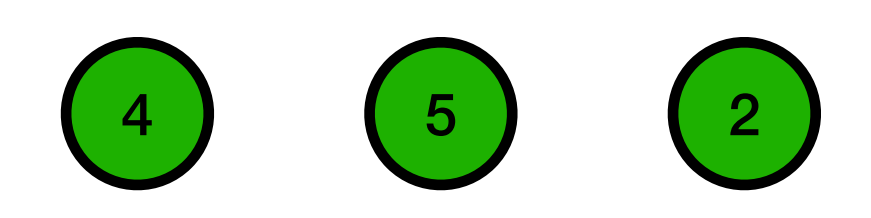

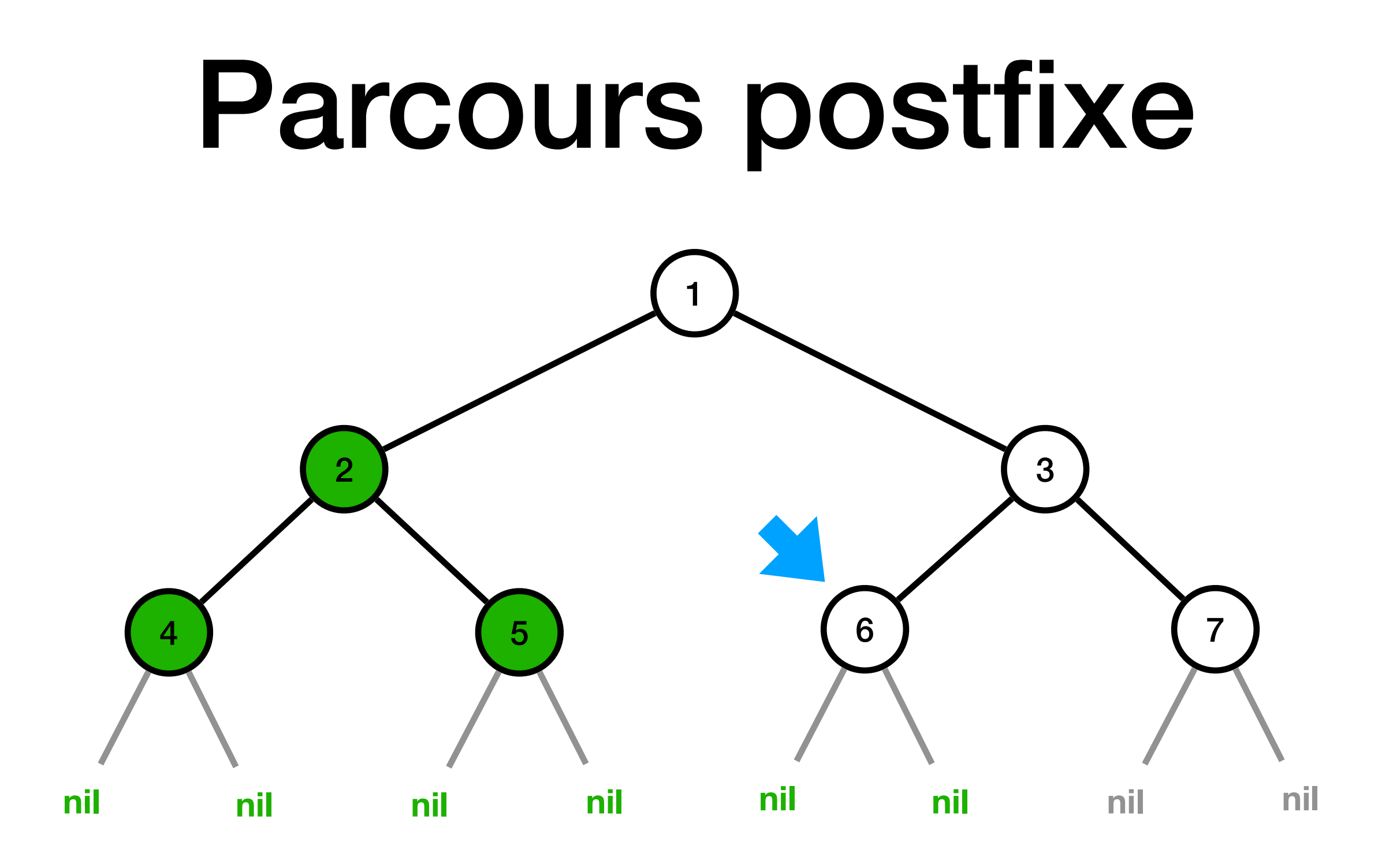

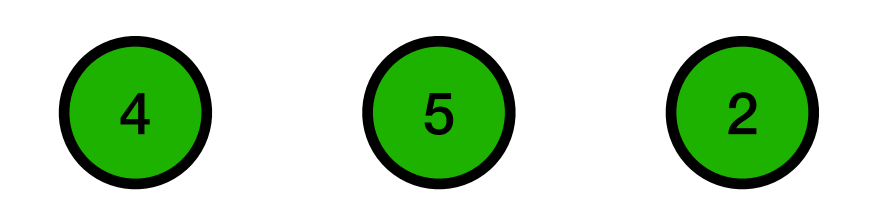

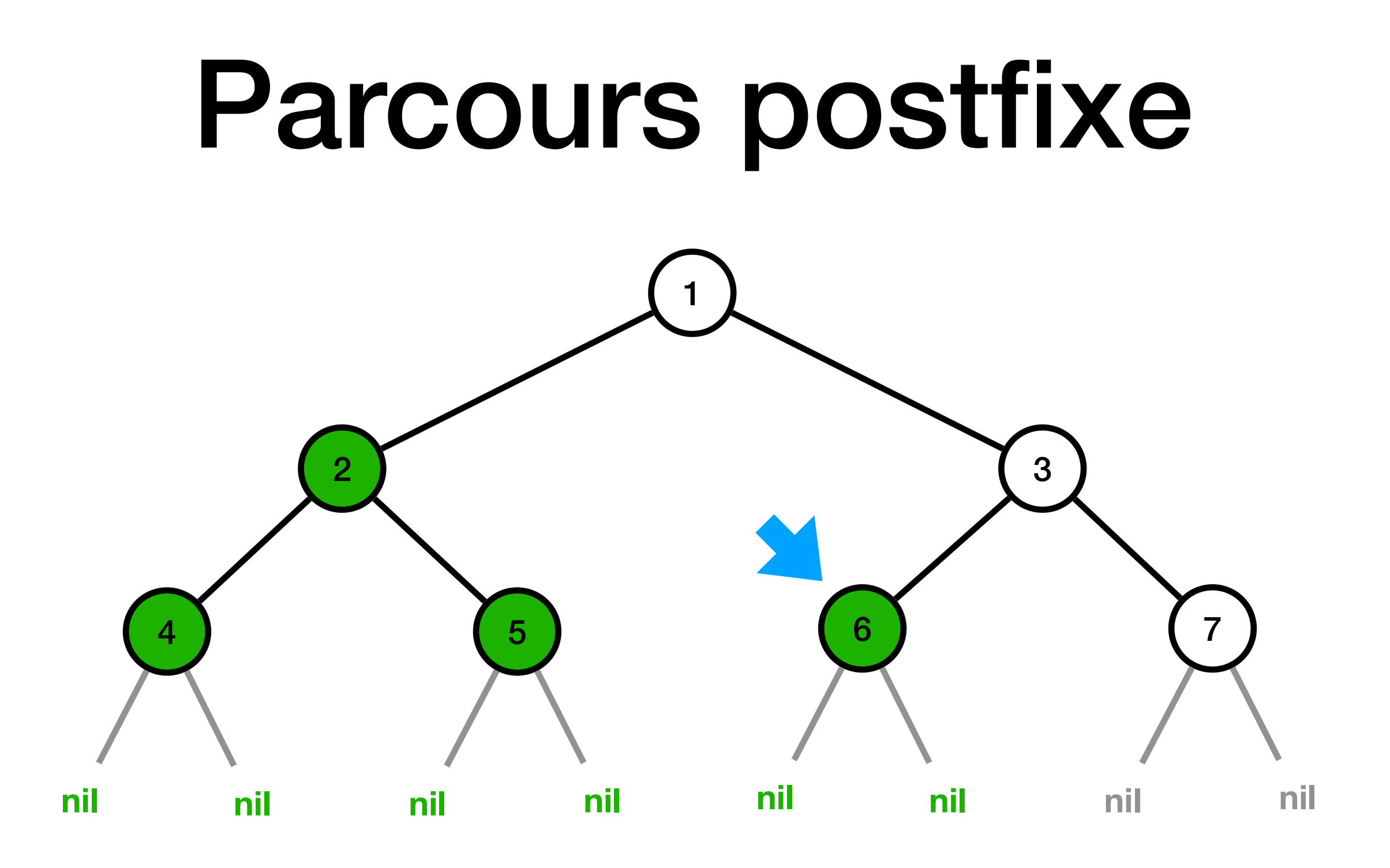

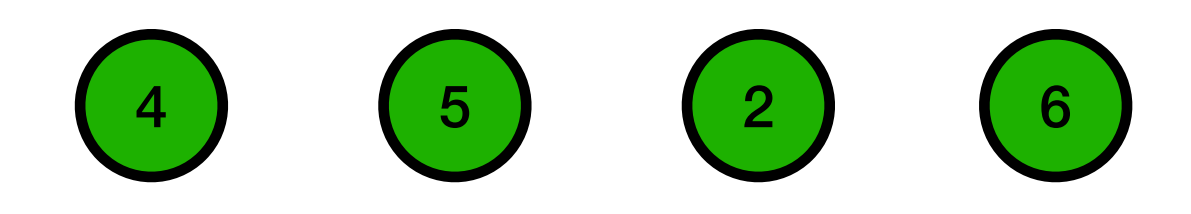

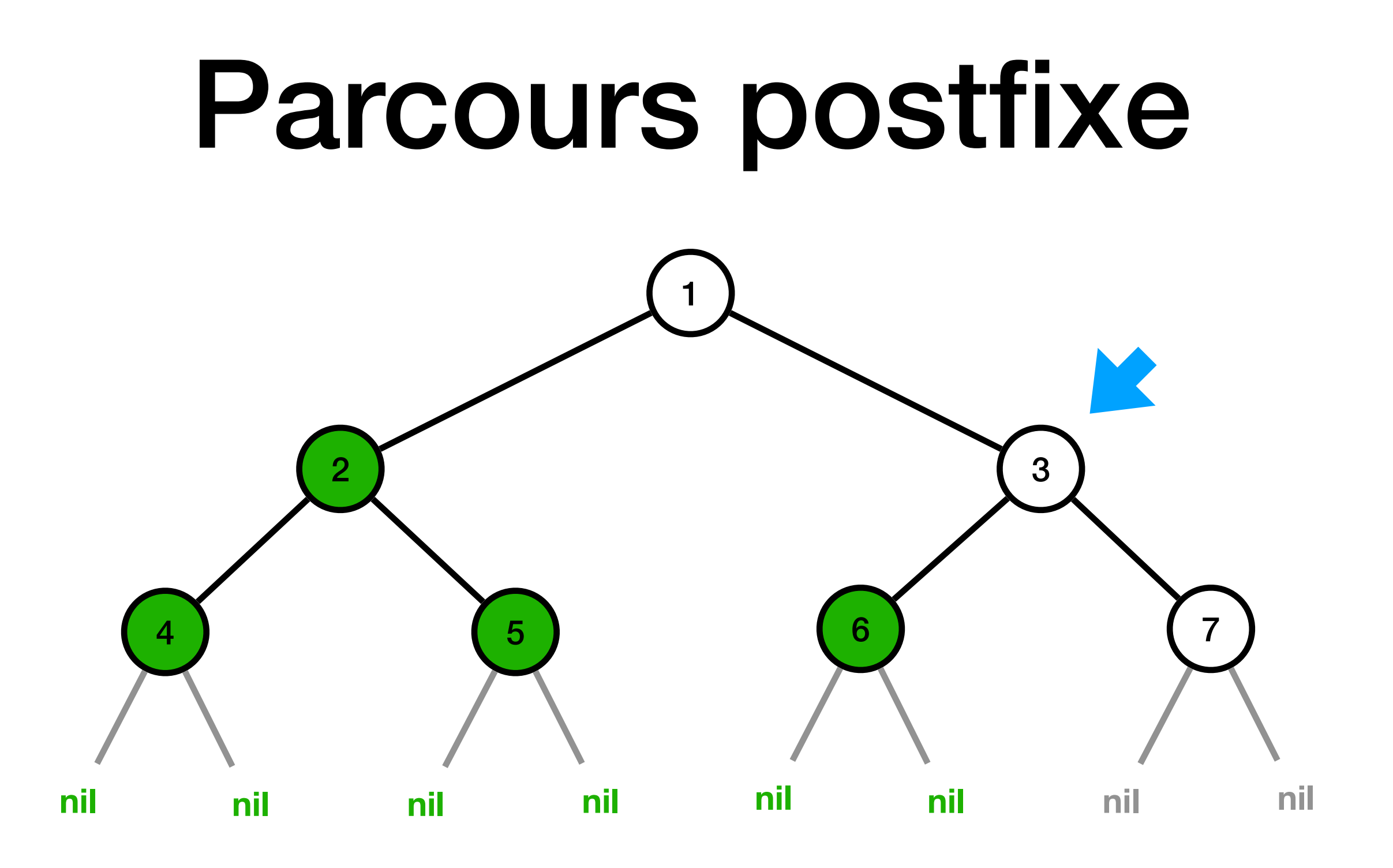

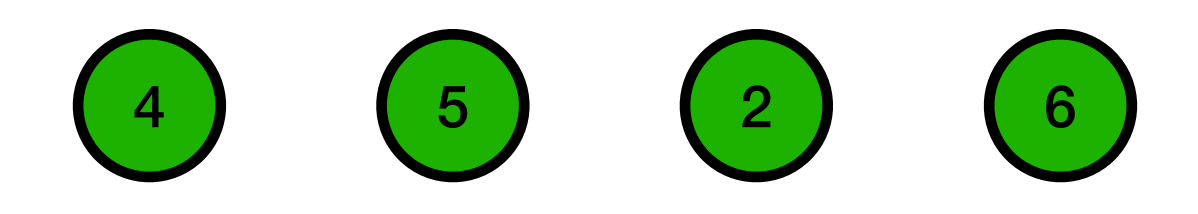

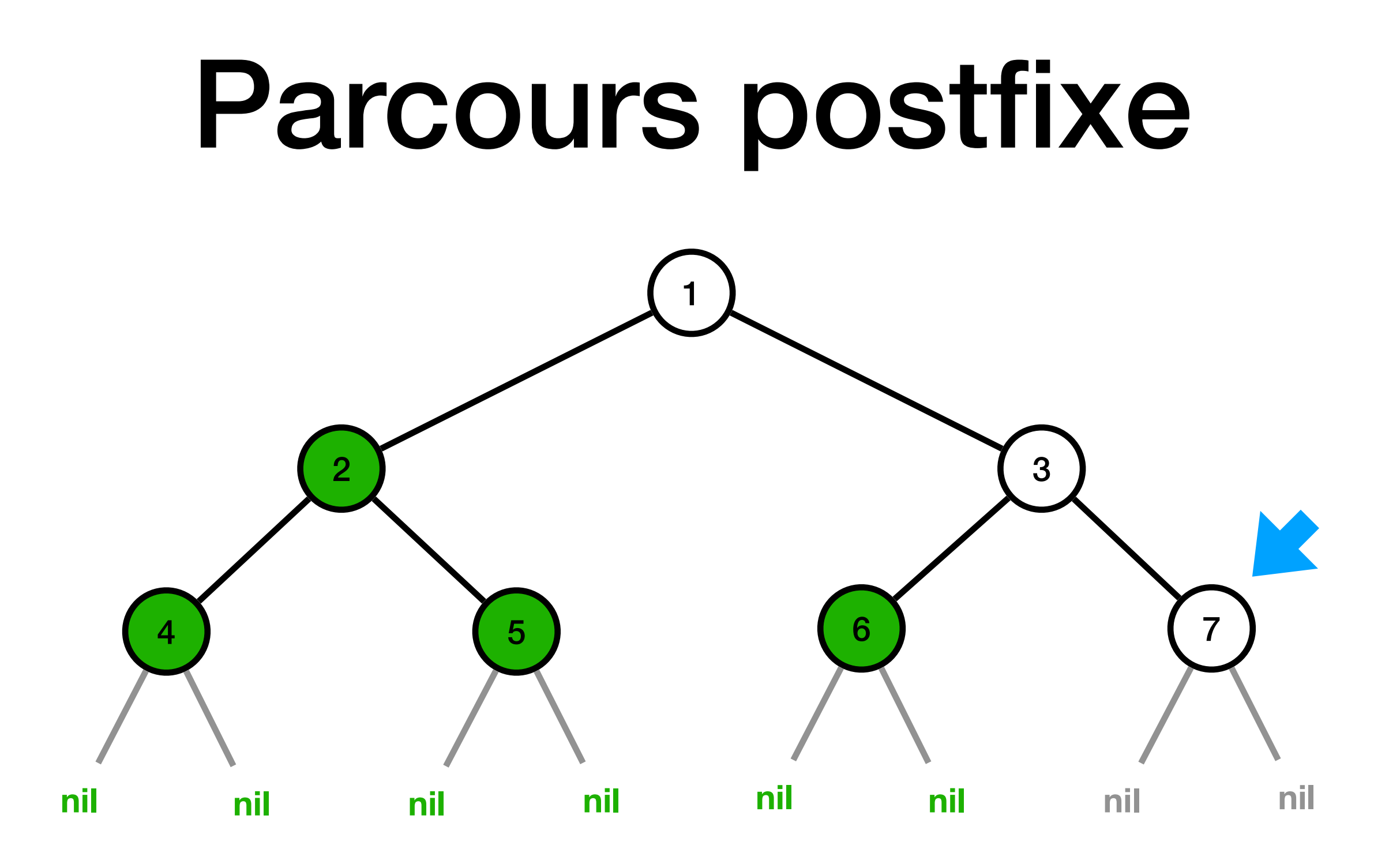

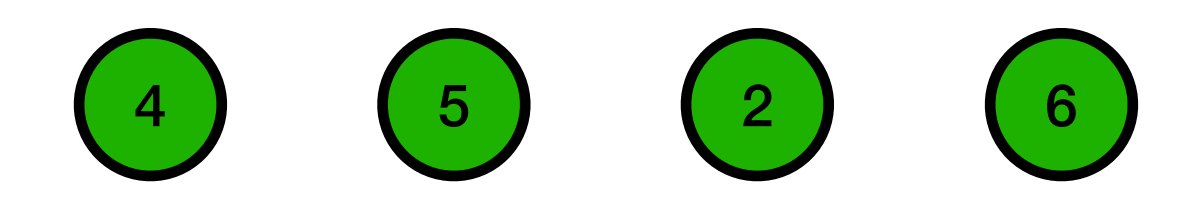

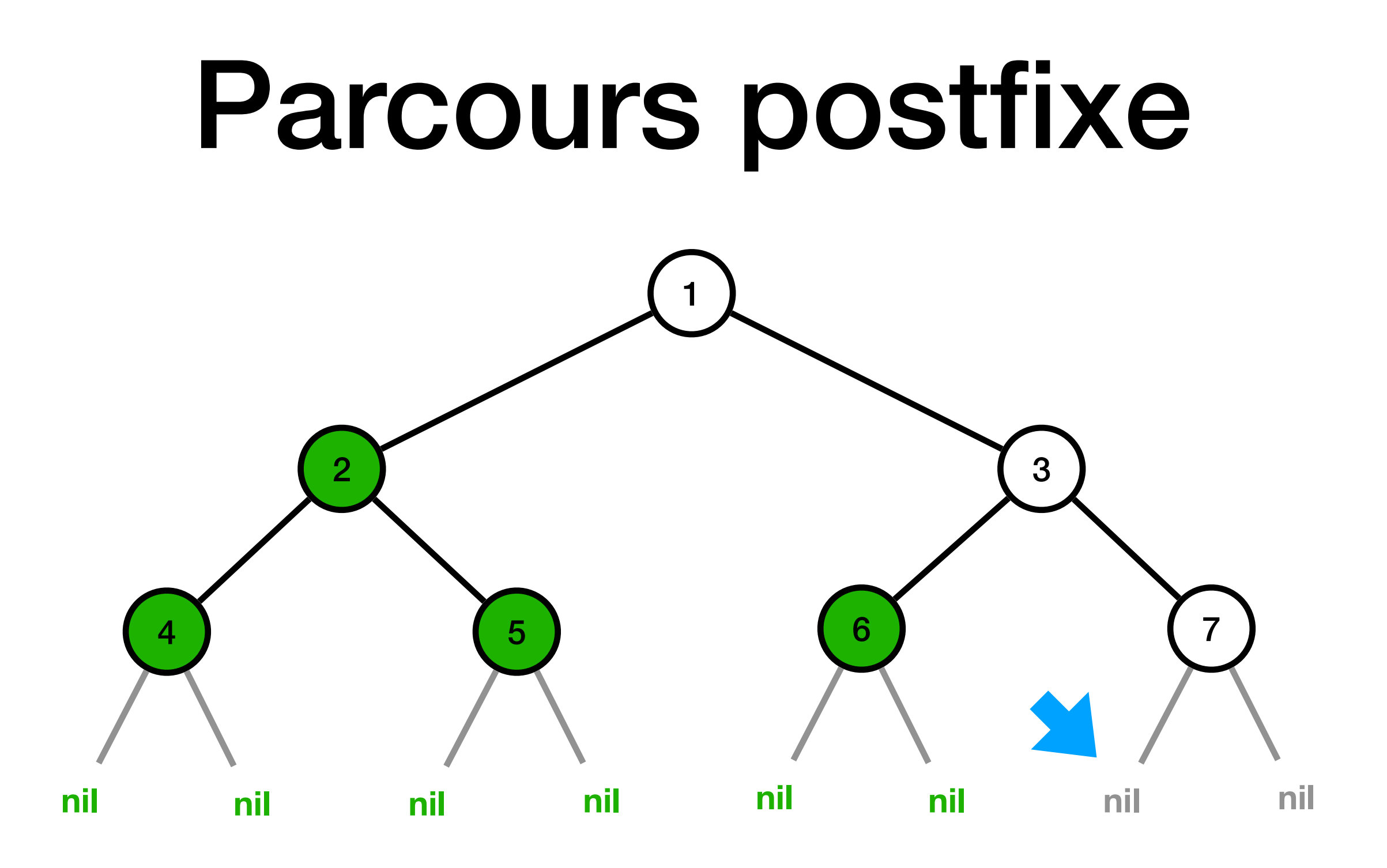

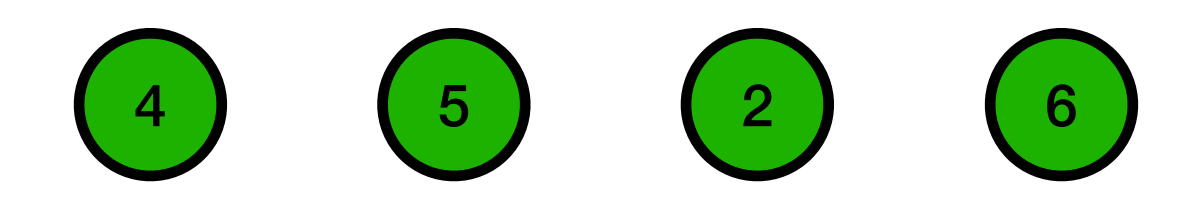

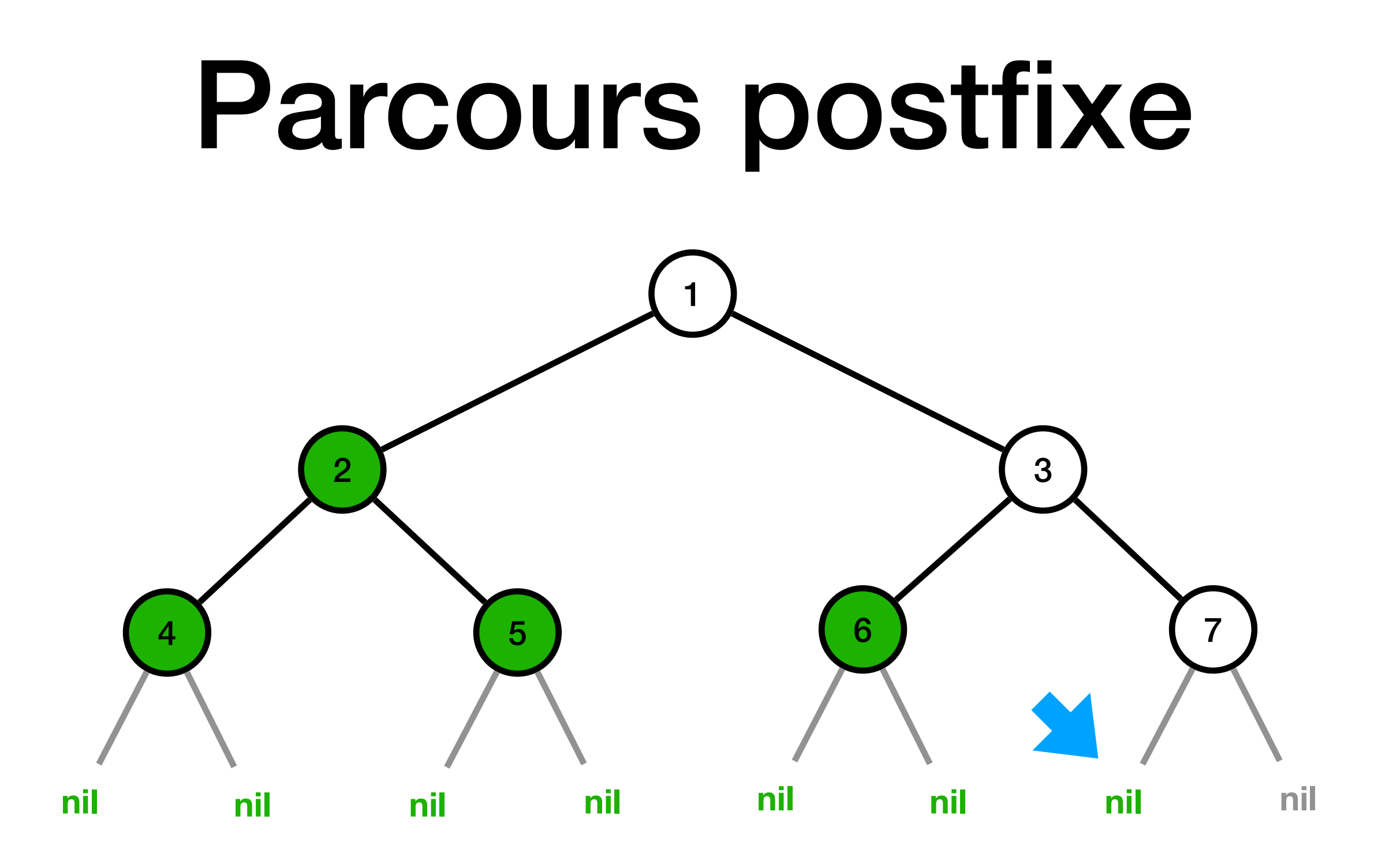

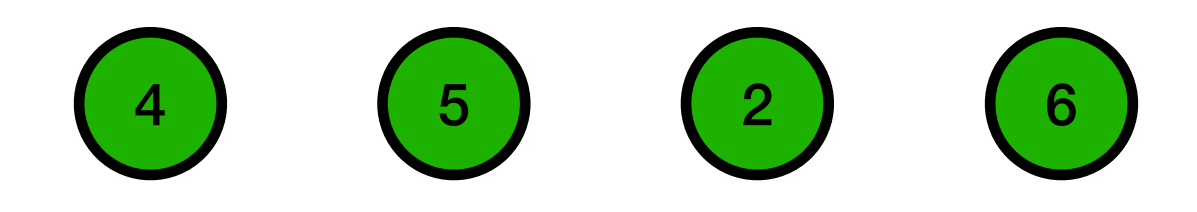

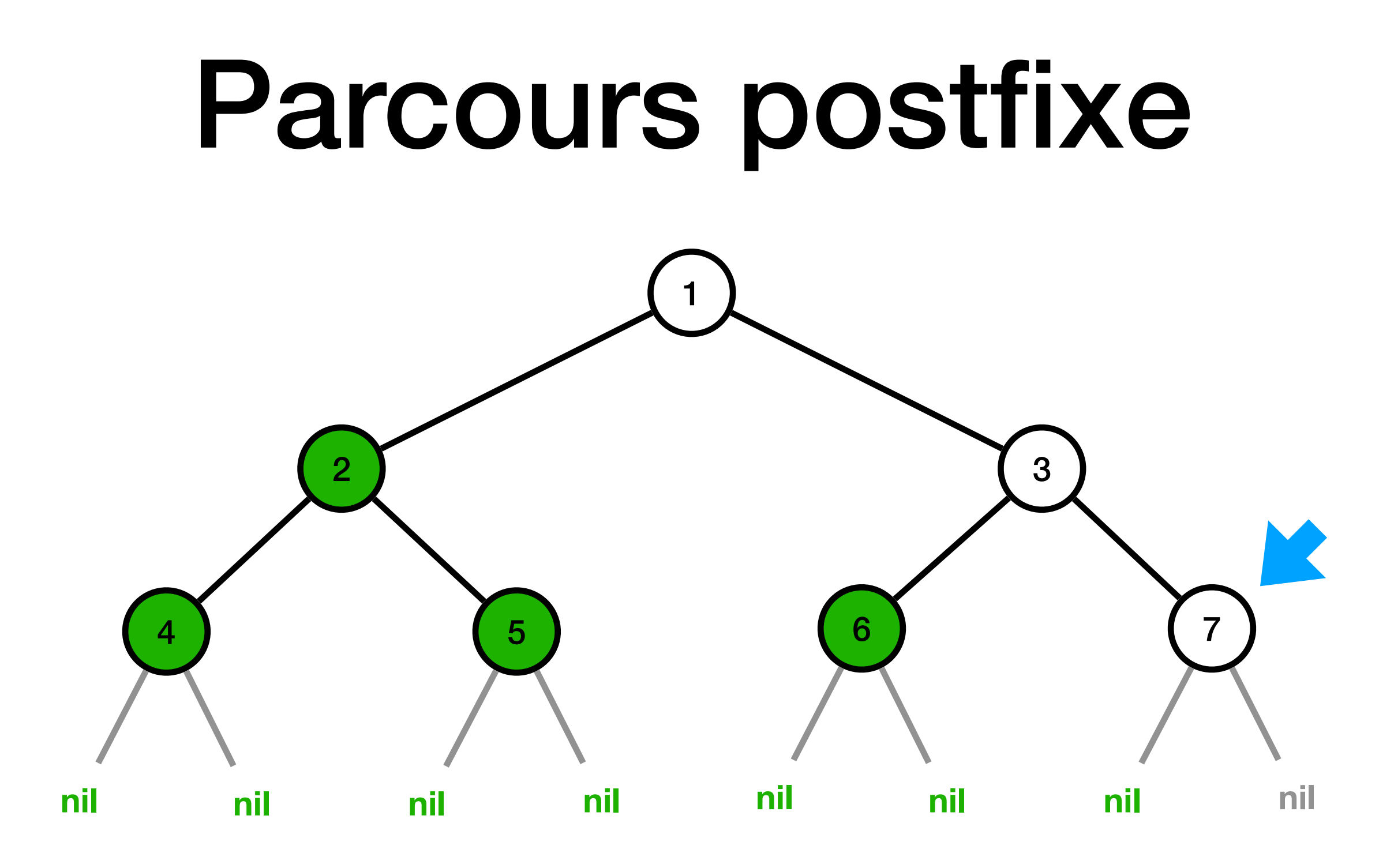

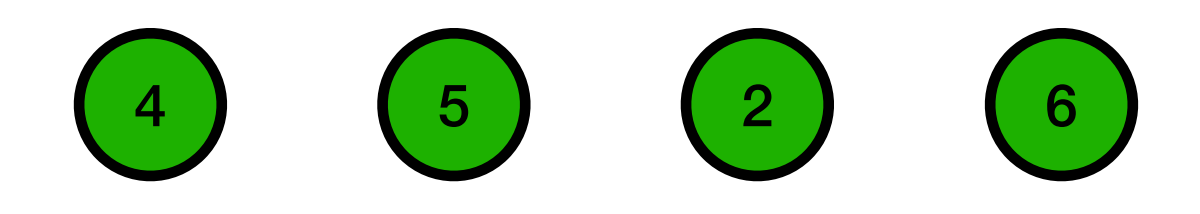

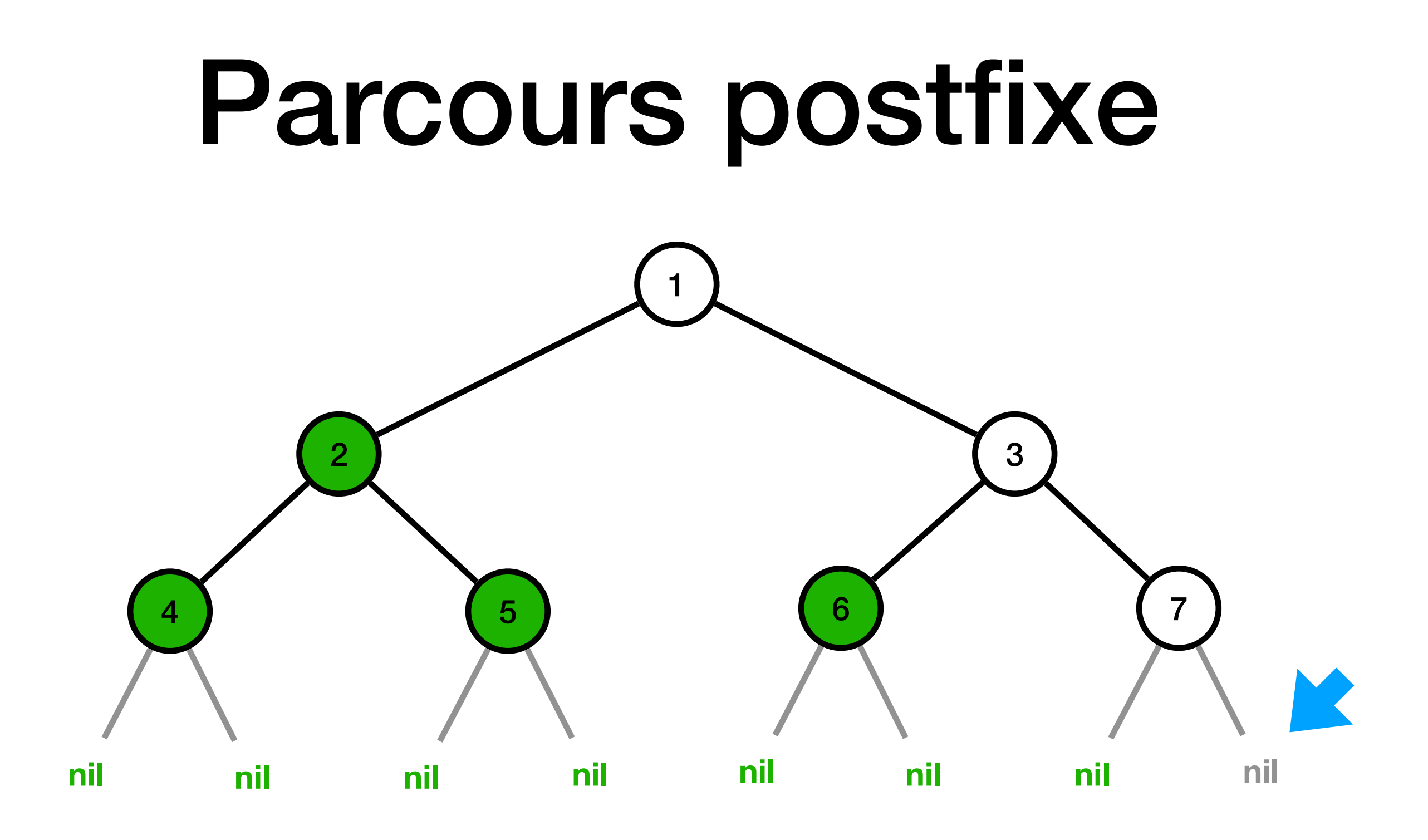

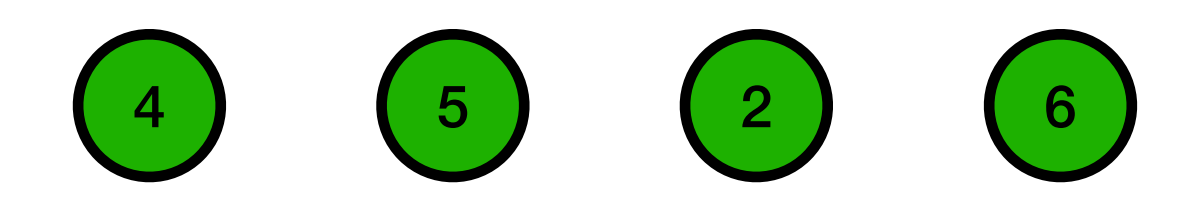

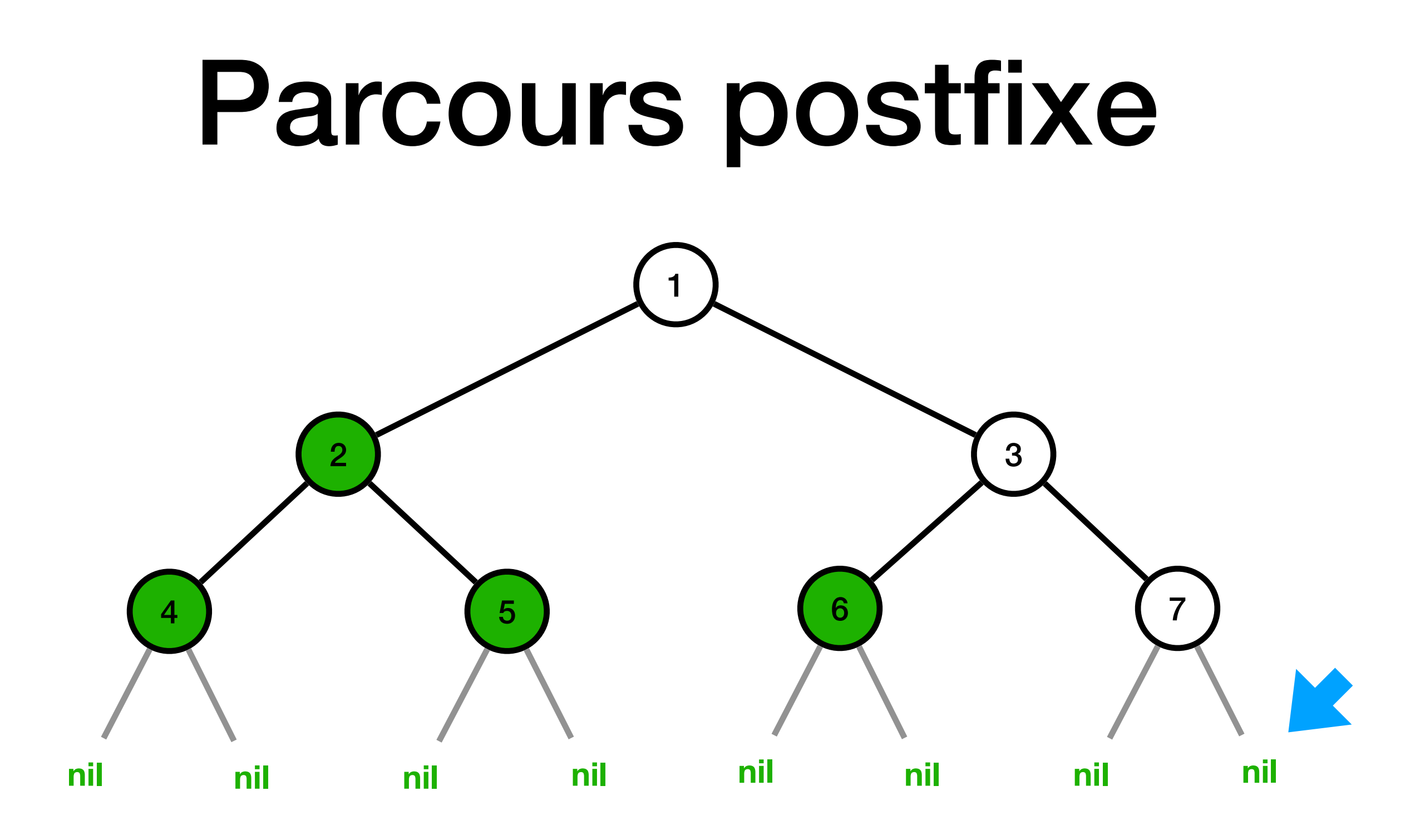

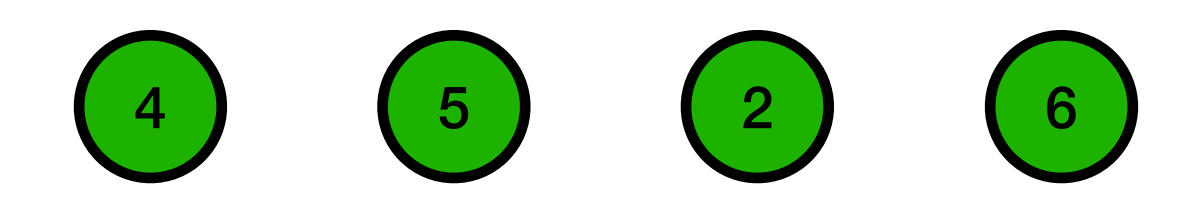

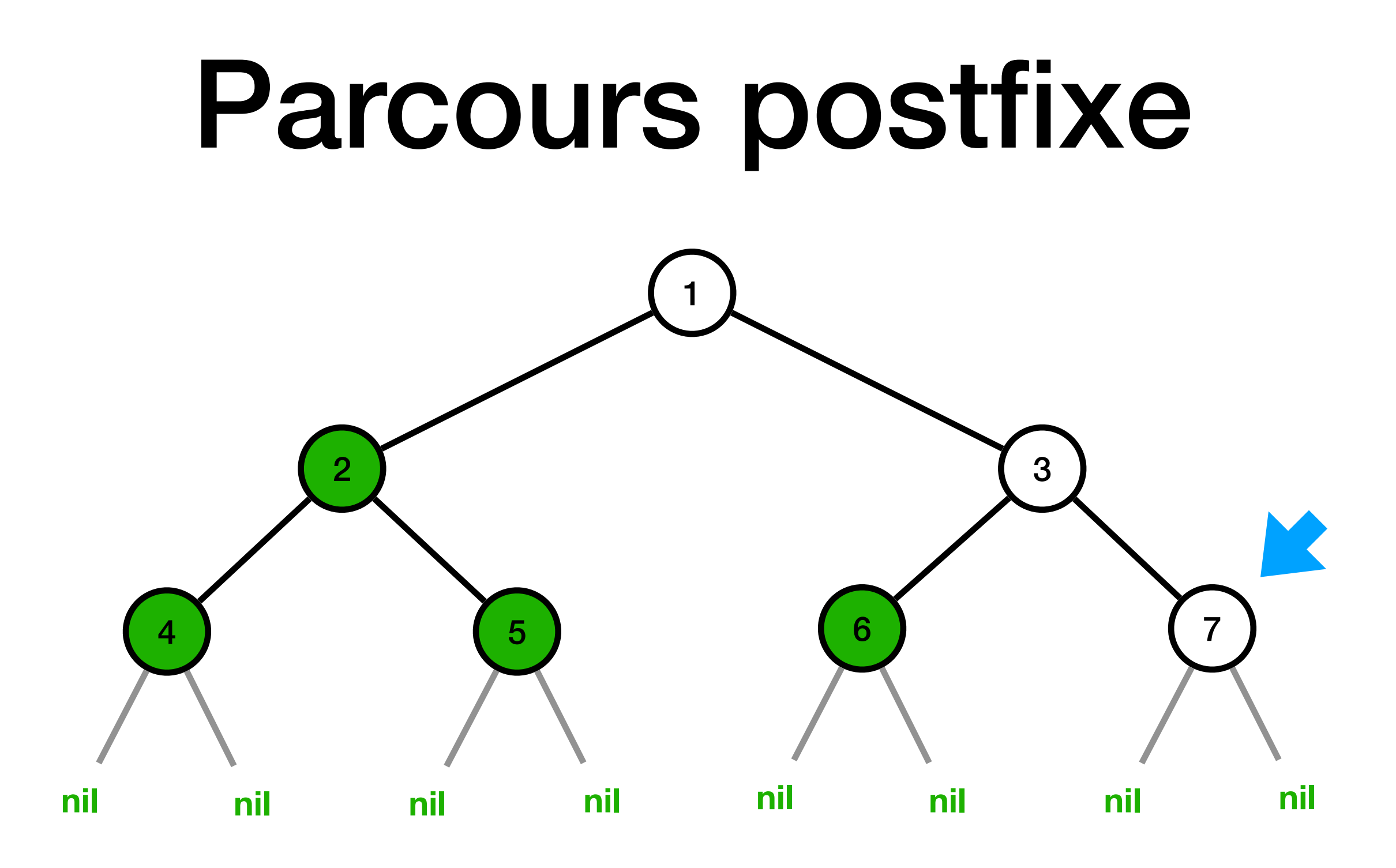

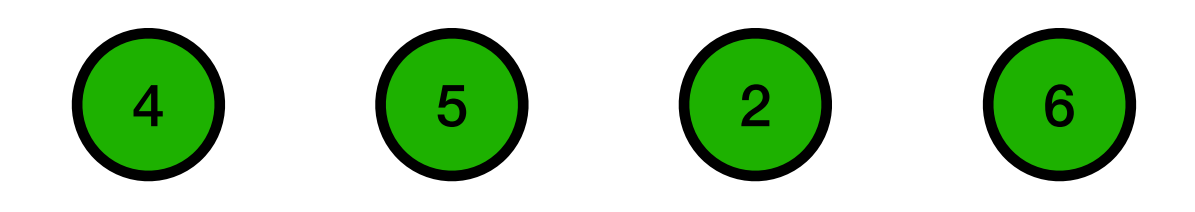

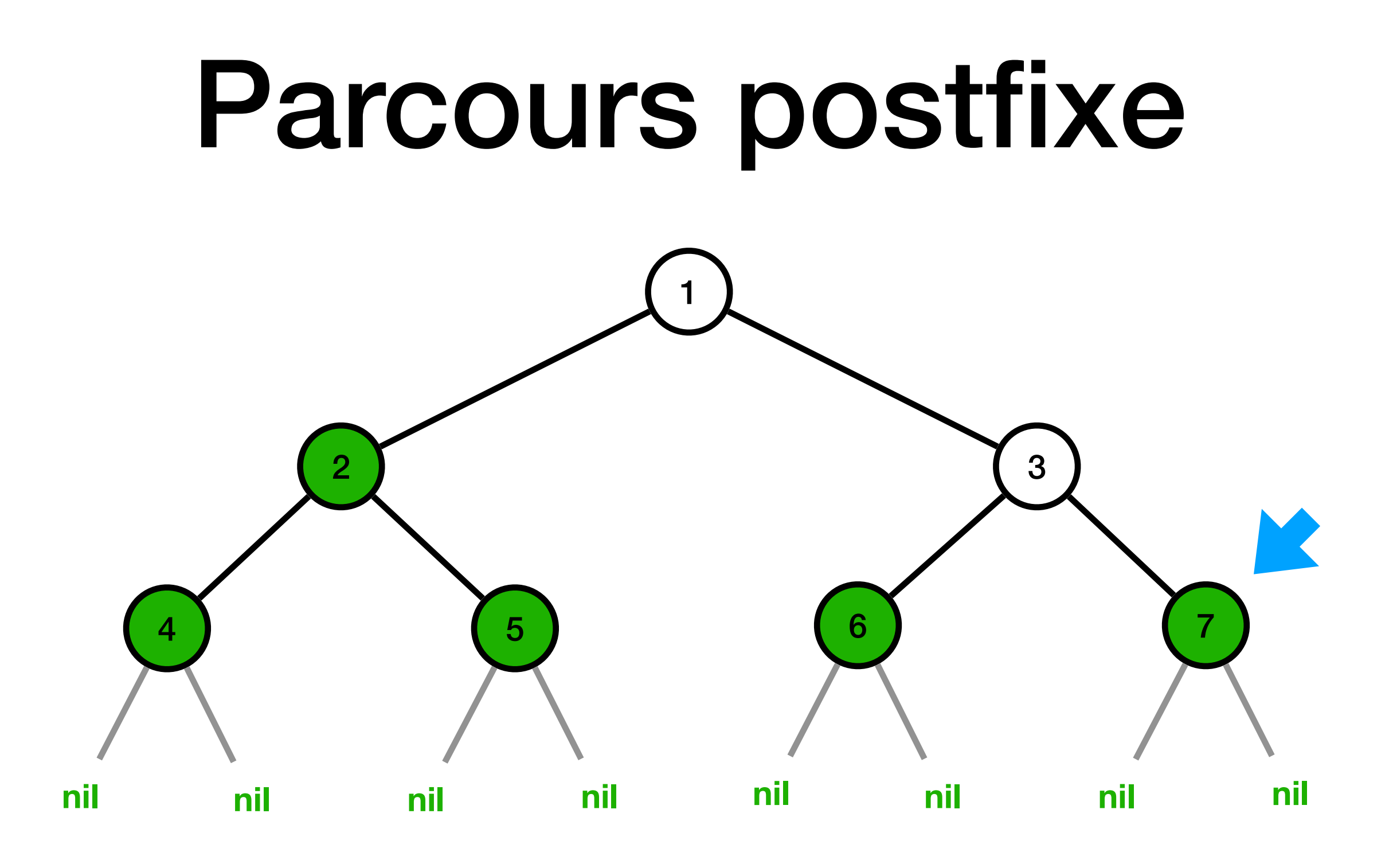

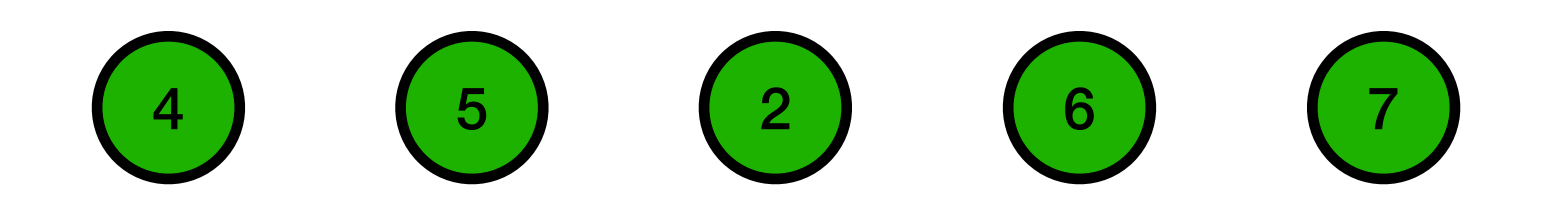

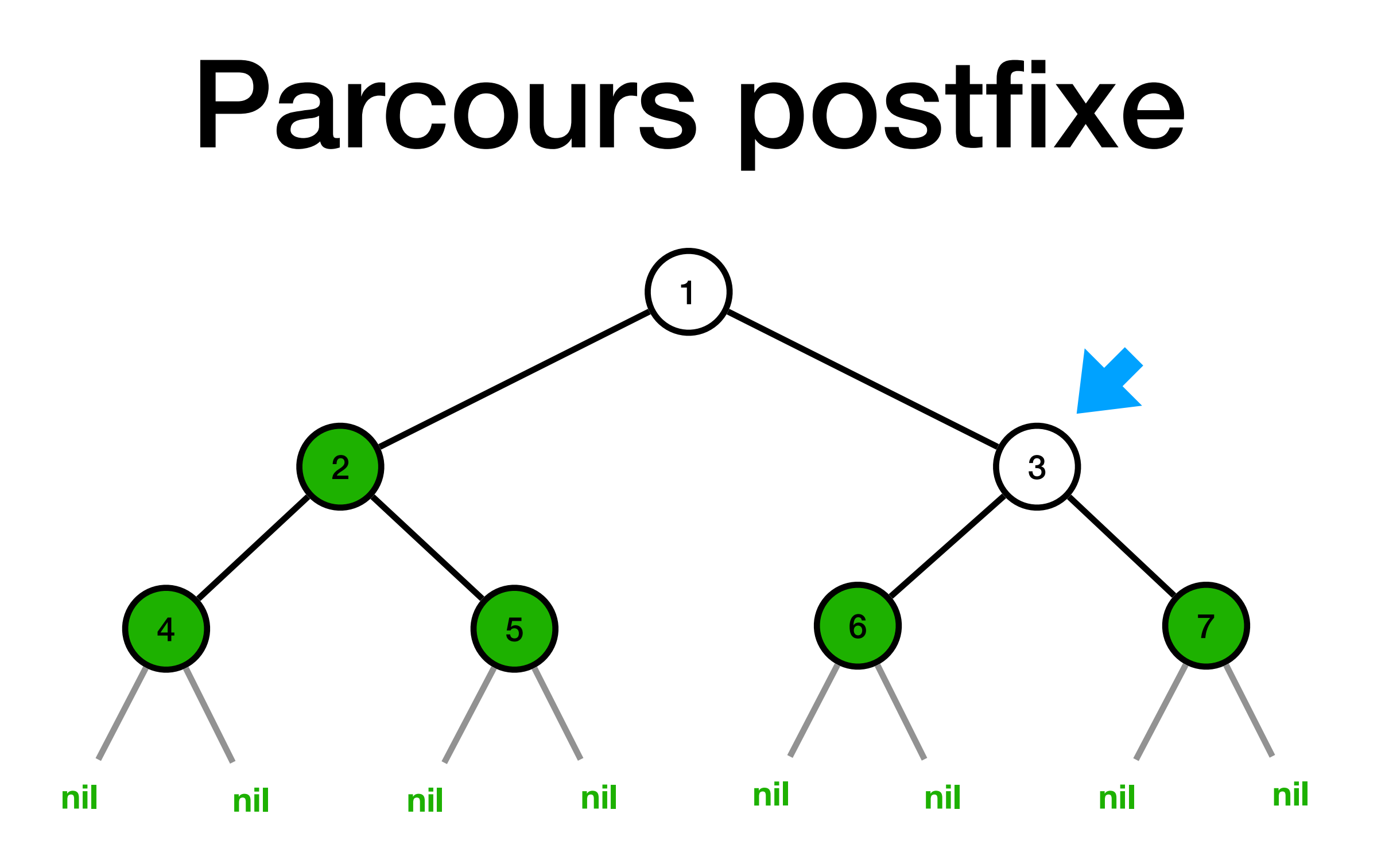

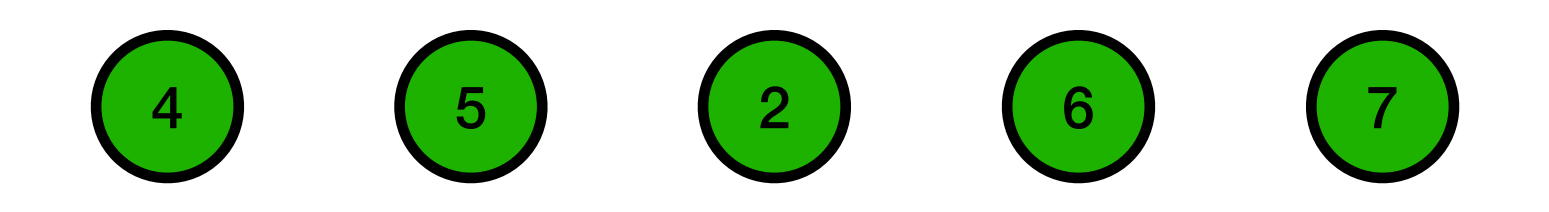

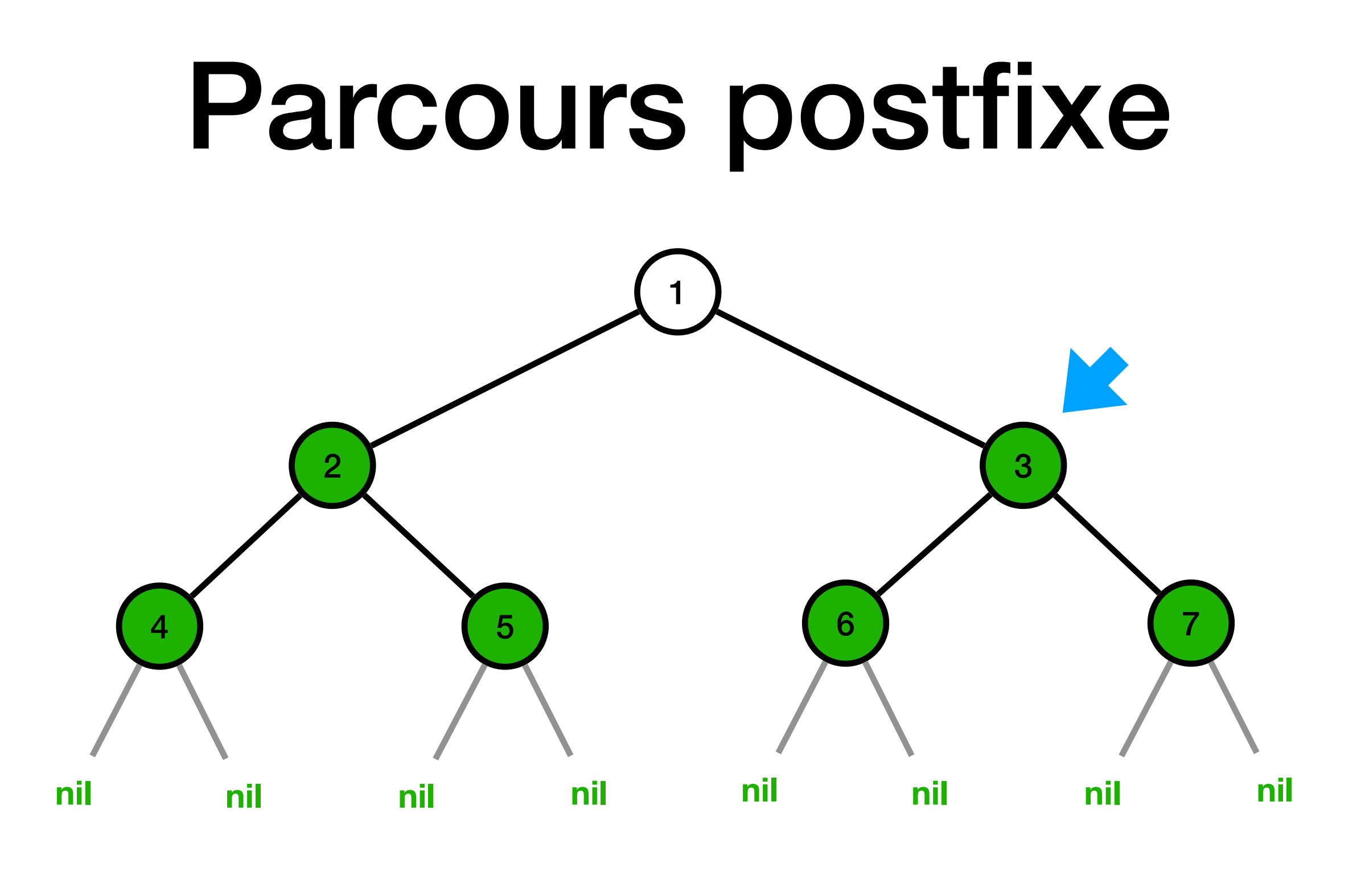

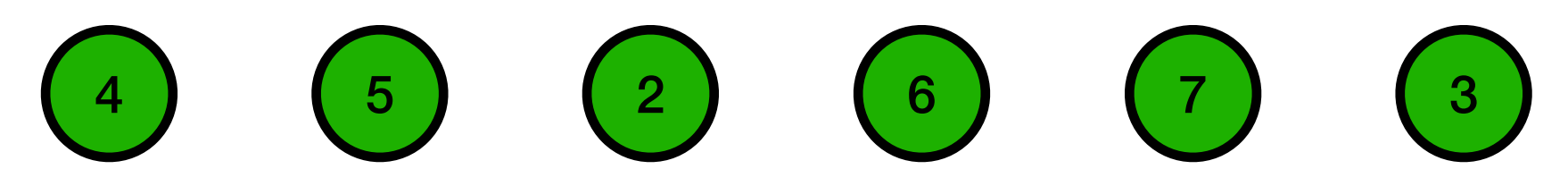

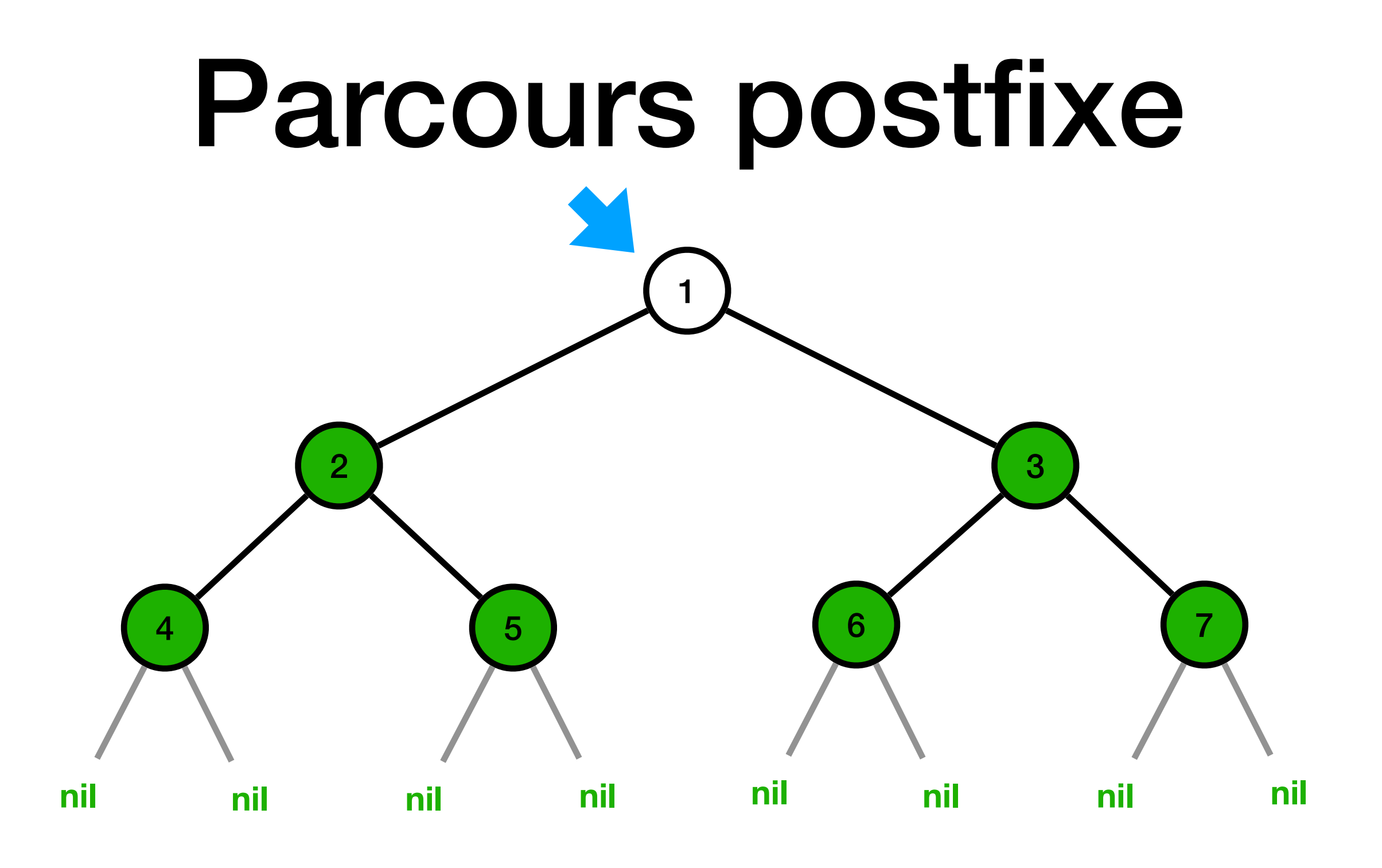

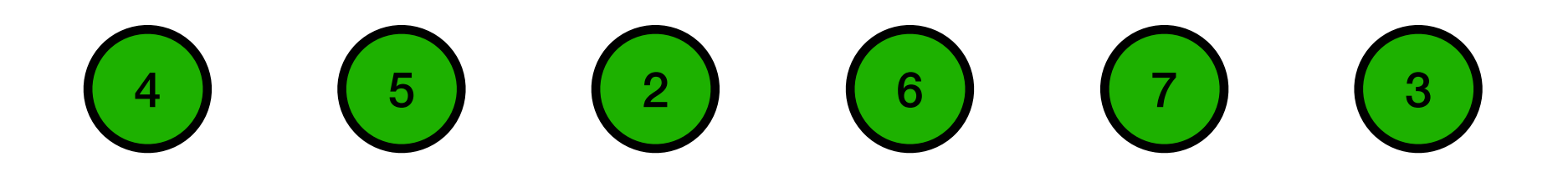

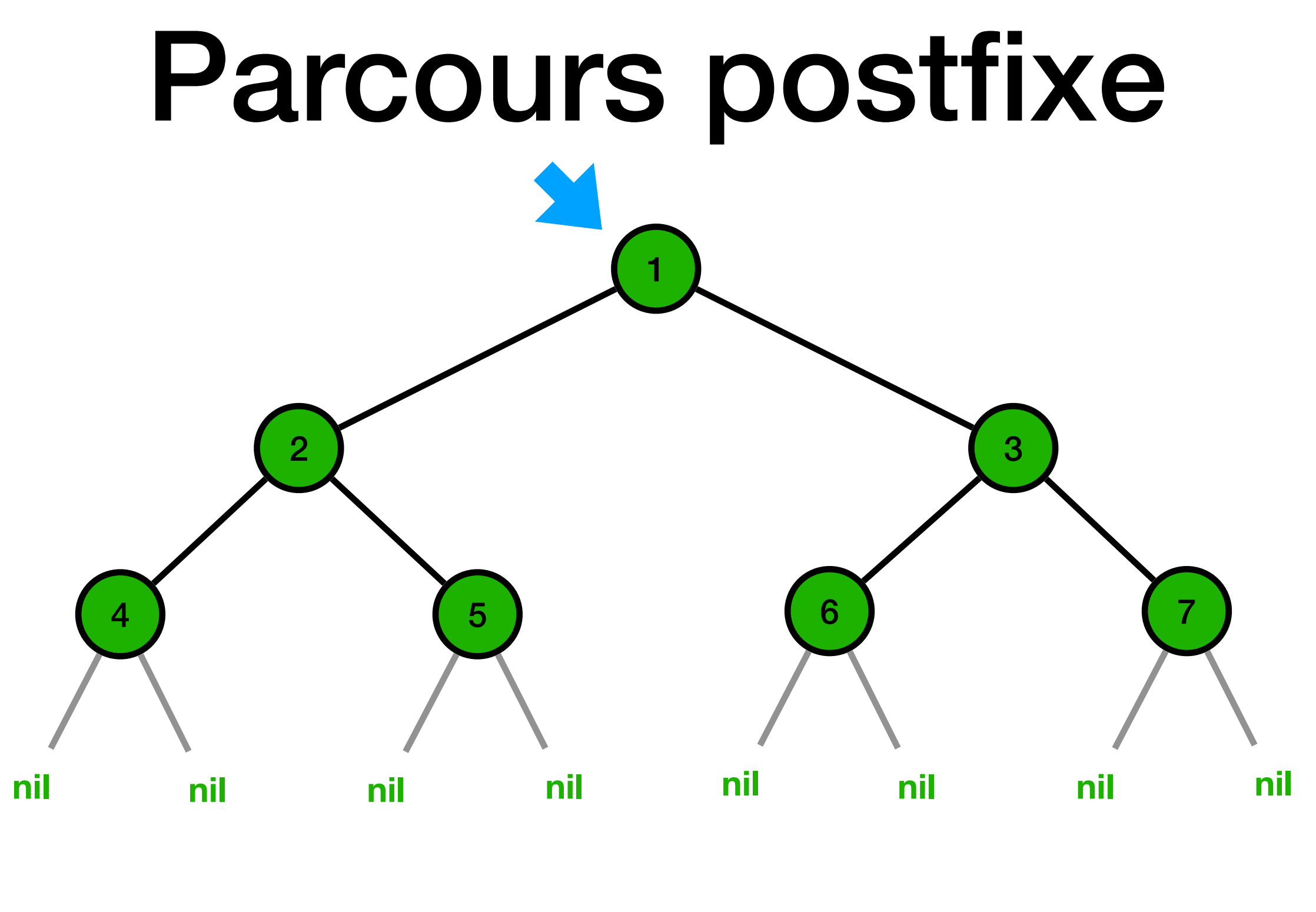

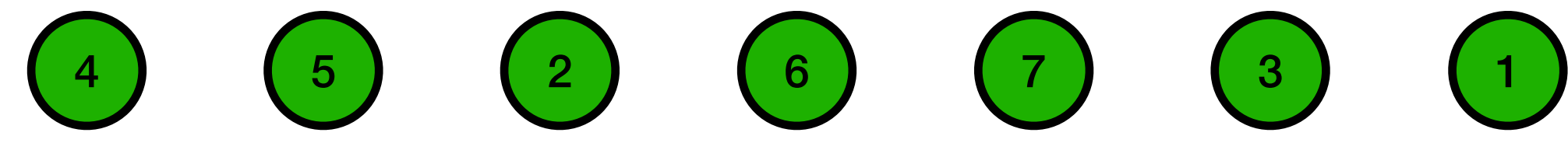

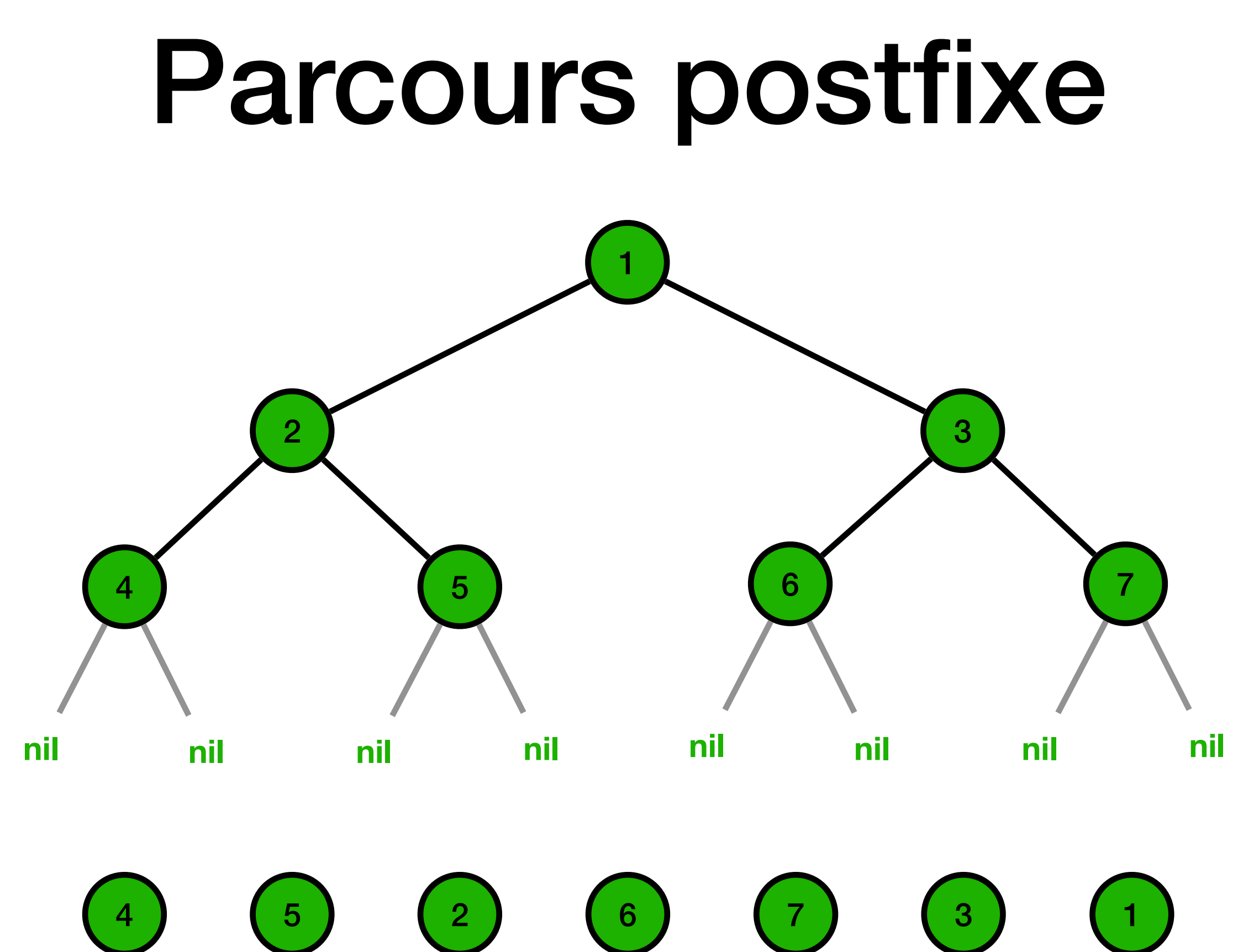

## Parcours infixe

**def** parcours\_infixe(arbre): **if not** est\_vide(arbre): parcours infixe(enfant gauche(arbre)) print(valeur(arbre)) parcours infixe(enfant droit(arbre))

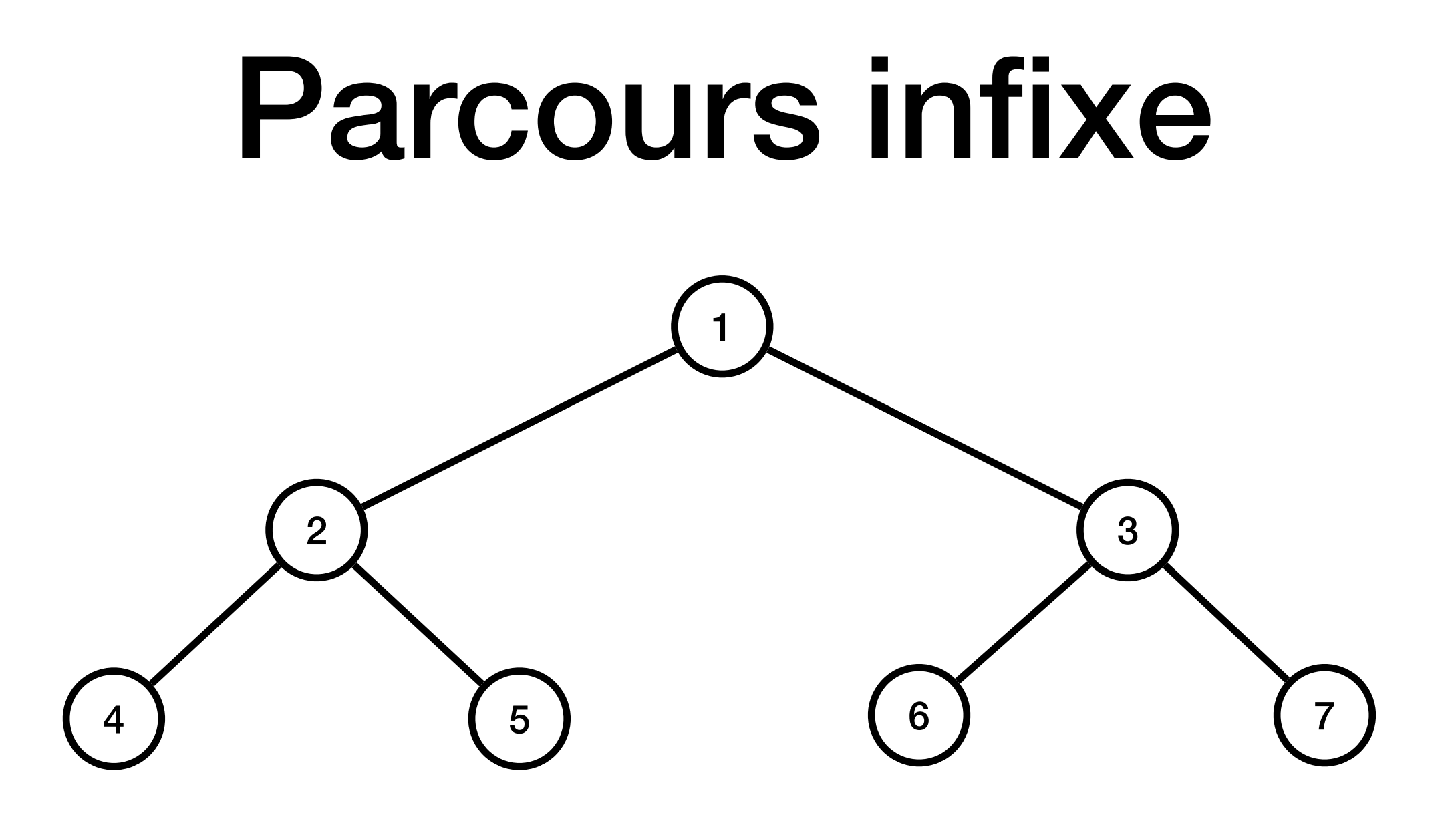

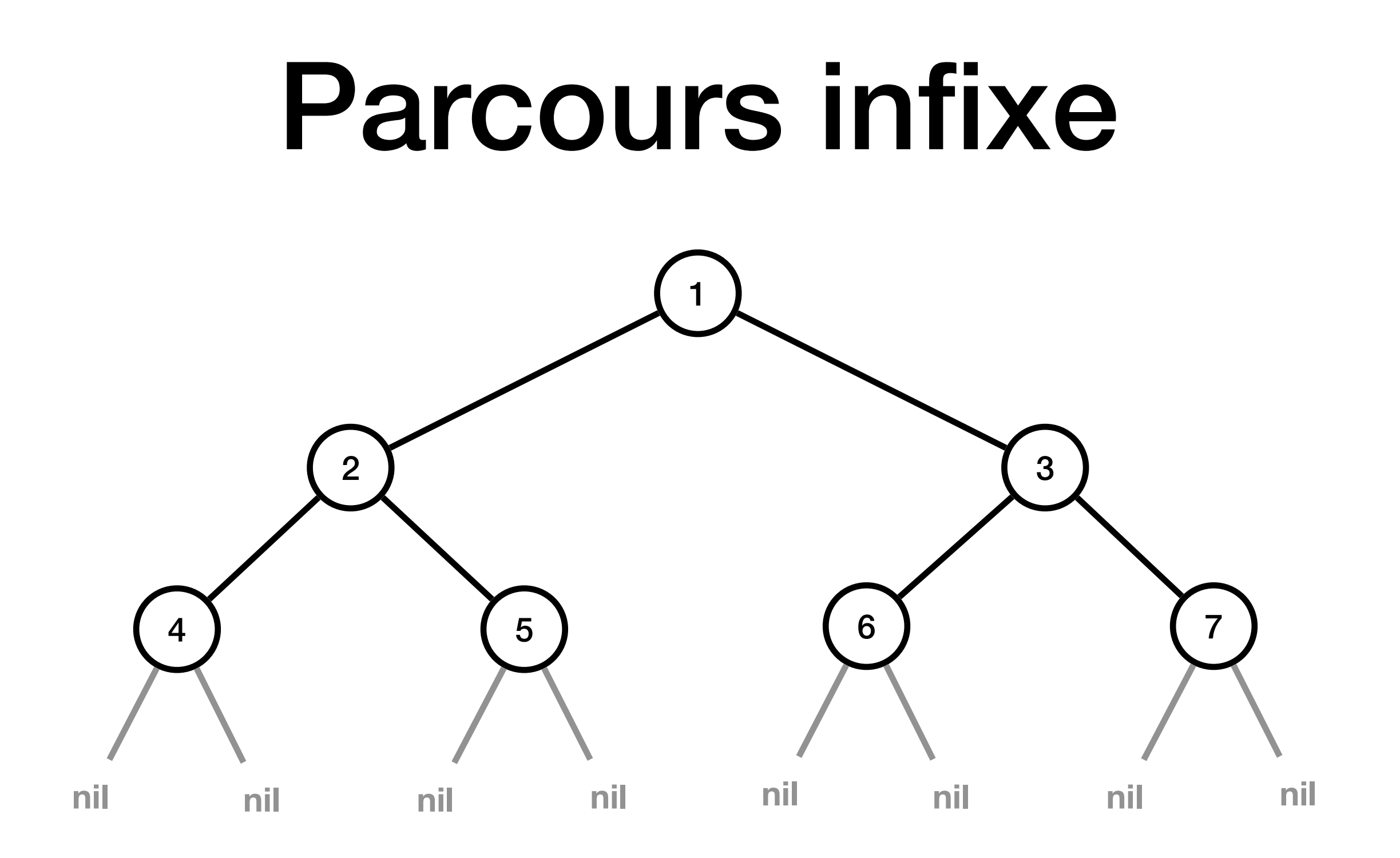

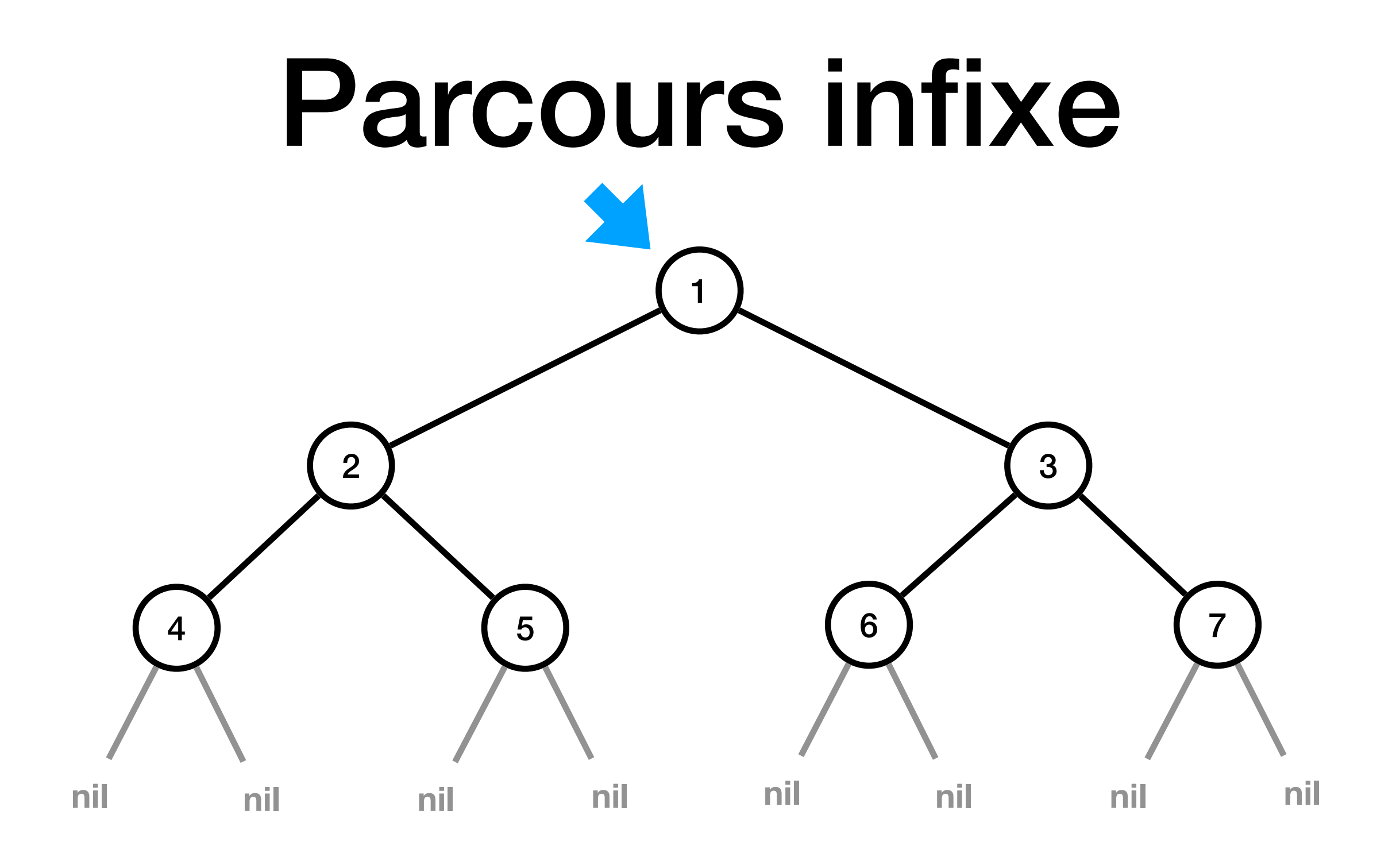

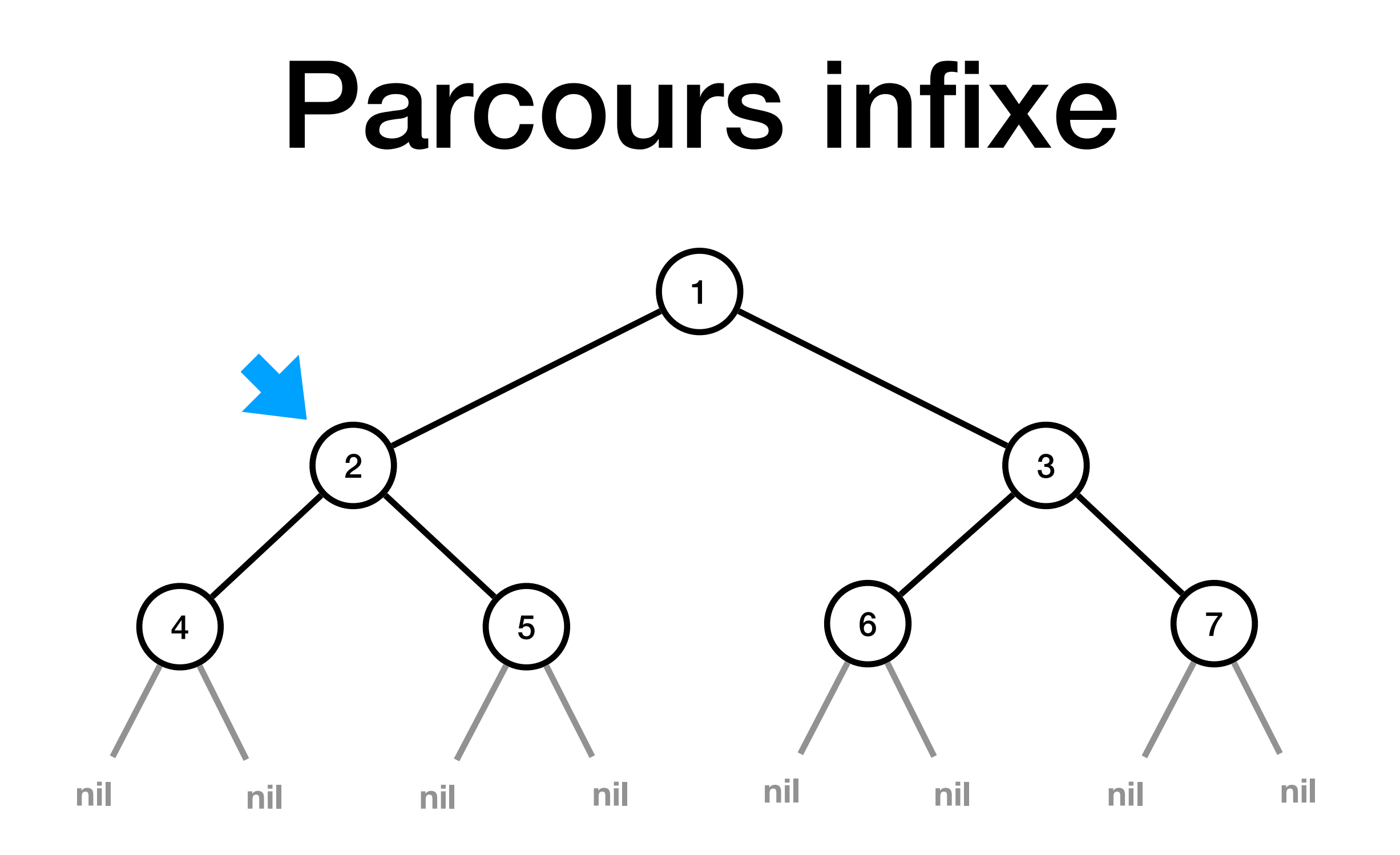

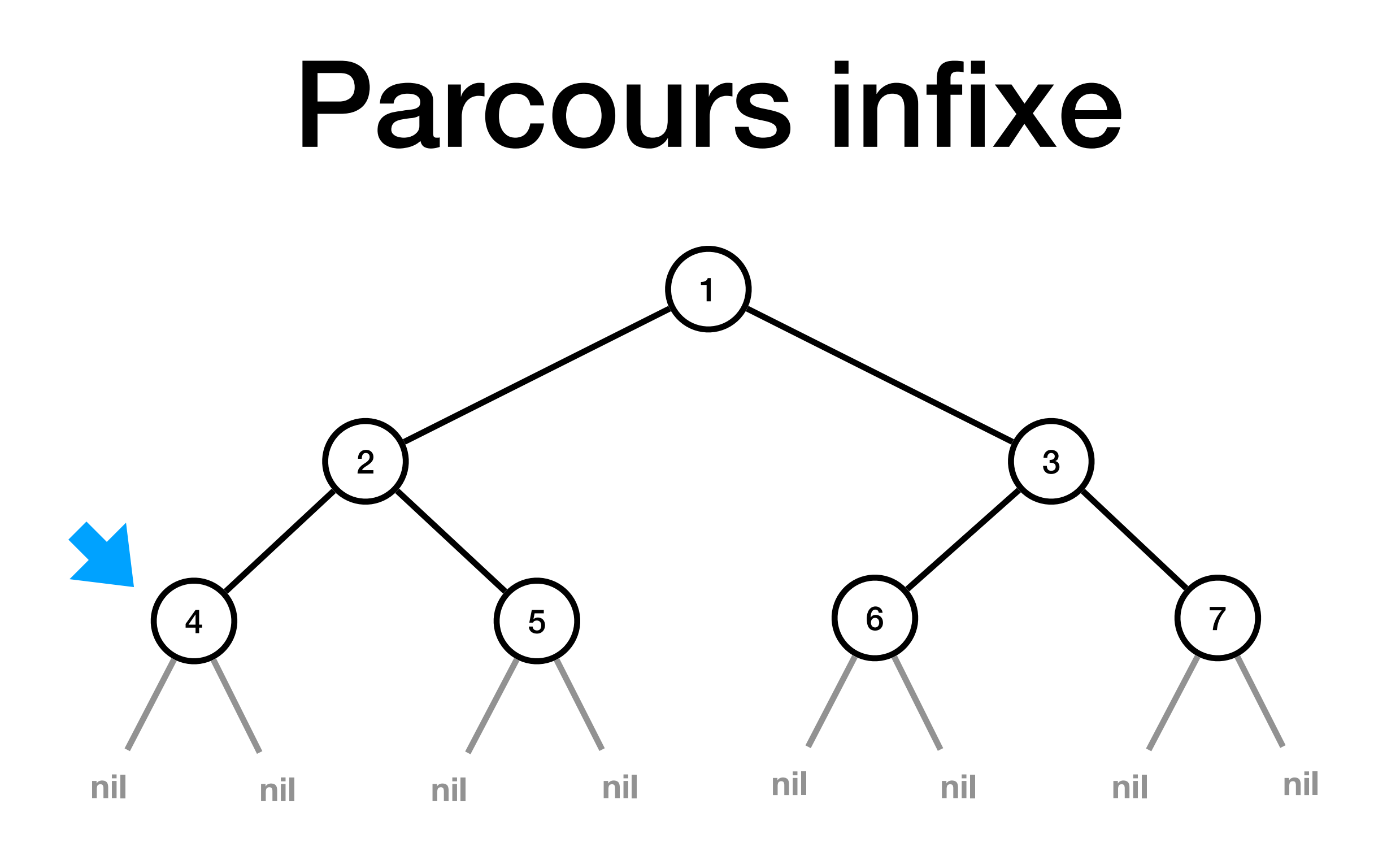

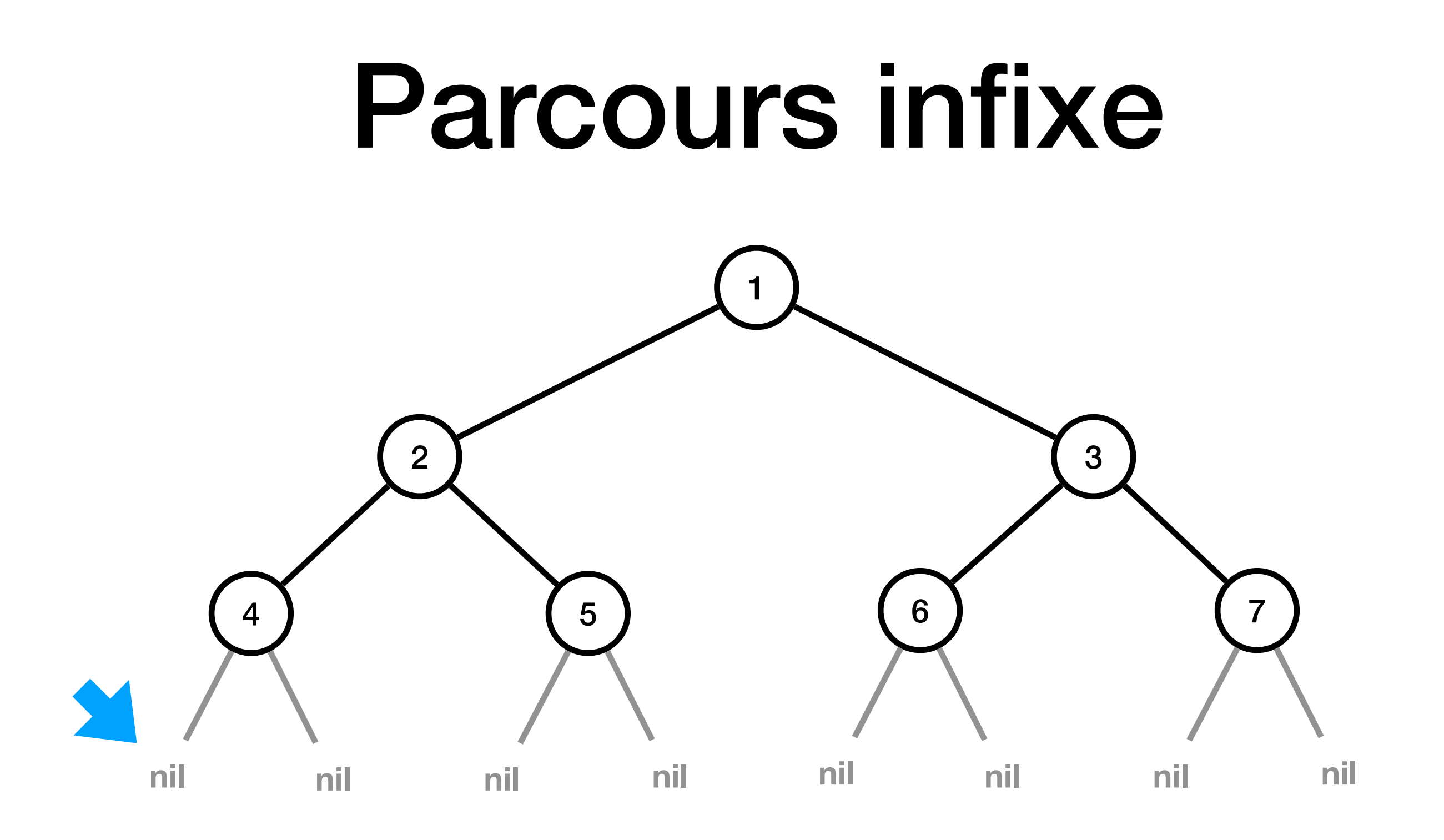

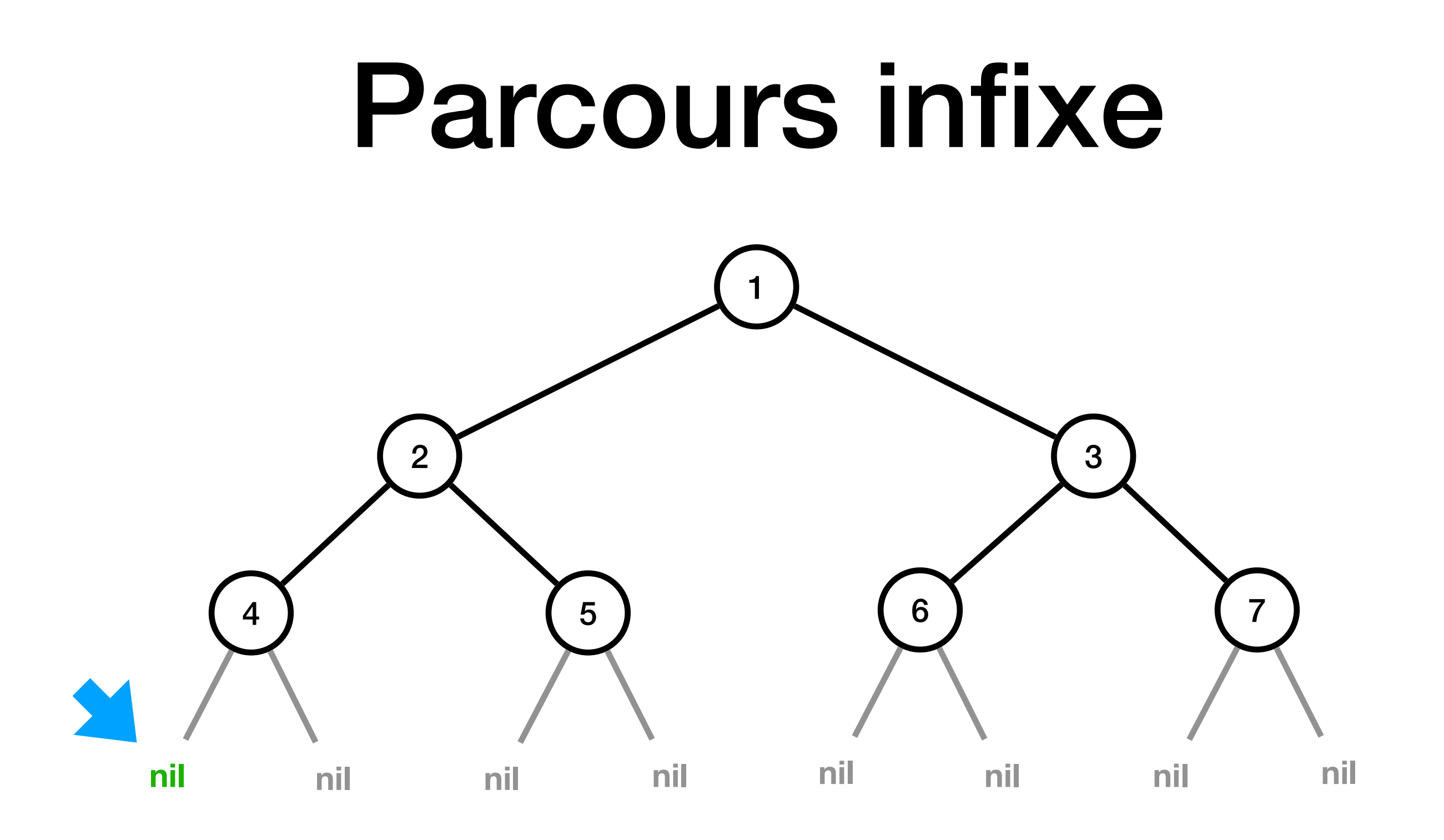

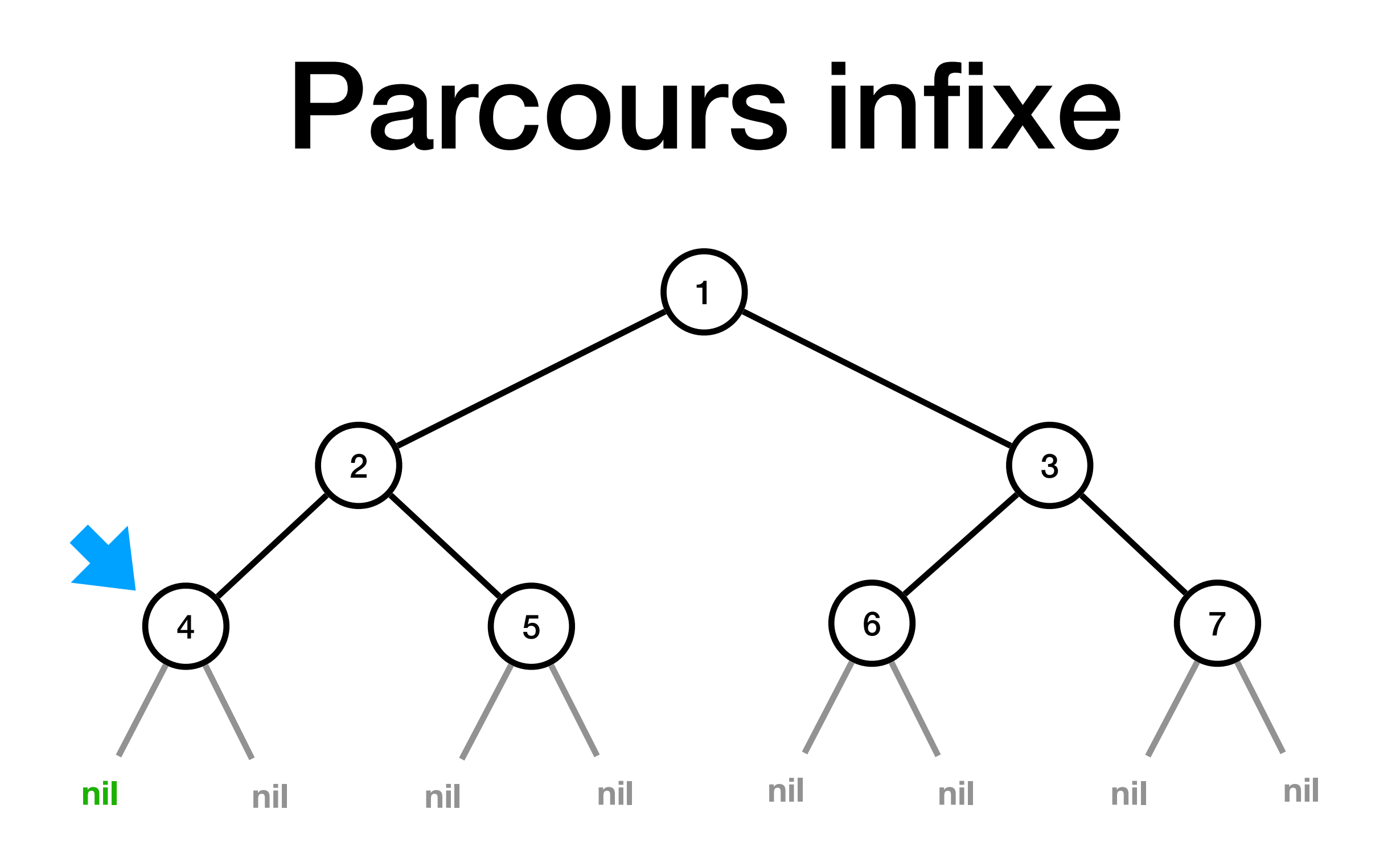
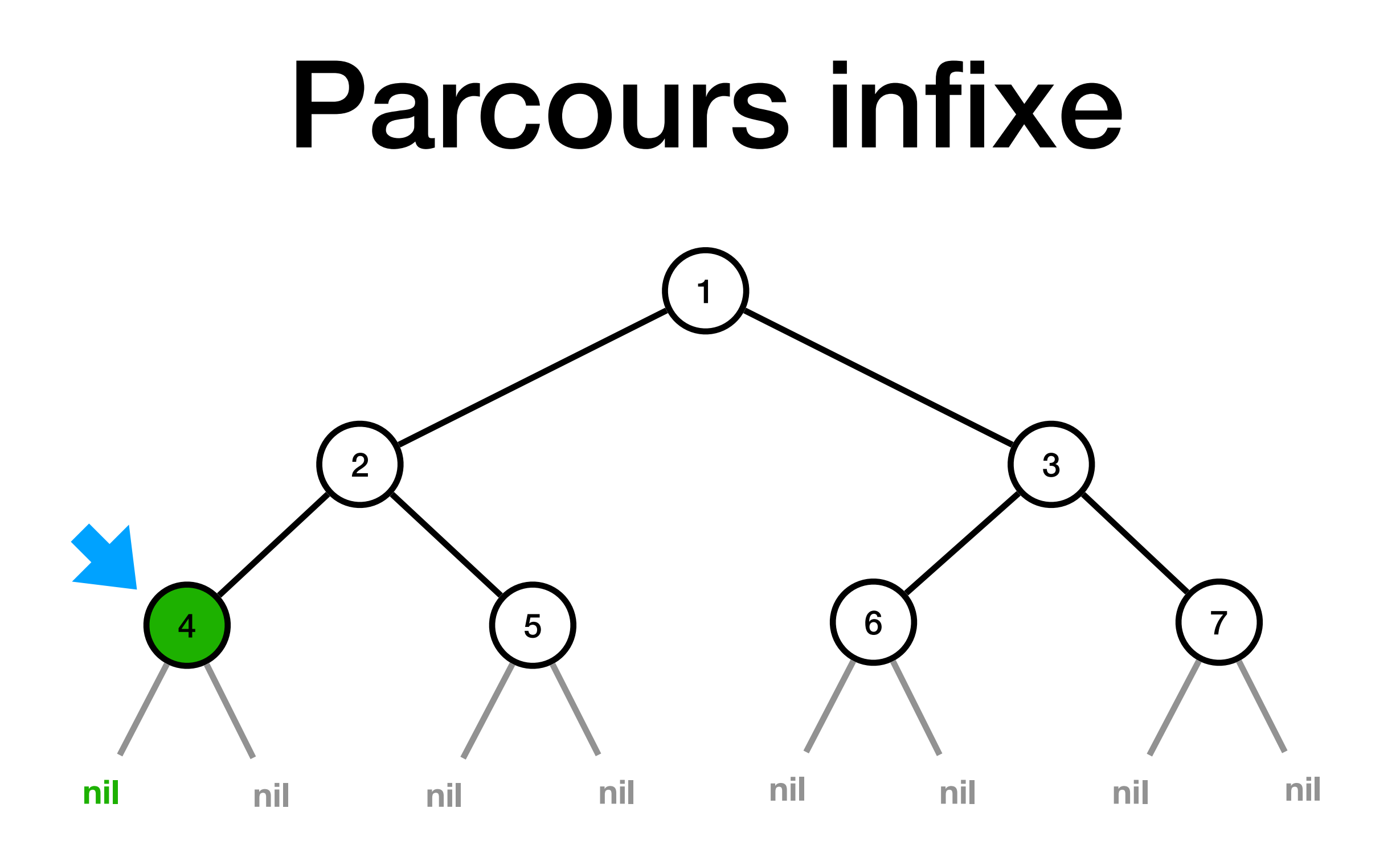

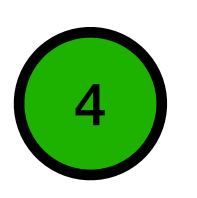

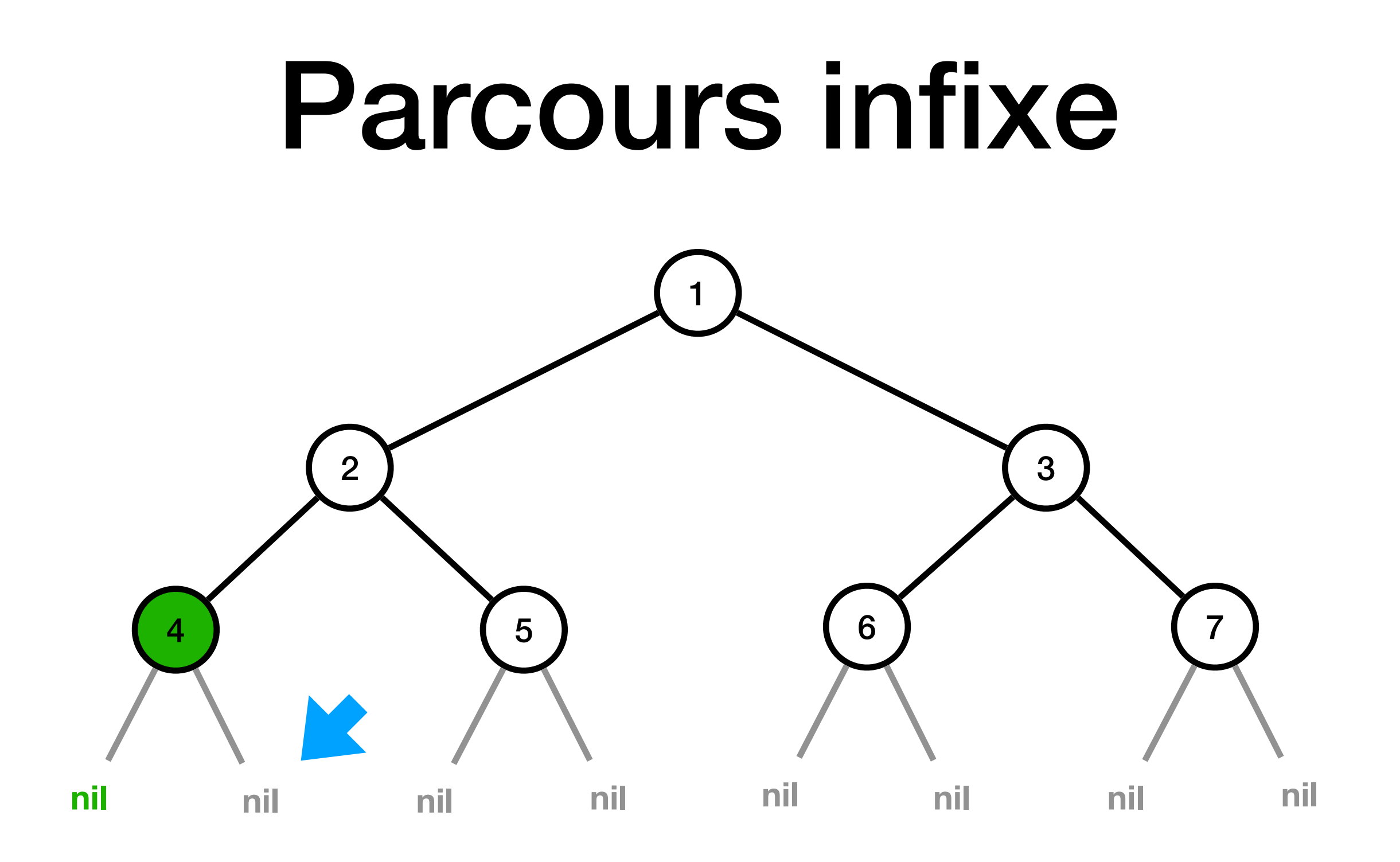

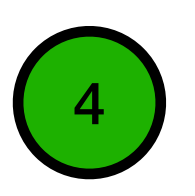

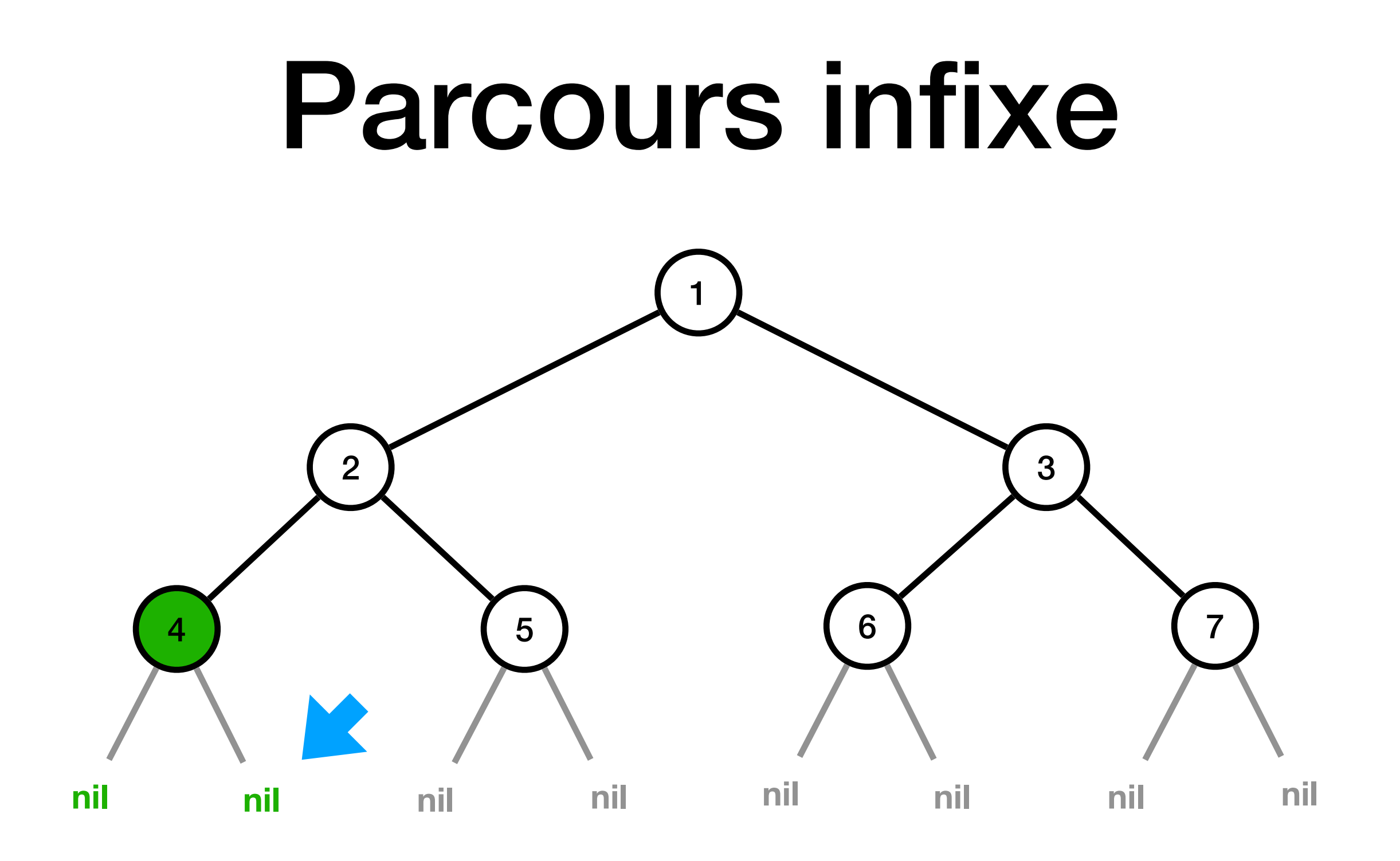

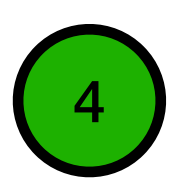

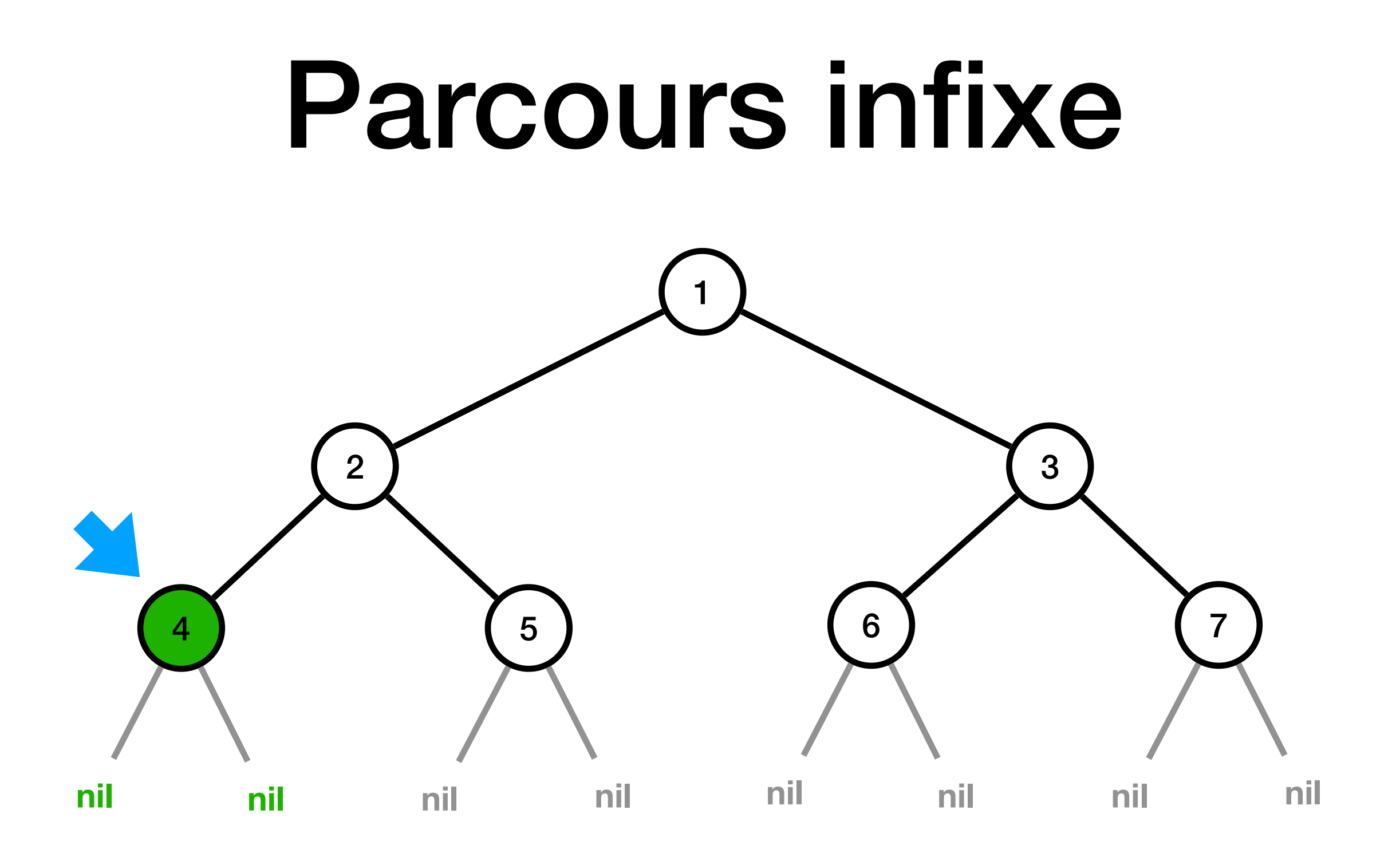

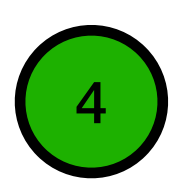

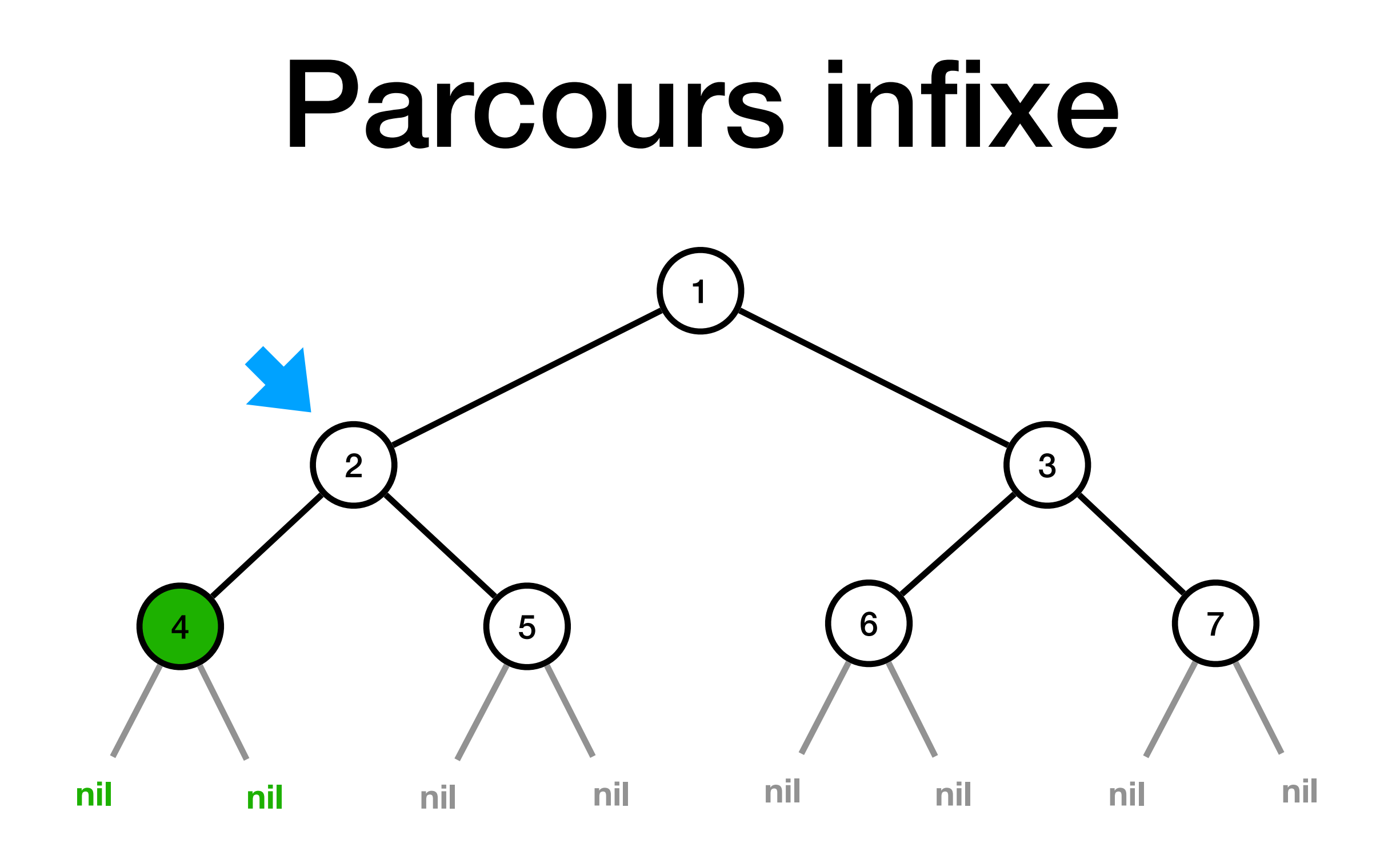

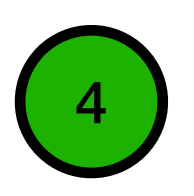

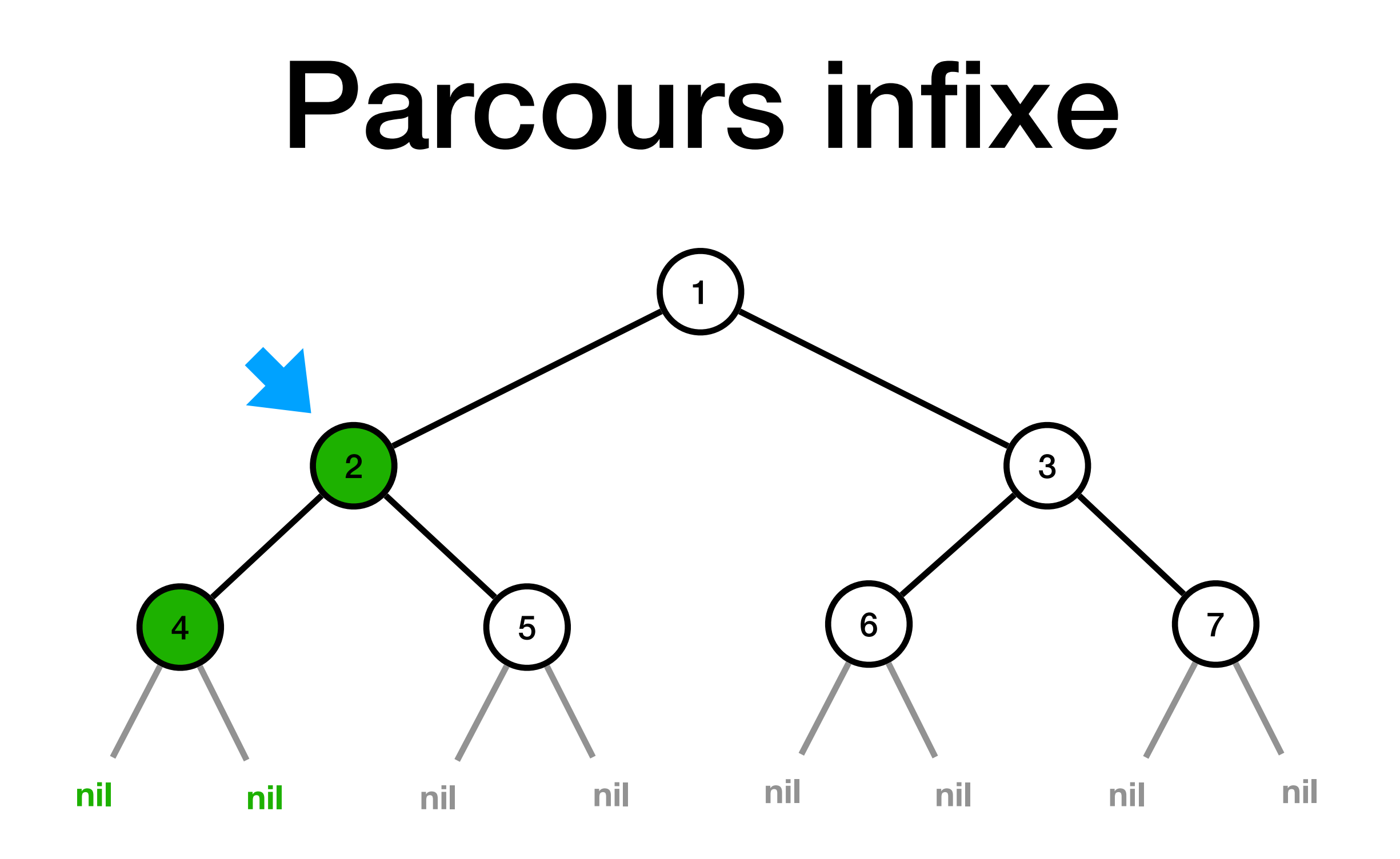

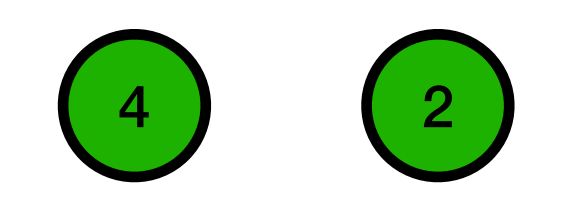

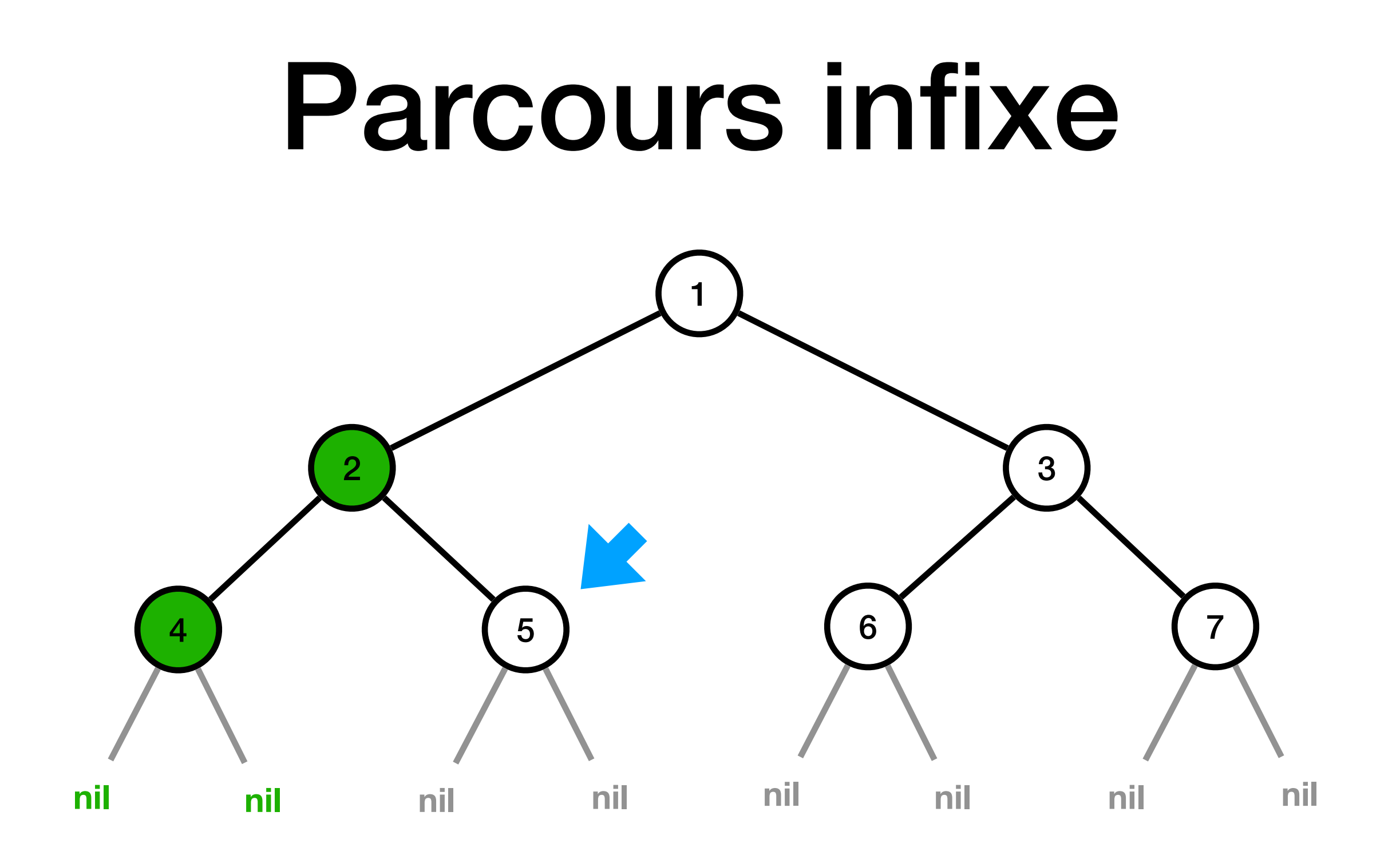

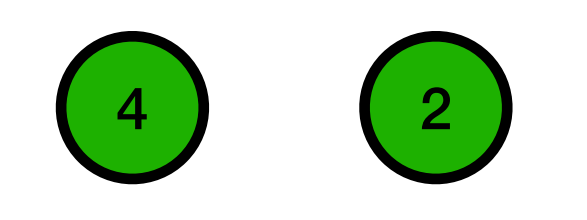

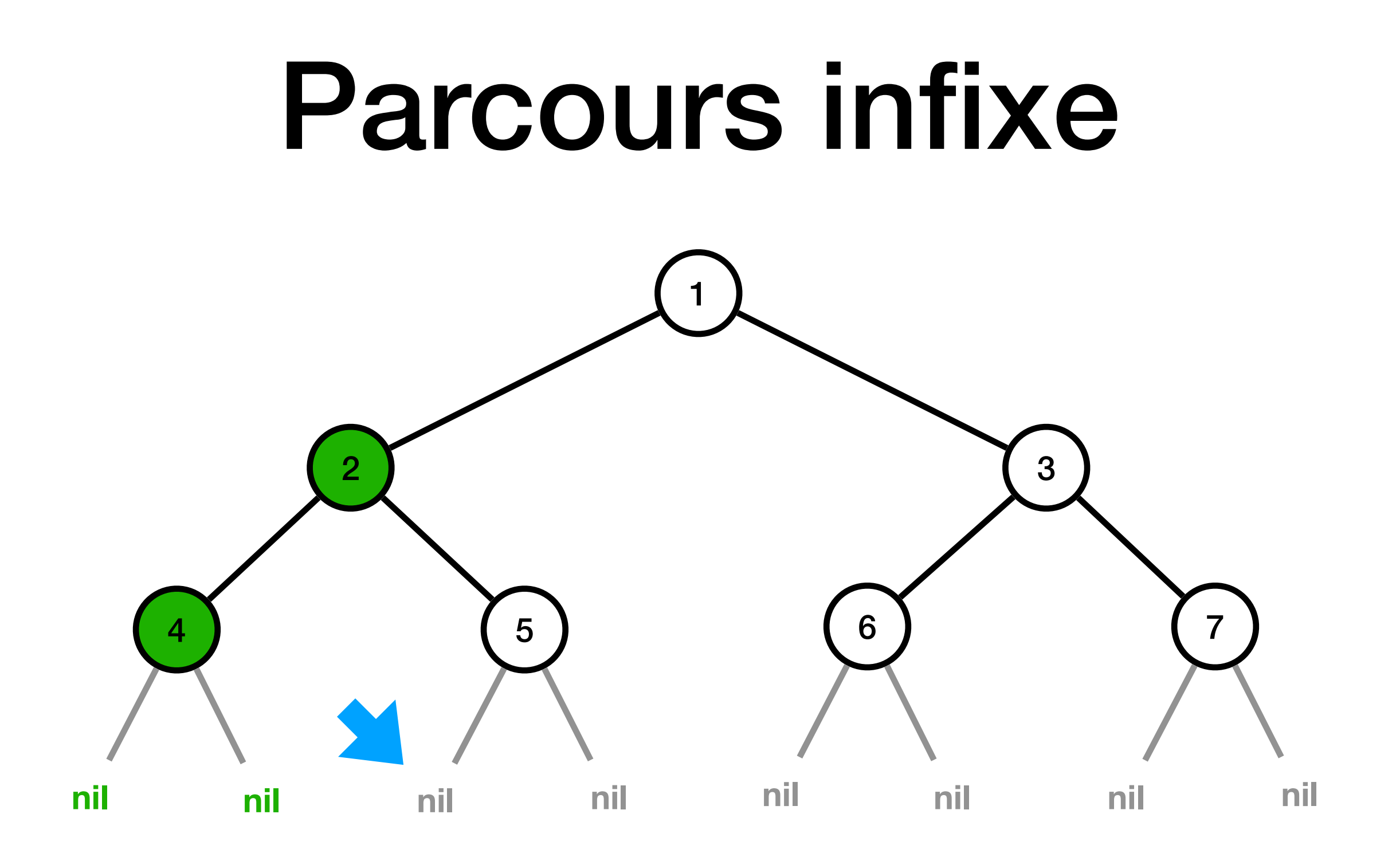

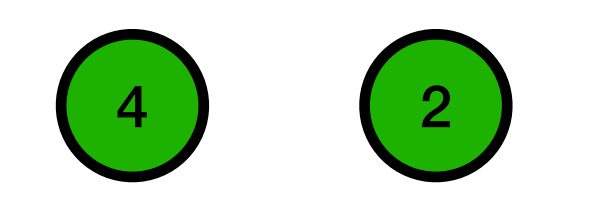

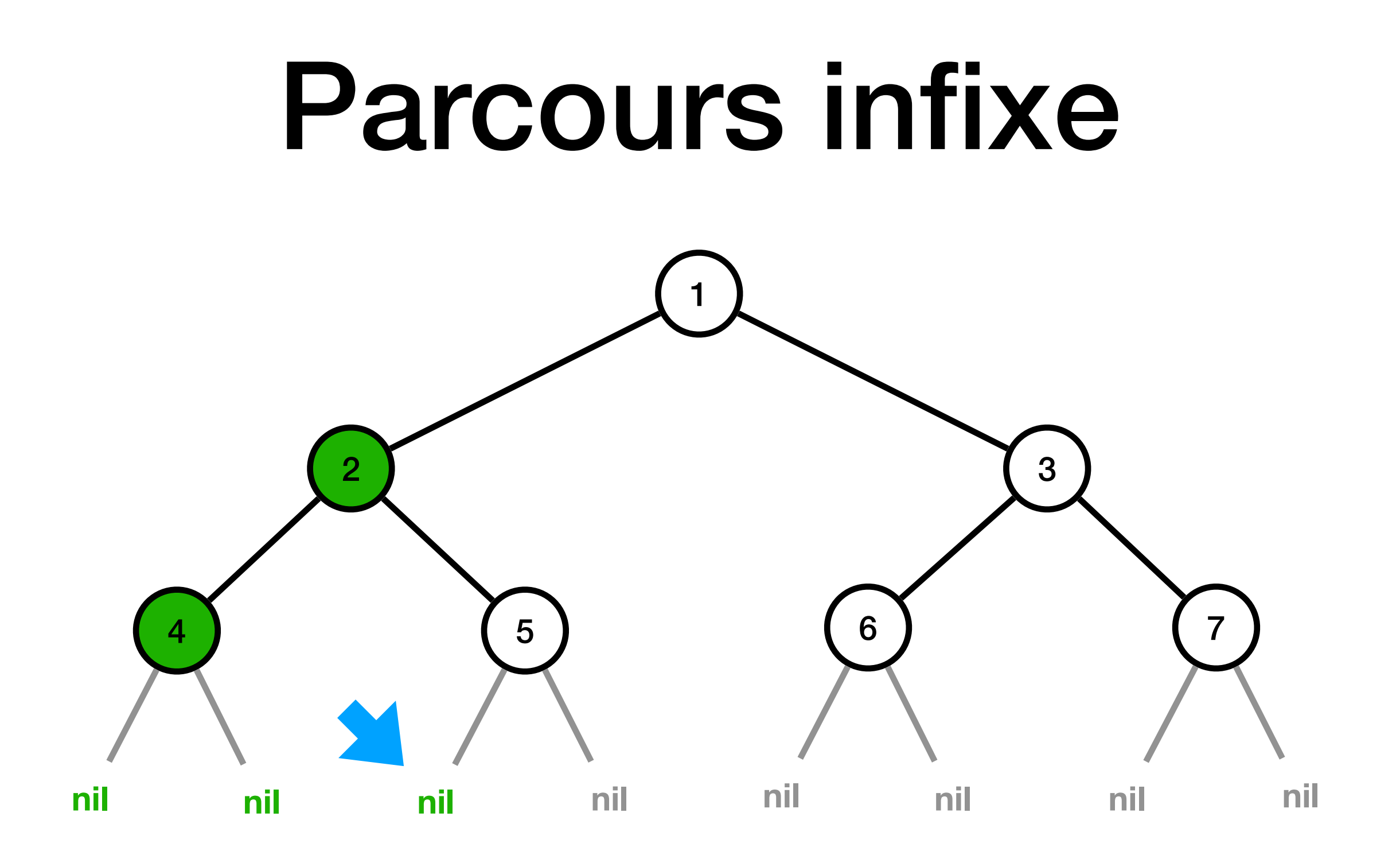

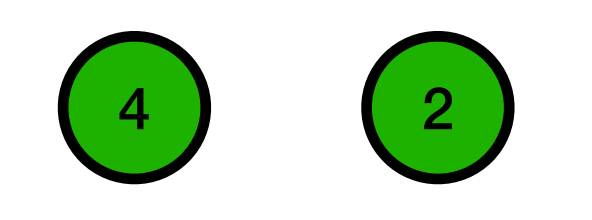

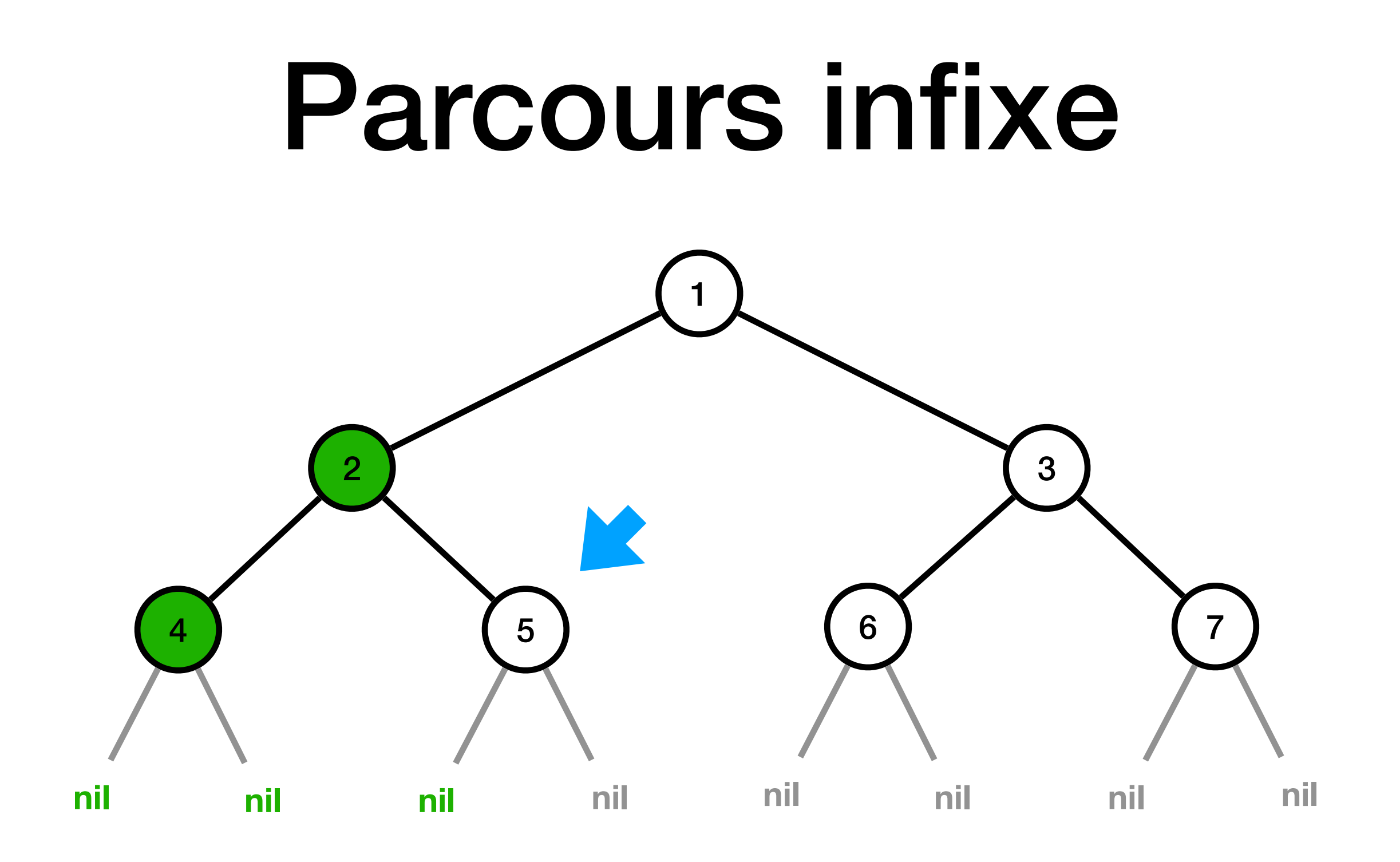

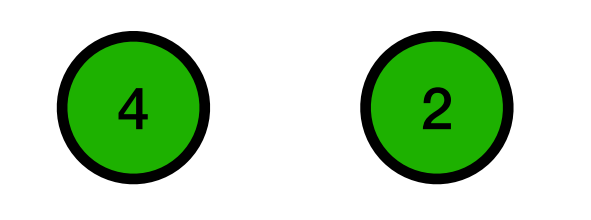

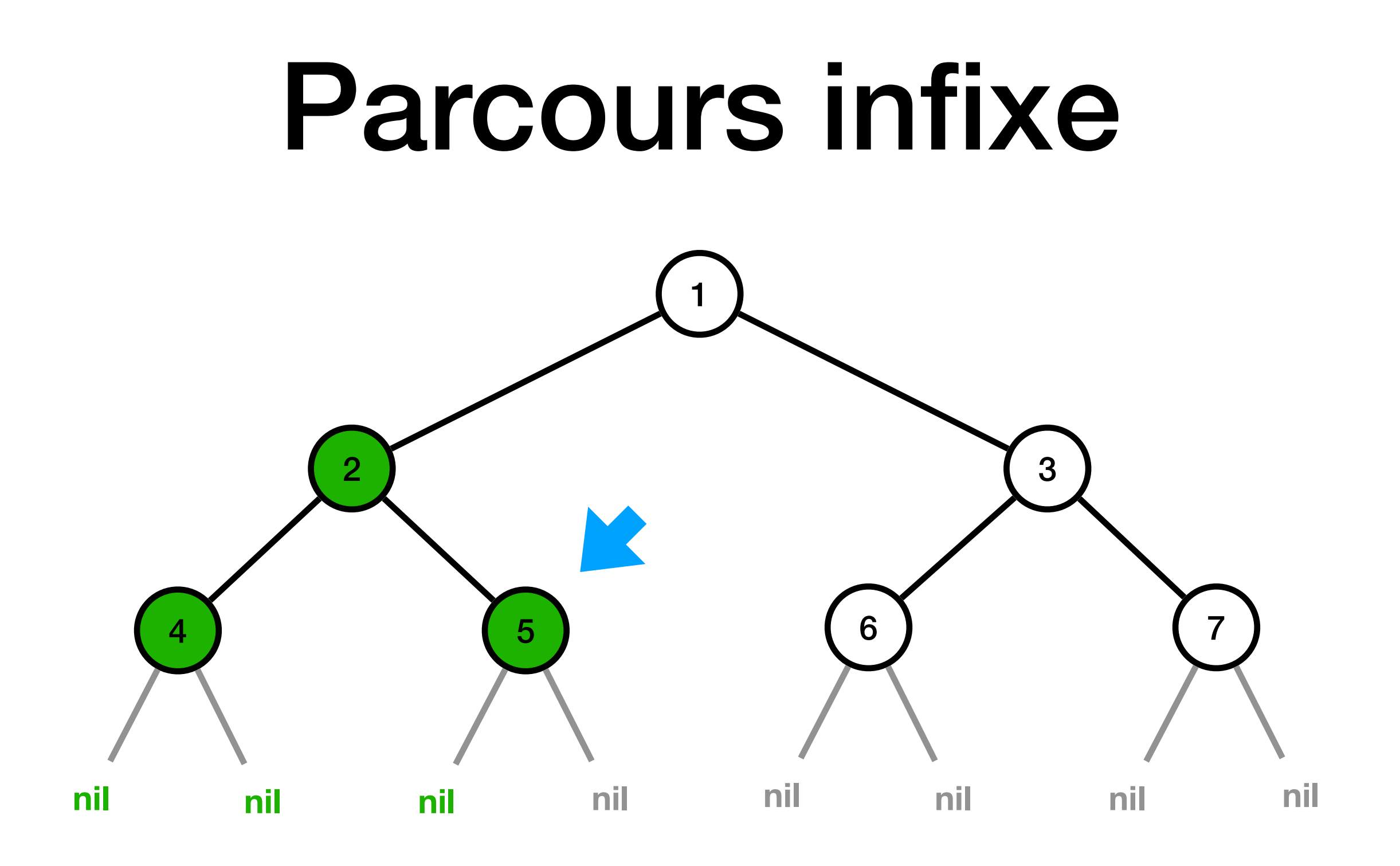

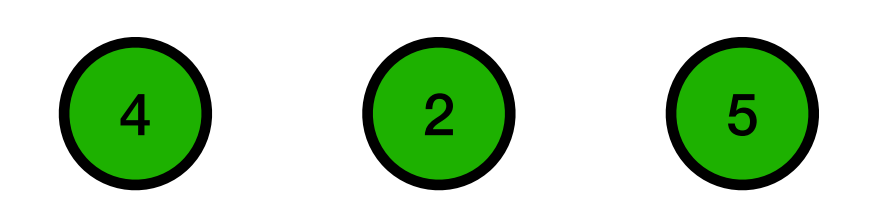

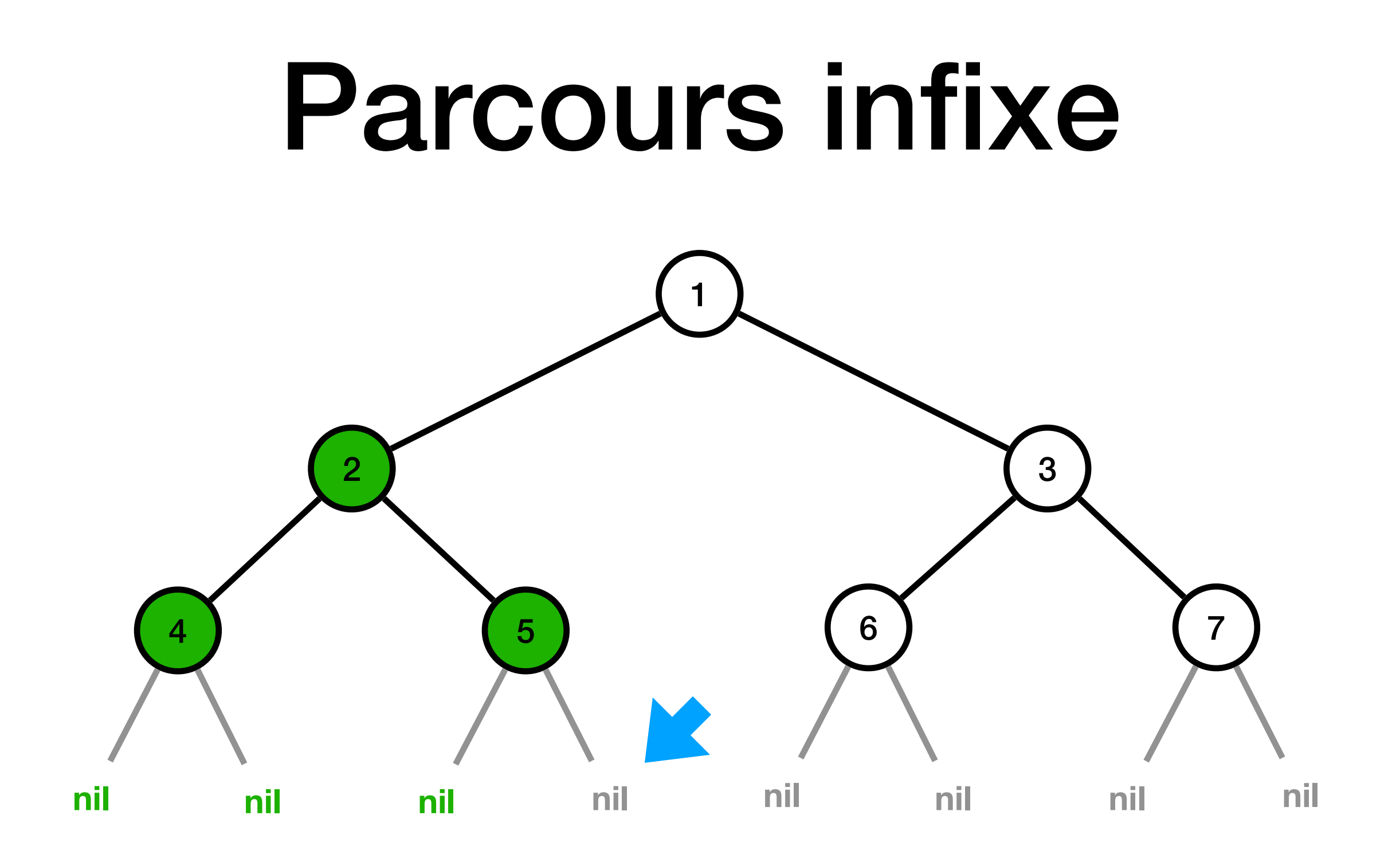

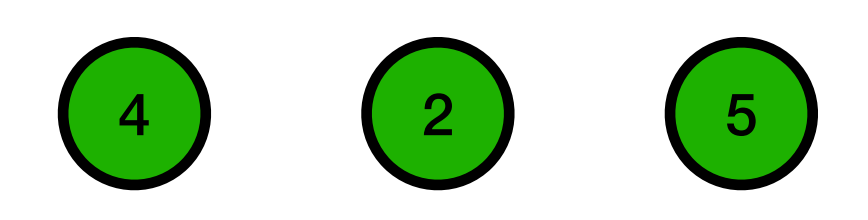

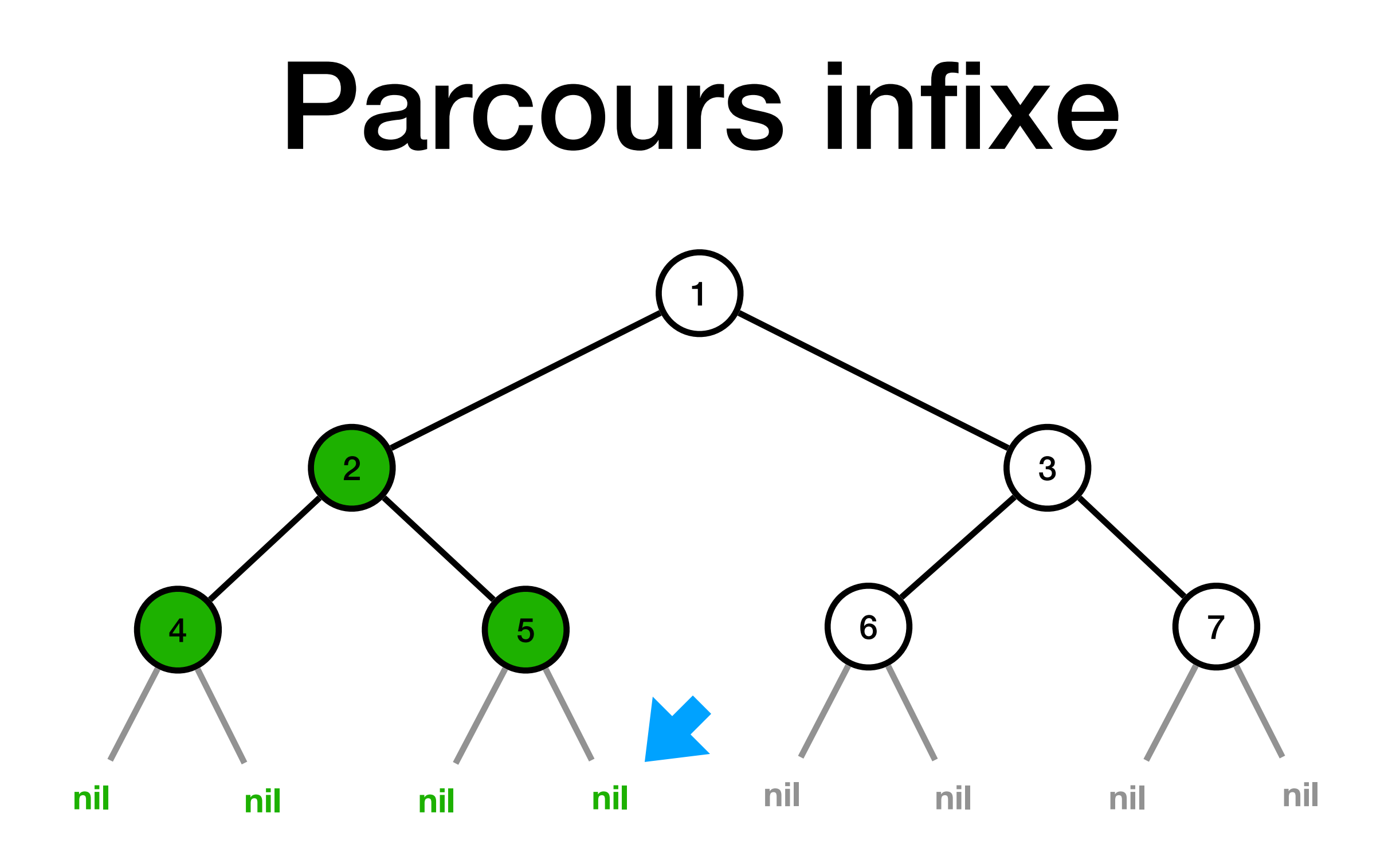

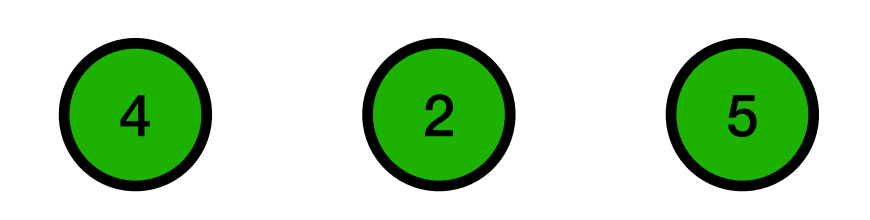

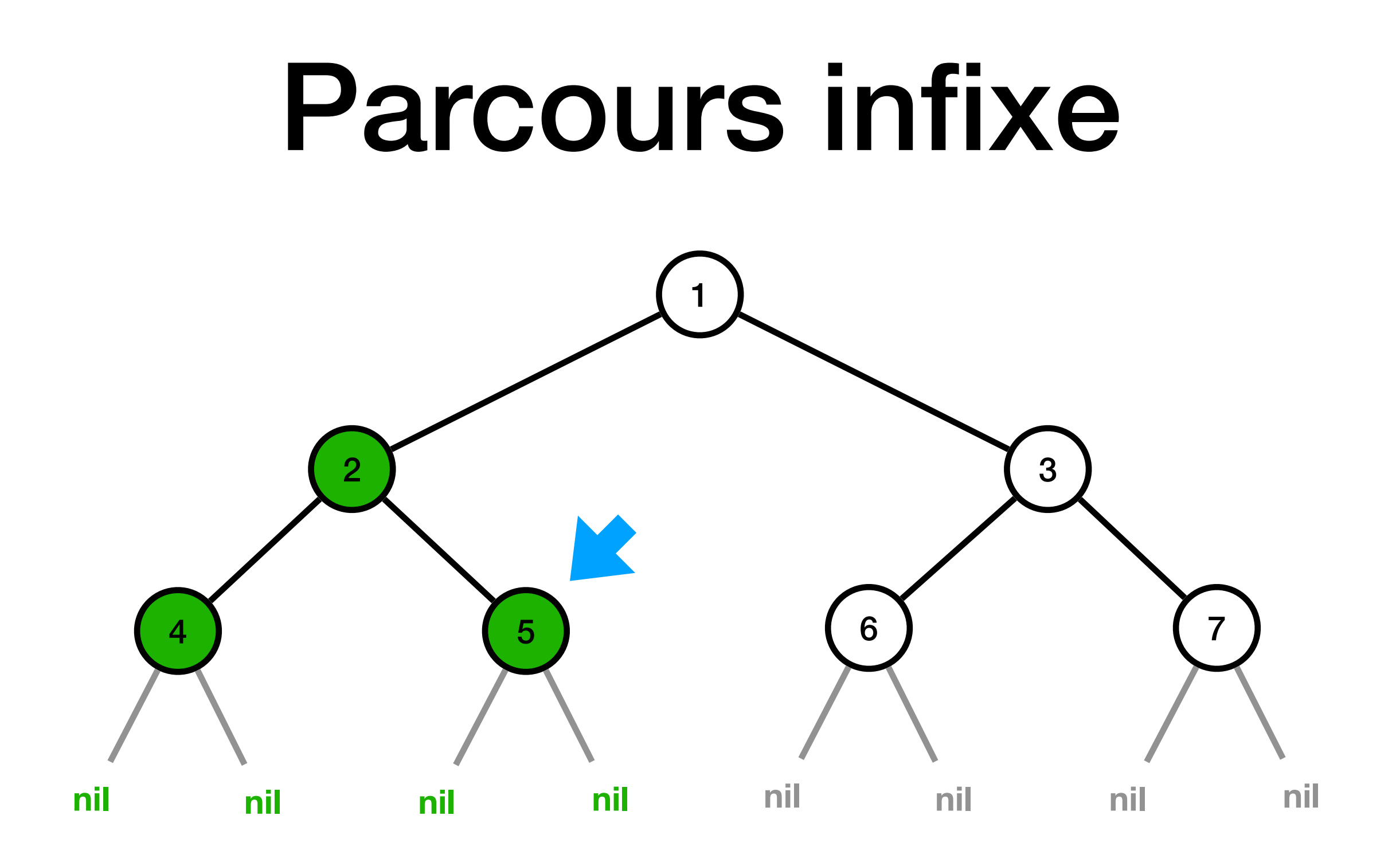

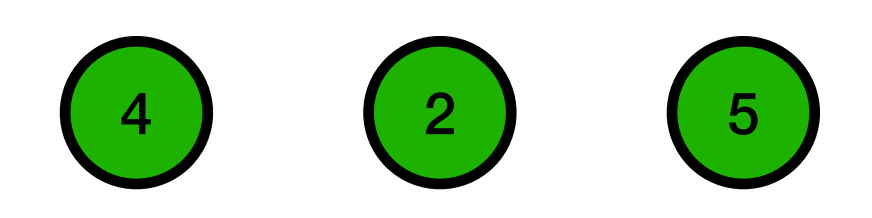

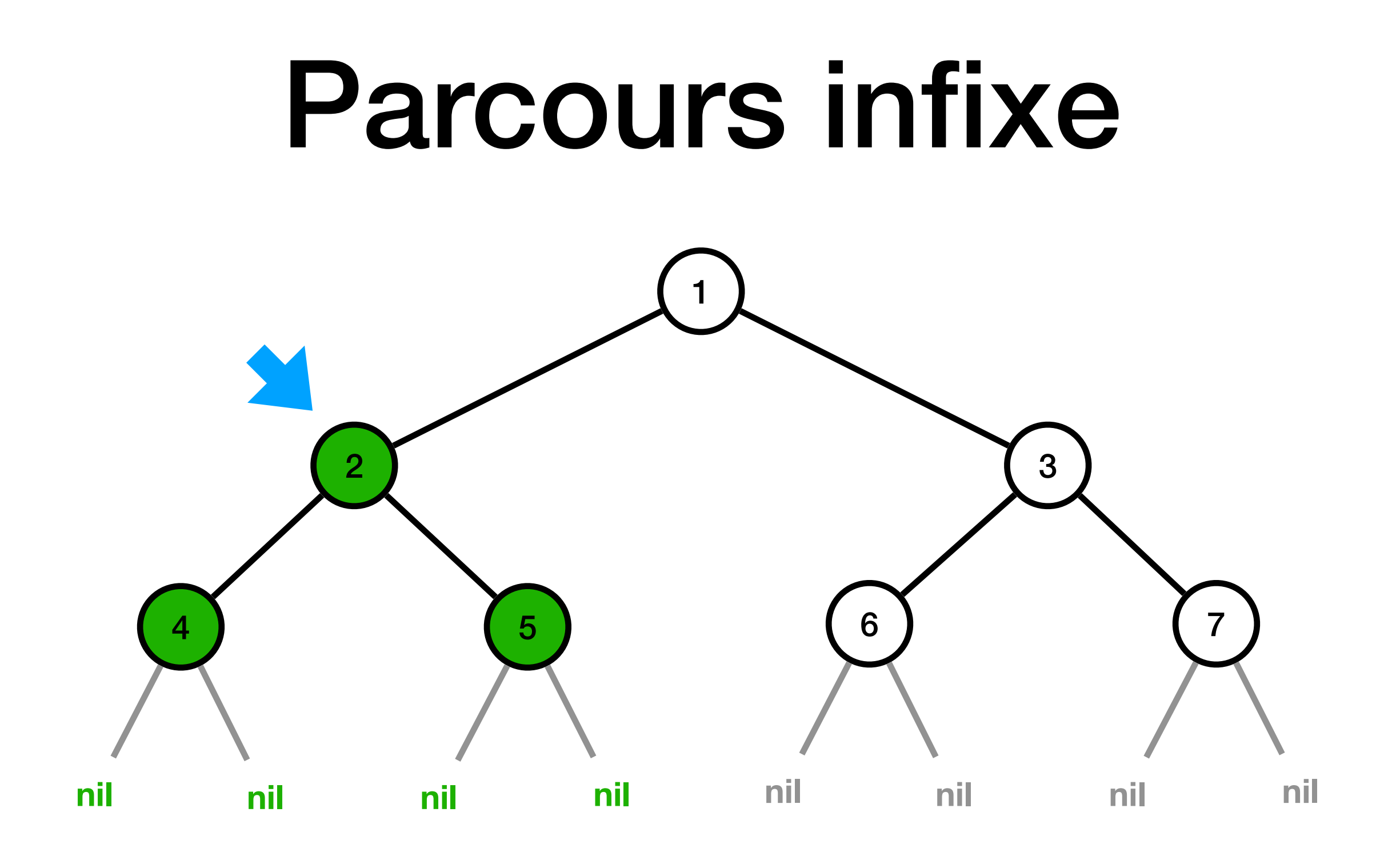

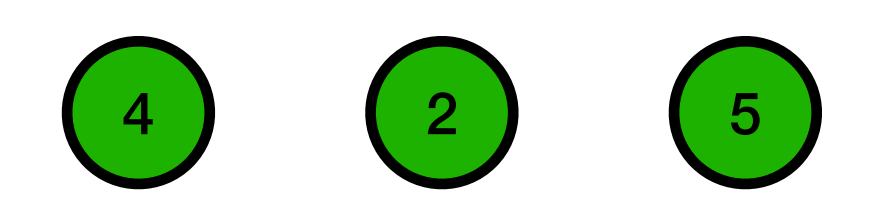

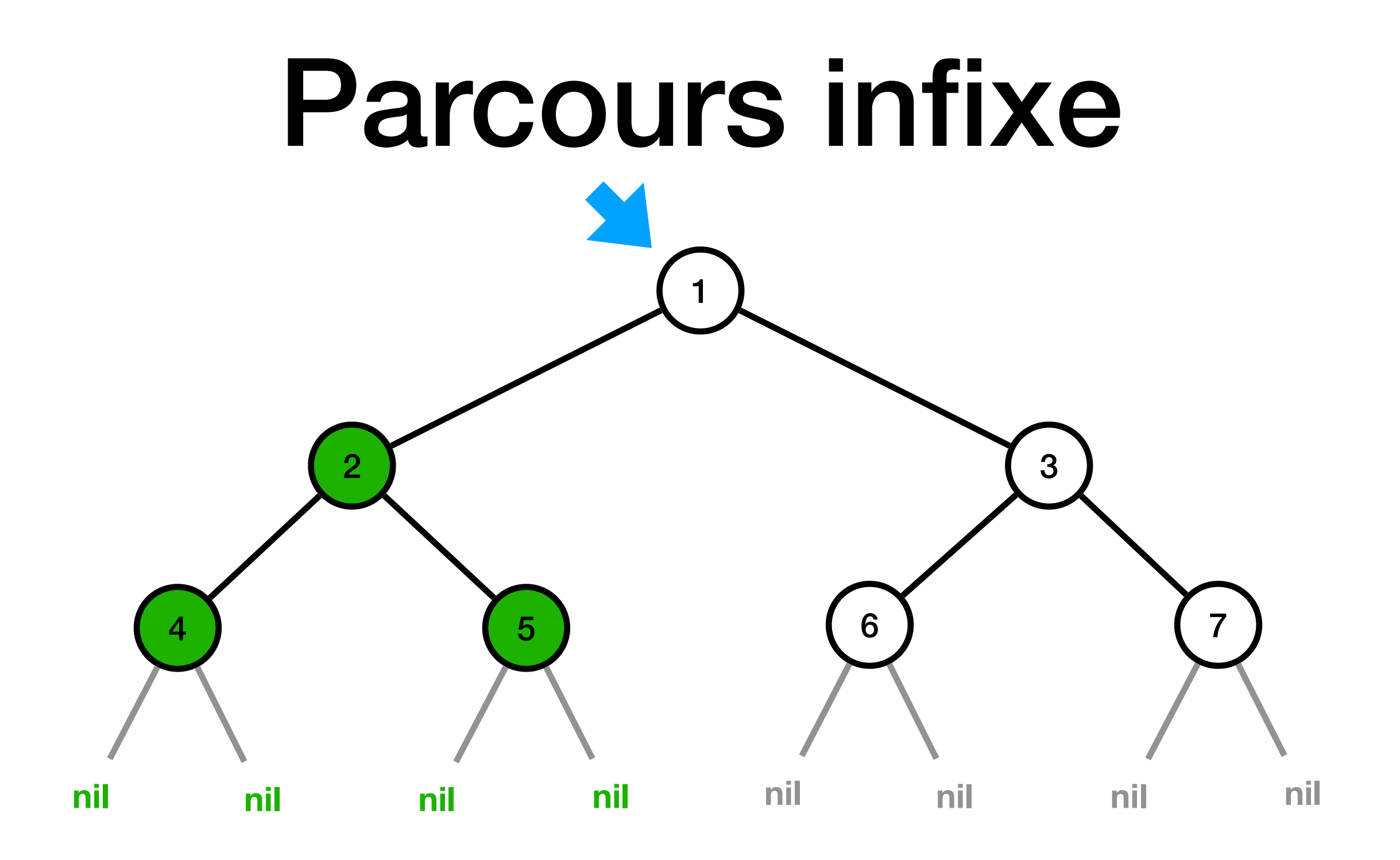

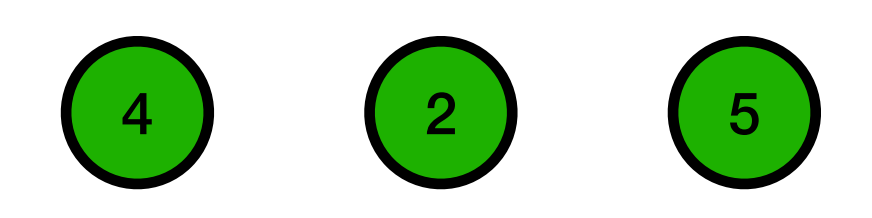

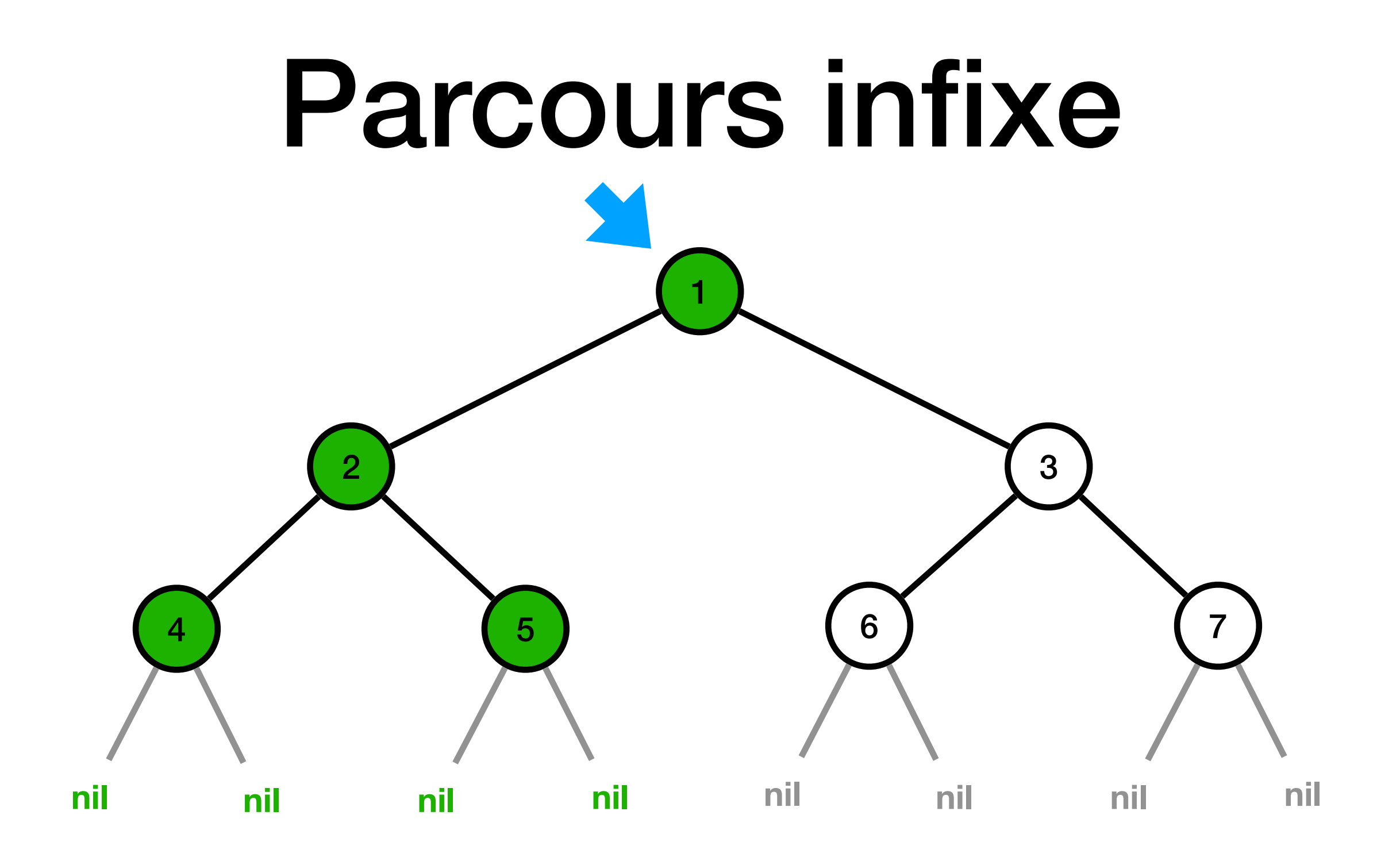

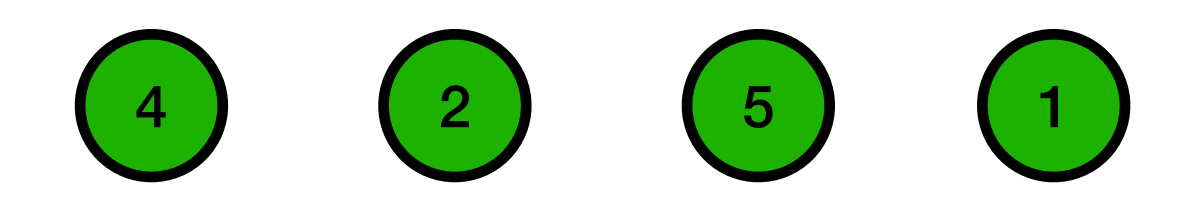

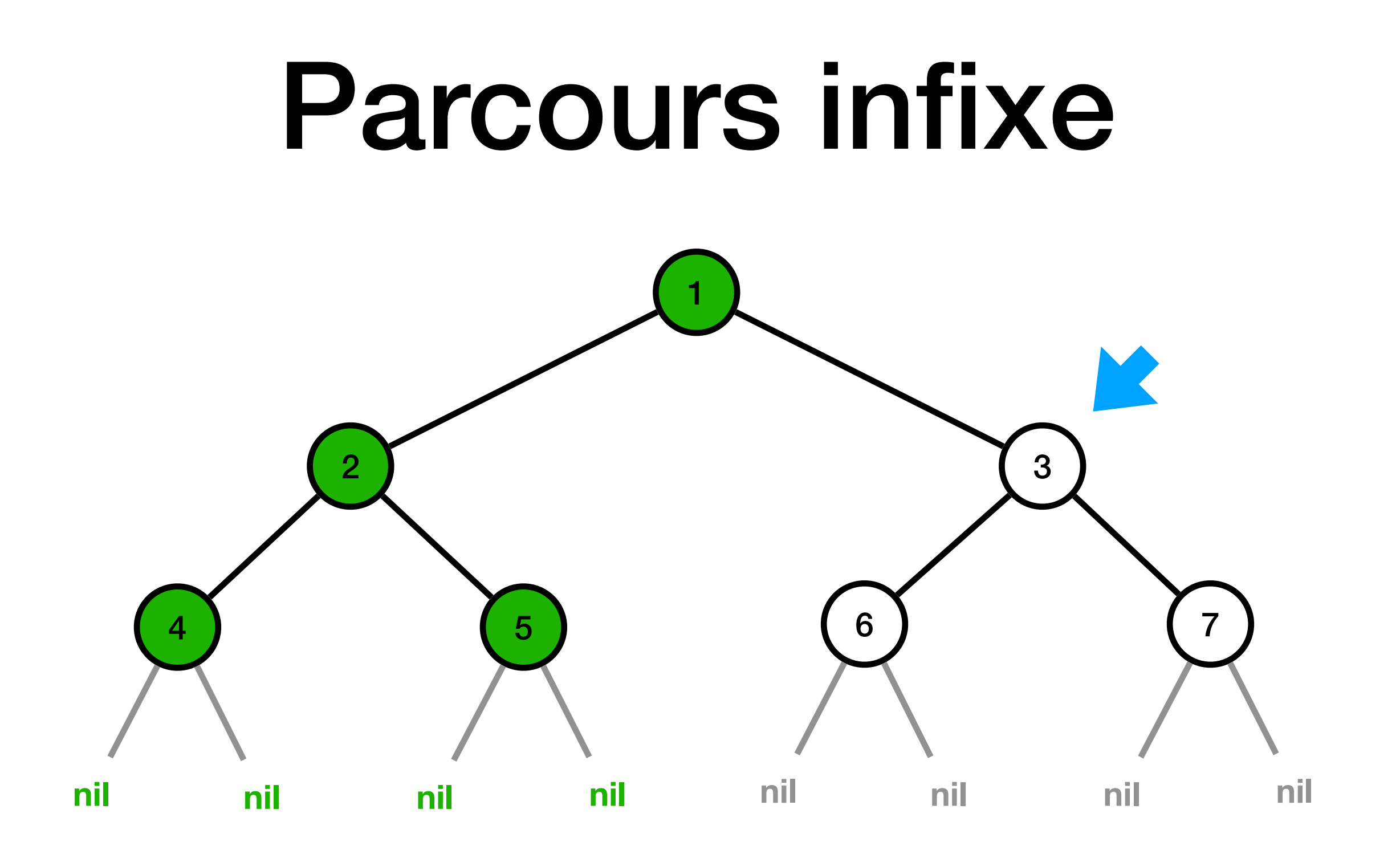

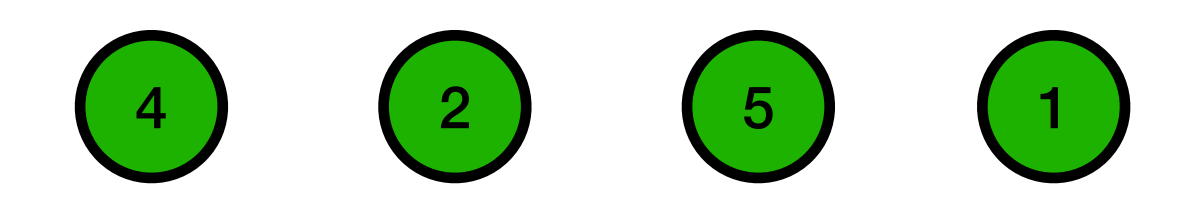

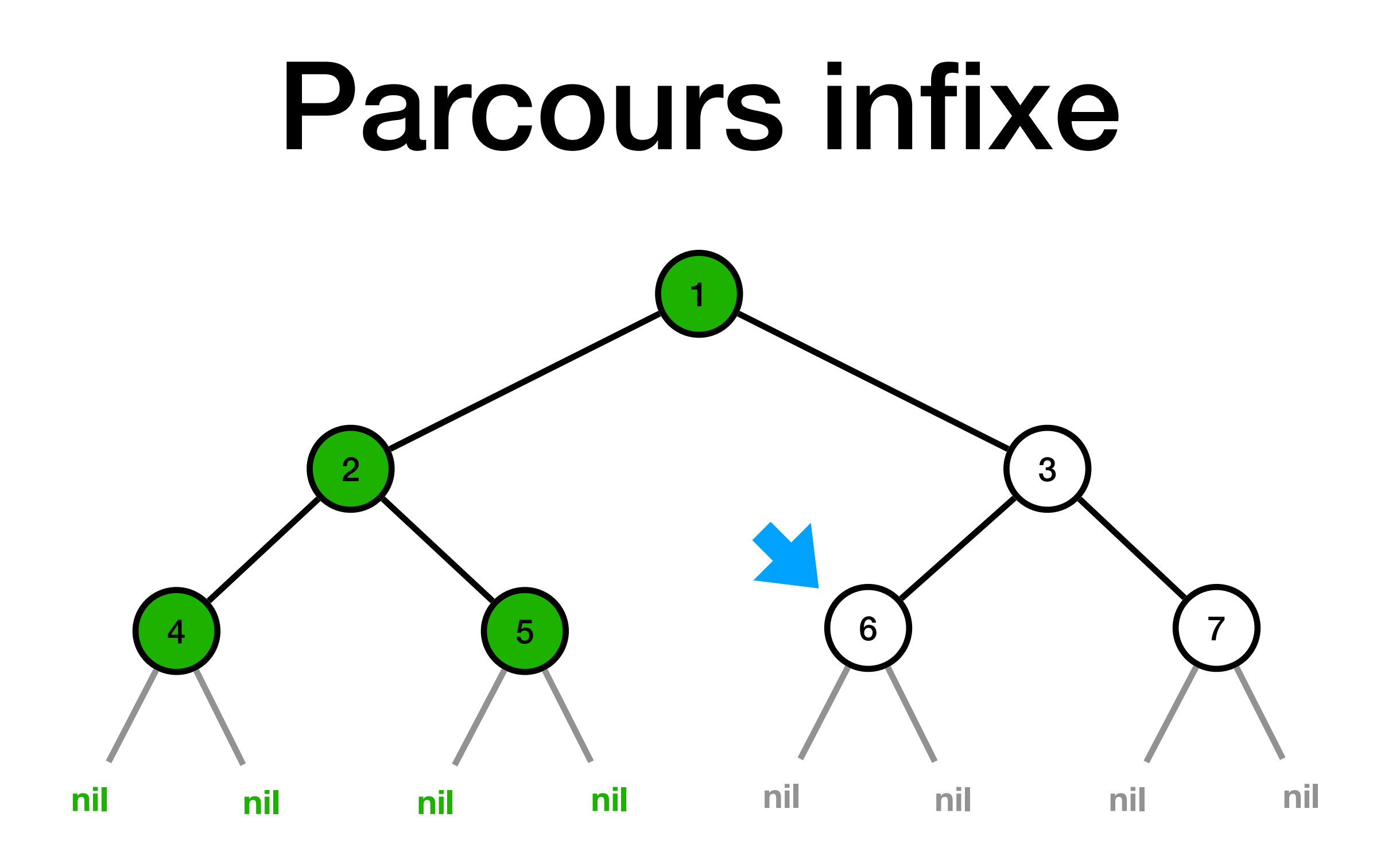

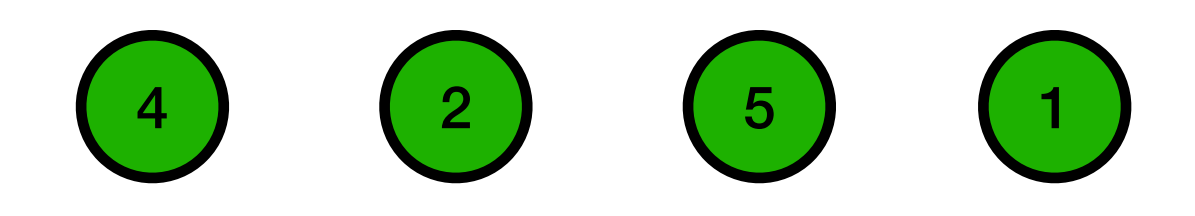

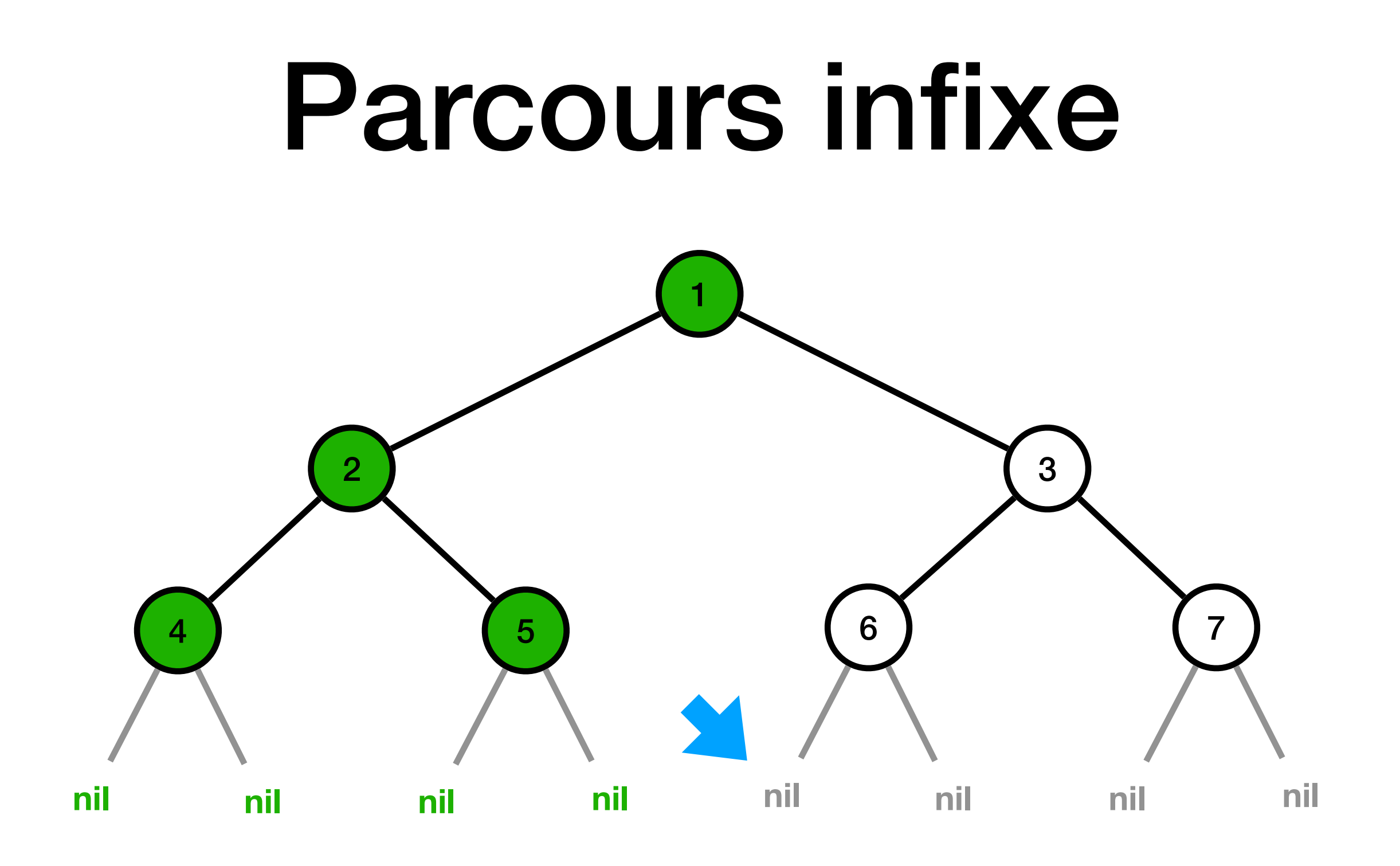

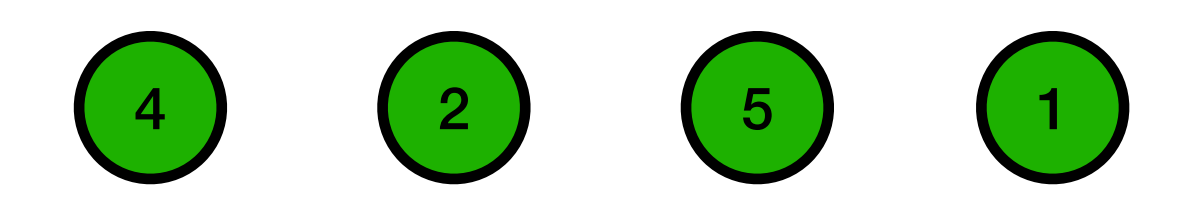

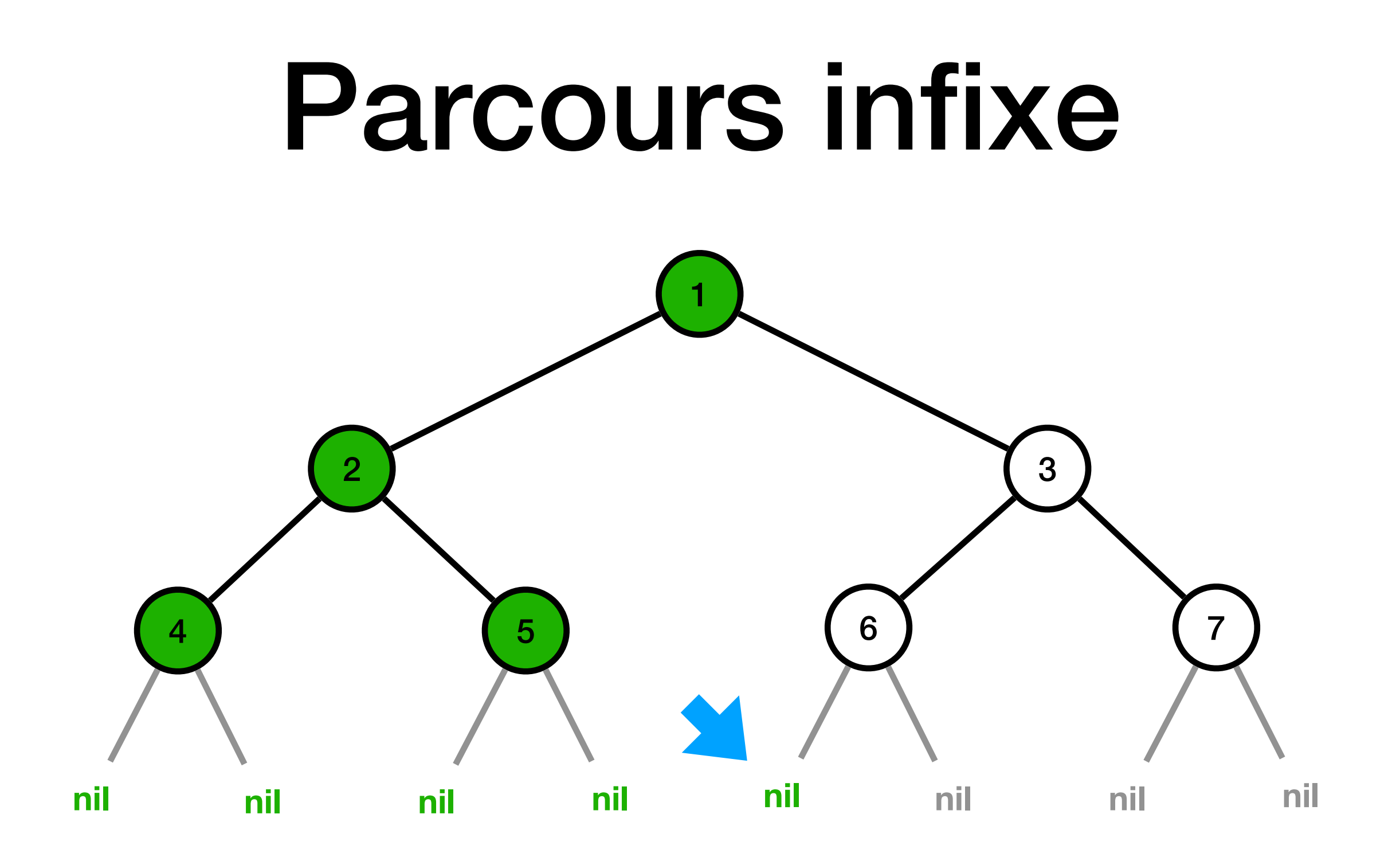

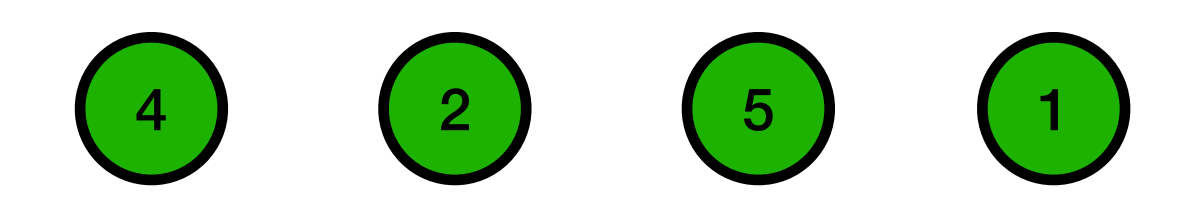

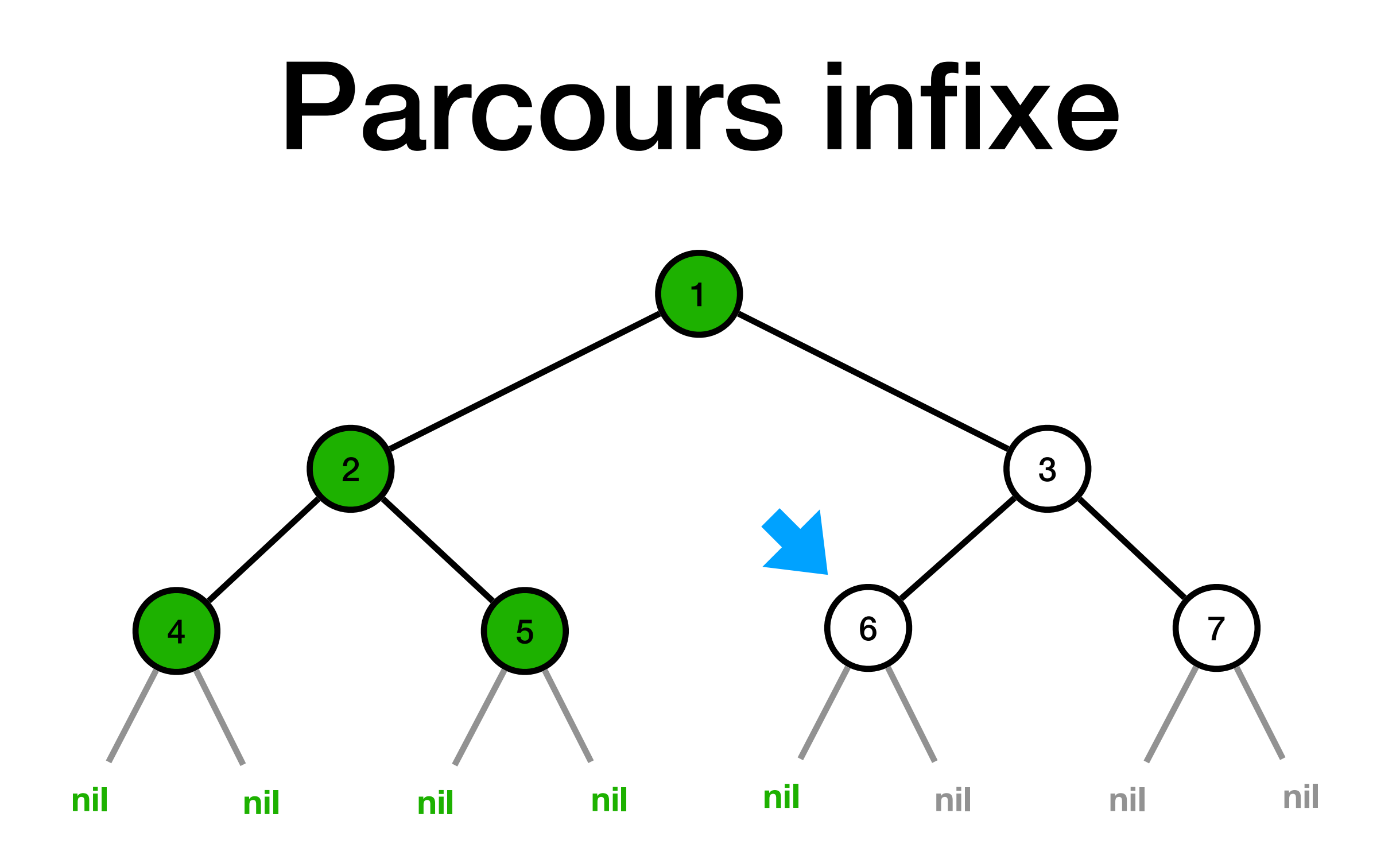

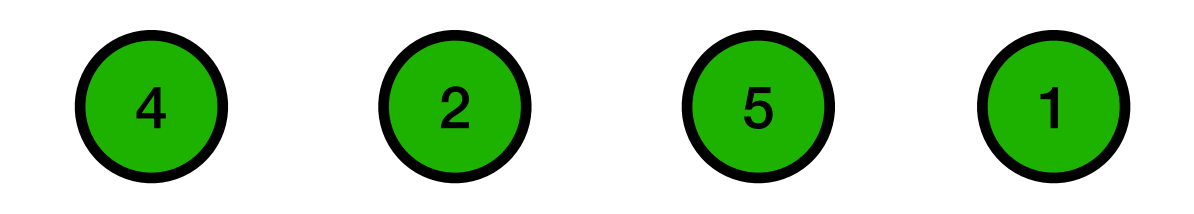

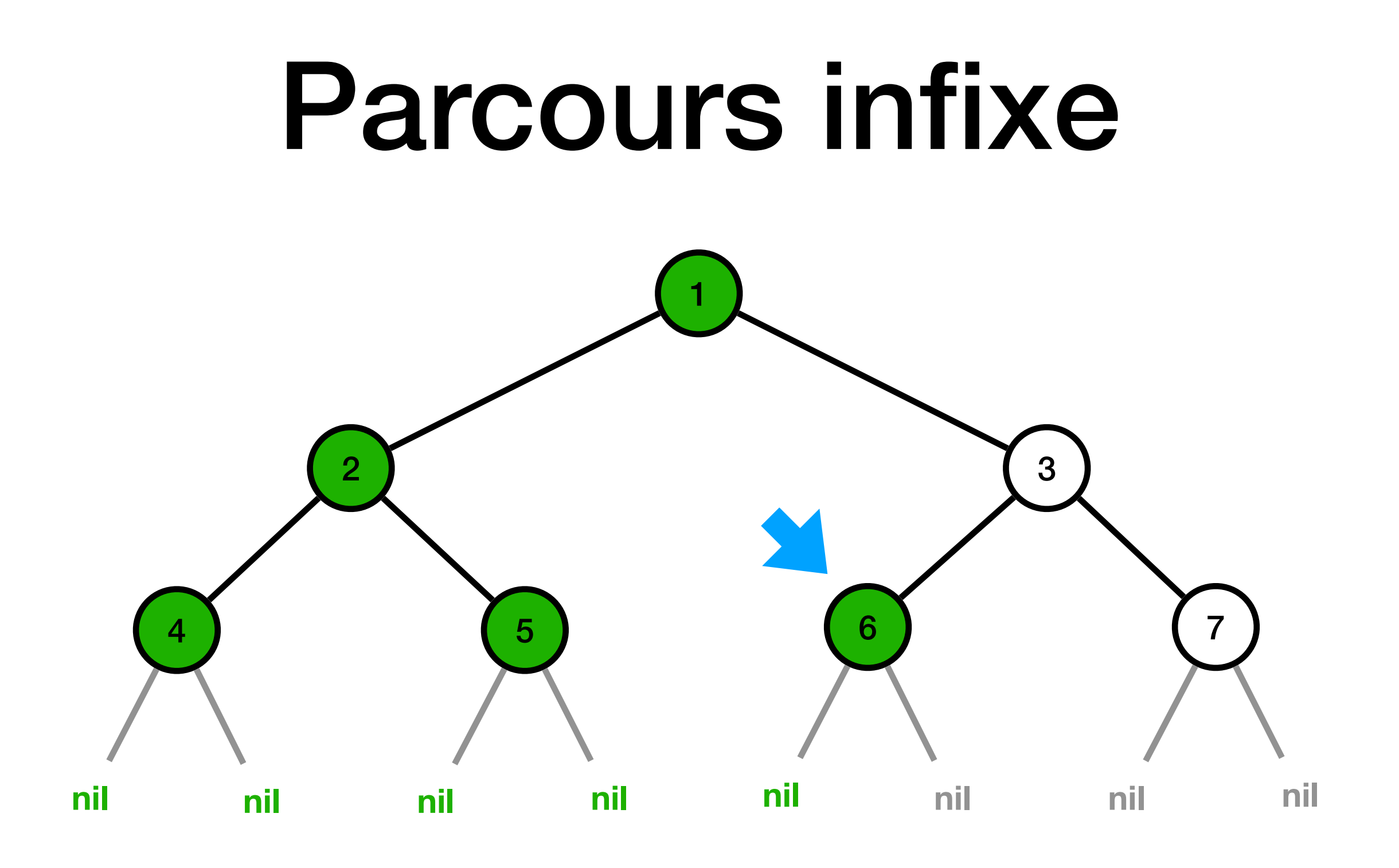

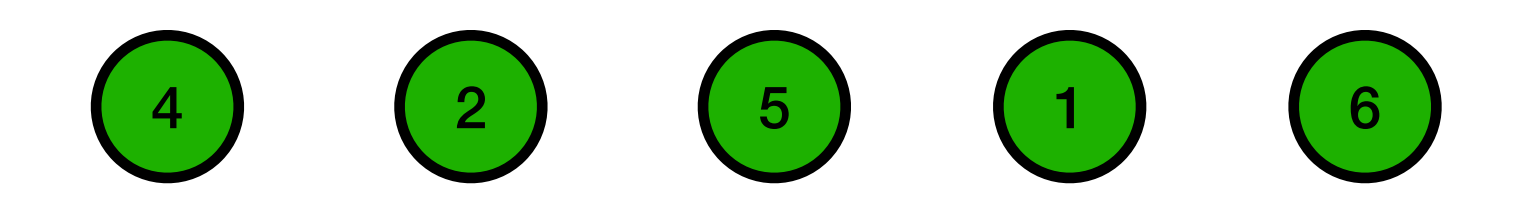

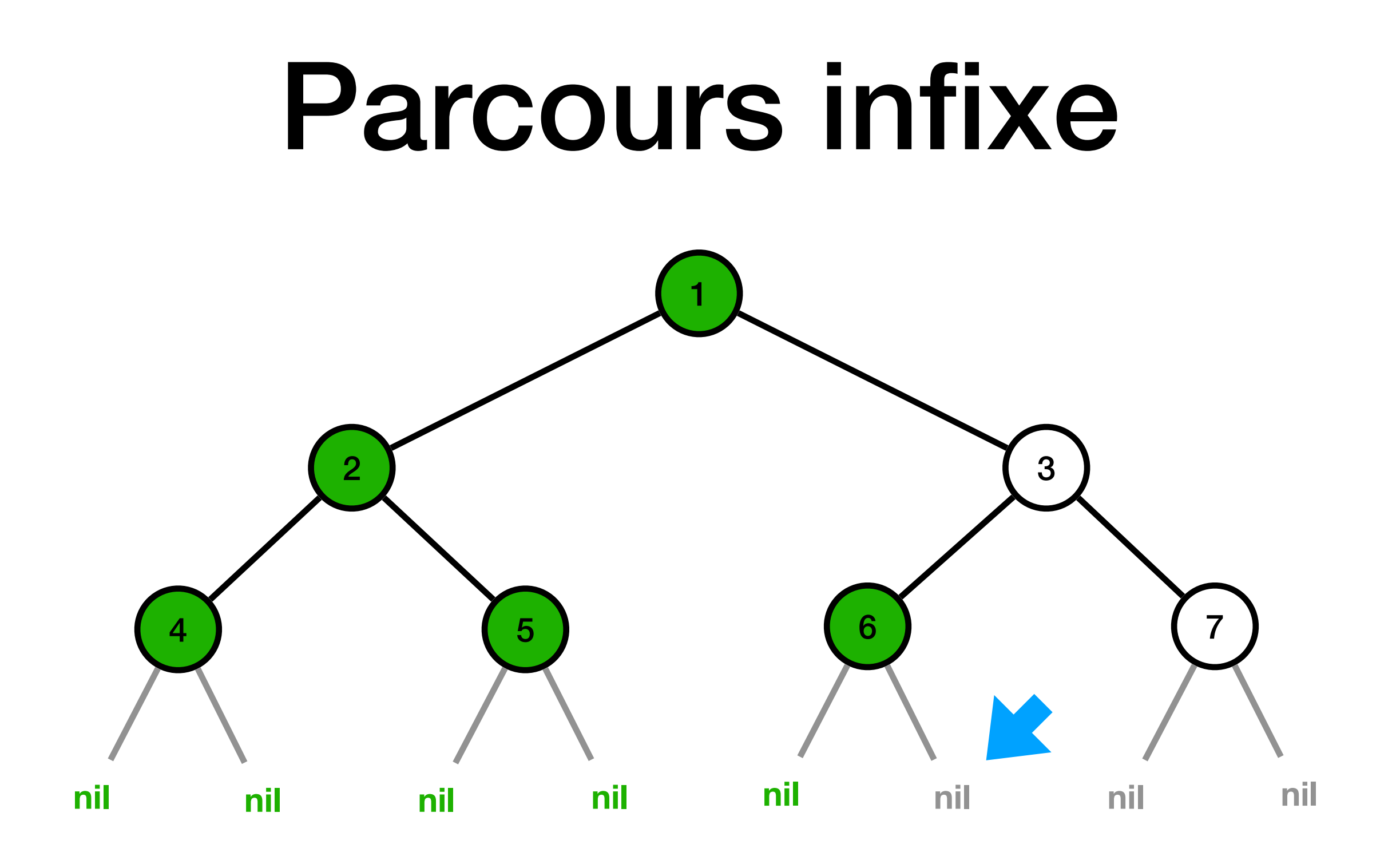

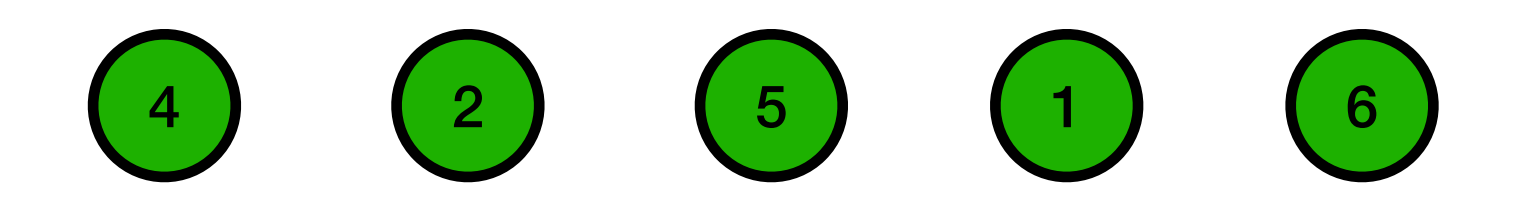

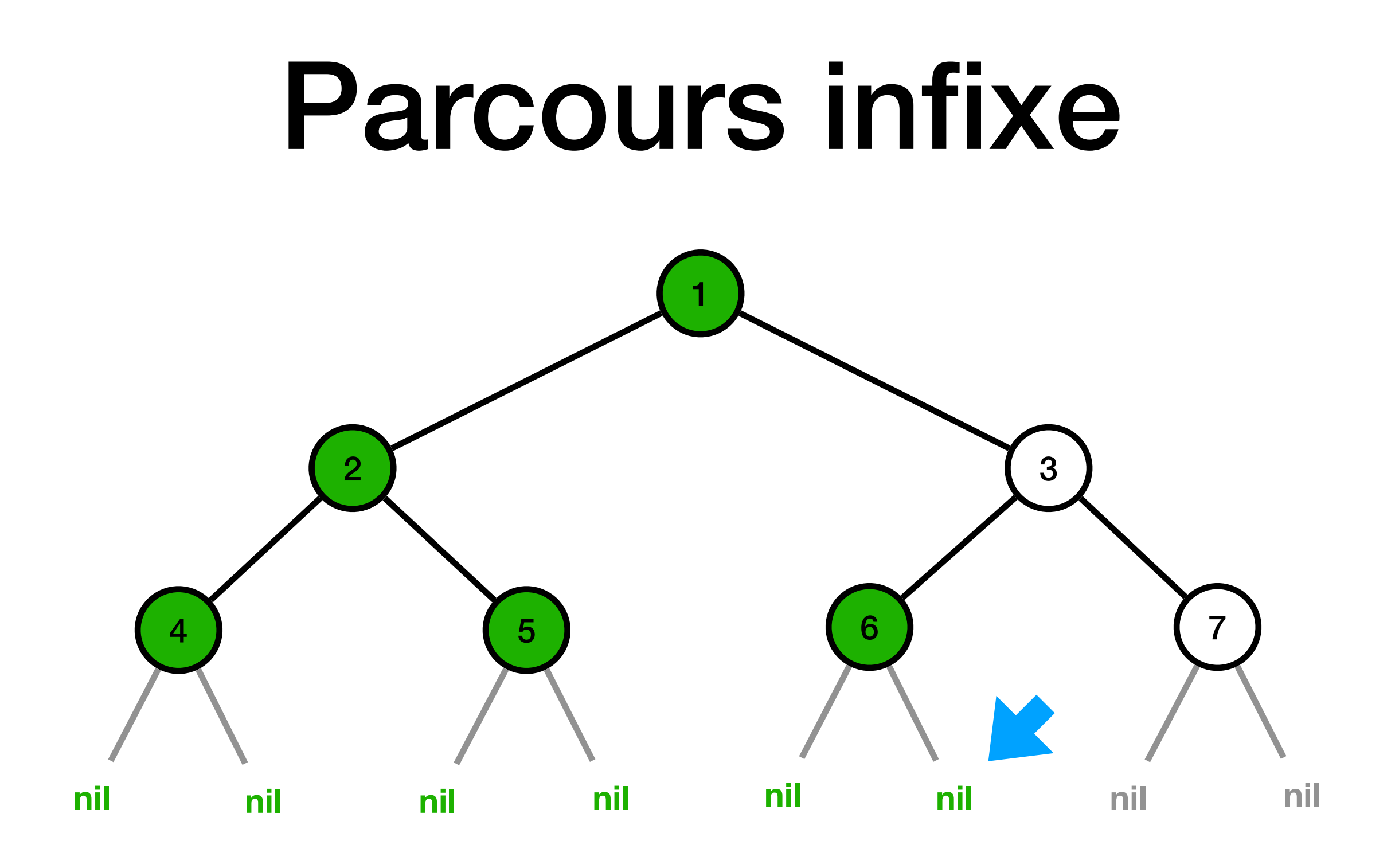

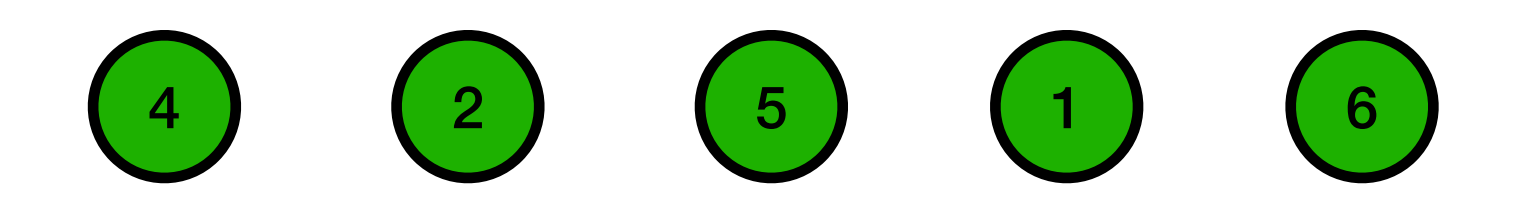

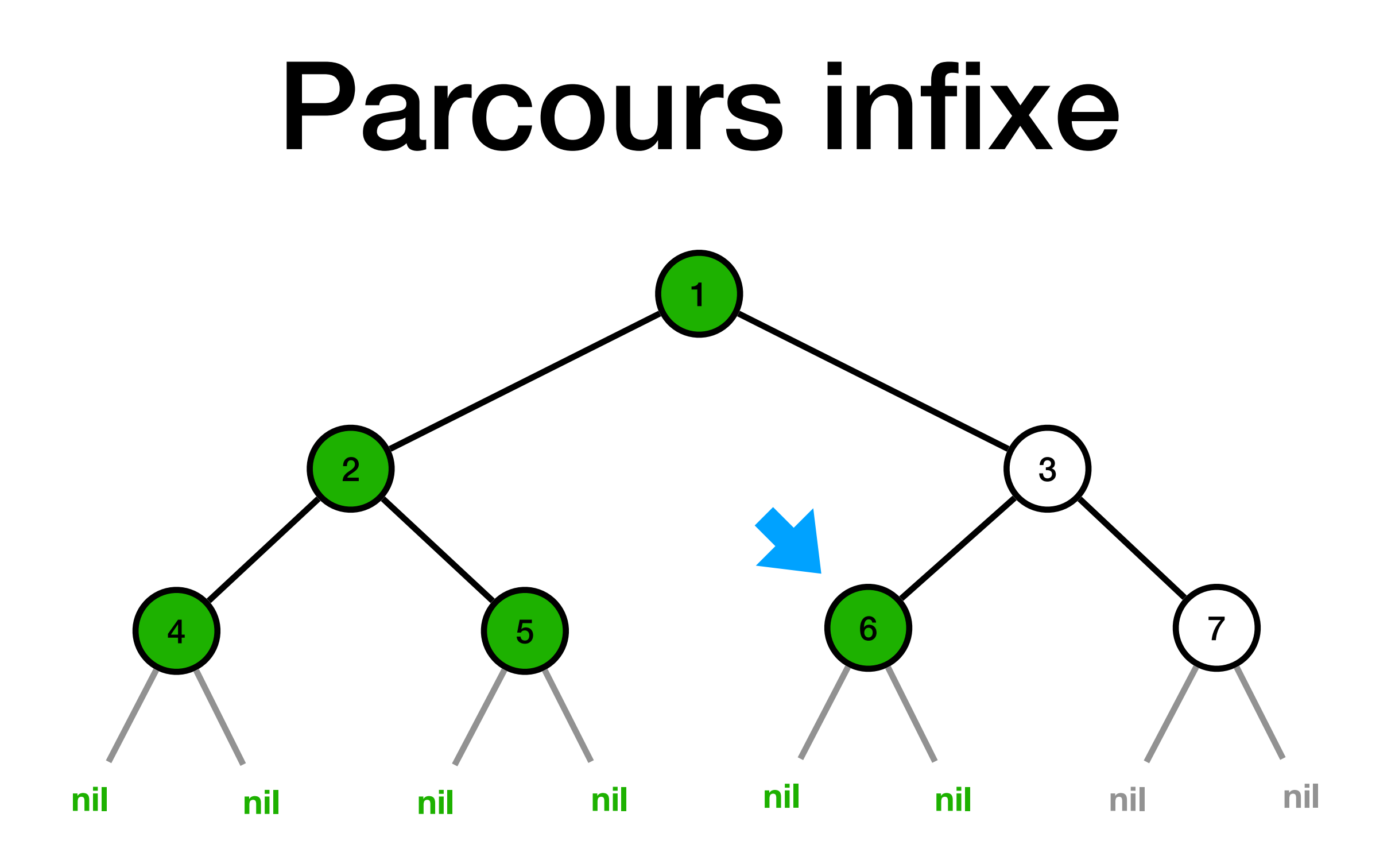

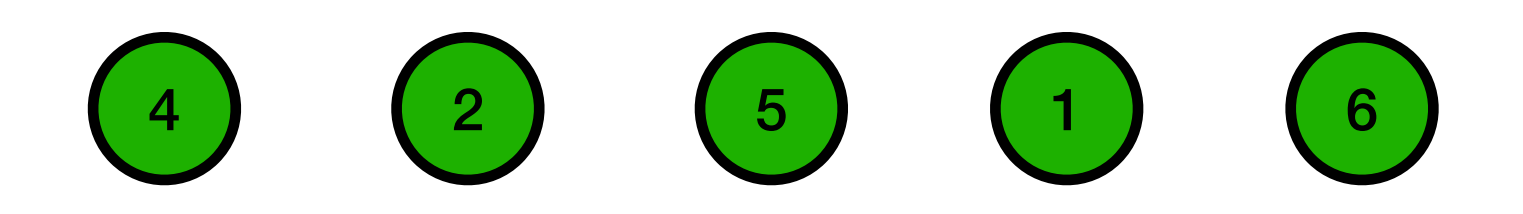

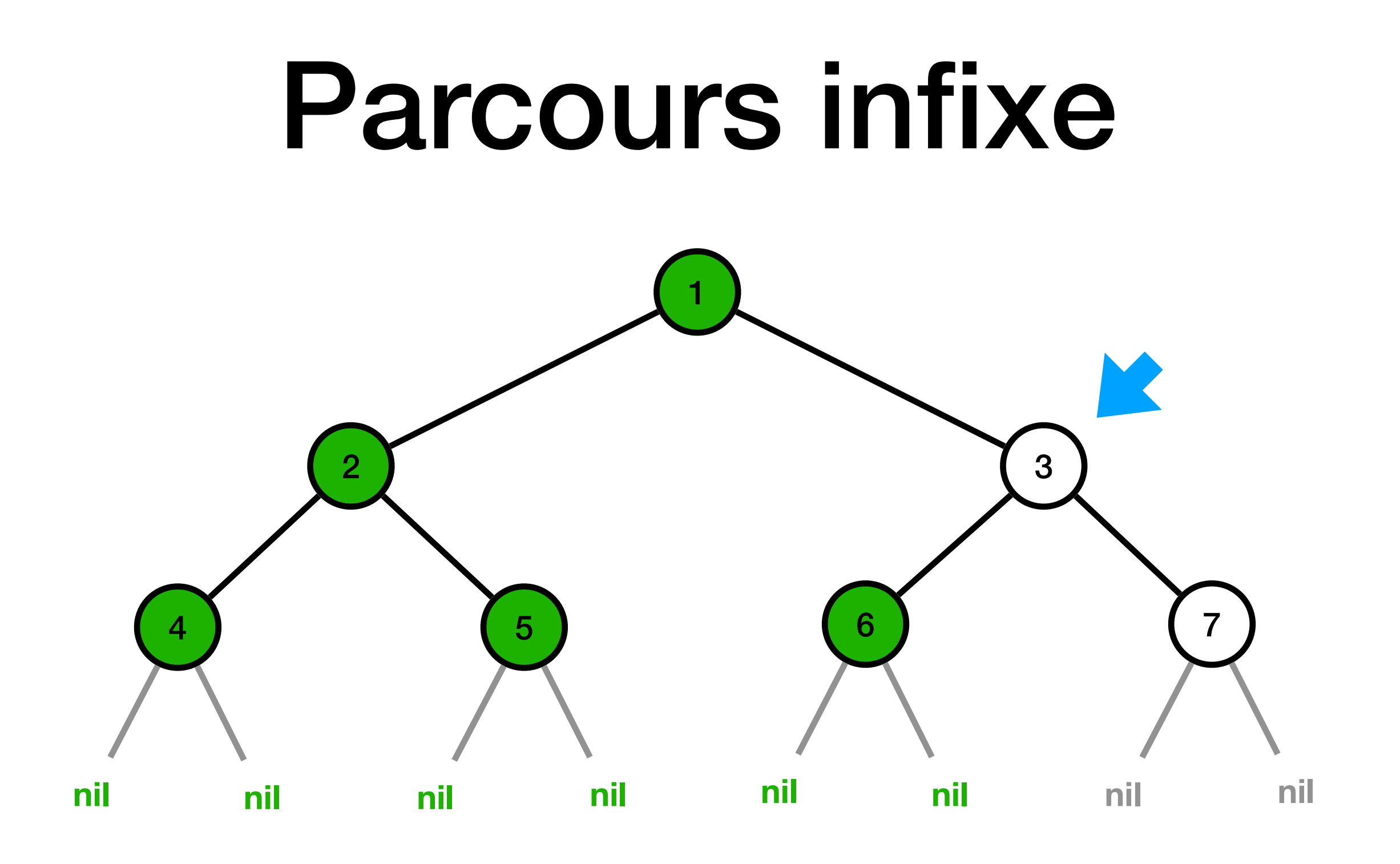

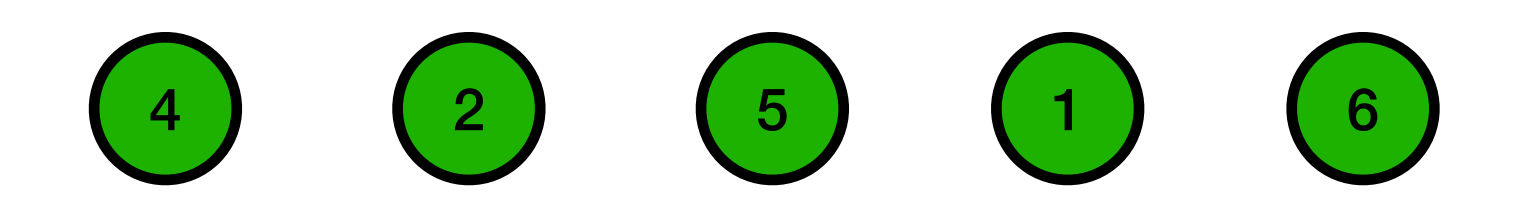

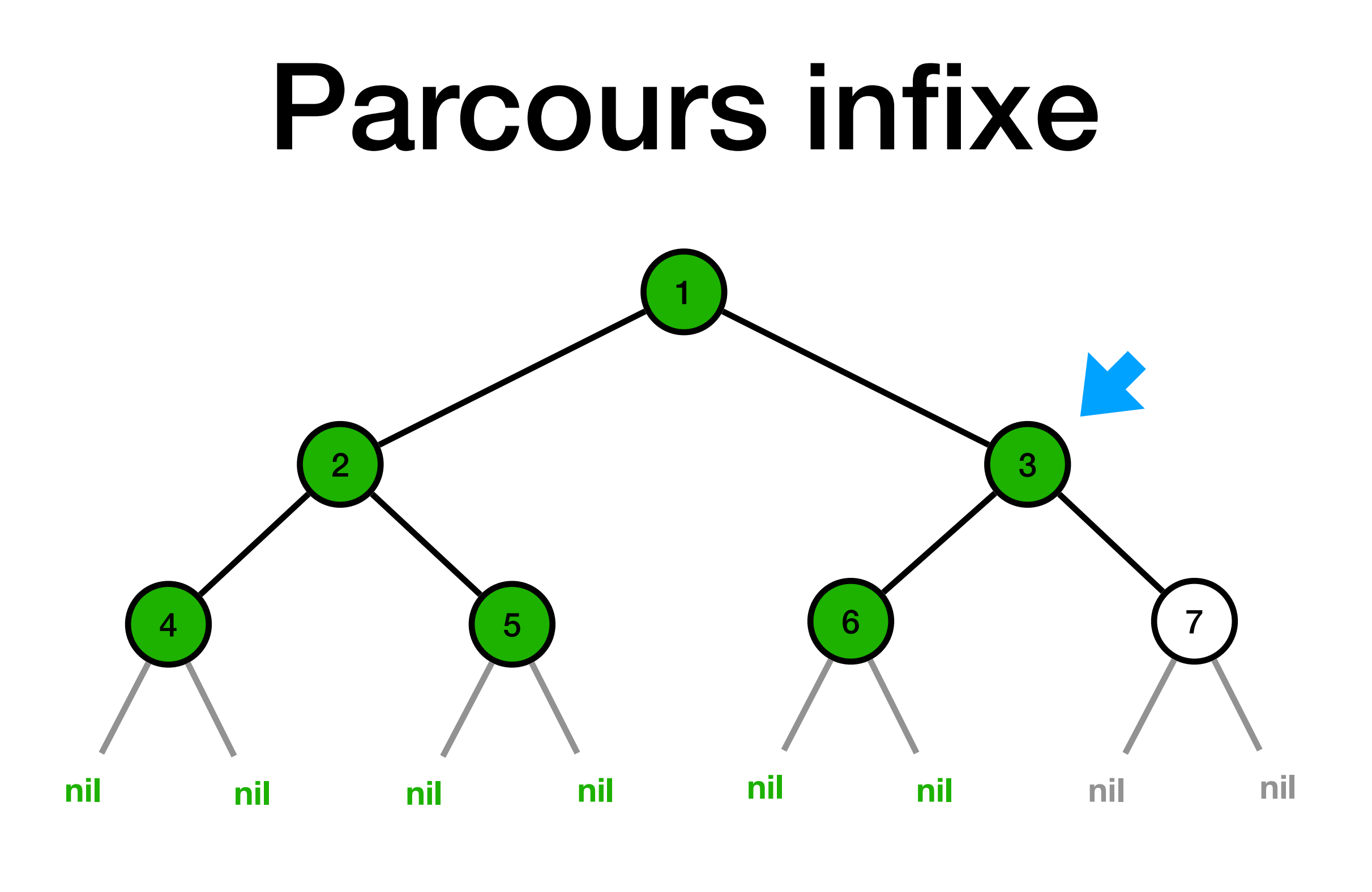

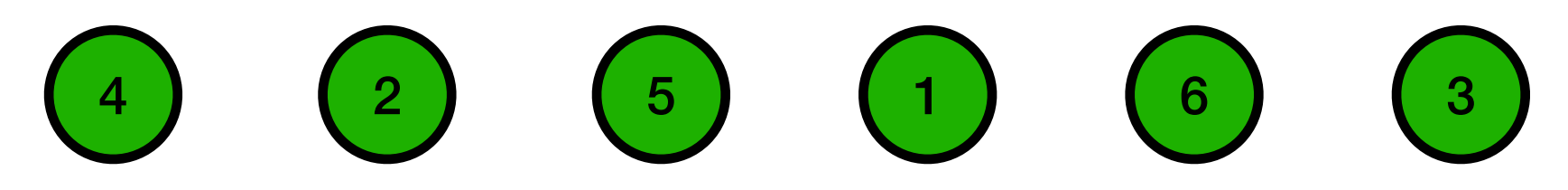

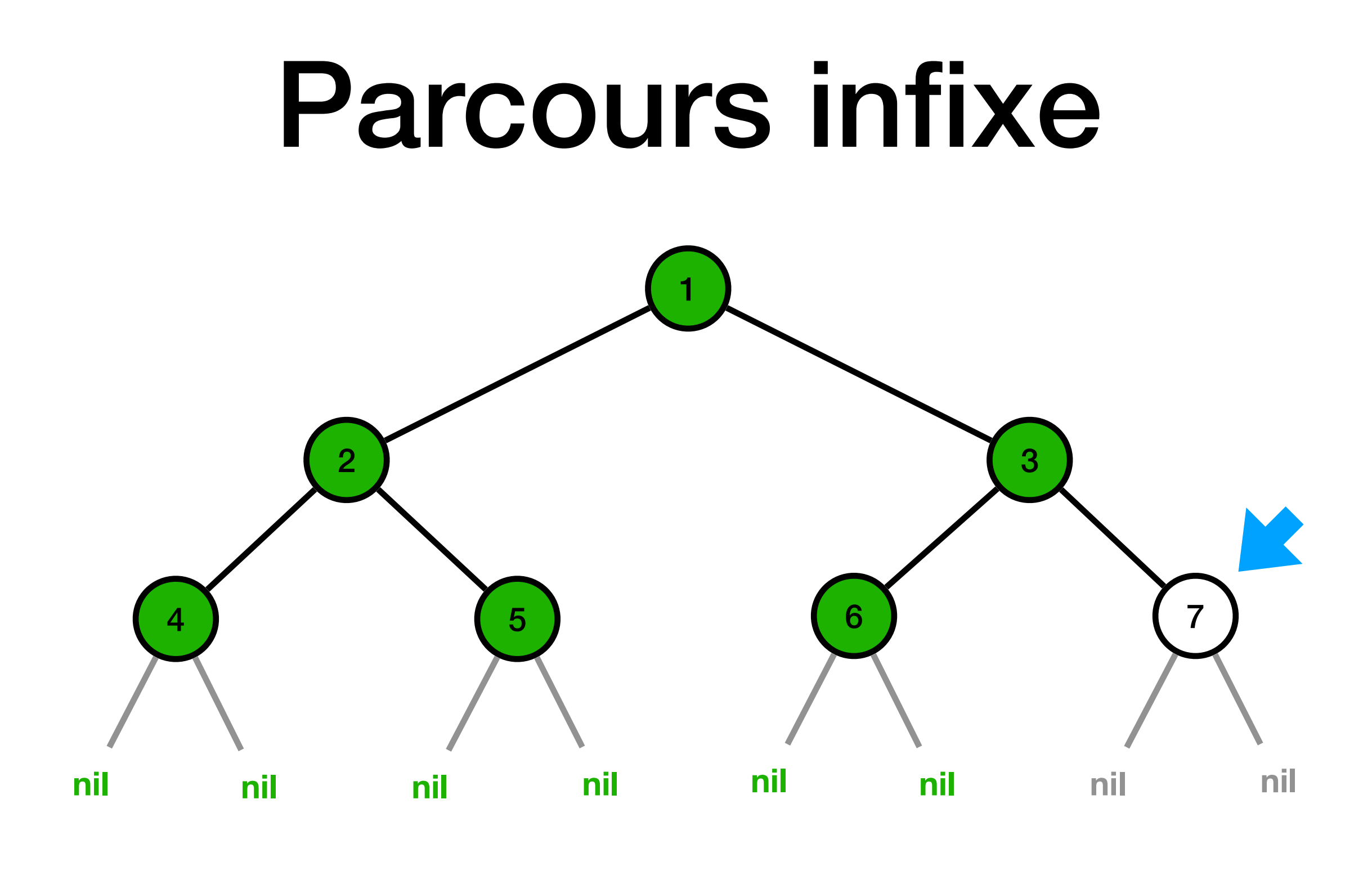

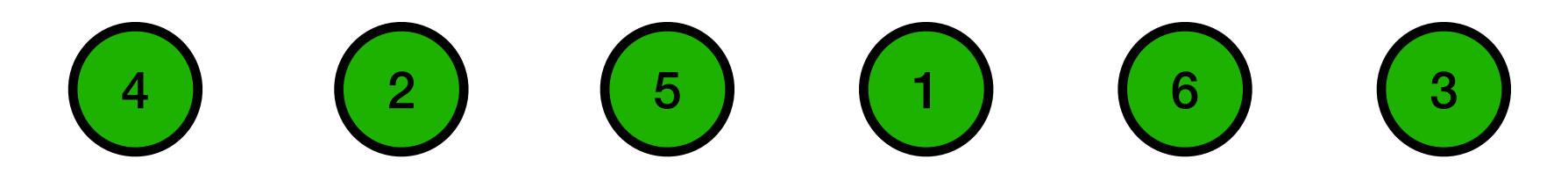

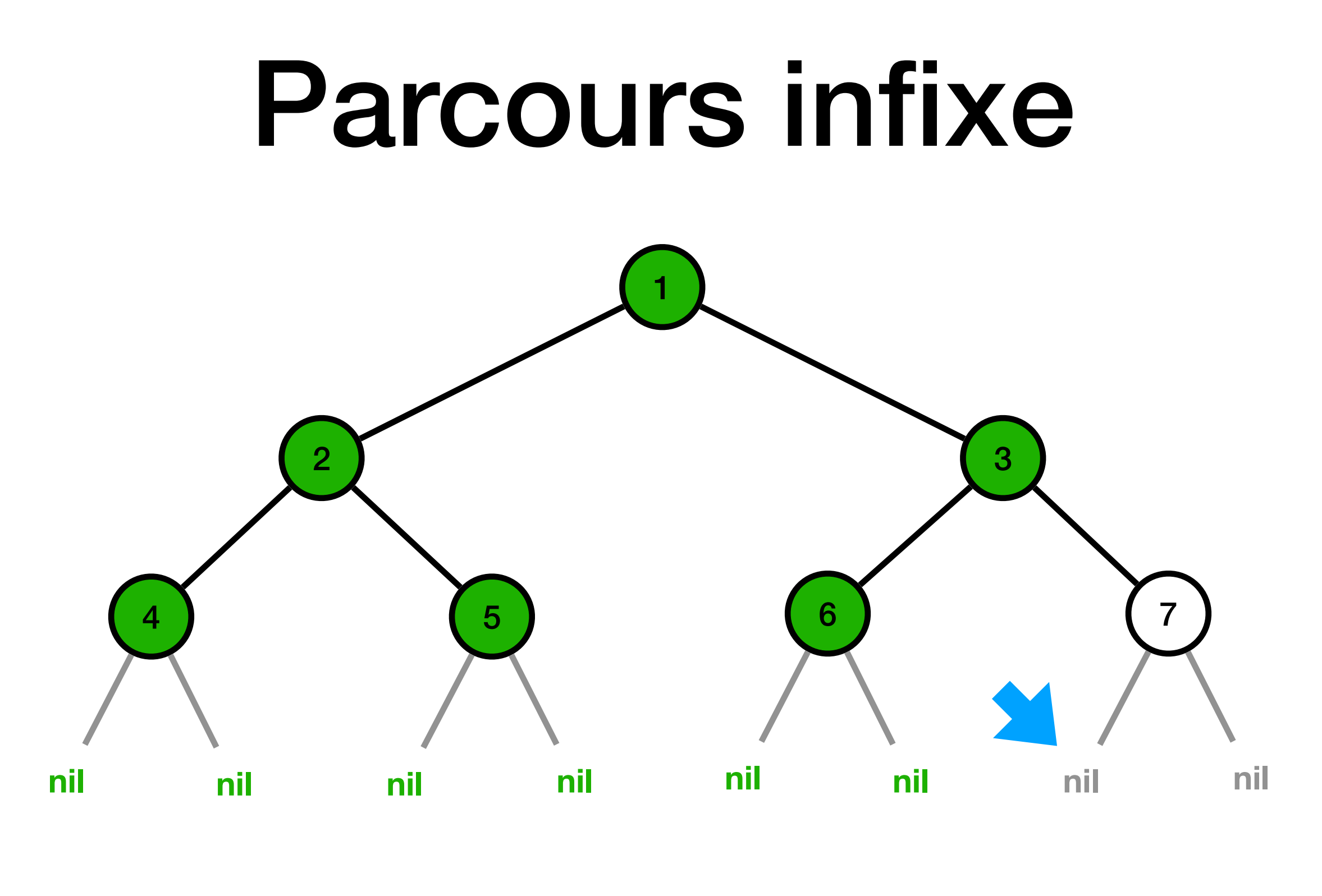

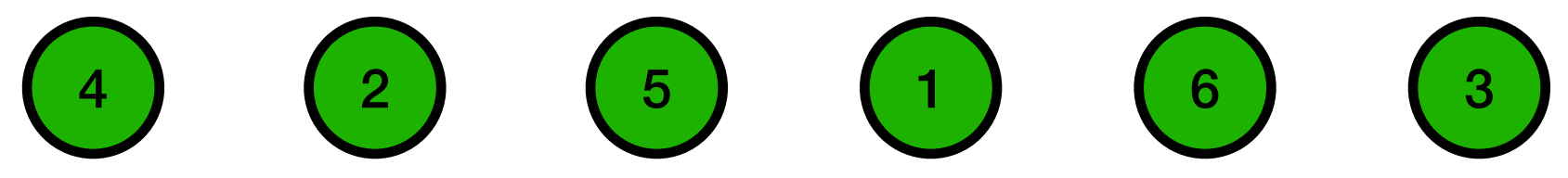

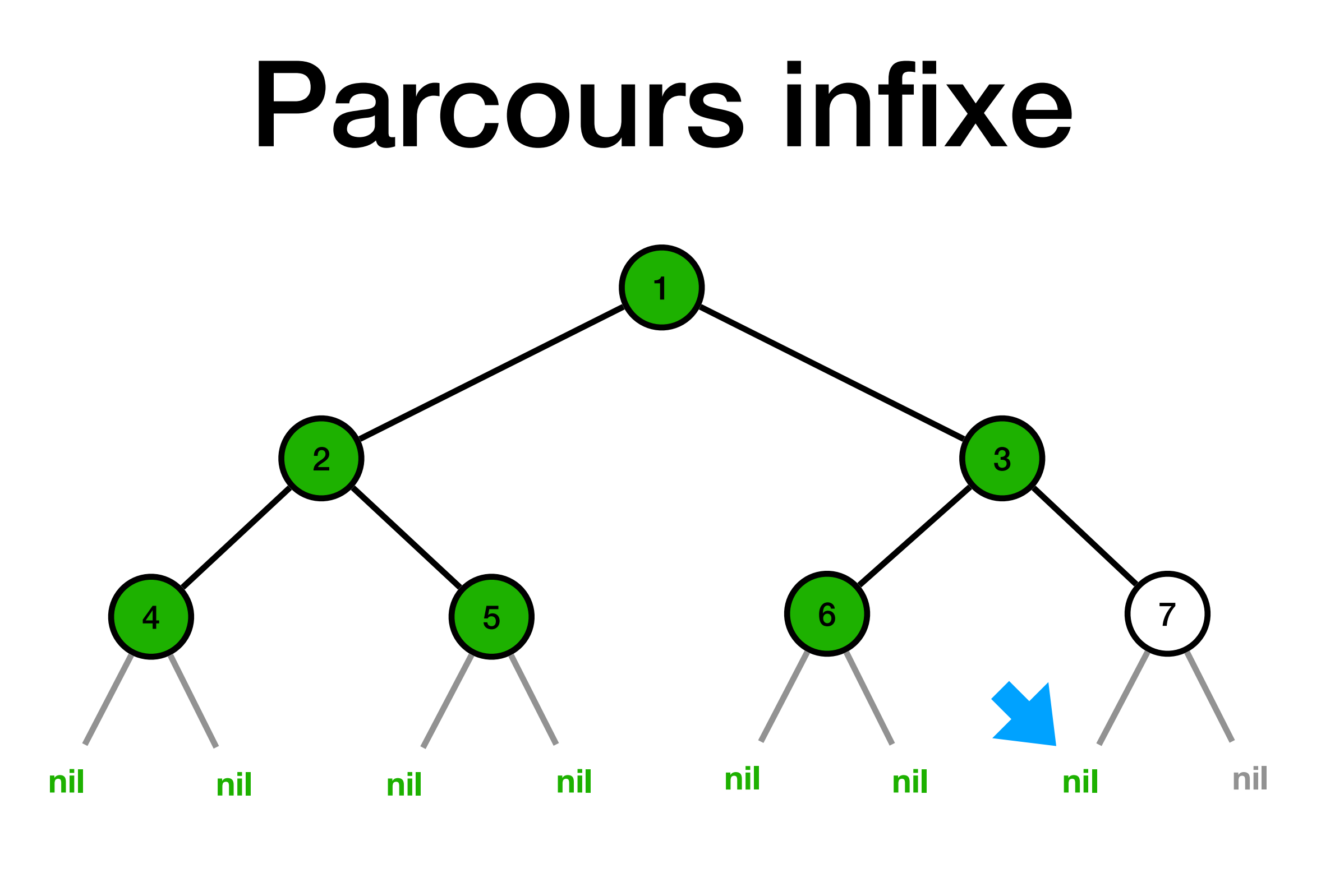

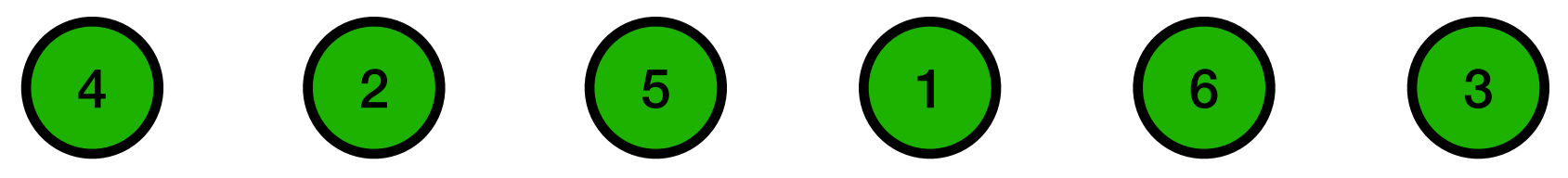

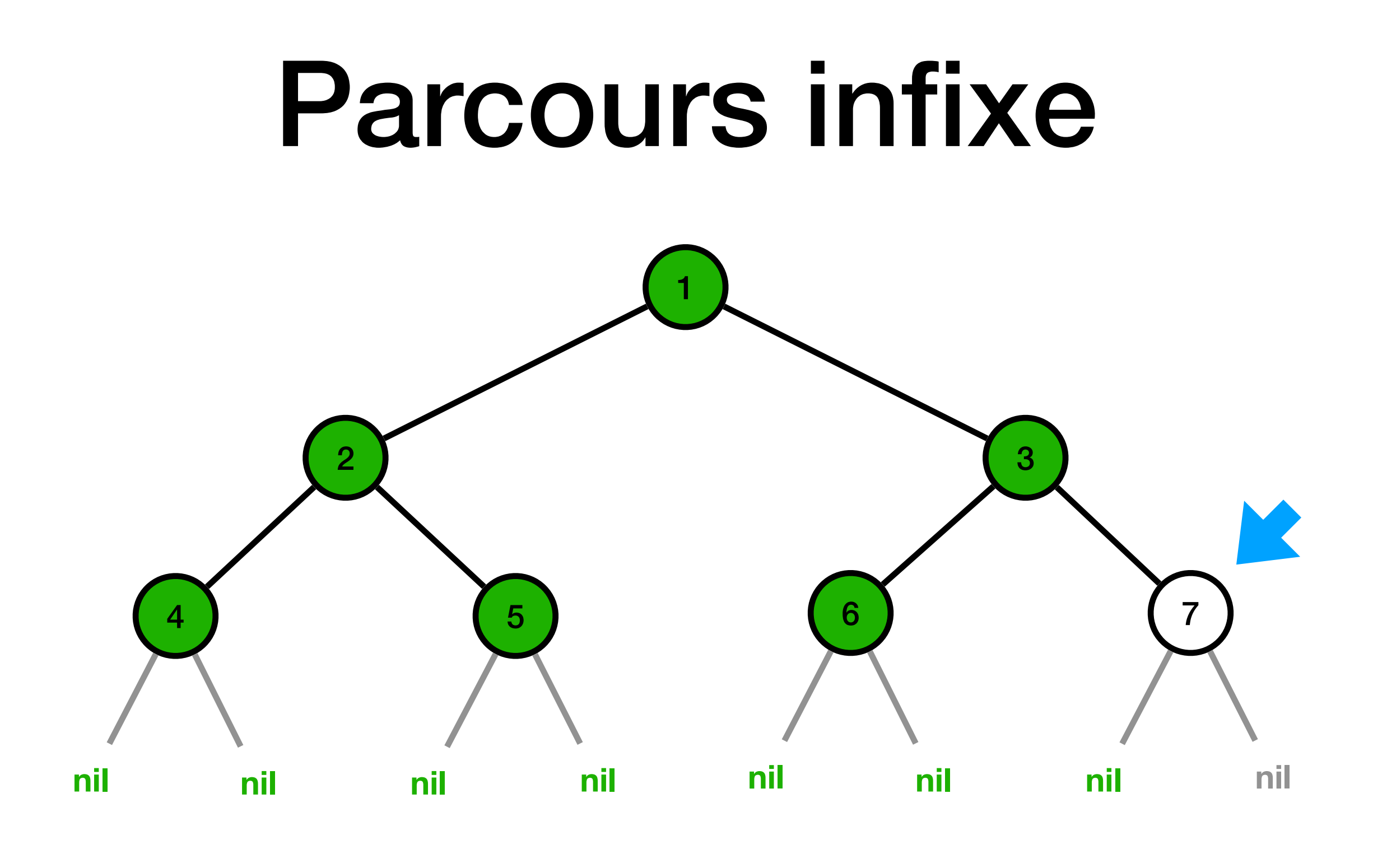

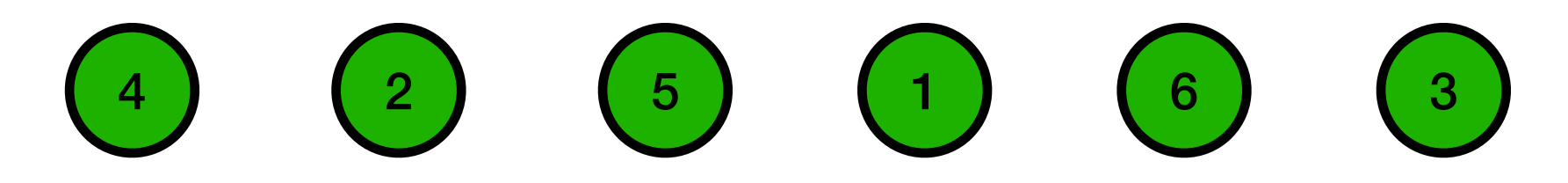

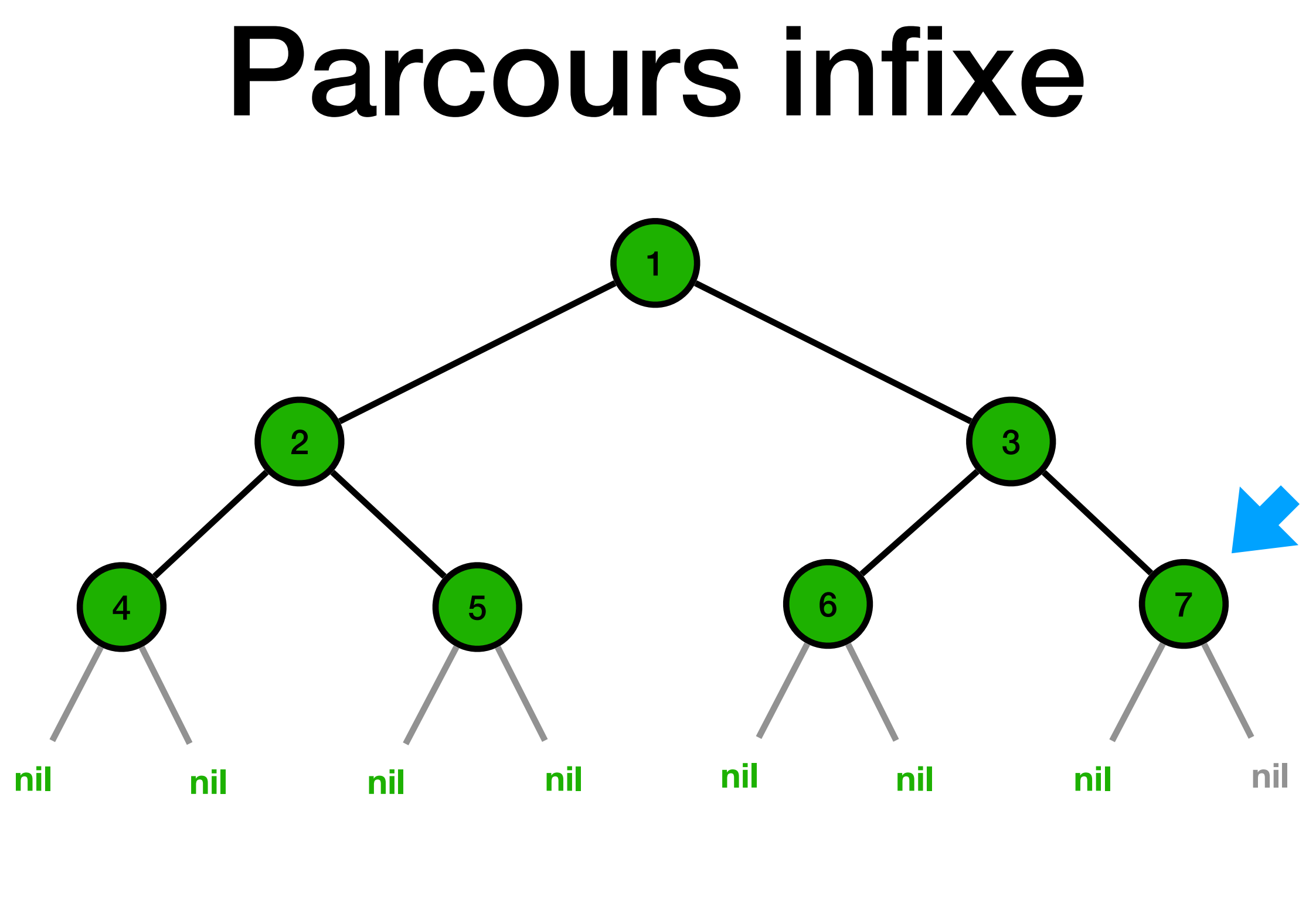

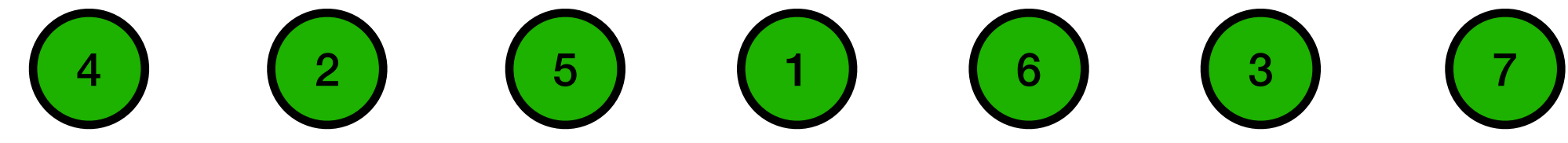

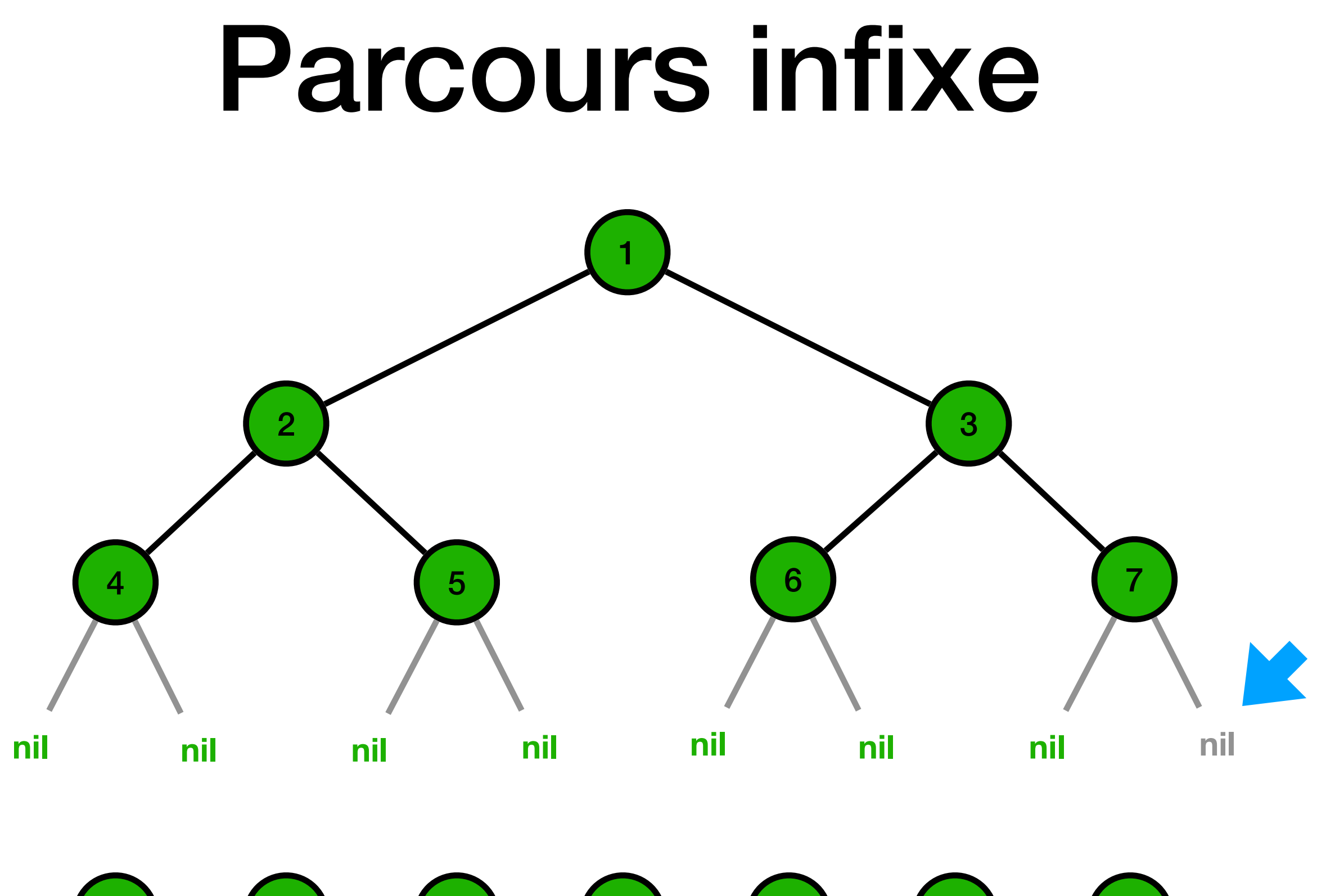

4 2 5 1 6 3 7

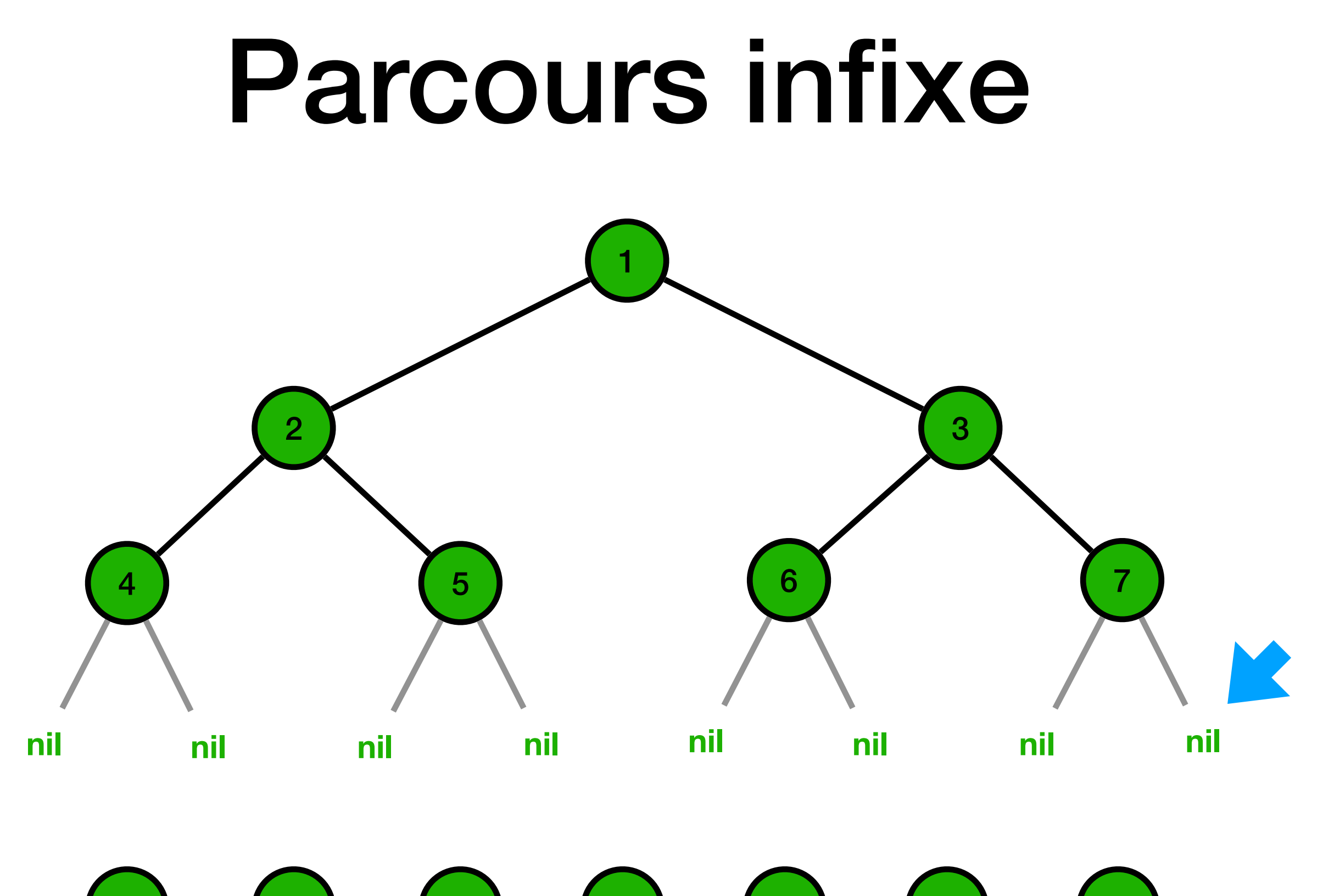

4 2 5 1 6 3 7

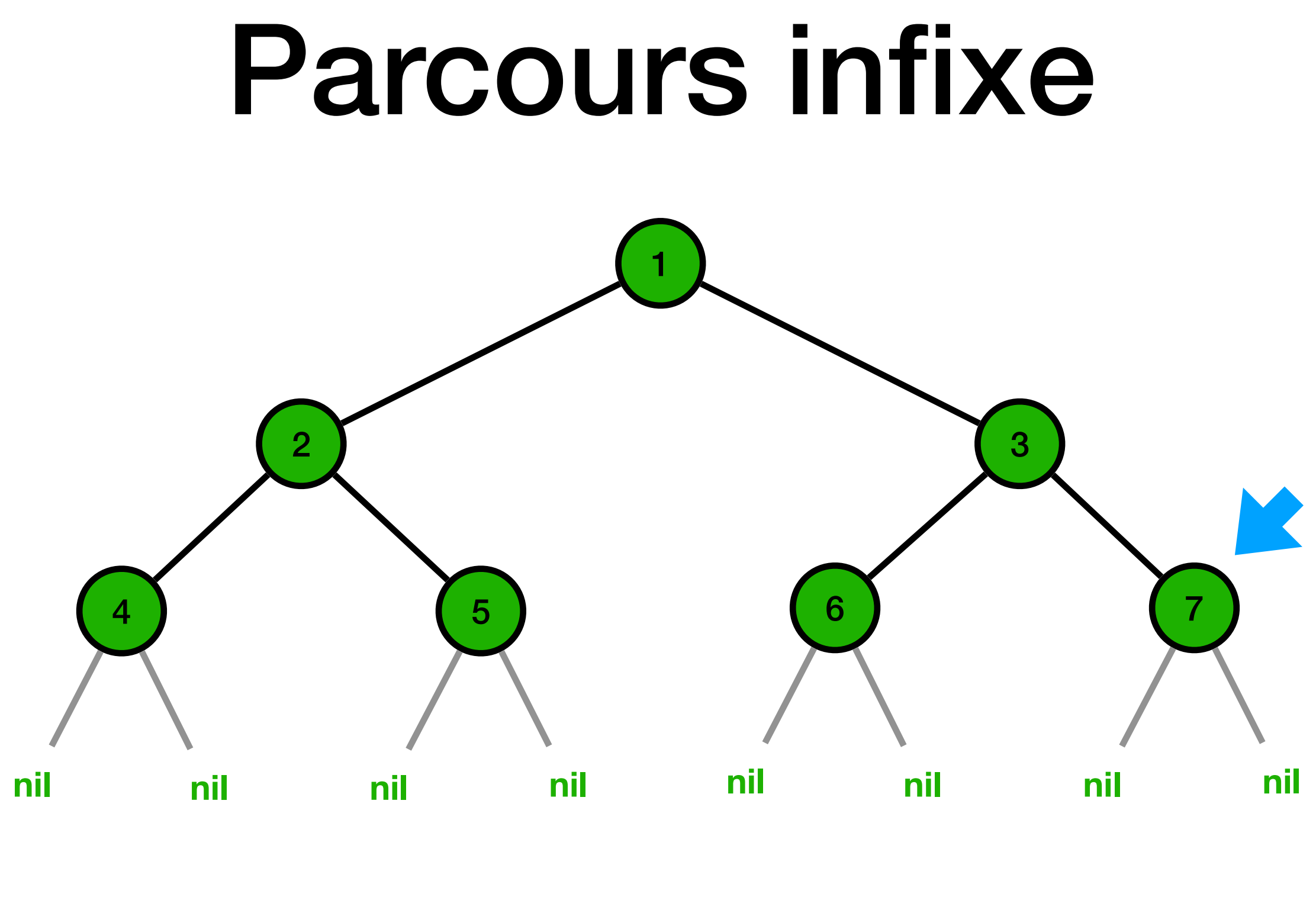

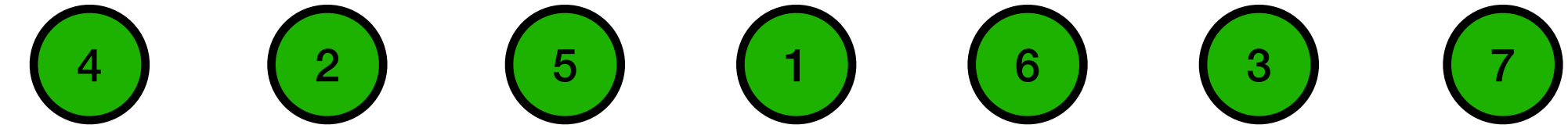
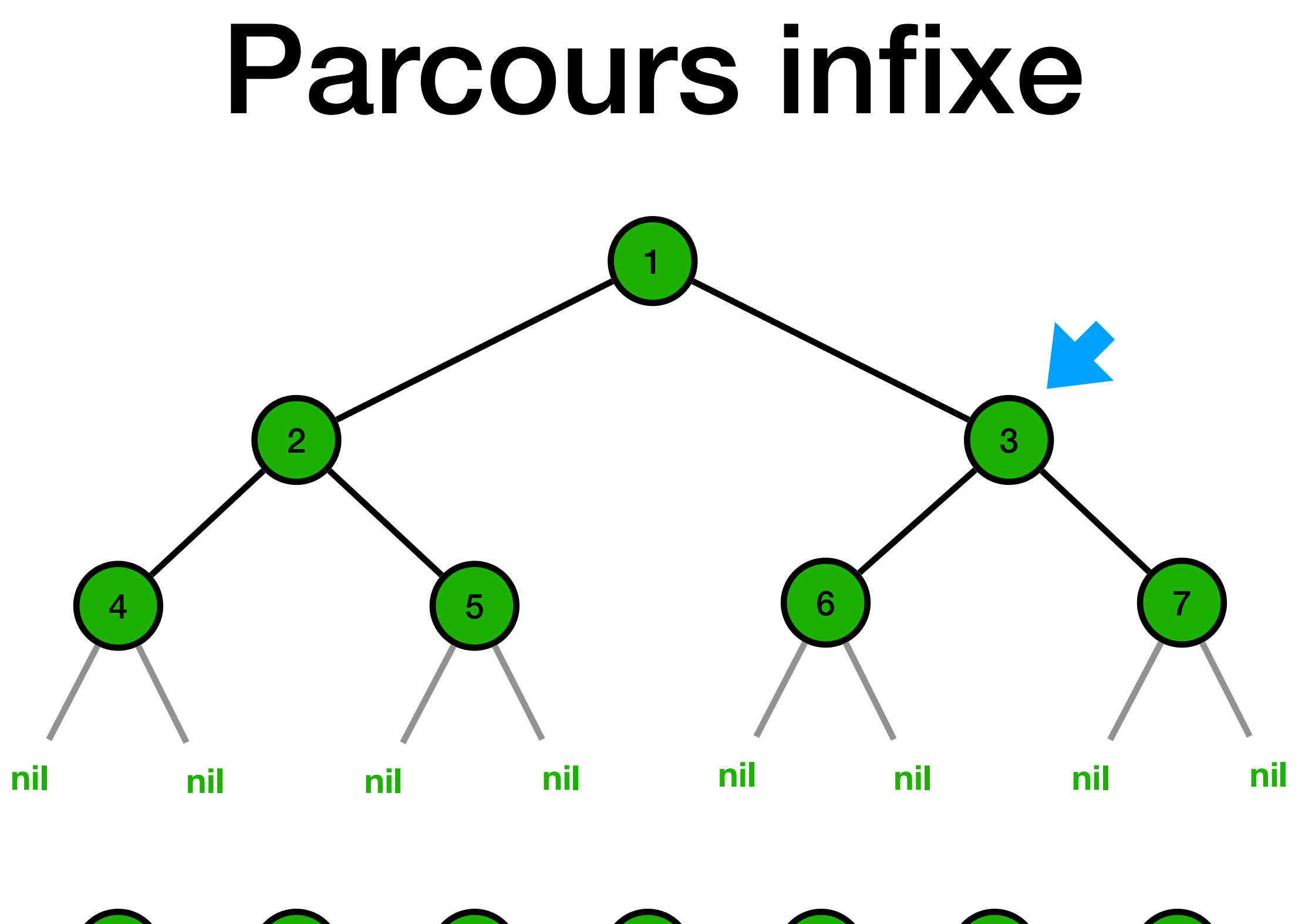

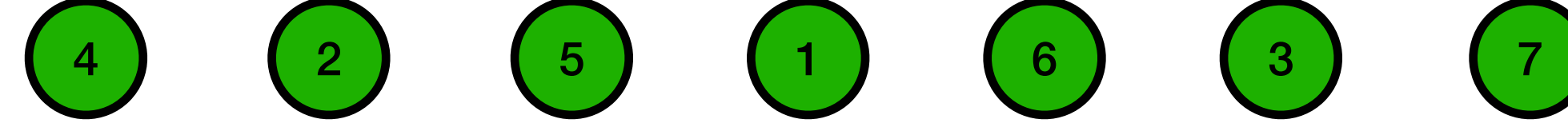

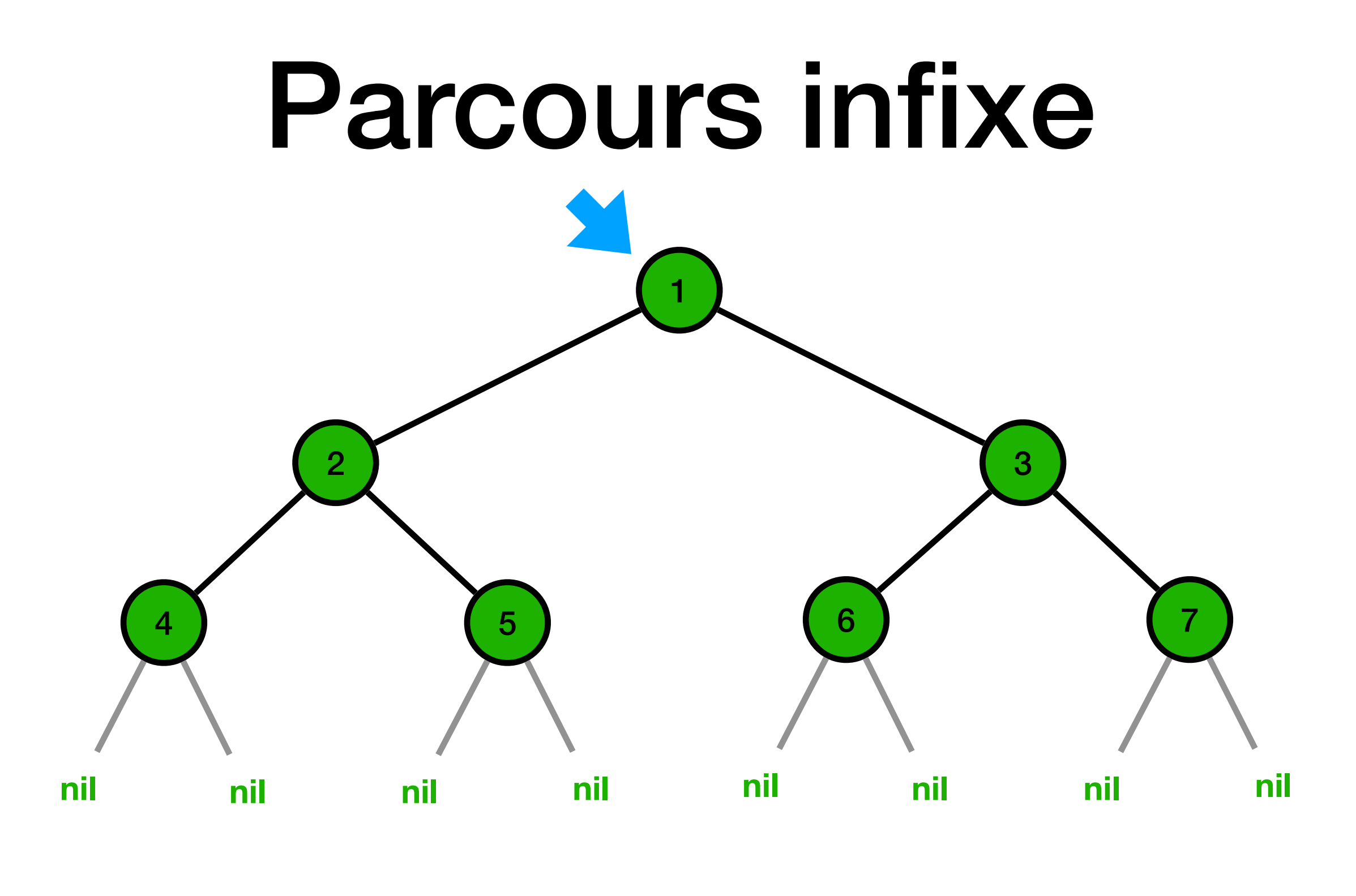

 $\begin{array}{cccc} (4) & (2) & (5) & (1) & (6) & (3) \end{array}$ 

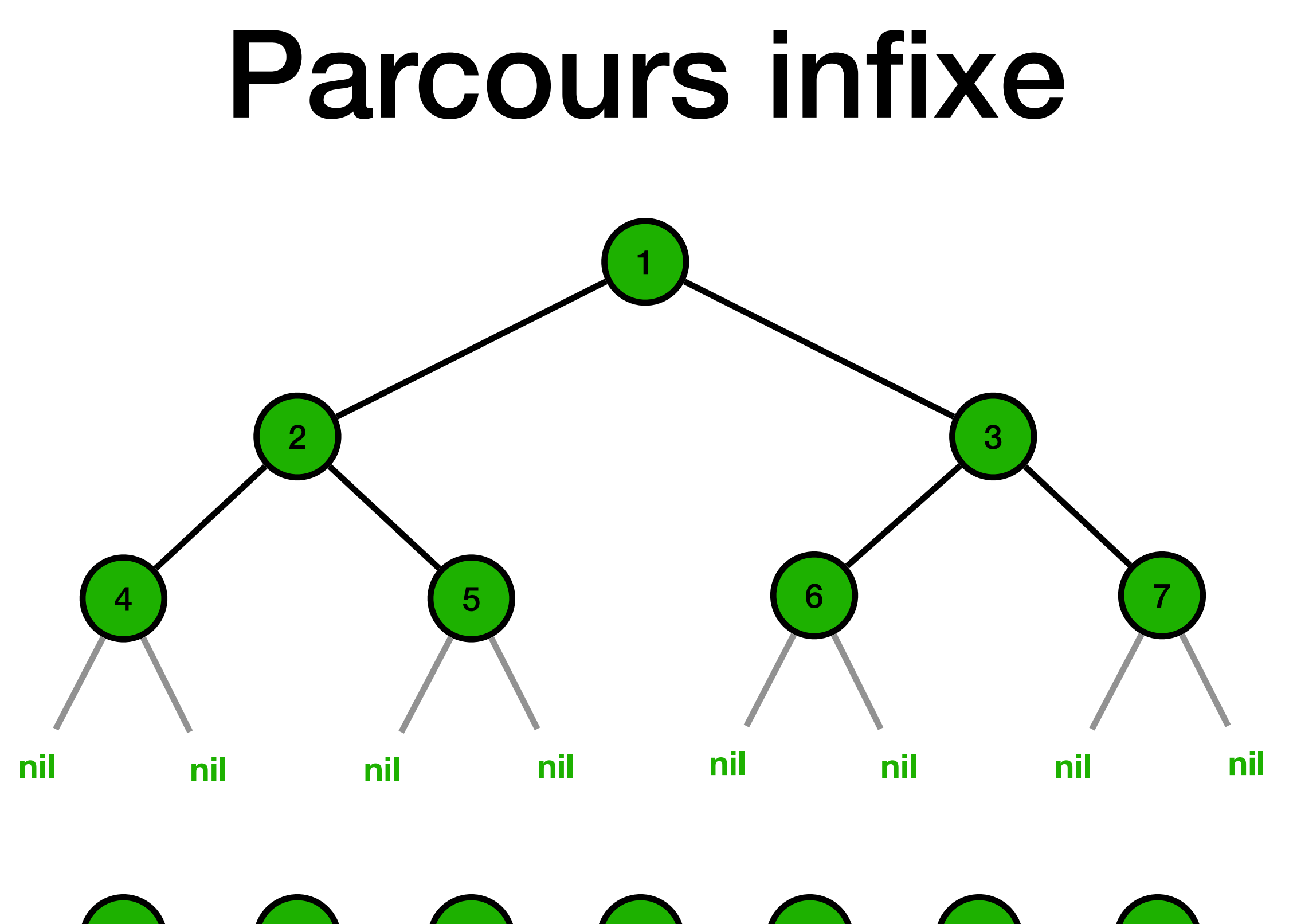

 $\begin{array}{cccc} (4) & (2) & (5) & (1) & (6) & (3) & (7) \end{array}$ 

## Exercice 2 du TD5